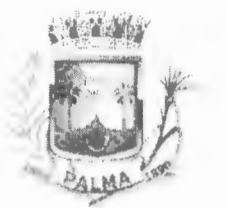

#### **PREFEITURA MUNICIPAL DE PALMA/ MG**  Praça Getúlio Vargas, 26 - Centro

Palma / MG - CEP: 36.750-000 CNPJ: 17.734.906/0001-32

Fls. Jul

### **PROCESSO LICITA TÓRIO Nº 010/2023 PREGÃO ELETRÔNICO N.º 004/2023**

**DATA DE ABERTURA: 07/02/2023** 

/ **VOLUME:**  $\bigcup_{n \in \mathbb{N}} a_n$ 

**OBJETO:** 

-

**e** 

Contratação de empresa para prestação de serviços de locação de licenças de usos de softwares integrados de gestão pública, incluindo ainda migração, implantação, treinamento, vista técnica para manutenção das atividades das Secretarias Municipais e Câmara Municipal.

EU, DANIELA DE PAULA HUNGRIA, Subscrevo e assino

PREFEITURA MUNICIPAL DE PALMA

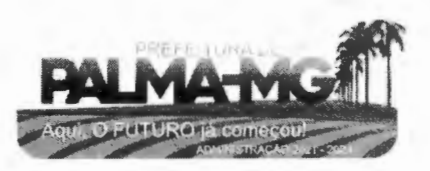

02 "

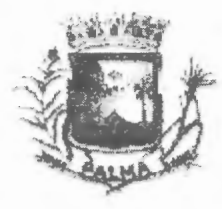

-

-

#### **Prefeitura 1\-1 unidpal de Palma**

Estudo de Minns Germis **Y'nl'í • t.ie't'Cllto0 V:arp4. ,, --Jb - .f'Tlllift' r.hn111 , \.\U**  CEP. 34.750-000 CNPF. 17,754.906/0001-32

PORTARIA Nº 6107/2021 DE 09-112/2021

**"Investe membros da** CQm~sào **Pormanente**  de Licitação os que menciona e contém outras providências"

O Prefe,to Municipal de Palma, Hlram Vinicius MendOl'lça Finamore. no uso de **suas**  atribulções legais e na forma da Lei Orgânica Municipal e nos termos da Lei Federal n<sup>e</sup> 8.666/93. Resolve.

Art 1°. Ficam investidos **na** forma de que trata o art. s~ e/e paragrafo **4~** da Lei 8.666/93, os servidores que abaixo são nomeados, sob a presidência do primeiro, para comporem a Comissão Permanente de Licitação no ano de 2021.

> 1 - Daniela de Paula Hungria II - Thiago Azevedo Ladeira 111 - Mariane Perelra Gama

Art. 2º - Fica ainda Investido como suplente da Comissão Permanente de Licitação de que tra!a o art 1° o servidor Donaldson Ramos de Ohveira Junior

Art. 3º - Esta portaria entra em vigor na data de sua publicação, retroagindo seus efeitos a 18 de novembro de 2021, e revoge a Portaria nº 5988/2021.

Registre-se, publique-se e cumpra-se.

Palma/MG, 09 de dezembro de 2021.

1 ' , •.•• 1 ' • ·1 1 , **1** , 1 Hiram Vinicius Mendônce Finamore

Prafeito Municipal

rublicado por Afemgão  $-19112121$ 

 $\tau$ ito. r.1. e::: Administranç $\ell$ .c

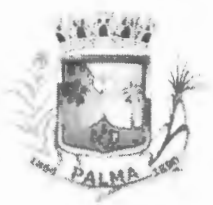

-

-

<sup>~</sup>**'à'·: . ' ~l;. PREFEITURA MUNICIPAL DE PALMA / MG**  Praça Getúlio Vargas, 26 - Centro Palma / MG - CEP: 36.750-000 CNPJ: 17.734.906/000 1-32

Fls.

#### **SOLICITAÇÃO**

Com minha cordial visita, venho à presença de Vossa Senhoria informar a necessidade de abertura de processo de licitação para Contratação de empresa para prestação de serviços de locação de licenças de usos de softwares integrados de gestão pública, incluindo ainda migração, implantação, treinamento, vista técnica para manutenção das atividades das Secretarias Municipais e Câmara Municipal.

Em anexo, levantamento de preços.

Palma, 19 de janeiro de 2023.

Maria Carmen Maron Barbosa

 $S$ ecretária Munidipal de Administração

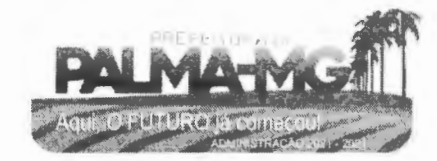

# **1>memory**

Belo Horizonte, 20 de janeiro de 2023.

LS

OЧ

A Prefeitura de Palmas/MG Setor de Licitações

REF.: Proposta Comercial.

-

-

Atendendo sua solicitação, informamos abaixo nossa proposta comercial para locação de Sistemas integrados, plataforma web, gestão eletrônica de documentos, conversão, implantação e treinamento, conforme segue:

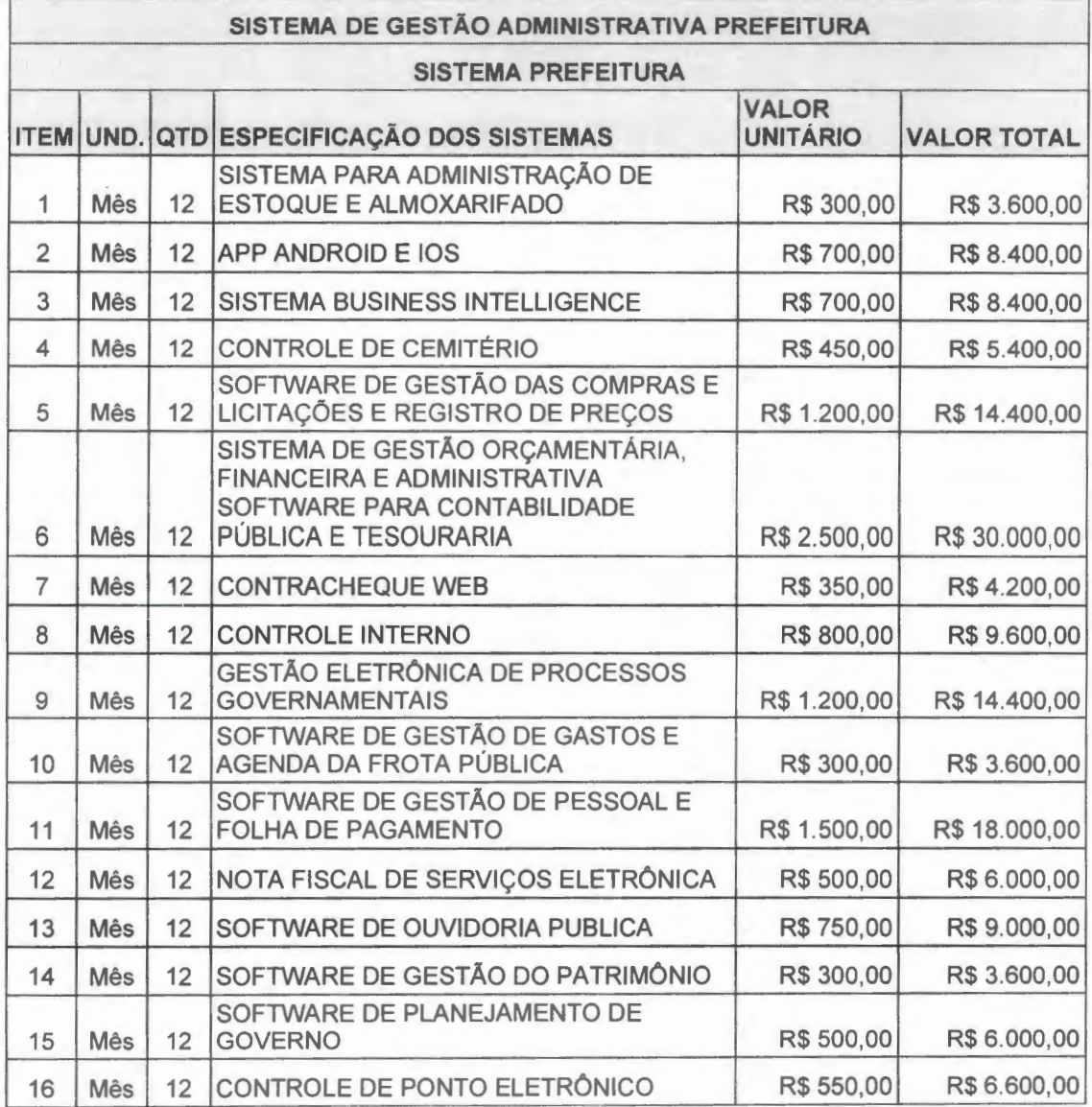

**b**  $\overline{31}$  2126-6388 | 3190-0088 | memory.com.br

**I** memory FLS  $\bigcirc$  and  $\bigcirc$ 

-

-

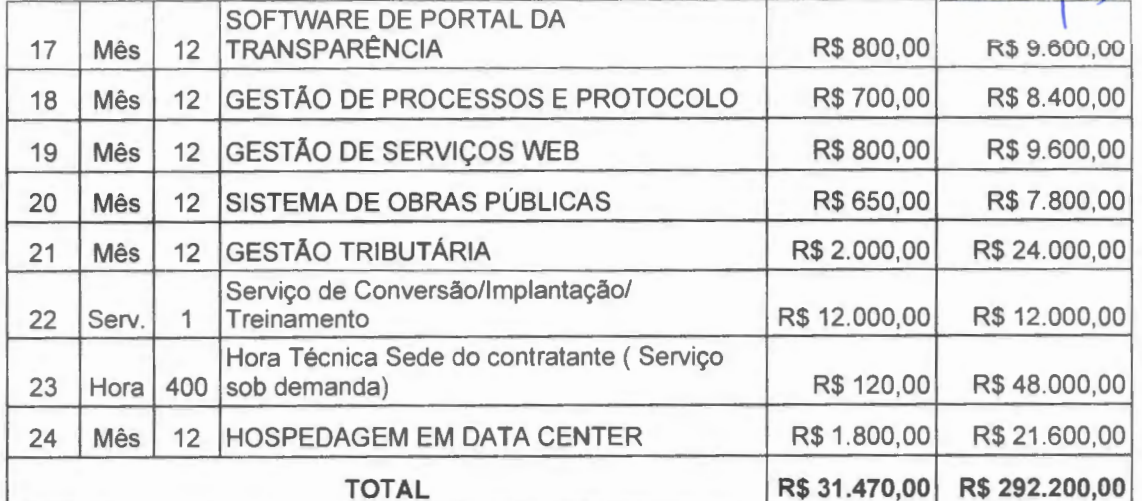

'-:.- ..;·\:. *·:; .*. · ... *<sup>i</sup>*\_ :~;-;4111\*:.  $\mathbf{S}^{\text{I}}$ 

 $\frac{1}{2}$ 

·. ·.·. }~~ \ *·-,l* 

**SISTEMA DE GESTÃO ADMINISTRATIVA CÂMARA** 

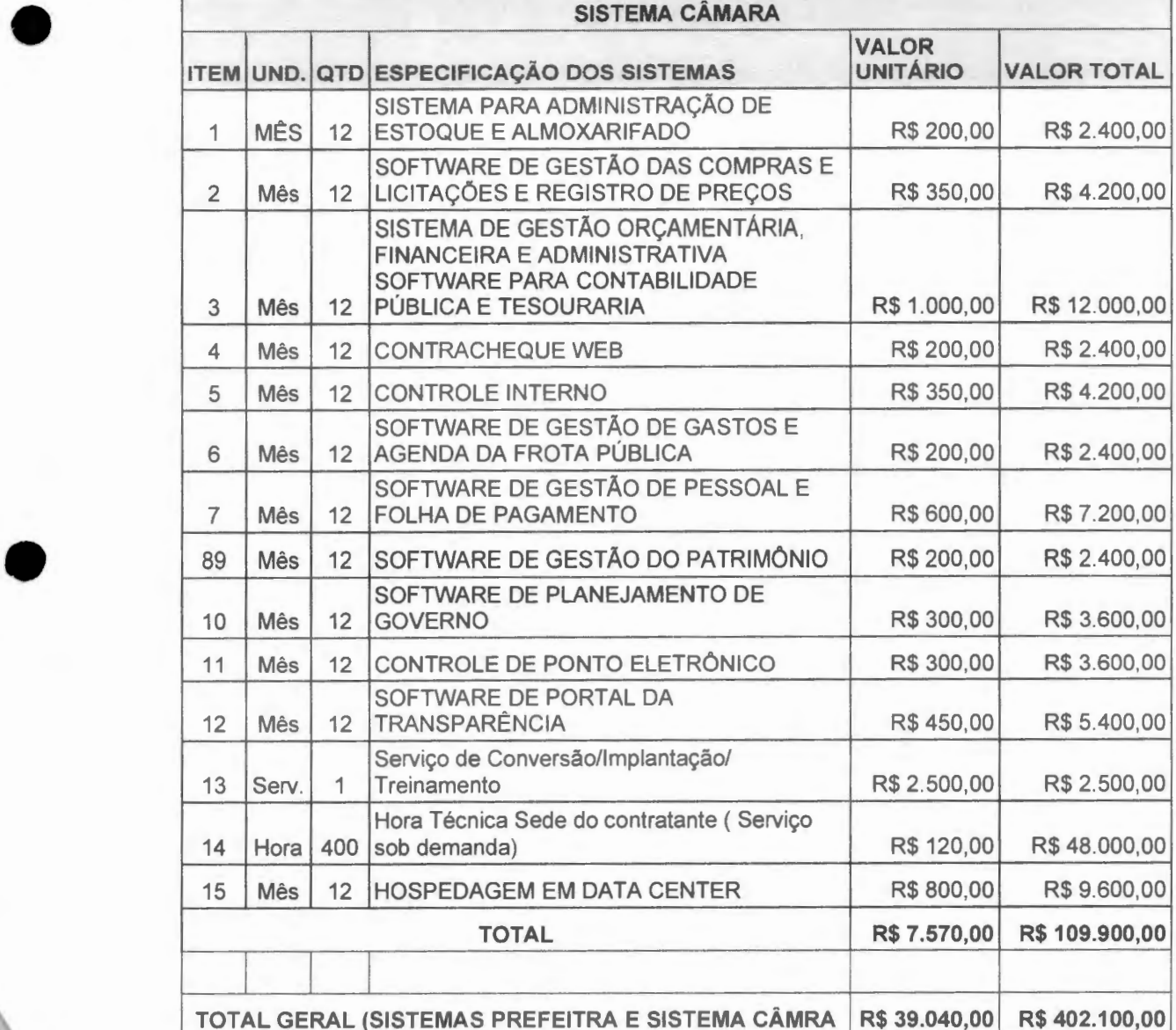

**e** 31 2126-6388 | 3190-0088 | memory.com.br

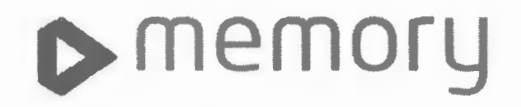

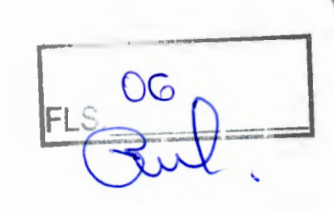

**Validade da proposta: 60 (sessenta) dias.** 

Atenciosamente,

*e<:.-~-* --

-

-

~

.tí-~t'~{ ~- · '· **-S,Si,·it** 

Gustavo Andrade Representante Comercial (31) 99874-5856 gustavo.andrade@memory.com.br

71 000 731 / 0001-85 AEMORE TILLETOS E DESENVENT MENTO DE SISTEMAS Rue Gongalves Dias, 3035<br>ant Agostinho — CEI 3014 **1 .. , . .,.**  ٠

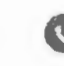

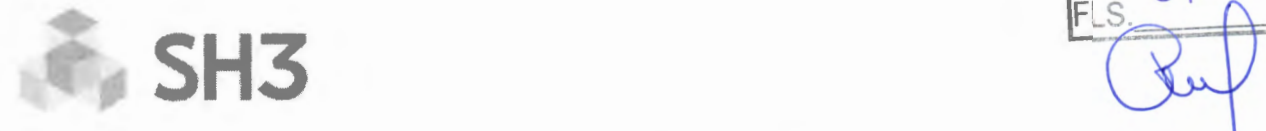

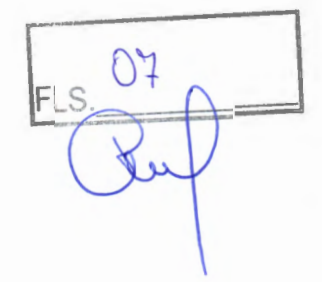

### **PROPOSTA COMERCIAL**

São João dei- Rei MG, 19 de janeiro de 2023.

Ao Município de Palma -- MG Exmo. Diego Ribeiro Ferreira Setor de Licitações

-

-

A SH3 Informática Ltda, Cnpj: 1.264.892/0001-09 sediada na Avenida 31 de Março, 851 , Colônia do Marçal, São João dei- Rei, Minas Gerais encaminha Proposta Comercial para contratação de empresa para locação de software e licença de uso para atender a Prefeitura Municipal de Palma.

### SISTEMA DE GESTÃO ADMINISTRATIVA PREFEITURA

SISTEMA PREFEITURA

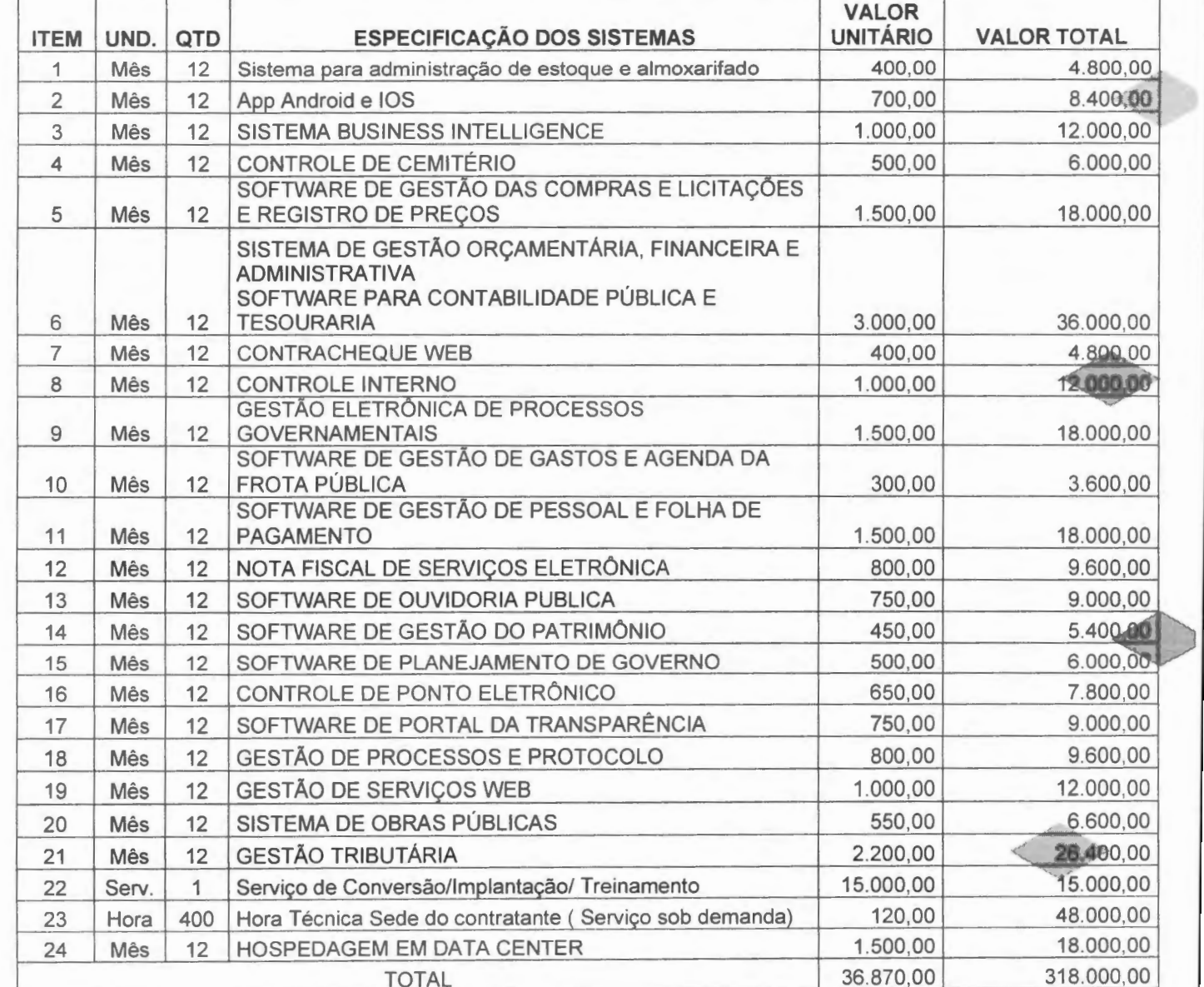

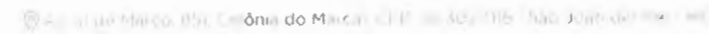

 $\cup$   $\rightarrow$  11/9  $\parallel$  0  $\odot$  sh3  $\parallel$  hicombr  $\odot$  illisinformatica  $f$  sh3 nformatica  $\oplus$   $\parallel$  illisom.b

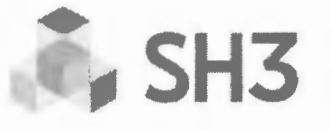

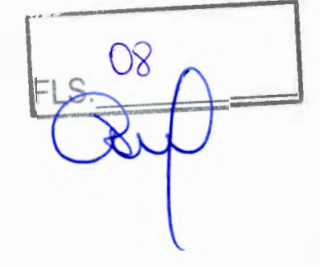

•

►

#### SISTEMA DE GESTÃO ADMINISTRATIVA CÂMARA

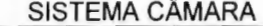

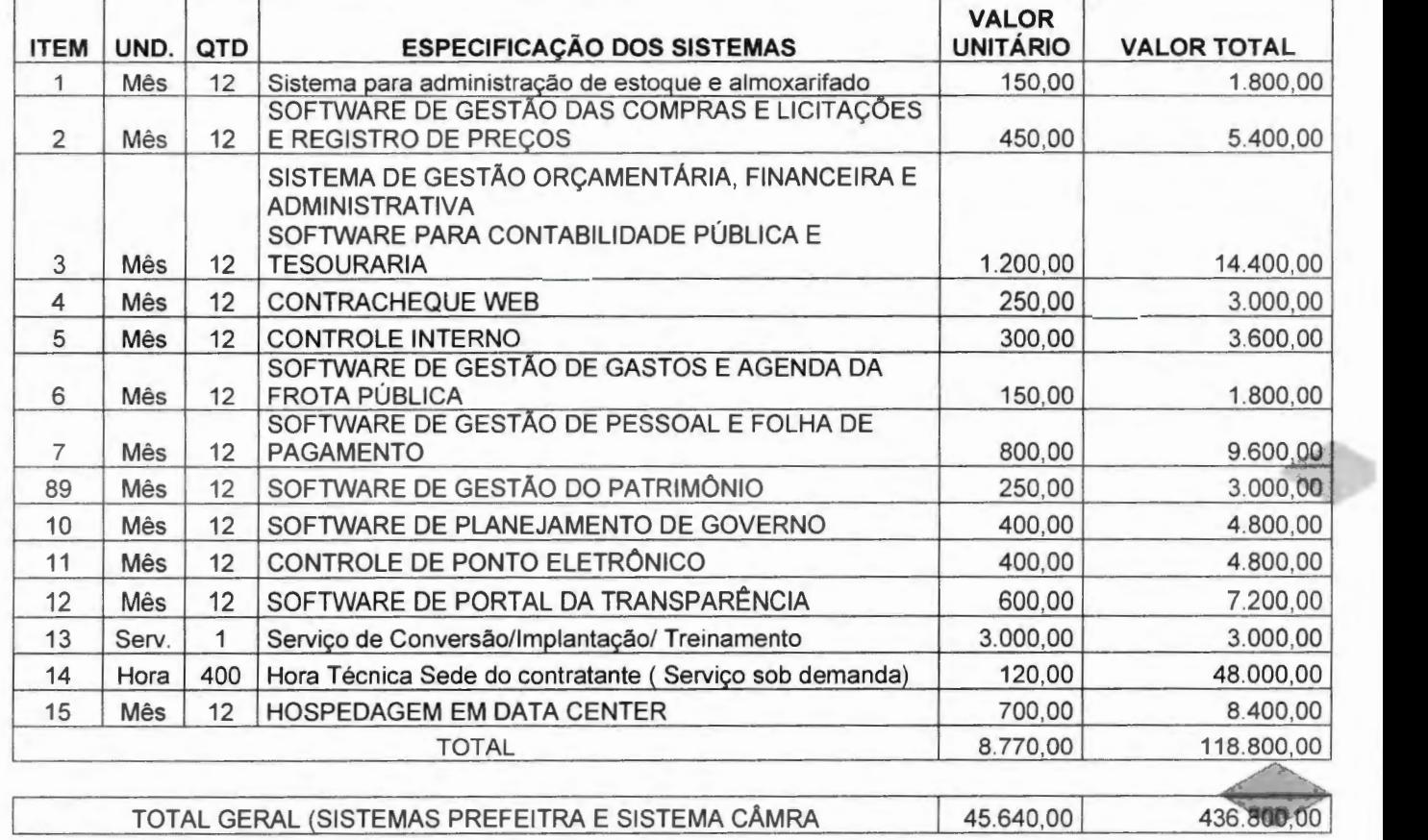

TOTAL GERAL (SISTEMAS PREFEITRA E SISTEMA CÂMRA

Validade da Proposta: **60 (sessenta) dias.** 

Atenciosamente. Documento assinado digitalmente

-

-

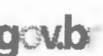

**CHOMO:** LUCIANO EMANUEL SILVA DE ANDRADE **g CND**<br>Data: 19/01/2023 12:44:33-0300<br>Verifique em https://verificador.iti.br

Luciano Emanuel Silva de Andrade Analista de Negócios

**ruT 264892/0001-õsl SH31NFORMÁTICA LTDA-Av. TRINTA E UM OE MARÇO. Nº851 1 COLÔNIA DO MARÇAL..CEP 36302-016 <sup>1</sup>** ~ÃO JOÃO DEL-REI - MG

 $\textcircled{9}$  , and the Marco, 851 Colônia do Marcal, CEP, 36 302-016 '.530 João del Rei - MG

 $\cdot$  3,579 3100  $\odot$  sh3@ sh3 com.br  $\odot$  sh3informatica  $\uparrow$ sh3.informatica  $\oplus$  sh3.com br

Tel.: 31 3616-3100 master@masterpublica.com.br www.masterpublica.com.br

09

FLS.

**MASTERPUBLICA** 

-

-

#### **À PREFEITURA MUNICIPA DE PALMA - MINAS GERAIS**

**Ref.: Orçamento** 

Empresa: MASTER GESTÃO TECNOLÓGICA LTDA - ME

C N PJ : **17 .316.566/0001-20** 

Endereço: **Rua dos Caetes, nº 351, Bairro Iguaçu, lpatinga/MG** 

CEP.: **35.162-038 TEL.:(31)3616.3100** Email: **master@masterpublica.com.br** 

É com grande satisfação, que encaminhamos nossos preços, conforme descrições contidas no termo de referência nos enviado:

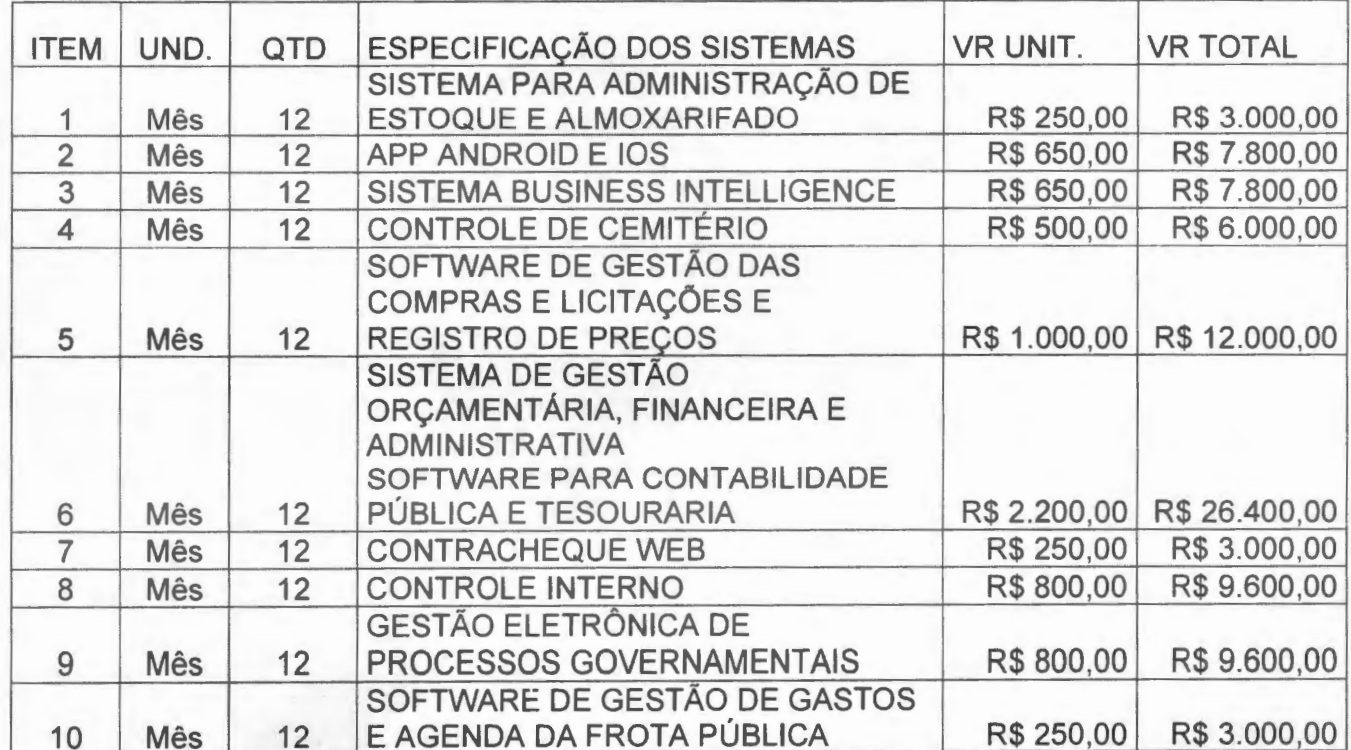

#### **SISTEMA DE GESTÃO ADMINISTRATIVA PREFEITURA SISTEMA PREFEITURA**

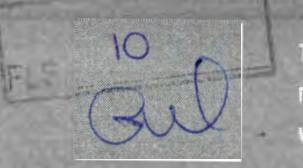

Tel.: 31 3616-3100 master@masterpublica.com.br www.masterpublica.com.br

**MASTERPÚBLICA** 

-

-

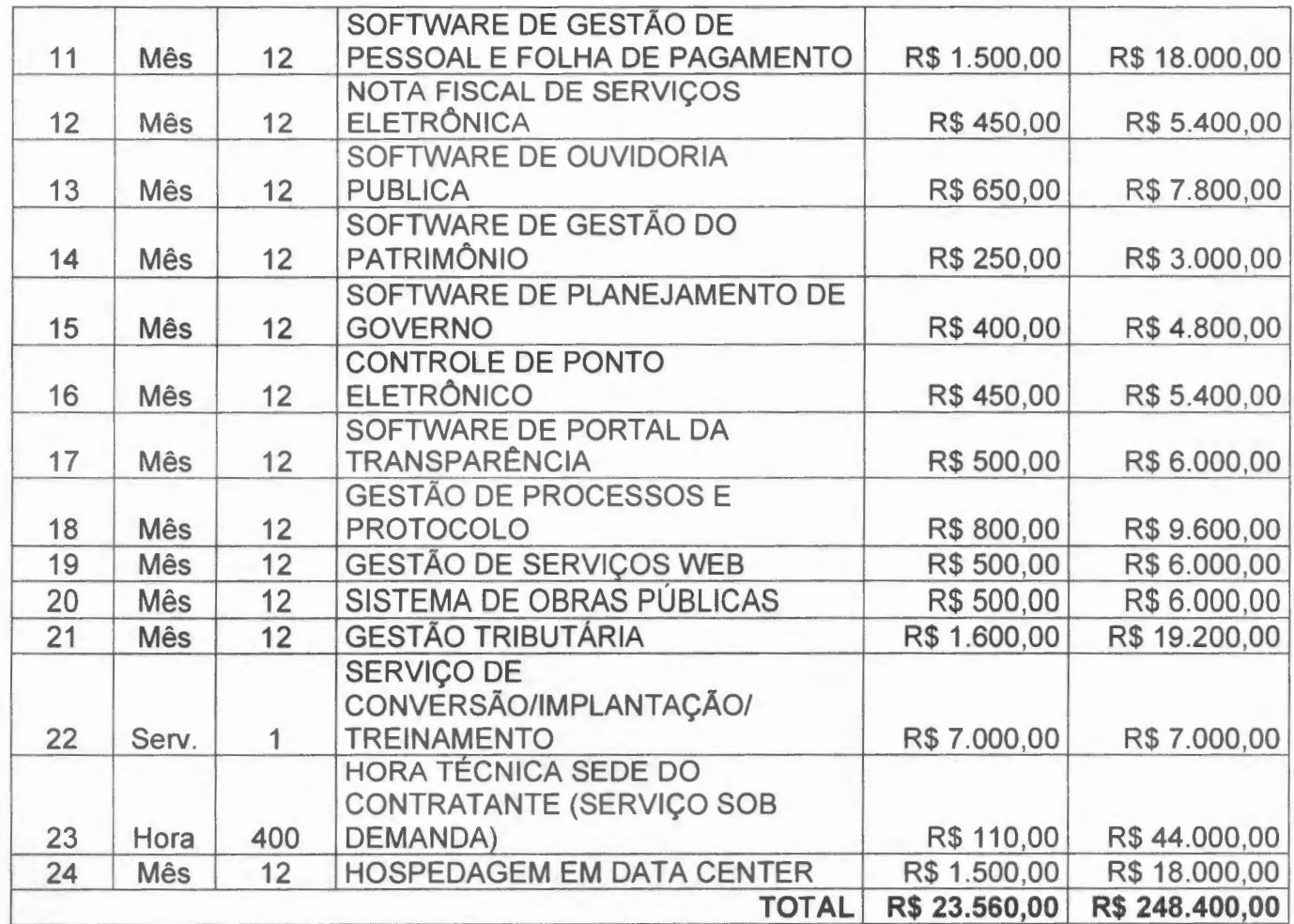

#### - **SISTEMA DE GESTAO ADMINISTRATIVA CAMARA SISTEMA CÂMARA**

|                |            |     |                                                                                                    | <b>VALOR</b>    |                    |
|----------------|------------|-----|----------------------------------------------------------------------------------------------------|-----------------|--------------------|
| <b>ITEM</b>    | UND.       | QTD | ESPECIFICAÇÃO DOS SISTEMAS                                                                                                    | <b>UNITÁRIO</b> | <b>VALOR TOTAL</b> |
|                |            |     | SISTEMA PARA ADMINISTRAÇÃO DE                                                                                                    |                 |                    |
|                | Mês        | 12  | <b>ESTOQUE E ALMOXARIFADO</b>                                                                                                    | R\$ 150,00      | R\$ 1.800,00       |
| $\overline{2}$ | <b>Mês</b> | 12  | SOFTWARE DE GESTÃO DAS<br><b>COMPRAS E LICITAÇÕES E</b><br><b>REGISTRO DE PREÇOS</b>                                                   | R\$ 300,00      | R\$ 3.600,00       |
| 3              | Mês        | 12  | <b>SISTEMA DE GESTÃO</b><br>ORÇAMENTÁRIA, FINANCEIRA E<br><b>ADMINISTRATIVA</b><br>SOFTWARE PARA CONTABILIDADE<br>PÚBLICA E TESOURARIA | R\$800,00       | R\$ 9.600,00       |
| 4              | Mês        | 12  | <b>CONTRACHEQUE WEB</b>                                                                                                    | R\$ 150,00      | R\$ 1.800,00       |
| 5              | Mês        | 12  | <b>CONTROLE INTERNO</b>                                                                                                    | R\$ 350,00      | R\$4.200,00        |
| 6              | <b>Mês</b> | 12  | SOFTWARE DE GESTÃO DE<br><b>GASTOS E AGENDA DA FROTA</b><br><b>PÚBLICA</b>                                                             | R\$ 150,00      | R\$ 1.800,00       |

Tel.: 31 3616-3100 master@masterpublica.com.br www.masterpublica.com.br

 $E|S|$ 

11

l

**MASTERPÚBLICA** 

-

-

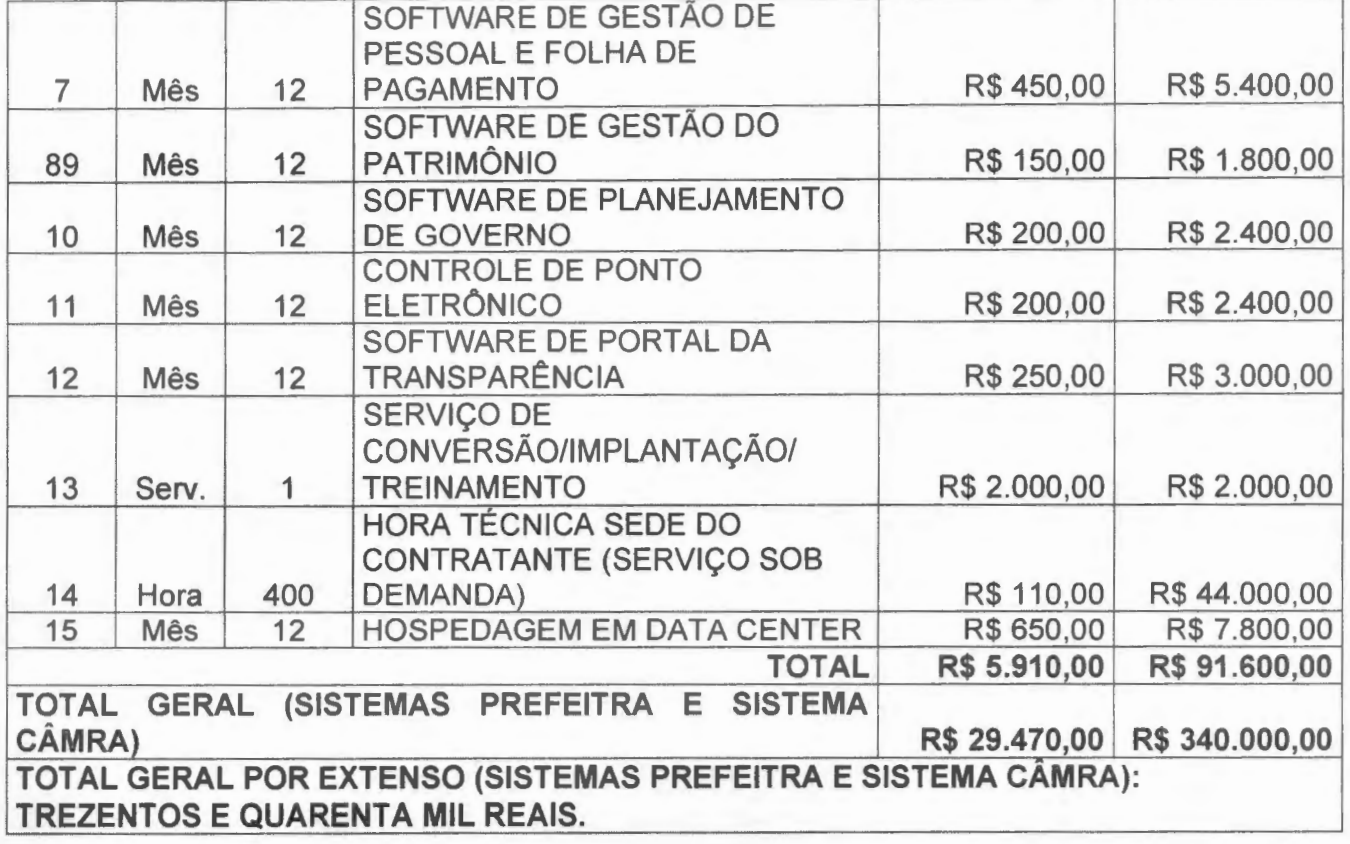

Validade do Orçamento: 60 (sessenta) dias.

lpatinga/MG, 17 de janeiro de 2023.

Nilton César Martins Campos Sócio MASTER GESTÃO TECNOLÓGICA LTDA CNPJ: 17.316.566/0001-20

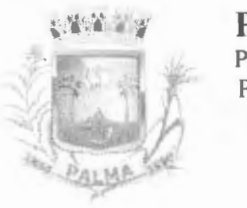

-

 $\blacksquare$ 

Praça Getúlio Vargas, 26 - Centro Palma / MG - CEP: 36.750-000 CNPJ: 17.734.906/0001-32

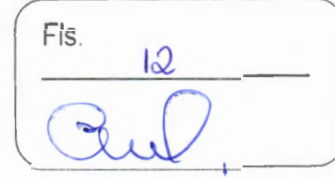

### **TERMO DE REFERÊNCIA**

#### **01** - **OBJETO:**

1.1 - Contratação de empresa para prestação de serviços de locação de licenças de usos de softwares integrados de gestão pública, incluindo ainda migração, implantação, treinamento, vista técnica para manutenção das atividades das Secretarias Municipais e Câmara Municipal, **conforme descrição no quadro abaixo.** 

#### **02- JUSTIFICATIVA**

2.1. A contrataçao dos serviços se faz necessária para pleno funcionamento das Secretarias Municipais, de acordo com as normas vigentes.

#### **SISTEMA DE GESTÃO ADMINISTRATIVA PREFEITURA LOTE t** - **SISTEMAS PREFEITURA VALOR ITEM UND. QTD. ESPECIFICAÇÃO DOS SISTEMAS** VALOR **UNITÁRIO TOTAL**  Sistema para administração de estoque e almoxarifado Permitir o gerenciamento integrado dos estoques de materiais existentes nos diversos almoxarifados; Utilizar centros de custo na distribuição de materiais, para apropriação e controle do consumo; Permitir que ao realizar a entrada de materiais possa ser vinculada com o respectivo Pedido de Compra, controlando assim o saldo de material a entregar. Manter controle efetivo sobre as requisições de materiais, permitindo atendimento parcial de requisições e mantendo e !controle sobre o saldo não atendido das requisições; Efetuar cálculo automático do preço médio dos materiais; Controlar o estoque mínimo, máximo dos materiais de forma 3.799,92 316,66 Mês 12 *individual*. 1 Manter e disponibilizar em consultas e relatórios, informações históricas relativas à movimentação do estoque para cada material, de forma analítica; Permitir o registrar inventário; Tratar a entrada de materiais recebidos em doação ou devolução; Possuir integração com o sistema de administração de frotas efetuando entradas automáticas nos estoques desse setor; Permitir controlar a aquisição de materiais de aplicação imediata; Permitir bloquear as movimentações em períodos anteriores a uma data selecionada; Possibilitar restringir o acesso dos usuários somente almoxarifados específicos; Possuir total integração com o sistema de compras e licitações possibilitando o cadastro único dos produtos e fornecedores e

#### **03. ESPECIFICAÇOES DOS PRODUTOS/ PREÇO DE REFERENCIA:**

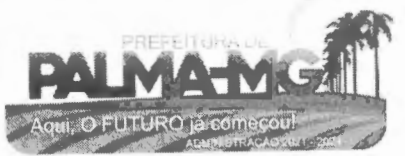

Praça Getúlio Vargas, 26 – Centro Palma / MG - CEP: 36.750-000 CNPJ: 1 7.734.906 /0001-32

Same

ALMP

-

-

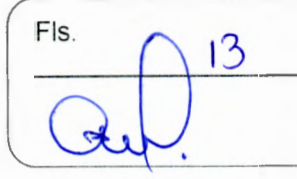

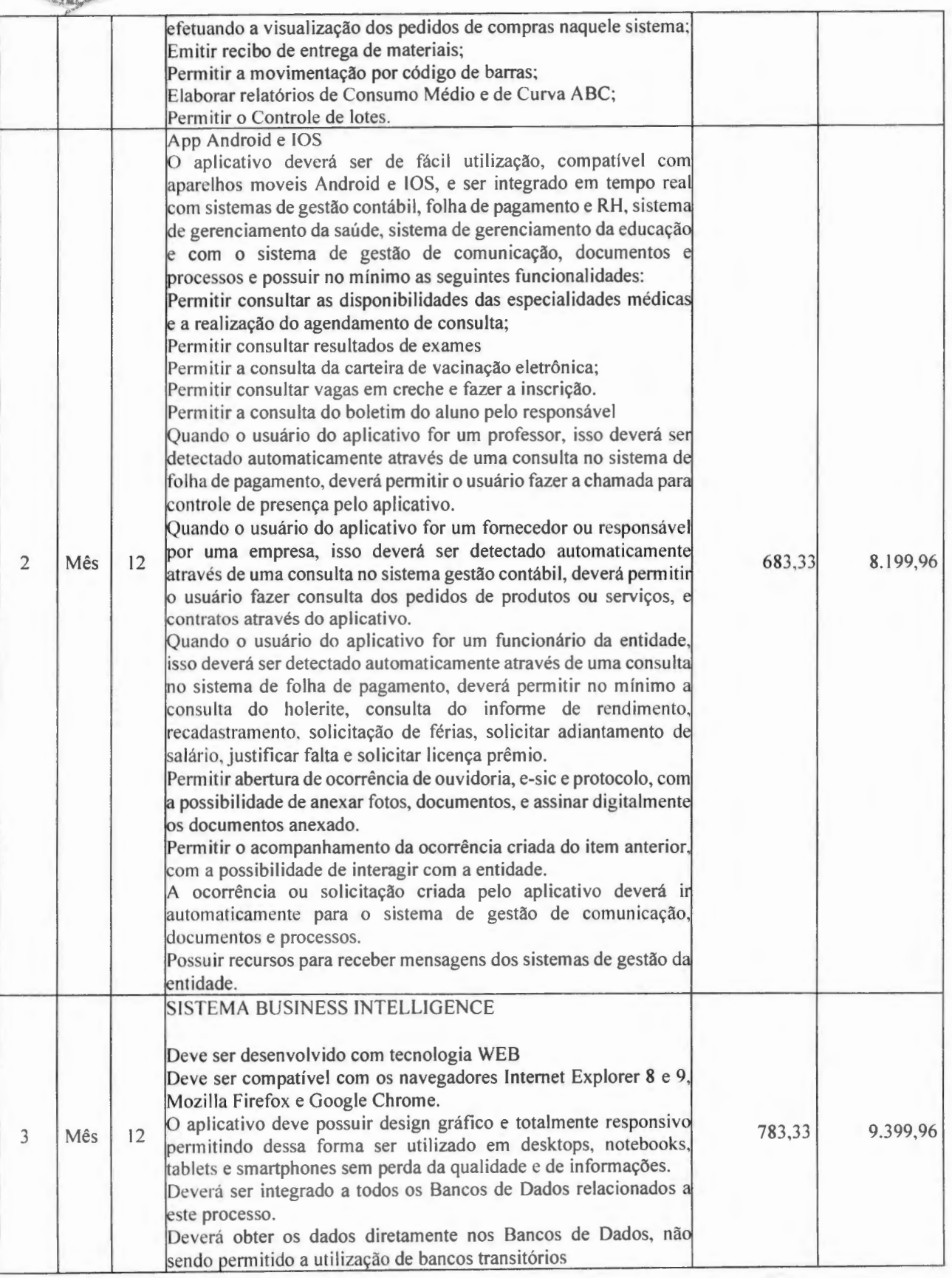

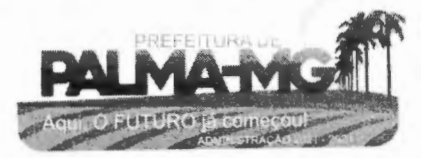

Praça Getúlio Vargas, 26 – Centro Palma / MG – CEP: 36.750-000 CN PJ : 1 7.734.906 /0001-32

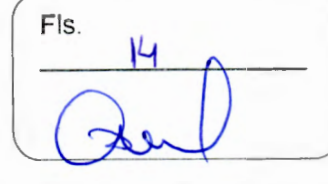

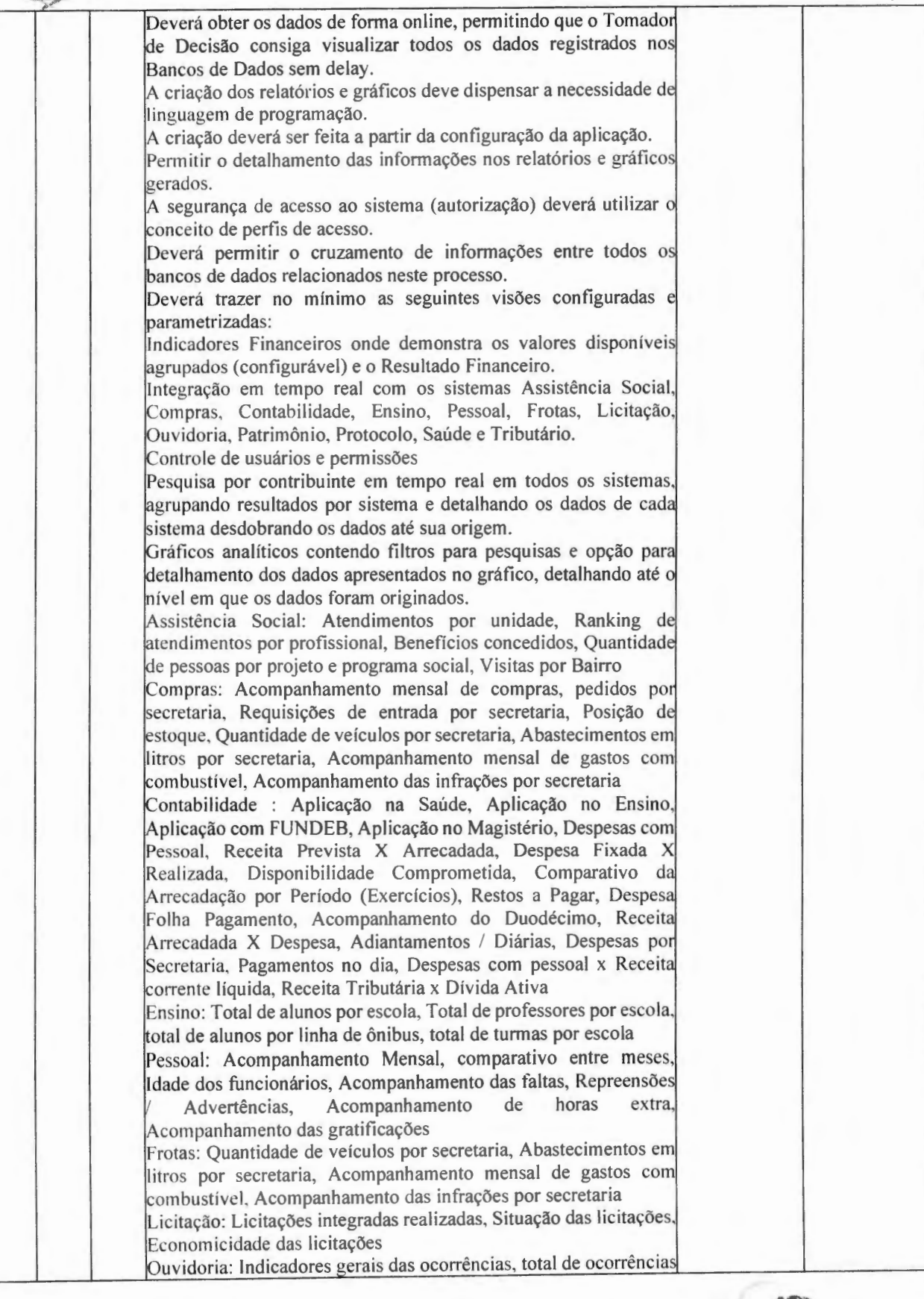

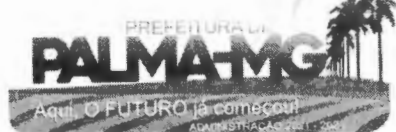

 $\mathcal{L}$ . ! **\.."'"•·••\Y,11111![**  *°'+s,* 

-

-

Praça Getúlio Vargas, 26 – Centro Palma / MG - CEP: 36.750-000 CNPJ: 17.734.906/0001-32

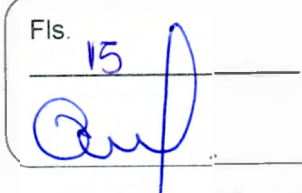

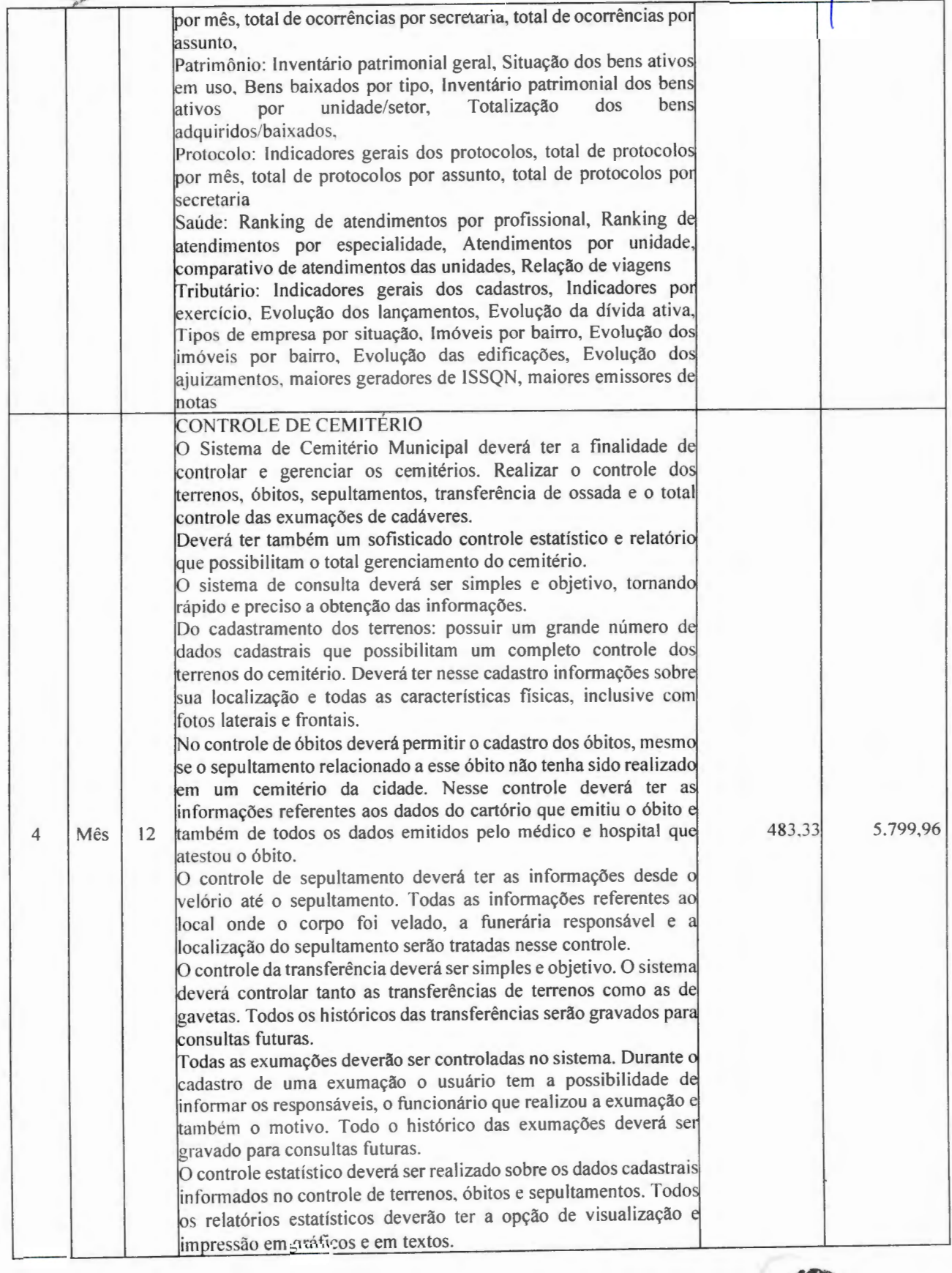

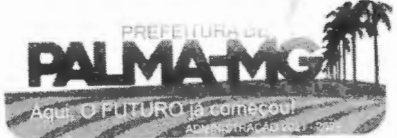

Praça Getúlio Vargas, 26 – Centro Pa lma / MG - CEP: 36.750-000 CNPJ: 17.734.906/0001-32

 $\blacksquare$ 

 $\blacksquare$ 

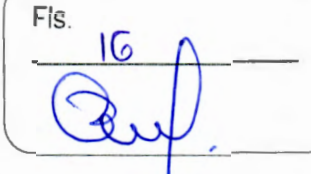

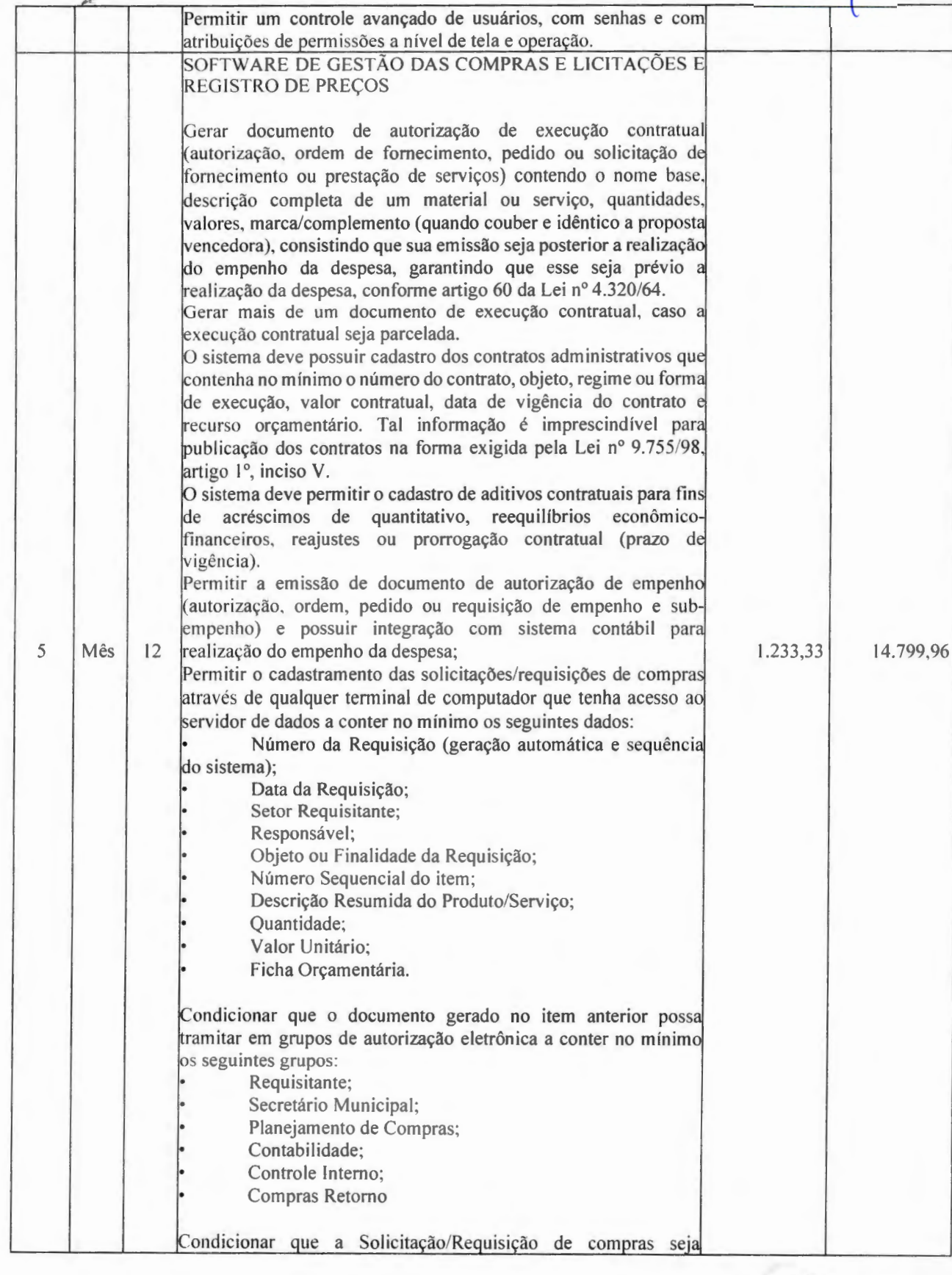

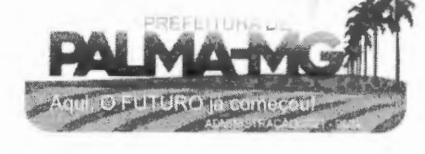

Praça Getúlio Vargas, 26 – Centro Pa lm <sup>a</sup> / MG - CEP: 36.750-000 CN PJ: 17.734.906 /0001-32

<sup>~</sup> **'i ''â í\·•** 

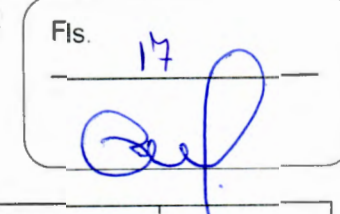

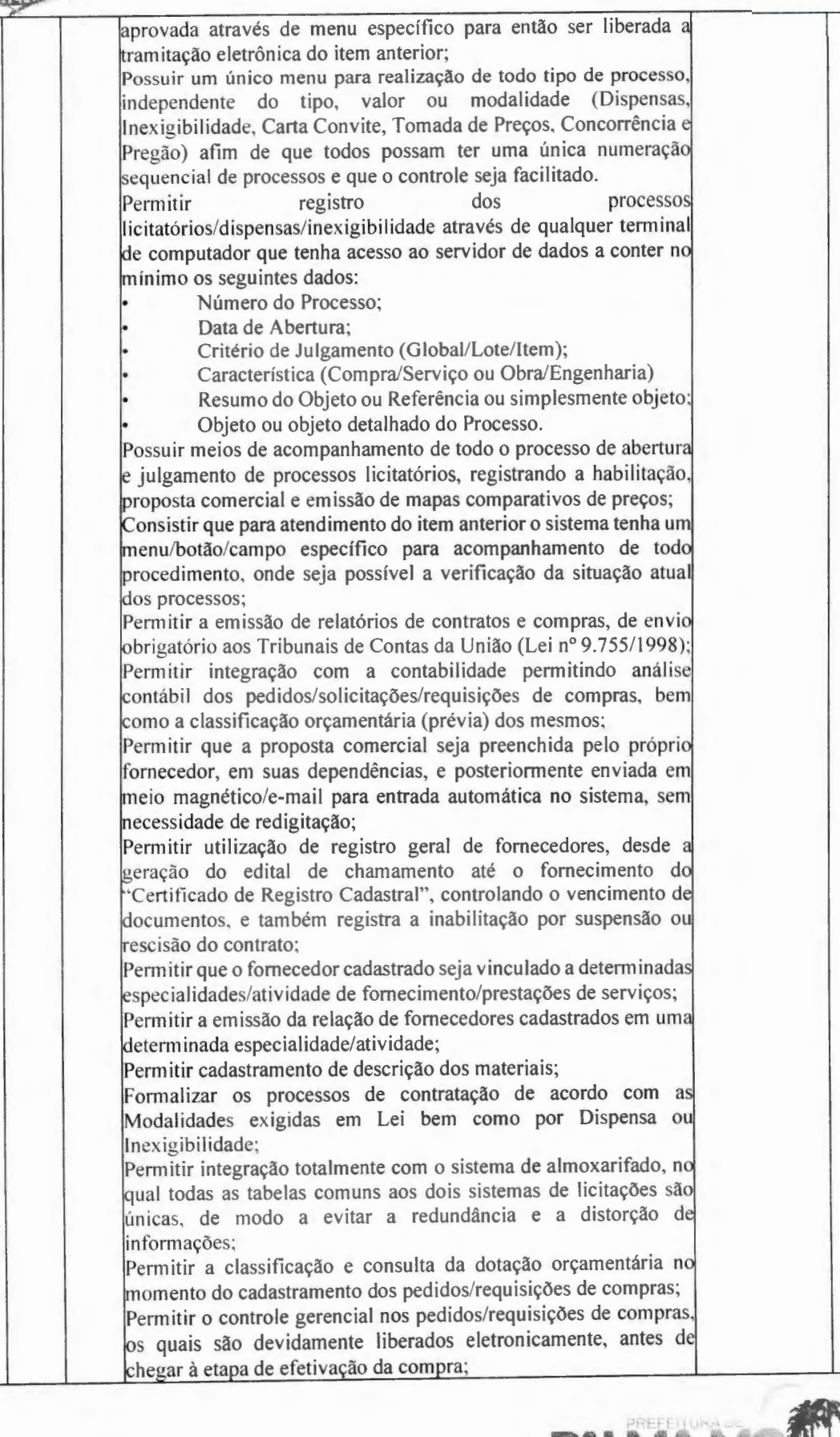

Praça Getúlio Vargas, 26 – Centro Palm <sup>a</sup> / MG - CE P: 36.750 -000 CN PJ: 1 7 .734.906 /000 1-32

--

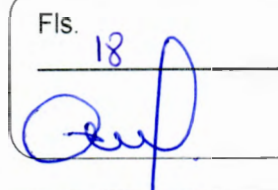

Permitir integração total com o sistema de almoxarifado e que esta permita, por exemp lo, o cadastro de materiais ou reg istro d fornecedores tanto no sistema de Gestão de Contratações Públicas<br>quanto no sistema de Almoxarifado; quanto no sist Permitir integração completa com o Sistema de Pregão Presencial disponível para uso da administração Pública, com possibilidade de envio e retorno de informações evitando redigitações. Possuir rotina de pedido/requisição de compras; Possuir rotina de elaboração da pesquisa de preços e emissão do mapa comparativo dos preços apresentados; Possuir rotina para abertura do exercício seguinte; Permitir a emissão de Relação Mensal de Compras; Permitir a emissão de relatório de fornecedores cadastrados; Permitir a emissão de relatório comparativo de Propostas Comerciais do Processo; Permitir a emissão de relatório com Hi stórico das Pesqu isas de Preço;<br>Permitir a emissão de relatório com Histórico/Situação Detalhado dos processos;<br>Possuir cadastro individualizado das licitações para compra, serviço e obras, sendo mantido o controle e gerenciamento completo para a modalidade de pregão presencial, incluindo as rotinas de ( credenciamento, registro das propostas escritas, sessão pública de lances verbais, aval iação das propos tas e negociação final); ão p ermitir que o operador realize a homologação dos processos sem antes realizar o preenchimento no sistema de dados de ENVIO OBRIGATÓRIO para o SICOM, está rotina visa o não acumulo de tarefas, caso contrário poderia ocasionar em perda do prazo de envio estabelecido pelo TCE/M.G; Possuir menu para realização de AUDITORIA dos dados a serem enviados para o SICOM visando a verificação de erros ou falta de preenchimento bem como apresentação de soluções para o acerto; Possuir menu de encerramento de meses enviados para o SICOM, não p ermitindo ass im que o usuários preencham /al terem dados d meses já encerrad os e enviados para o SICOM. Permitir a apuração dos fornecedores habilitados nas modalidades:<br>Convite, Tomada de Preços e Concorrência; Possuir rotina de julgamento da licitação, com emissão do mapa de apuração e mapa de p reços; Na modalidade de Pregão possuir critério de adj udicação d licitação por item por lote ou global; Permitir o cadastro da comissão julgadora de um determinad processo li citatór i o; Permitir a verificação da situação Atual dos Processos; Permitir a emissão de relatório de Licitações em que um Fornecedor Participou e/ou venceu; Permitir a emissão de relatório de Acompanhamento de Preços Registrados (Registro de Preços); Geração dos arquivos para o SICOM relativos às licitações, di spensas e inexigib ilidades do acompanhamento mensal (AM) istema com possibilidade de envio e retorno de informações evitando redigitações; Permitir o cadastro de Pregoeiro e equipes de apoio com ossibilidade de adequação da equipe conforme processo;

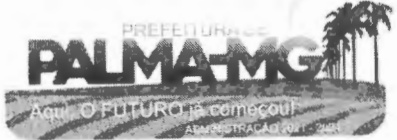

## , •.. .*•1* . *· ·:~\•·.---..* **PREFEITURA MUNICIPAL DE PALMA/ MG**

Praça Getúlio Vargas, 26 – Centro Palma / MG - CEP: 36.750-000 CNPJ: l7.734.906/0001-32

-

-

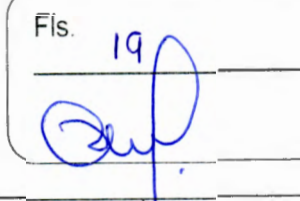

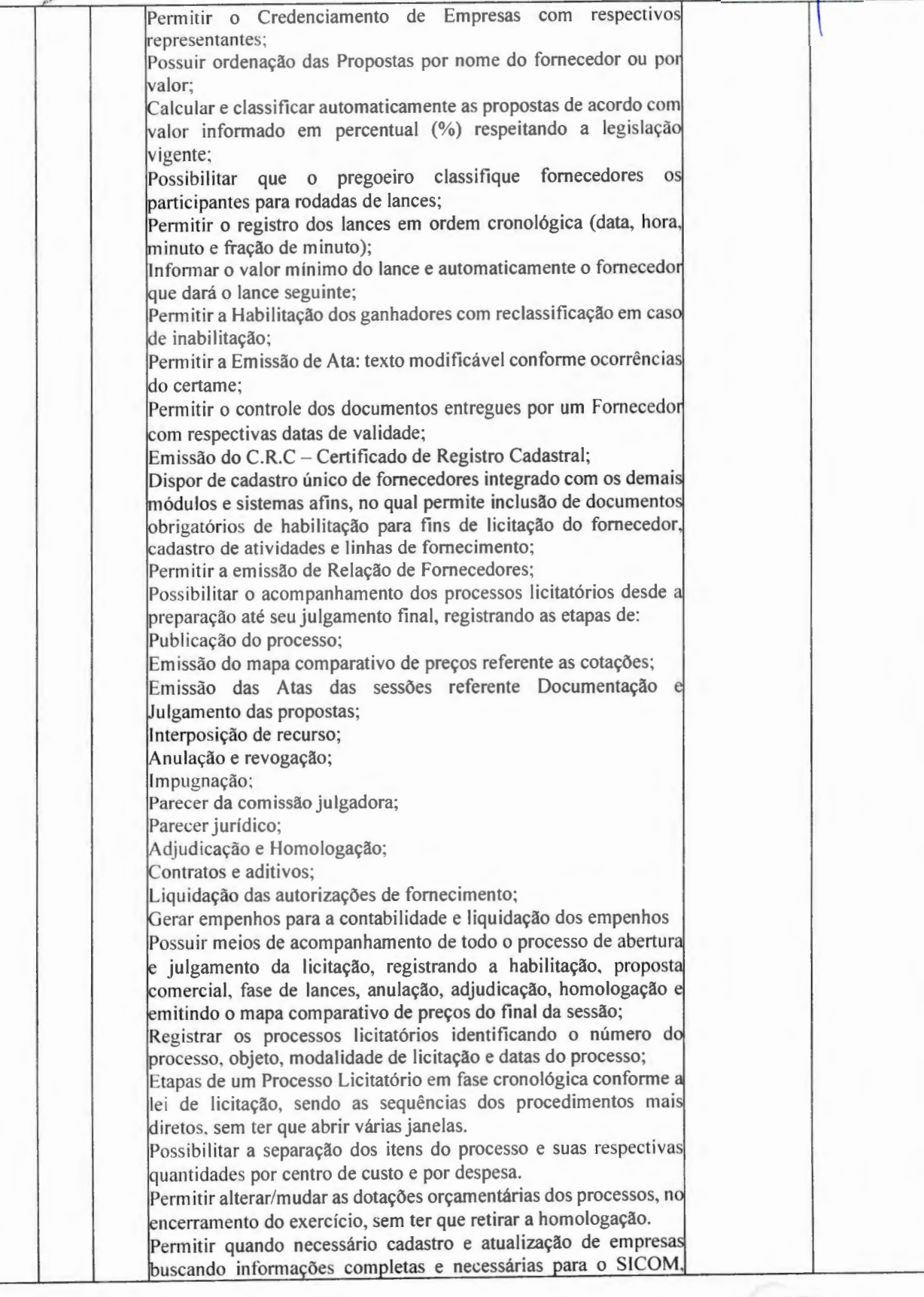

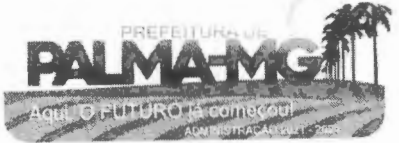

Praça Getúlio Vargas, 26 – Centro Pa l m <sup>a</sup> / MG - CEP: 36.750-000 CNPJ: 1 7 .734.906 1000 1-32

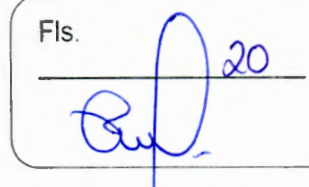

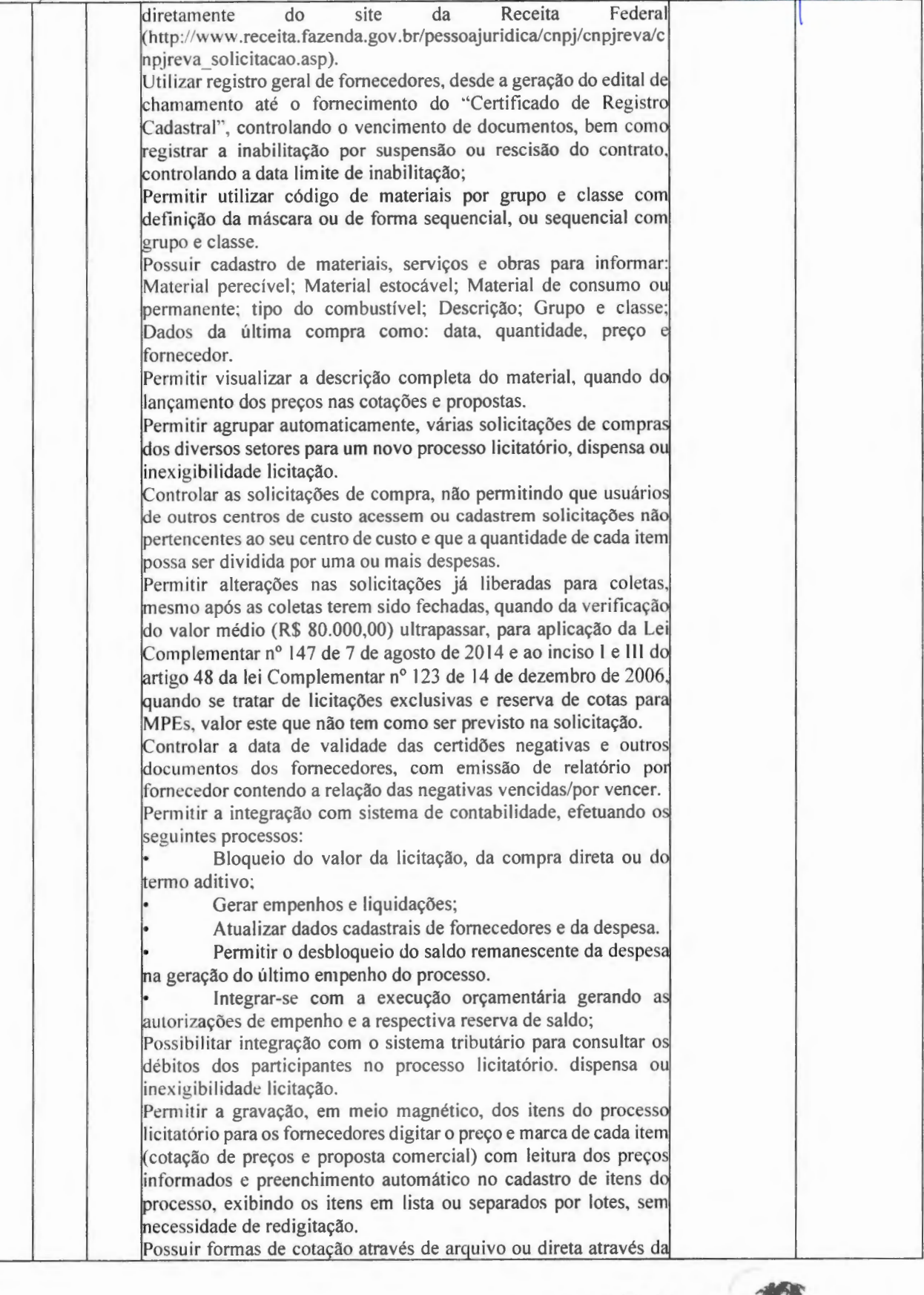

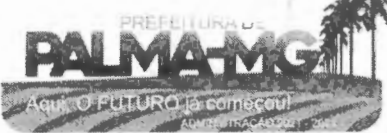

Praça Getúlio Vargas, 26 – Centro Palm <sup>a</sup> / MG - CE P: 36.750-000 CN PJ: 17.734.9 0 6 /0001-32

 $X$   $X$   $X$   $Y$ 

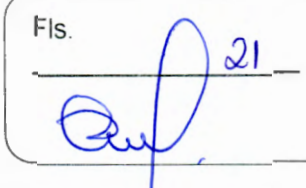

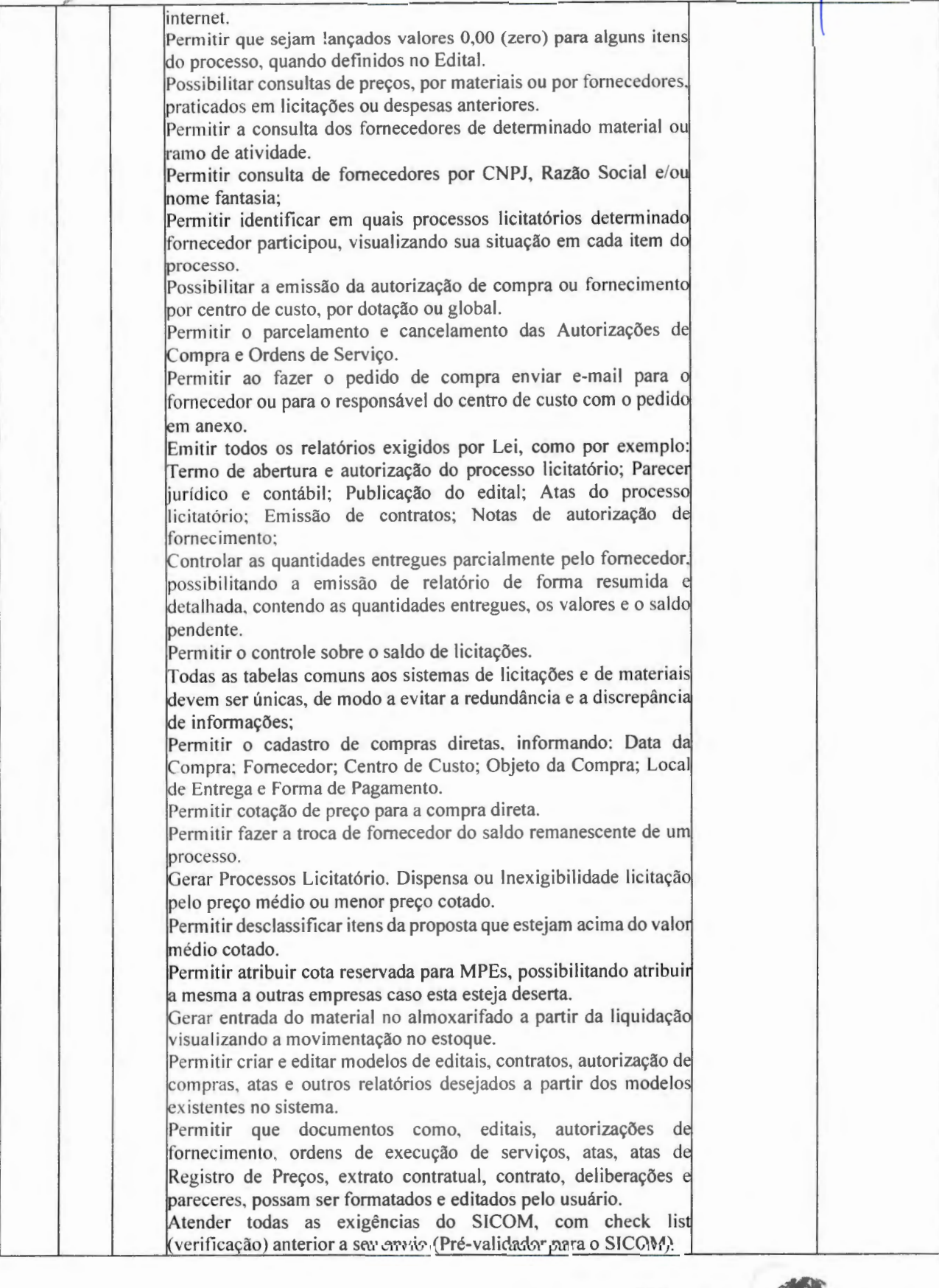

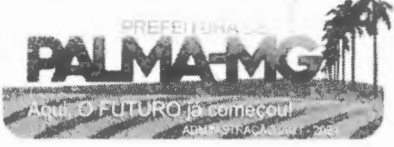

Praça Getúlio Vargas, 26 - Centro Palma / MG - CEP: 36.750-000 CN PJ: 1 7 .734.906 /0001-32

Fis.  $2\overline{2}$ 

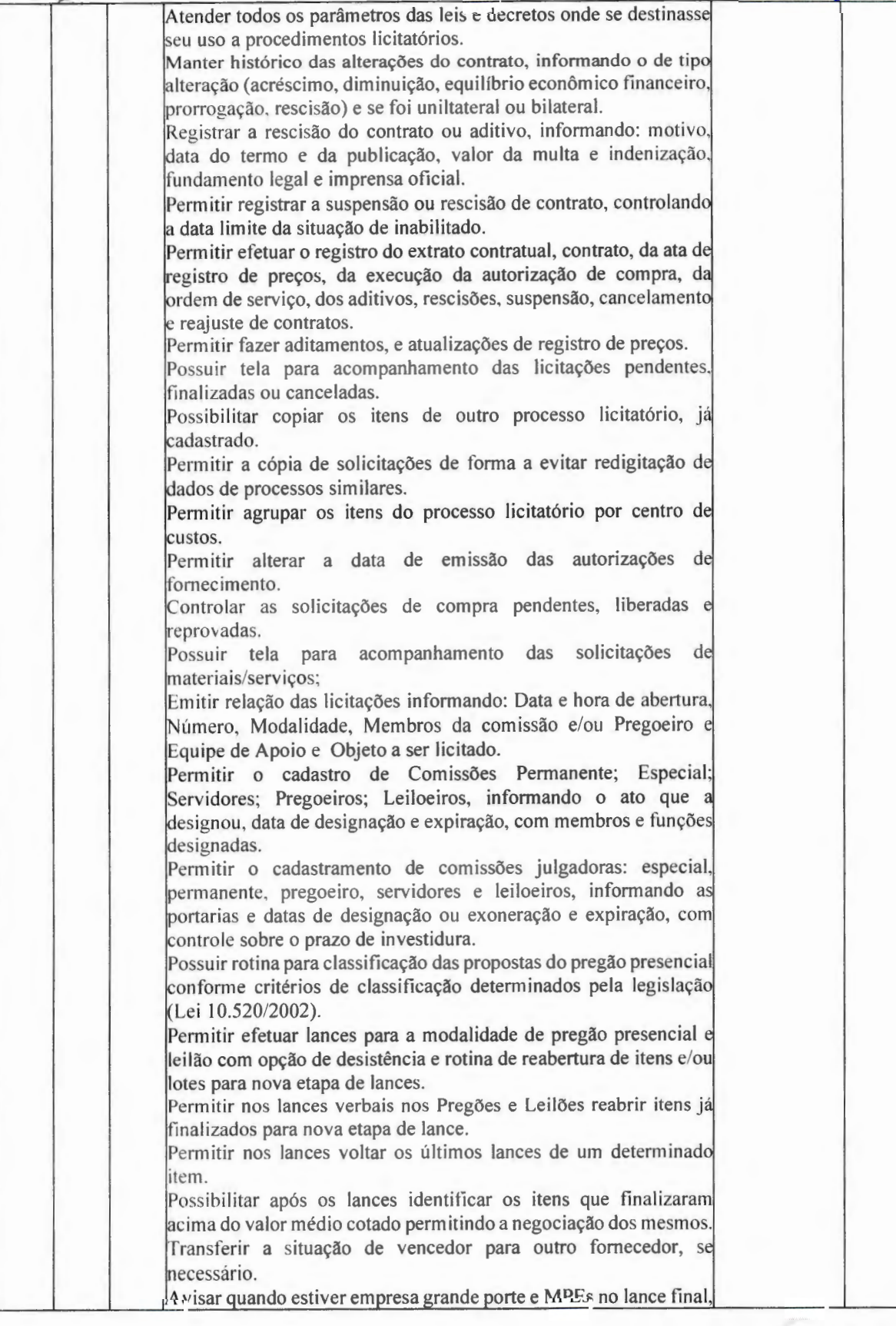

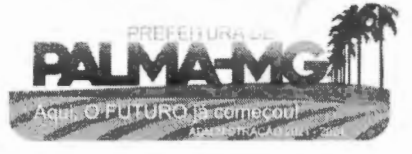

Praça Getúlio Vargas, 26 – Centro Palma / MG – CEP: 36.750-000 PJ: 17.734.906 /0001-32

 $\frac{1}{2}$  ,  $\frac{1}{2}$  ,  $\frac{1}{2}$ 

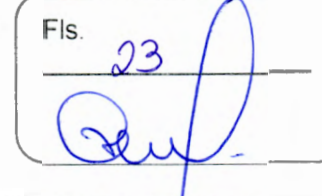

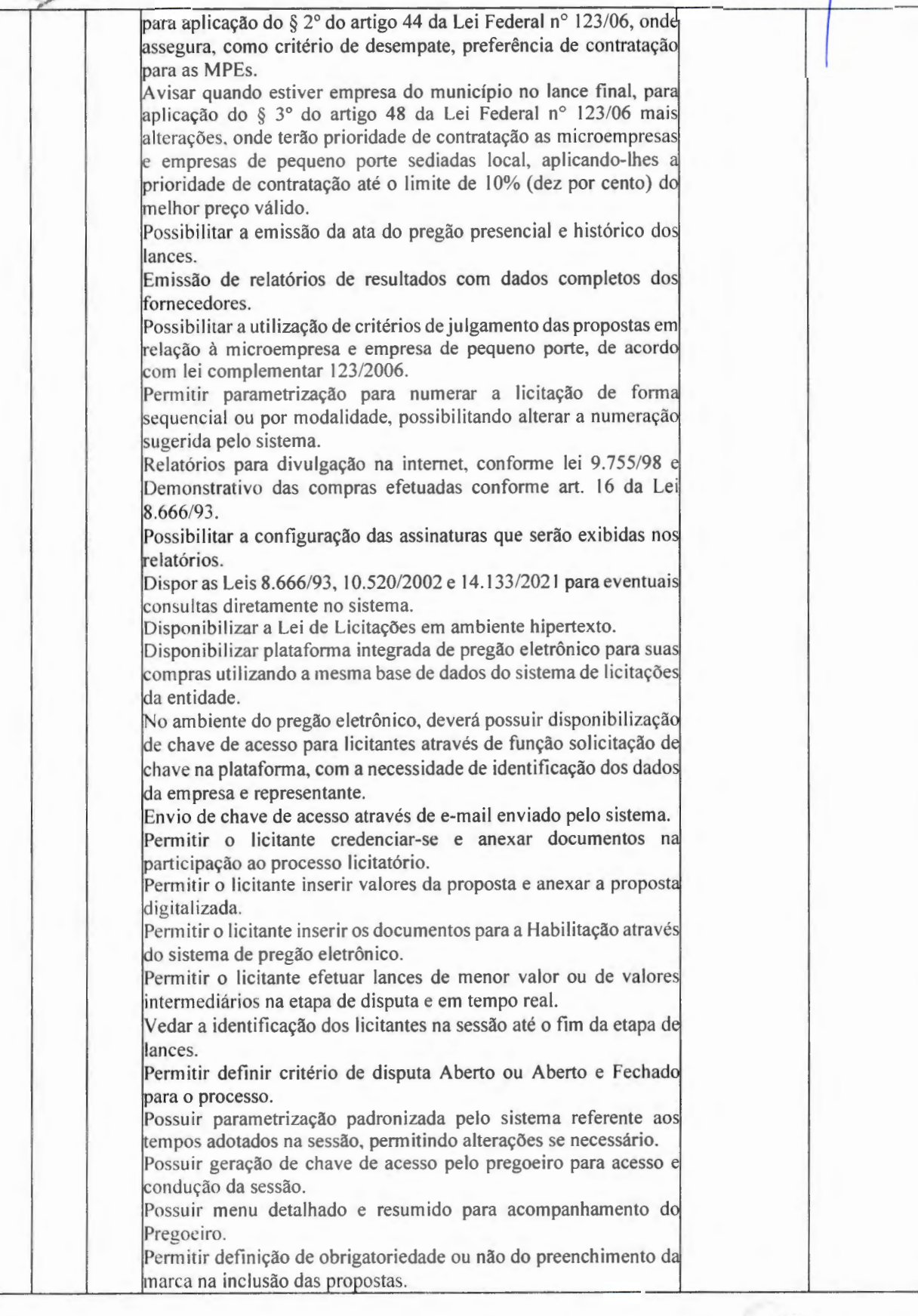

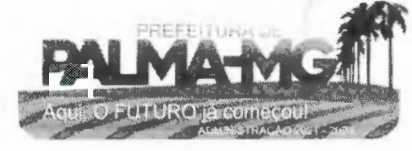

**NAMES** alma

--

Praça Getúlio Vargas, 26 – Centro Palma / MG – CEP: 36.750-000 CNP J: 1 7.734.906 /000 1 -32

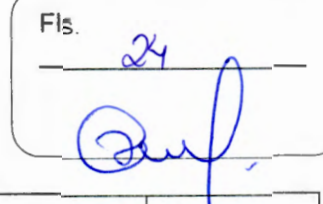

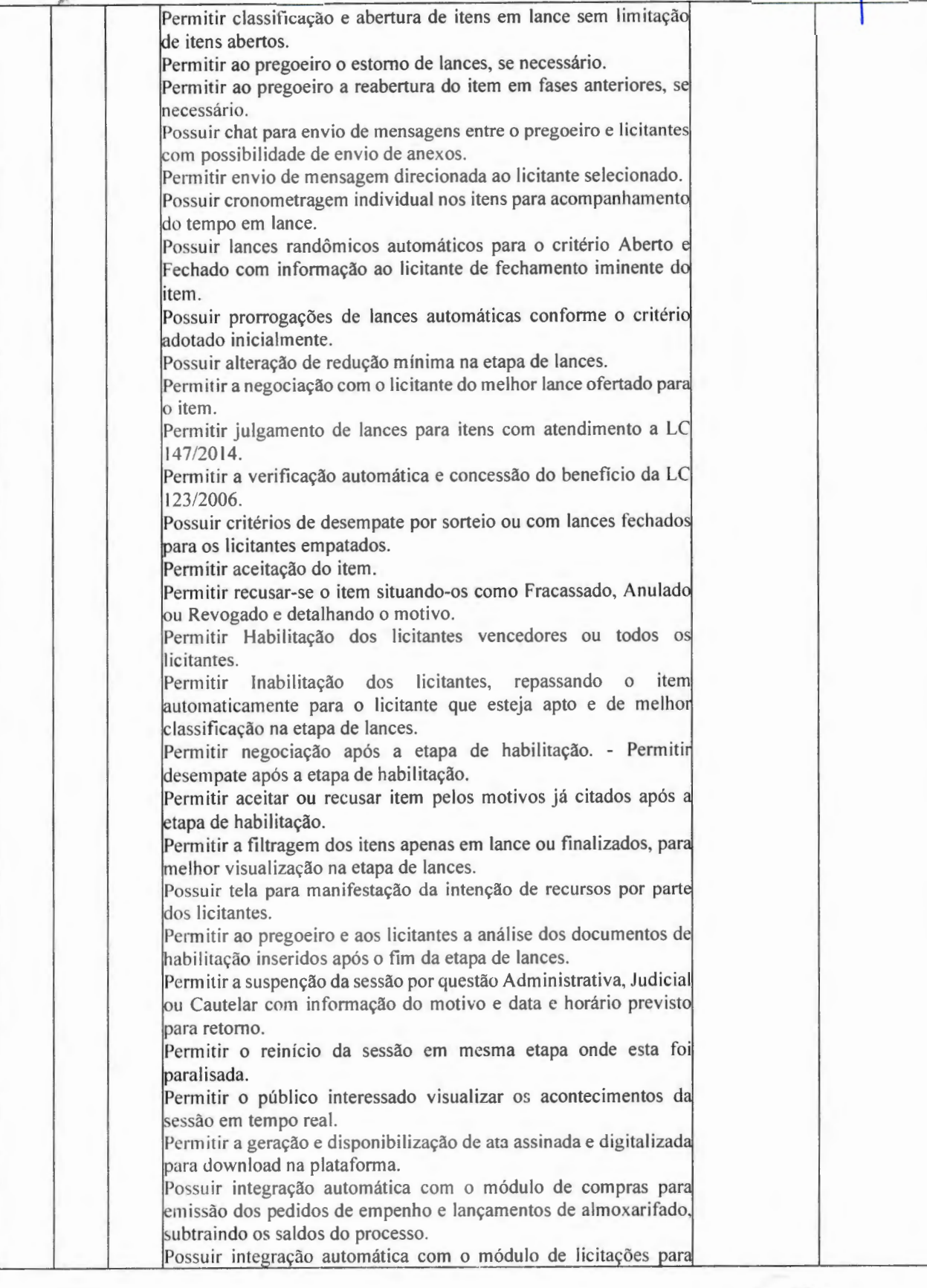

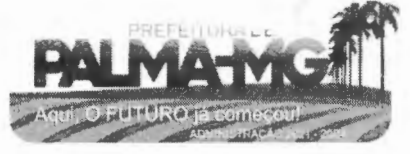

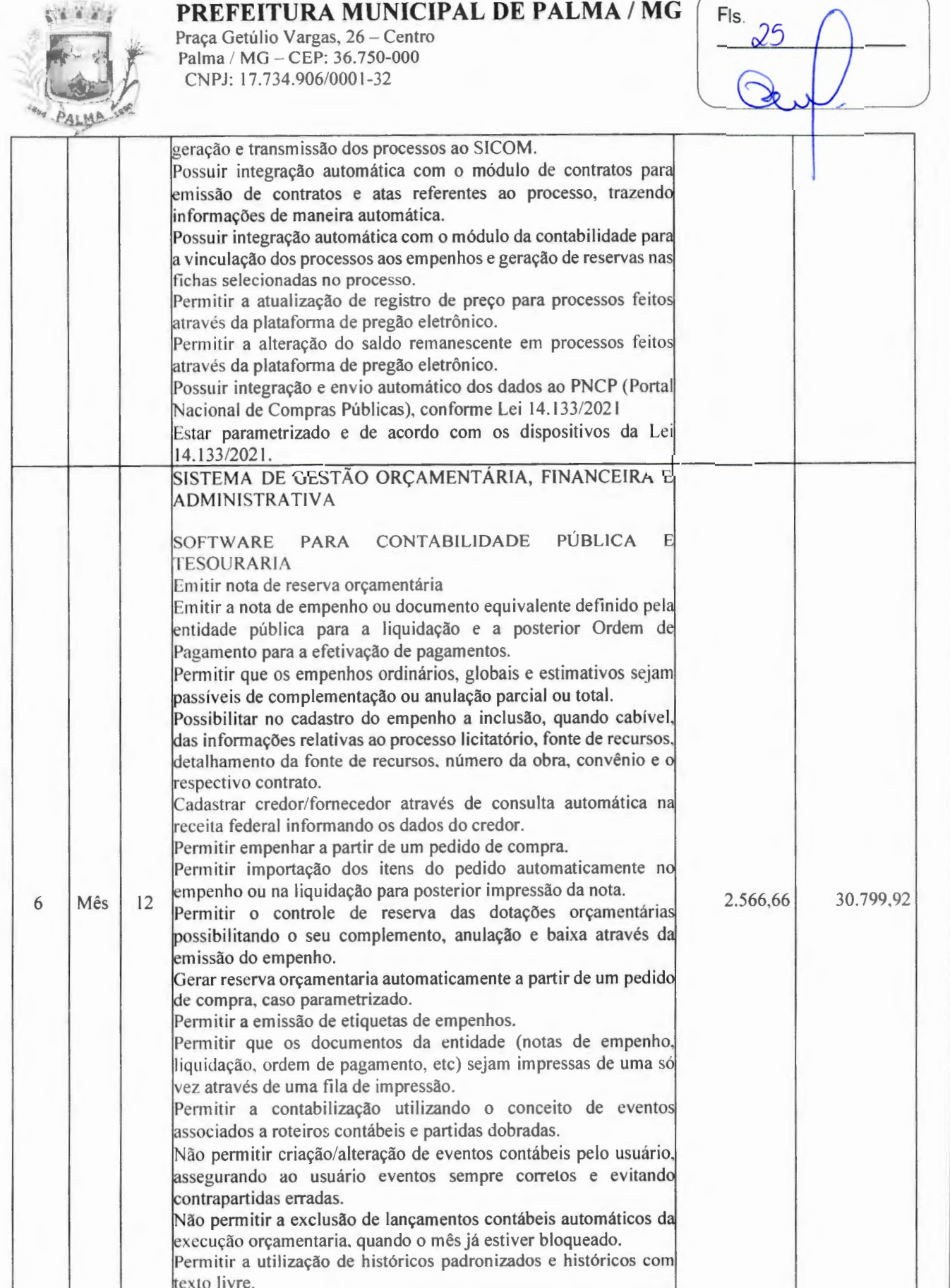

Permitir no empenho pesquisa dos últimos históricos usados para

credor.

-

 $-$ 

 $\overline{\phantom{a}}$ 

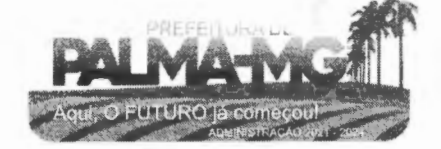

Praça Getúlio Vargas, 26 - Centro Palma / MG - CEP: 36.750-000 CNPJ: 17.734.906/0001 -32

-

-

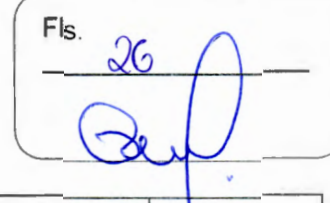

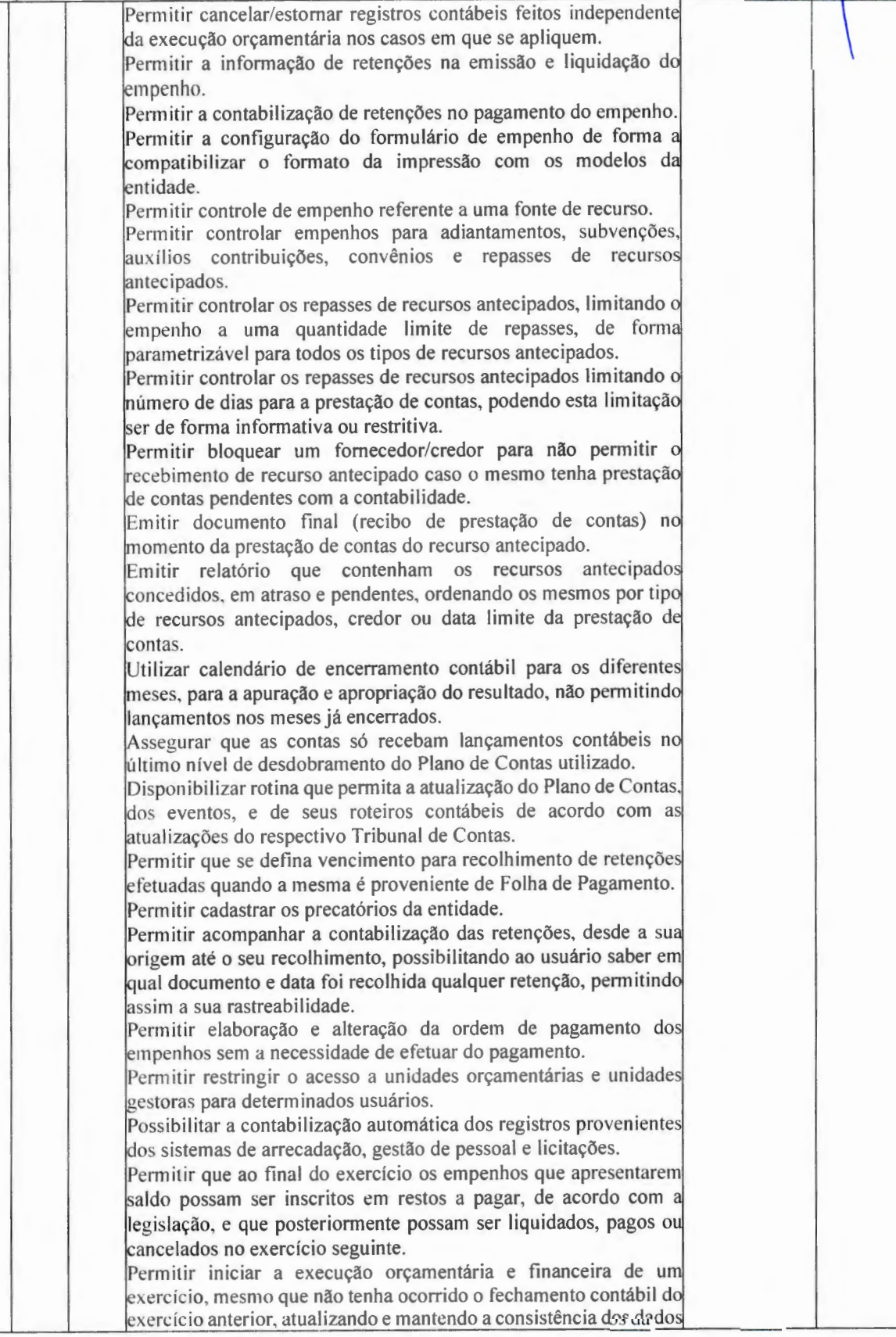

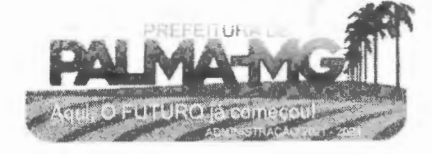

#### **PREFEIT URA MUNICIPAL DE PALM**  $A \mid$

Praça Getúlio Vargas, 26 – Centro Pa l m <sup>a</sup> / MG - CE P: 3 6.7 50-000 CNPJ: 1 7 .734.9 0 6 / 0 0 0 1-32

do exercício para o exercício seguinte.

exercício para o exercício seguinte.

contribuição e o valor apurado.

impresso em um demonstrativo.

em milhares e em milhões de reais.

demonstrativos.

Possibilitar a transferência automática dos saldos

as receitas que compõe a base de cálculo, o

definidas no artigo 29-A da Constituição Federal de

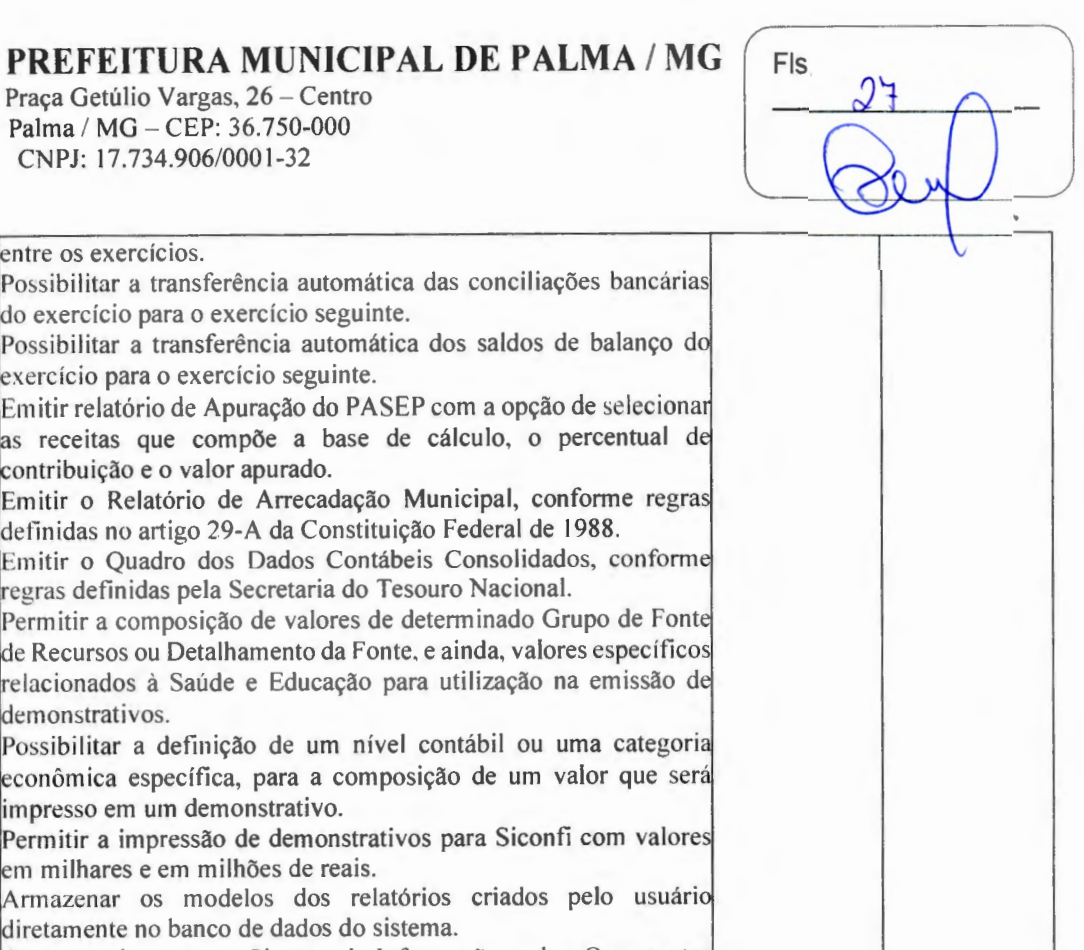

diretamente no banco de dados do sistema. Gerar arquivos para o Sistema de Informações sobre Orçamento Públicos em Saúde - SIOPS, com as seguintes informações: Recei tas Municipais: SIOPS;

Despesas Municipais: Saúde por Subfunção, Saúde por Categori Econômica.

Gerar arquivos para o Sistema de Informações sobre Orçamento Públicos em Educação - SIOPE, com as seguintes informações: Quadro Resumo das Despesas;

Quadro Consolidado de Despesas;

--

Demonstrativo da Função Educação.

Gerar arquivos para a Secretaria da Receita Federal, conform layout definido no Manual Normativo de Arquivos Digita is MANAD.

Emitir todos os Relatórios Resumidos da Execução Orçamentári da Lei de Respo n sabilidade Fisca l, confor me mod elos d efinido pela Secretaria do Tesouro Nacional.

Emitir todos os Relatórios de Gestão Fiscal da Lei de Responsabilidade Fiscal, conforme modelos definidos pela Secretaria do Tesouro Nacional.

Permitir a configuração do formulário de cheques, pelo própri usuário, de forma a compatibilizar o formato da impressão com o modelos das d iversas entidades bancárias.

Possuir controle de talonário de cheques

Permitir a impressão de cheques e respectivas cópias, no caso de formulários contínuos em impressora matricial, e os cheque avulsos em impressora de c heques.

Permitir a criação de detalhamento em uma conta bancária, par melhor controle por fonte de recurso.

Conciliar os saldos das contas bancárias, emitindo o relatório d conciliação.

Geração de ordem bancária eletrônica ou borderôs em meio magnético, ajustável conforme as necessidades do estabaleciment

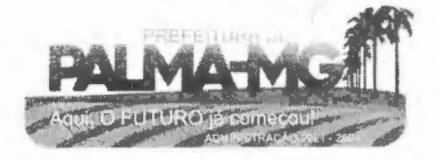

Praça Getúlio Vargas, 26 – Centro Palma / MG – CEP: 36.750-000 **CN PJ:**  l7.734 .906 /000 1-32

ya a

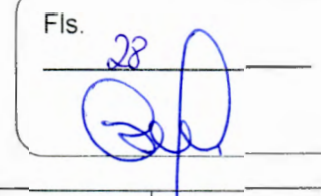

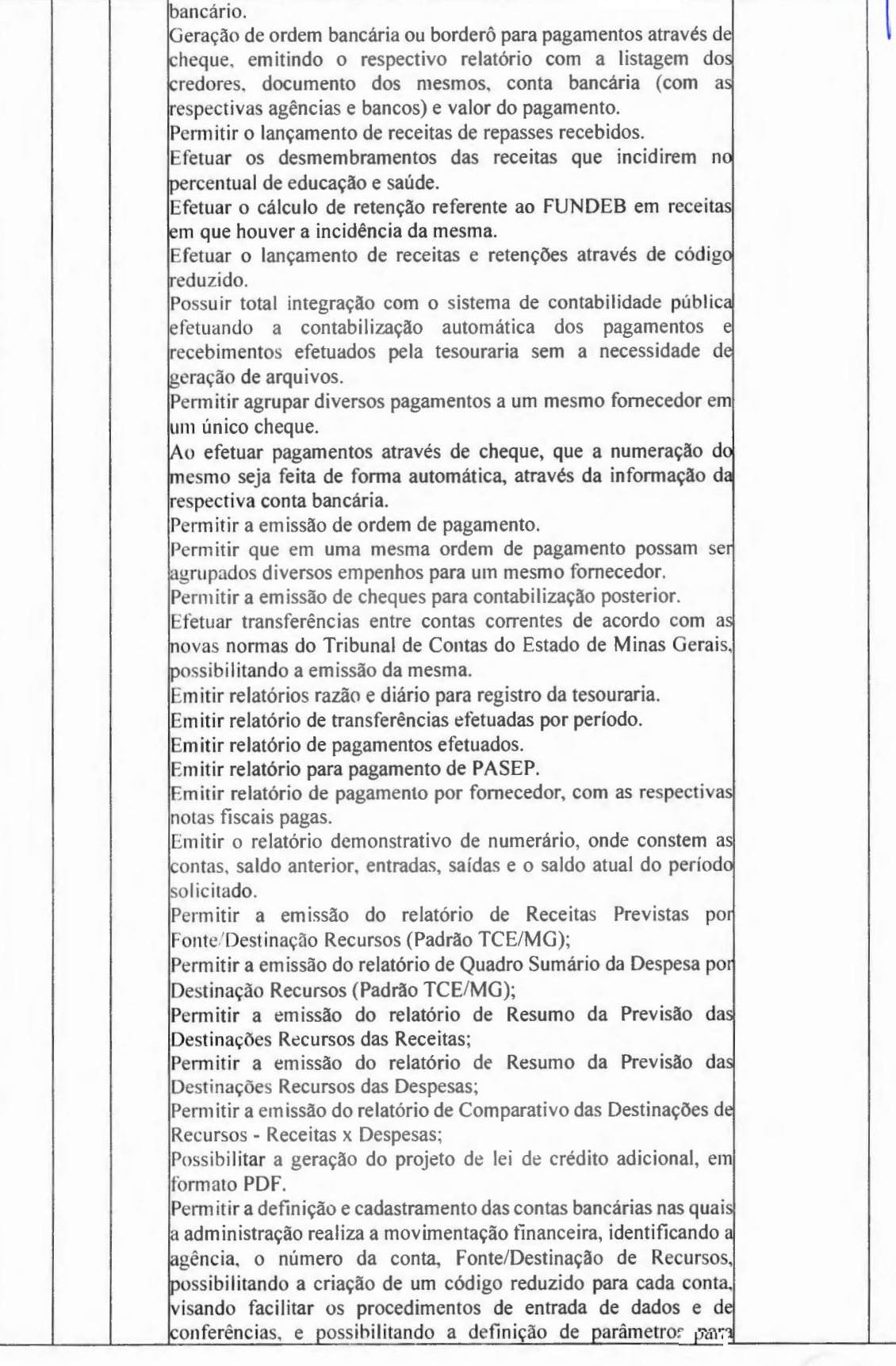

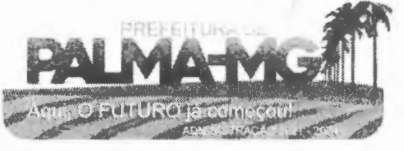

Praça Getúlio Vargas, 26 - Centro Palma / MG - CEP: 36.750-000 CN PJ: 17.734.906/000 1-32

-

-

Fls. *23* 

atender as identificações de conta movimento ou conta de aplicação financeira e conta de recurso ordinário ou vinculado e ainda definir data de encerramento de conta bancaria, quando o caso, conforme definido em Manual do TCEMG para atendimento ao SICOM; Permitir o cadastro de credores/fornecedores da administração, integrado com os demais sistemas. possibilitando ainda. alterações/atualizações de razão social, endereço e etc, sem prejudicar movimentações anteriores: Permitir a integração com o sistema de Gestão de Pessoal e Folha de Pagamento, para o empenhamento automático da folha de pagamento processada e encerrada; Possibilitar o detalhamento dos elementos de despesa para fins de utilização pela administração, com o objetivo de auxiliar, em nível de execução, o processo de apropriação contábil da despesa, conforme exigido na padronização dos códigos da despesa por meio da Instruções Normativas do TCEMG que tratam do assunto; 1 Possibilitar o controle de saldos de dotações orçamentárias, impedindo o empenhamento, caso estes saldos sejam inferiores aos valores que se deseja empenhar; Permitir o fechamento e a abertura do movimento mensal da contabilidade, por meio de senhas específicas para este procedimento: Permitir a inscrição da dívida ativa e da dívida fundada, com possibilidade de cancelamento e atualização das mesmas; Permitir o controle de contratos de dívida fundadas firmadas pela administração com credores/fornecedores; Possibilitar a emissão de relatório contendo as contas bancária 1cadastradas; Permitir a emissão de relatório de créditos e anulações 1orçamentárias contendo os códigos numéricos, os nomes e o valores das dotações orçamentárias creditadas e das debitadas; e ainda, o tipo (suplementar, especial, extraordinário) e a fonte de recursos (por anulação, por superávit, por excesso de arrecadação e por operações de crédito); Permitir a geração de arquivo para importação no programa Receita Federal referente à Declaração do Imposto de Renda Retido na Fonte (DIRF) de prestadores de serviços; Permitir a emissão de relatório de empenhos pagos para conferência da Declaração do Imposto de Renda Retido na Fonte (DIRF), contendo as seguintes informações básicas: nome e número do CPF ou CNPJ do credor/fornecedor, número do empenho, data do pagamento, valor do empenho, conta(s) de rece ita creditada(s) e va lor do crédito na conta(s) de receita; Permitir a emissão do Balanço Orçamentário, nos moldes do DCASP; Permitir a emissão do Balanço Financeiro, mensalmente, nos moldes do DCASP; Permitir a emissão do Balanço Patrimonial, mensalmente, nos moldes do DCASP: Permitir a emissão do Demonstrativo das Variações Patrimoniais, mensalmente, nos moldes do DCASP; Permitir a emissão do Balancete Mensal de Verificação Contábil. nos moldes do DCASP; Permitir a emissão de relatórios que demonstrem os recursos aplicados na manutenção e desenvolvimento do ensino, de acordo

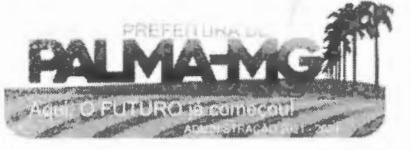

Praça Getúlio Vargas, 26 - Centro Palma / MG - CEP: 36.750-000 CN PJ: 17.734.906/0001-32

<sup>~</sup>**'i** , ........ ;;

·.t~;~ ,\_,;I;,,...

 $\blacksquare$ 

-

 $*$ 

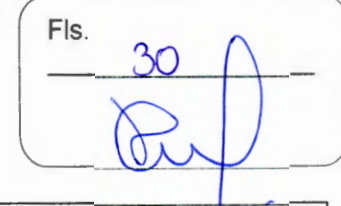

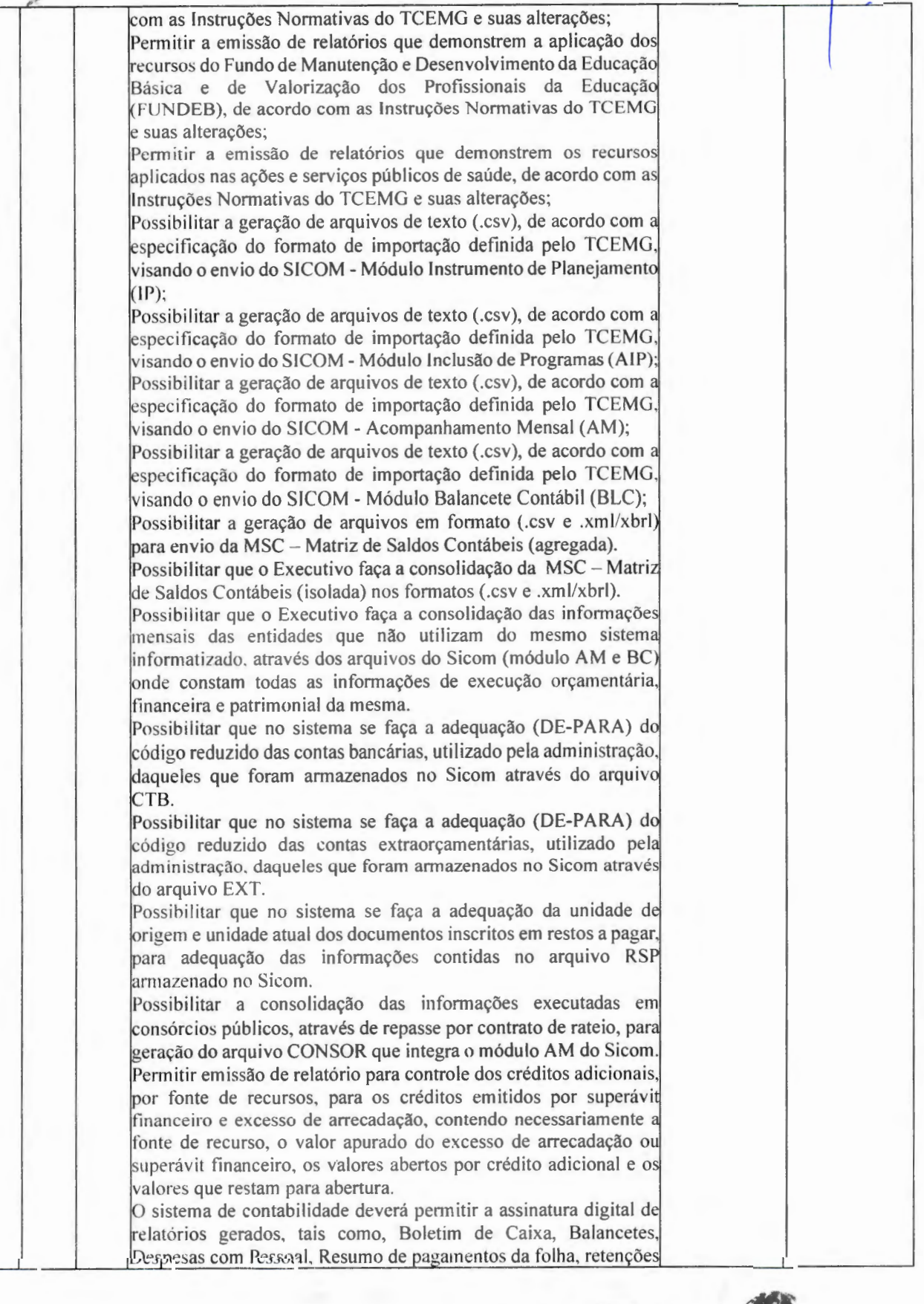

*~:,·~, .* ·•·:· Asath

-

-

Praça Getúlio Vargas, 26 – Centro Palma / MG - CEP: 36.750-000 CNPJ: 17.734.906/0001-32

Fls.  $31$ 

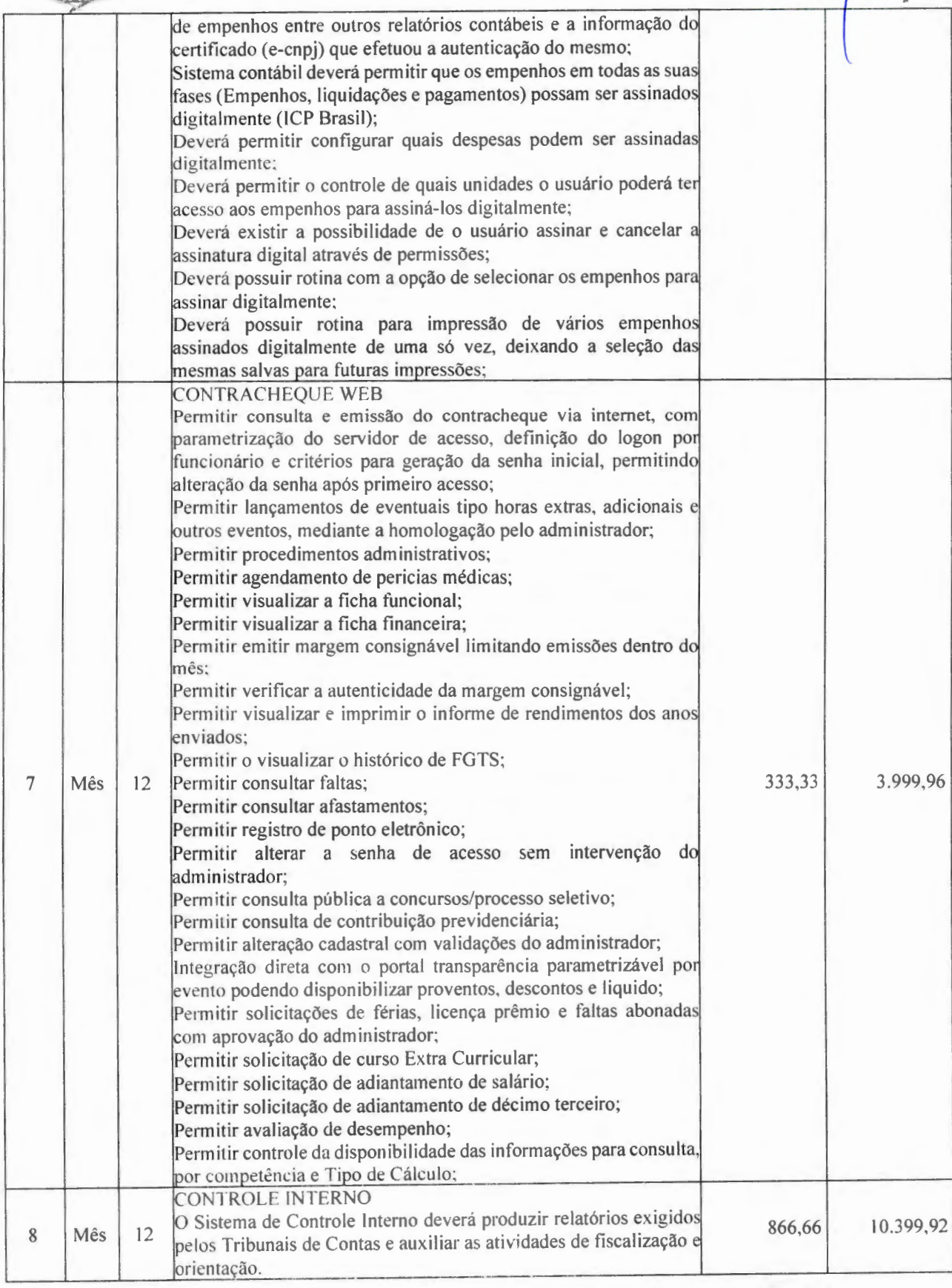

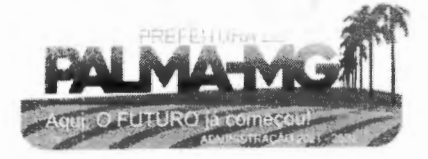

Praça Getúlio Vargas, 26 -- Centro Palma / MG - CEP: 36.750-000 CNPJ: 17.734.906 /0001-32

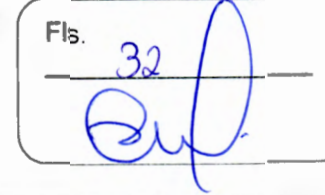

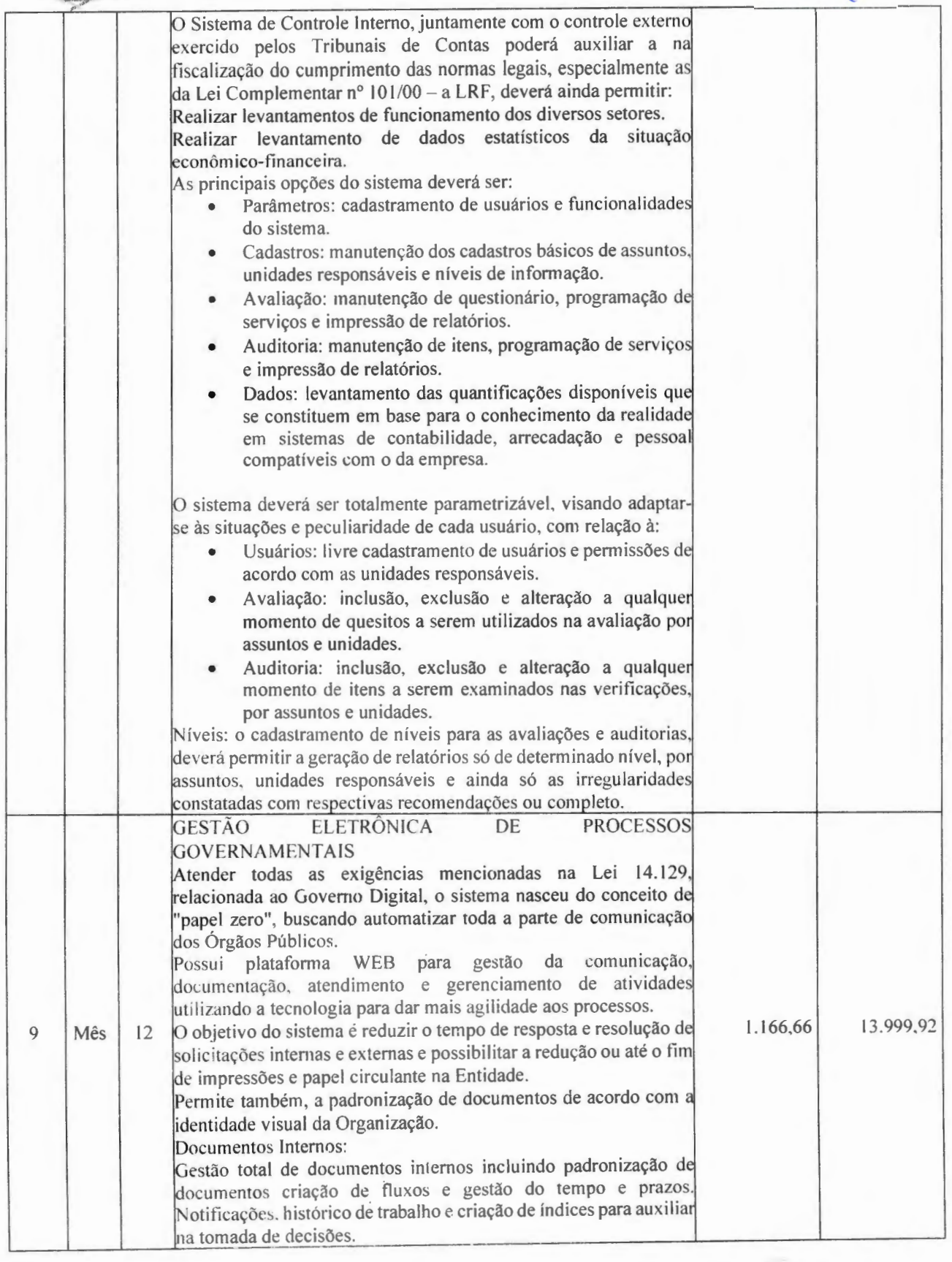

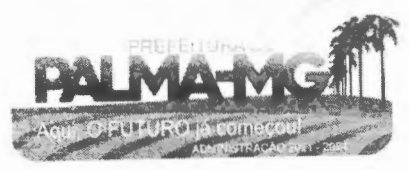

Praça Getúlio Vargas, 26 – Centro Palma / MG - CEP: 36.750-000 CNPJ: 17.734.906/0001 -32

**'i •** • ) •

-

-

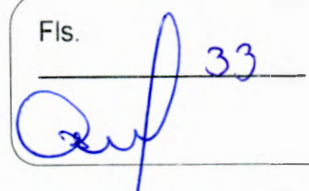

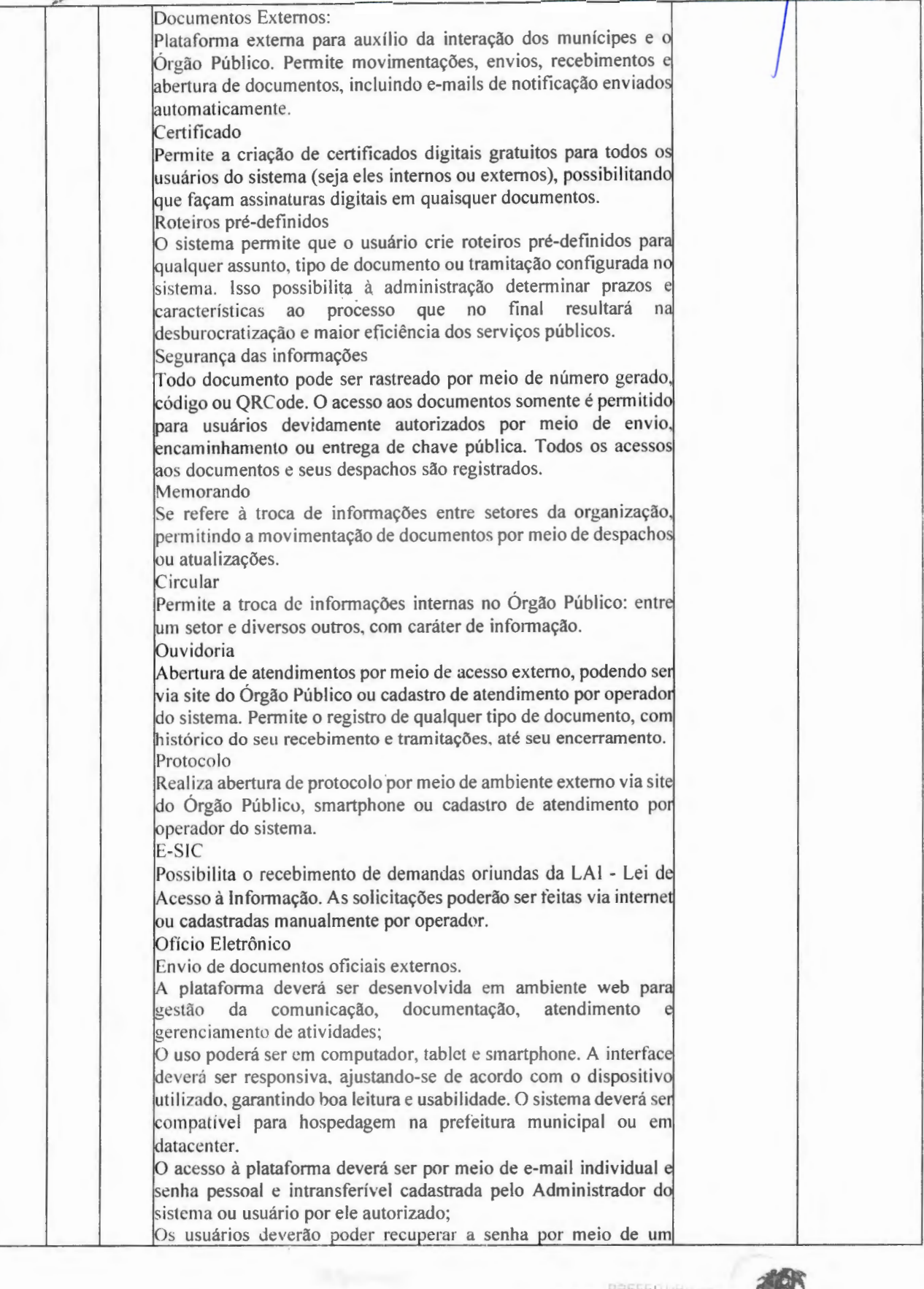

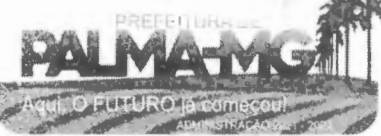

Praça Getúlio Vargas, 26 – Centro P a l m <sup>a</sup> / MG - CEP: 36.750 -000 CNPJ: l7.734.906 /000 1-32

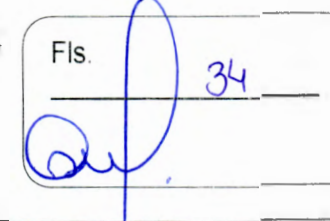

formulário de "esqueci a senha", remetido ao e-mail cadastrado onfirmado: Deverá possibilitar a utilização de certificados digitais emitidos pelo ICP-Brasil (e-CPF); Os contatos externos podem se cadastrar e também recuperar senhas, caso já estejam cadastrados; Os contatos externos poderão acessar através de certificado digitais emitidos pelo ICP-Brasil (e-CPF e e-CNPJ); Utilizar somente um layout e sequência de numeração de documentos em todos os setores da Entidade; Reduzir a quantidade de impressões e papel circulante na Entidade; Padronizar documentos de acordo com a identidade visual da Ent idade; Ter um ambiente para visualização das ações externas:<br>movimentações, envios, recebimentos e abertura de documentos, incluindo e-mails de notificação e nviados au tomaticamente; O software deverá estar em conformidade com as normas da ICP-Brasil para documentos assinados. mais especificamente: DOC- ICP-15; DOC-ICP-15-01; DOC-ICP-15-02; DOC-ICP-15-03; Possuir suporte os seguintes formatos de documentos assinados: CAdES, incluindo CMS (.P7S); PAdES (.PDF); Possuir suporte a representação visual em assinaturas no formato PAdES; Possuir componente para execução de assinaturas digitais no browser sem a necessidade de instalar Java; Possuir componente para execução de assinaturas digitais no browser sem a necessidade de instalar certificados de terceiros (nã fornecidos originalmente com a distribuição do Sistema Operacional): Possuir suporte a assinaturas em lote; Assinatura documentos com validade jurídica via ICP-Brasil; Possuir disponibilidade de anexar arquivos PDF à documentos d plataforma para posterior assinatura digital, devendo o usuário ter o plugin instalado e também ter algum certificado digital válido; Possuir funcion alidade de· autent icação de usuários com certificados digitais; Possuir disponibilidade de verificação da assinatura para tirar um relação de todos os assinantes, documento oficial (CPF ou CNPJ) bem como toda a cadeia de certificação para comprovar a validade<br>do certificado digital emitido;<br>Possuir disponibilidade de geração de assinaturas simples,<br>múltiplas assinaturas e assinatura de certificação no formato PDF<br> para certificados do tipo A3 da ICP-Brasil e repositórios (Keystore) para certificados do tipo AI da !CP-Brasil: Disponibilizar funcionalidade de verificação de documentos assinados, de forma a permitir a implantação de suporte a documentos eletrônicos seguros; Possuir componente para execução de assinaturas digitais nos seguintes navegadores de internet: Internet Explorer; Firefox; Chrome;<br>Possuir componente para execução de assinaturas digitais no browser nos seguintes Sistemas Operacionais: Windows; Linux; Disponibilizar ao usuário assinar documentos digitalmente em dispositivos mobile, bem como despachos e/ou arquivos anexos,

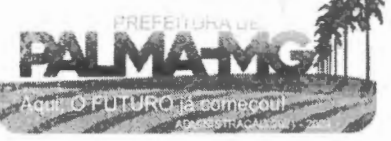

Praça Getúlio Vargas, 26 – Centro Palm <sup>a</sup> / MG - CE P: 36.750 -000 CNPJ: 17.734.906 /00 0 1 -32

--

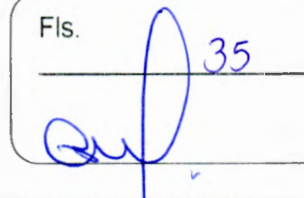

através de certificado ICP-Brasil, com suporte aos sistemas operacionais Android e iOS; Disponibilizar ao usuário ou contato externo assinar documentos digitalmente na Central de Atendimento em dispositivos mobile, b em como despachos e /ou arq uivos anexos, através de certificad ICP-Brasil, com suporte aos sistemas operacionais Android e iOS; Possibilidade de solicitar assinatura de outros usuários em documentos; Permitir a geração automática de certificados no padrão X509 para cada u s u ário int erno ou cont ato ext erno cada strado na p lat aform que tenha um documento de identificação válido (CPF ou CNPJ). Possibilitar que estes certificados sejam vinculados a uma cadeia certificadora emitida pela própria plataforma, em conformidado com a Medida Provisória 2.2000-2/2001 e compostas de uma autoridade certificadora pai e uma sub-autoridade certificadora; O certificado X509 deverá estar em conformidade com os padrões utilizados na assinatura digital no formato PAdES e ser gerado pela sub-autoridade certificadora, pertencente à raiz certificadora da pl a taforma; O certificado X509 dos usuários e contatos devem ser mantidos vinculados à própria conta do usuário; Disponibilizar de assinar documentos ou despachos emitidos e/ou anexos em formato PDF, utilizando certificados digitais individuais, por meio de cade ia própria, criando arquivos ass inado no formato PAdES: Possibilitar o salvamento automático das preferências de assinatura do usuário, em determinado fluxo; Disponibilizar de geração de arquivo em formato PDF para materi ali zação de documento as sinado eletronicamente; Possibilitar a geração de uma página com extrato técnico das assinaturas na central de verificação, contendo nome do assinante; Possuir a disponibilidade de co-assinar documentos previamente assinados no formato PAdES com Certificados ICP-Brasil oul !outras ass inaturas nativas, m a ntendo ass im t odas as assinat ura existentes do documento e no mesmo padrão e local para conferência: Possibilitar que o usuário assine documentos eletronicamente através da Assinatura Eletrônica no conteúdo dos documentos, apenas nos arquivos anexados (PDF) ou no conteúdo dos ldoc ument os e nos anexos (PDF); Permitir a escolha, no momento da assinatura, se será utilizada Assinatura Eletrônica ou Assinatura Digital ICP-Brasil (requen c ertificado di git al A I ou A3 emitido ICP- Bra sil ); Permitir a pré-visualização de documentos e/ou anexos que serão assinados digitalmente com a Assinatura Eletrônica antes de efetuar a operação;<br>Permitir visualizar os dados de assinatura do usuário no momento que docum e ntos e / ou anexos serão ass inados digit almente com Assinatura Eletr ô nica; Verificar a autenticidade de assinatura e de documentos ao utilizar Assinatura Eletrônica: Inserir a assinatura em tela nos documentos que foram assinados com a Assi natura E k trôn ica; olicitar assinatura de outros usuários em documentos. Esta olicitação deverá ser exibida para o assinante em formato de notificação na plataforma;

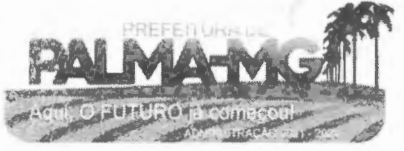

Praça Getúlio Vargas, 26 - Centro Palma / MG - CEP: 36.750-000 CNPJ: 17.734.906/0001 -32

-

-

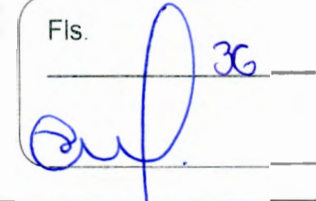

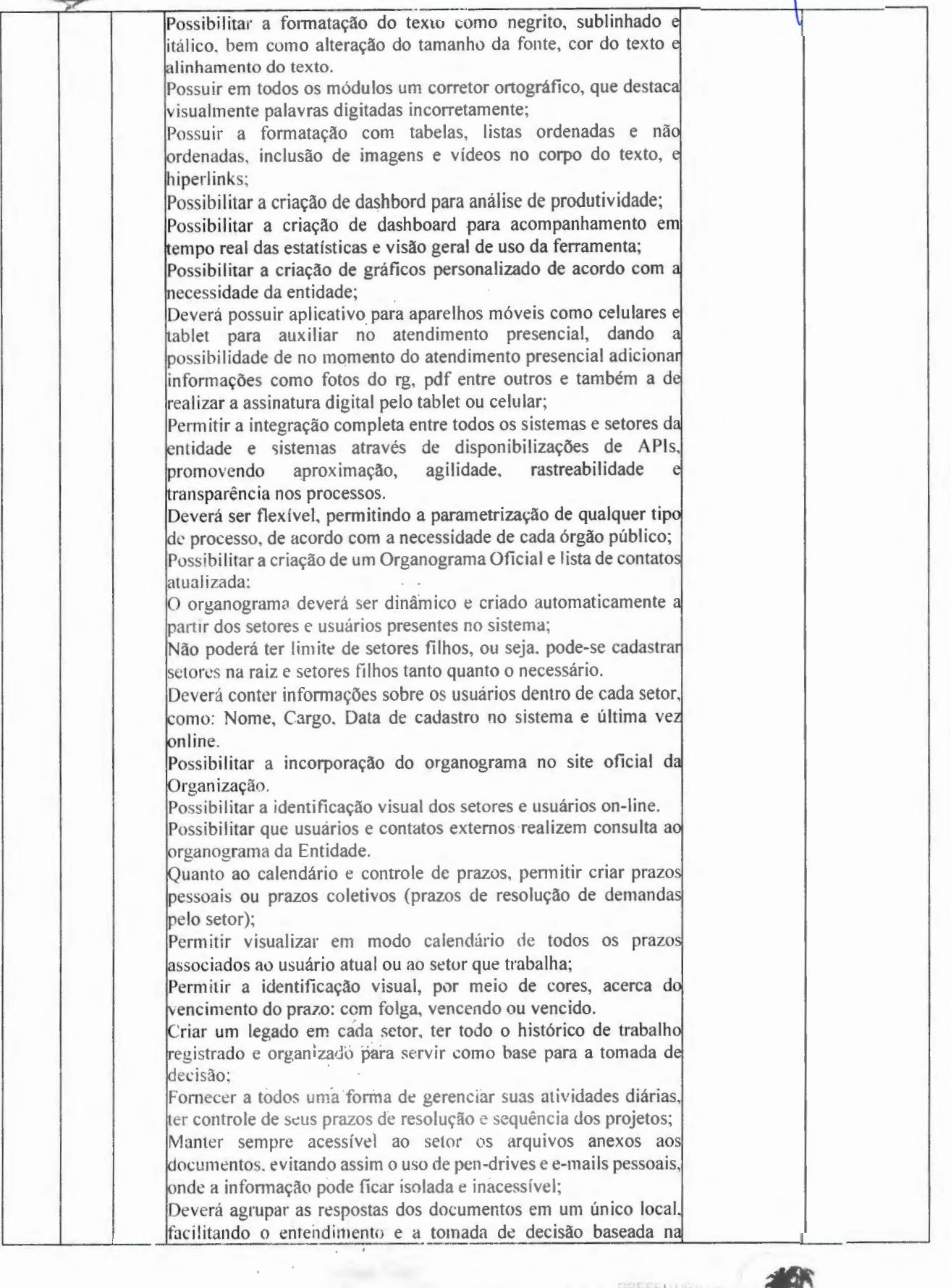

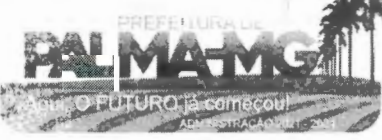
Praça Getúlio Vargas, 26 - Centro Palma / MG - CEP: 36.750-000 CNPJ: 17.734.906/0001 -32

-

**•. 'i** ~ •.•. ·.;

 $\mathcal{L}$  .  $\mathcal{L}$  .  $\mathcal{L}$ 

 $P_{A1}$ **MA** 

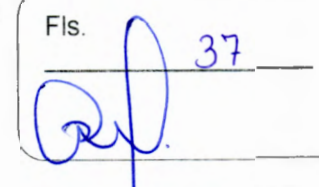

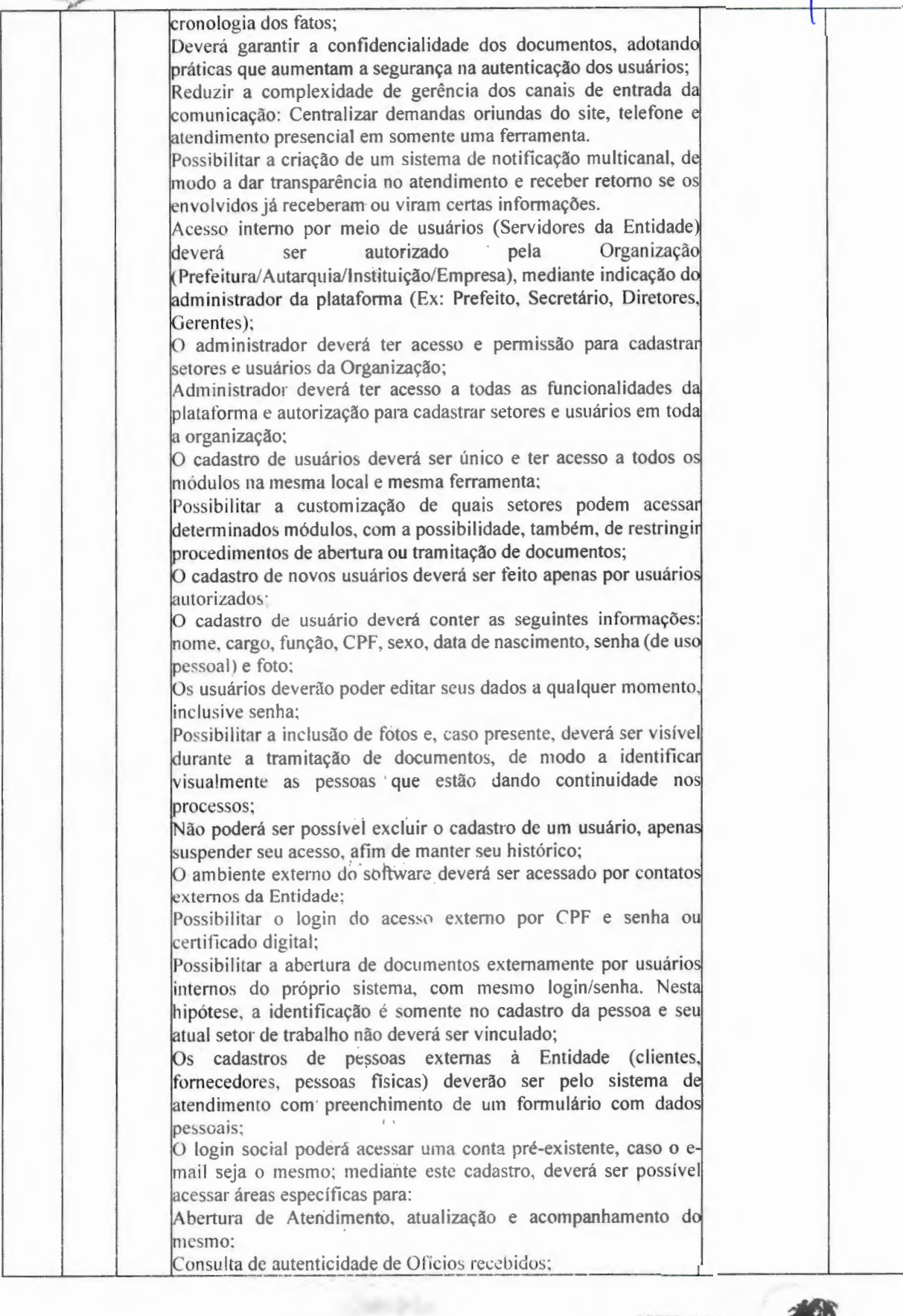

Praca Getúlio Vargas, 26 - Centro Palma / MG - CEP: 36.750-000 CNPJ: 17.734.906/0001-32

**~.'i .:a** •\·.-

-

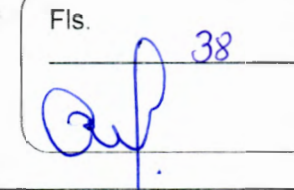

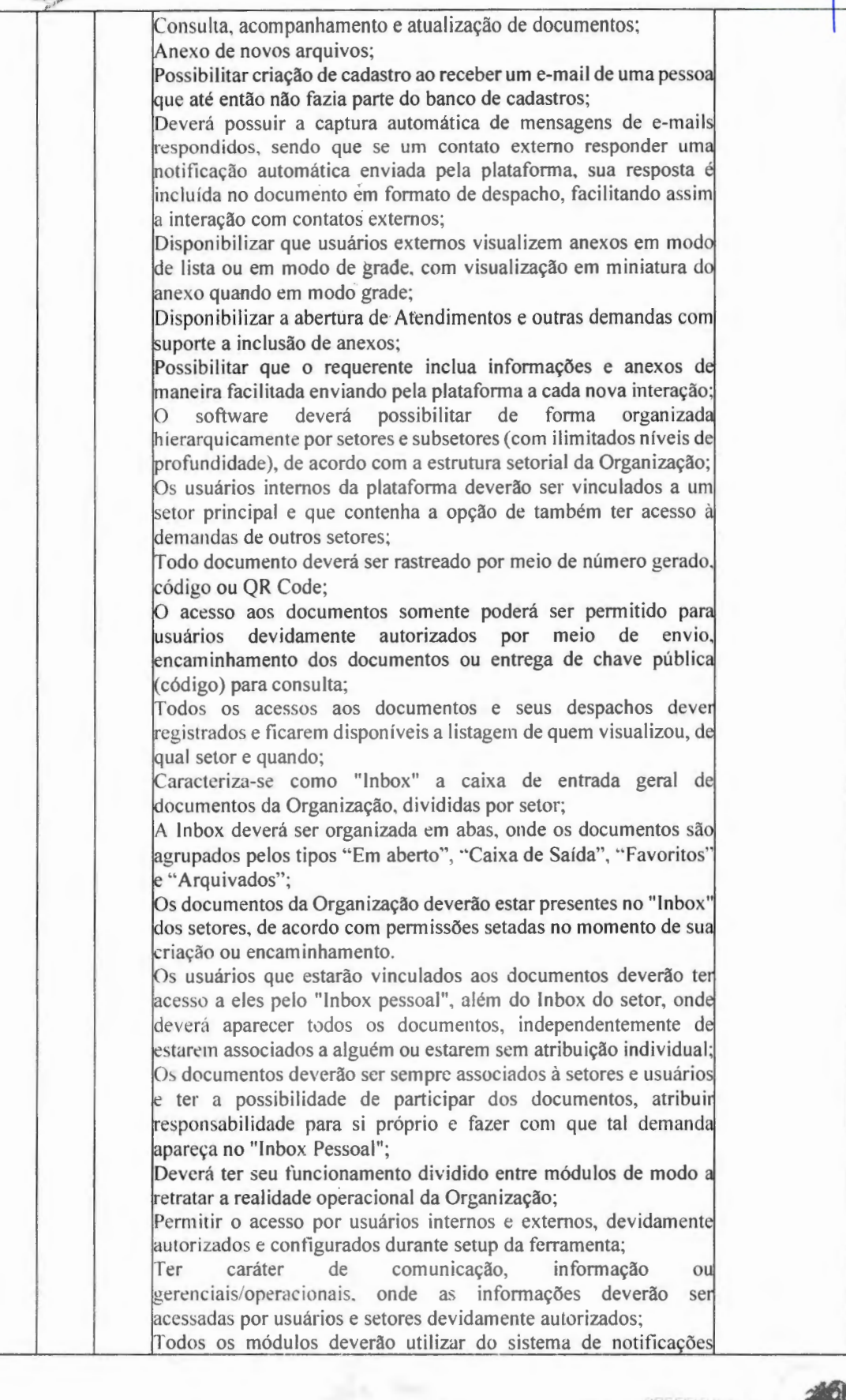

Praça Getúlio Vargas, 26 - Centro Palma / MG - CEP: 36.750-000 CNPJ: 17.734.906/0001-32

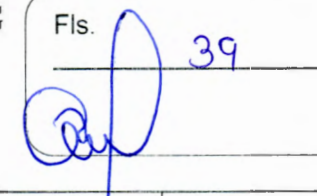

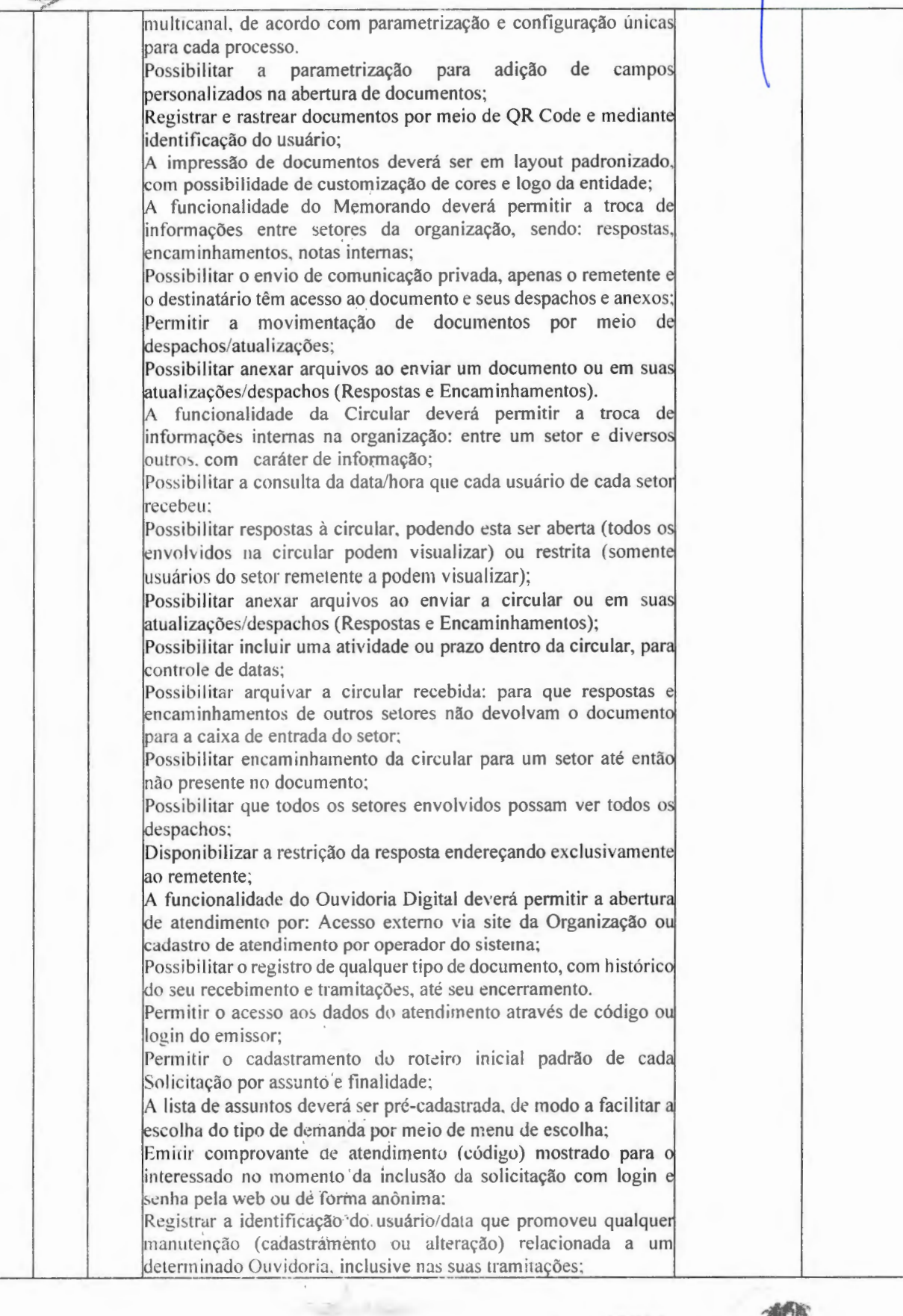

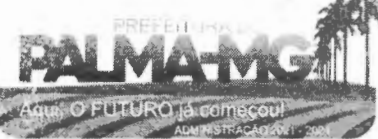

 $\bigcup$ Praça Getúlio Vargas, 26 - Centro Palma / MG - CEP: 36.750-000 CNPJ: 17.734.906/0001-32

 $\sim$   $\gamma$ . **PALMA** 

-

 $\blacksquare$ 

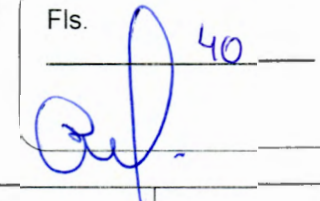

Permitir a inclusão de anexos nos documentos, podendo ser imagens, documentos, planilhas, etc. Permitir que o setor de destino do atendimento acesse diretamente o histórico ou documento específico, e ter a possibilidade de encaminhar ou responder, a alguém internamente ou diretamente ao requerente: Os setores/áreas da entidade poderão resolver sua participação na demanda unilateralmente e deverá continuar em aberto por quem está com alguma tarefa pendente ou atendendo integralmente o requerente; Registrar usuário e data de todo cadastramento ou encaminhamento dos atendimentos; Permitir a avaliação de atendimento por parte do requerente na visualização ex terna do documento de atendimento: Permitir a reabertura do atendimento; Permitir que todos os usuários que estão em setores envolvidos pela demanda, terem acesso ao documento, a menos que seja privado; Permitir que todos os acessos a demanda e despachos sejam registrados e possui a listagem de quem acessou, de qual setor e 1quando; Possibilitar direcionamento automático da demanda baseado n tipo de atendimento e no assunto do mesmo: Possibilitar ativação ou não dos modos de identificação do atendimento: Normal, Sigiloso (onde somente o setor inicial deverá ver os dados do requerente e suas respostas tanto pelo painel de acompanhamento quanto quando respondido diretamente por email) e anônimo, onde não é necessário realizar cadastro para abertura de solicitação. Possibilitar a organização de informações das solicitações por diversos agentes (solicitante/requerente, prestador ou empresa associada). As funcionalidades do Protocolo Eletrônico deverão atender quanto aos itens de abertura de protocolo/processos por: Acesso externo via site da Organização, smartphone ou cadastro de atendimento por operador do sistema; Permitir que o modo de visualização seja em lista (tabelado) e por prazo; Possibilitar registro de qualquer tipo de documento, com histórico do seu recebimento e tramitações, até seu encerramento; Permitir acesso aos dados do protocolo por meio de código ou login do emissor; Permitir cadastramento do roteiro inicial padrão de cada Solicitação por assunto e finalidade; A lista de assuntos deverá ser pré-cadastrada, de modo a facilitar a escolha do tipo de demanda por meio de menu de escolha; Emitir comprovante de atendimento (código) mostrado para o interessado no momento da inclusão da solicitação com login senha pela web ou de forma anônima; Registrar a identificação do usuário/data que promoveu qualquer manutenção (cadastramento ou alteração) relacionada a um determinado protocolo, inclusive nas suas tramitações; Permitir inclusão de anexos nos documentos, podendo ser imagens, documentos, planilhas, etc: Possibilitar que o setor de destino do atendimento acesse diretamente o histórico ou documento específico, e permitir a total

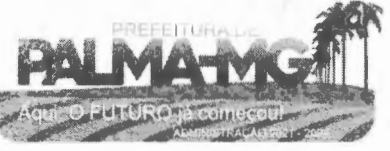

Praça Getúlio Vargas, 26 – Centro<br>Palma / MG – CEP: 36.750-000<br>CNPJ: 17.734.906/0001-32

 $3.1117$ 

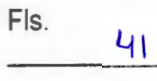

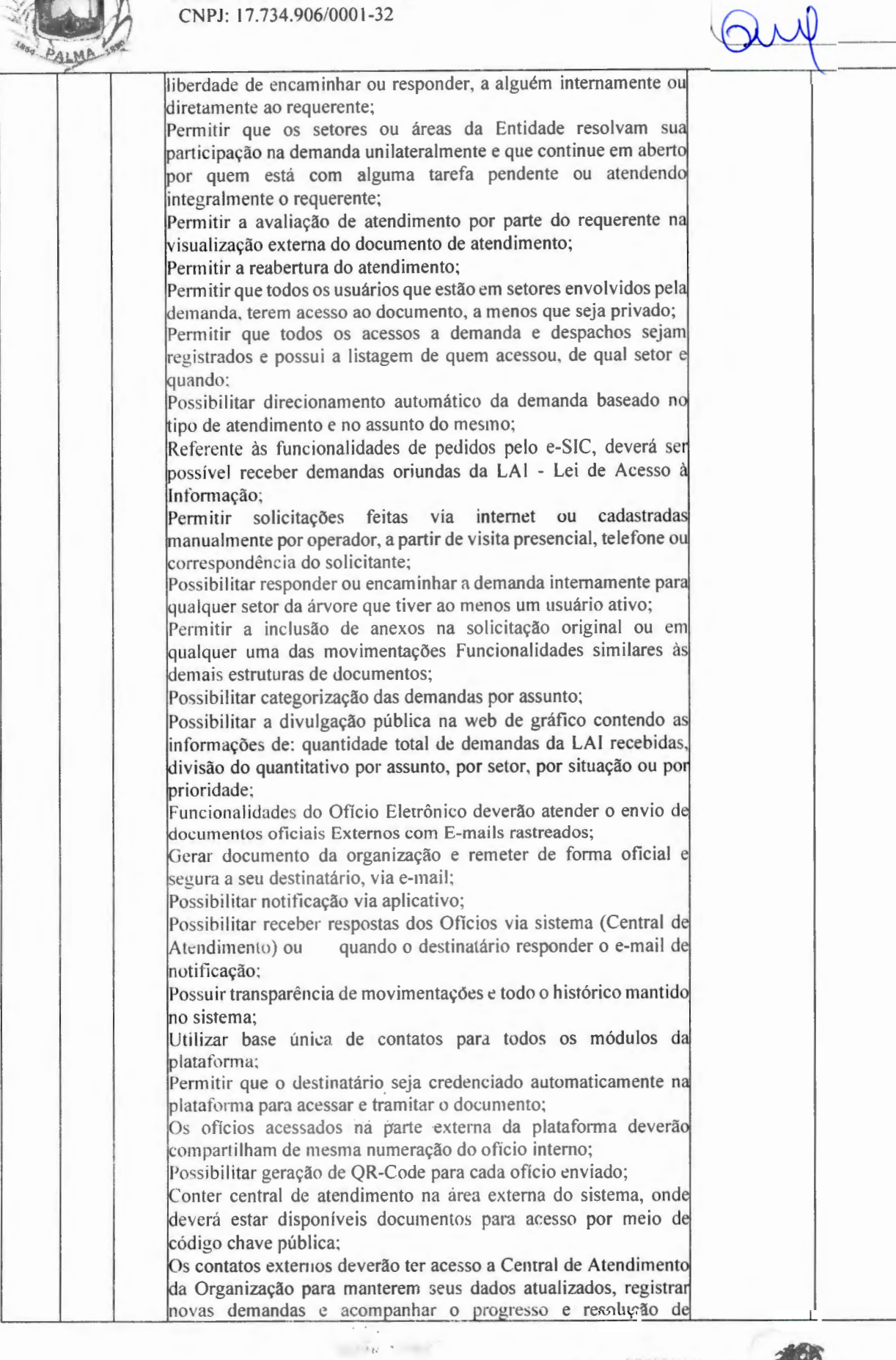

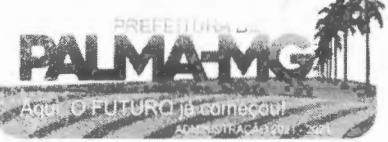

Praça Getúlio Vargas, 26 - Centro<br>Palma / MG - CEP: 36.750-000 CNPJ: 17.734.906/0001-32

 $\tau_{\pm}$ 

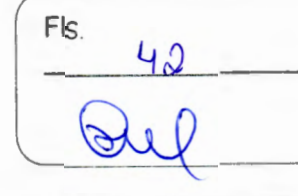

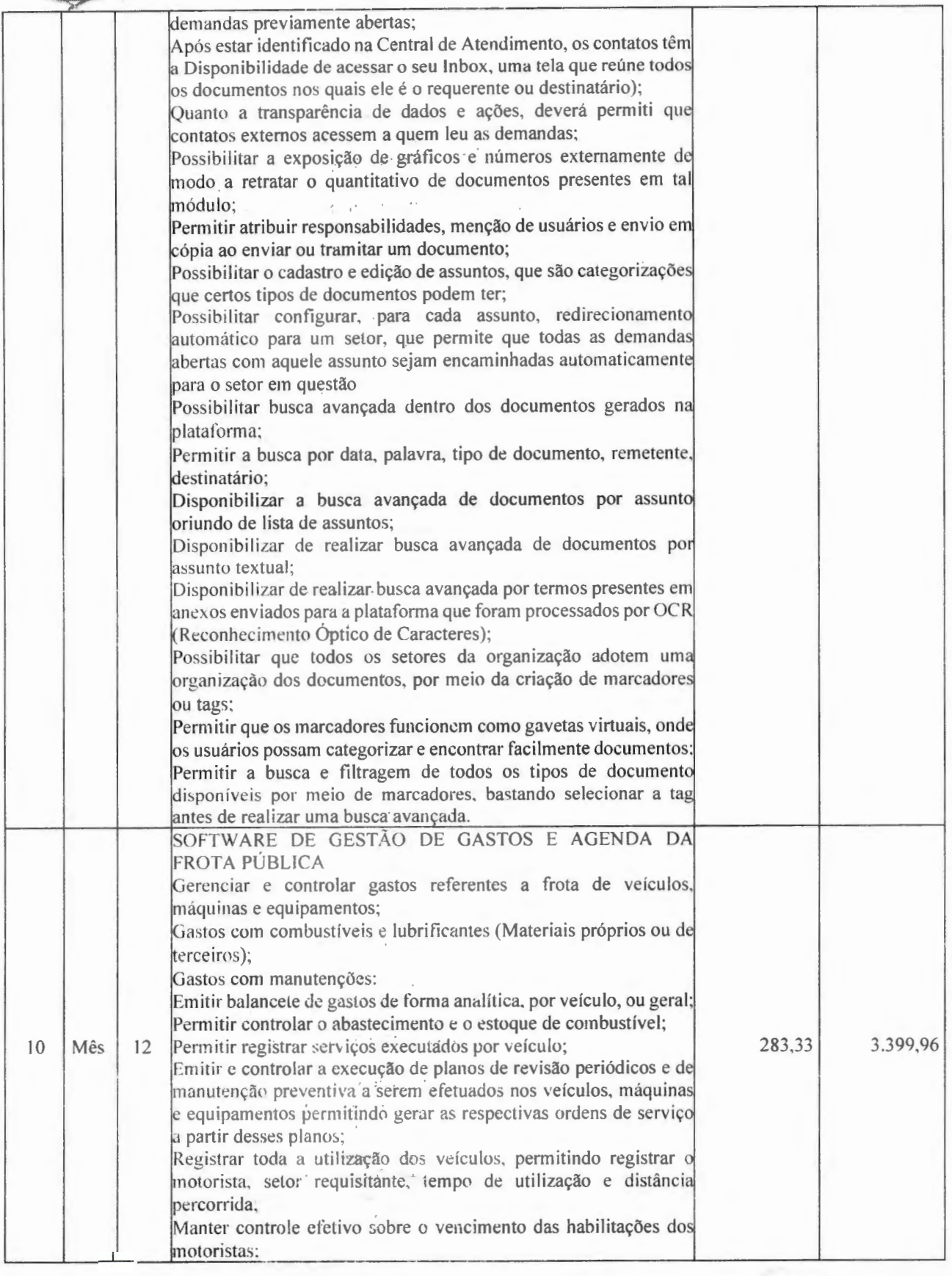

 $\gamma_{N-1}$ 

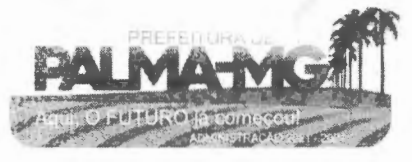

 $\cdot$   $\cdot$   $\frac{1}{2}$ 

Praça Getúlio Vargas, 26 - Centro Palma / MG - CEP: 36.750-000 CNPJ: 17.734.906/0001-32

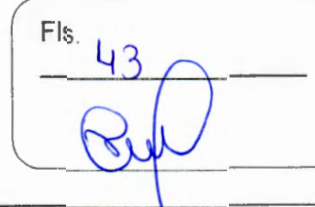

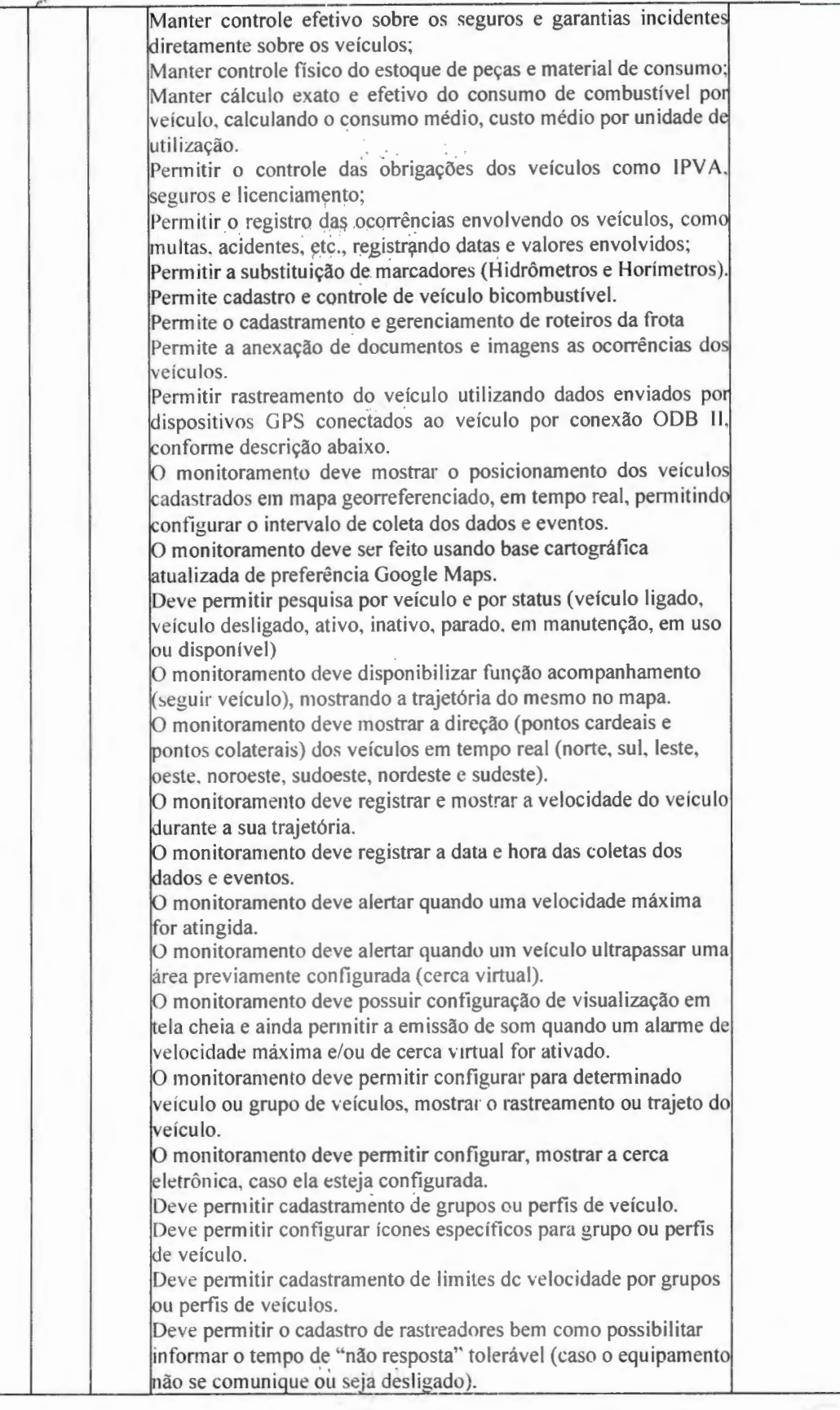

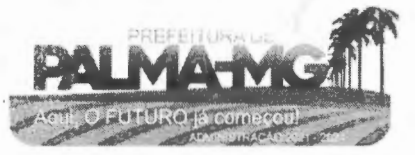

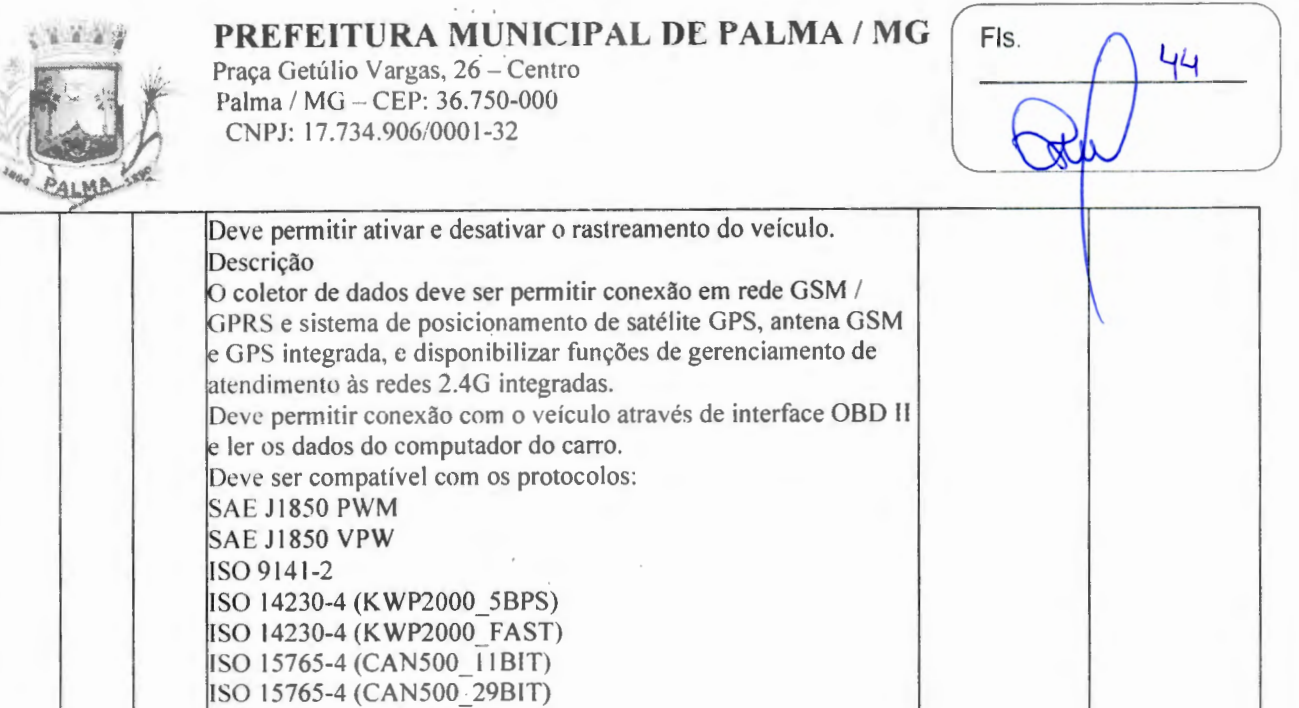

ISO 15765-4 (CAN250 \_29BIT) Deve permitir a instalação de SIM Card (chips de operadoras de telefonia) Deve permitir configuração através de comandos enviados por

SMS Deve perm itir configurar o tempo de envio dos dados através de SMS

Deve enviar os dados para uma central de dados ou servidor de aplicação. Deve permitir configuração de uma central de dados ou serviços de aplicação através de SMS.

Permitir o cadastro e geração dos dados relativos as Rotas Escolares em conformidade com o SICOM, TCE/MG.

Permitir o cadastro de solicitações de abastecimento para serem apresentadas no abastecimento fora da entidade (postos de combustível), posteriormente cadastrar a despesa do veículo importando as informações já cadastradas na solicitação, sem a necessidade de redigitação das informações.

### Ser multi - empresa;

PAGAMENTO

11 | Mês | 12 Permitir a troca de empresa sem necessidade de fechar o sistema; Permitir a captação e manutenção de informações pessoais funcionais de pessoal ativo, inativo e pensionista, registrando a evolução histórica Permitir o cadastramento de um ou mais contratos de trabalho para um mesmo servidor (temporários e efetivos), mantendo o mesmo número de matricula alterando apenas o contrato para não alterar futuras integrações; Permitir liberação das funcionalidades por usuário e com controle de acesso restrito por lotação. permitindo acesso exclusivo das informações por lotação de acesso, para descentralização das ativ idades;

SOFTWARE DE GESTÃO DE PESSOAL E FOLHA DE

Garantir a disponibilidade e segurança das in formações históricas<sup>1</sup> Permitir o cadastramento de cursos extracurriculares dos das verbas e valores de todos os pagamentos e descontos; funcionários;

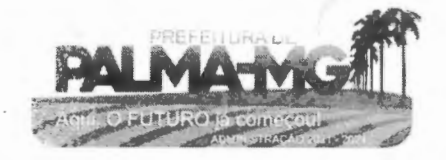

1.500,00 18.000,00

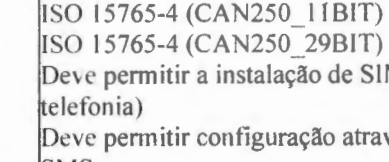

-

Praca Getúlio Vargas, 26 - Centro Palma / MG - CEP: 36.750-000 CNPJ: 17.73 4.906 ,0001-32

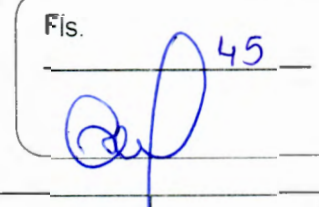

Permitir a criação e formatação de tabelas e campos para cadastro de informações cadastrais complementares, e que o sistema isponibilize de forma automática, telas de manutenção destas informações, com possibilidade de parametrizar layouts diversos, para em issão de re latórios e geração de arqui vos; Permitir o registro de atos de advertência e punição; Permitir o controle dos dependentes de servidores/funcionários real izando auto maticamente a baixa na época e condições devidas; Possuir cadastro de beneficiários de pensão judicial e das verbas para pagamento por ocasião de férias, 13º e folha de pagamento, com suas respectivas fórmulas, conforme determinação judicial; Permitir o controle histórico da lotação, inclusive de servidore cedidos, para a localização dos mesmos; Permitir o controle das funções em caráter de confiança exercida verbada, que o servidor tenha desempenhado, dentro ou fora do órgão, para pagamento de quintos ou décimos de acordo com legis lação; Permitir o controle do tempo de serviço efetivo, emitir certidões de tempo de serviço e disponibilizar informações para cálculo e concessão aposentadoria; Permitir parametrização para abatimentos em tempo de serviç 1com afasta m entos. selecionando por tipo de afastamento: Possuir controle do quadro de vagas por cargo e lotação (previsto, rea lizado e sa ldo); Permitir o registro e controle da promoção e progressão de cargo le salários dos servidores; Possuir rotinas que permitam administrar salários, possibilitand reajustes globais e parciais; Possuir rotina que permita controlar limite de piso ou teto salarial; Permitir o controle automático dos valores relativos aos benefício dos dependentes, tais como salário família e auxílios creche e educação;<br>Permitir o controle de benefícios concedidos devido ao tempo d serviço (anuênio, quinquênio, licença prêmio, progressões salariai e outros), com controle de prorrogação ou perda por faltas e afastamentos: Permitir o cálculo automático de adicionais por tempo de serviço a concessão, gozo ou transformação em abono pecuniário da licença-prêmio assiduidade; Permitir o registro e controle de convênios e empréstimos que tenham sido consignados em folha, mostrando a parcela paga e pa g ar no holcrite; Permitir a inclusão de valores variáveis na folha, como o provenientes de horas extras, periculosidade, insalubridade, faltas, descontos diversos e ações judiciais; Possuir rotina de cálculo de beneficios tais como: Vale Transport e Auxílio Alimentação; Possuir controle dos Tomadores de serviço, pagamentos por RPA, integrando essas informações para DIRF; Permitir o controle de diversos regimes jurídicos, bem comcontratos de duplo vínculo, quanto ao acúmulo de bases para IRRF, INSS e FGT S: Permitir simulações paroisis ou totais da folha de pagamento; Possuir rotina para programação e cálculo do Décimo Terceiro (Adto, Anual e Complemento Final Dezembro)

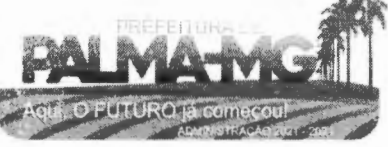

Fls.

**STAGE** Praça Getúlio Vargas, 26 – Centro  $P_{AL}$ 

-

-

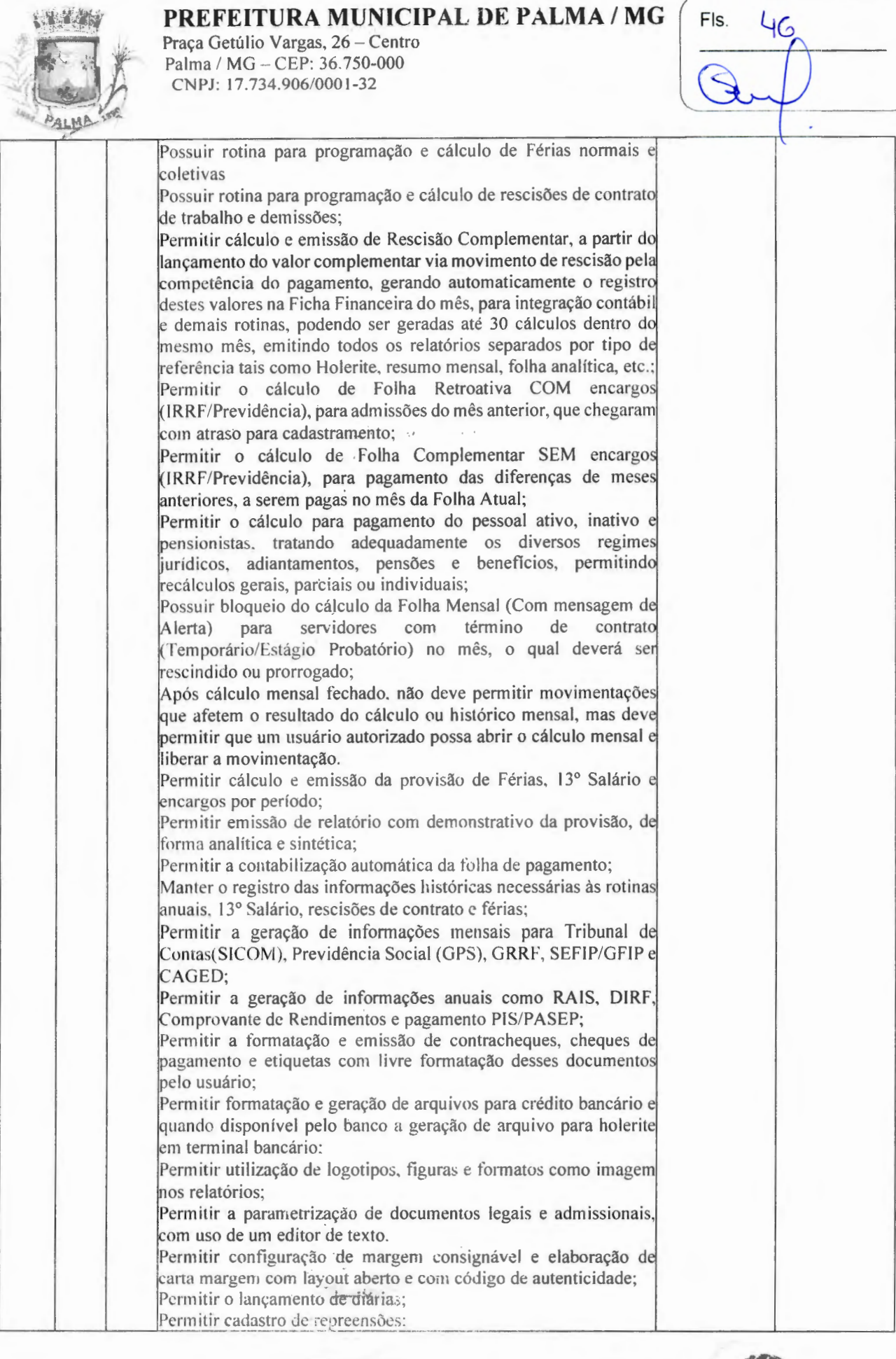

**Contractor** 

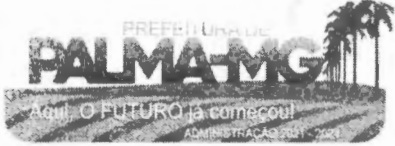

Praça Getú l io Vargas, 26 - Centro Palm <sup>a</sup> / MG - CEP: 36 .750-000 CNPJ: 1 7 .734 .906 /000 1-32

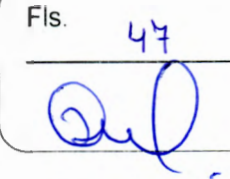

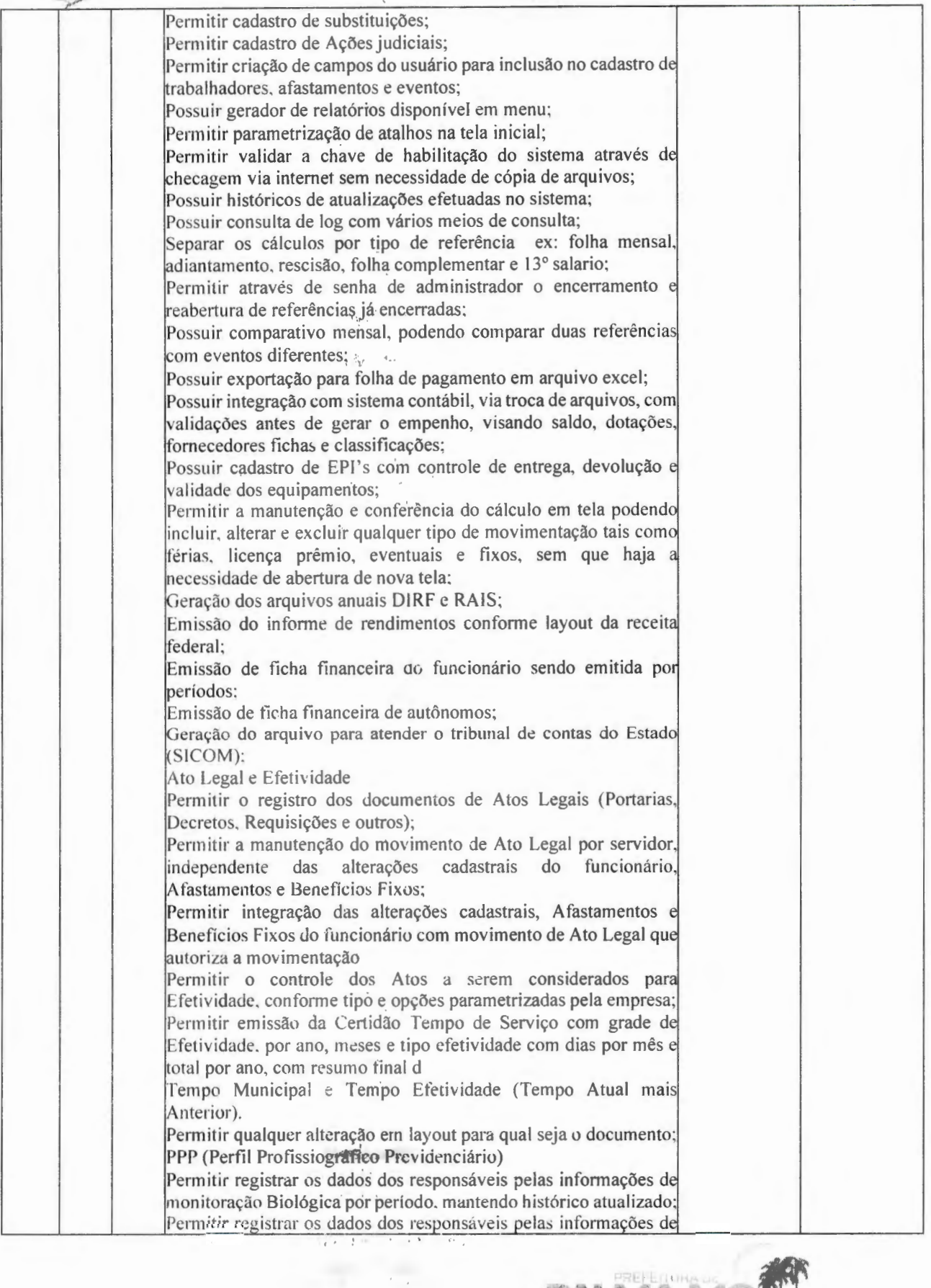

Praça Getúlio Vargas, 26 – Centro Palma / MG - CEP: 36.750-000 CNPJ: l7.734 .906/000 1-32

- - - - -'·  $a_{\rm H_{\rm H_{\rm{ex}}}}$ 

-

-

**BALMA** 

n a

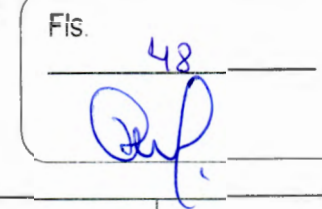

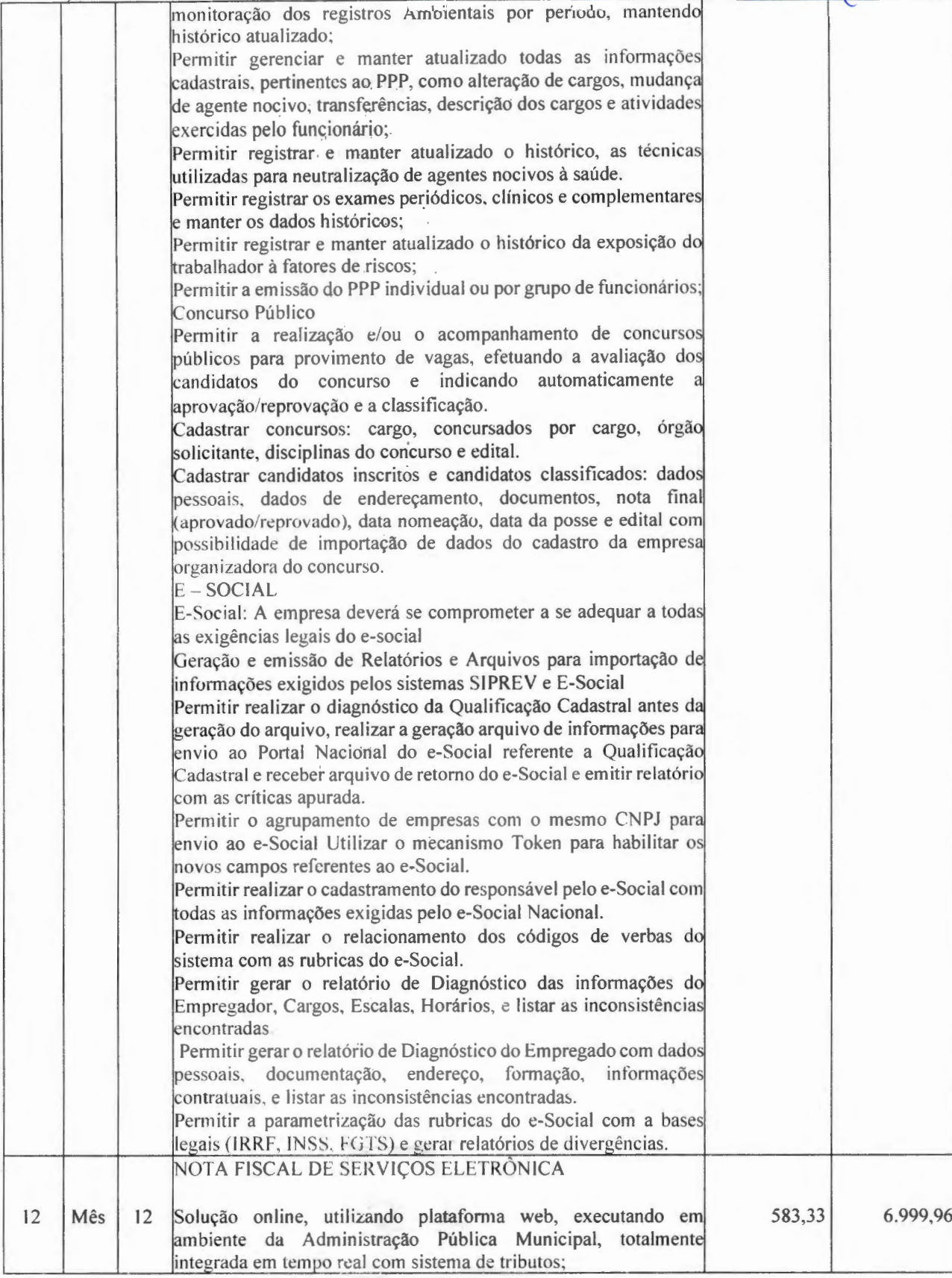

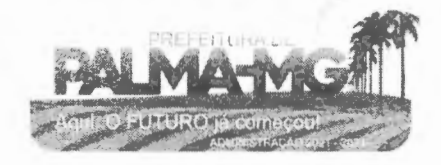

Praça Getúlio Vargas, 26 – Centro Palma / MG - CEP: 36.750-000 CN PJ: 17.734.906 /000 1-32

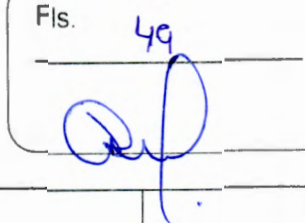

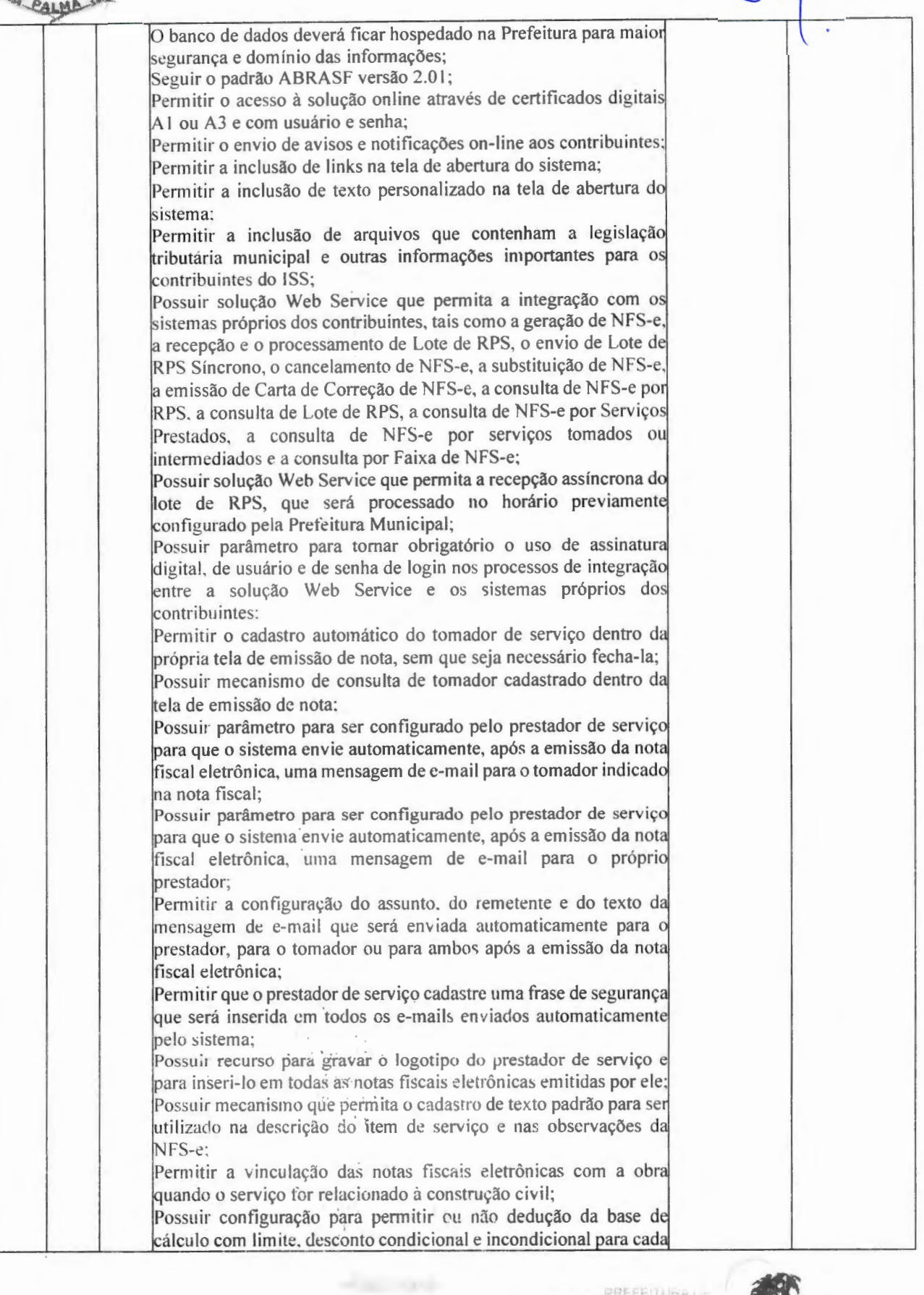

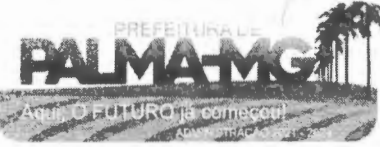

Praça Getúlio Vargas, 26 – Centro Palm <sup>a</sup> / MG - CEP: 36.750-0 00 CNP.1 : 1 7 .734.906 /0001-32

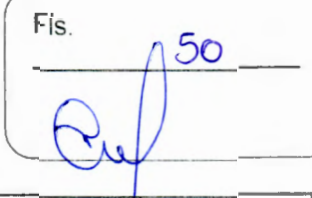

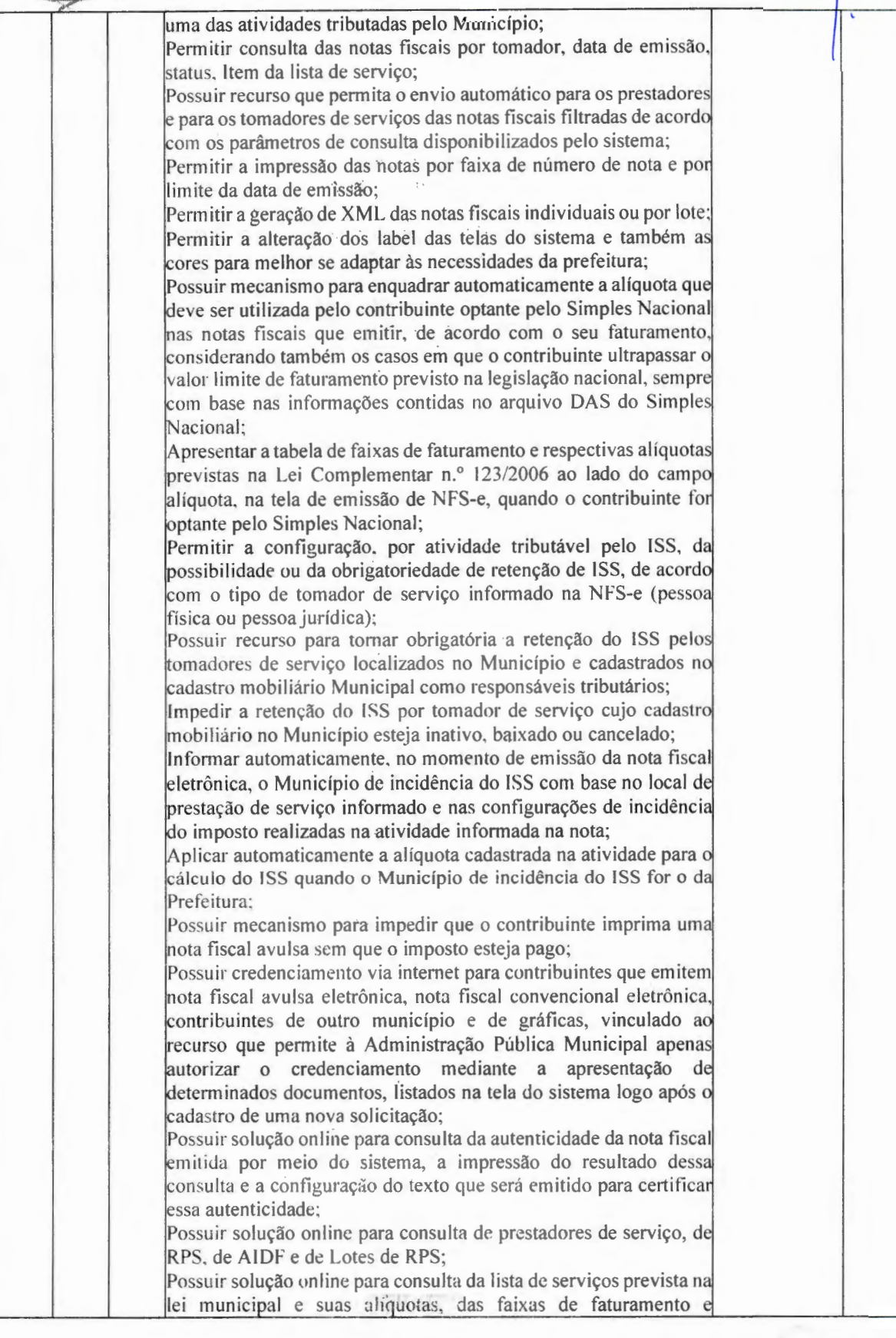

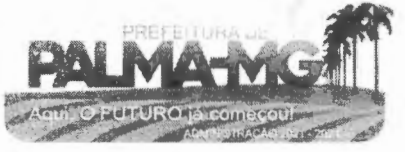

Praça Getúlio Vargas, 26 – Centro P alma / MG - CEP: 36 . 750-000 PJ: 1 7 .734.906 /0001 -32

Fls.

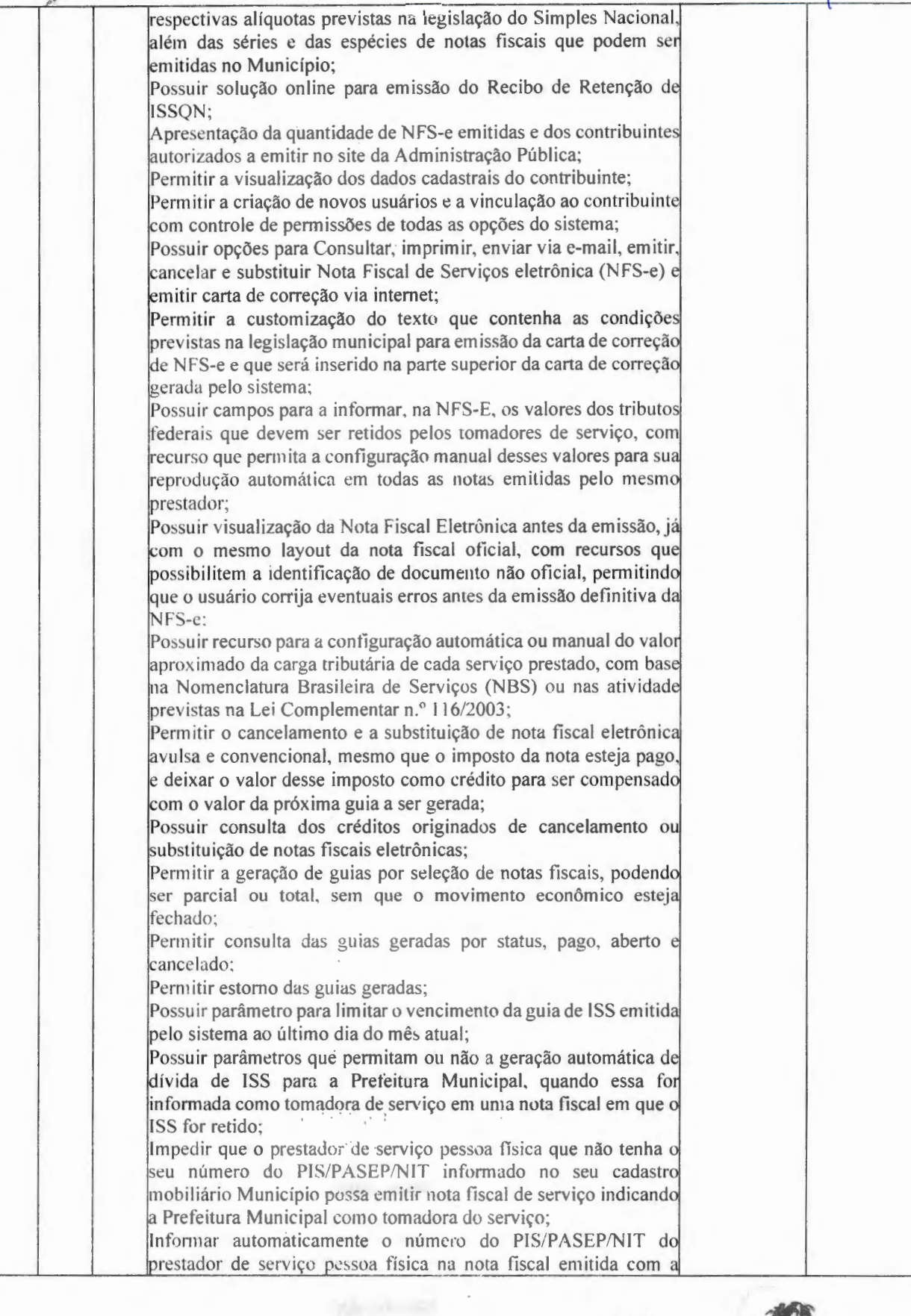

Praca Getúlio Vargas, 26 - Centro Palma / MG - CEP: 36.750-000 CNPJ: 17.734.906/0001-32

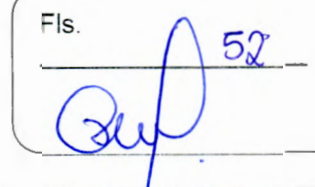

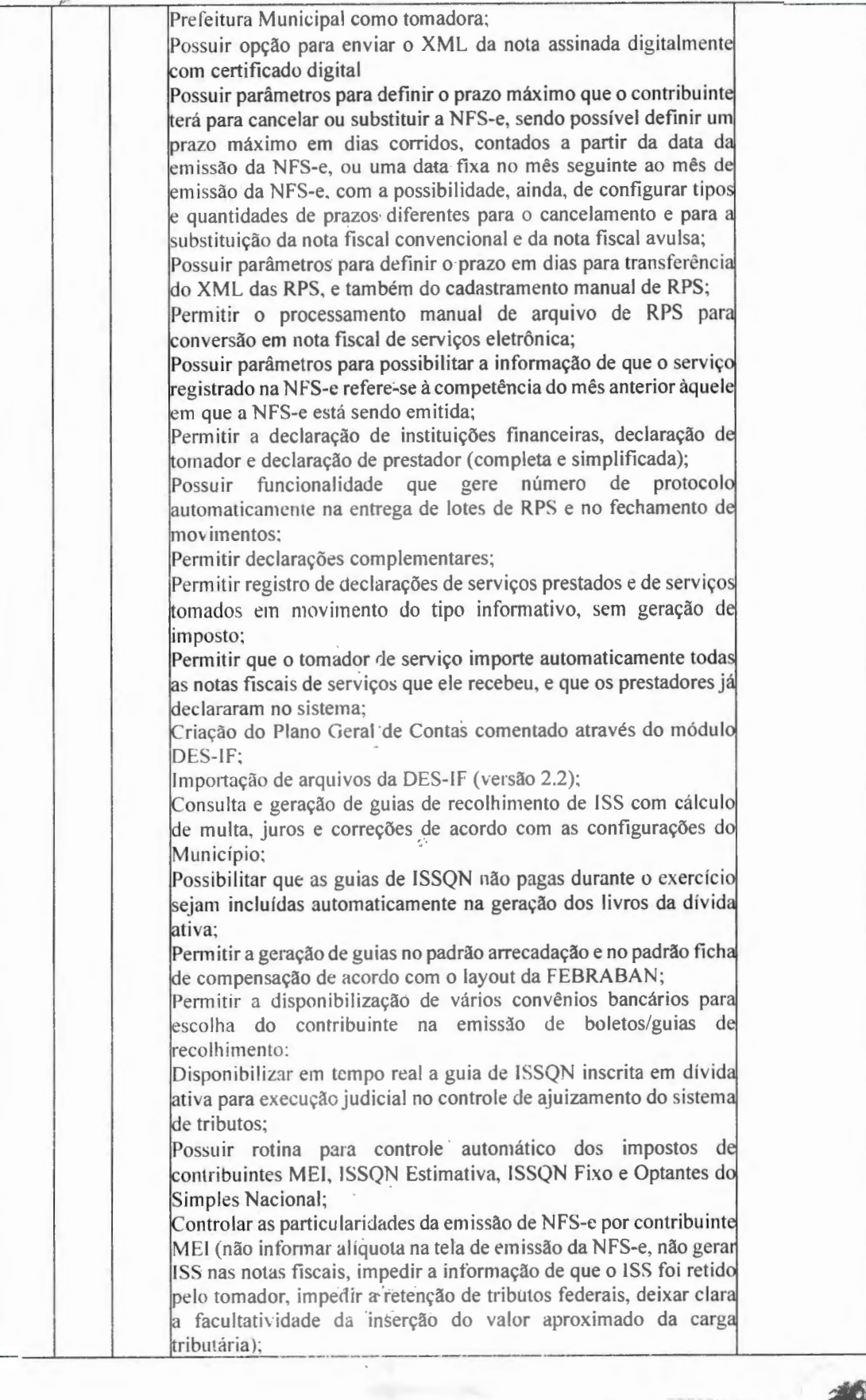

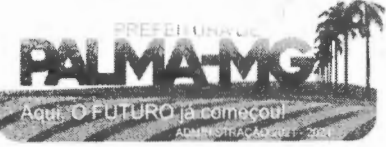

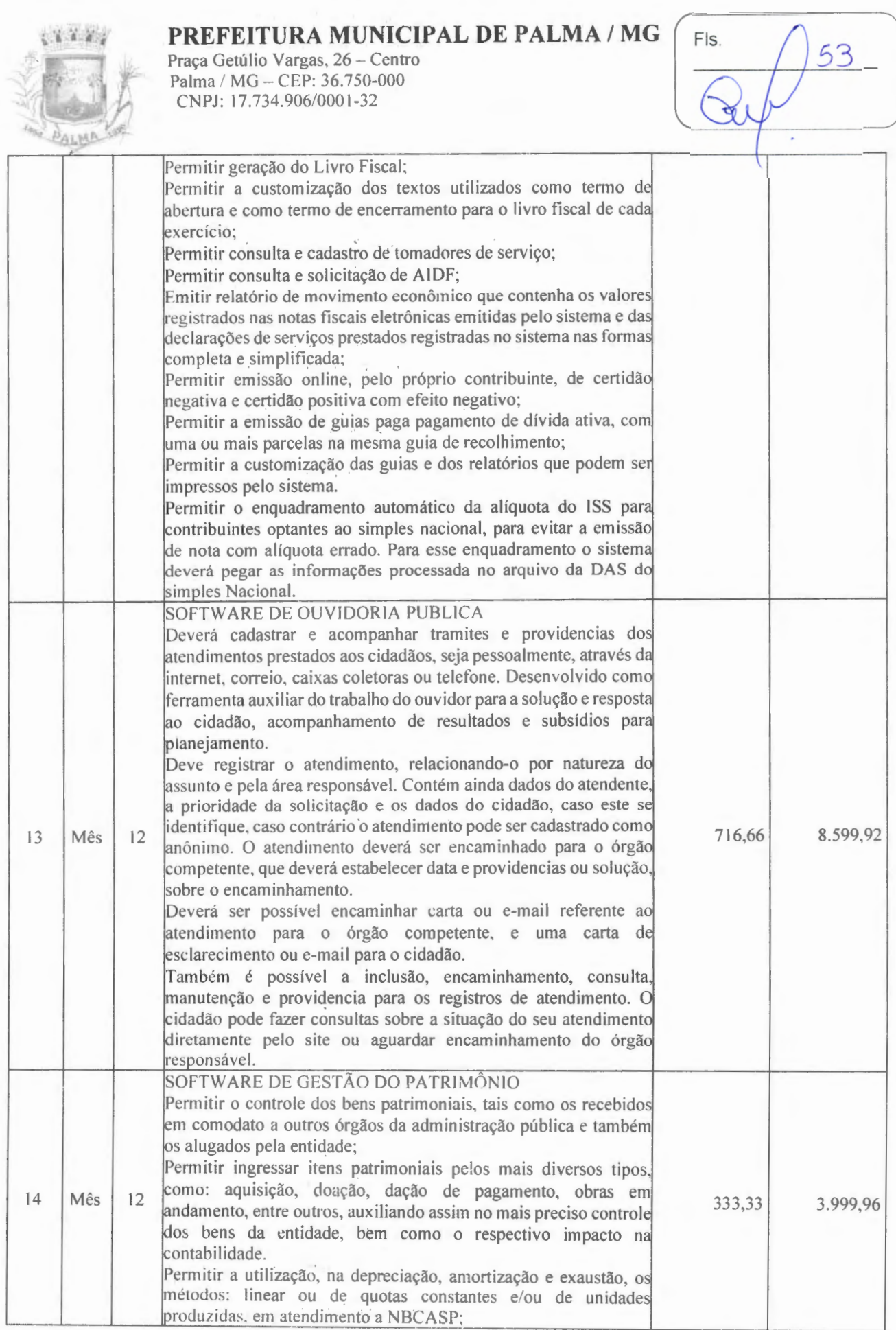

-

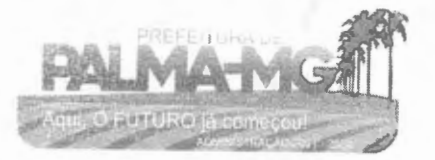

Praça Getúlio Vargas, 26 – Centro Palma / MG - CEP: 36.750-000 CNPJ: 17.734.906/0001-32

-

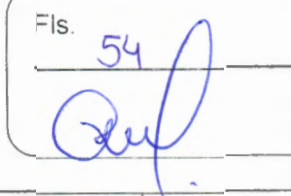

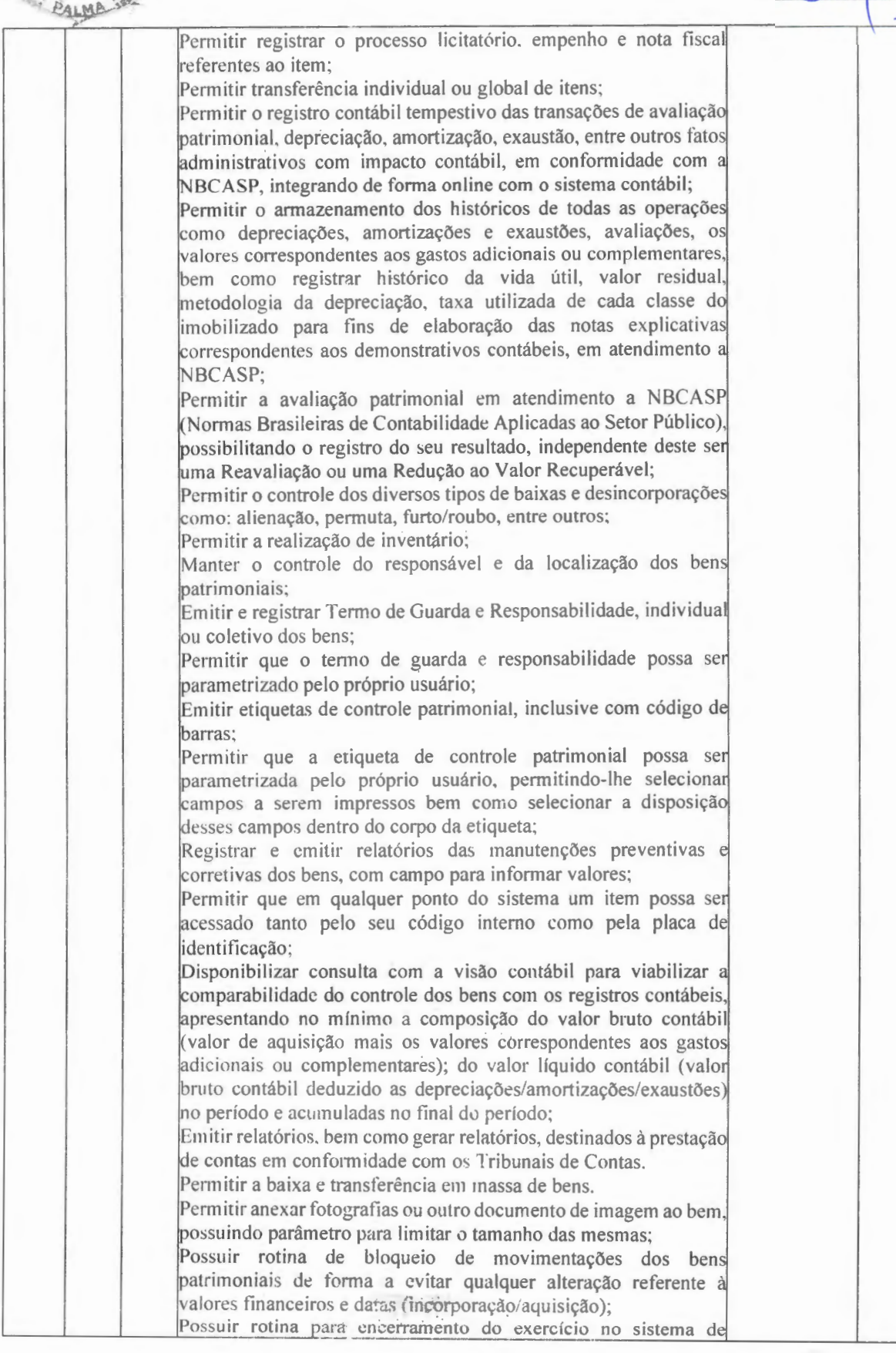

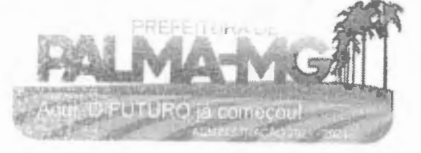

-

-

Praça Getúlio Vargas, 26 – Centro Palma / MG – CEP: 36.750-000 CNPJ: 17.734.906/0001-32

 $\mathcal{O}^{\mathcal{A}}$ 

 $\mathcal{L}^{(1)}_{\text{max}}$ 

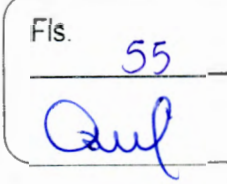

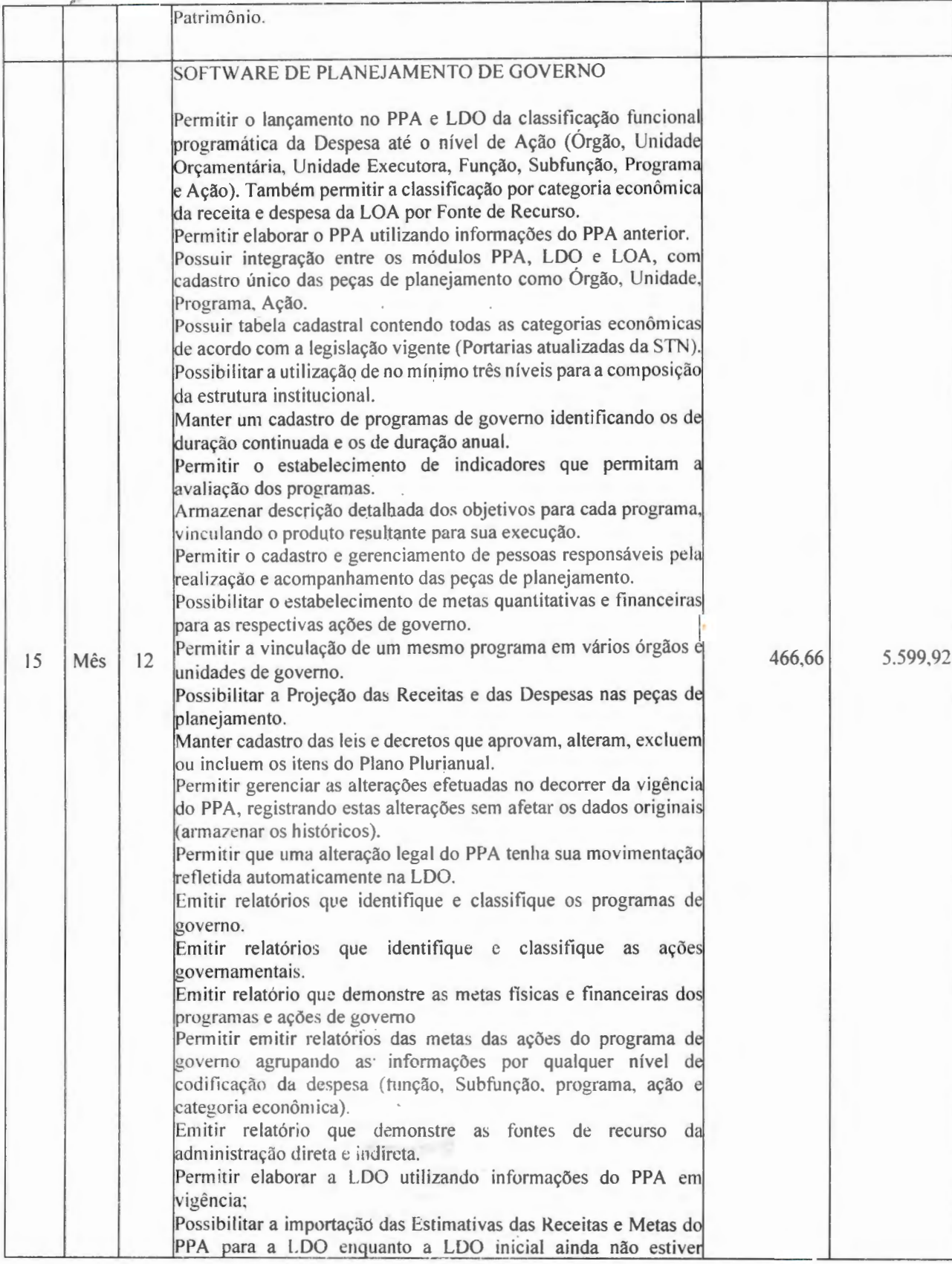

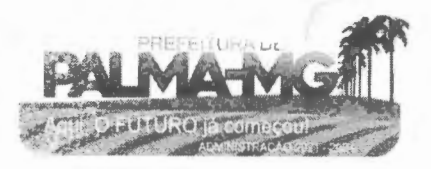

Praça Getúlio Vargas, 26 – Centro Palma / MG – CEP: 36.750-000 CNP J: 1 7.73 4 .90 6 / 000 1 - 32

 $3.4144$ 

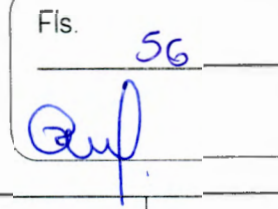

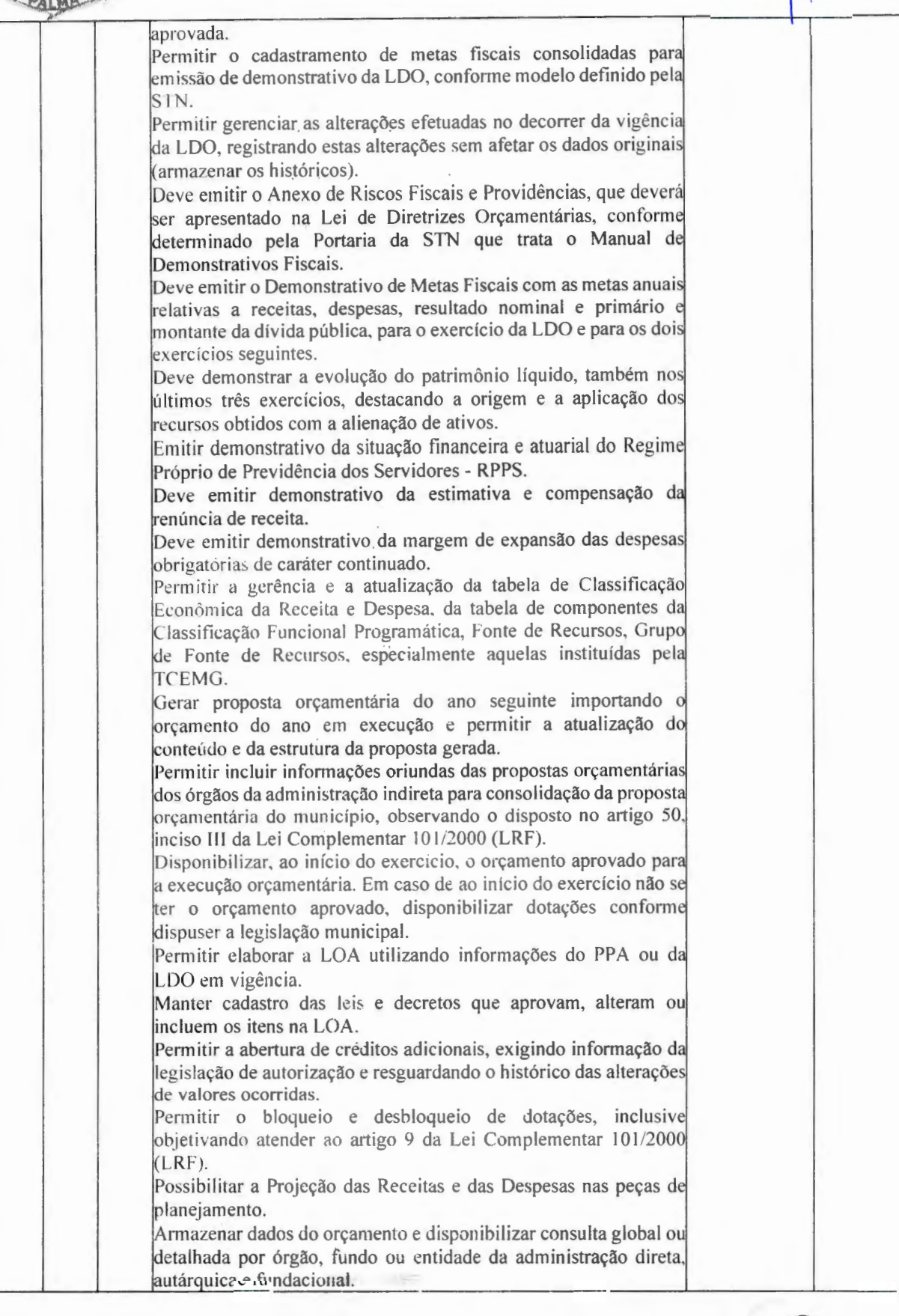

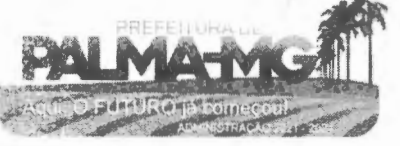

~~'· **•--:f\'i A**  Praça Getúlio Vargas, 26 - Centro Palma / MG - CEP: 36.750-000 CNPJ: 17.734.906/000 1-32

**PAIMA** 58%

-

Fls.

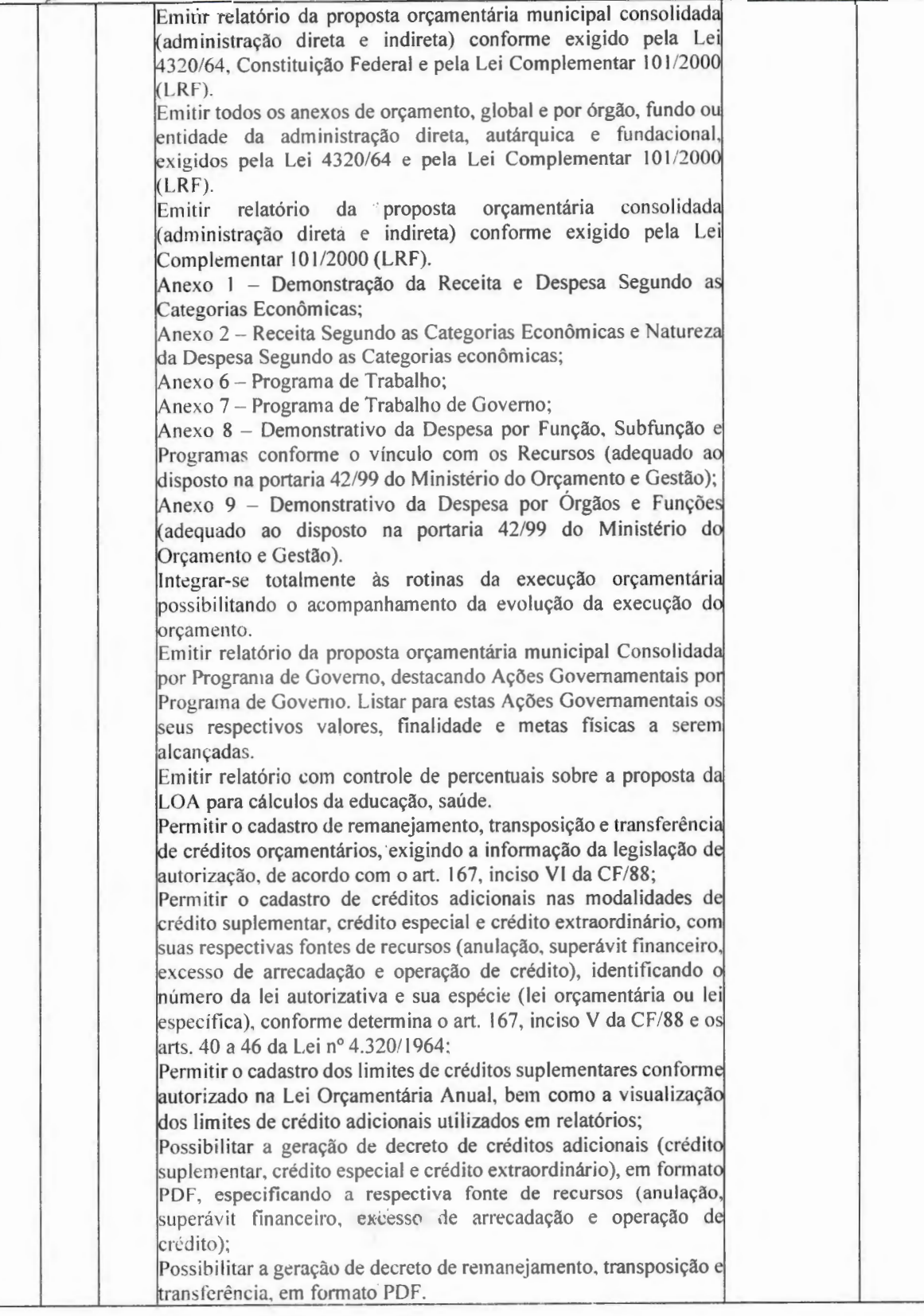

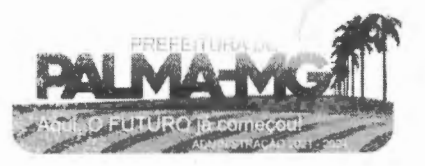

Praça Getúlio Vargas, 26 – Centro  $Palma / MG - CEP: 36.750-000$ CNPJ: 17.734.906/0001-32

 $1.344377$ 

-

-

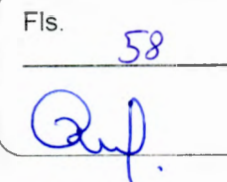

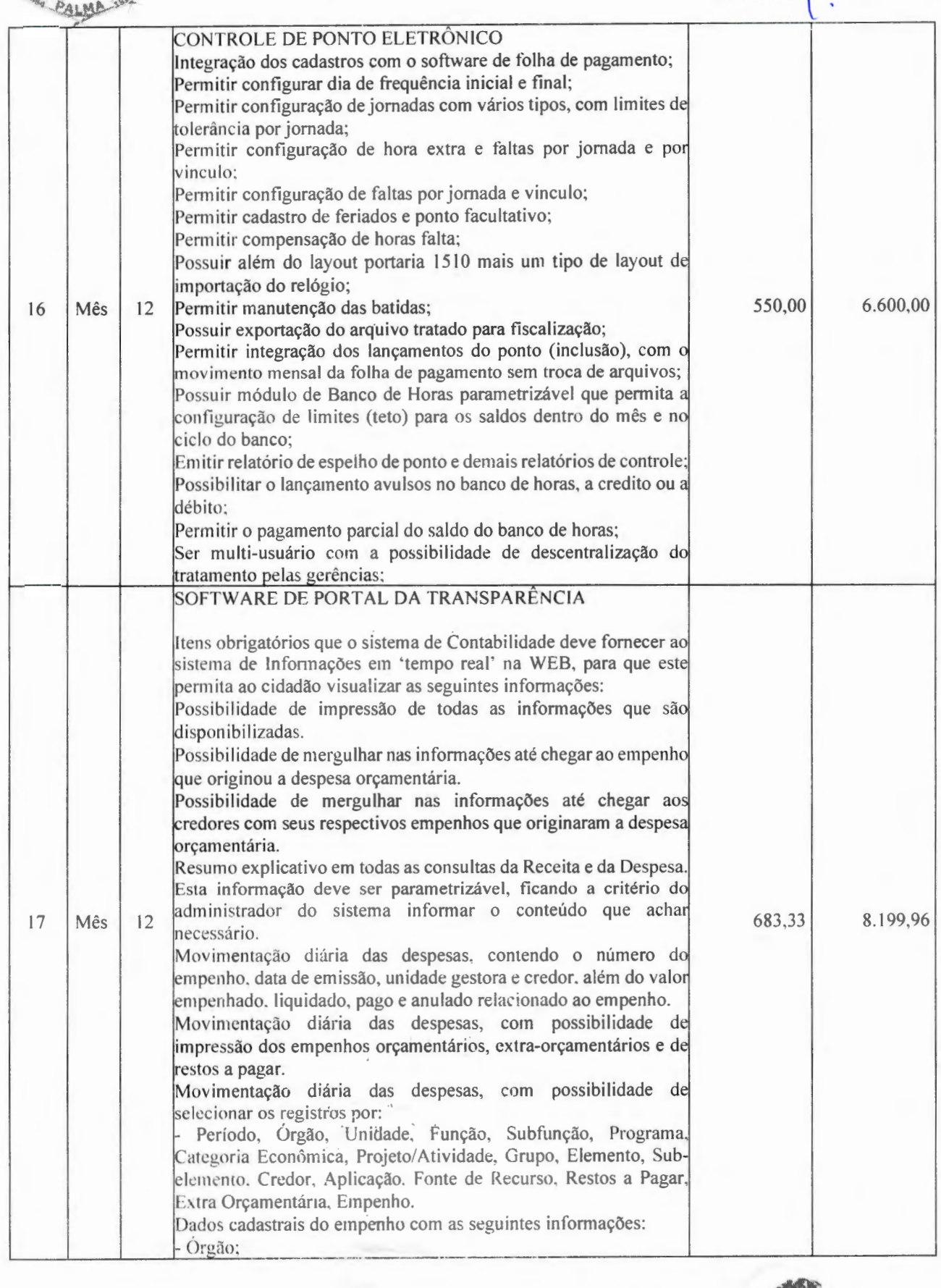

 $\rightarrow$ 

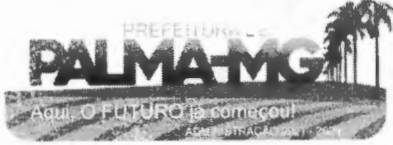

Praça Getúlio Vargas, 26 - Centro Palma / MG – CEP: 36.750-000 CNPJ: 1 7.7 3 4 .90 6 / 000 1-32

--

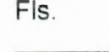

 $59$ 

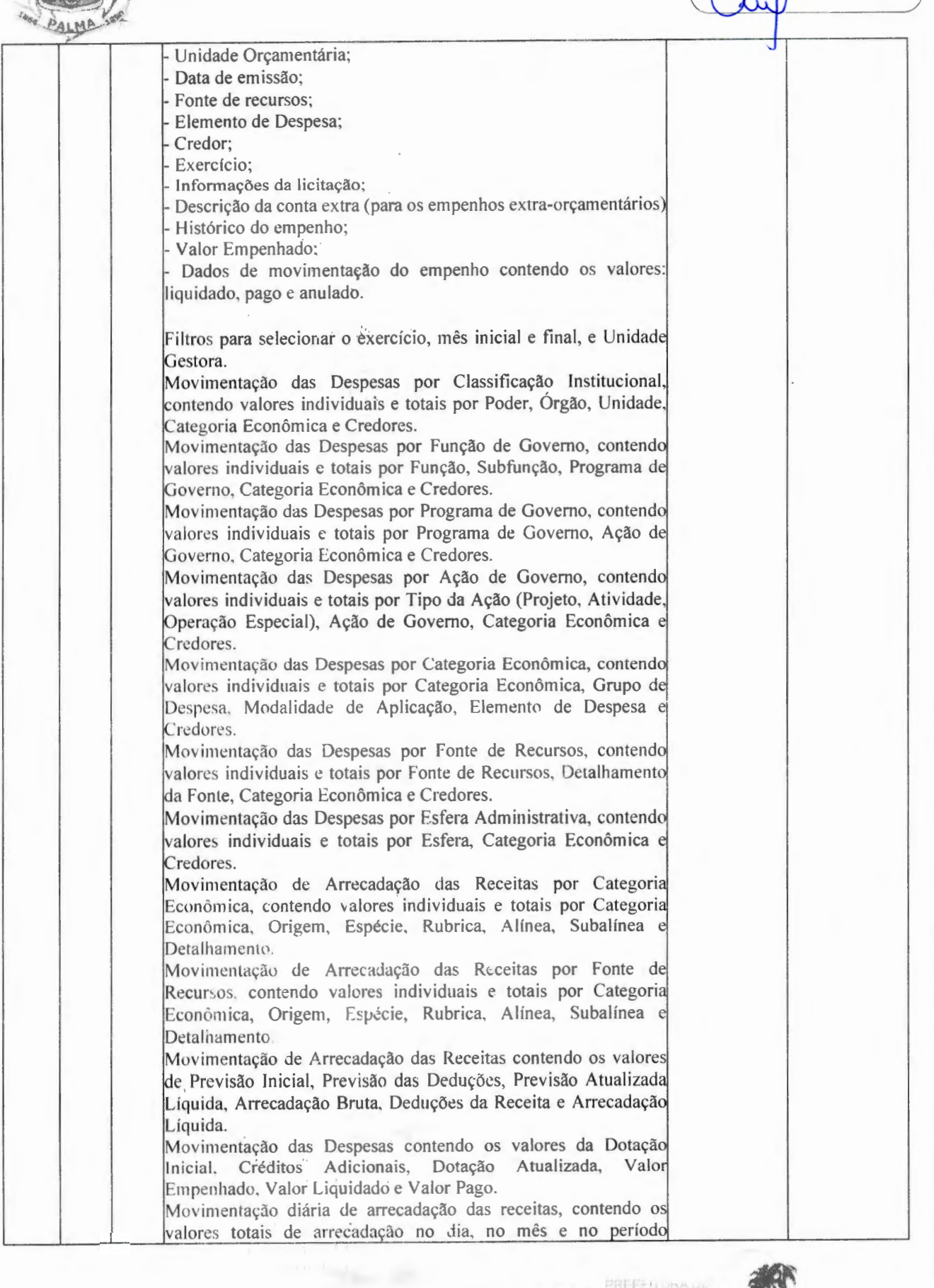

Praça Getúlio Vargas, 26 – Centro Palma/ MG - CEP: 36.750-000 CNPJ: 17.734.906/0001-32

: 1747

PALMA

-

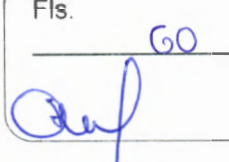

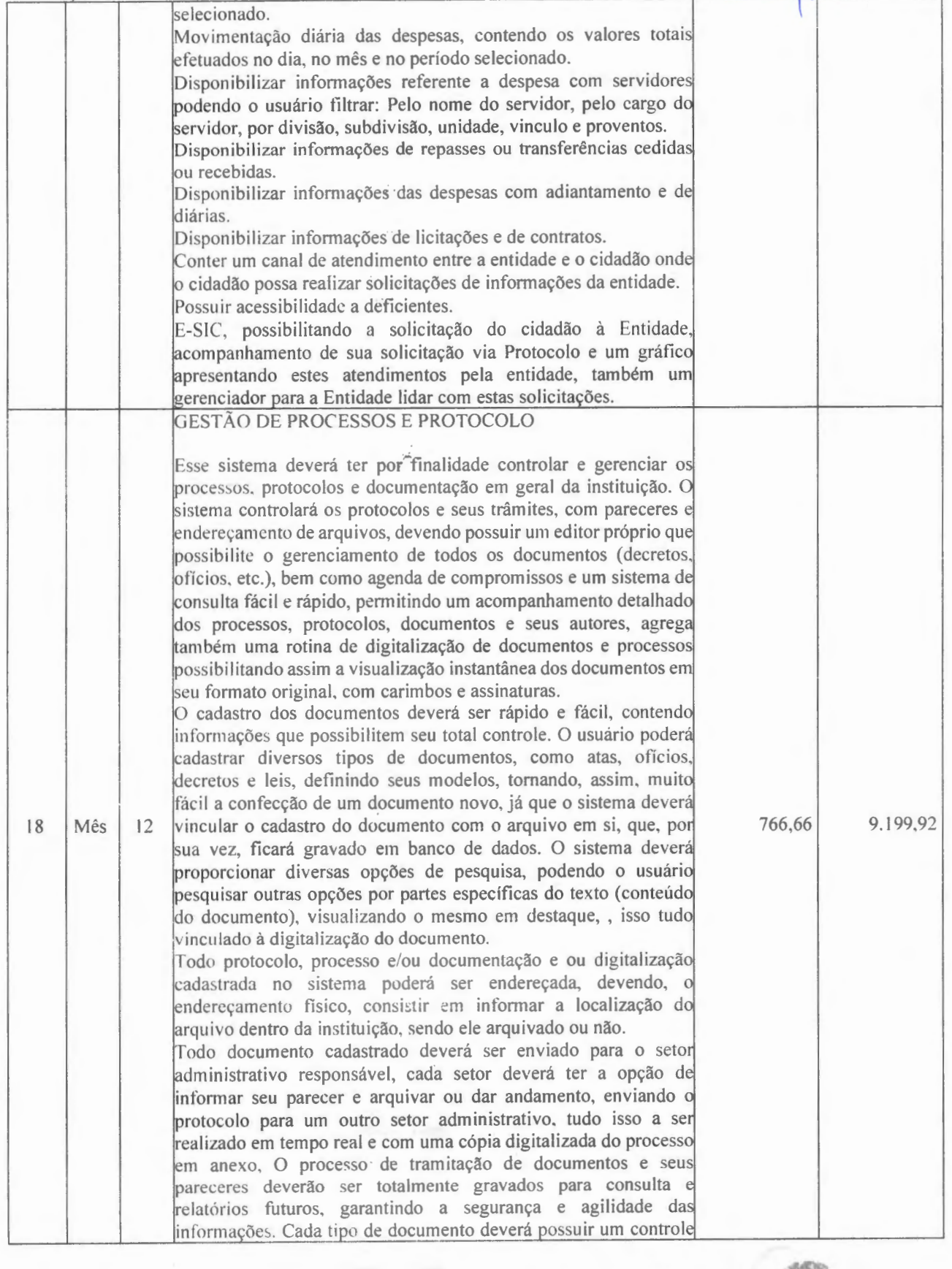

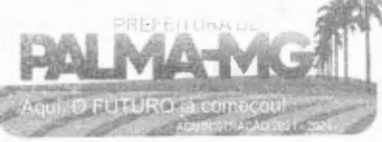

Praça Getúlio Vargas, 26 – Centro Palma / MG – CEP: 36.750-000, CNP.l: 17.734.906/0001-32

~ ✓

-

-

*, ..* ,:,·)~ *..* <sup>~</sup>

**TANK** 

Fls.  $61$ L

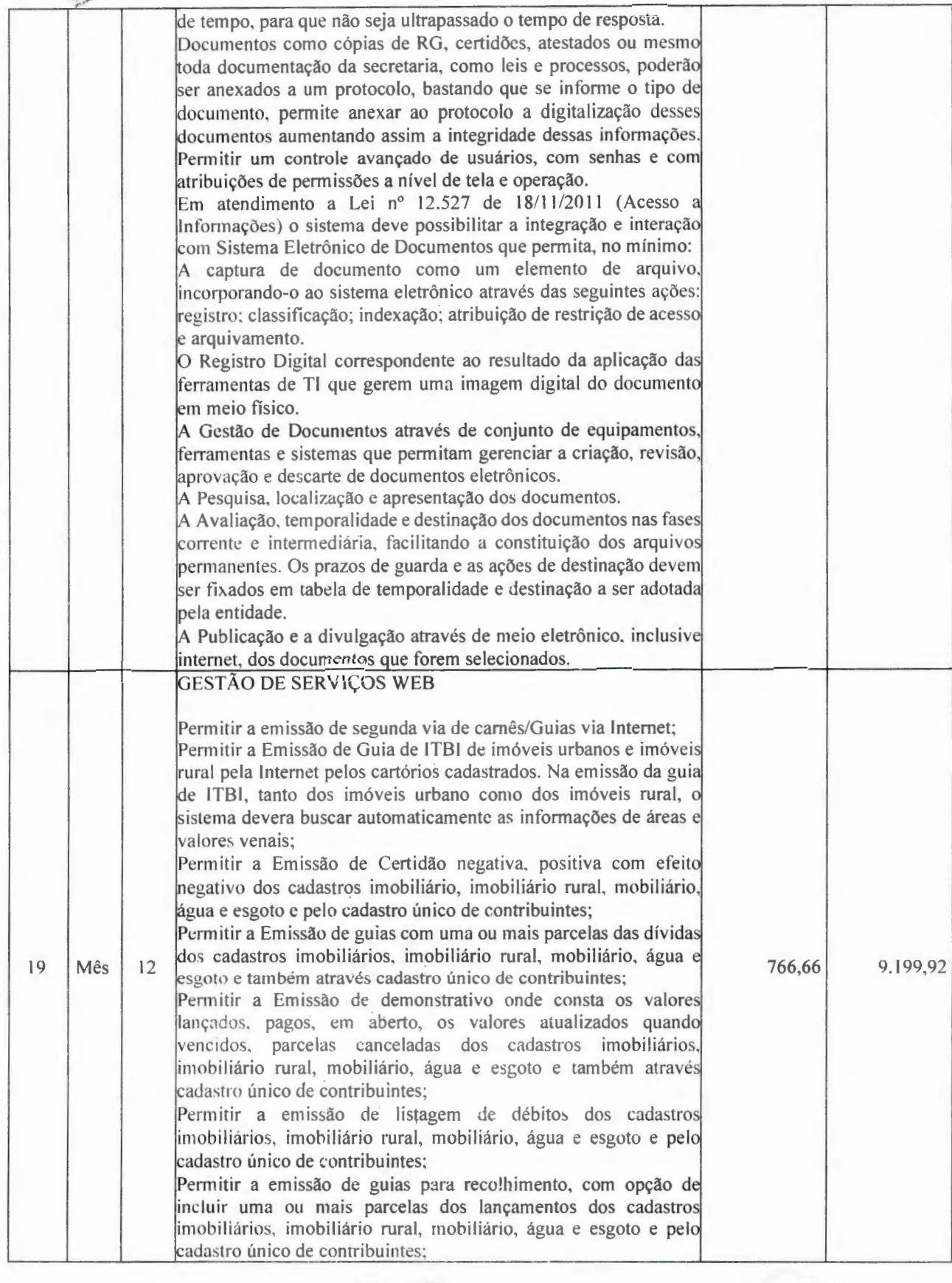

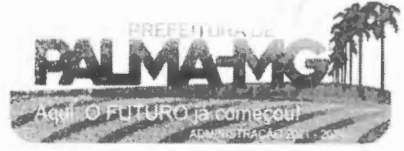

 $\mathcal{O}(\frac{1}{\epsilon})$ 

Praça Getúlio Vargas, 26 - Centro<br>Palma / MG - CEP: 36.750-000<br>CNPJ: 17.734.906/0001-32

AT THE

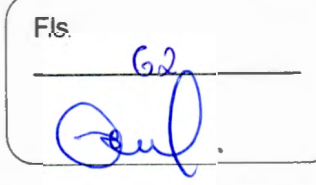

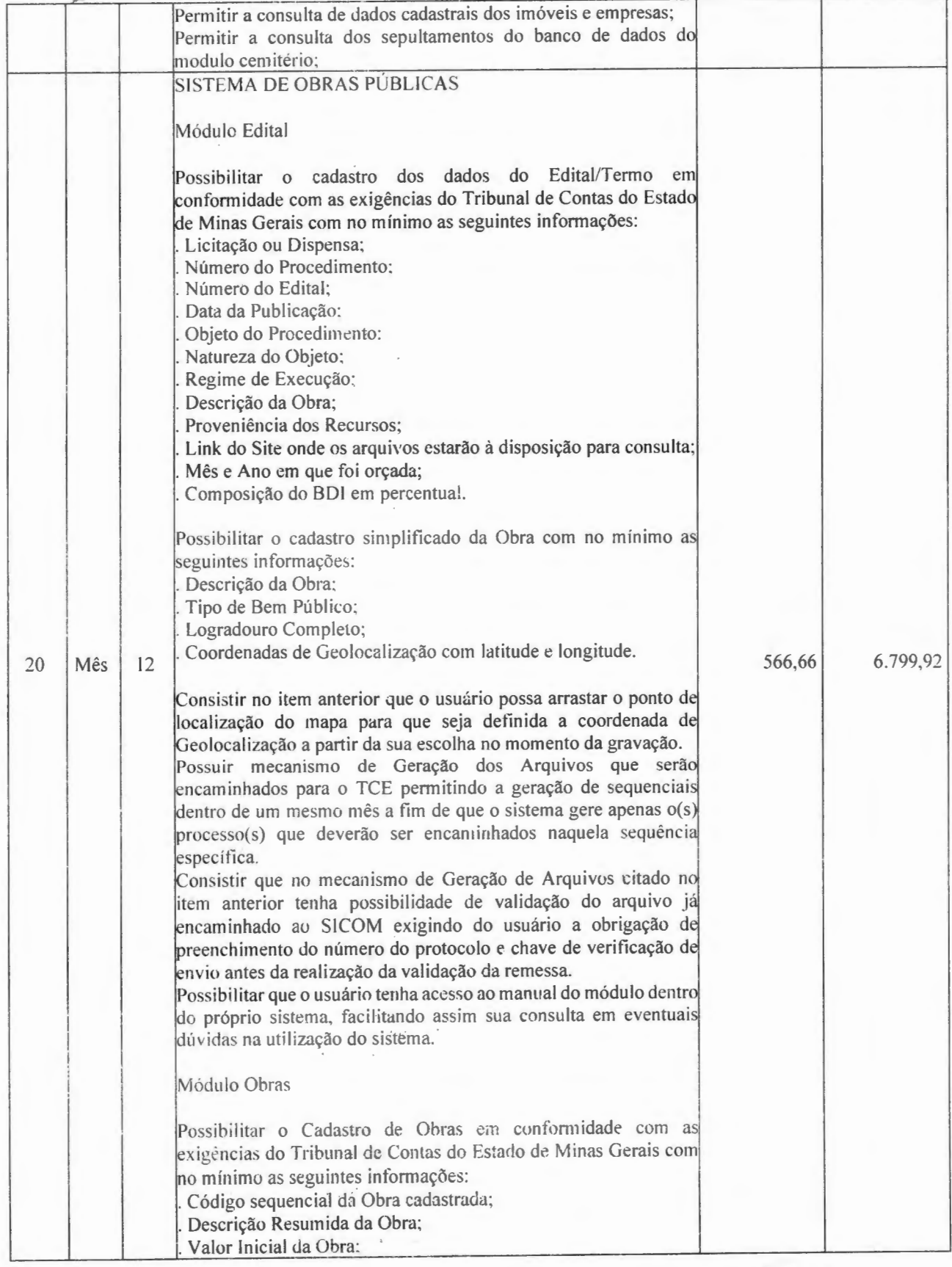

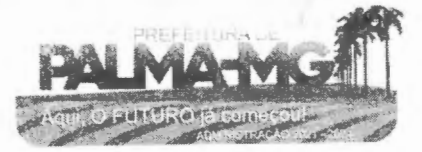

Praça Getúlio Vargas, 26 - Centro Palma / MG - CEP: 36.750-000 CNPJ: 17.734.906/0001-32

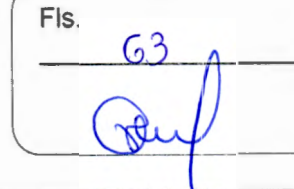

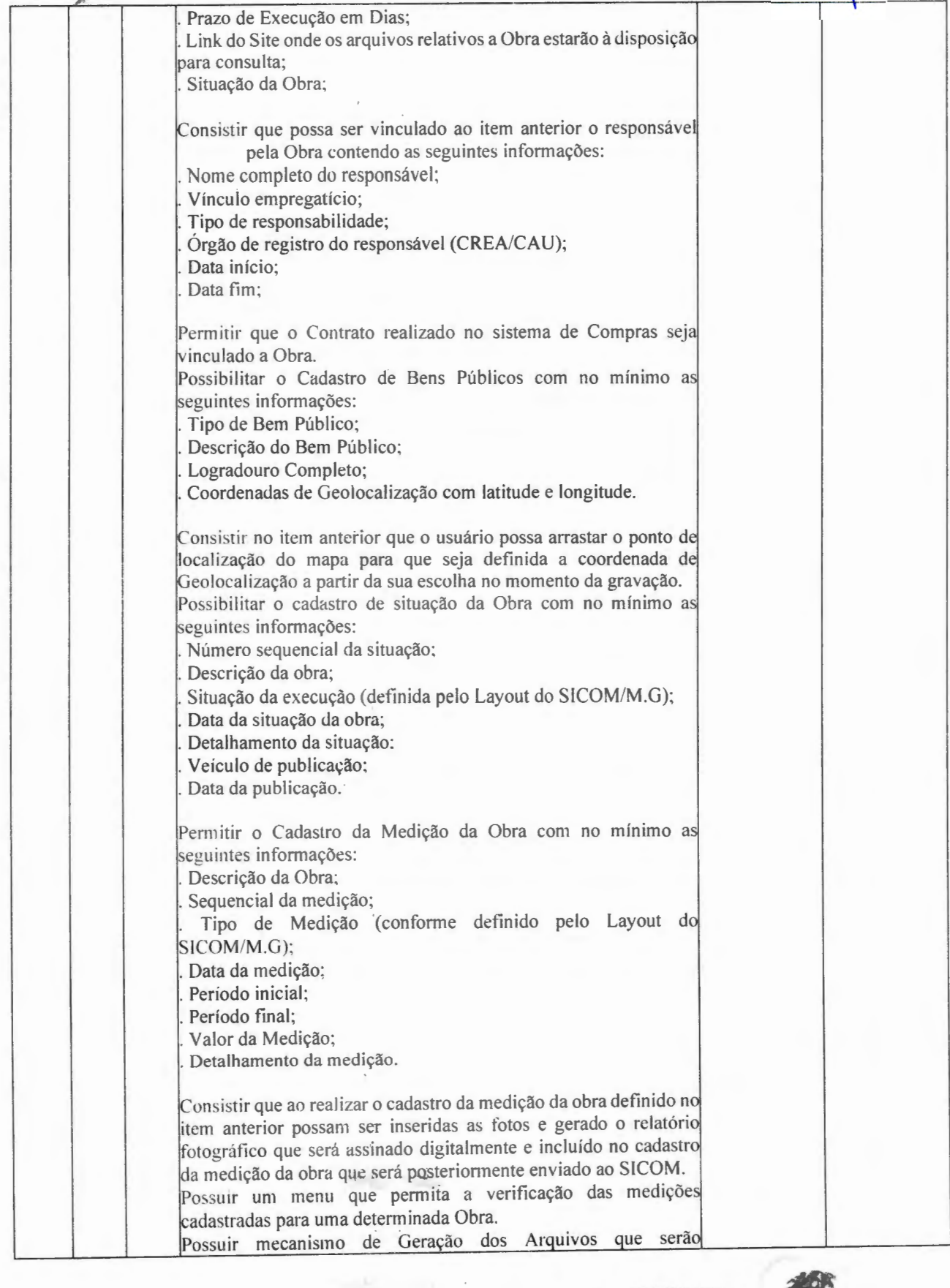

Praça Getúlio Vargas, 26 - Centro Palma / MG - CEP: 36.750-000 CNPJ: 17.734.906/000 1-32

计单值字

-

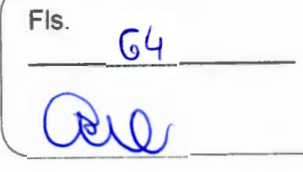

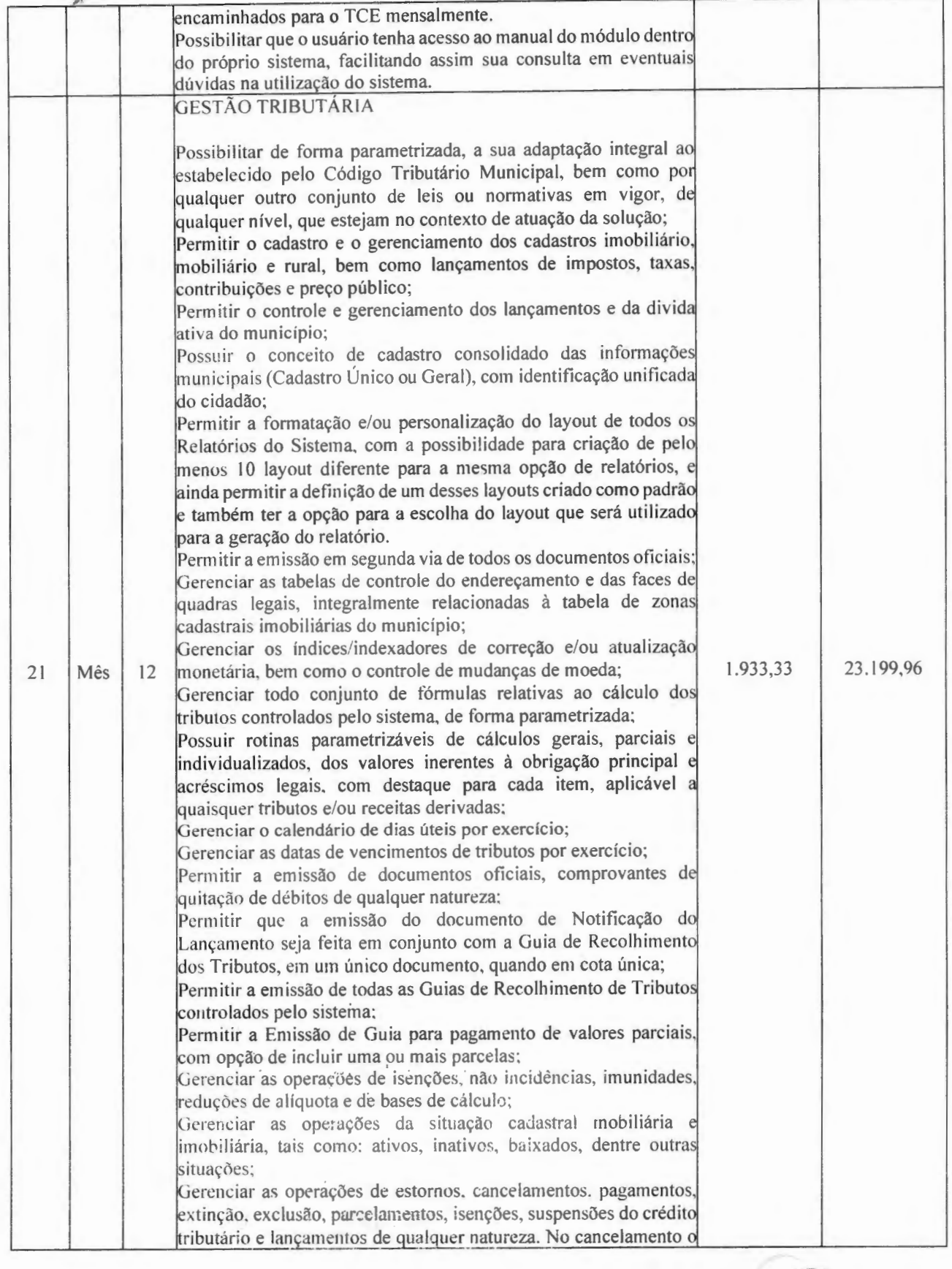

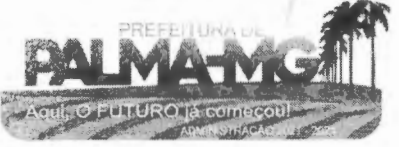

Praça Getúlio Vargas, 26 – Centro P alm <sup>a</sup> / MG - CEP: 36.750-000 CN PJ: 17.734 .906 /0001 -32

1~ '

~-\_\_ ,,,

Fls. 65

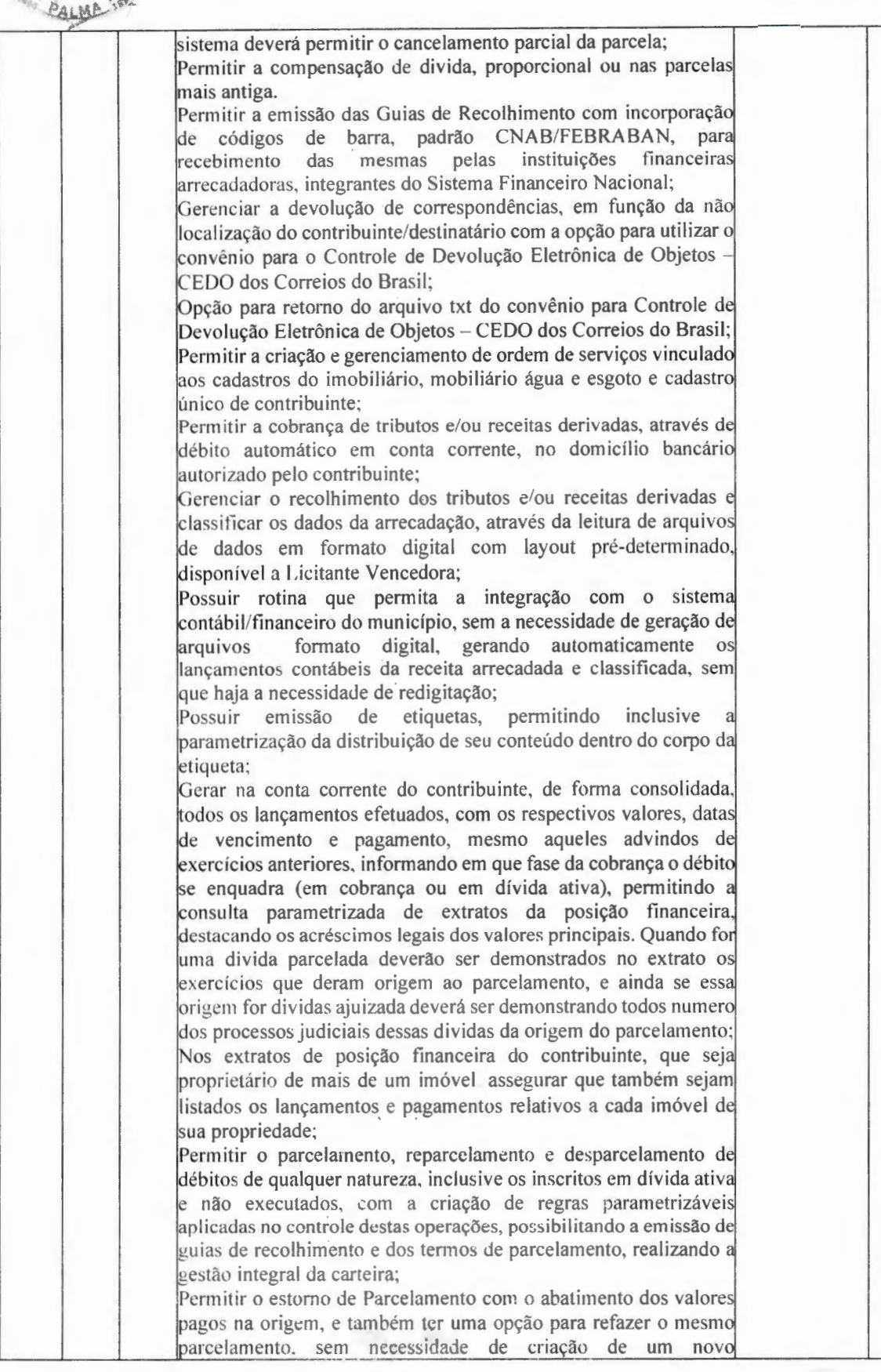

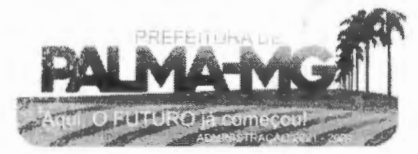

Praça Getúlio Vargas, 26 - Centro Palma / MG - CEP: 36.750-000 CNPJ: 17.734.906/0001 -32

-

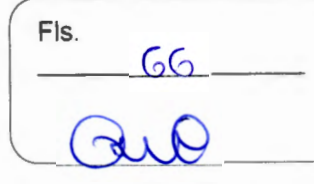

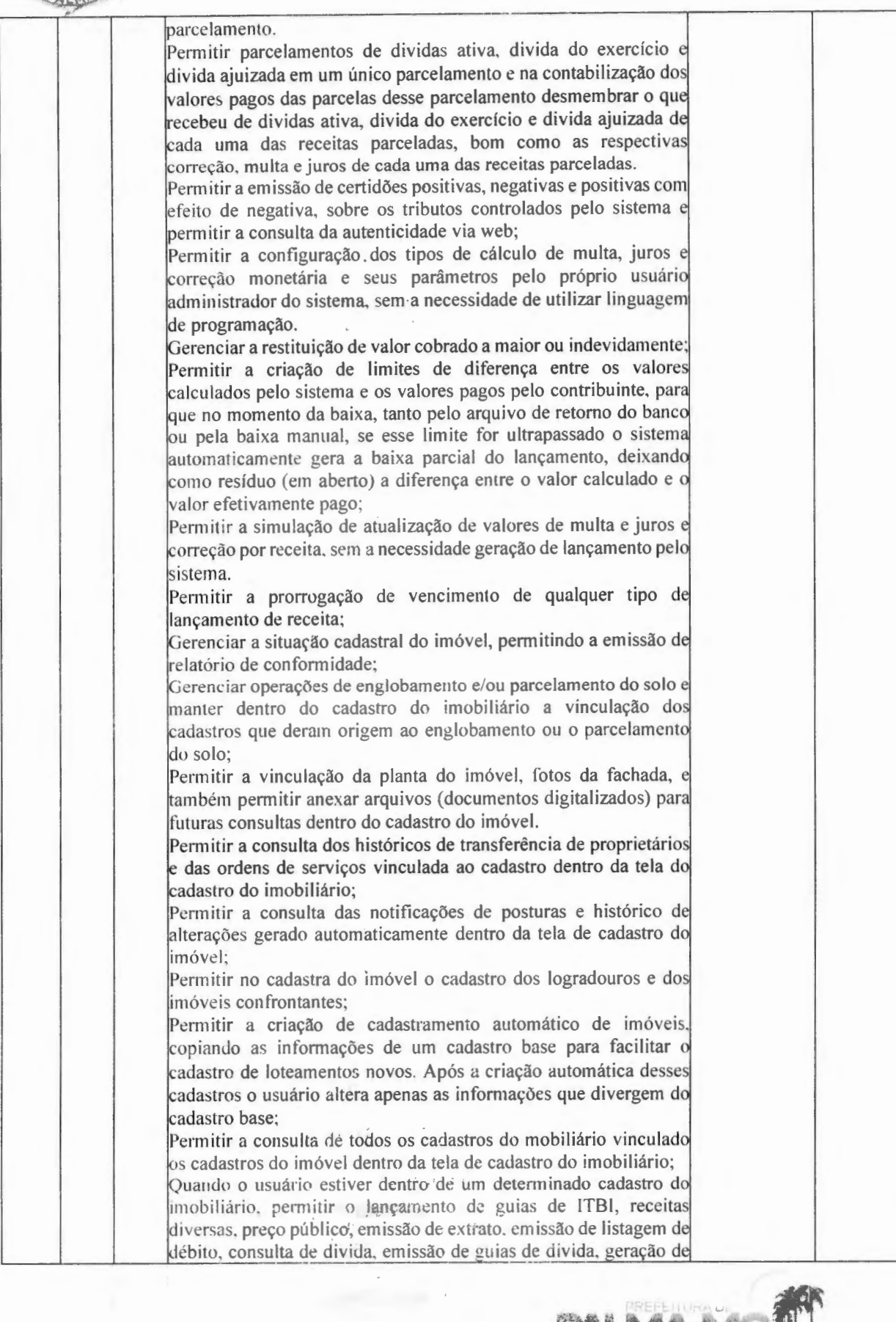

Praça Getúlio Vargas, 26 – Centro Palma / MG - CEP: 36.750-000 CNPJ: 17.734 .906 /0001 -32

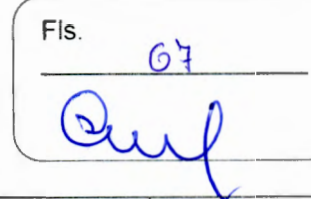

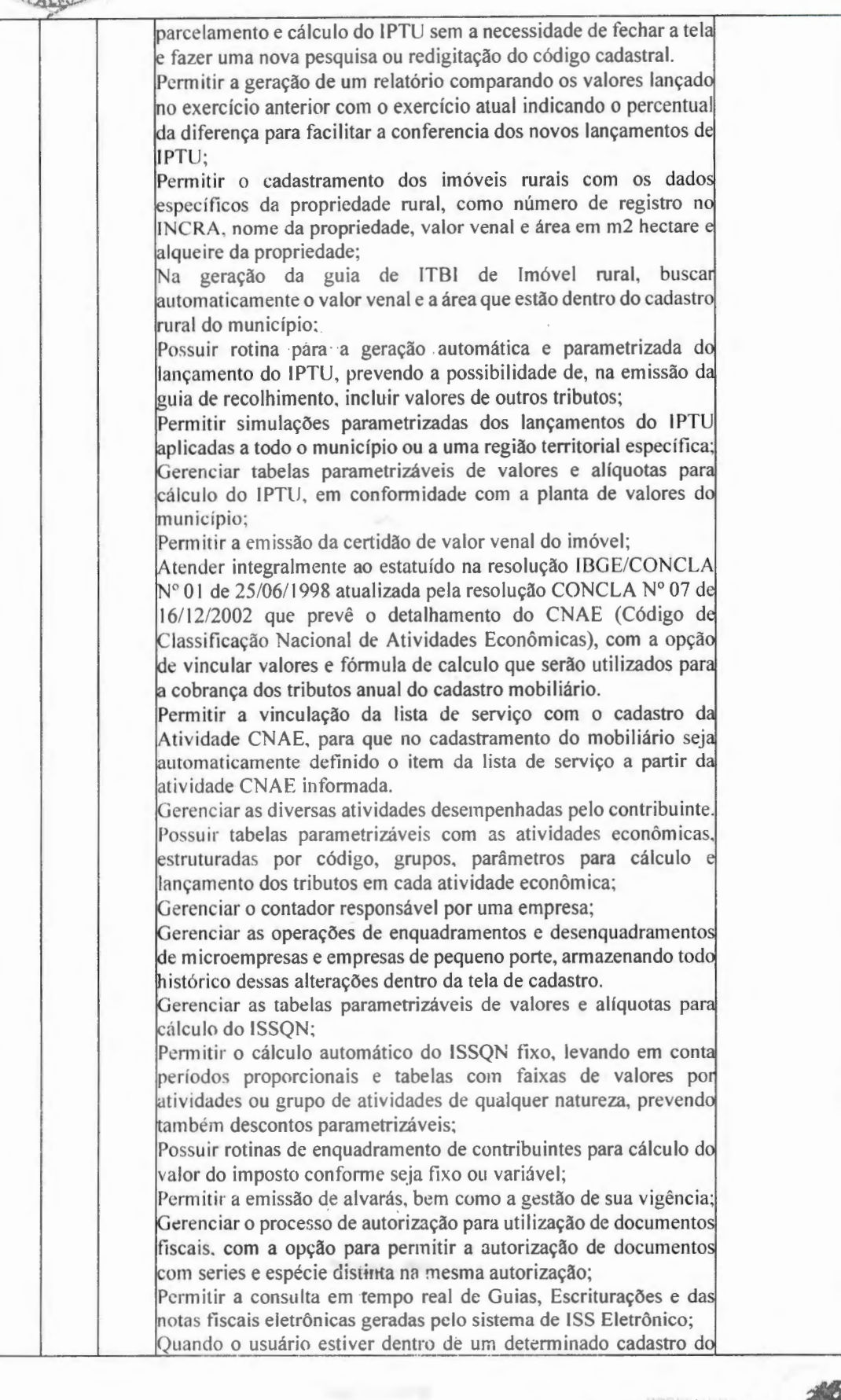

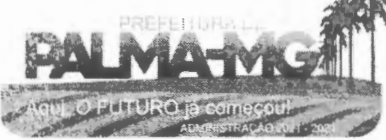

Praça Getú lio Vargas, 26 - Centro Palma / MG - CEP: 36.750 -000 CNP J: 17.734.906 /0001-32

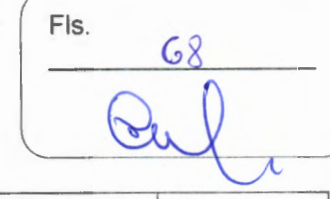

Mobiliário, permitir o lançamento de receitas diversas. preço público, emissão de extrato, emissão de listagem de débito, 1 co nsulta de divida. emissão de guias de divida, geração de parcelamento e cálculo do ISSQN ou Taxa de Licença sem a necessidade de fechar a tela e fazer uma nova pesquisa ou redigitação do código cadastral. Permitir a con sulta do histórico de a lterações e das ordem de serviço vinculadas ao cadastro do mobiliário; Possibilitar que na execução da operação de transferência de propriedade do imóvel e na geração da guia de recolhimento do ITBI, seja informada a existência de débito do imóvel, inclusive aqueles inscritos em dívida ativa ou em execução fiscal; Permitir o cálculo automatico do ITBI com base em tabelas parametrizáveis de valores e alíquotas; Permitir a transferência automática de proprietário através do pagamento de guias de ITBI para Imóvel Urbano e Rural. Permitir o lançamento de outros tipos de receitas junto com a guia de l'IBI. Gerenciar a averbação/transferência de imóveis; Possibilitar o cálculo. lançamento e a emissão de Guias de recolhimento, referentes a taxas de poder de polícia e serviço: Possuir tabelas parametrizáveis de valores, que permitam o cálculo automático de qualquer taxa controlada pelo sistema; Permitir a emissão do livro de divida ativa. contendo os documentos que correspondam aos termos de abertura. encerramento e fundamentação legal; Possuir rotina parametrizável, que permita a inscrição em dívida 1ativa dos tributos e/ ou receitas derivadas vencidas e não pagas registradas na conta corrente fiscal; Gerenciar as ações de cobrança dos contribuintes inadimplentes, !aju izadas ou não após a inscrição em dívida ativa; Permitir a emissão parametrizada da notificação de inscrição dos débitos do contribuinte em dívida ativa e da certidão de dívida ativa do contribuinte, que comporá o processo de ajuizamento; Permitir incluir guias de pag amento juntamente com a notificação de Débitos; Possibilitar a em issào parametrizada da certidão de petição para ajuizamento dos débitos de contribuinte inscritos em dívida ativa; Permitir a qualificação cadastral antes da criação dos processos de aiuizamento de divida; Gerenciar as operações referentes aos trâmites dos processos de ajuizamento de débitos: Permitir a cobrança de forma parametrizada, a partir das informações recebidas da conta corrente fiscal. sendo possível pro gramar a e missão das not ificações ou avi sos de cobrança e guias de recolhimento, considerando minimamente os seguintes parâmetros: o montante dos valores e a situação do débito, os períodos de vencimento e a região de localização; Permitir a criação e gerenciamento do protesto de divida em cartório de arco com os lavout do convênio criado com Instituto del Estudos de Protesto de Títulos do Brasil (IEPTB);<br>Permitir lançamentos vinculados aos processos com informações referentes às citações, custas, penhora, garantias, leiloes, recursos, pedido de vista em tela especifica para cada uma dessasl informações:

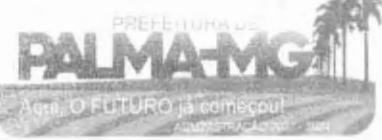

 $\sim$   $\sim$ 

Praça Getúlio Vargas, 26 – Centro<br>Palma / MG – CEP: 36.750-000<br>CNPJ: 17.734.906/0001-32

N.C.

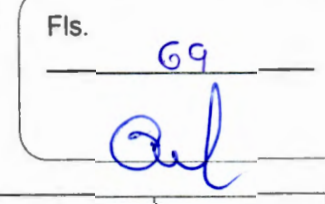

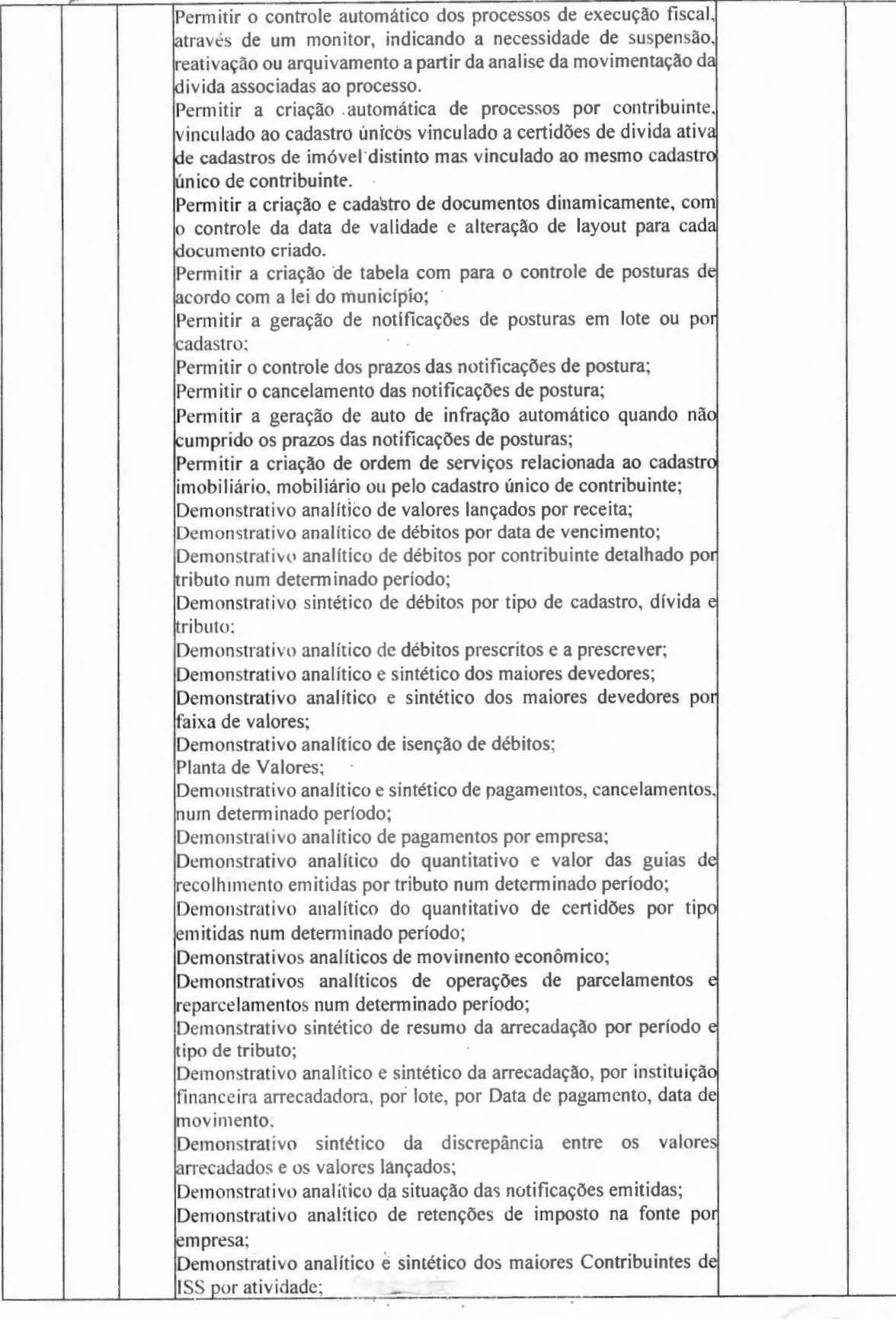

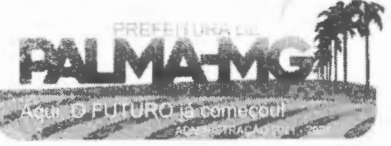

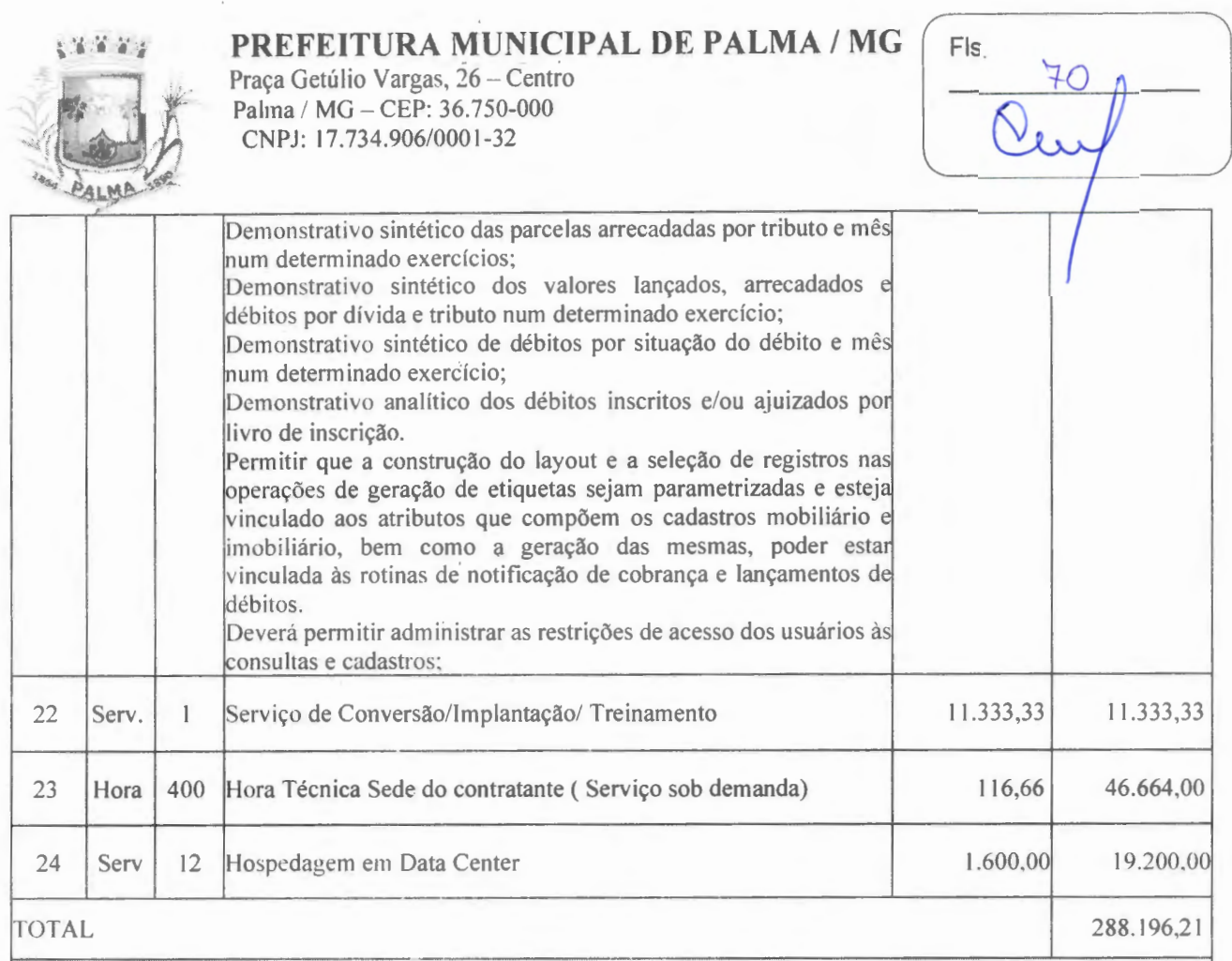

-

-

## **SISTEMA DE GESTÃO ADMINISTRATIVA CÂMARA MUNICIPAL**

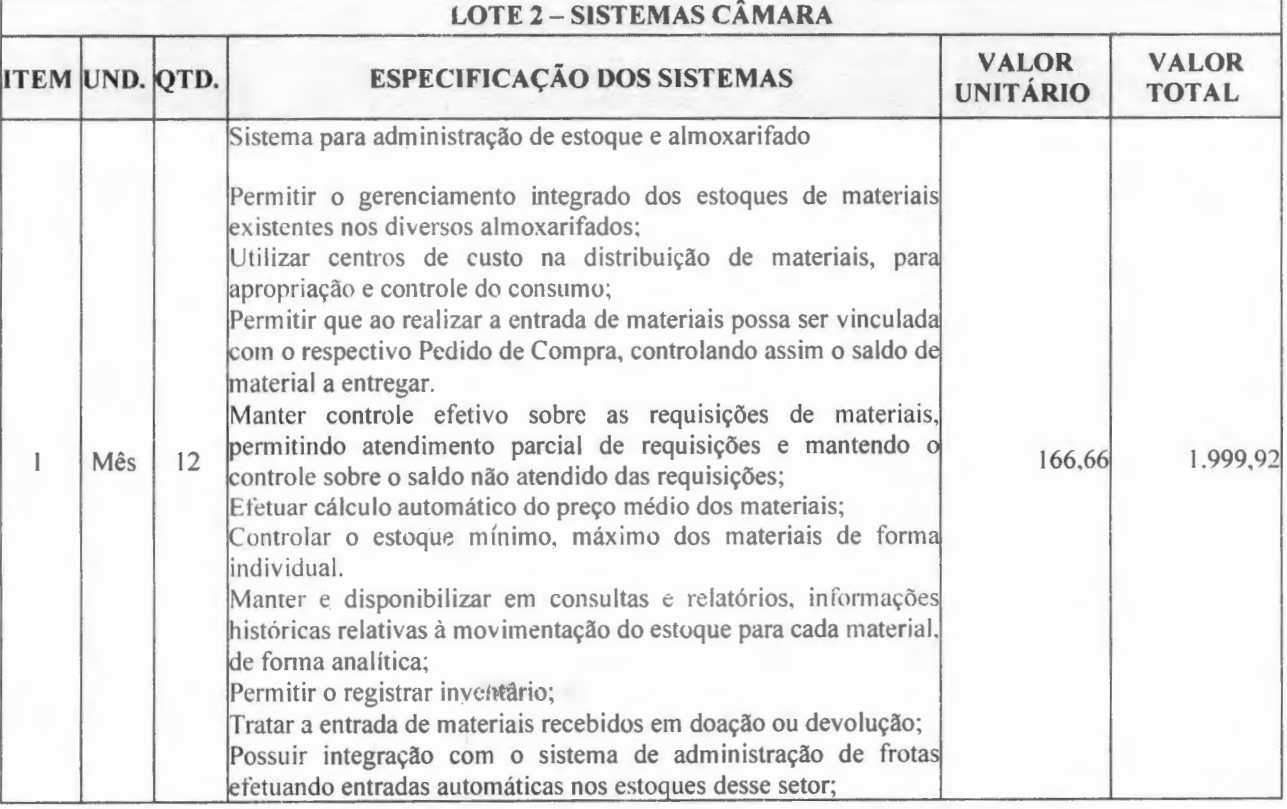

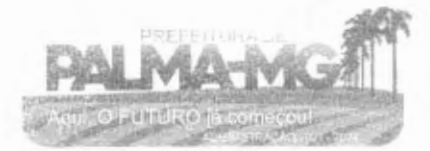

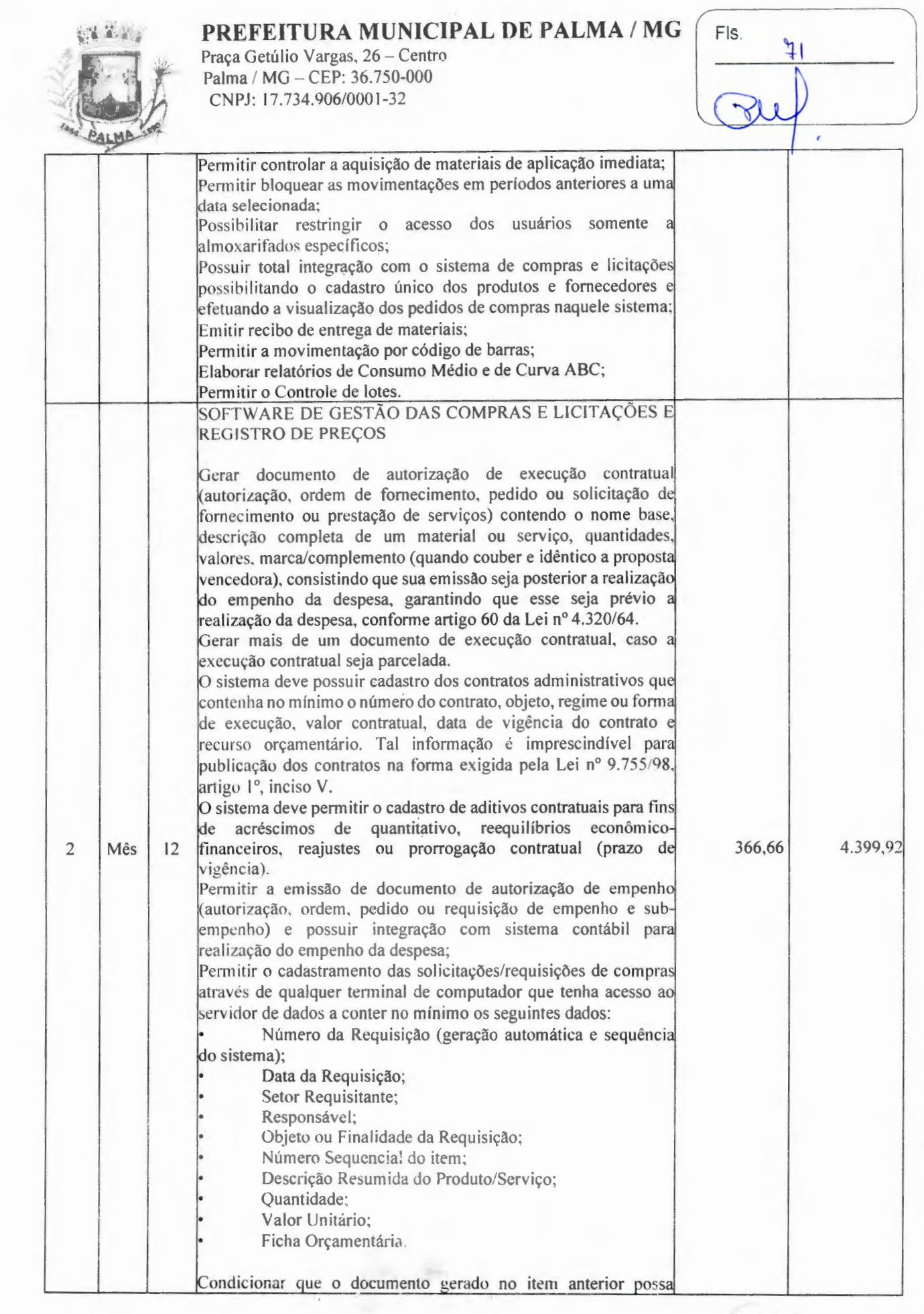

 $\overline{\phantom{a}}$ 

PALMATMO

LECON

Praça Getúlio Vargas, 26 - Centro<br>Palma / MG - CEP: 36.750-000 CNPJ: 17.734.906/0001-32

 $1 - 8 = 1$ 

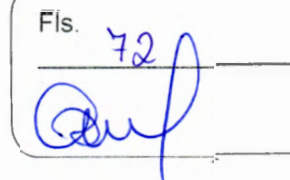

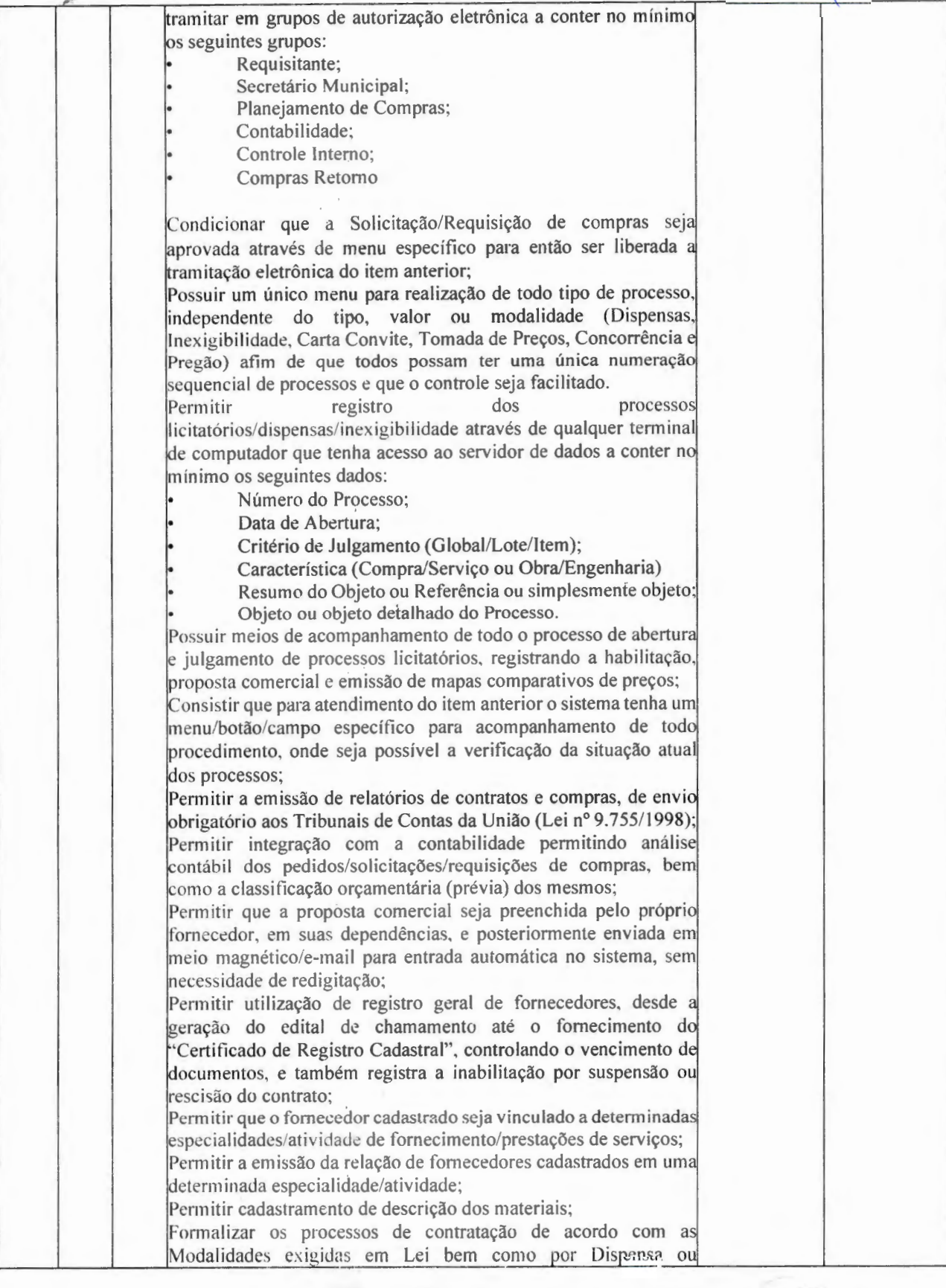

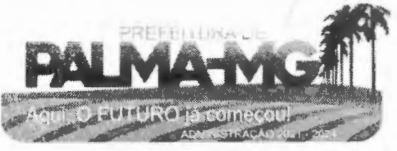
Praça Getúlio Vargas, 26 - Centro Palma / MG - CEP: 36. 750-000 CNPJ: 17.734.906/0001 -32

*'.~J,* 

<sup>~</sup>**L** ~~,.~

19 May

-

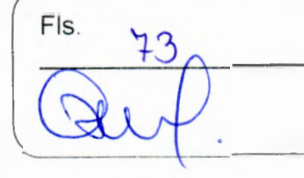

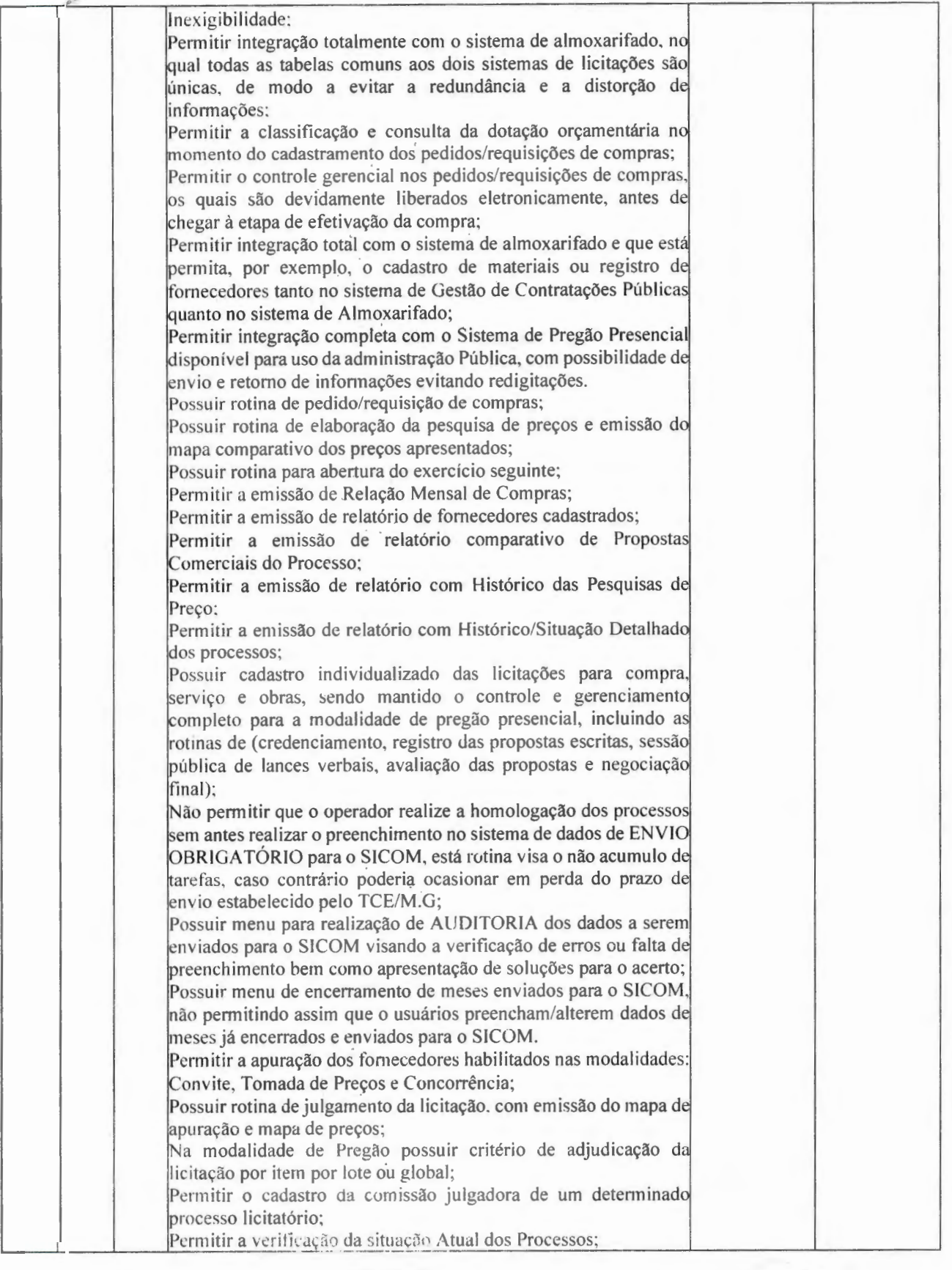

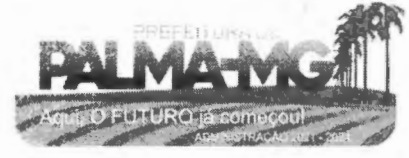

Praça Getúlio Vargas, *26* - Centro Palma / MG - CEP: 36.750-000 CNPJ: 17.734.906/0001-32

**~j \_\_ ,,\_,,":·** \" ' *.--~lJ* 

自己のこ

~,~~

-

 $\mathsf{F}|\mathsf{s}|$  $740$ 

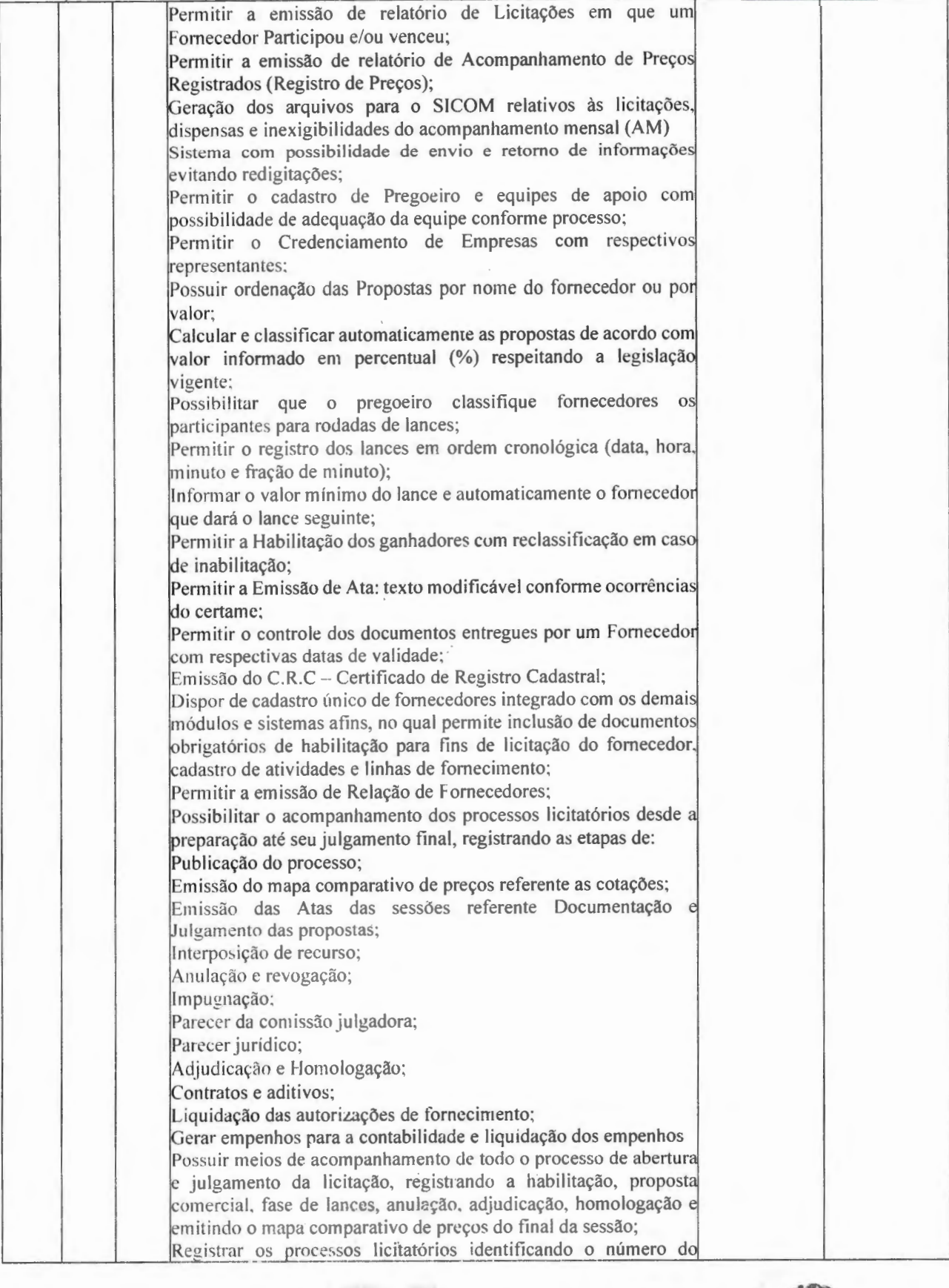

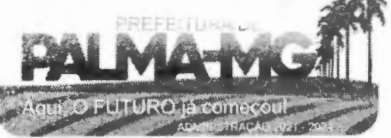

### **PREFElT URA MlJNIClPAL DE PALM A/ [\-1G**

Praça Getúlio Vargas, 26 – Centro Palma / MG - CEP: 36.750-000 CN PJ: 17.734.9 0 6 /000 1-32

<sup>~</sup>**'i· ,à .. í\ ;I** 

--

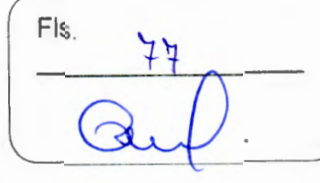

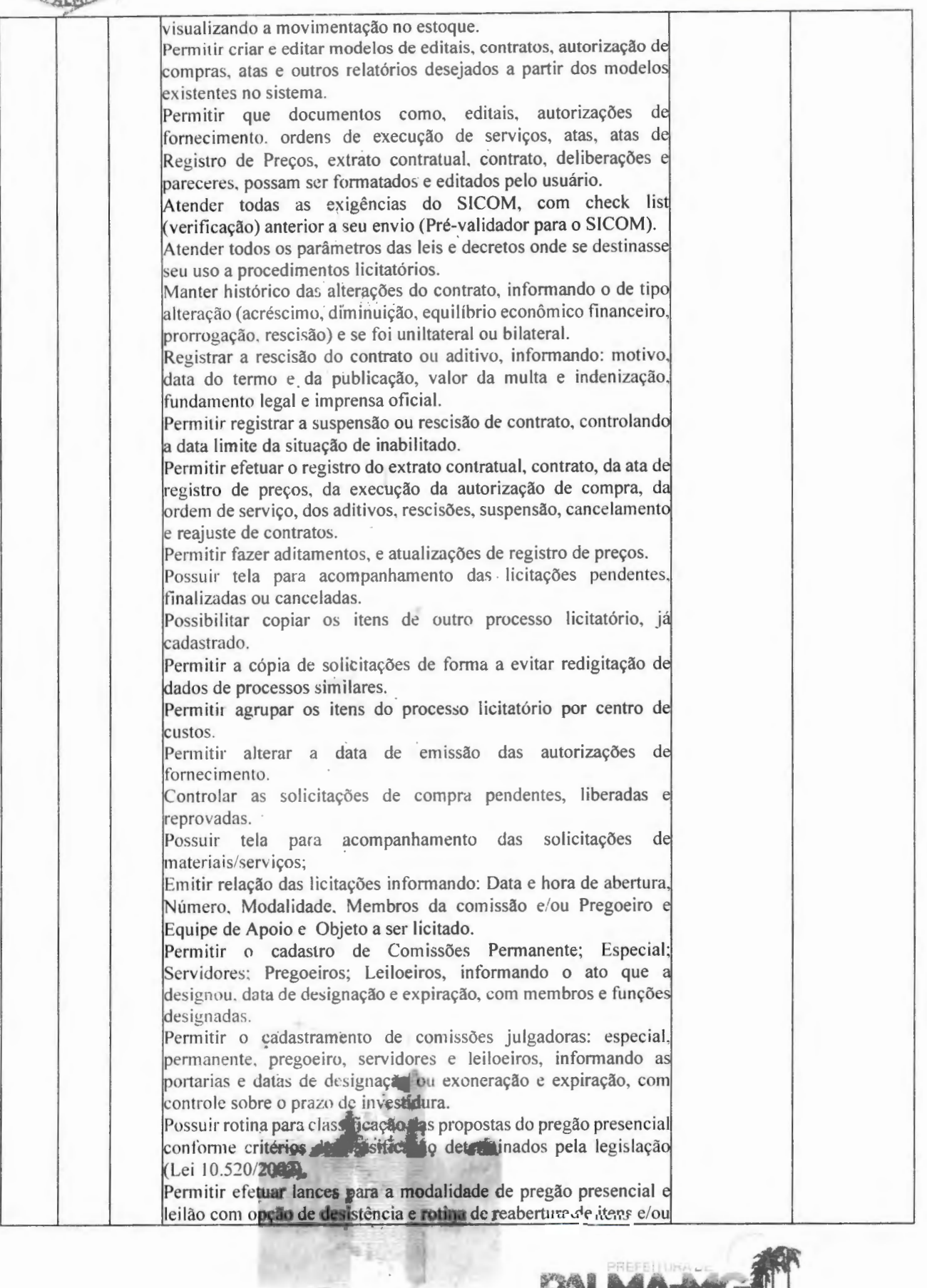

Praça Getúlio Vargas, 26 – Centro P a lma / MG - CE P: 36.750-000 PJ: 1 7.734 .906 /000 1-32

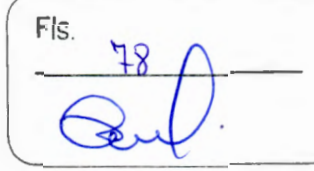

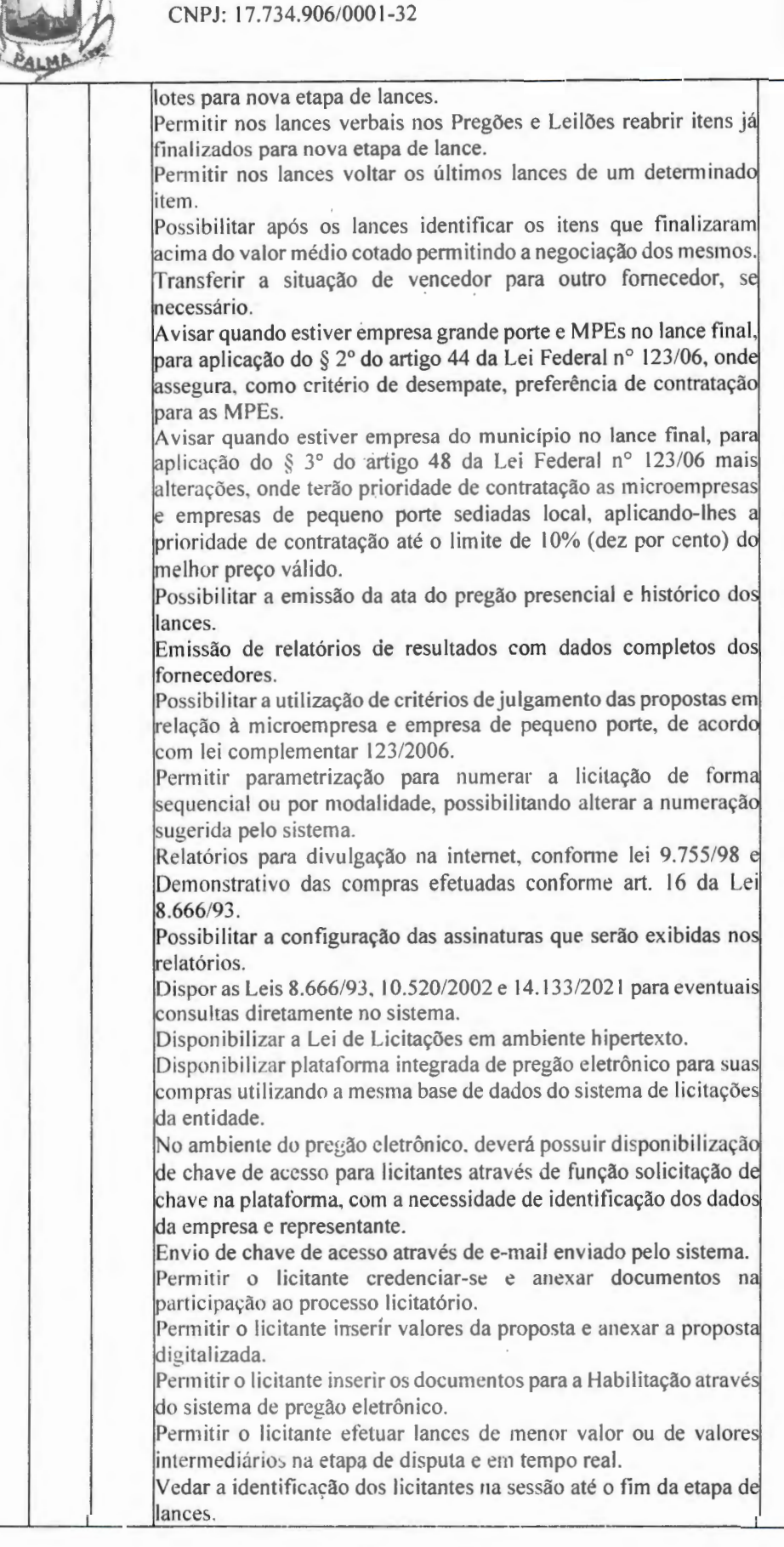

--

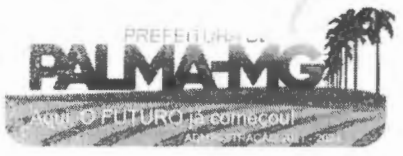

Praça Getúlio Vargas, 26 - Centro Palma / MG - CEP: 36.750-000 CNPJ: 17.734.906/0001-32

-

.. , **~i/ll** -•\•

 $\frac{1}{\sqrt{2}}$  .  $\frac{1}{\sqrt{2}}$  .  $\frac{1}{\sqrt{2}}$  .  $\frac{1}{\sqrt{2}}$  .  $\frac{1}{\sqrt{2}}$  $\sim$ '•~ .. ~ ...... \_ **'•""~LMb--**

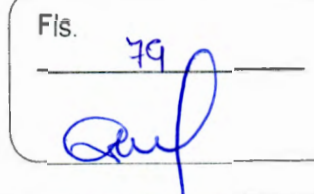

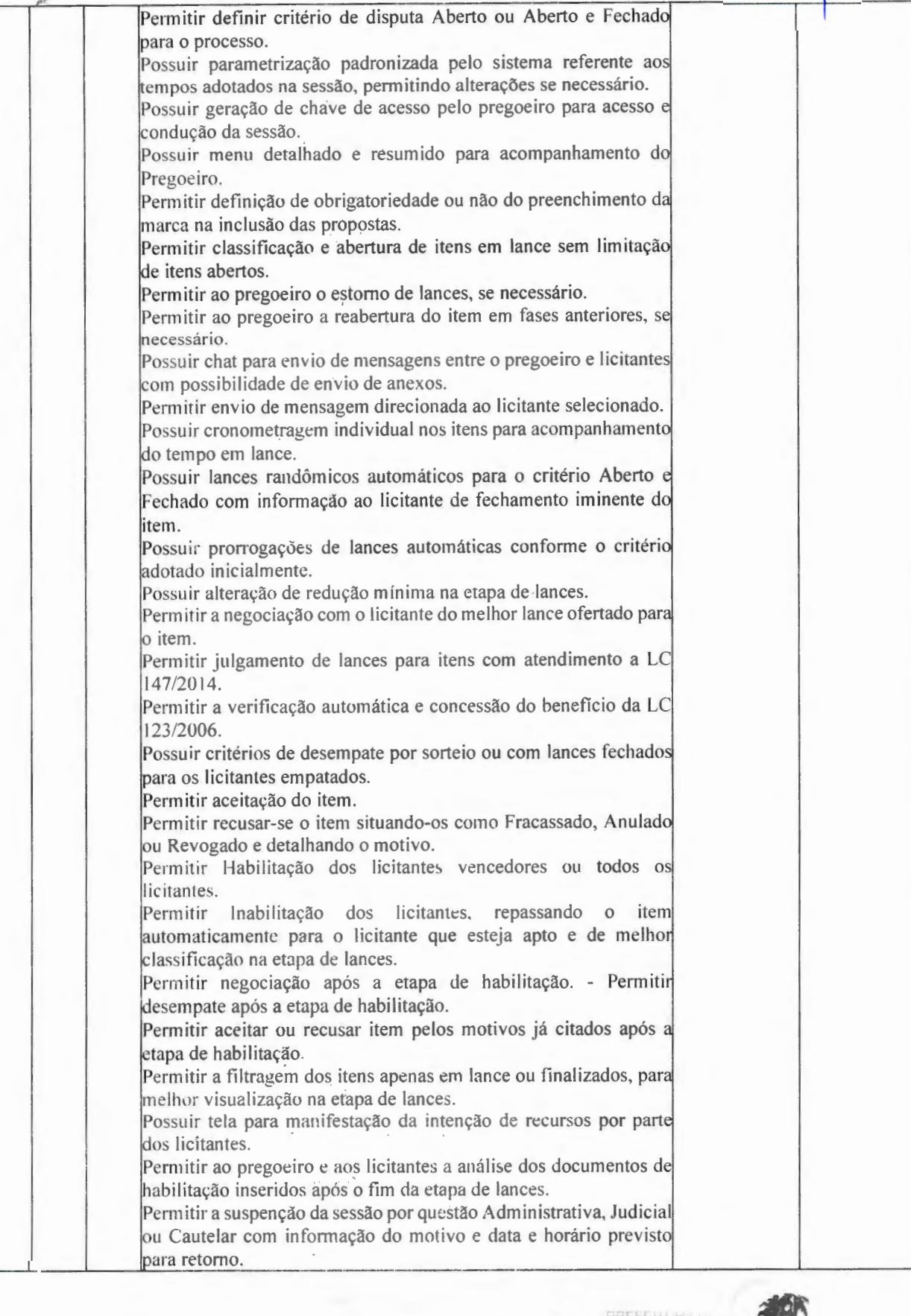

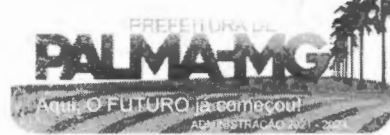

Praça Getúlio Vargas, 26 – Centro Palma / MG - C'EP: 36.750-000 CNPJ: 17.734.906/000 1-32

 $4.4.4$ 

-

-

Fls.  $80$ Ø

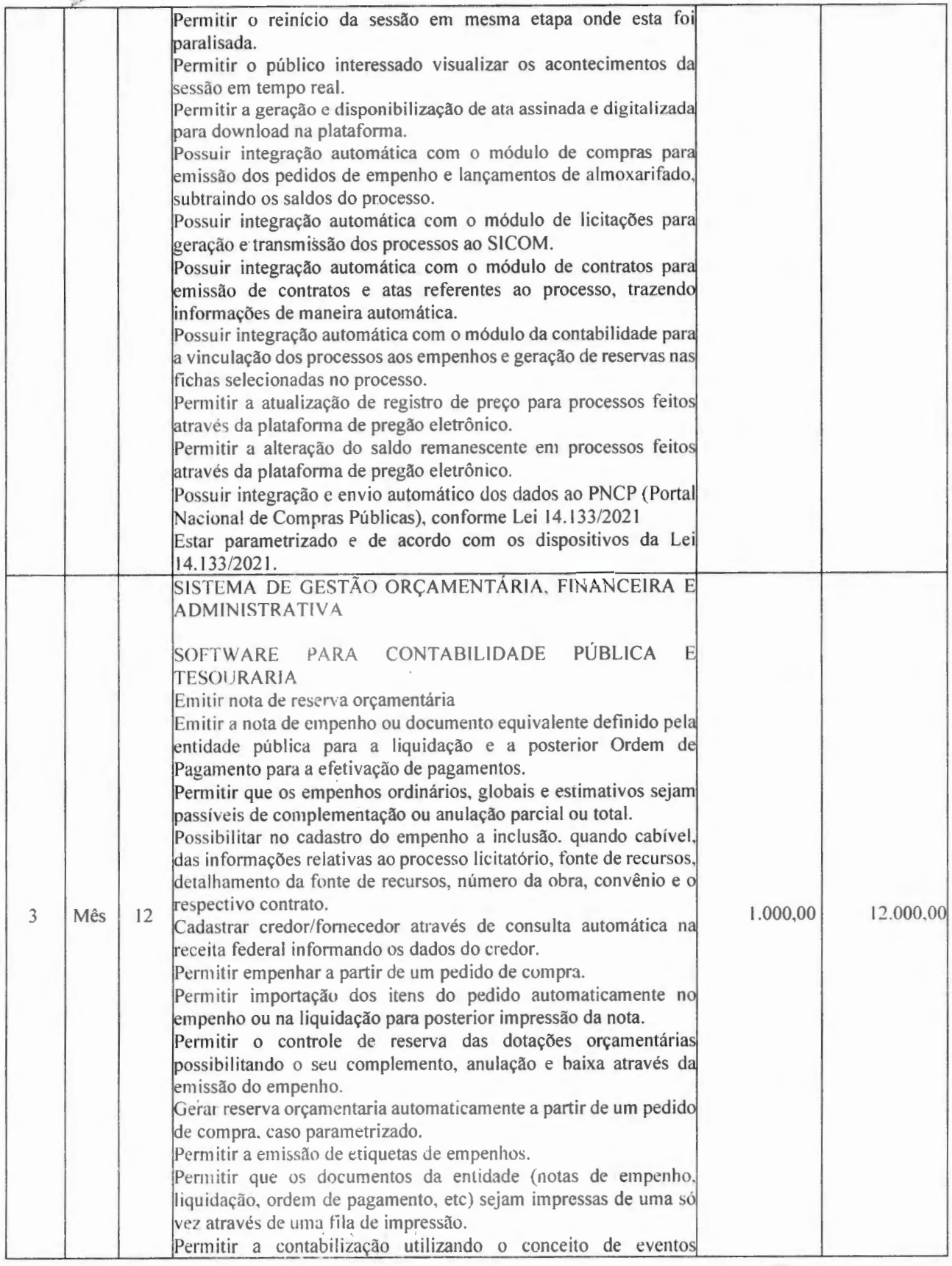

 $\tilde{r}^{(1)}$  ,

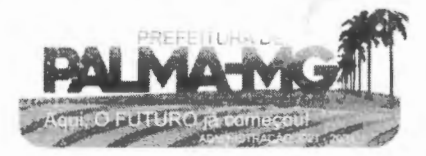

Praca Getúlio Vargas, 26 - Centro Palma / MG - CEP: 36.750-000 CNPJ: 17.734.906/0001-32

-

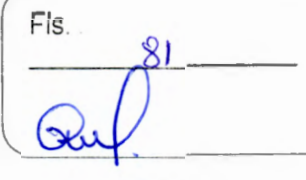

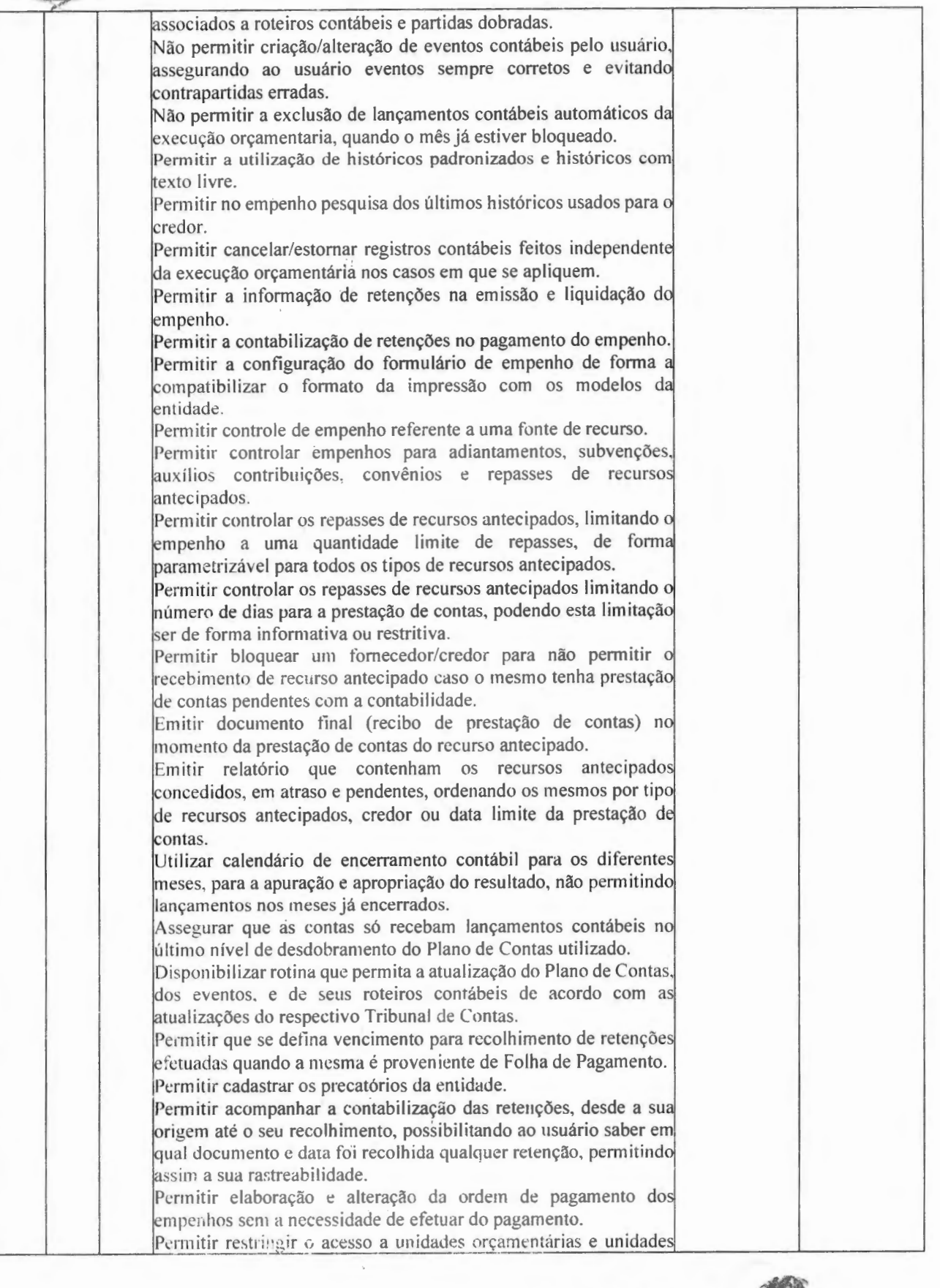

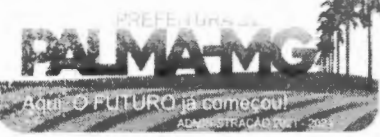

Praça Getúlio Vargas, 26 - Centro Palma / MG - CEP: 36.750-000 CN PJ: 17.734.906/0001 -32

-

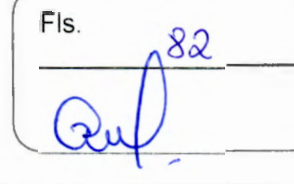

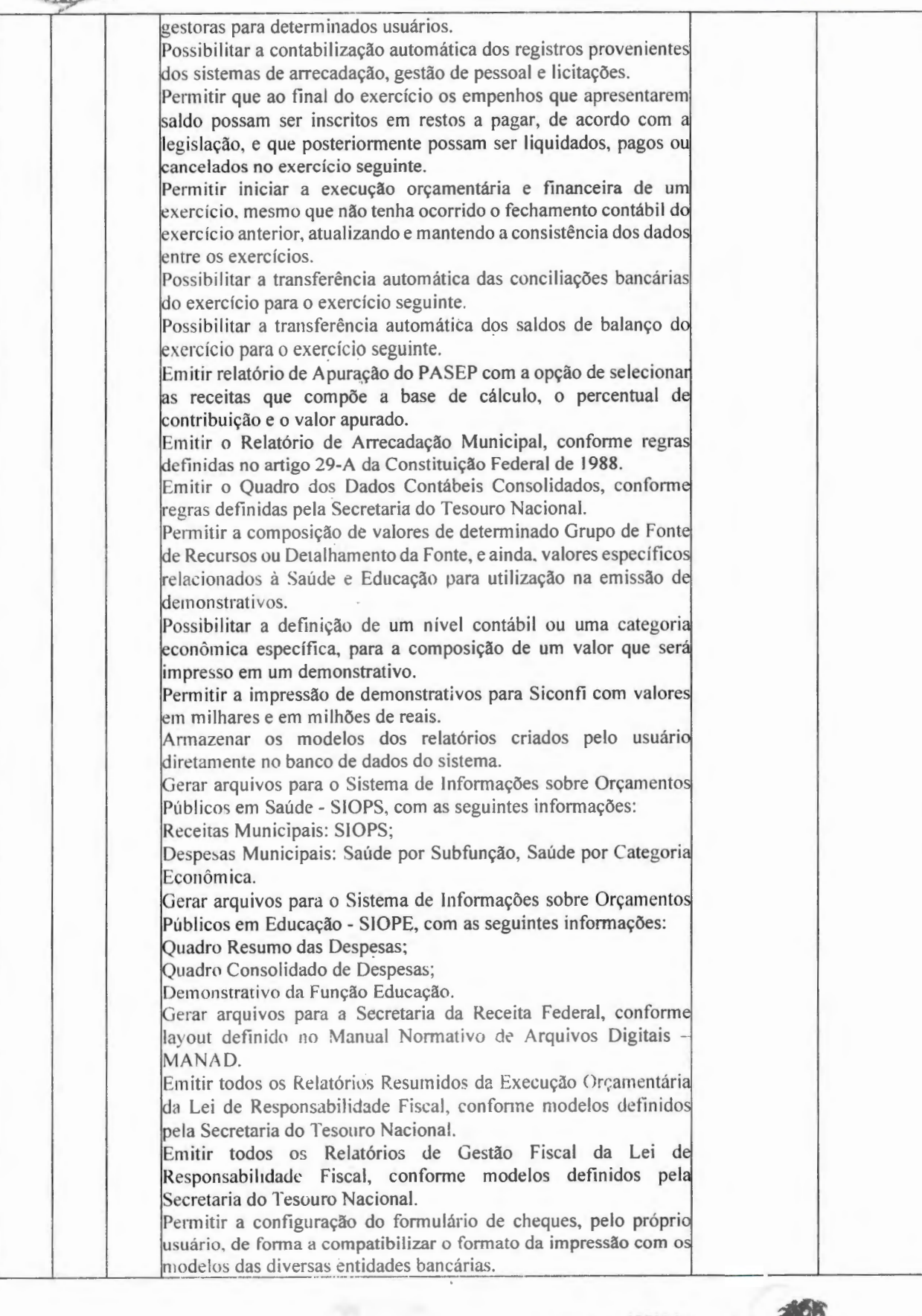

Praça Getúlio Vargas, 26 – Centro Palma / MG -- CEP: 36.750-000 CN PJ: 17.734.906/0001 -32

 $11177$ 

-

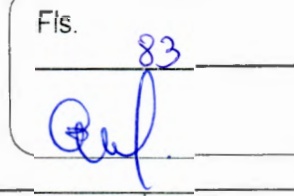

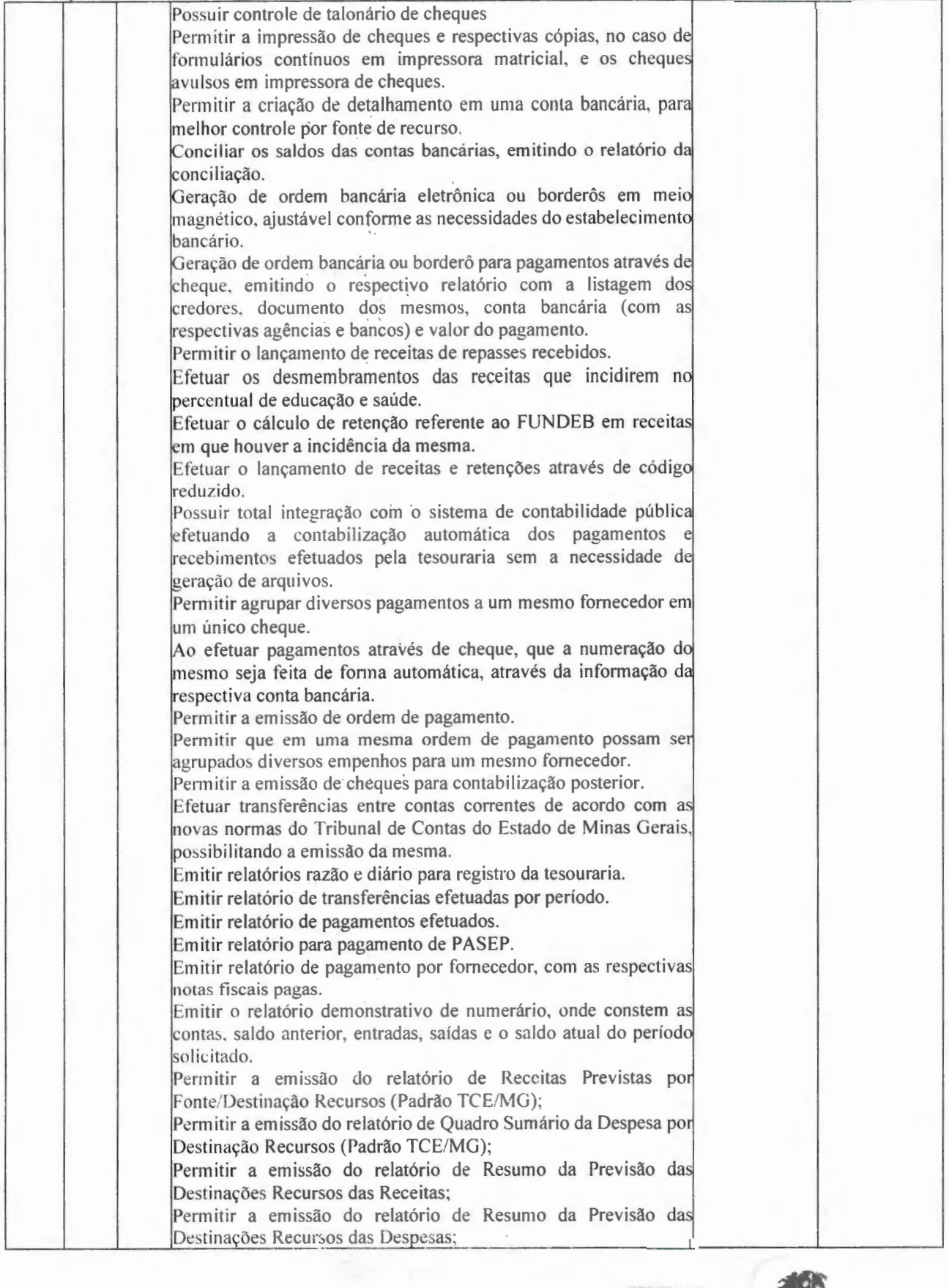

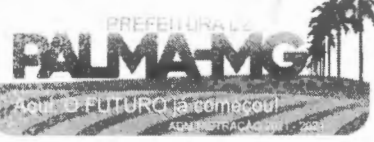

Praça Getúlio Vargas, 26 - Centro Palma / MG - CEP: 36.750-000 CNPJ: 17.734.906/0001 -32

-

!'~

**,,.,e\_·** 

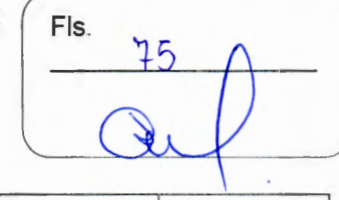

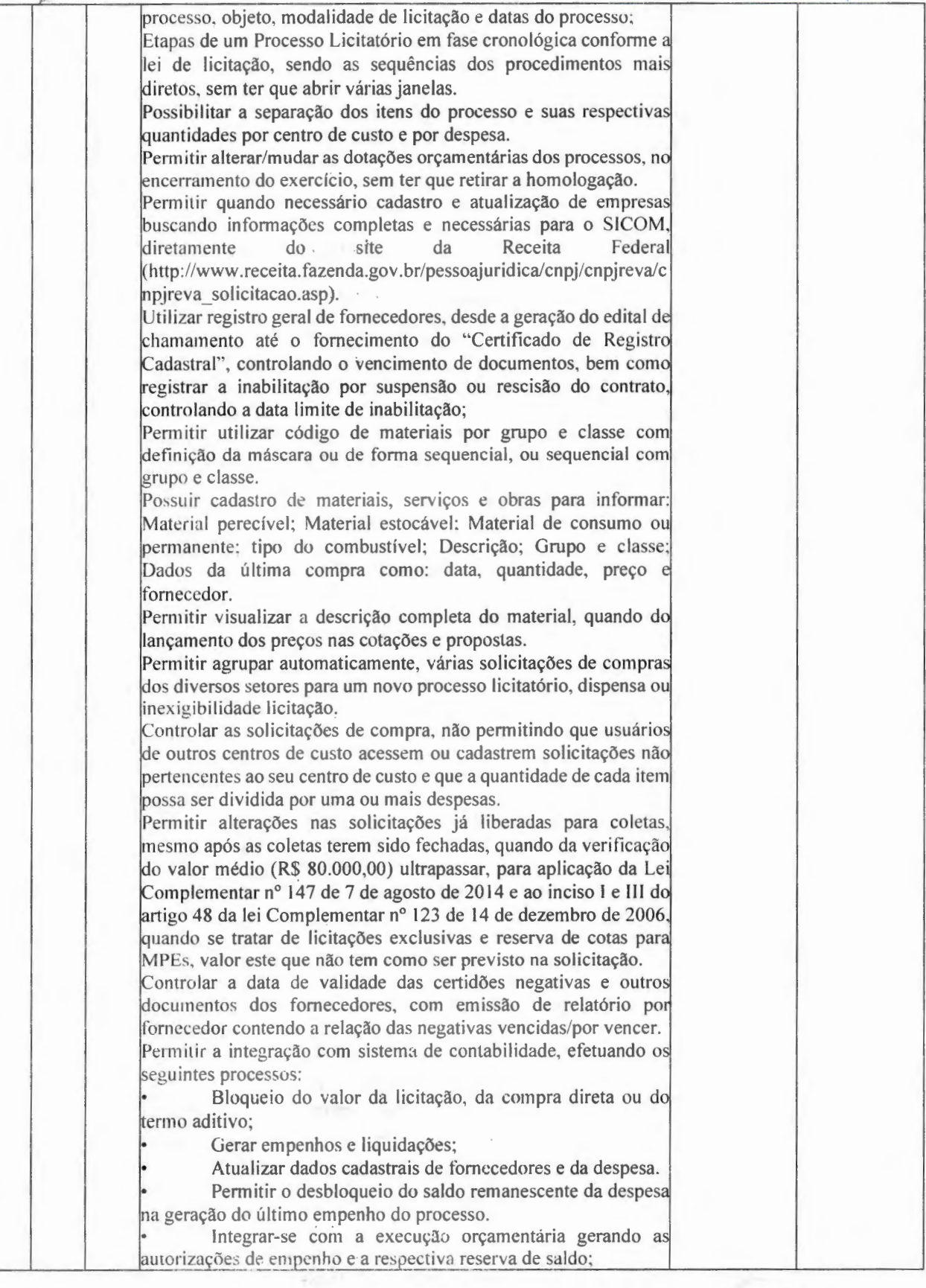

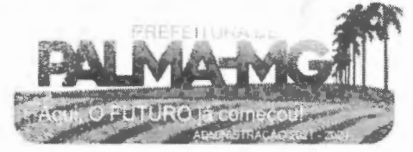

-

-

Praça Getúlio Vargas, 26 - Centro Palma / MG - CEP: 36.750-000 CNPJ: l7.734.906/0001-32

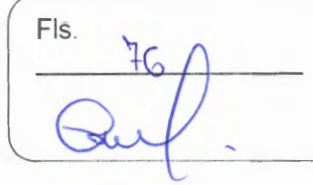

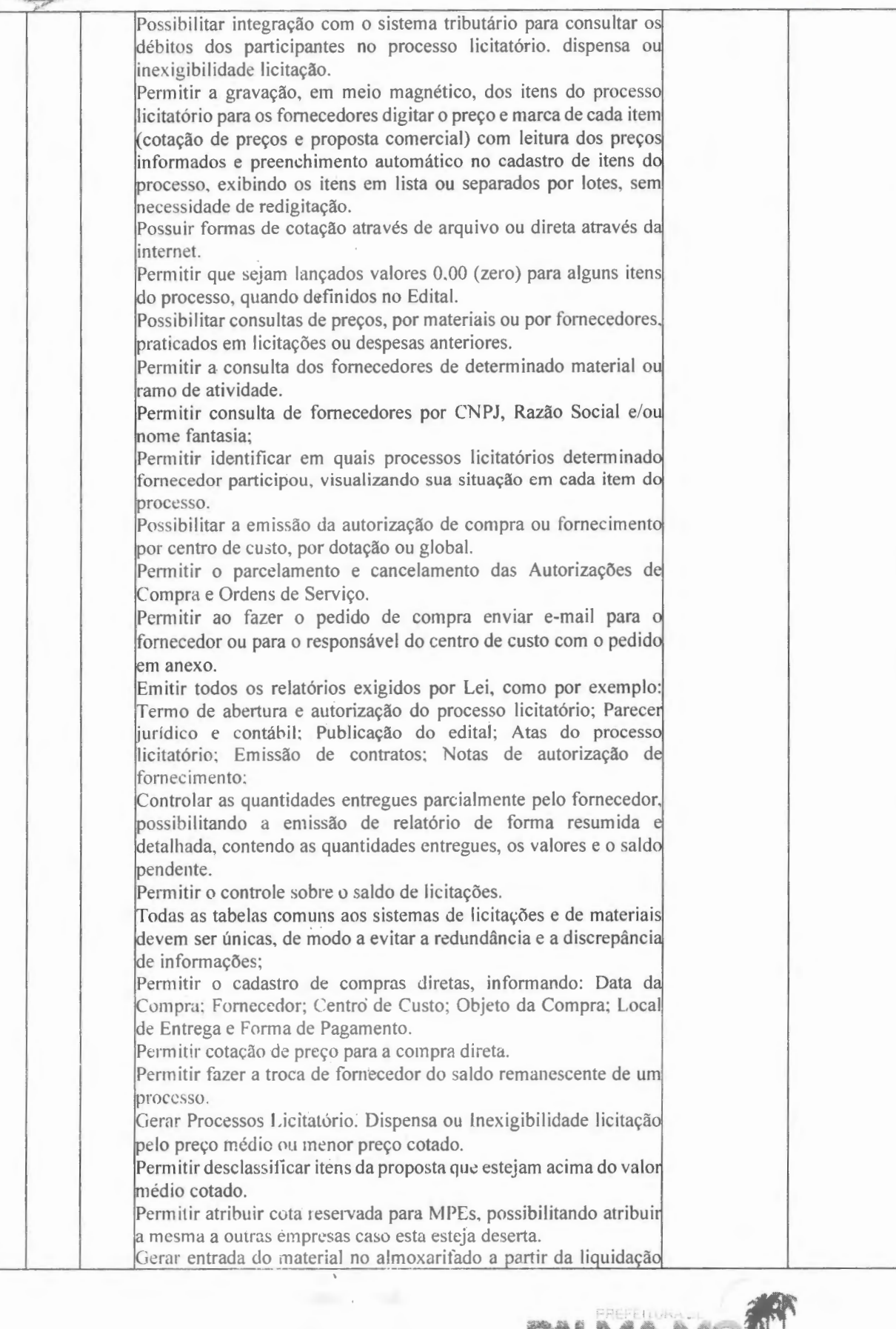

Praça Getúlio Vargas, 26 – Centro P alm <sup>a</sup> / MG - CE P: 36 .750-000 CN PJ: 17.734.906 /0001 -32

--

Fl s.<br>84

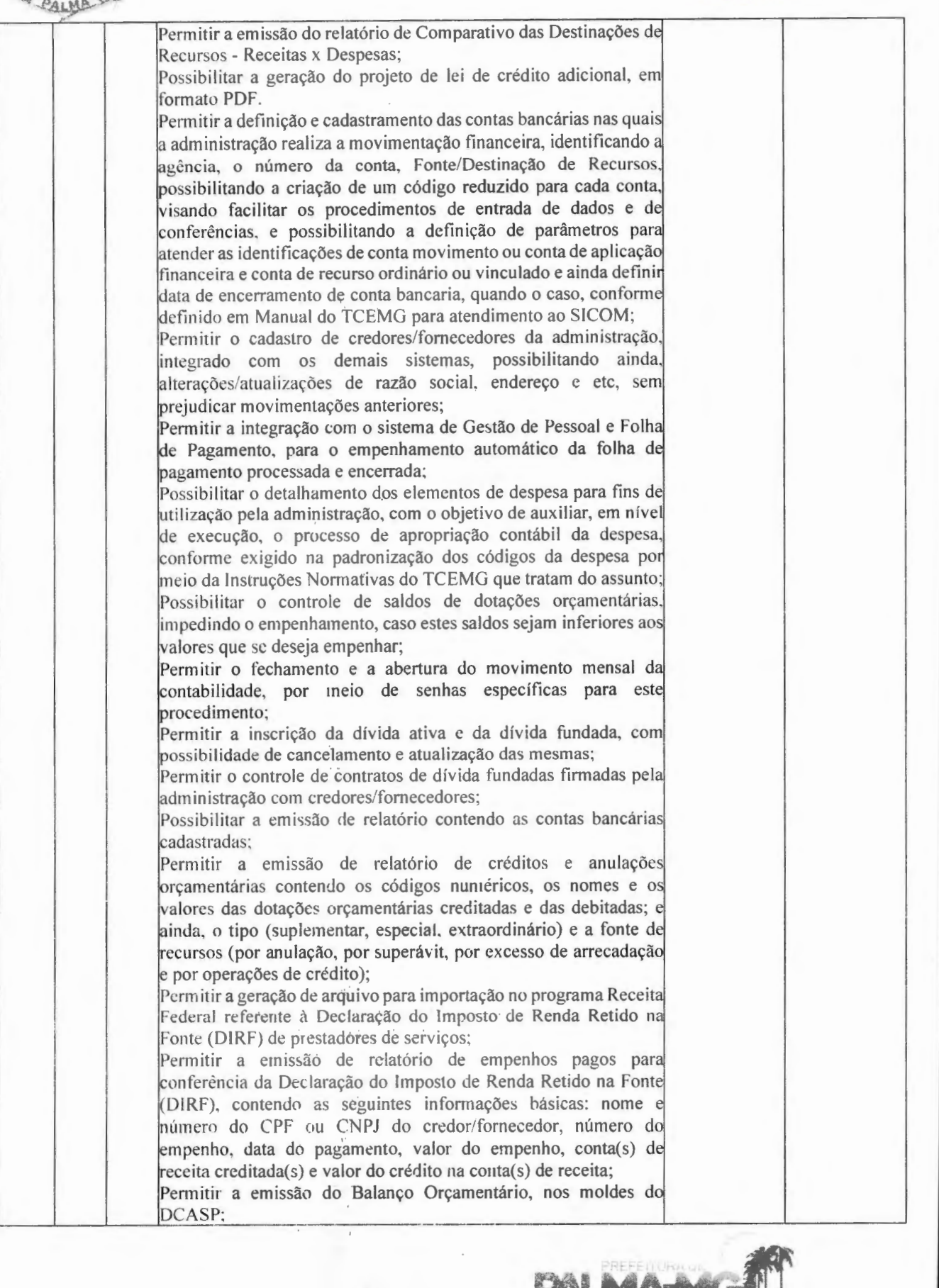

 $\alpha$  , it is a

星曜 星 *RAI* 18 **C** 

-

**e** 

Praça Getúlio Vargas, 26 – Centro Pa lma / MG - CEP: 36.750-000 CNPJ: 17.734.906 /0001-32

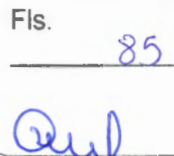

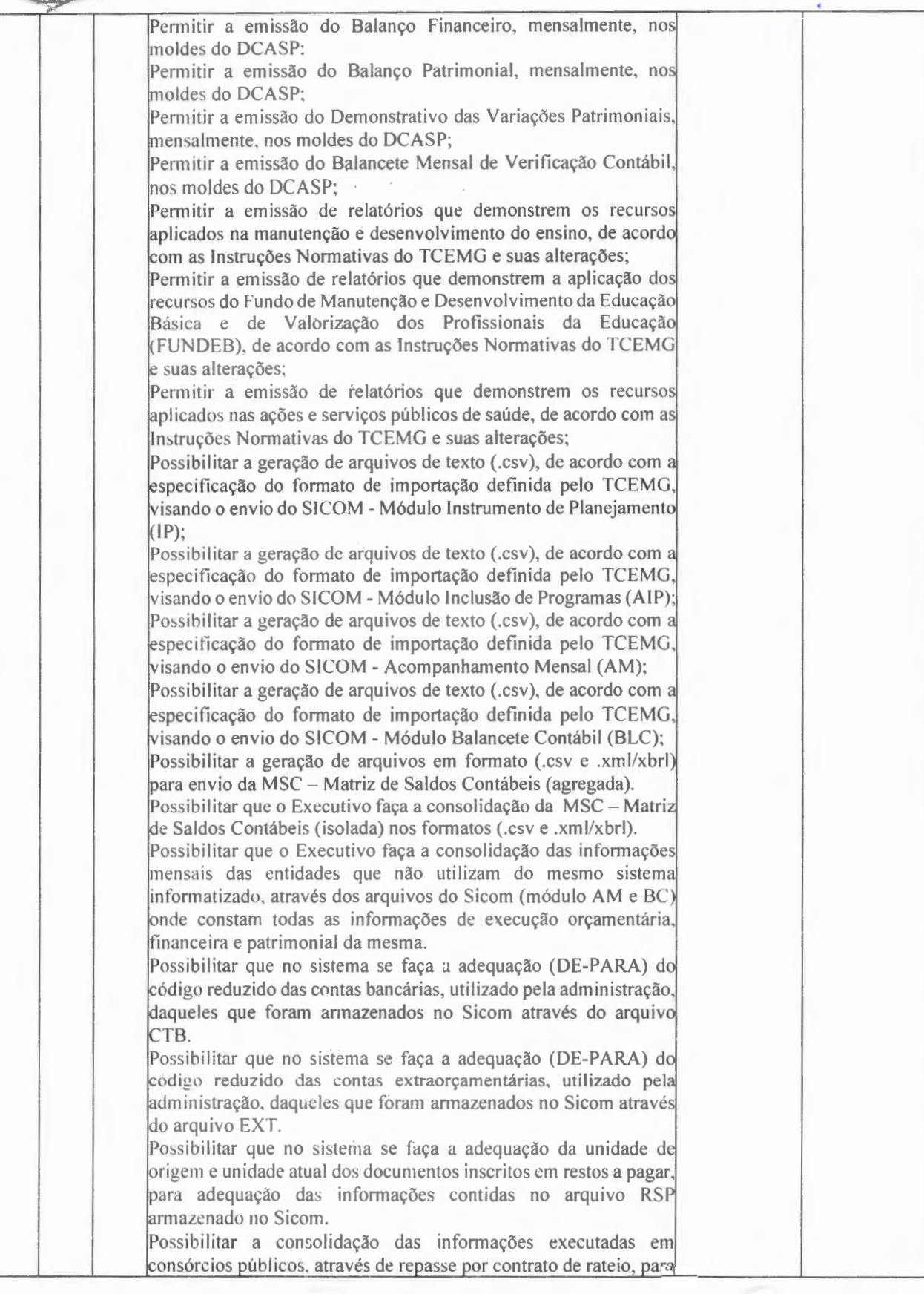

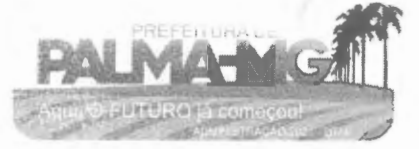

Praça Getúlio Vargas. *26* - Centro Palma / MG - CEP: 3G. 750-000 CNPJ: 17.734.906/0001-32

NGE R

-

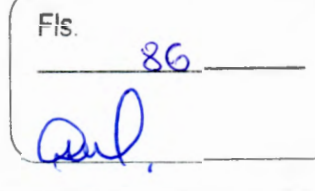

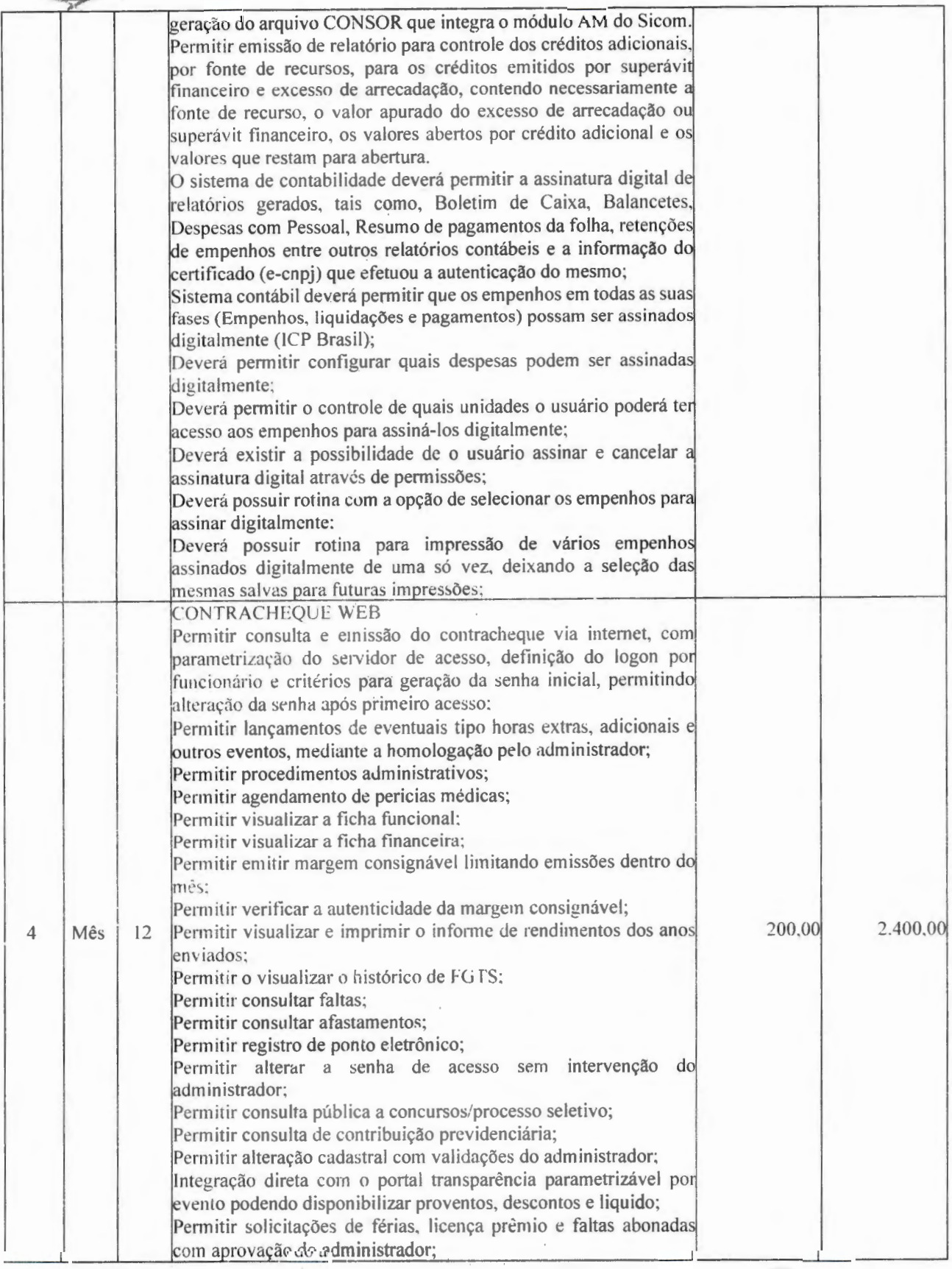

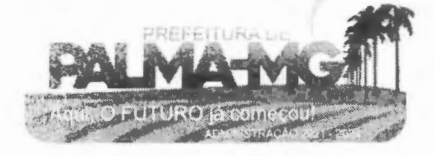

Praça Getúlio Vargas, 26 ÷ Centro Pa lma / MG - CEP: 36.750-000 CNPJ: 17.734.906/0001-32

~:•· **.... .. .. i** 

-

Fls. *8.* i

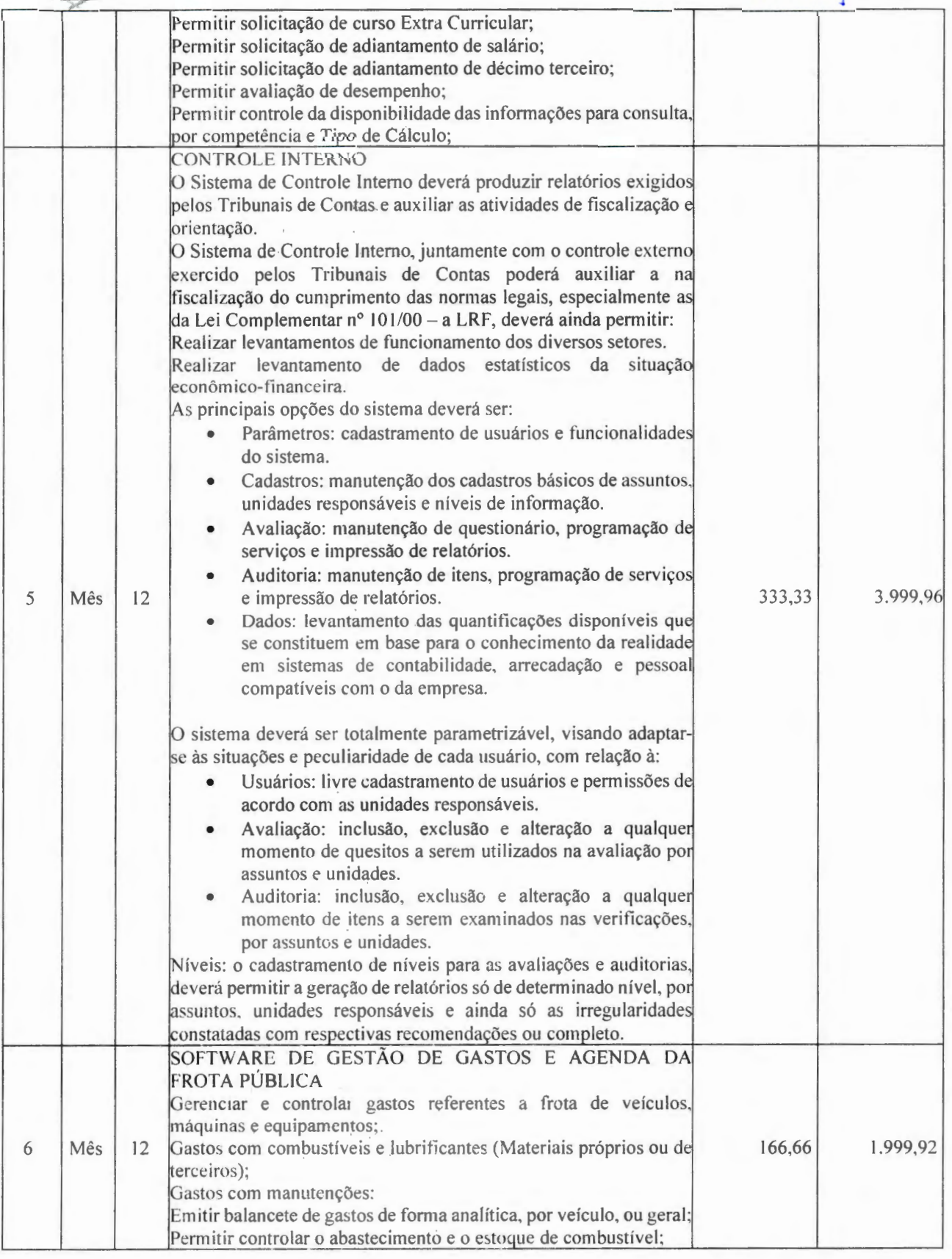

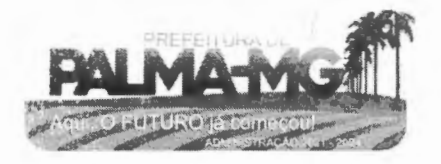

**CANAD**  $\mathcal{P}=\mathcal{P}$  $P_{A1}$ **MA** ,  $SP_{\infty}$ 

-

-

Praça Getúlio Vargas, 26 – Centro Palma / MG - CEP: 36.750-000 CNPJ: 17 .734.906/0001 -32

 $\mathcal{A}$ 

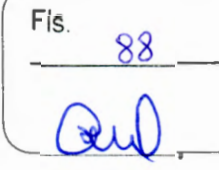

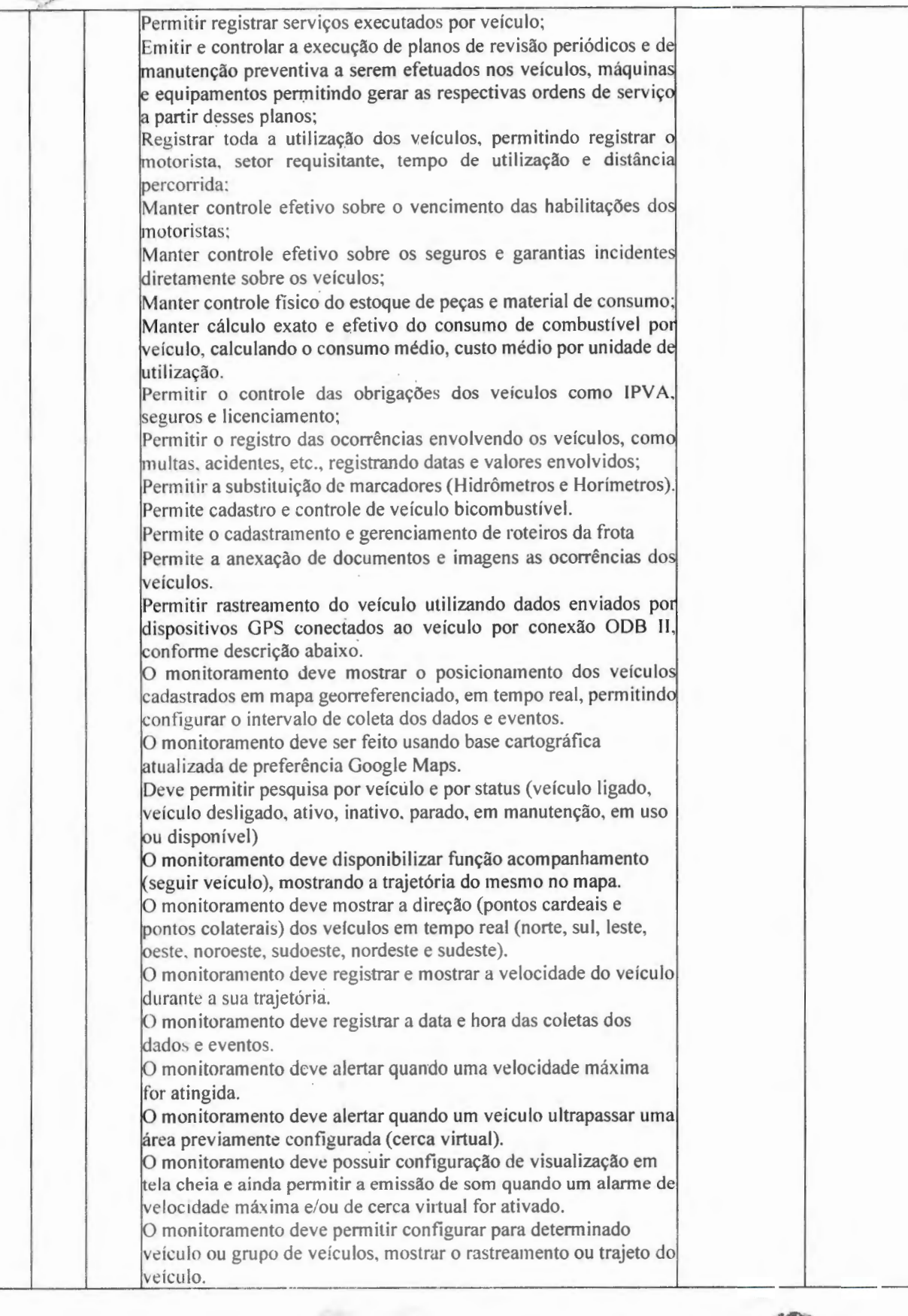

u£,

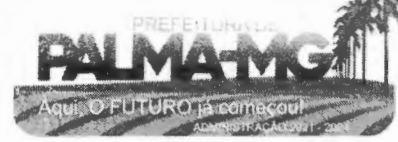

Praça Getúlio Vargas, 26 – Centro Palma / MG - CEP: 36.750-000 CNPJ: 17.734.906/000 1-32

**l** ••· .; ' ,\_ / *,: .*...

**PALMA** ... <sup>~</sup>

-

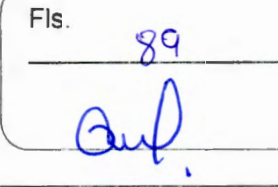

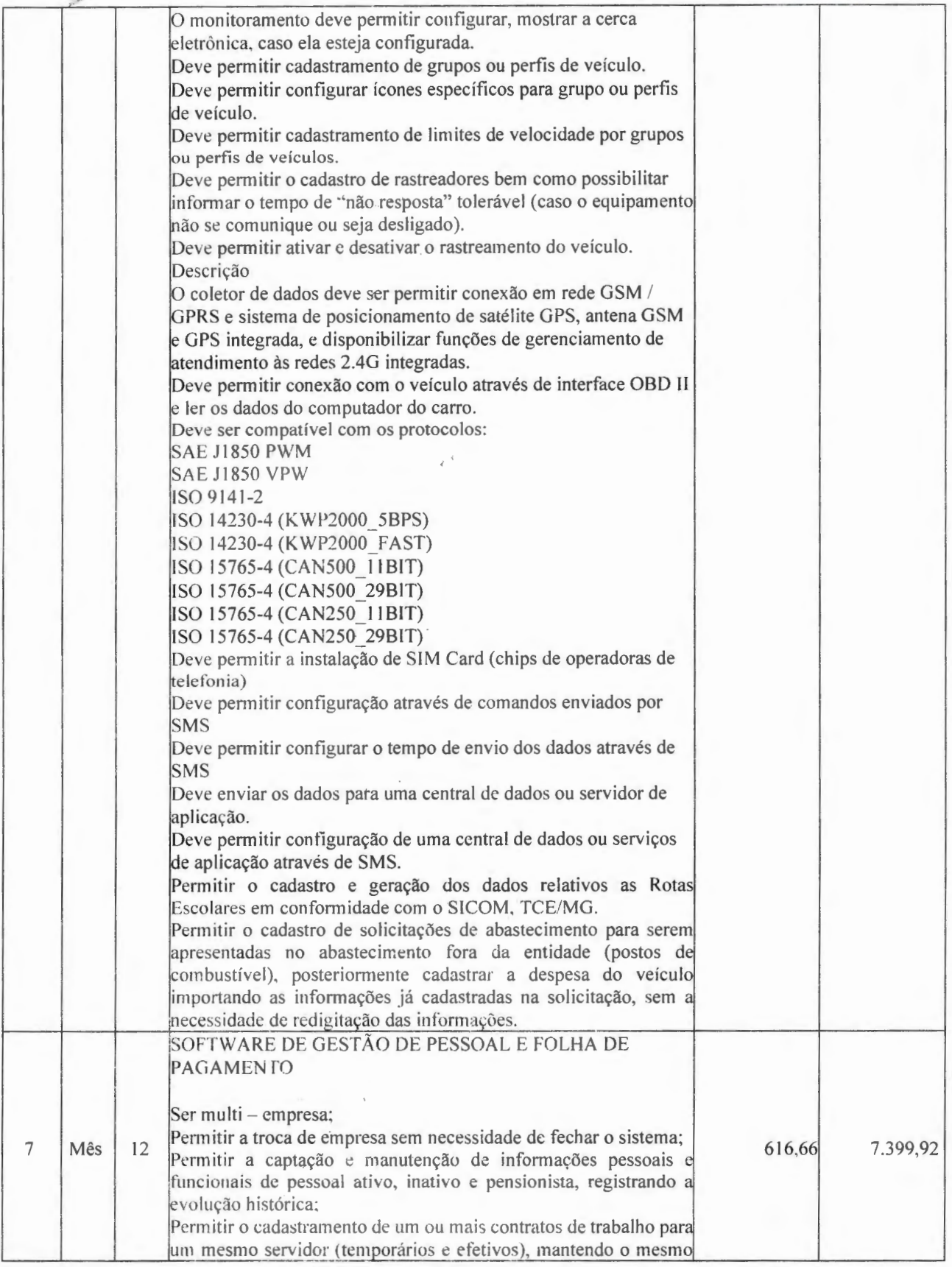

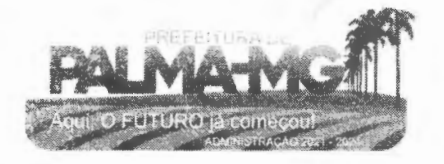

 $4.7.77$ ALMA

-

-

Praça Getúlio Vargas, 26 – Centro Palma / MG - CEP: 36.750-000 CN PJ: 17.734.906/000 1-32

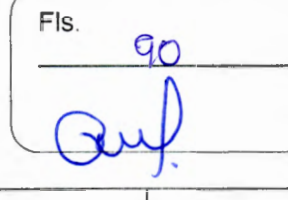

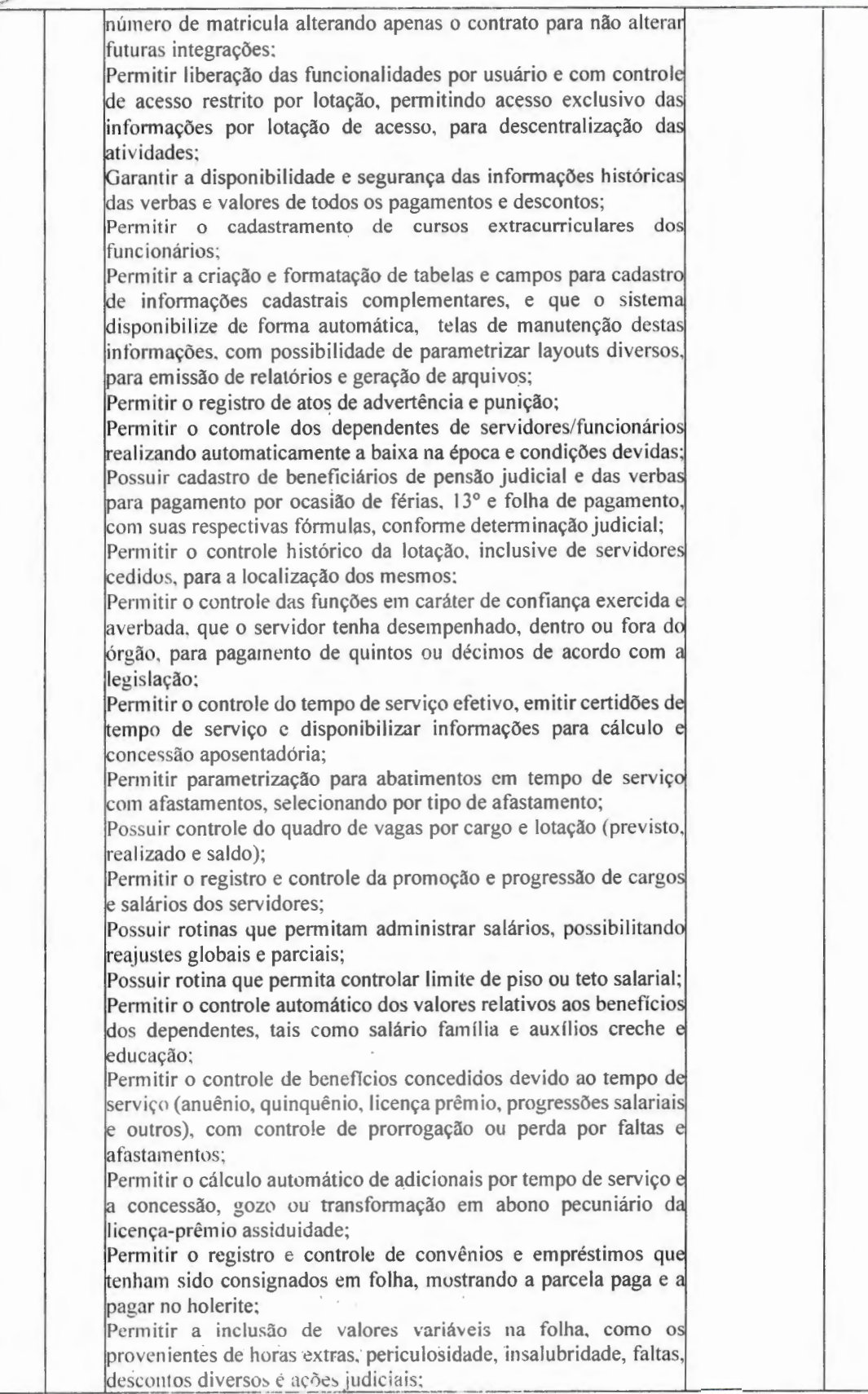

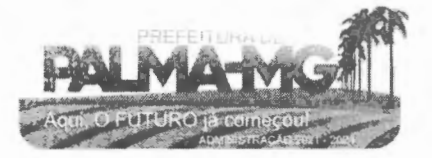

Praça Getúlio Vargas, 26 – Centro Palma / MG - CEP: 36.750-000 CNPJ: 17.734 .906/0001-32

 $3.777$ 

-

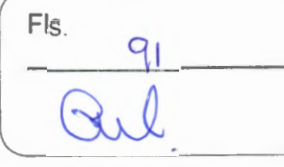

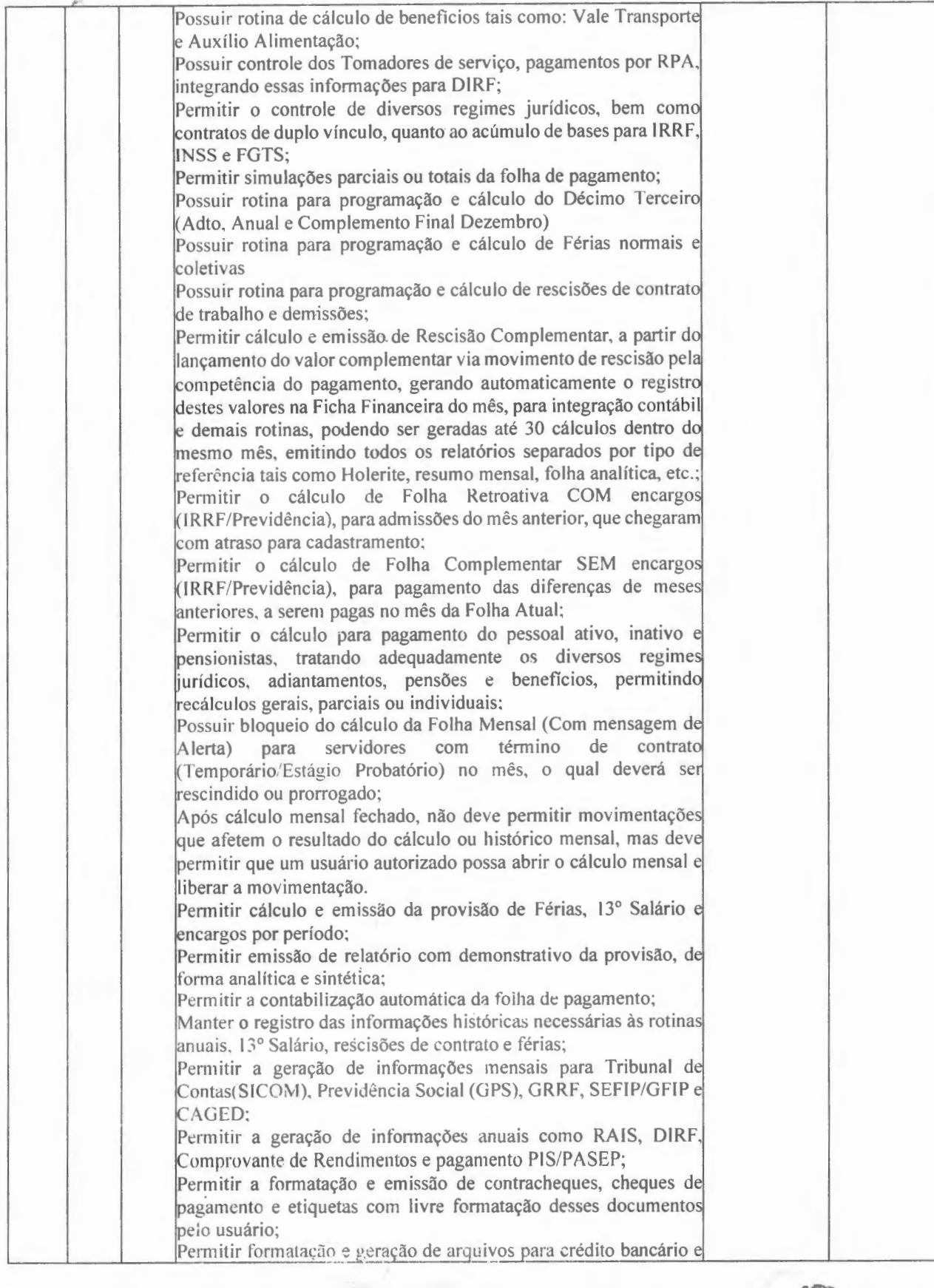

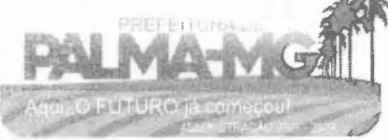

Praça Getúlio Vargas, 26 – Centro Palm <sup>a</sup> / MG - CE P: 36.750-000 CNPJ: 17.734.906 /000 1-32

--

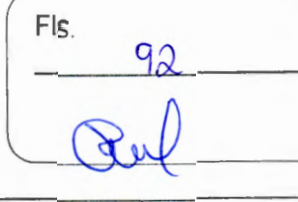

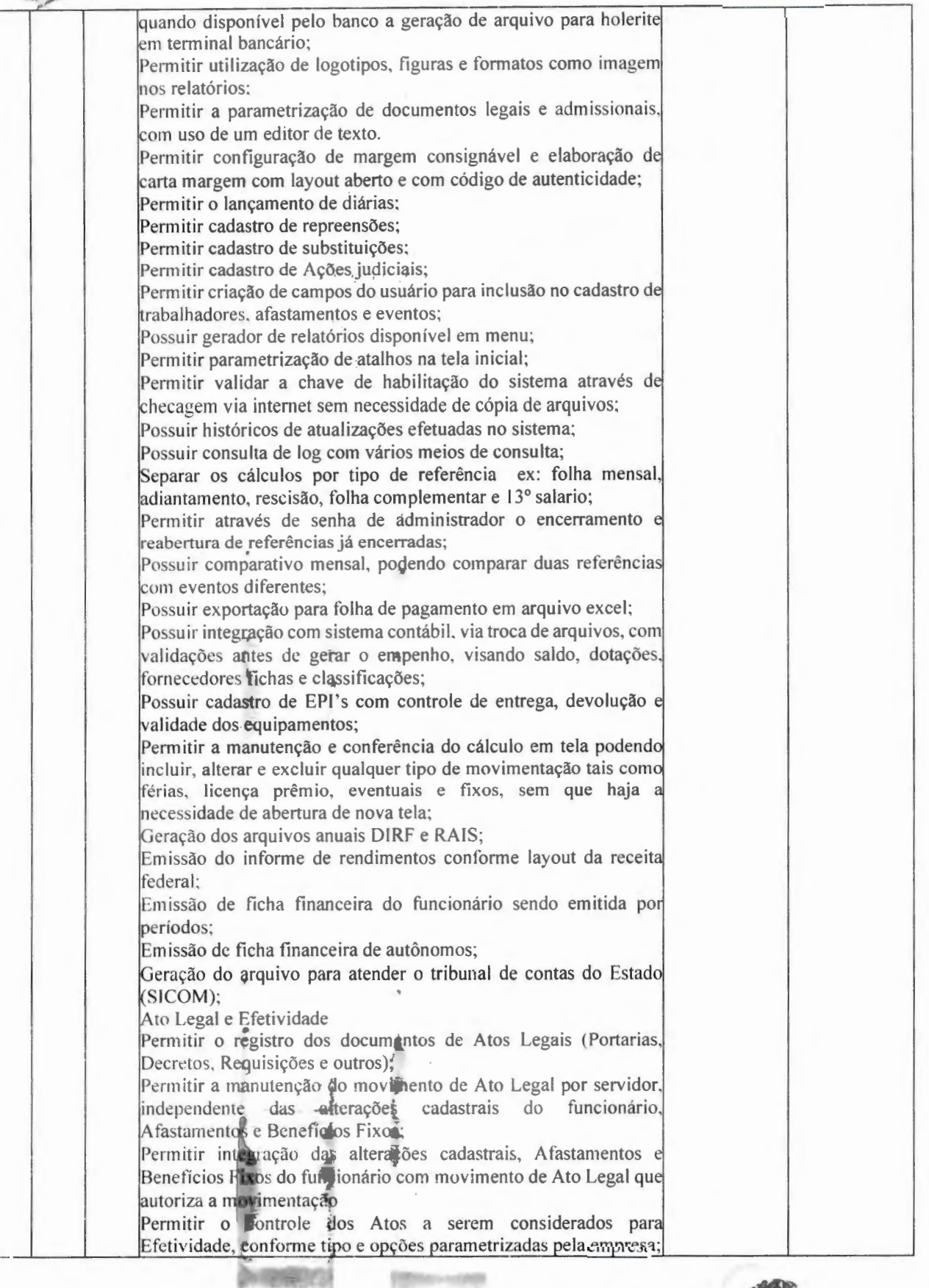

# **PREFEITURA 1\1UN1CIPAL DE PALM A** í **MG**

1,1 **1,1 ...**  $\tilde{\mathcal{C}}$ **PAIMA** 

-

-

Praça Getúlio Vargas, 26 - Centro Palma / MG - CEP: 36.750-000 CNPJ: l 7.734.90ó/000 1-32

Fls. 922

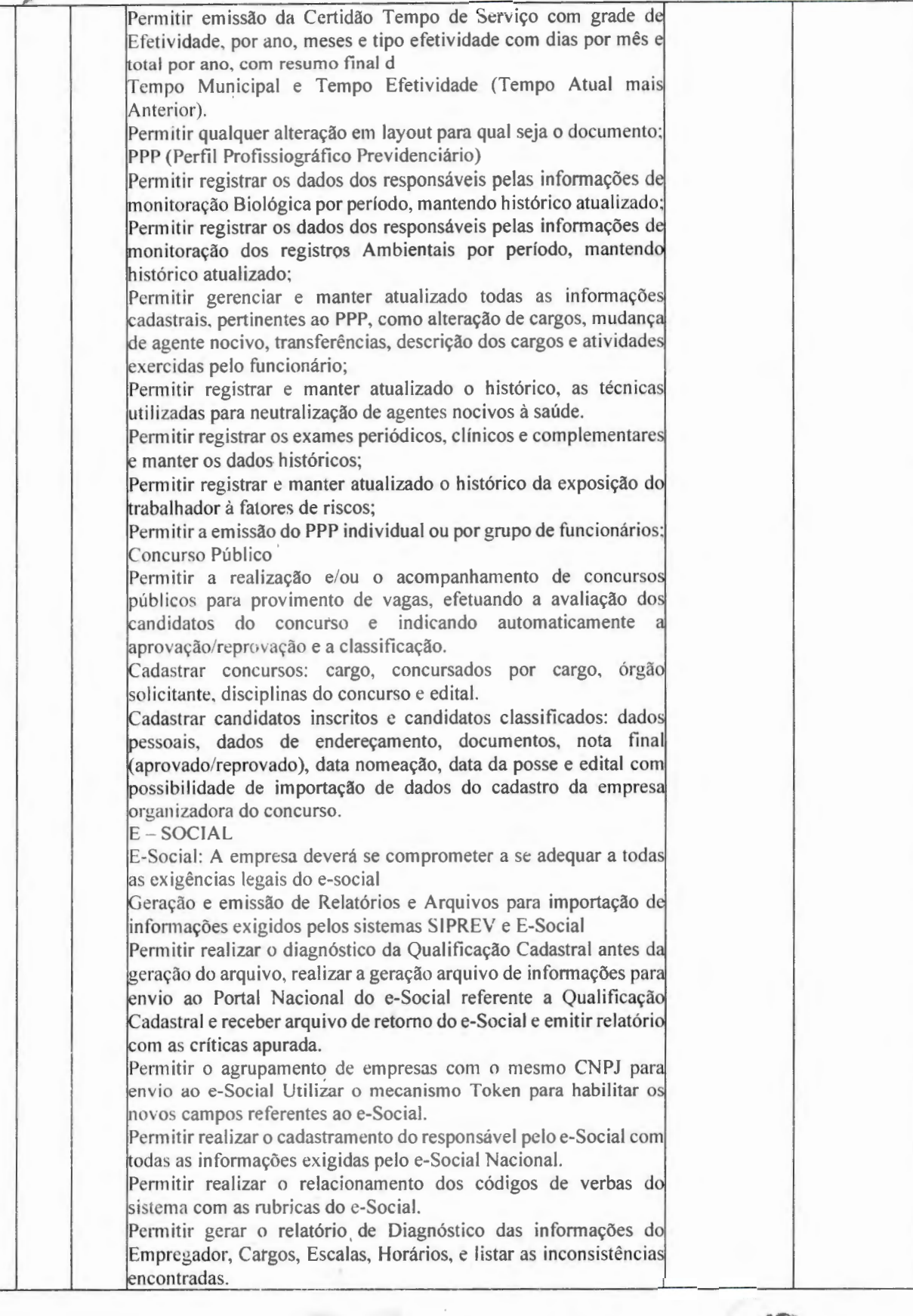

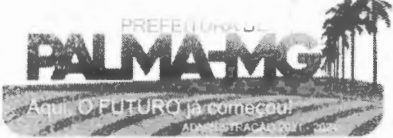

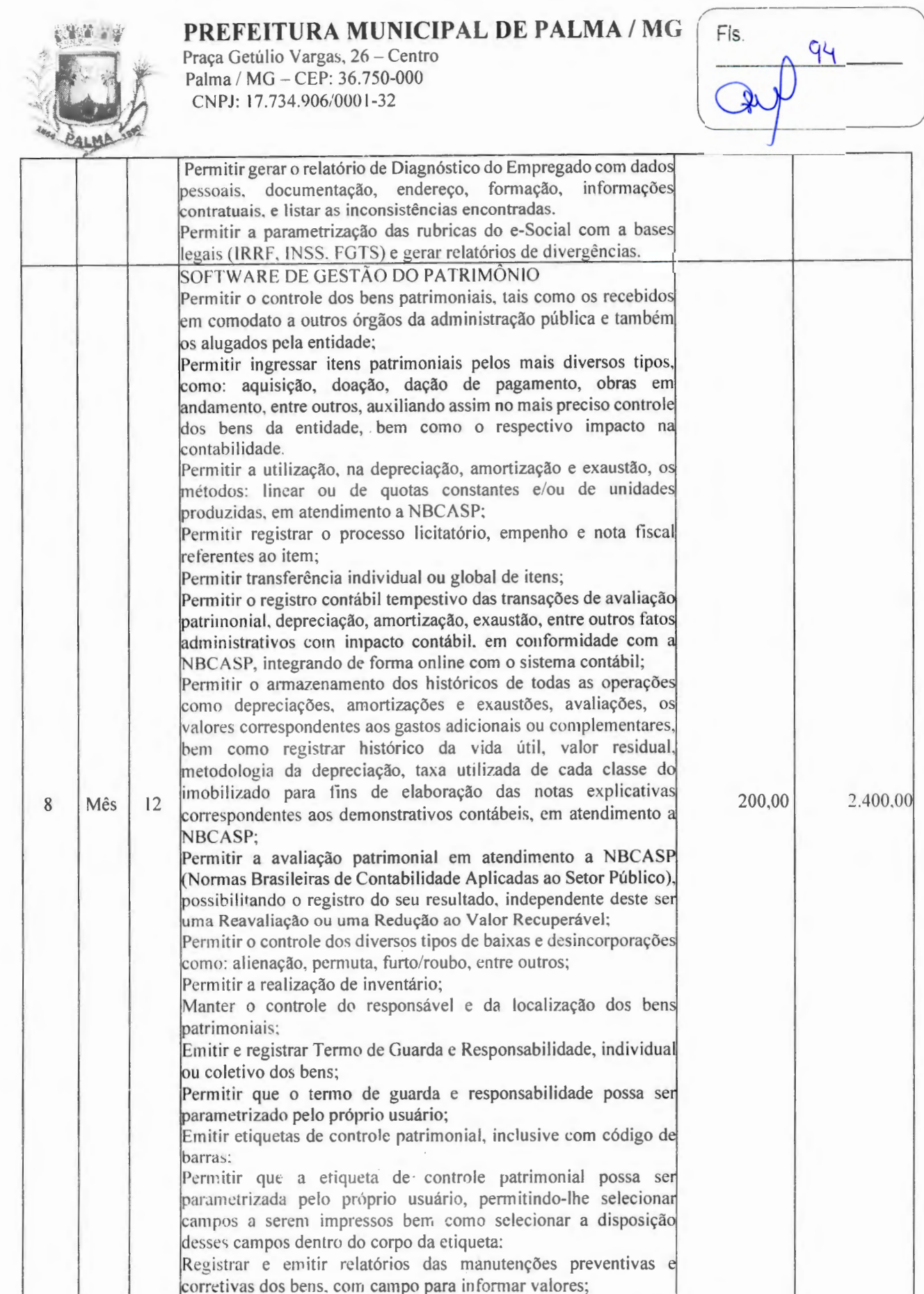

-

-

Permitir que em qualquer ponto do sistema um item ....\_ \_ \_\_. \_\_ \_\_.\_ \_\_ .1.e:a..:.c.c\_es:..:s:..:ca-'d,..:.o\_.:.cta""n-'t-=- o\_i::.\_peio seu cód igo interno como pela

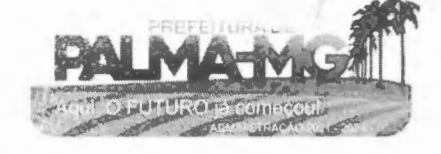

### **PREFEITURA MUNICIPAL DE PALMA / MG | Fls.**

 $\bar{\imath}$ 

Praça Getúlio Vargas, 26 – Centro<br>Palma / MG – CEP: 36.750-000 PJ: l7.734.906 /0001 - 32

 $\epsilon$ 

75 T

--

95

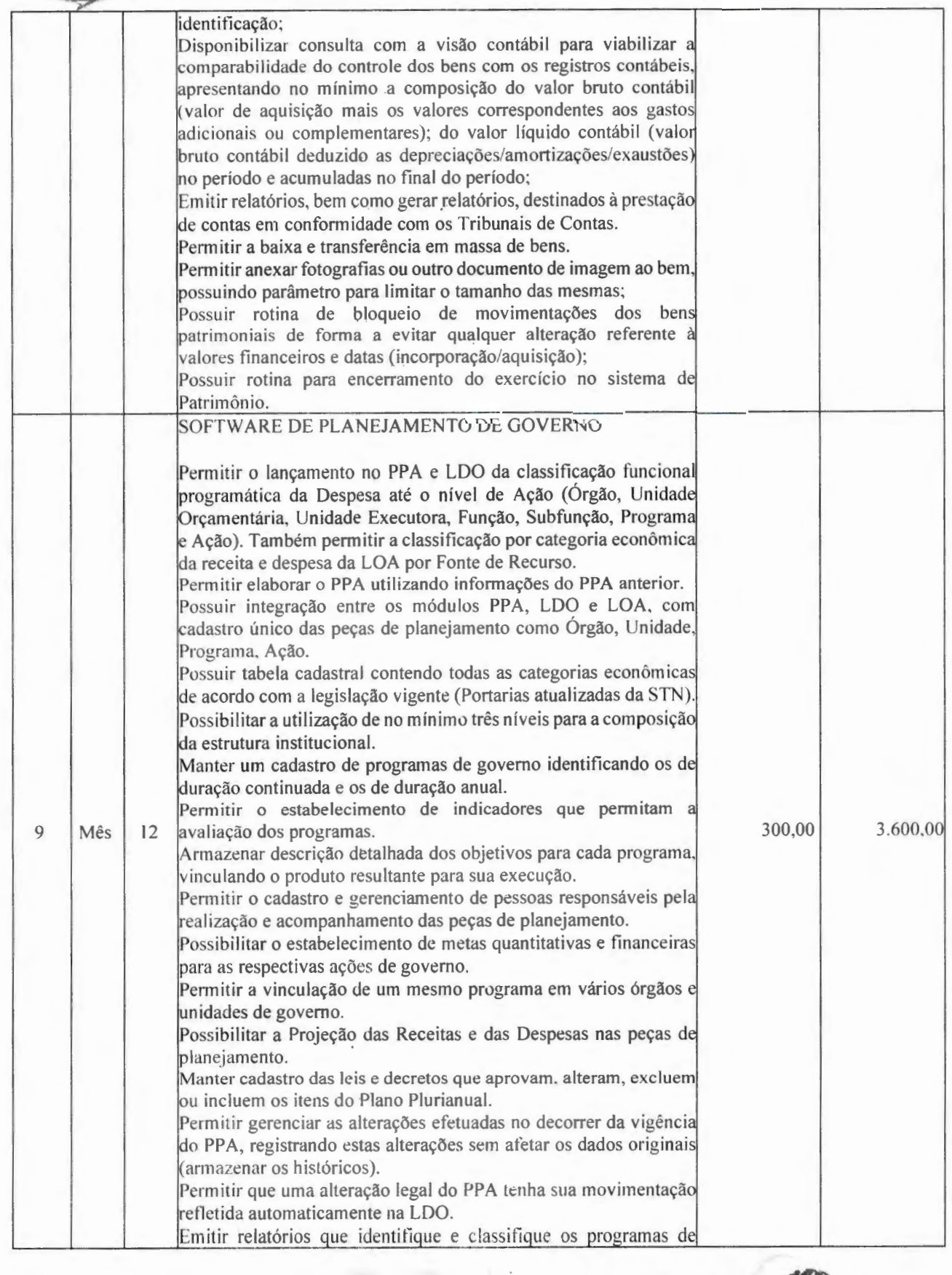

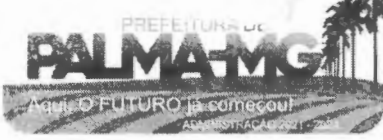

 $\sim$ 

 $\cdot$ 

Praça Getúlio Vargas, 26 – Centro Palma / MG - CEP: 36.750-000 CNPJ: 17.734.906 /0001-32

 $\label{eq:2} \frac{\partial \mathcal{L}_{\mathcal{A}}(\mathbf{r},\mathbf{r})}{\partial \mathbf{r}} = \frac{1}{\sqrt{2\pi}} \sum_{\mathbf{r} \in \mathcal{A}} \mathcal{L}_{\mathcal{A}}(\mathbf{r},\mathbf{r})$ 

•. , **t. iit' ;\_.**  $\mathbf{v}$  . The set of  $\mathbf{v}$ 

--

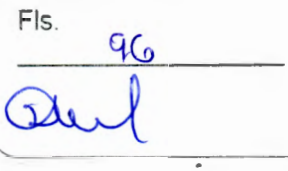

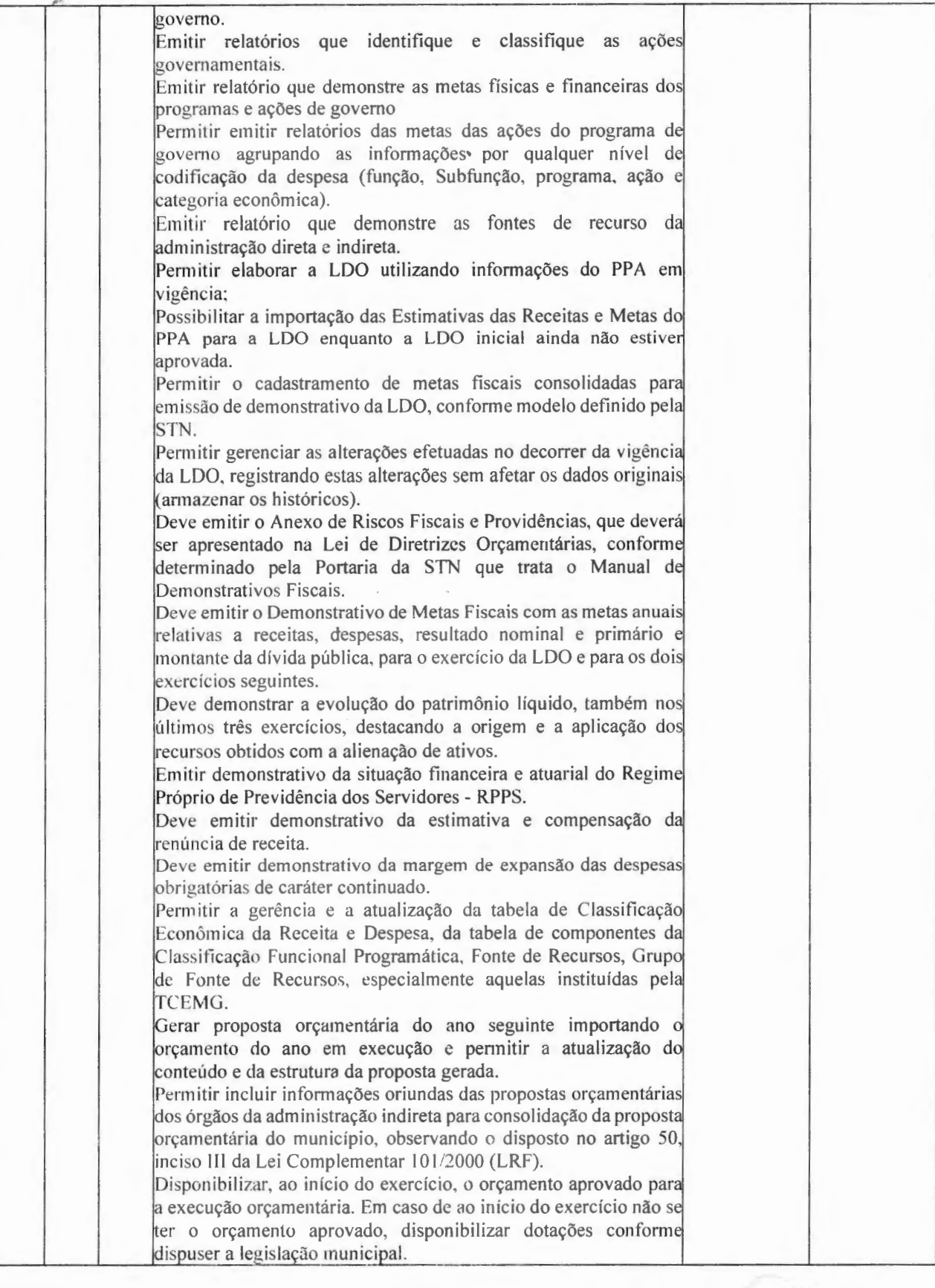

 $\gamma_{\rm eff}$  ,  $\gamma$ 

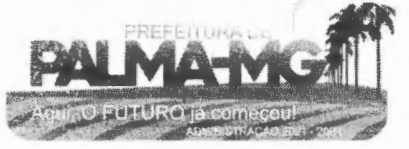

Praça Getúlio Vargas, 26 - Centro Palma / MG - CEP: 36.750 -000 CNPJ: 17.734.9 0 6 /0001-32

t

BALMA INE

 $1.1142$ 

--

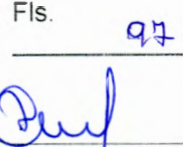

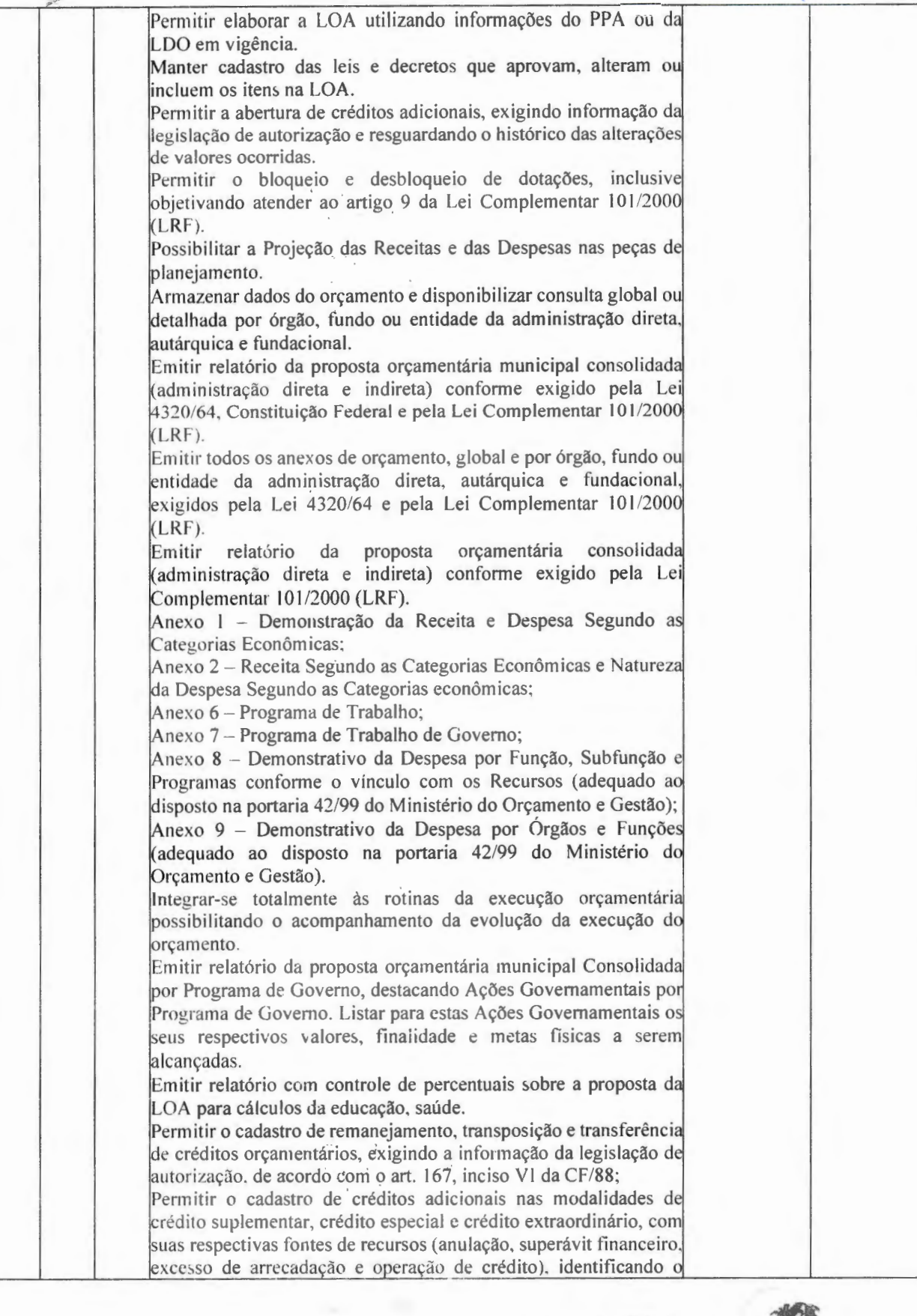

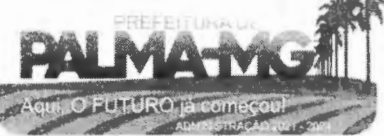

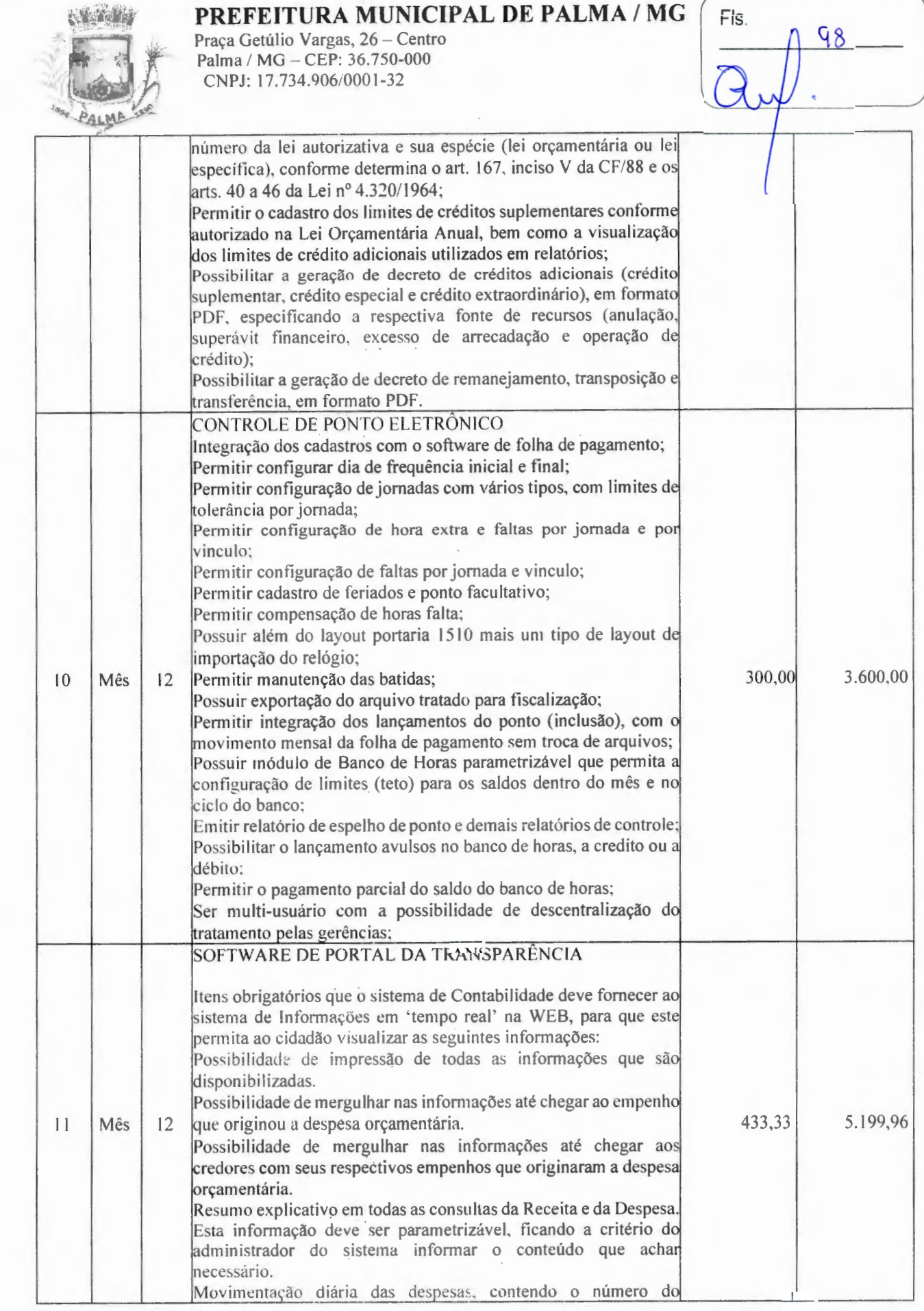

-

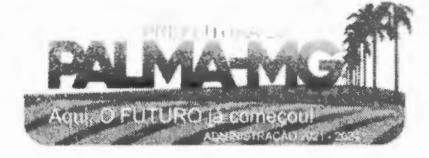

Praça Getúlio Vargas, 26 - Centro Palma / MG - CEP: 36.750-000 CN PJ: 17.734.906/0001-32

·~ **'t /i ~/~•{f ;'1- w,-=-i**  ,! **-~J~** ~- - ;/:. .

,-- -·- -~ *"P~~~-*

**~,i** 

-

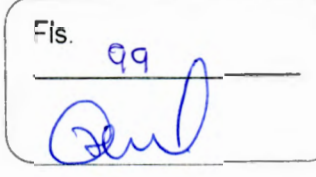

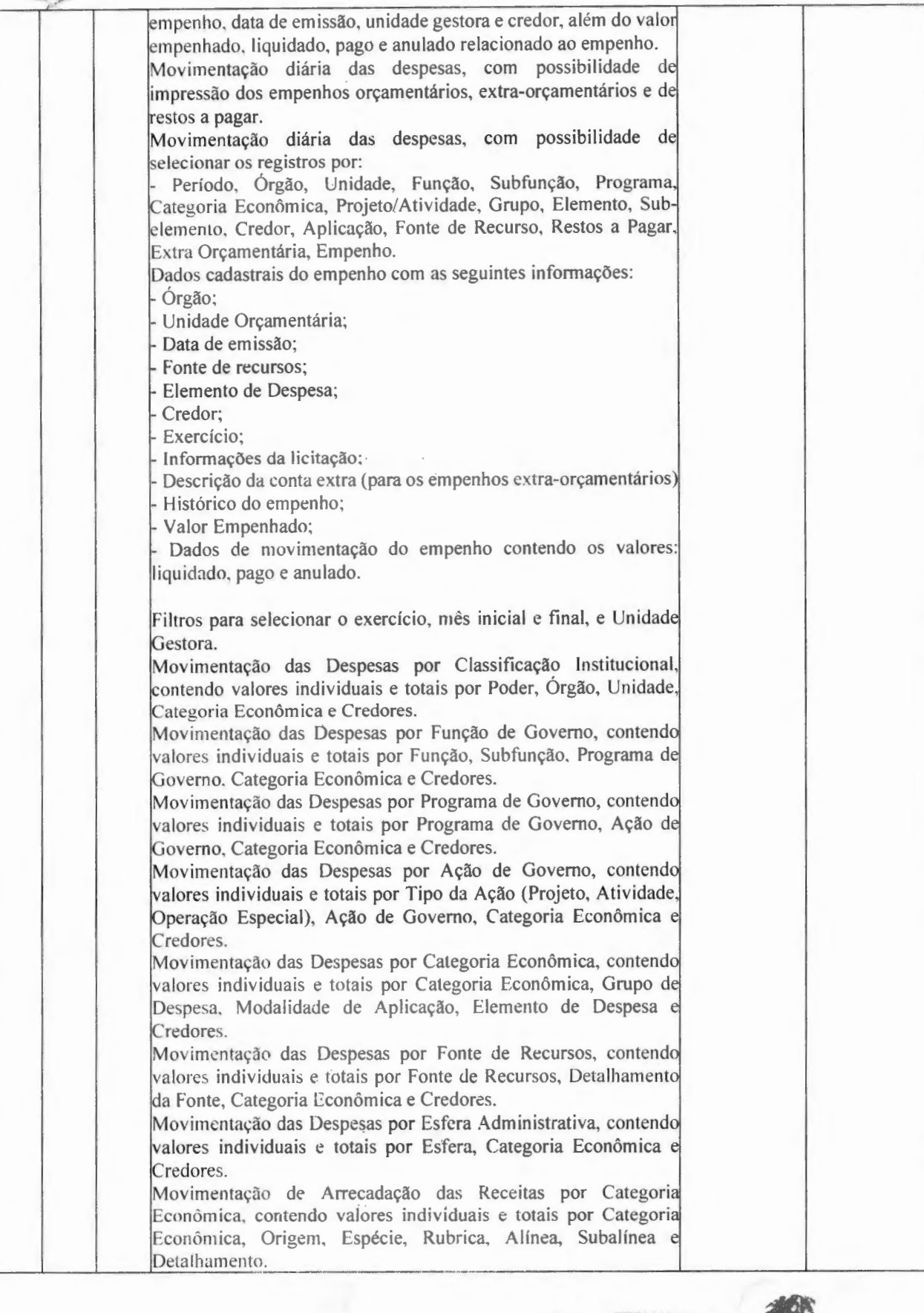

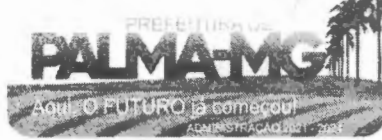

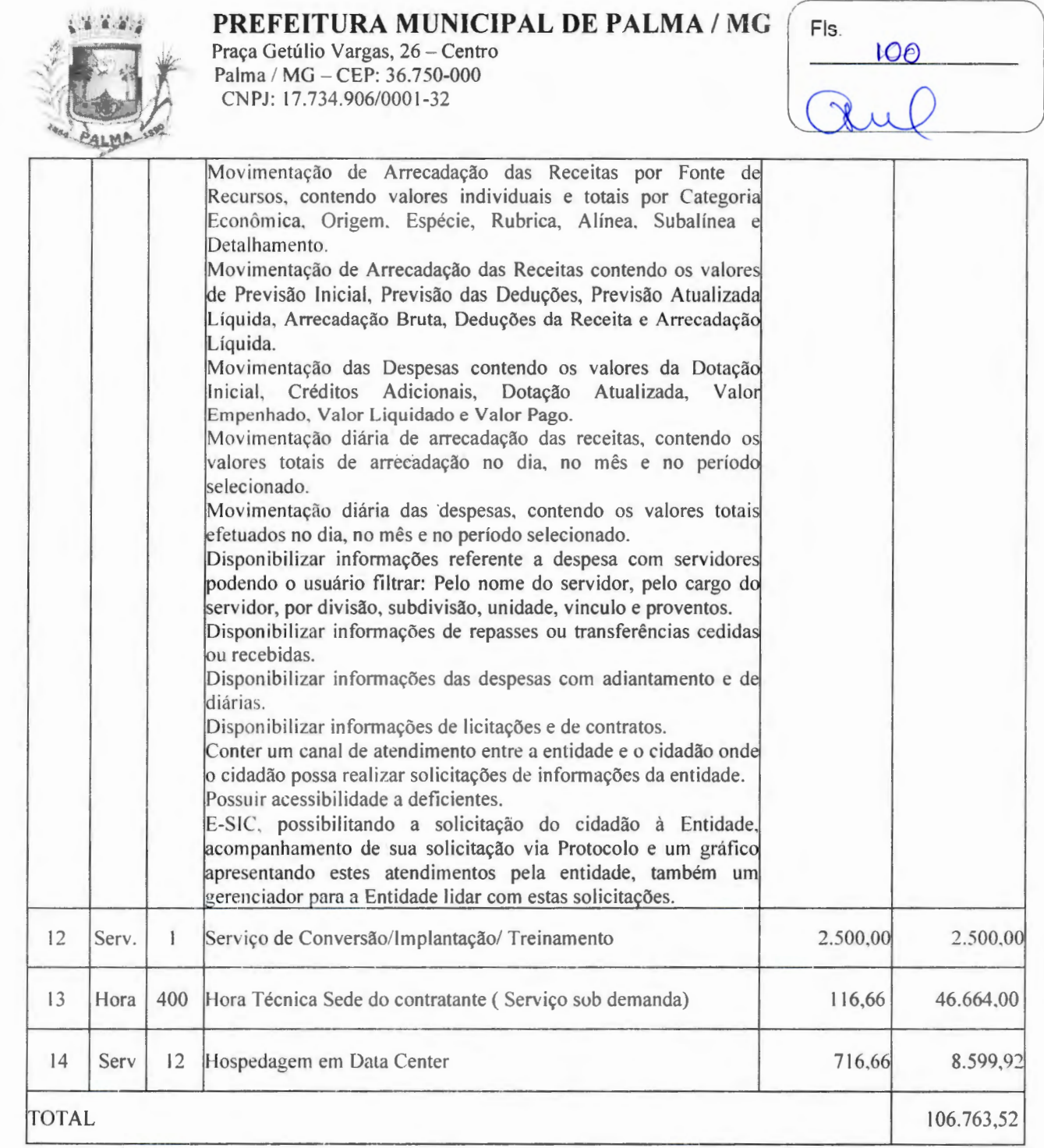

-

-

Valor global: R\$ 394.959,73 (trezentos e noventa e quatro mil novecentos e cinquenta e nove reais setenta e três reais).

\* Serão gerados dois contratos indepentes entre a empresa vencedora com a Prefeitura Municipal e Câmara Municipal, as quais serão responsáveis pelos pagamentos conforme suas cláusulas.

\* Os pagamentos mensais serão referentes àqueles módulos que efetivamente estiverem implantados e em pleno funcionamento nos órgãos. Ficará a critério de cada órgão a implantação dos módulos previstos neste processo.

#### **4. RESPONSABILIDADES DA CONTRATADA**

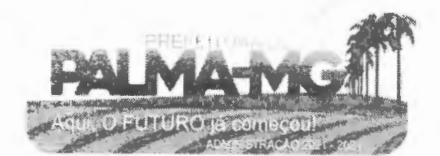

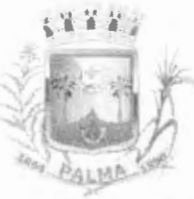

-

-

Praça Getúlio Vargas, 26 - Centro Palma / MG - CEP: 36.750-000 CNPJ: 17.734.906/0001-32

Fls.  $101$ 

4.1 - Fica sob responsabilidade da Contratada a hospedagem e alimentação de todosos profissionais necessários à execução dos serviços.

4.1.1 - A CONTRATADA deverá atender, a todas as normas legais e regulamentares na prestação dos serviços contratados .

4.2 - A CONTRATADA deverá compatibilizar a execução do trabalho com as normas e procedimentos de preservação ambiental municipal, estadual e federal, conforme o caso.

4.3 Fica a sob responsabilidade da contratada as despesas com combustíveis, manutenção preventiva e corretiva de todos os equipamentos. **4.4** - Não serão motivos para pagamentos específicos as seguintes operações: mobilização inicial dos equipamentos e suas desmobilizações finais.

4.5 - A qualquer tempo o município poderá fiscalizar e solicitar as comprovações de que os funcionários da empresa possuem situação regular e atendem aos requisitos deste instrumento.

4.6- A CONTRATADA deverá afastar do serviço, no prazo máximo de 24 (vinte e quatro) horas, qualquer empregado que na opinião da fiscal ização não execute o seu trabalho de maneira correta e adequada, ou ainda, quando se comportar de forma desrespeitosa, desordenada ou indesejável.

4. 7 - Caso a execução dos serviços seja paralisada por qualquer motivo, também serásustado o pagamento pendente de quitação.

#### **05 - VALOR ESTIMADO:** ~-=~======== = . - ==========~~~-

5.1 - Estima-se o valor global de R\$ 1.454.193,00 (hum milhão quatrocentos e cinquenta e quatro mil cento e noventa e três reais). para realização dos serviços.

#### **06 - DOTAÇÃO ORÇAMENTÁRIA:**

6.1 - As despesas com o objeto de que trata este instrumento correrão à conta dadotação orçamentária de 2023:

04.122.0003.2.005 - 339039 Ficha nº 45

#### **07 -AS SANÇÕES ADMINISTRATIVAS:**

7 .1 - Comete infração administrativa nos termos da Lei nº 8.666, de 1993, a Contratada que:

a) lnexecutar total ou parcialmente qualquer das obrigações assumidas em decorrência da contratação;

b) Ensejar o retardamento da execução do objeto;

e) Fraudar na execução do contrato;

d) Comportar-se de modo inidôneo;

e) Cometer fraude fiscal;

f) Não mantiver a proposta.

7.2 - A Contratada que cometer qualquer das infrações discriminadas nos subitens acima ficará sujeita, sem prejuízo da responsabilidade civil e criminal, às seguintes sanções :

a) advertência por faltas leves, assim entendidas aquelas que não acarretem prejuízossignificativos para a Contratante;

b) multa moratória de 2% (dois por cento) por dia de atraso injustificado sobre o valortotal do contrato, até o limite de 20 (vinte) dias, após o que ensejará a

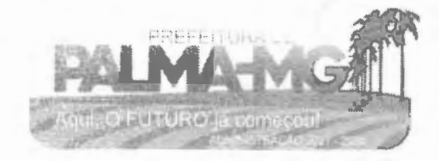

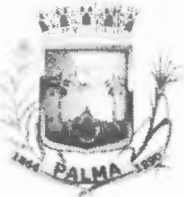

-

-

Praça Getúlio Vargas, 26 - Centro Palma / MG - CEP: 36.750-000 CNPJ: 17.734.906/0001-32

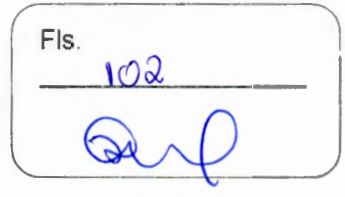

rescisão contratual, sem prejuízo da aplicação das correspondentes penalidades oriundas da rescisão;

e) multa de 5% (cinco por cento) sobre o valor total do contrato, no caso de inexecuçãototal do objeto;

e) em caso de inexecução parcial, a multa, no mesmo percentual do subitem acima, será aplicada de forma proporcional à obrigação inadimplida;

f) suspensão de licitar e impedimento de contratar com o órgão ou entidade Contratante, pelo prazo de até dois anos;

g) impedimento de licitar e contratar com o município pelo prazo de até cinco anos;

h) declaração de inidoneidade para licitar ou contratar com a Administração Pública, enquanto perdurarem os motivos determinantes da punição ou até que seja promovida a reabilitação perante a própria autoridade que aplicou a penalidade, que será concedida sempre que a Contratada ressarcir a Contratante pelos prejuízos causados;

7.3 - Também ficam sujeitas às penalidades ·do art. 87, Ili e IV da Lei nº 8.666, de1993, a Contratada que:

7.3.1 tenha sofrido condenação definitiva por praticar, por meio dolosos, fraude fiscal no recolhimento de quaisquer tributos;

7.3.2 tenha praticado atos ilícitos visando a frustrar os objetivos da licitação;

7.3.3 demonstre não possuir idoneidade para contratar com a Administração em virtude de atos ilícitos praticados.

7.4 - A aplicação de qualquer das penalidades previstas realizar-se-á em processo administrativo que assegurará o contraditório e a ampla defesa à Contratada, observando-se o procedimento previsto na Lei nº 8.666, de 1993.

7.5 - A autoridade competente, na aplicação das sanções, levará em consideração a gravidade da conduta do infrator, o caráter educativo da pena, bem como o dano causado à Administração, observado o princípio da proporcionalidade.

Palma, 20 de janeiro de 2023

Maria Carmem Maron Barbosa

*Secretária Municipal de Administração* 

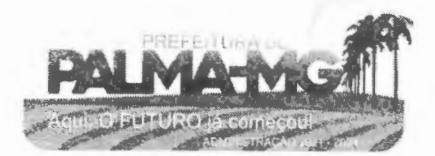

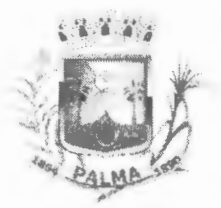

-

-

**PREFEITURA MUNICIPAL DE PALMA/ MG**  Praça Getúlio Vargas, 26 - Centro Palma / MG - CEP: 36.750-000 CN PJ: 17.734.906/0001 -32

Fls. <sup>~</sup> -10<3

### *MEMORANDO*

A Comissão Permanente de Licitação, no uso de suas atribuições legais e na forma da Lei, promove ao Departamento de Contabilidade para que informe sobre a existência de dotação orçamentária para Contratação de empresa para prestação de serviços de locação de licenças de usos de softwares integrados de gestão pública, incluindo ainda migração, implantação, treinamento, vista técnica para manutenção das atividades das Secretarias Municipais e Câmara Municipal.

Palma, 20 de janeiro de 2023.

DANIEL<del>A DE</del> PAULA HUNGRIA COMISSÃO **PERMANENTE** DE LICITAÇÃO

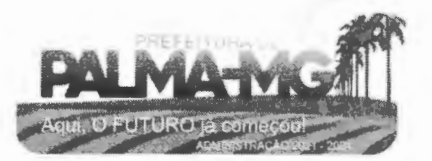

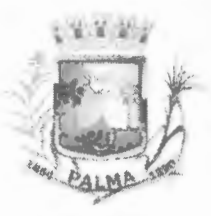

-

-

Praça Getúlio Vargas, 26 - Centro Palma / MG - CEP: 36.750-000 CNPJ: 17.734.906/000 1-32

FIs. 104

# **CERTIDÃO**

JOÃO PAULO PEREIRA DE PAULA, brasileiro, casado, Secretário de Finanças da Prefeitura Municipal, no uso de suas atribuições legais e na forma da Lei, etc...

**CERTIFICA** para os devidos fins e efeitos legais nos termo do Artigo 16 da Lei Federal Complementar **Nº** 101/2000 que as despesas que tem por objetivo a Contratação de empresa para prestação de serviços de locação de licenças de usos de softwares integrados de gestão pública, incluindo ainda migração, implantação, treinamento, vista técnica para manutenção das atividades das Secretarias Municipais e Câmara Municipal, poderão ser contabilizadas nas dotações orçamentárias a seguir, conforme consta na Lei Municipal Orçamentária.

# **DOTAÇÃO ORÇAMENTÁRIA:**

04.122.0003.2005 - 339039 - Ficha 45

Palma, 20 de janeiro de 2023.

João Paulo Pereira de Paula SECRETÁRIO **MUX**ICIPAL DE FINANÇAS

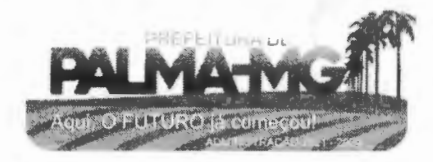

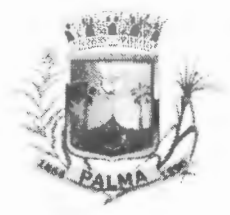

-

-

## **PREFEITURA MUNICIPAL DE PALMA/ MG**

Praça Getúlio Vargas, 26 - Centro Palma / MG - CEP: 36.750-000 CNPJ: 17.734.906/0001-32

Fls.  $105$ 

#### **MEMORANDO**

A Comissão Permanente de Licitação, no uso de suas atribuições legais e na forma da Lei, promove ao Ordenador de Despesa sobre a solicitação da Secretaria Municipal de Administração, para Contratação de empresa para prestação de serviços de locação de licenças de usos de softwares integrados de gestão pública, incluindo ainda migração, implantação, treinamento, vista técnica para manutenção das atividades das Secretarias Municipais e Câmara Municipal.

Palma, 23 de janeiro de 2023.

**DANIELA DE PAULA HUNGRIA** COMISSÃO **PERMANENTE** DE LICITAÇÃO

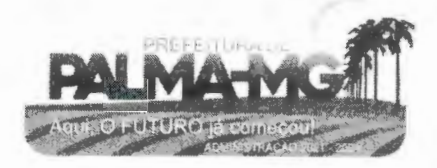

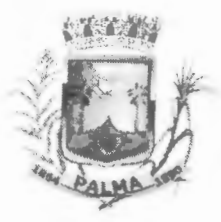

-

-

Praça Getú lio Vargas, *26* - Centro Palma / MG - CEP: 36.750-000 CNPJ: 17.734.906/0001 -32

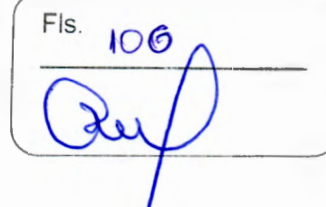

#### **TERMO DE DECLARAç\_ÃO**

O Prefeito Municipal de Palma, Estado de Minas Gerais, no uso de suas atribuições legais e na forma da Lei, ordenador de despesa, considerando a Certidão da Estimativa do Impacto Orçamentário-Financeiro, vem pelo presente termo declarar para fins e efeitos legais, nos termos do Inciso **li ,** do Artigo 16 da Lei Federal Complementar 101/2000, que o aumento da despesa relativa a Contratação de empresa para prestação de serviços de locação de licenças de usos de softwares integrados de gestão pública, incluindo ainda migração, implantação, treinamento, vista técnica para manutenção das atividades das Secretarias Municipais e Câmara Municipal, cujos saldos atuais são suficientes para atender os gastos do exercício, e que o dispêndio será custeado com recursos arrecadados de transferências intragovernamentais de acordo com a previsão orçamentária.

Por ser a expressão da verdade, firmo o presente para todos os fins e efeitos legais.

Palma, 23 de janeiro de 2023.

 $+$ W<br> **HIRAM VINICIUS MENDONÇA FINAMORE** 

PREFEITO MUNICIPAL

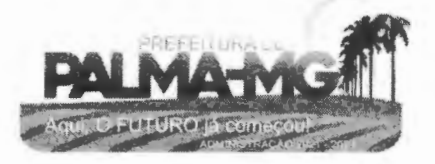

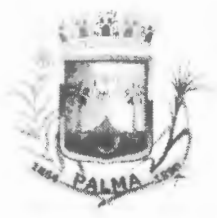

-

-

PREFEITURA MUNICIPAL DE PALMA / MG Praça Getúlio Vargas, 26 - Centro Palma / MG - CEP: 36.750-000 CN PJ: 17.734.906/0001-32

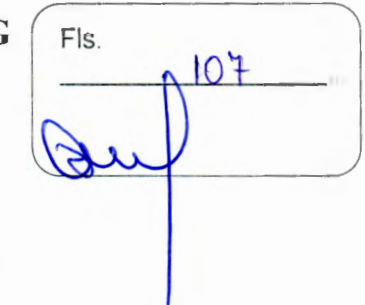

# **ABERTURA DE PROCESSO LICITA TÓRIO**

Senhor Prefeito,

Ocorrendo necessidade de abertura de processo de licitação para Contratação de empresa para prestação de serviços de locação de licenças de usos de softwares integrados de gestão pública, incluindo ainda migração, implantação, treinamento, vista técnica para manutenção das atividades das Secretarias Municipais e Câmara Municipal, requeiro que seja a mesma autorizada nos termos legais. O valor estimado é de R\$ 1.454.193,00 (hum milhao quatrocentos e

cinquenta e quatro mil cento e noventa e tres reais)

Palma, 23 de janeiro de 2023.

DIEGO RIBEIRO FERREIRA PREGOEIRO

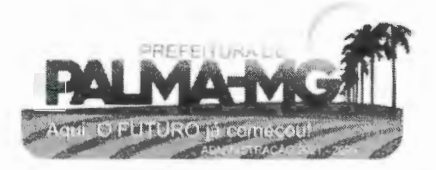

#### **PREFEITURA MUNICIPAL DE PALMA / MG | Fis.**

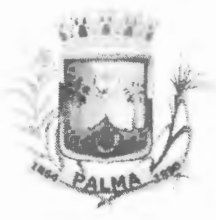

-

-

Praça Getúlio Vargas, 26 - Centro 102  $108$ Palma / MG - CEP: 36.750-000 CNPJ: 17.734.906/000 1-32

#### **DESPACHO**

O Prefeito Municipal de Palma, Estado de Minas Gerais, no uso d atribuições legais e na forma da Lei, RESOLVE:

Considerando a(s) solicitação(ões) da(s) Secretaria(s) Municipal(is) de Administração para Contratação de empresa para prestação de serviços de locação de licenças de usos de softwares integrados de gestão pública, incluindo ainda migração, implantação, treinamento, vista técnica para manutenção das atividades das Secretarias Municipais e Câmara Municipal.

Considerando a certidão emitida pelo Setor de Contabilidade da Prefeitura Municipal de Palma.

Considerando o Parecer Jurídico opinando pela possibilidade de contratação dos serviços.

Considerando a declaração de impacto financeiro nos termos da Lei Federal 101/2000.

Considerando ainda que a realização desta despesa está prevista no Orçamento Municipal.

Considerando os termos da Lei Federal 10.520/2002, **autorizo** a abertura do presente processo de licitação e determino que seja o mesmo autuado e numerado na modalidade pertinente.

Palma, 23 de janeiro de 2023.

 $M_{\rm tot}$  Mr **HIRAM VINlct'Js·MENDONÇÀ FINAMORE**  PREFEITO MUNICIPAL

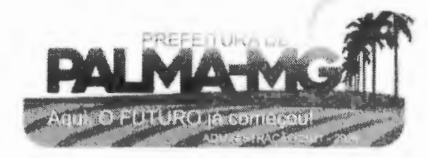
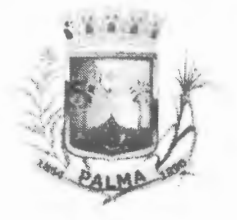

 $\tilde{\phantom{a}}$ 

-

## **PREFEITURA MUNICIPAL DE PALMA / MG | FIS.**

Praça Getúlio Vargas, 26 - Centro Palma / MG - CEP: 36.750-000 CNPJ: 17.734 .906/0001-32

109 ðQ

## **AUTUAÇÃO**

Aos 23 de janeiro de 2023

na Prefeitura Municipal de Palma, Estado de Minas Gerais, autuei os documentos de licitação que adiante seguem, e para constar fiz esta autuação.

**DIEGO RIBEIRO FERREIRA** PREGOEIRO

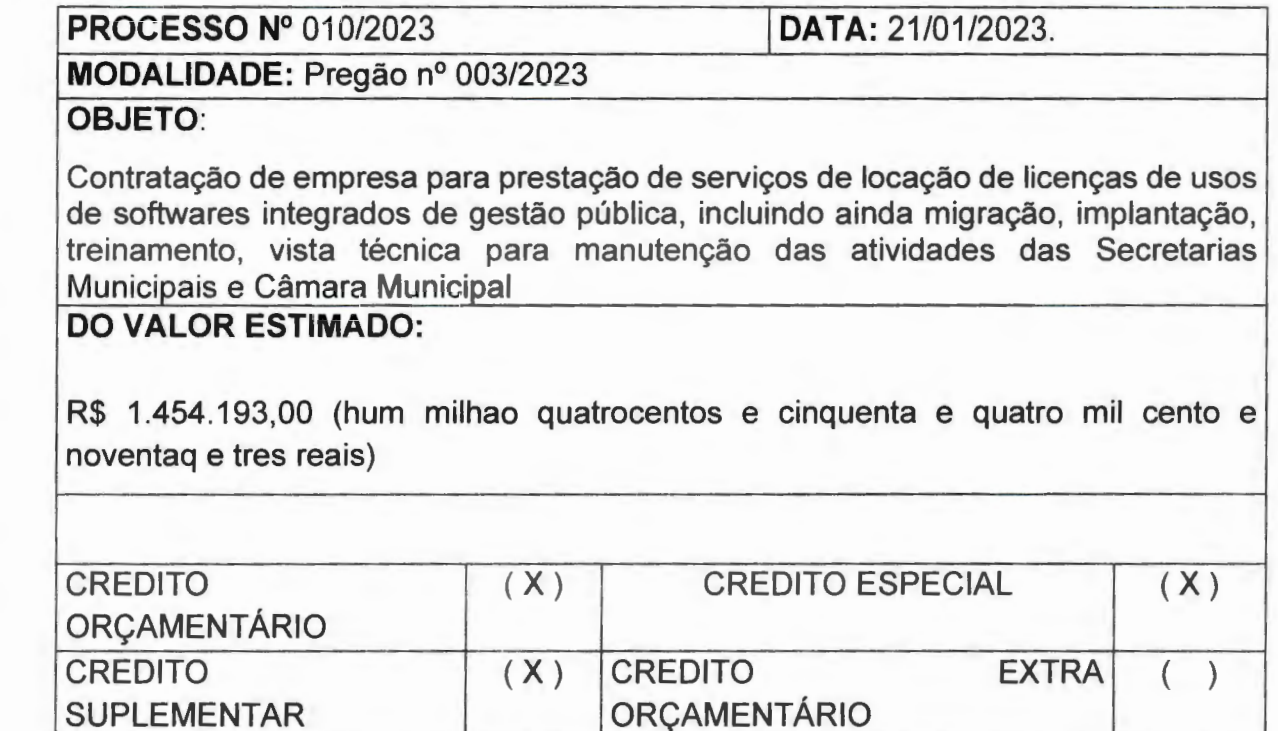

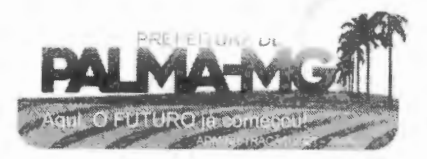

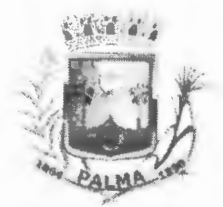

**PREFEITURA MUNICIPAL DE PALMA / MG** 

Praça Getúlio Vargas, 26 - Centro Palma / MG - CEP: 36.750-000 CN PJ: 17.734.906/0001-32

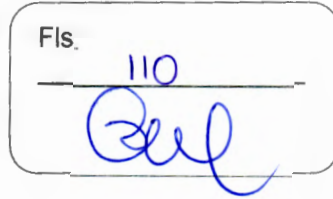

**Processo nº 010/2023 Pregão nº 003/2023** 

**De:** Diego Ribeiro Ferreira

-

Para: Dhionathan Oliveira dos Santos

Solicito parecer jurídico acerca do edital de licitação para que possamos dar prosseguimento no certame.

Palma/MG, 23 de janeiro de 2023.

DIEGO RIBEIRO FERREIRA Pregoeiro

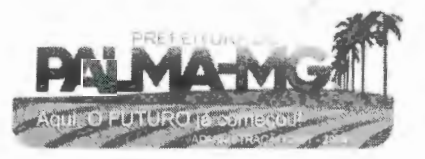

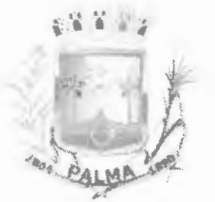

-

## ' •••• *,<sup>t</sup>***PREFEITURA MUNICIPAL DE PALMA/ MG**

Praça Getúlio Vargas. *26* - Centro Palma / MG - CEP: 36.750-000 CNPJ: 17.734.906/0001-32

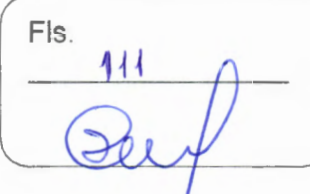

# **EDITAL DE LICITAÇÃO PÚBLICA**

**Processo Licitatório nº 010/2023** 1 **Pregão Presencial nº 004/2023** 

**Registro de Preços:** ( ) Sim ( **X** ) Não

**Unidade Requisitante:** Secretaria Municipal de Esporte, Cultura e Turismo.

**Critério de Aceitabilidade:** Média de Preços apurada pela Administração, bem como a observância aos preceitos legais e regras consignadas, neste edital.

**Preços Máximos Aceitos:** Média estimada pela administração.

**Tipo de Julgamento:** Menor preço Global

**Abertura:** 07/02/2023

Horário: 10:00hs - horário de Brasília.

**Local de Realização:** Praça Getúlio Vargas, 26 - Centro - Palma/ MG - CEP: 36.750-000.

**Consulta ao Edital:** Praça Getúlio Vargas, 26 - Centro - Palma/ MG - CEP: 36. 750-000.

T **elef. Contato:** (32) 998825775

**E-mail:** licitacao@palma.mg.gov.br

**Aplicar Benefícios da Lei Complementar 123/2006 e Lei Complementar nº 147/2014:**  ( ) sim ( x ) Não

**Licitação Exclusiva ME e EPP art. 47 da Lei Complementar nº 123/2006:** 

( ) Sim ( x ) Não - Ampla concorrência.

Licitação Exclusiva Para Desenvolvimento Local/Regional (Art. 48, li, da Lei Complementar 123/2006): (x ) Não () Sim (Caso afirmativo, ver item 5 do Edital).

plicar o **Art. 48,** Ili, da Lei Complementar 123/2006, em conformidade com o art. 87do Código Civil Brasileiro: ( **x** ) Não ( ) Sim:

Aplicar o § 3<sup>°</sup> do art. 48 da Lei Complementar nº 123/2006: () Sim (x) Não

**Uso de Tecnologia para Elaboração de Proposta:** ( ) sim ( **X** ) Não (Caso afirmativo, ver item 9 do edital).

**Peças Integrantes do Edital:** 

- 01 Normas específicas/Projeto Básico **-Anexo** I;
- 02 Declaração de Inexistência de fato Impeditivo à Habilitação **-Anexo li;**
- 03 Declaração de Cumprimento do art. 7°, **XXXIII** da Constituição Federal **Anexo** Ili;
- 04 Modelo de Declaração de Vínculo **-Anexo IV;**
- 05 Modelo de Proposta Comercial **Anexo V**;
- 06 Minuta de Contrato **Anexo VI;**
- 07 Declaração de Cumprimento da Habilitação **Anexo VII;**
- 08 Modelo de Credenciamento de Representante **Anexo VIII;**
- 09 Orçamento Estimado em Quantitativos e Valores **Anexo IX.**

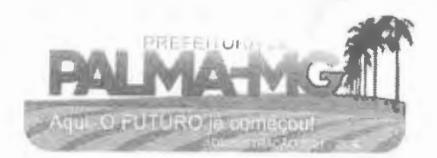

## **PREFEITURA MUNICIPAL DE PALMA/ MG**

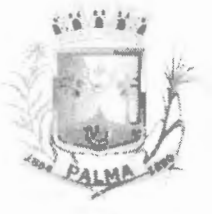

-

-

Praça Getúlio Vargas, 26 - Centro Palma / MG - CEP: 36.750-000 CNPJ: 17.734.906/0001-32

Fls. 112

O Município de Palma - MG, inscrito no CNPJ n. 0 17.734.906/0001-32, por intermédio Pregoeiro juridicamente constituído, leva ao conhecimento dos interessados que, na forma da Lei Federal n. 0 10.520/2002, da Lei Complementar n.º 123/2006 e Lei Complemehtar n.º 147/2014, aplicando-se subsidiariamente no que couber os ensinamentos contidos na Lei Federal n. 0 8.666/1993 e de outras normas aplicáveis ao objeto deste certame, fará realizar licitação na modalidade **Pregão Presencial,** mediante as condições estabelecidas neste edital: Os trabalhos serão conduzidos pelo Pregoeiro do município de Palma/MG, Senhor DIEGO RIBEIRO FERREIRA, com sua respectiva equipe de apoio e demais profissionais do quadro do município, quando intimado pelo pregoeiro.

#### **a. DO OBJETO:**

**1.1.** Constitui objeto do presente Edital a Contratação de empresa para prestação de serviços de locação de licenças de usos de softwares integrados de gestão pública, incluindo ainda migração, implantação, treinamento, vista técnica para manutenção das atividades das Secretarias Municipais e Câmara Municipal, conforme Termo de Referência, cujas especificações detalhadas encontram-se no Anexo I que acompanha o Edital da Licitação;

**1.2.** O objeto desta licitação será executado em total observância às prescrições deste instrumento o qual disciplina as regras deste certame.

## **b. DA SOLICITAÇÃO DE ESCLARECIMENTO:**

**2.1.** Até dois dias úteis antes da data fixada para a entrega das propostas e documentos, qualquer interessado poderá solicitar esclarecimentos sobre o Pregão, desde que arguidos por escrito e tempestivamente protocolados no Setor de Licitações, no endereço supracitado no preâmbulo, deste edital, estando disponível para atendimento de segunda a sexta-feira, das 12h00min às 16h30min, ou pelo Email: www.palma.mg.gov.br;

**2.2.** As respostas do Pregoeiro à dúvidas e questionamentos suscitados, serão dadas por escrito, e encaminhadas a todos os adquirentes do Edital, bem assim afixadas no Quadro de Avisos da Prefeitura de Palma/MG, para ciência de quaisquer outros interessados.

**2.3.** Quando o questionamento implicar alteração de condição básica da licitação, o Edital será revisto e o prazo de apresentação das propostas será reaberto.

### **e. CONDICOES GERAIS PARA PARTICIPACAO:**

**3.1.** Poderão participar deste pregão as empresa interessadas do ramo e que atendam a todas as exigências contidas neste edital, inclusive quanto ao disposto nos seus anexos; **3.2.** Não poderão participar deste pregão:

- **3.2.1.** As licitantes suspensas de participar de licitação e impedidas de contratar com o município, durante o prazo da sanção aplicada;
- **3.2.2.** As licitantes declaradas inidôneas para licitar ou contratar com a Administração Pública, enquanto perdurarem os motivos determinantes da punição ou até que seja promovida sua reabilitação;
- **3.2.3.** As sociedades estrangeiras não autorizadas a funcionar no País;
- **3.2.4.** As Licitantes que se encontrem em processo de dissolução, recuperação judicial, recuperação extrajudicial, falência, concordata, fusão, cisão ou incorporação;
- **3.2.5.** As sociedades integrantes de um mesmo grupo econômico, assim entendidas aquelas que tenham diretores, sócios ou representantes legais comuns, ou que utilizem recursos materiais, tecnológicos ou humanos em comum, exceto se demonstrado que não agem representando interesse econômico em comum.
- **3.2.6.** Declarada a abertura da sessão, pelo Pregoeiro, não mais será admitido novo proponente junto ao certame.
- **3.2.7.** As licitantes declaradas inidôneas para licitar ou contratar com a Administração

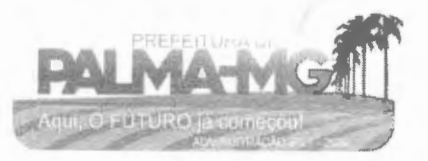

## **PREFEITURA MUNICIPAL DE PALMA/ MG**

-

-

Praça Getúlio Vargas, 26 - Centro Palma / MG - CEP: 36.750-000 CN PJ: 17.734.906/000 1-32

Fls.  $11.3$ 

Pública, enquanto perdurarem os motivos determinantes da punição ou até quelseja promovida sua reabilitação;

- **3.2.8.** As sociedades estrangeiras não autorizadas a funcionar no País;
- **3.2.9.** As Licitantes que se encontrem em processo de dissolução, recuperação judicial, recuperação extrajudicial, falência, concordata, fusão, cisão, ou incorporação;
- **3.2.10.** As sociedades integrantes de um mesmo grupo econômico, assim entendidas aquelas que tenham diretores, sócios ou representantes legais comuns, ou que utilizem recursos materiais, tecnológicos ou humanos em comum, exceto se demonstrado que não agem representando interesse econômico em comum ;
- **3.2.11.** Os Consórcios de empresas, qualquer que seja suas formas de constituição.

**3.3.** Declarada a abertura da sessão, pelo Pregoeiro, não mais será admitido novo proponente junto ao certame.

### **d. DA PARTICIPAÇÃO DE EMPRESAS ENQUADRADAS NAS CONDIÇOES DA LEI COMPLEMENTAR 123/2006:**

**4.1.** A licitante que cumprir os requisitos legais para qualificação como microempresa, empresa de Pequeno Porte ou equiparada, conforme art. 3° da Lei Complementar nº 123/06, e que não esteja sujeita a quaisquer dos impedimentos do parágrafo 4° do art. 3° da Lei Complementar nº 123/06, será concedido o tratamento favorecido, nos termos dos art. 42 à 49, do mesmo diploma legal;

**4.2.** Na forma da legislação vigente, as licitantes para obterem o tratamento diferenciado deverão comprovar a condição de microempresa, empresa de pequeno porte ou equiparada mediante a apresentação de:

- **4.2.1.** Se inscrita no Registro Público de Empresas Mercantis, declaração de enquadramento arquivada ou a Certidão Simplificada com data de expedição não superior à 60 (sessenta) dias, pela Junta Comercial, ou declaração, já exigível, com informações econômicas, inerente à empresa participante que demonstre o seu faturamento do último exercício, juntamente com o protocolo ou recibo de entrega ao fisco;
- **4.2.2.** Se inscrita no Registro Civil de Pessoas Jurídicas, declaração de enquadramento arquivada ou a Certidão de Breve Relato do Cartório de Registro Civil de Pessoas Jurídicas, ou declaração, já exigível, com informações econômicas, inerente à empresa participante que demonstre o seu faturamento do último exercício, juntamente com o protocolo ou recibo de entrega ao fisco.

**4.3.** A licitante que apresentar declaração falsa responderá por seus atos, civil, penal e administrativamente;

**4.4.** Para concessão do tratamento diferenciado, as licitantes deverão apresentar acostado ao credenciamento ou à proposta comercial qualquer um dos documentos mencionados nos itens 4.2.1 e 4.2.2.

## **e. DA PARTICIPAÇAO EXCLUSIVA DE ME EPP E EQUIPARADAS LOCAIS/REGIONAIS:**

**5.1.** Esta licitação terá preferência/prioridade de contratação por contratação de empresas localizadas local/regionalmente até o limite de 10% (dez por cento) do melhor preço válido. **5.2.** Entende-se por empresa localizada local/regionalmente aquelas sediadas a distância percorrida de até 150Km da sede do Município de Palma.

**5.3.** A preferência se dá pelo fato de ser necessário pronto atendimento e substituição de estruturas/equipamentos que estejam em desacordo com este Edital no momento de suas instalações. Grandes distâncias podem acarretar em atraso na realização do evento.

## f. DA FORMA DE APRESENTAÇÃO DA PROPOSTA E HABILITAÇÃO:

**6.1.** As empresas que desejarem participar do presente pregão deverão entregar e

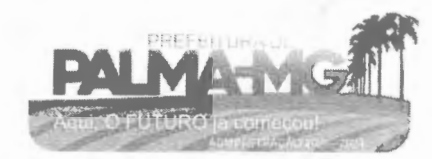

## ~,. **•-- ti ; PREFEITURA MUNICIPAL DE PALMA/ MG**

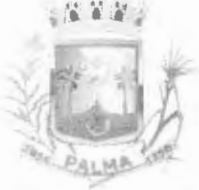

-

-

Praça Getúlio Vargas, 26 - Centro Palma / MG - CEP: 36.750-000 CNPJ: 17.734.906/0001-32

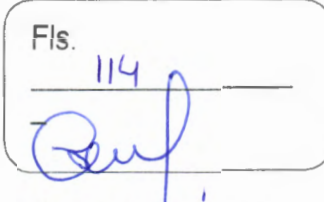

protocolar dois envelopes distintos, sendo um para a "proposta comercial" e outro para a "habilitação", conforme especificado abaixo, no local, dia e hora designados para tal;

**6.2.** Ocorrendo decretação de feriado ou outro fato superveniente, de caráter público ou emergencial que impeça a realização deste evento na data e horário supracitados no preâmbulo deste Edital, a licitação ficará automaticamente remarcada para o primeiro dia útil subsequente, respeitando o mesmo horário, independentemente de nova comunicação.

**6.2.1.** O envelope com a "proposta comercial" deverá conter, externamente, os seguintes dizeres:

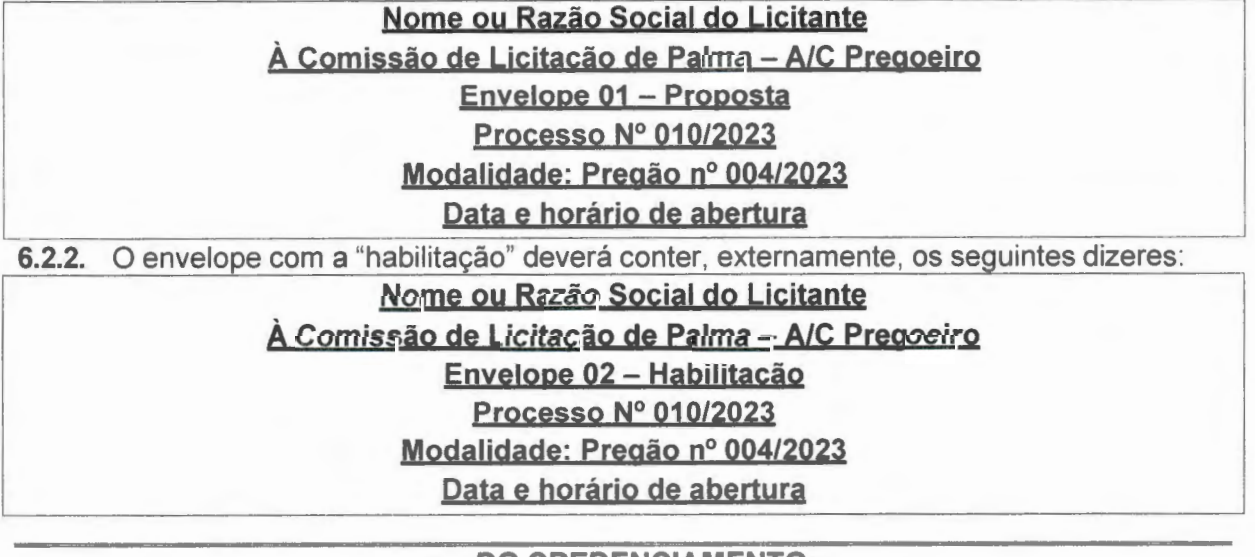

#### **g. DO CREDENCIAMENTO:**

**7.1.** Para se credenciarem perante este certame as proponentes deverão se apresentar junto ao Pregoeiro, munidos com todos os documentos legais exigidos por lei e este Edital, que lhes autorizem a admissão no certame, garantindo-lhes a participação neste procedimento licitatório. Os representantes documentadamente credenciados pelas proponentes e aceitos pelo Pregoeiro deverão, no ato da entrega dos envelopes, identificarem-se exibindo as carteiras de identidades ou documentos equivalentes;

- **7.1.1.** O credenciamento é condição obrigatória para as licitantes que desejarem ofertar lances neste pregão. O representante legal da licitante que não se credenciar perante o Pregoeiro, ficará impedido de participar da fase de lances verbais, de negociação de preços, de declarar a intenção de interpor recurso, enfim, de representar a licitante durante a reunião de abertura dos envelopes "proposta" e "habilitação" relativos ao pregão, ficando mantido o preço apresentado na sua proposta escrita para efeito de ordenação das propostas e aferição do menor preço;
- **7.1.2.** O credenciamento do representante legal se fará por instrumento público de procuração que comprove os necessários poderes para formular ofertas, lances e praticar todos os demais atos pertinentes ao certame, em nome da proponente ou por carta de credenciamento com firma reconhecida do representante legal da empresa **(vd modelo** *do* **anexo VIU)** devidamente acompanhada do Estatuto, Contrato Social, ou outro instrumento, na forma da lei, devidamente registrado no órgão competente, demonstrando que o sócio administrador, proprietário, dirigente ou assemelhado da proponente, é o assinante da procuração ou carta de credenciamento. Em sendo sócio, proprietário, dirigente ou assemelhado da proponente, deverá apresentar cópia do respectivo estatuto ou contrato social, ou outro instrumento, na forma da lei, devidamente registrado no órgão competente, no qual estejam expressos seus poderes para exercerem direitos e assumir obrigações em decorrência de tal investidura;

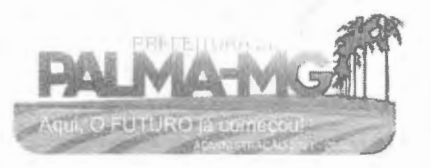

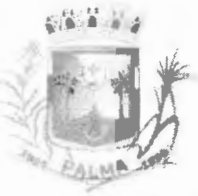

-

# **PREFEITURA MUNICIPAL DE PALMA/ MG**

Praça Getúlio Vargas, 26 - Centro Palma / MG - CEP: 36.750-000 CNPJ: 17.734.906/0001-32

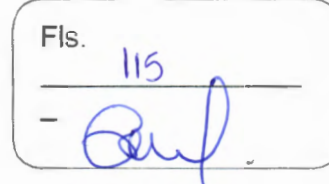

**7.1.3.** Na sessão pública para recebimento das propostas, que será realizada no local e horário designados para o certame, os interessados deverão apresentar juntamente com o envelope de habilitação, declaração dando ciência de que cumprem plenamente os requisitos de habilitação previstos no inciso VII, da Lei Federal nº 10.520/2002, como condição para participar no certame **fyd modelo** *do* **anexo VI[).** 

## **h. DA PROPOSTA:**

**8.1.** A proposta deverá ser elaborada, impressa e apresentada em papel timbrado da proponente ou conforme o modelo do **ANEXO V,** sem emendas, rasuras ou entrelinhas e suas folhas deverão estar assinadas/rubricadas pelo seu representante legal. Deverá ser observado os preços de referência constantes neste edital, extraídos através de pesquisa de preços de mercado, não devendo os preços finais ultrapassar tais valores, que são tidos como preços máximos. Deverá, ainda, constar na proposta:

a) Nome empresarial e o número do CNPJ, da proponente;

b) Nome e números da Carteira de Identidade e CPF do representante legal, da proponente;

- c) Especificação detalhada dos serviços ora pretendidos, conforme objeto do edital;
- d) Preços unitário e total, em moeda nacional, com no máximo duas casas decimais;
- e) Telefone, e-mail e data da proposta.
- **8.2.** A simples participação da licitante neste certame implica que:
- **8.2.1.** Foram aceitas todas as condições estabelecidas neste pregão;
- **8.2.2.** A licitante vencedora compromete-se a executar o objeto desta licitação em total conformidade com as especificações deste edital;
- **8.2.3.** No preço estão computadas todas as despesas administrativas tais como: salários e encargos sociais, de acordo com a legislação trabalhista, seguros, fretes, taxas, impostos e demais encargos incidentes;
- **8.2.4.** Independente de menção, o prazo de validade da proposta é de 60 (sessenta) dias, contados da data estipulada para sua entrega, o qual, se maior, deverá ser explicitado na proposta;
- **8.2.5.** No caso de omissão na proposta, considerar-se-á que as suas especificações serão a que constam do objeto;
- **8.2.6.** A empresa vencedora deverá apresentar proposta atualizada obedecendo à proporcionalidade dos preços oferecidos no lance final, salvo se estes estiverem contemplados no Mapa de Apuração, que é parte integrante da Ata de Julgamento.

**8.3.** As propostas terão validade mínima de 60 (sessenta), contados da data de abertura da sessão pública estabelecida no preâmbulo deste edital. Decorrido este prazo sem convocação para a contratação, a licitante fica liberada do compromisso assumido;

**8.4.** Se por motivo de força maior, a adjudicação não puder ocorrer dentro do período de validade da proposta, ou seja, 60 (sessenta) dias, poderá ser solicitada prorrogação de sua validade a todas as licitantes classificadas, por igual prazo, no mínimo, caso persista o interesse do município;

**8.5.** A prorrogação da validade das propostas, caso solicitada, nos termos do subitem anterior, dependerá do consentimento da licitante;

**8.6.** Toda a especificação estabelecida para o objeto será tacitamente aceita pela licitante, no ato da entrega de sua proposta comercial, não podendo alegar desconhecimento de quaisquer condições esculpidas no edital, seja no aspecto jurídico, técnico ou comercial;

**8.7.** A licitante poderá apresentar proposta referente ao(s) lote(s)/item(s) que for(em) de seu interesse, devendo esta(s) e os lances referirem-se à integralidade de seu objeto, não se admitindo propostas para fornecimento parcial do objeto do lote, quando for o caso;

**8.8.** O município de Palma/MG-MG efetuará as retenções relativas aos tributos Federais, Estaduais e Municipais, nos termos da legislação vigente;

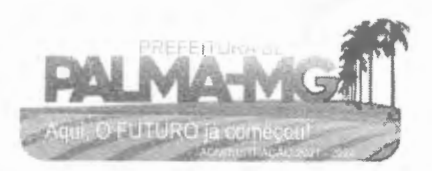

## ~i'• .• **~i'.~ ; PREFEITURA MUNICIPAL DE PALMA/ MG**

Praça Getúlio Vargas, 26 - Centro Palma / MG - CEP: 36.750-000 CN PJ: 17.734.906/0001-32

-

-

Fls. 116

- **8.9.** Será desclassificada a proposta comercial que:
- a) não se refira à integralidade do objeto;
- b) não atenda às exigências estabelecidas neste edital ou em diligência;
- c) O preço deverá ser cotado considerando-se a entrega do objeto licitado em local definido Prefeitura Municipal de Palma/MG.

### **USO DE TECNOLOGIA DA INFORMAÇÃO:**

**9.1.** Não será utilizado aplicativo de informática para formulação da proposta comercial automatizada especificamente para este edital, devendo a proposta comercial seguir as regras do item 8 para elaboração.

## **DO JULGAMENTO DAS PROPOSTAS E FORMULACAO DE LANCES:**

**10.1.** Abertos os envelopes de propostas comerciais , o pregoeiro verificará a conformidade destas com os requisitos formais e materiais do edital e o atendimento a todas as especificações e condições estabelecidas neste edital e seus anexos, sendo imediatamente desclassificadas aquelas que estiverem em desacordo e classificadas as que estiverem em acordo;

**10.1.1.** Poderão fazer lances verbais e sucessivos, desde que presentes, o autor da melhor proposta e os das ofertas com valores até 10% (dez por cento) superiores àquela, pela ordem de classificação do tipo de julgamento, até a proclamação do vencedor;

**10.2.** Não havendo pelo menos 03 (três) ofertas nas condições definidas no item anterior, poderão os autores das melhores propostas até o máximo de 03 (três), ofertarem novos lances verbais e sucessivos, organizadas na ordem de classificação do tipo de julgamento, podendo, a critério do pregoeiro, iniciar cada rodada de lances com intervalo mínimo de 01% (um porcento), quando for o caso e demonstrado vantajosidade, até a proclamação do vencedor;

**10.3.** Não poderá haver desistência dos lances apresentados, sob pena de aplicação das penalidades previstas neste edital;

**10.4.** Os lances sucessivos deverão ser feitos em valores de acordo com o tipo de julgamento calculados sobre a melhor oferta classificada e registrada;

**10.5.** O pregoeiro abrirá, de maneira ordenada, a oportunidade para que todos ofertem lances respeitadas as regras deste edital;

**10.6.** Não serão aceitos dois ou mais lances de igual valor, prevalecendo, nesse caso, o mais vantajoso para a administração ou aquele ofertado primeiro;

**10.7.** A desistência da proponente em ofertar lances, quando convocada pelo pregoeiro, implicará em exclusão da disputa, restando sua última oferta registrada para fins de classificação definitiva;

**10.8.** Será declarada vencedora a proposta de menor valor, devendo a decisão ser motivada pelo Pregoeiro, após exame de sua aceitabilidade. Prosseguindo, o Pregoeiro procederá à classificação definitiva das propostas, lançando tudo em Mapa de Apuração, que é parte integrante da Ata de Julgamento;

**10.9. Encerrada a etapa de lances, caso o pregoeiro entenda que há indícios de inexequibilidade nos preços, fixará prazo para que a licitante, cuja proposta melhor classificada e registrada, elabore demonstrativos que justifiquem a exequibilidade na formação de seu preço por meio de planilha de custos devidamente fundamentada, que evidenciem a possibilidade do cumprimento da proposta, sujeita a exame e aceitabilidade pelo pregoeiro, sob pena de não ser proclamada vencedora.** 

### **k. DA NEGOCIAÇÃO:**

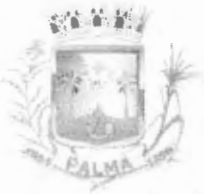

**e** 

## **PREFEITURA MUNICIPAL DE PALMA/ MG**

Praça Getúlio Vargas, 26 - Centro Palma / MG - CEP: 36.750-000 CNPJ: 17.734.906/0001 -32

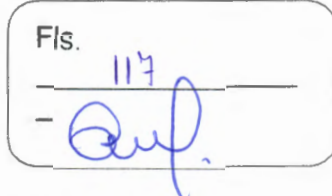

**11.1.** O pregoeiro poderá encaminhar contraproposta diretamente à **licitante** que tenha apresentado o lance mais vantajoso, observado o critério de julgamento e o valor estimado para a contratação.

## **1. DA ACEITAÇÃO DA PROPOSTA:**

**12.1.** O pregoeiro examinará a proposta melhor classificada quanto à compatibilidade do preço ofertado com o valor estimado e sua compatibilidade com as especificações técnicas do objeto;

**12.2.** O Pregoeiro poderá solicitar parecer de técnicos pertencentes ao quadro de pessoal do município ou, ainda, de pessoas físicas ou jurídicas estranhas a ele, para orientar a sua decisão;

**12.3.** Não se considerará qualquer oferta de vantagem não prevista neste edital, inclusive financiamentos subsidiados ou a fundo perdido.

### **m. DA AMOSTRA:**

**13.1.** Não será exigido o envio de amostra do objeto, pela administração.

### **n. DA HABILITACAO:**

**14.1.** Sob pena de inabilitação e desclassificação, todos os documentos apresentados deverão referir-se ao mesmo CNPJ/MF constante da proposta de preços, exceto no caso das filiais em que as certidões são emitidas com CNPJ da matriz;

**14.2.** Os documentos necessários à habilitação poderão ser apresentados em original, ou por cópia autenticada em cartório competente, ou publicação em órgão da imprensa oficial ou de cópias, desde que acompanhadas dos originais para conferência pelo Pregoeiro ou sua equipe de apoio;

**14.3.** Para habilitação, deverá a empresa vencedora apresentar, no envelope nº 02 - Documentos de Habilitação, os documentos abaixo discriminados, em 1 (uma) via e em cópias autênticadas, ou em caso de não autênticados, obrigando-se a proponente a fornecer ao Pregoeiro os originais correspondentes para aferição que dara o "confere com original".

**14.4.** Os proponentes interessados na autenticação das cópias pelo pregoeiro ou equipe de apoio, deverão procurar o pregoeiro ou equipe de apoio, antes do início da sessão de abertura da licitação com pelo menos 60(sessenta) minutos de antecedência para proceder a autenticação, pois, em hipótese alguma serão autenticadas durante a realização do certame. **14.5.** Os documentos deverão ser apresentados encadernados ou fixos em pasta própria e numerados, não devendo ser entregues soltos.

**14.6.** - O descumprimento do item acima não será motivo de inabilitação do proponente.

**14.7.** - Todos os documentos exigidos para habilitação deverão estar no prazo de validade, caso o órgão emissor não declare a validade do documento, esta será de 60 (sessenta) dias contados a partir da data de emissão.

**14.8.** A licitante deverá apresentar os seguintes documentos para habilitar-se no presente processo:

## **a) RELATIVOS À HABILITAÇÃO JURÍDICA:**

**a1)** Ato constitutivo (Contrato Social, Requerimento de Empresário, Estatuto e outros) com sua última alteração, devidamente registrados no órgão competente. Em se tratando de sociedades empresariais e, no caso de sociedades por ações, acompanhado de documentos de eleição de seus administradores;

**a1 .1)** Os documentos em apreço deverão estar acompanhados de todas as alterações ou substituídos pela respectiva alteração consolidada;

**a2)** Inscrição do ato constitutivo, no caso de sociedades simples, acompanhada de prova de diretoria em exercício; e

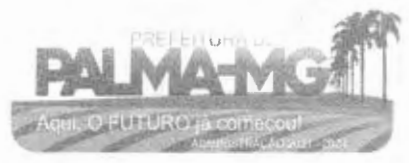

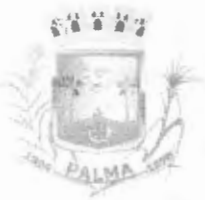

**,e** 

## **"ii • t'·; PREFEITURA MUNICIPAL DE PALMA/ MG**

Praça Getúlio Vargas, 26 - Centro Palma / MG - CEP: 36.750-000 CN PJ: l 7.734.906/0001-32

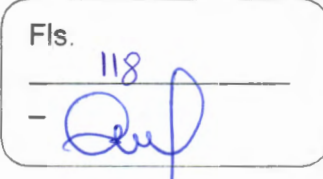

**a3)** decreto de autorização, em se tratando de empresa ou sociedade estrangeira em funcionamento no País, e ato de registro ou autorização para funcionamento expedido pelo Órgão competente, quando a atividade assim o exigir.

### **b) RELATIVOS A REGULARIDADE FISCAL E TRABALHISTA:**

**b1)** Prova de regularidade para com as Fazendas Federal, Estadual e Municipal do domicílio ou sede da licitante e deste município, ou outra equivalente, na forma da lei;

**b1 .1)** Faz parte da prova de regularidade para com a Fazenda Federal do Brasil, mediante a apresentação de Certidão Conjunta Negativa de Débitos relativos aos Tributos Federais, às Contribuições Sociais previstas nas alíneas 'a' a 'd' do parágrafo único do art. 11 da Lei n.º 8.212, de 24 de julho de 1991 e à Dívida Ativa da União, ou distinta, emitida pela Procuradoria Geral da Fazenda Nacional e Secretaria da Receita Federal do Brasil;

b2) Faz parte da regularidade para com a Fazenda Estadual a apresentação da Certidão de Quitação de Débitos Tributários Estaduais, relativos ao domicílio ou sede do licitante;

**b3)** Faz parte da regularidade para com a Fazenda Municipal, do domicílio ou sede da licitante e a deste município, a apresentação de Certidão Negativa de Quitação de Débitos, emitida pela Secretaria Municipal competente;

**b4)** Faz parte da regularidade perante o Fundo de Garantia por Tempo de Serviço (FGTS), demonstrando situação regular no cumprimento dos encargos sociais instituídos por lei, a apresentação de Certificado de Regularidade (CRF do FGTS), emitido pela Caixa Econômica Federal;

**bS)** Prova de inexistência de débitos inadimplidos perante a Justiça do Trabalho, mediante a apresentação de Certidão Negativa ou Certidão Positiva com Efeito de Negativa Trabalhista, nos termos do Título VI I-A da Consolidação das Leis do Trabalho, aprovada pelo Decreto-Lei <sup>n</sup>º 5.452, de 1° de maio de 1943.

## **e) RELATIVO À QUALIFICAÇÃO TÉCNICA:**

**C1)** Atestado (s), fornecido(s) por pessoa(s) jurídica(s) de direito público ou privado, comprovando a execução de fornecimentos similares e compatíveis com o objeto da licitação.

#### **d} DEMAIS DOCUMENTOS COMPLEMENTARES:**

**d1)** Certidão Negativa de Falência, concordata ou recuperação judicial, expedida pelo distribuidor da sede da pessoa jurídica;

**d2)** Declaração de inexistência de impedimento à habilitação, conforme modelo Anexo li;

**d3)** Declaração de cumprimento do art. 7°, **XXXIII** da Constituição Federal, sob as penalidades da lei, firmada pelo representante legal, conforme modelo Anexo Ili;

**d4)** Declaração de Vínculo – Anexo IV.

**14.9.** Não serão aceitos protocolos de entrega ou solicitação de documento em substituição aos documentos requeridos no presente edital e seus anexos;

**14.10.** O pregoeiro e a equipe de apoio poderão efetuar consultas ao site da Receita Federal do Brasil para certificação sobre a regularidade da inscrição da empresa licitante no Cadastro Nacional de Pessoa Jurídica - CNPJ, em observância à legislação pertinente, confirmando, ainda, a autenticidade dos demais documentos extraídos pela internet, junto aos sites dos órgãos emissores, para fins de habilitação;

**14.11.** Serão aceitos documentos que expressem sua validade, desde que em vigor, ou, quando não declarada sua validade pelo emitente, expedido 60 (sessenta) dias, no máximo, da data de abertura;

**14.12.** A microempresa, empresa de pequeno porte ou equiparada deverão apresentar toda a documentação exigida para a habilitação, inclusive os documentos comprobatórios da regularidade fiscal, mesmo que estes apresentem alguma restrição;

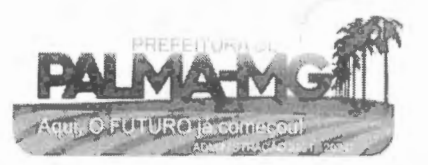

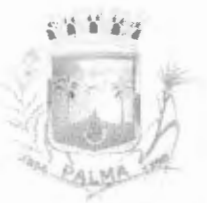

-

## **i ,., 'i f'·; PREFEITURA MUNICIPAL DE PALMA/ MG**

Praça Getúlio Vargas, 26 - Centro Palma / MG - CEP: 36.750-000 CNPJ: 17.734.906/0001-32

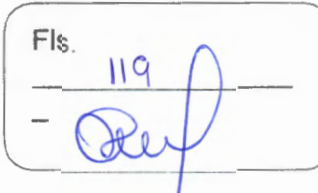

- **14.7.1.** Havendo restrição nos documentos comprobatórios da regularidade fiscal, assegurado o prazo de 05 (cinco) dias úteis, cujo termo inicial corresponderá ao momento em que a microempresa, empresa de pequeno porte ou equiparada for declarada vencedora do certame, prorrogáveis por igual período, a critério do município, para regularização da documentação, pagamento ou parcelamento do débito, e emissão de eventuais certidões negativas ou positivas com efeito de negativa;
- **14.7.2.** A prorrogação do prazo para a regularização fiscal dependerá de requerimento, devidamente fundamentado, a ser dirigido ao pregoeiro.

**14.13.** Entende-se por tempestivo o requerimento apresentado nos 05 (cinco) dias úteis inicialmente concedidos. A não regularização da documentação, no prazo previsto neste item, implicará decadência do direito à contratação, sem prejuízo das sanções previstas no art. 7° da Lei Federal nº 10.520/2002, sendo facultado ao pregoeiro convocar as licitantes remanescentes, na ordem de classificação ou submeter o processo à autoridade competente para revogação;

**14.14.** Os documentos mencionados neste título não poderão ser substituídos por qualquer tipo de protocolos, sendo que a apresentação em desacordo com o previsto neste Título, ou a sua ausência, salvo o disposto previsto na Lei Complementar nº 123/2006, será aplicada as penalidades jurídicas vigentes.

### **o. DA VISTORIA:**

**15.1.** Não se exigirá que a licitante realize vistoria do local de entrega e execução do objeto licitado devido à sua característica.

## . **DAS PENALIDADES:**

**16.1.** Nos termos do art. 7° da Lei Federal nº 10.520/02, poderá ficar impedida de licitar e contratar com o município de Palma/MG, pelo prazo de até 05 (cinco) anos, sem prejuízo das multas previstas neste edital e demais penalidades legais, a licitante que:

- **16.1.1.** Não assinar o contrato e/ou não receber a Ordem de Fornecimento dentro de até 10 (dez) dias a contar da intimação do ato;
- **16.1.2.** Apresentar documentação falsa;
- **16.1.3.** Deixar de entregar os documentos exigidos para o certame;
- **16.1.4.** Retardar, falhar ou fraudar a execução da obrigação assumida;
- **16.1.5.** Não mantiver sua proposta;

**16.1.6.** Comportar-se de modo inidôneo ou cometer fraude fiscal.

**16.2.** Com fundamento nos artigos 86 e 87 da Lei Federal nº 8.666/93, a adjudicatária ficará sujeita, no caso de atraso injustificado, assim considerado pela administração, execução parcial ou inexecução da obrigação, sem prejuízo das responsabilidades civil e criminal, assegurada ampla defesa, às seguintes penalidades:

**16.2.1.** Pelo atraso injustificado, multa de até 10% (dez por cento) sobre o valor total do contrato, e juros de 1% (um por cento) ao mês, pela permanência do atraso ou fração equivalente, incididos sobre o valor da multa;

**16.2.2.** Pela inexecução parcial ou total do fornecimento:

**a)** advertência;

**b)** multa de até 10% (dez por cento) sobre o valor contratado;

**e)** suspensão temporária do direito de participar de licitação e impedimento de contratar com o município de Palma/MG, por prazo não superior a 02 (dois) anos;

**d)** declaração de inidoneidade para licitar ou contratar com a administração pública, enquanto perdurarem os motivos determinantes da punição ou até que seja promovida sua reabilitação perante a própria autoridade que aplicou a penalidade.

**16.3.** O valor da multa, aplicado após regular processo administrativo, poderá ser

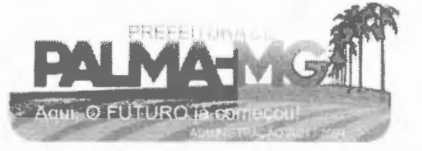

## **PREFEITURA MUNICIPAL DE PALMA/ MG**

 $-10.9$   $-2.9$ ~1 *\_.,\_1:'f1* 

-

-

Praça Getúlio Vargas, 26 – Centro Palma / MG - CEP: 36.750-000 CNPJ: 17.734.906/0001-32

Fls.  $120$ 

descontado dos pagamentos eventualmente devidos pelo Município à adjudicatária ou cobrado judicialmente;

**16.4.** As sanções previstas nas alíneas "a", "c" e "d" do subitem 16.2.2 poderão ser aplicadas cumulativamente ou não à pena de multa.

#### . **DA IMPUGNACAO:**

**17.1.** Qualquer cidadão é parte legítima para impugnar edital de licitação por irregularidade na aplicação desta Lei, devendo protocolar o pedido até 05 (cinco) dias úteis antes da data fixada para a abertura dos envelopes de habilitação, devendo a Administração julgar e responder à impugnação em até 02 (dois) dias úteis;

**17.2.** Decairá do direito de impugnar os termos do edital de licitação perante a administração a licitante que não o fizer até o segundo dia útil que anteceder a abertura dos envelopes de proposta, as falhas ou irregularidades que viciariam esse edital, hipótese em que tal comunicação não terá efeito de recurso;

**17.3.** A petição deverá ser assinada pelo cidadão ou pela licitante, acompanhada de cópia de seu documento de identificação e CPF, ou pelo representante legal ou credenciado da licitante, com indicação de sua razão social, número do CNPJ e endereço, do documento de identificação e CPF do signatário e comprovante do poder de representação legal (contrato social, se sócio, contrato social e procuração, se procurador, somente procuração, se pública).

**17.4.** Os documentos citados no subitem 17.3 poderão ser apresentados em original, por qualquer processo de cópia autenticada pelo cartório competente, ou pelo pregoeiro ou, ainda, publicação em órgão da imprensa oficial, nos termos do art. 32, caput, c/c art. 38, inciso IV, ambos da Lei Federal nº 8.666/93;

**17.5.** O município não se responsabilizará por impugnações endereçadas por outras formas e caso não tenha sido acusado o recebimento pelo Pregoeiro, e que, por isso, sejam intempestivas;

**17.6.** Acolhida a impugnação, será designada nova data para a realização do certame, exceto quando, inquestionavelmente, a alteração não afetar a formulação de proposta, conforme art. 21 , §4°, da Lei nº 8.666/93;

**17.7.** A decisão do Pregoeiro será enviada ao impugnante por e-mail, no prazo de 24 (vinte e quatro) horas, e será divulgada no lugar de costume, conforme Lei Orgânica do município; Os autos do processo permanecerão com vistas franqueadas aos interessados na salada Comissão de Licitação, Praça Getúlio Vargas, 26-Centro - Palma/ MG- CEP: 36.750-000.

#### **r. DOS RECURSOS:**

**18.1.** Declarada a vencedora qualquer licitante poderá, de forma imediata e motivada, manifestar sua intenção de recurso. O recurso será redigido em computador,contendo o nome empresarial, número do CNPJ e endereço da licitante, rubricado em todas as folhas e assinado pelo representante legal ou credenciado da licitante, acompanhado de cópia do documento de identificação e CPF do signatário e comprovante do poder de representação legal, sendo devidamente protocolado junto ao Departamento de Compras domunicípio;

**18.2.** O pregoeiro não se responsabilizará por razões ou contrarrazões endereçadas por outras formas ou outros endereços eletrônicos, e que, por isso, sejam intempestivas ou não sejam recebidas;

**18.3.** A falta de manifestação no prazo estabelecido autoriza o pregoeiro a adjudicar o objeto à licitante vencedora;

**18.4.** O pregoeiro examinará a intenção de recurso, aceitando-a ou rejeitando-a, motivadamente, exercendo, para tanto, seu poder direito de juízo de admissibilidade;

**18.5.** A licitante que tiver sua intenção de recurso aceita deverá registrar as razões do recurso, no prazo de 03 (três) dias, ficando as demais licitantes, desde logo, intimadas a

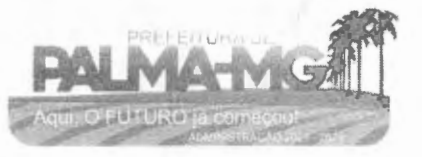

## • **'i.** •··· **PREFEITURA MUNICIPAL DE PALMA/ MG**

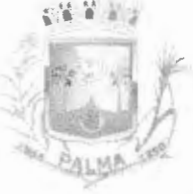

-

-

Praça Getúlio Vargas, 26 - Centro Palma / MG - CEP: 36.750-000 CNPJ: 17.734.906/0001-32

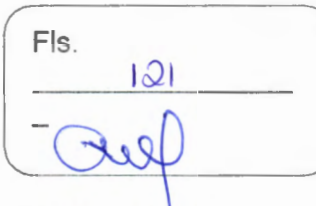

apresentar contrarrazões, em igual prazo, que começará a correr do término do prazo da recorrente;

**18.6.** Para efeito do disposto no § 5° do artigo 109 da Lei Federal nº 8.666/1993, fica a vista dos autos franqueada aos interessados;

**18.7.** As intenções de recurso não admitidas e os recursos rejeitados pelo pregoeiro serão apreciados pela autoridade competente;

**18.8.** O acolhimento do recurso implicará a invalidação apenas dos atos insuscetíveis de aproveitamento;

**18.9.** O recurso contra a decisão do pregoeiro terá efeito suspensivo;

**18.1 O.** O pregoeiro não se responsabilizará por razões ou contrarrazões endereçadas por outras formas ou outros endereços eletrônicos, e que, por isso, sejam intempestivas ou não sejam recebidas.

#### **s. DA ADJUDICACAO E HOMOLOGACAO:**

**19.1.** O objeto deste pregão será adjudicado pelo Pregoeiro às licitantes vencedoras dos lotes ou itens, salvo quando houver recurso, hipótese em que a adjudicação será efetuada quando decidido à peça jurídica;

**19.2.** A homologação deste Pregão compete ao senhor Prefeito Municipal;

**19.3.** Depois de homologado o resultado deste Pregão, a licitante vencedora será convocada para assinar o instrumento de contrato dentro do prazo de 05 (cinco) dias úteis, sob pena de decair o direito à contratação, sem prejuízo das sanções previstas neste edital;

**19.4.** O prazo para assinatura do instrumento de contrato poderá ser prorrogado uma única vez, por igual período, quando solicitado pela licitante vencedora durante o seu transcurso, desde que ocorra motivo justificado e aceito pela administração.

#### **t. DA EXECUÇAO DO FORNECIMENTO:**

**20.1.** Os serviços que compreende o objeto deste edital será executado pela administração durante a vigência contratual;

**20.2.** A execução se dará mediante Ata de Registro de Preços, assinada e compromissada por ambas as parte, onde se dara a prestação dos serviços;

**20.3.** Todas as despesas provenientes da execução, tais como: deslocamento do equipamento ate o local da prestação dos serviços, despesas com operador, manutenção preventiva e corretiva dos equipamentos e quaisquer outros serão de caráter exclusivo da licitante vencedora.

#### **u. DO PAGAMENTO E DOTACOES ORÇAMENTARIAS:**

**21.1.** O pagamento será efetuado pela Prefeitura Municipal de Palma/MG de acordo com a efetiva execução por parte da contratada, em conferência com as suas solicitações, após o cumprimento das obrigações contábeis e financeiras de praxe, até o dia 20 do mês subsequente ao vencido;

**21.2.** Os recursos orçamentários para suportar as despesas contraídas, estão consignados no orçamento próprio do município, compatível com o objeto do certame e correrá por conta da dotação orçamentária:

04.122.0003.2.005 - 339039 Ficha nº 45

#### **v. DO FORUM:**

**22.1.** As questões decorrentes deste certame, que não possam ser dirimidas administrativamente, serão processadas e julgadas na Justiça Comum, no Foro da cidade de Palma - MG, com exclusão de qualquer outro, por mais privilegiado que seja ou se torne.

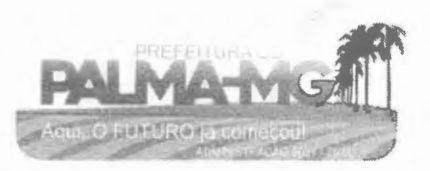

## **PREFEITURA MUNICIPAL DE PALMA/ MG**

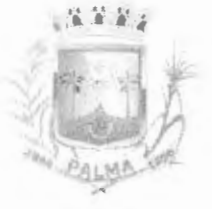

-

-

Praça Getúlio Vargas, *26* - Centro Palma / MG - CEP: 36.750-000 CNPJ: 17.734.906/0001 -32

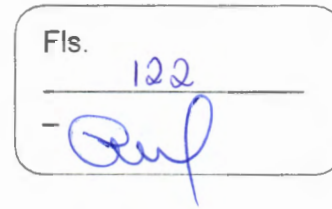

#### **w. DAS DISPOSIÇÕES GERAIS:**

**23.1.0** presente processo somente poderá vir a ser revogado por razões de interesse público decorrente de fato superveniente devidamente comprovado, ou, anulado no todo ou em parte por ilegalidade de ofício ou por provocação de terceiros, mediante parecer escrito e devidamente fundamentado;

**23.2.** O objeto da presente licitação poderá sofrer acréscimos ou supressões, conforme previsto no art. 65, §1º da Lei Federal nº 8.666/93;

**23.3.** O pregoeiro, no interesse da administração, poderá relevar omissões puramente formais e/ou material observadas na documentação e proposta de forma a ampliar a competitividade do certame e a selecionar a proposta mais vantajosa, desde que não contrariem a legislação vigente e não comprometa a lisura do certame, sendo possível a promoção de diligência destinada a esclarecer ou a complementar a instrução do processo;

**23.4.** Ocorrendo o descumprimento das obrigações assumidas pela vencedora do certame, o objeto poderá ser adjudicado ás licitantes remanescentes, na ordem de classificação e de acordo com as propostas apresentadas;

**23.5.** Nenhuma indenização será devida às licitantes pela elaboração e/ou apresentação da documentação relativa ao presente edital;

**23.6.** Transcorrido o prazo recursai e decidido os recursos eventualmente interpostos será o resultado da licitação submetido ao setor jurídico para emissão de parecer, e após, encaminhado ao prefeito municipal para a homologação;

**23.7.** Independente de declaração expressa, a simples participação nesta licitação implica em aceitação plena das condições estipuladas neste edital, decaindo do direito de impugnar os seus termos o licitante que, tendo-o aceito sem objeção, vier, após o julgamento desfavorável, arguir falhas e irregularidades no processo;

**23.8.** No exclusivo interesse do município, este poderá emitir tantas Ordens de Fornecimentos, Ordens de Paralisação ou Ordens de Reinicio que se façam necessárias para o bom desenvolvimento dos trabalhos;

**23.9.** O objeto deste certame. observados os requisitos legais, em especial aos ditames previstos no art. 57 da Lei Federal n 8.666/93, poderá ser prorrogado no interesse exclusivo da administração municipal;

**23.1 O.** Como condição de vigência contratual, a licitante deverá manter-se durante a execução do contrato todas as condições de habilitação apresentadas no certame;

**23.11.** É vedada a subcontratação parcial ou total do objeto deste instrumento, bem como a participação de estranhos ao processo licitatório.

Palma - MG, 23 de janeiro de 2023.

Diego Ribeiro Ferreira Pregoeiro Oficial

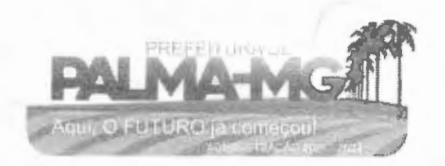

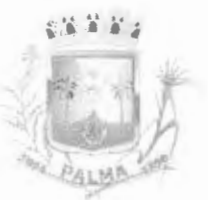

-

## ' .. , • *~~; <sup>í</sup>***PREFEITURA MUNICIPAL DE PALMA/ MG**

Praça Getúlio Vargas, 26 - Centro Palma / MG - CEP: 36.750-000 CNPJ: 17.734.906/0001-32

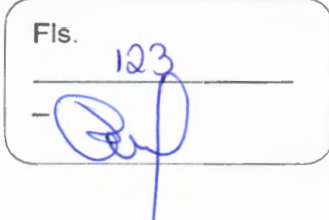

## **ANEXO 1 - NORMAS ESPECÍFICAS - TERMO DE REFERÊNCIA**

## **01 · OBJETO:**

1.1 - Contratação de empresa para prestação de serviços de locação de licenças de usos de softwares integrados de gestão pública, incluindo ainda migração, implantação, treinamento, vista técnica para manutenção das atividades das Secretarias Municipais e Câmara Municipal, **conforme descrição no quadro abaixo.** 

#### **02 - JUSTIFICATIVA**

2.1. A contrataçao dos serviços se faz necessária para pleno funcionamento das Secretarias Municipais, de acordo com as normas vigentes.

## **03. ESPECIFICAÇOES DOS PRODUTOS/ PREÇO DE REFERENCIA:**

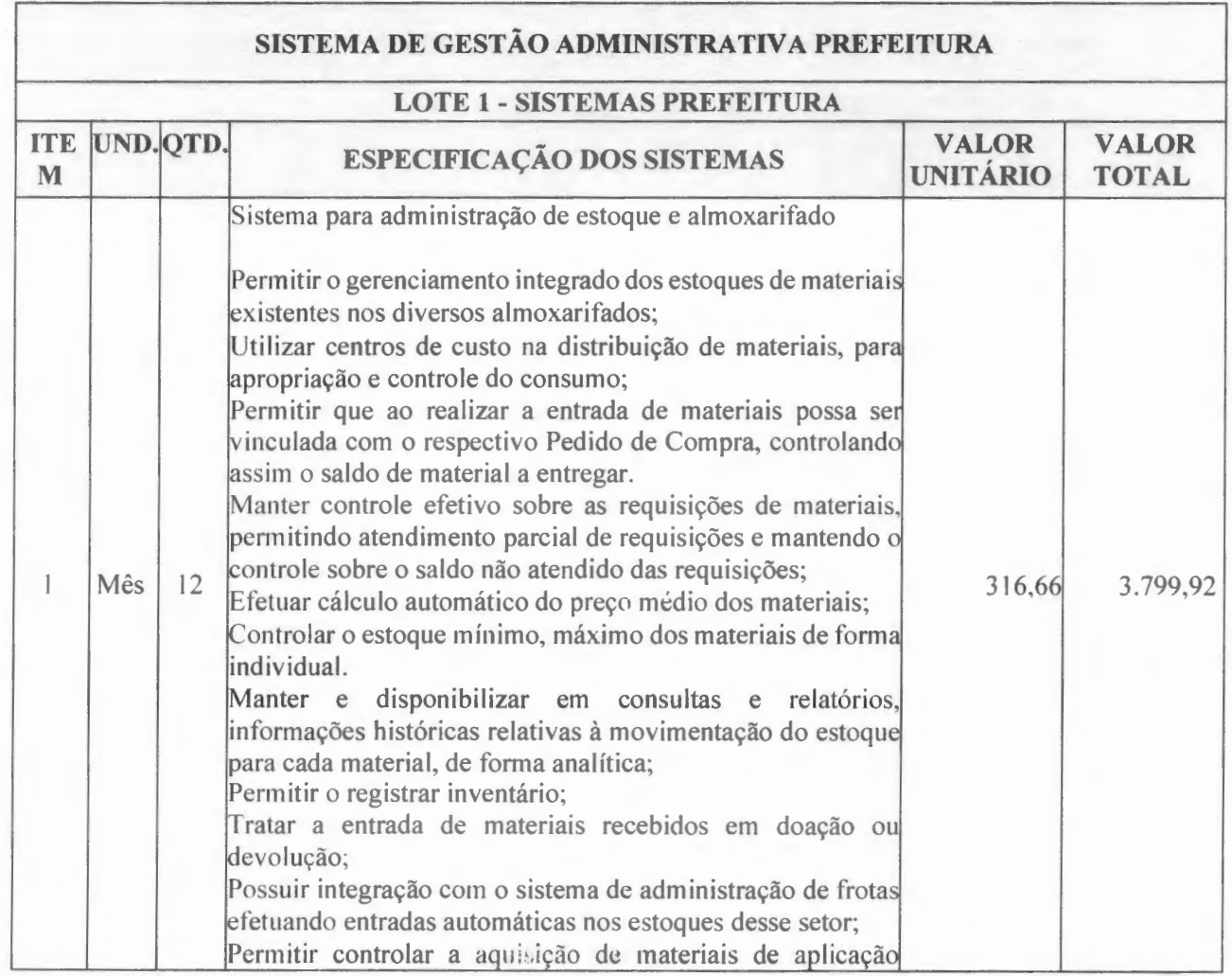

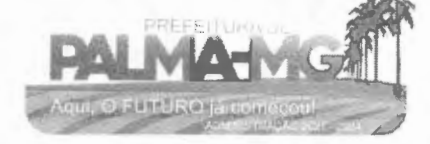

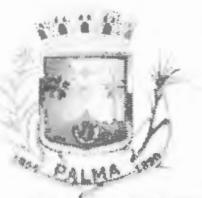

-

# **PREFElTURA MUNICIPAL DE PALMA / MG**

Praça Getúlio Vargas, 26 - Centro Palma / MG - CEP: 36.750-000 CNPJ: 17.734.906/0001-32

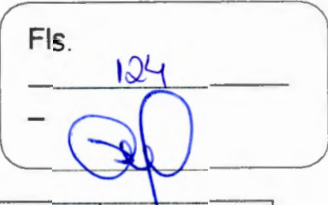

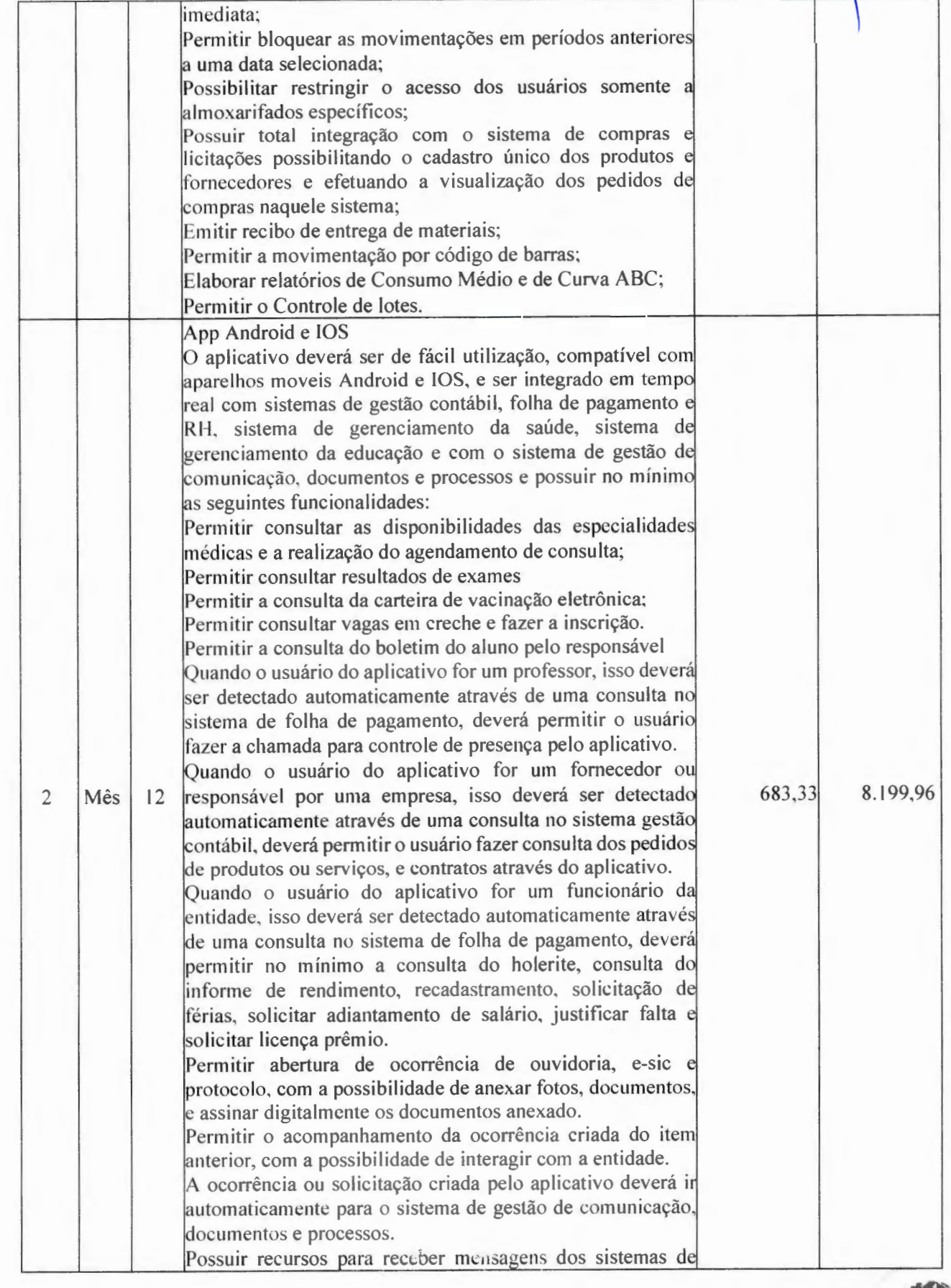

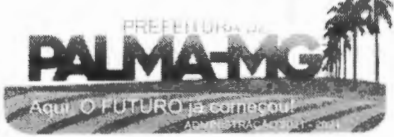

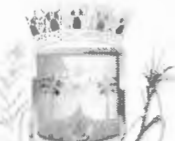

SLMA

-

-

# **PREFEITURA MUNICIPAL DE PALMA/ MG**

Praça Getúl io Vargas, 26 - Centro Pa lma / MG - CEP: 36.750-000 CNPJ: 17.734.906/0001-32

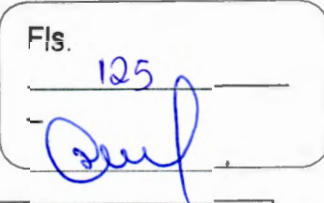

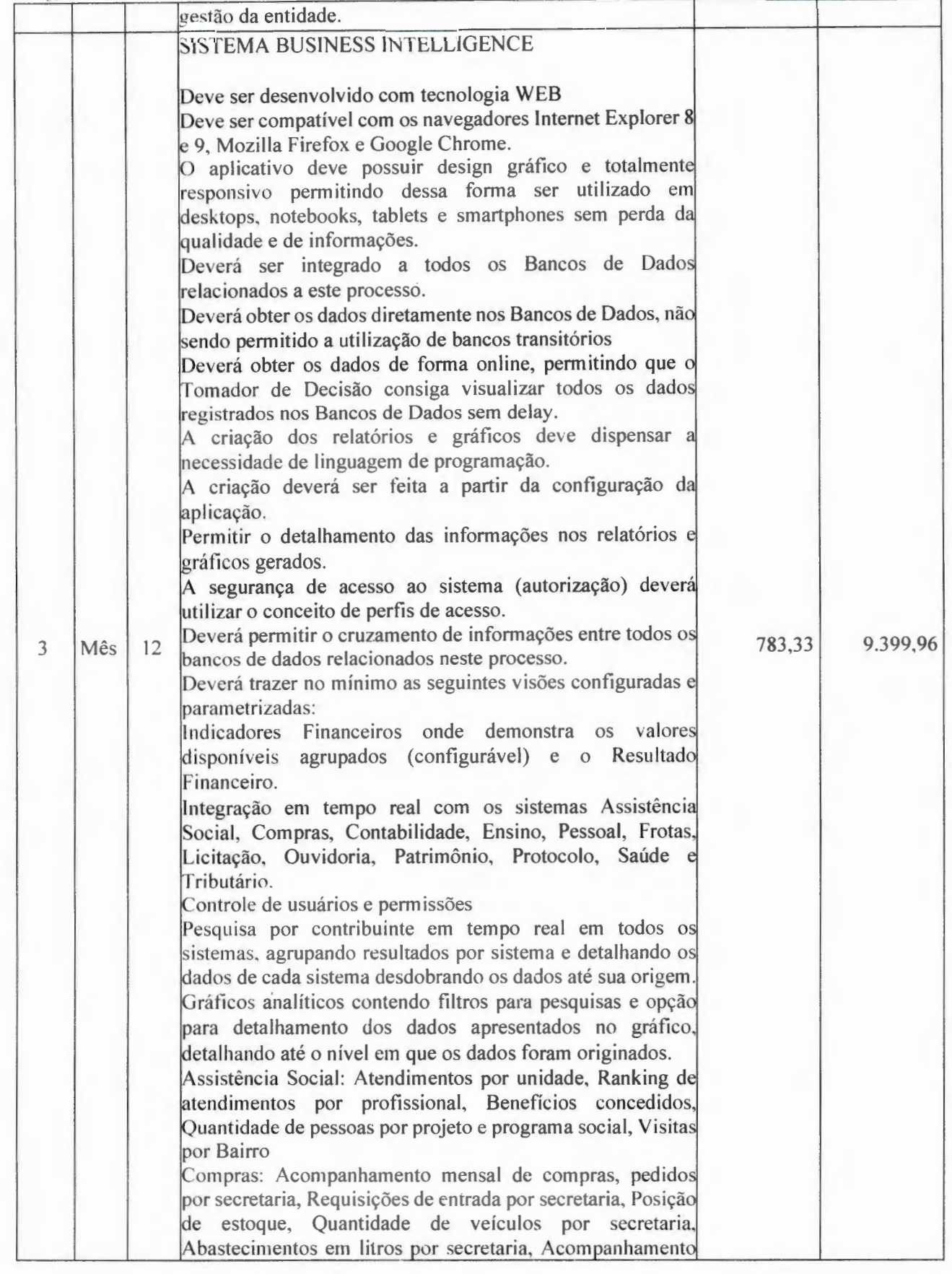

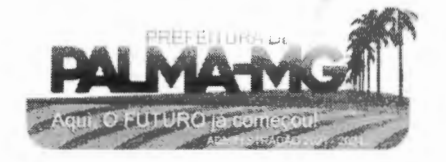

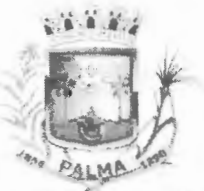

-

# **i"'./à 1'.i\_~:r..j, PREFEITURA MUNICIPAL DE PALMA/ MC**

Praça Getúlio Vargas, 26 – Centro Palma / MG - CEP: 36.750-000<br>
CNPJ: 17.734.906/0001-32

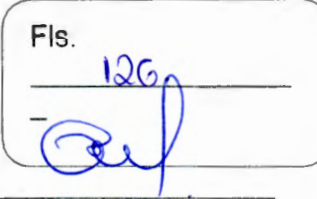

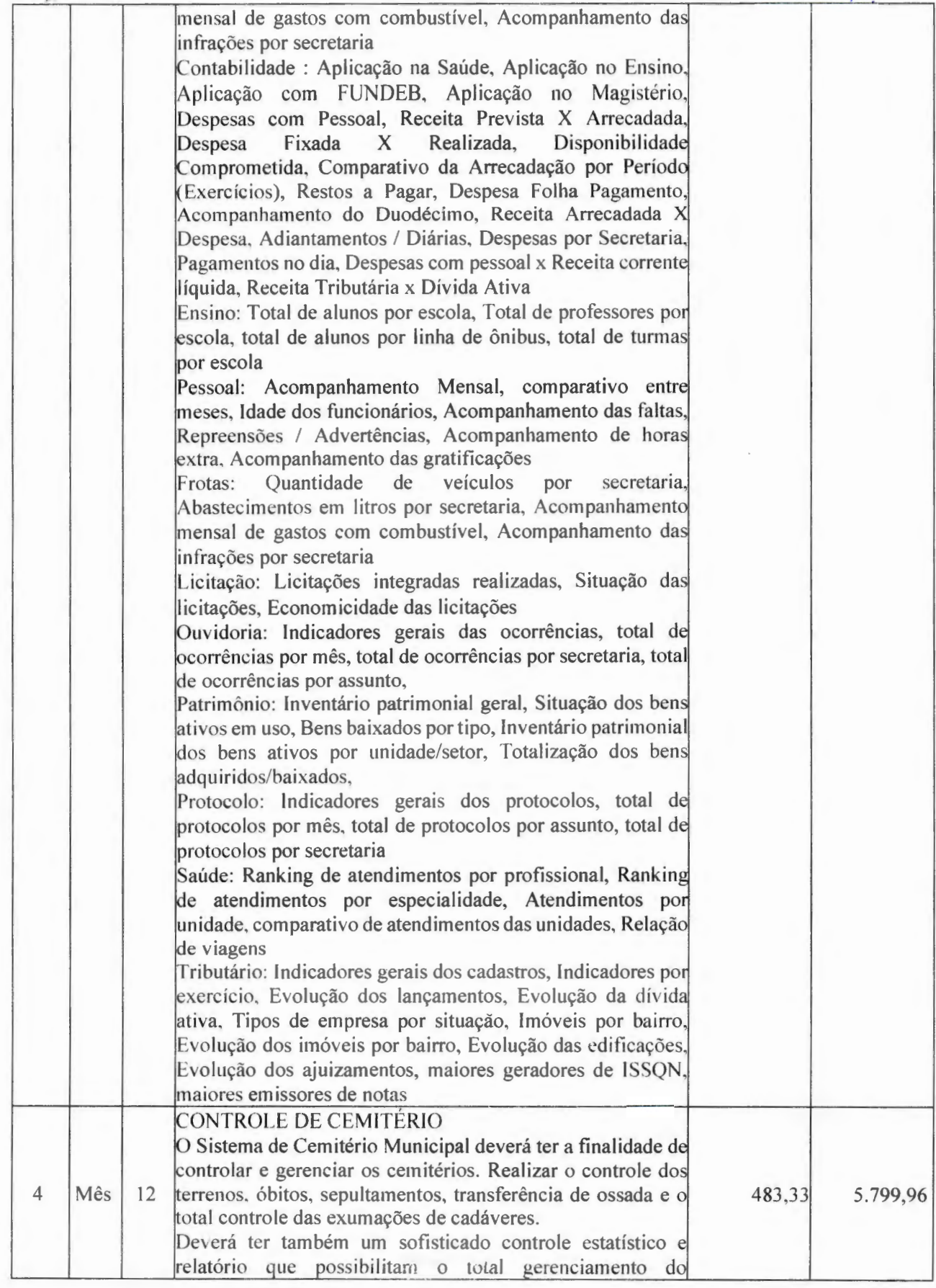

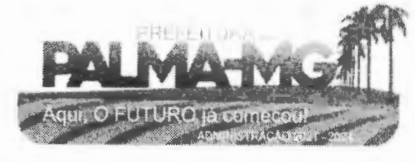

## **PREFEITURA MUNICIPAL DE PALMA / MC**

Praça Getúlio Vargas, 26 – Centro Palma / MG -CEP: 36.750-000 CNPJ: 17.734.906/0001-32

-

ALMA

-

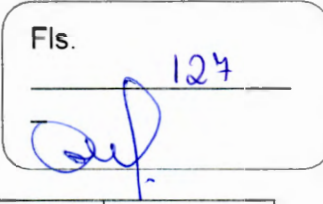

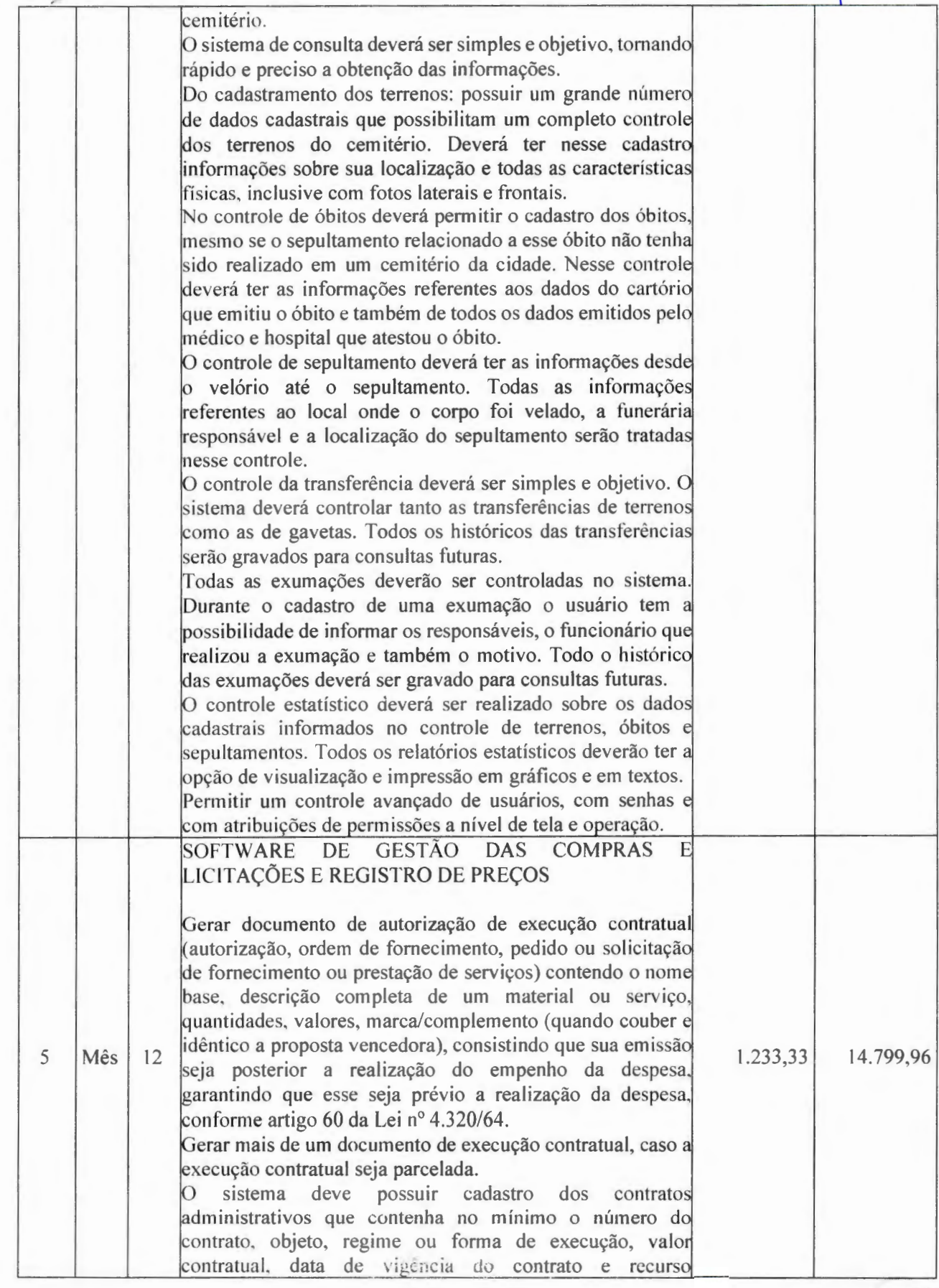

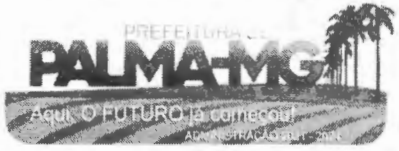

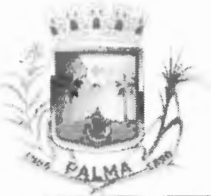

-<br>-<br>-

# **PREFEITURA MUNICIPAL DE PALMA/ MG**

Praça Getúlio Vargas, 26 – Centro P alm <sup>a</sup> / MG - CE P: 36.750-000 CN P.l : l 7 .734 .906 /0001 -32

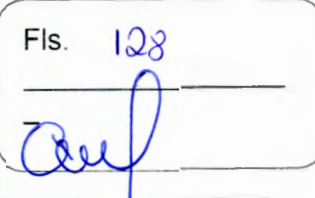

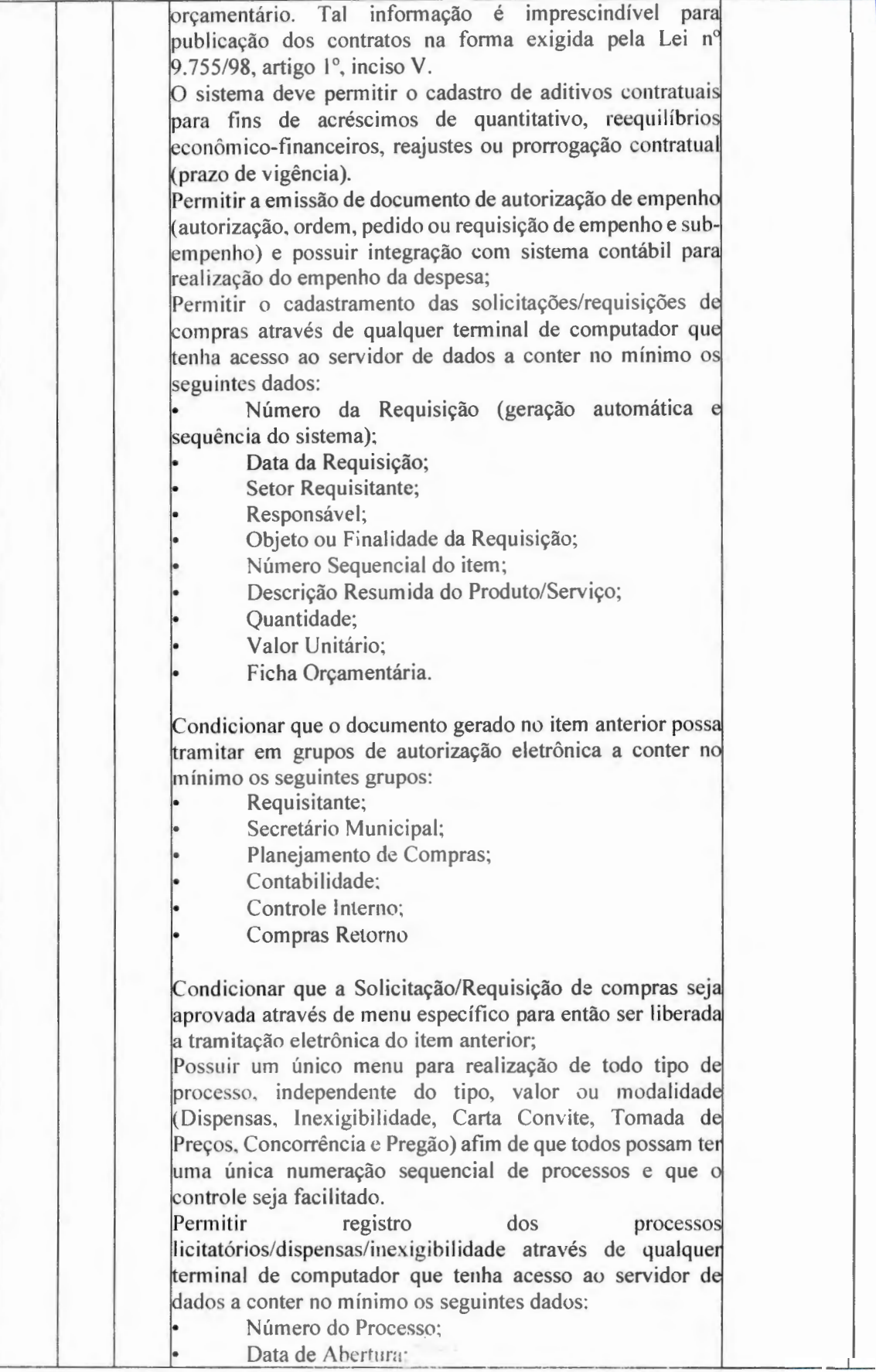

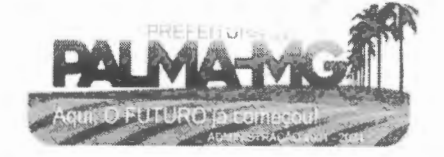

#### Si Ballay

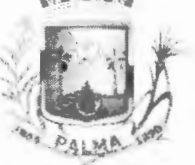

--

# **PREFEITURA M UNICJPAL DE PALMA / MG**

Praça Getúlio Vargas, 26 – Centro P alma / MG - CEP: 36.750-000 **CN PJ:**  17.734 .906 /0001 -32

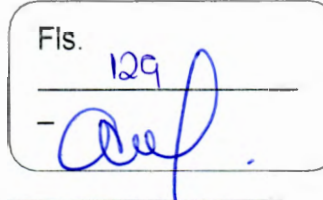

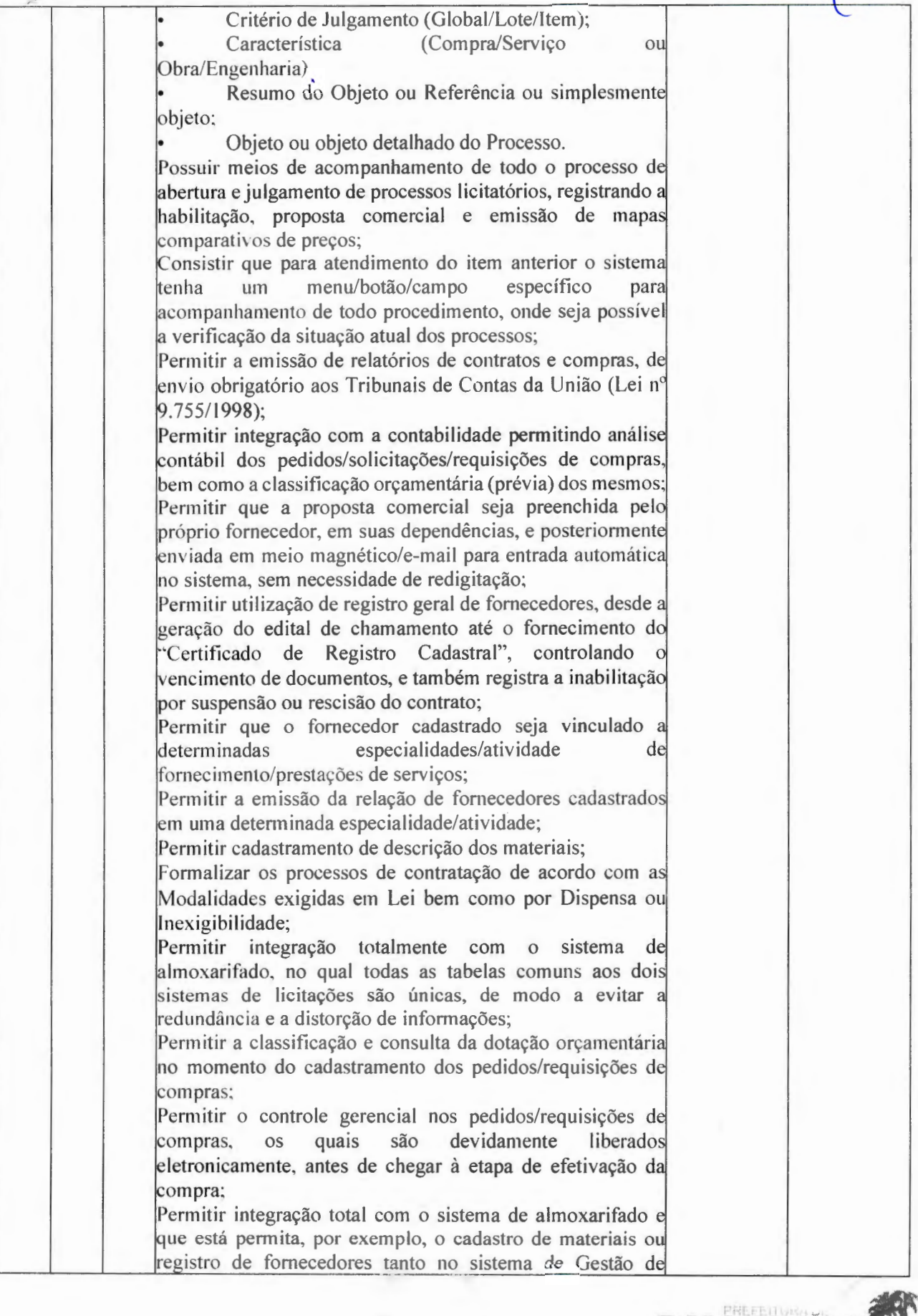

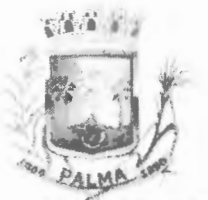

-

## **PREFEITURA MUNICIPAL DE PALMA/ MG**

Praça Getúlio Vargas, 26 – Centro Palma / MG - CEP: 36.750-000 CN PJ: 17.734.906/000 1-32

Fls. 1220

Contratações Públicas quanto no sistema de Almoxarifado; Permitir integração completa com o Sistema de Pregão Presencial disponível para uso da administração Pública, com possibilidade de envio e retorno de informações evitando redigitações. Possuir rotina de pedido/requisição de compras; Possuir rotina de elaboração da pesquisa de preços e emissão do mapa comparativo dos preços apresentados; Possuir rotina para abertura do exercício seguinte; Permitir a emissão de Relação Mensal de Compras; Permitir a emissão de relatório de fornecedores cadastrados; Permitir a emissão de relatório comparativo de Propostas Comerciais do Processo; Permitir a emissão de relatório com Histórico das Pesquisas de Preco; Permitir a emissão de relatório com Histórico/Situação Detalhado dos processos; Possuir cadastro individualizado das licitações para compra, serviço e obras, sendo mantido o controle e gerenciamento completo para a modalidade de pregão presencial, incluindo as rotinas de (credenciamento, registro das propostas escritas, sessão pública de lances verbais, avaliação das propostas e negociação final); Não permitir que o operador realize a homologação dos processos sem antes realizar o preenchimento no sistema de dados de ENVIO OBRIGATORIO para o SICOM, está rotina visa o não acumulo de tarefas, caso contrário poderia ocasionar em perda do prazo de envio estabelecido pelo TCE/M.G; Possuir menu para realização de AUDITORIA dos dados a serem enviados para o SICOM visando a verificação de erros ou falta de preenchimento bem como apresentação de soluções para o acerto; Possuir menu de encerramento de meses enviados para o SICOM, não permitindo assim que o usuários preencham/alterem dados de meses já encerrados e enviados para o SICOM. Permitir a apuração dos fornecedores habilitados nas modalidades: Convite, Tomada de Preços e Concorrência; Possuir rotina de julgamento da licitação, com emissão do mapa de apuração e mapa de preços; Na modalidade de Pregão possuir critério de adjudicação da licitação por item por lote ou global; Permitir o cadastro da comissão julgadora de um determinado processo licitatório; Permitir a verificação da situação Atual dos Processos: Permitir a emissão de relatório de Licitações em que um Fornecedor Participou e/ou venceu; Permitir a emissão de relatório de Acompanhamento de Preços Registrados (Registro de Preços); Geração dos arquivos para o SICOM relativos às licitações, dispensas e inexigibilidades do acumpanhamento mensal

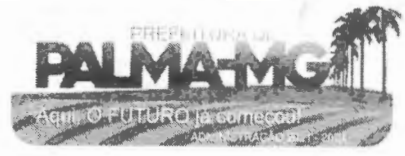

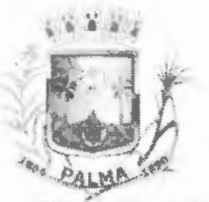

--

## **PREFEIT URA MUNICIPAL DE PALMA/ MG**

Praça Getúlio Vargas, 26 – Centro Palm <sup>a</sup> / MG - CEP: 36.750-000 CN PJ: 17.734 .906 /0001-32

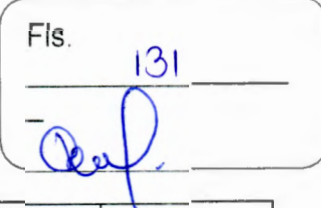

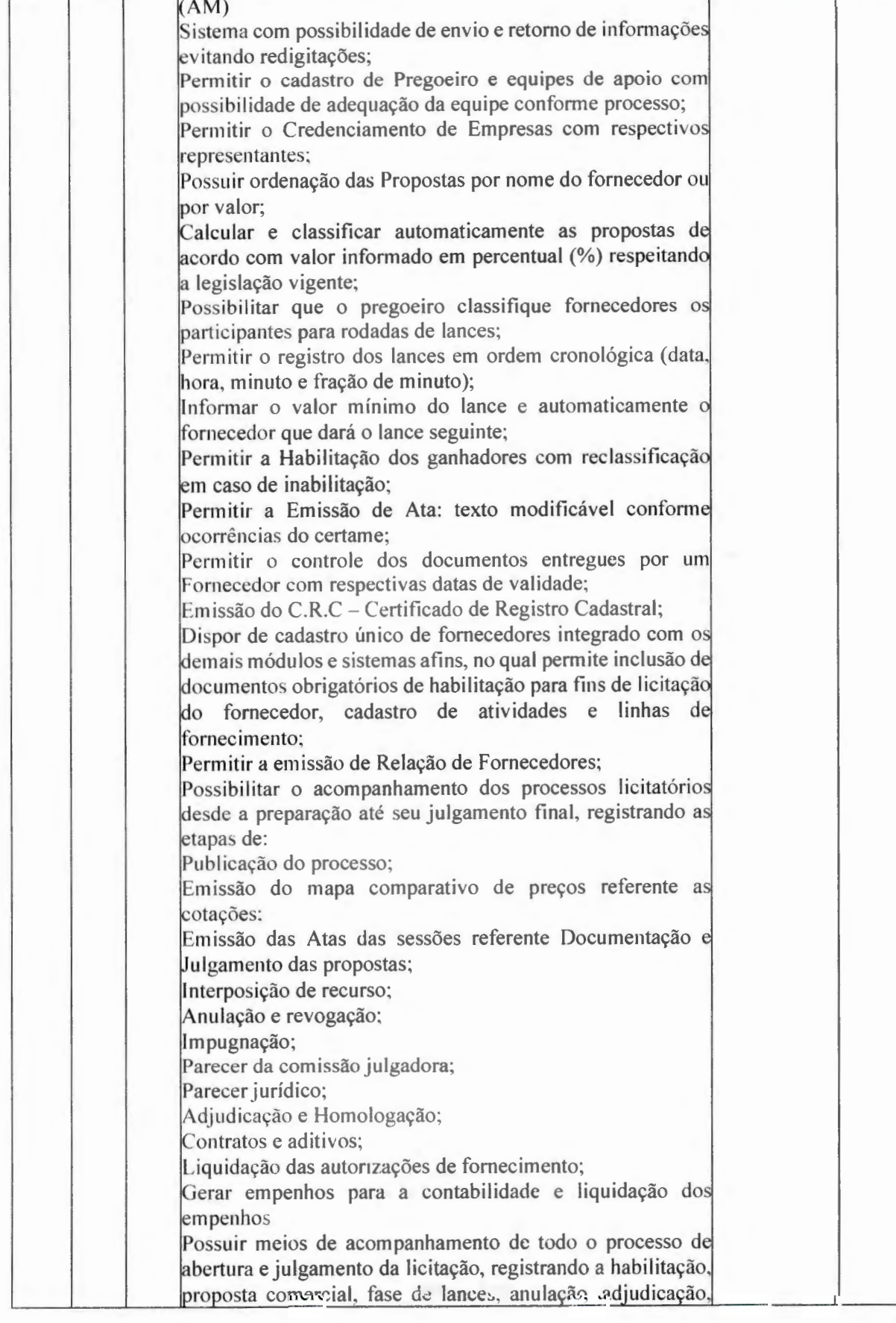

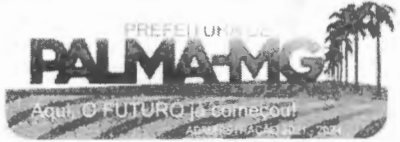

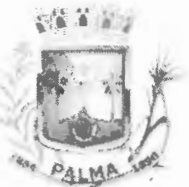

-

## **PREFEITURA MUNICIPAL DE PALMA/ MG**

Praça Getúlio Vargas, 26 - Centro Palma / MG - CEP: 36.750-000 CNPJ: 17.734.906/0001-32

Fls. 132

homologação e emitindo o mapa comparativo de preços d final da sessão; Registrar os processos licitatórios identificando o número do processo, objeto, modalidade de licitação e datas d processo; Etapas de um Processo Licitatório em fase cronológica conforme a lei de licitação, sendo as sequências dos procedimentos mais diretos, sem ter que abrir várias janelas. Possibilitar a separação dos itens do processo e suas respectivas quantidades por centro de custo e por despesa. Permitir alterar/mudar as dotações orçamentárias do processos, no encerramento do exercício, sem ter que retira a homologação. Permitir quando necessário cadastro e atualização de empresas buscando informações completas e necessária para o SICOM, diretamente do site da Receita Federal (http://www.rece ita.fazenda.gov. br/pessoaj urid ica/cnpj/cn pj reva/cnpjreva solicitacao.asp). Utilizar registro geral de fornecedores, desde a geração do edital de chamamento até o fornecimento do "Certificado de Registro Cadastral", controlando o vencimento de documentos, bem como registrar a inabilitação por suspensã ou rescisão do contrato, controlando a data limite d inabi litação; Permitir utilizar código de materiais por grupo e classe com definição da máscara ou de forma sequencial, ou sequencial com grupo e classe. Possuir cadastro de materiais, serviços e obras para informar: Material perecível; Material estocável; Material de consumo ou permanente; tipo do combustível; Descrição; Grupo el lasse; Dados da última compra como: data, quantidade, preço e fornecedor. Permitir visualizar a descrição completa do material, quando do lançamento dos preços nas cotações e propostas. Permitir agrupar automaticamente, várias solicitações d compras dos diversos setores para um novo processo licitatório, dispensa ou inexigibilidade licitação. Controlar as solicitações de compra, não permitindo qu usuários de outros centros de custo acessem ou cadastrem solic itações não pertencentes ao seu centro de custo e que a quantidade de cada item possa ser dividida por uma ou mais despesas. Permitir alterações nas solicitações já liberadas para coletas, mesmo após as coletas terem sido fechadas, quando da verificação do valor médio (R\$ 80.000,00) ultrapassar. par 2014 e ao inciso I e III do artigo 48 da lei Complementar n<sup>o</sup> aplicação da Lei Complementar nº 147 de 7 de agosto de 123 de 14 de dczem bro de 2006, quando se tratar de I icitaçõe exclusivas e reserva de cotas para MPEs, valor este que não tem como ser previsto na solicitação. Controlar a data de validade das certidões negativas e outros documentos dos fornecedores, com emissão de relatório por

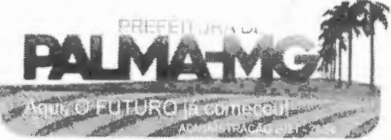

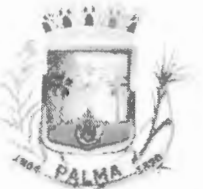

--

## **PREFEITURA MUNICIPAL DE PALMA/ MG**

Praça Getúlio Vargas, 26 – Centro Palma / MG - CEP: 36. 750 -000 PJ: 1 7.734.906 /000 1-32

Fl s.  $133$ 

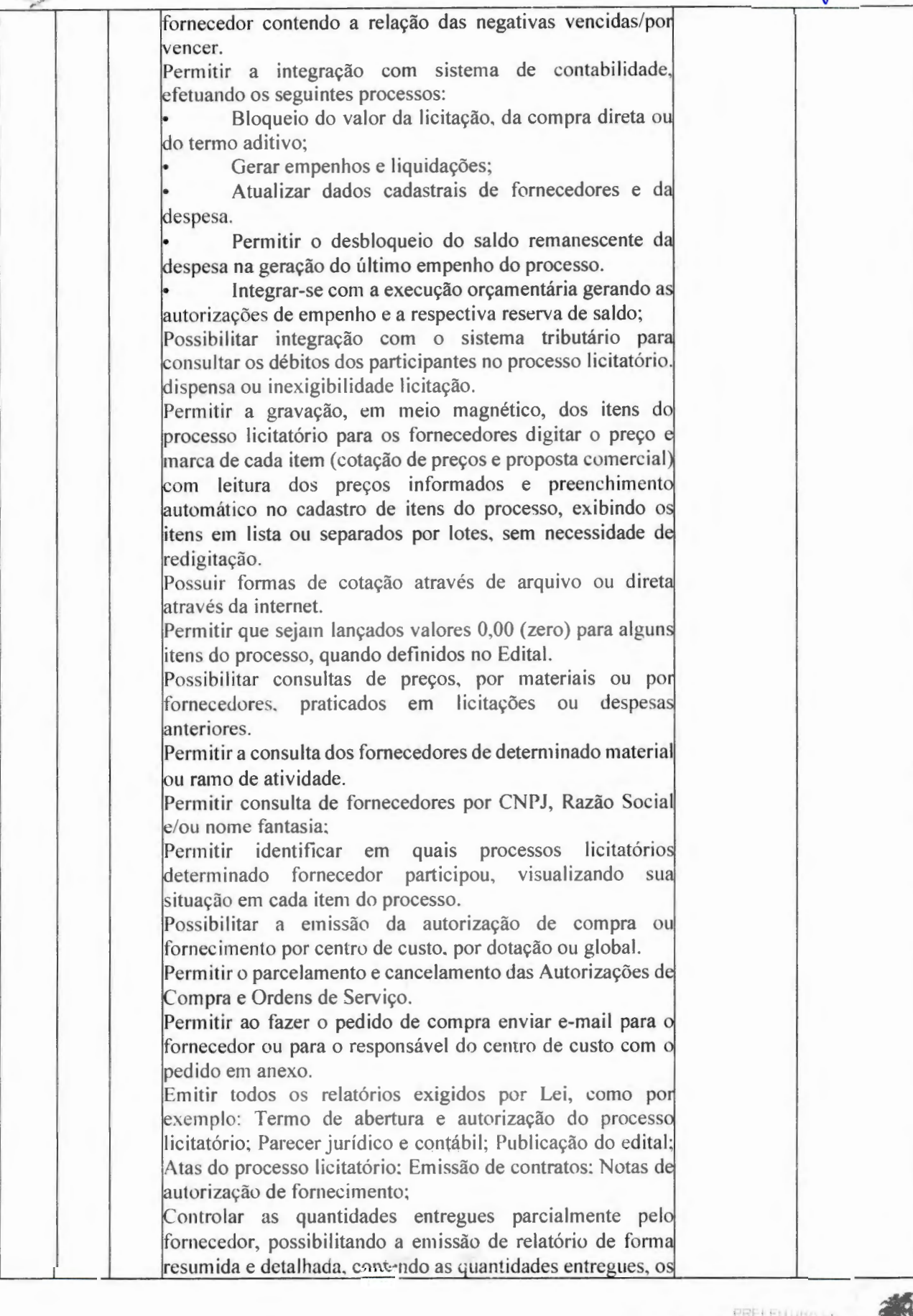

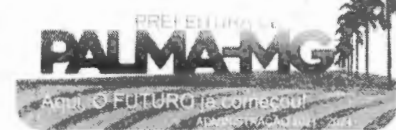

# **PREFEITURA MUNICIPAL DE PALMA/ MG**

Praça Getúlio Vargas, 26 – Centro Palma / MG - CEP: 36.750-000 CN PJ: 17.734.906/0001-32

 $\bigcup$ 

(演算)

PALMA

-

-

**,,-1="-**

Fls.  $134$ Ø

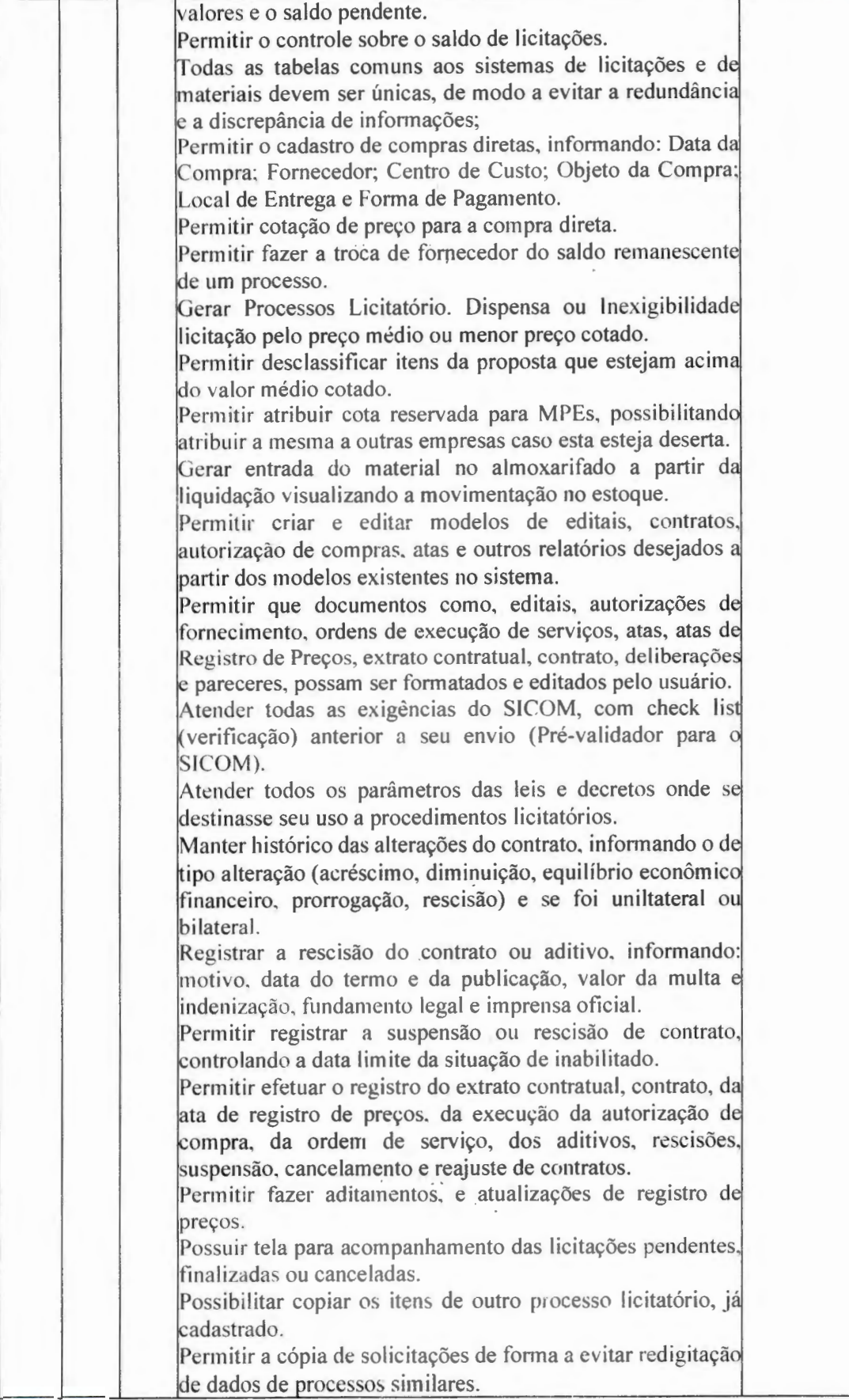

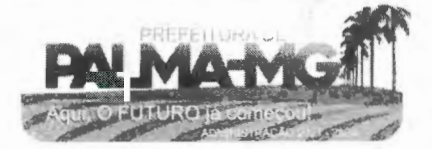

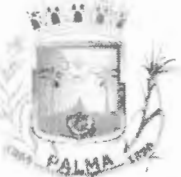

--

## **PREFEIT URA MUNICLPAL DE PA LMA/ MG**

Praca Getúlio Vargas, 26 – Centro  $\vert$ Pal m <sup>a</sup> / MG - CEP: 36.750-000 CNPJ: 17.734.906/0001-32

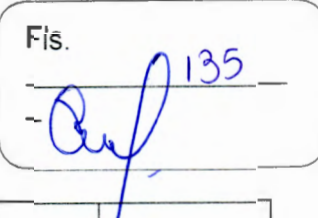

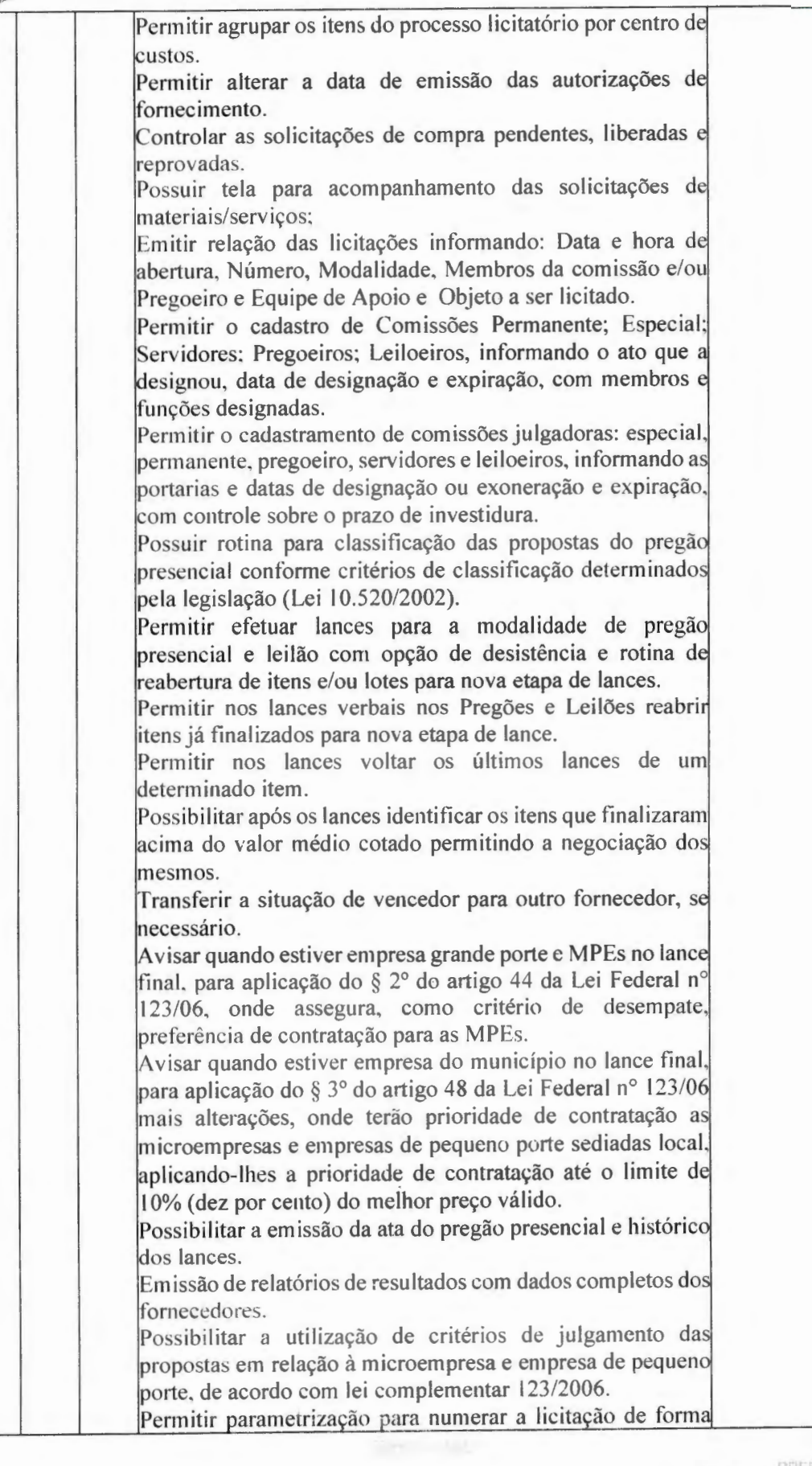

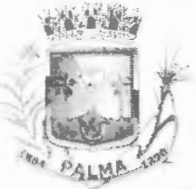

--

## **PREFEITURA MUNICIPAL DE PALMA / MG**

Praça Getúlio Vargas, 26 – Centro Palma / MG - CEP: 36.750-000 CNPJ: 1 7.734.906 /0001-32

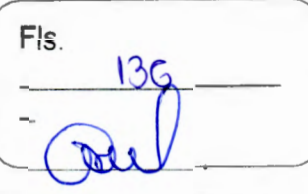

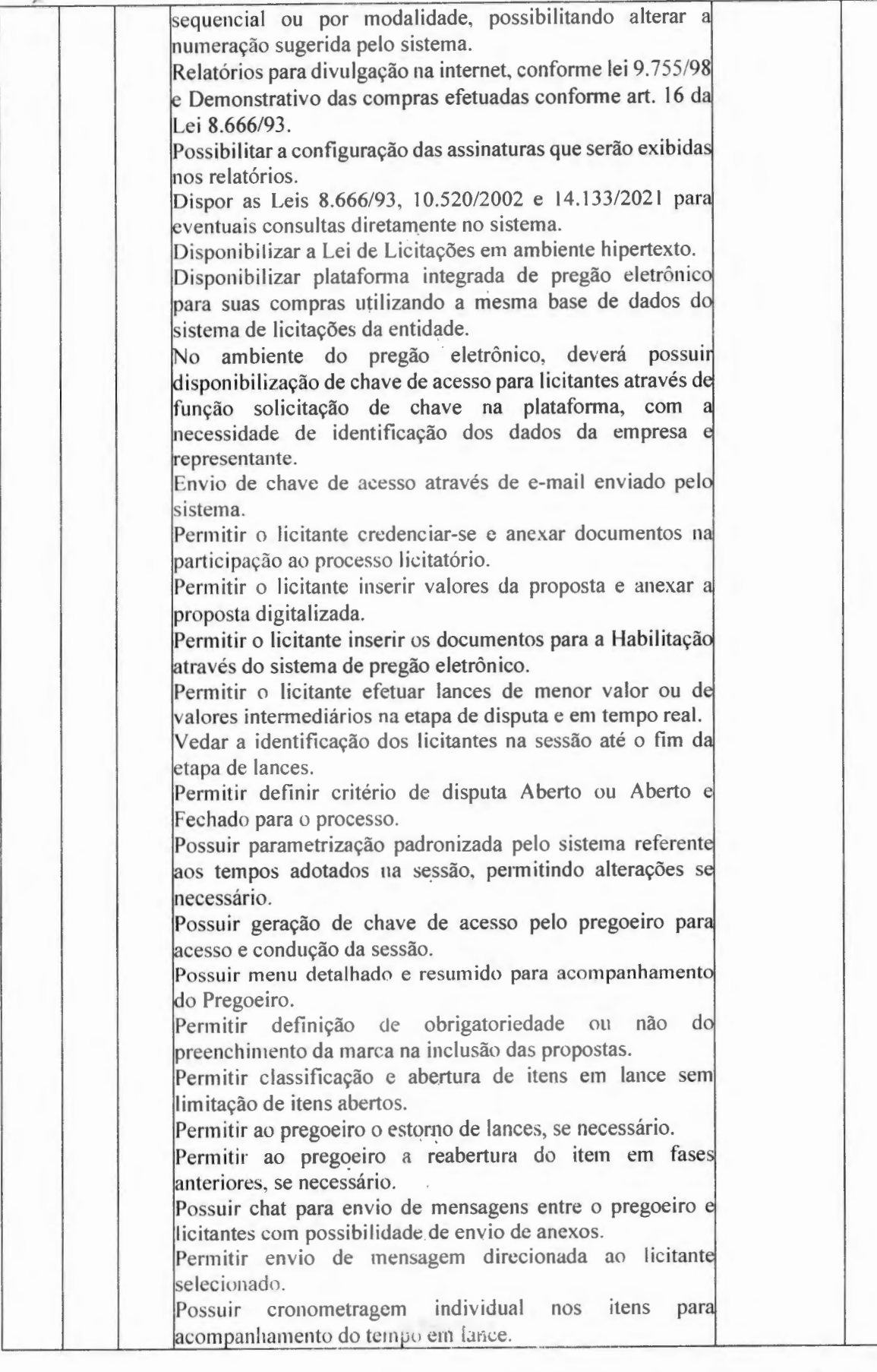

n.

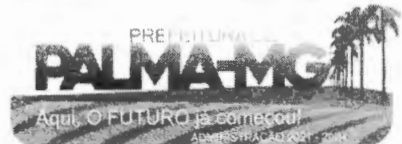

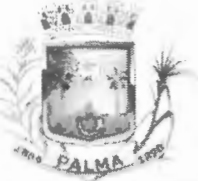

 $-$ 

## **PREFEITURA MUNICIPAL DE PALMA / MG**

Praça Getúlio Vargas, 26 - Centro Palma / MG - CEP: 36.750-000 CNPJ: 17.734.906/0001-32

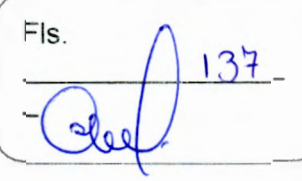

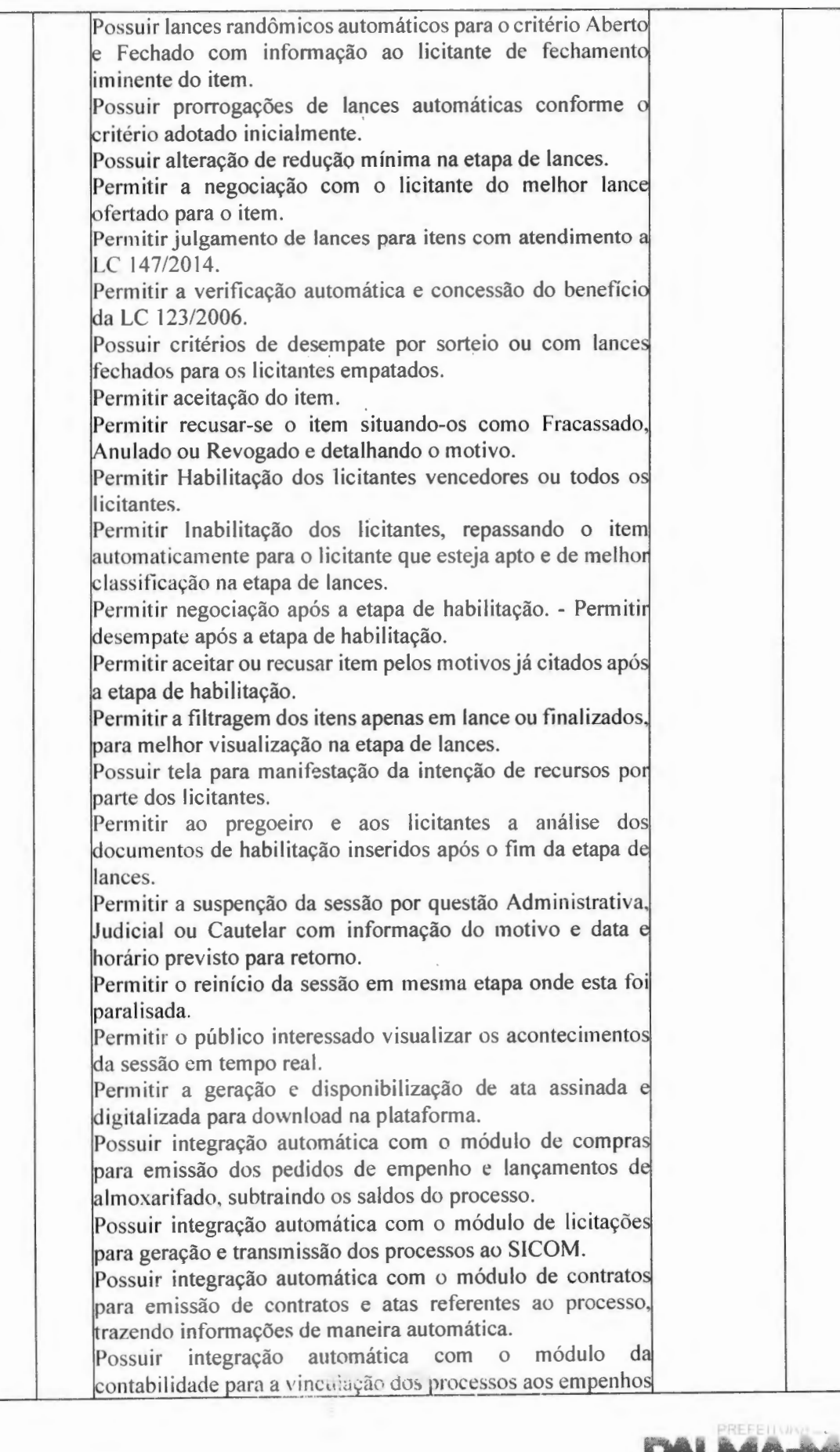

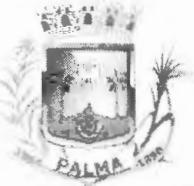

-

## **PREFEITURA MUNICIPAL DE PALMA/ MG**

Praça Getúlio Vargas, 26 – Centro Palma / MG - CEP: 36.750-000 CN PJ: l 7.734.906/000 1-32

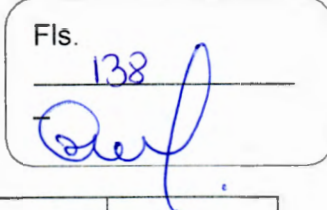

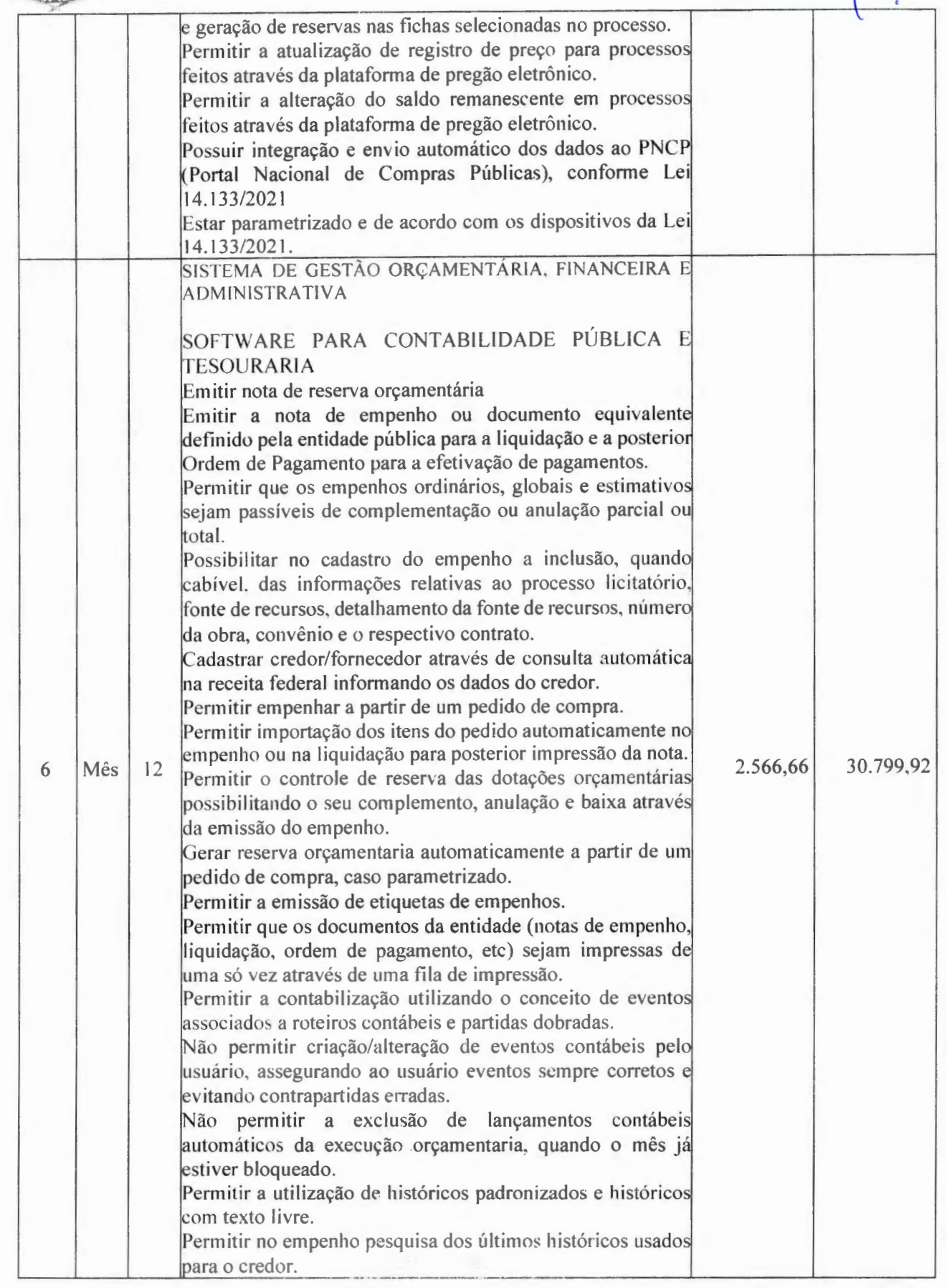

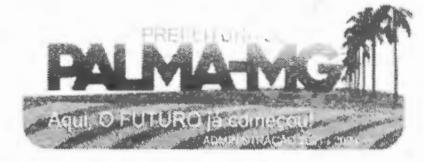

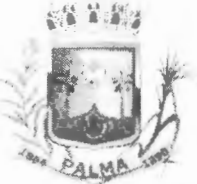

-

## **PREFEITURA MUNICIPAL DE PALMA/MG**

Praça Getúlio Vargas, 26 - Centro Palma / MG - CEP: 36.750-000 CNPJ: 17.734.906/0001-32

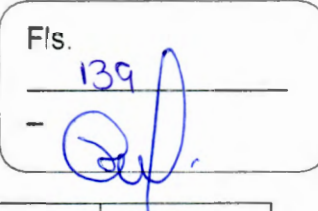

Permitir cancelar/estornar registros contábeis feitos independente da execução orçamentária nos casos em que s apliquem. Permitir a informação de retenções na emissão e liquidação do empenho. Permitir a contabilização de retenções no pagamento do empenho. Permitir a configuração do formulário de empenho de forma a compatibilizar o formato da impressão com os modelos da entidade. Permitir controle de empenho referente a uma fonte de recurso. Permitir controlar empenhos para adiantamentos, ubvenções, auxílios contribu ições, convénios e repasses de recursos antecipados. Permitir controlar os repasses de recursos antecipados, limitando o empenho a uma quantidade limite de repasses, de forma parametrizável para todos os tipos de recursos antec ipados. Permitir controlar os repasses de recursos antecipados limitando o número de dias para a prestação de contas, podendo esta limitação ser de forma in formativa ou restritiva. Permitir bloquear um fornecedor/credor para não permitir o recebimento de recurso antecipado caso o mesmo tenha prestação de contas pendentes com a contabilidade. Emitir documento final (recibo de prestação de contas) no momento da prestação de contas do recurso antec ipado. Emitir relatório que contenham os recursos antecipados concedidos, em atraso e pendentes, ordenando os mesmos por tipo de recursos antecipados, credor ou data limite da prestação de contas. <sup>1</sup> Utilizar calendário de encerramento contábil para os iferentes meses. para a apuração e apropriação do resultado, não perm itindo lançamentos nos meses já encerrados. Assegurar que as contas só recebam lançamentos contábei no último nível de desdobramento do Plano de Conta utilizado. Disponibilizar rotina que permita a atualização do Plano de Contas, dos eventos. e de seus roteiros contábeis de acord com as atualizações do respectivo Tribunal de Contas. Permitir que se defina vencimento para recolhimento de retenções efetuadas quando a mesma é proveniente de Folh de Pagamento. Permitir cadastrar os precatórios da entidade. Permitir acompanhar a contabilização das retenções, desde a sua origem até o seu recolhimento, possibilitando ao usuári saber em qual documento e data foi recolhida qualquer retenção, permitindo assim a sua rastreabilidade. Permitir elaboração e alteração da ordem de pagamento dos empenhos sem a necessidade de efetuar do pagamento. Permitir restringir o acesso a unidades orçamentárias e 1 1 1 1 unidades gestoras para determinados usuários.

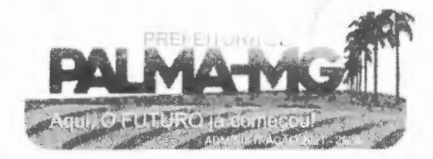

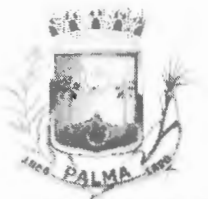

-

## **PREFEITURA MUNICIPAL DE PALMA / MG**

Praça Getúlio Vargas, 26 - Centro Palma / MG - CEP: 36.750-000 CNPJ: 17.734.906/0001 -32

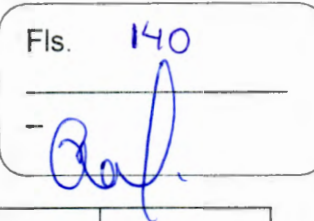

Possibilitar a contabilização automática dos registros provenientes dos sistemas de arrecadação, gestão de pessoal e licitações. Permitir que ao final do exercício os empenhos que apresentarem saldo possam ser inscritos em restos a pagar, de acordo com a legislação, e que posteriormente possam sei liquidados, pagos ou cancelados no exercício seguinte. Permitir iniciar a execução orçamentária e financeira de um exercício, mesmo que não tenha ocorrido o fechamento contábil do exercício anterior, atualizando e mantendo a consistência dos dados entre os exercícios. Possibilitar a transferência automática das conciliaçõe bancárias do exercício para o exercício seguinte. Possibilitar a transferência automática dos saldos de balanço !do exercício para o exercício seguinte. Emitir relatório de Apuração do PASEP com a opção dei selecionar as receitas que compõe a base de cálculo, o percentual de contribuição e o valor apurado. Emitir o Relatório de Arrecadação Municipal, conforme regras definidas no artigo 29-A da Constituição Federal de 1988. Emitir o Quadro d0s Dados Contábeis Consolidados, conforme regras definidas pela Secretaria do Tesouro Nacional. Permitir a composição de valores de determinado Grupo de Fonte de Recursos ou Detalhamento da Fonte, e ainda, valores específicos relacionados à Saúde e Educação para utilização na emissão de demonstrativos. Possibilitar a definição de um nível contábil ou uma categoria econômica específica, para a composição de um valor que será impresso em um demonstrativo. Permitir a impressão de demonstrativos para Siconfi com valores em milhares e em milhões de reais. Armazenar os modelos dos relatórios criados pelo usuário diretamente no banco de dados do sistema. Gerar arquivos para o Sistema de Informações sobre Orçamentos Públicos em Saúde - SIOPS. com as seguinte linformações: Rece itas Municipais: SIOPS; Despesas Municipais: Saúde por Subfunção, Saúde por Categoria Econômica. Gerar arquivos para o Sistema de informações sobre Orçamentos Públicos em Educação - SIOPE, com as seguintes informações: Quadro Resumo das Despesas: Quadro Consolidado de Despesas; Demonstrativo da Função Educação. Gerar arquivos para a Secretaria da Receita Federal, conforme layout definido no Manual Normativo de Arquivos Digitais - MANAD. Emitir todos os Relatórios Resumidos da Execução Orçamentária da Lei de , . . ;sponsabilidade Fiscal, conforme

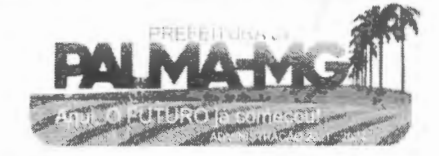

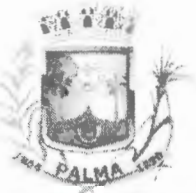

--

## **PREFEJT URA MU NICI PAL DE PALMA/ MG**

Praça Getúlio Vargas, 26 – Centro P alm <sup>a</sup> / MG - CE P: 36 .750-000 CNPJ: 1 7 .734.906 /0001 -32

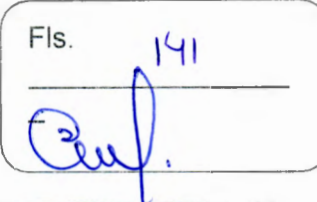

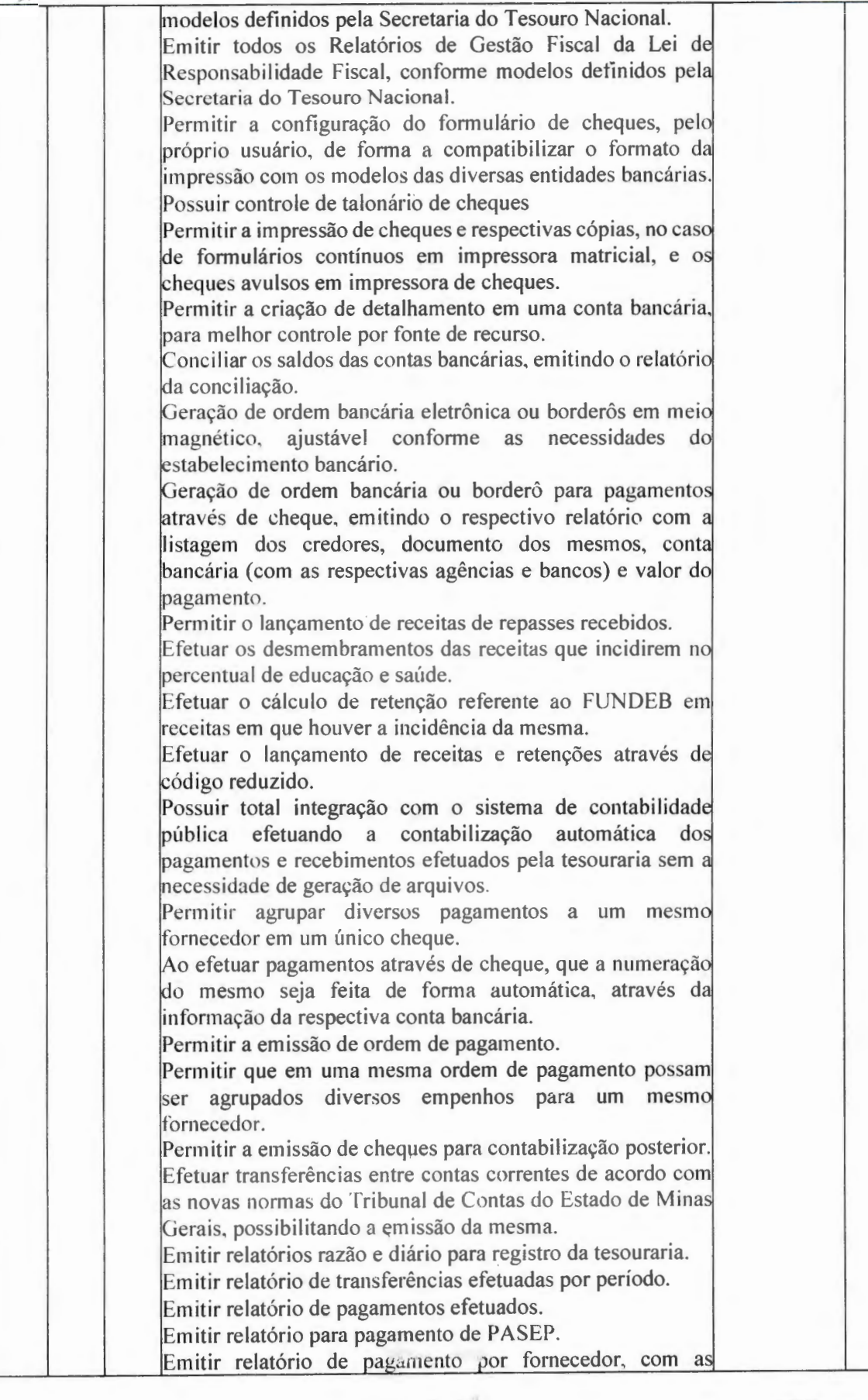

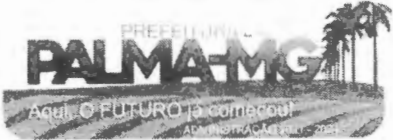

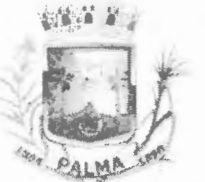

--

## **P R E FEIT URA MUNICI P AL DE PALMA / MG**

Praça Getúlio Vargas, 26 – Centro Palma / MG – CEP: 36.750-000 CNPJ: 1 7 . 7 3 4.906 /000 1-32

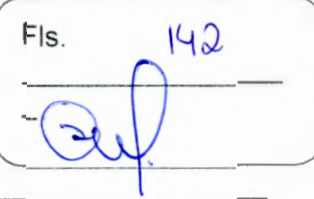

respectivas notas fiscais pagas. Emitir o relatório demonstrativo de numerário, onde constem as contas, saldo anterior, entradas, saídas e o saldo atual do p e río do s o lic ita d o. Permitir a emissão do relatório de Receitas Previstas por Fonte/Destinação Recursos (Padrão TCE/MG); Permitir a emissão do relatório de Quadro Sumário da Despesa por Destinação Recursos (Padrão TCE/MG); Permitir a emissão do relatório de Resumo da Previsão das Destinações Recursos das Receitas; Permitir a emissão do relatório de Resumo da Previsão das Destinações Recursos das Despesas; Permitir a emissão do relatório de Comparativo das Destinações de Recursos - Receitas x Despesas; Possibilitar a geração do projeto de lei de crédito adicional, m formato PDF. Permitir a definição e cadastramento das contas bancárias na quais a administração realiza a movimentação financeira, da identificando a agê n c i a, o núm ero conta, Fonte/Destinação de Recursos, possibilitando a criação de um código reduzido para cada conta, visando facilitar os procedimentos de entrada de dados e de conferências, e possibilit ando a d efinição de p a râmetros para a t end er a identificações de conta movimento ou conta de aplicação financeira e conta de recurso ordinário ou vinculado e ainda definir data de encerramento de conta bancaria, quando caso, conforme definido em Manual do TCEMG para atendimento ao SICOM: da Permitir o cadustro de credores/fornecedores administração, integrado com os demais sistemas. possibilitando ainda, alterações/atualizações de razão social, endereço e etc, sem prejudicar movimentações anteriores; Permitir a integração com o sistema de Gestão de Pessoal Folha de Pa gam ento, para o empen h a m ento a uto m ático da folha de pagamento processada e encerrada; Possibilitar o detalhamento dos elementos de despesa para fins de utilização pela administração, com o objetivo de auxiliar, em nível de execução, o processo de apropriaçã contábil da despesa, conforme exigido na padronização do c ódigos da des pesa por me io da In s t ruções N o rmat ivas d CE MG que trat am do assunto; Possibilitar o controle de saldos de dotações orçamentárias, impedindo o empenhamento, caso estes saldos sejam inferiores aos valores que se deseja empenhar; Permitir o fechamento e a abertura do movimento mensal da contabilidade, por meio de senhas específicas para este procedimento: to; in the contract of the contract of the contract of the contract of the contract of the contract of the contract of the contract of the contract of the contract of the contract of the contract of the contract of the con Permitir a inscrição da dívida ativa e da dívida fundada, com possibilidade de cancelamento e atualização das mesmas; Permitir o controle de contratos de dívida fundadas firmada pela administração com credores/fornecedores; Possibilitar a emissão de relatório contendo as contas

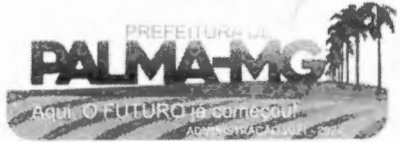

# **PREFEITURA MUNICIPAL DE PALMA / MG**

Praça Getúlio Vargas, 26 - Centro Palma / MG - CEP: 36.750-000 CN PJ: 17.734.906/0001-32

u:

,.

88 Y X

**J"a•** ),..\_ ~.-. • *P~P!-,•;.,t''-*

-

-

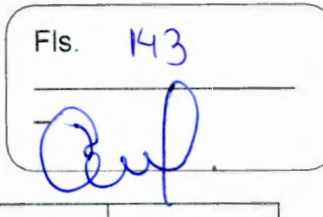

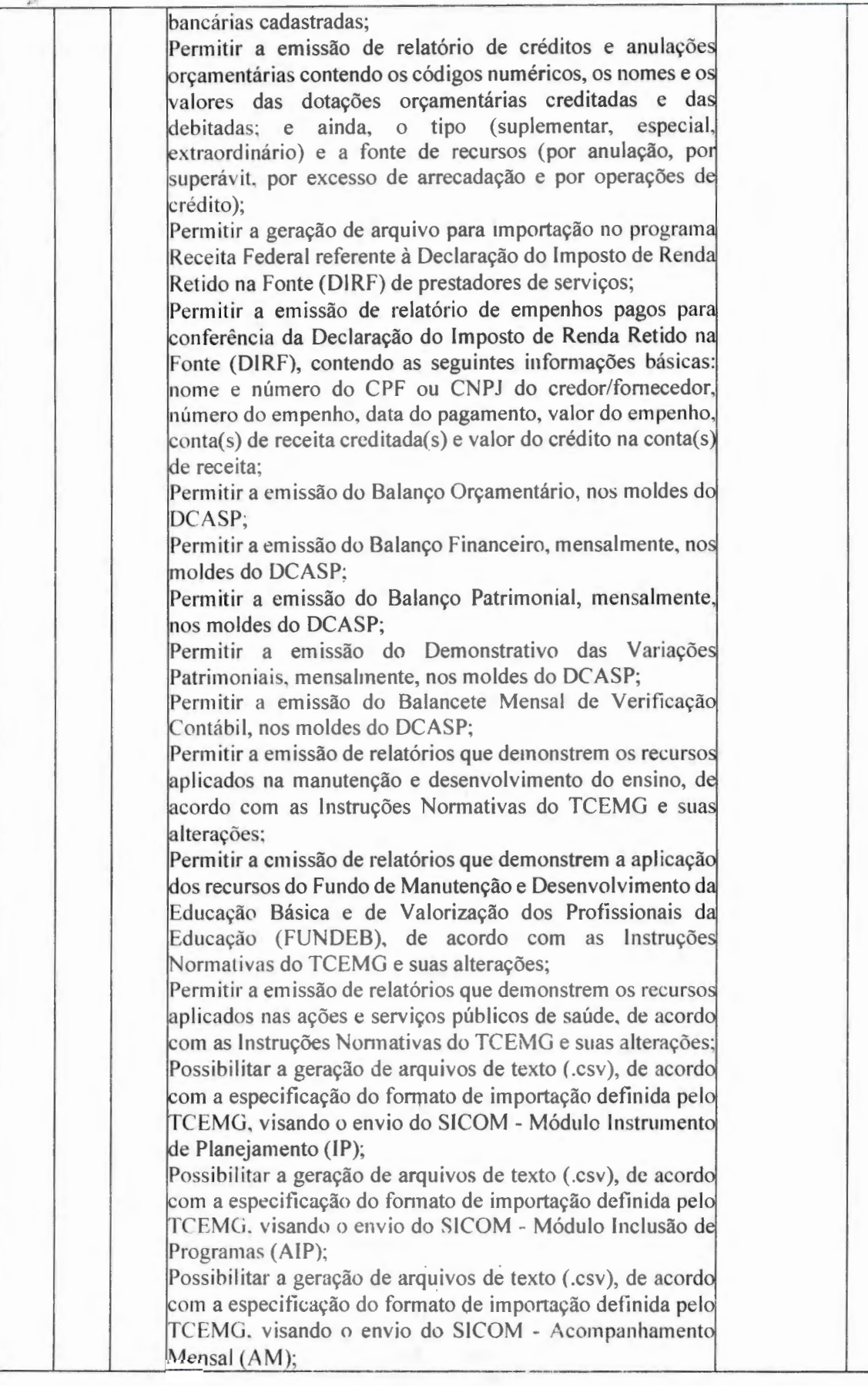

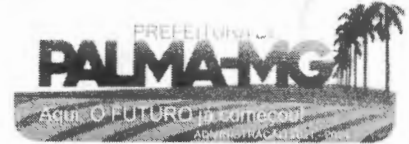

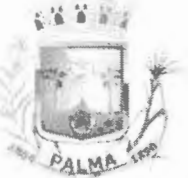

-

## **PREFEITURA MUNICIPAL DE PALMA/ MG**

Praça Getúlio Vargas, 26 - Centro Palma / MG - CEP: 36.750-000 CNPJ: 17.734.906/0001-32

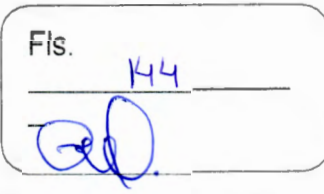

Possibilitar a geração de arquivos de texto (.csv), de acordo com a especificação do formato de importação definida pelo TCEMG, visando o envio do SICOM - Módulo Balancete :Contábil (BLC); Possibilitar a geração de arquivos em formato (.csv e xm l/xbrl) para envio da MSC - Matriz de Saldos Contábeis (agregada). Possibilitar que o Executivo faça a consolidação da MS Matriz de Saldos Contábeis (isolada) nos formatos (.csv e  $xml(xbrl)$ . Possibilitar que o Executivo faça a consolidação da informações mensais das entidades que não utilizam do mesmo sistema informatizado, através dos arquivos do Sicom (módulo AM e BC) onde constam todas as informações de execução orçamentária, financeira e patrimonial da mesma. Possibilitar que no sistema se faça a adequação (DE-PARA) do código reduzido das contas bancárias, utilizado pela administração. daqueles que foram armazenados no Sicom através do arquivo CTB. Possibilitar que no sistema se faça a adequação (DE-PARA) do código reduzido das contas extraorçamentárias, utilizado pela administração, daqueles que foram armazenados no Sicom através do arquivo EXT. Possibilitar que no sistema se faça a adequação da unidad de origem e unidade atual dos documentos inscritos em restos a pagar, para adequação das informações contidas no arquivo RSP armazenado no Sicom. Possibilitar a consolidação das informações executadas em consórcios públicos, através de repasse por contrato de rateio, para geração do arquivo CONSOR que integra módulo AM do Sicom. Permitir emissão de relatório para controle dos créditos adicionais, por fonte de recursos, para os créditos emitidos por superávit financeiro e excesso de arrecadação, contendo necessariamente a fonte de recurso, o valor apurado do excesso de arrecadação ou superávit financeiro, os valores abertos por crédito adicional e os valores que restam para abertura. O sistema de contabilidade deverá permitir a assinatura digital de relatórios gerados, tais como, Boletim de Caixa, Balancetes, Despesas com Pessoal, Resumo de pagamento da folha, retenções de empenhos entre outros relatórios contábeis e a informação do certificado (e-cnpj) que efetuou a autenticação do mesmo; Sistema contábil deverá permitir que os empenhos em todas as suas fases (Empenhos, liquidações e pagamentos) possam ser assinados digitalmente (ICP Brasil); Deverá permitir configurar quais despesas podem ser assinadas digitalmente; Deverá permitir o controle de quais unidades o usuário '------'---'-----"--od\_e\_,\_·á\_t\_e\_r \_ac\_e\_s\_s\_o\_aos em 2 \_\_ :;10s p;. \_ .. a ss i ná-\_l o\_s\_d...,,i <sup>0</sup> .,\_i\_ta\_l \_m\_e\_n\_te-';L..--\_ \_\_\_ \_,\_ \_\_\_\_ \_\_\_\_,

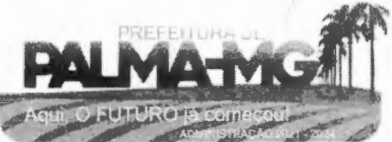
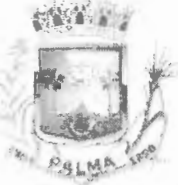

-

## **PREFEITURA MUNICIPAL DE PALMA / MG**

Praça Getúlio Vargas, 26 – Centro Palma / MG - CEP: 36.750-000 CN PJ: 17.734.906/0001-32

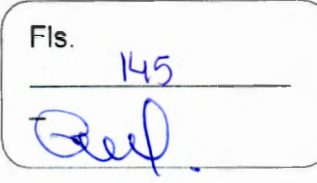

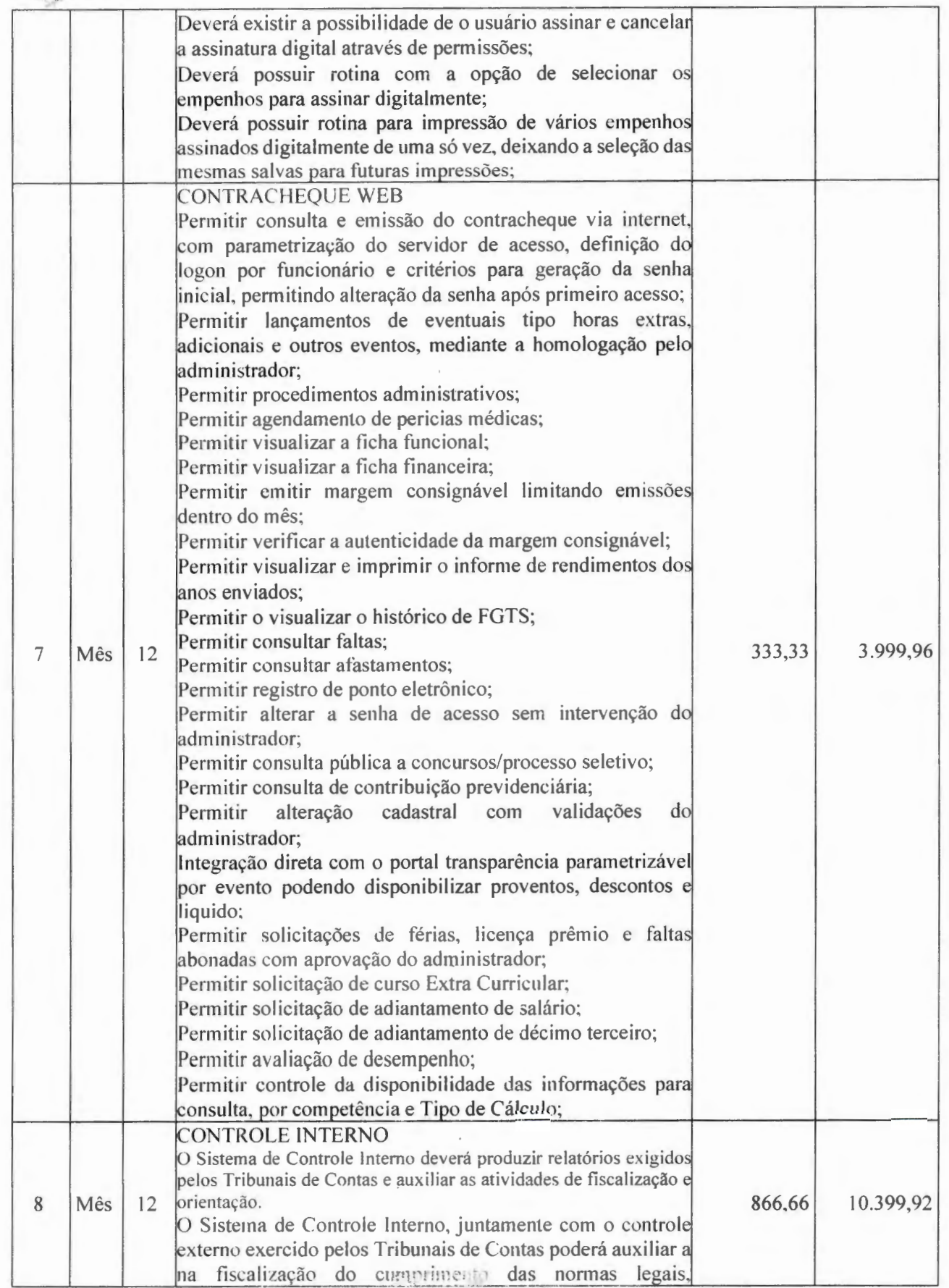

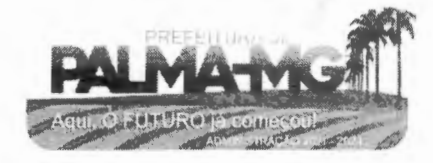

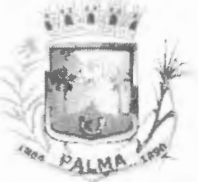

Praça Getúlio Vargas, 26 - Centro<br>Palma / MG - CEP: 36.750-000<br>CNPJ: 17.734.906/0001-32

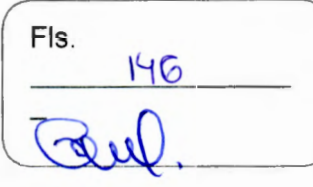

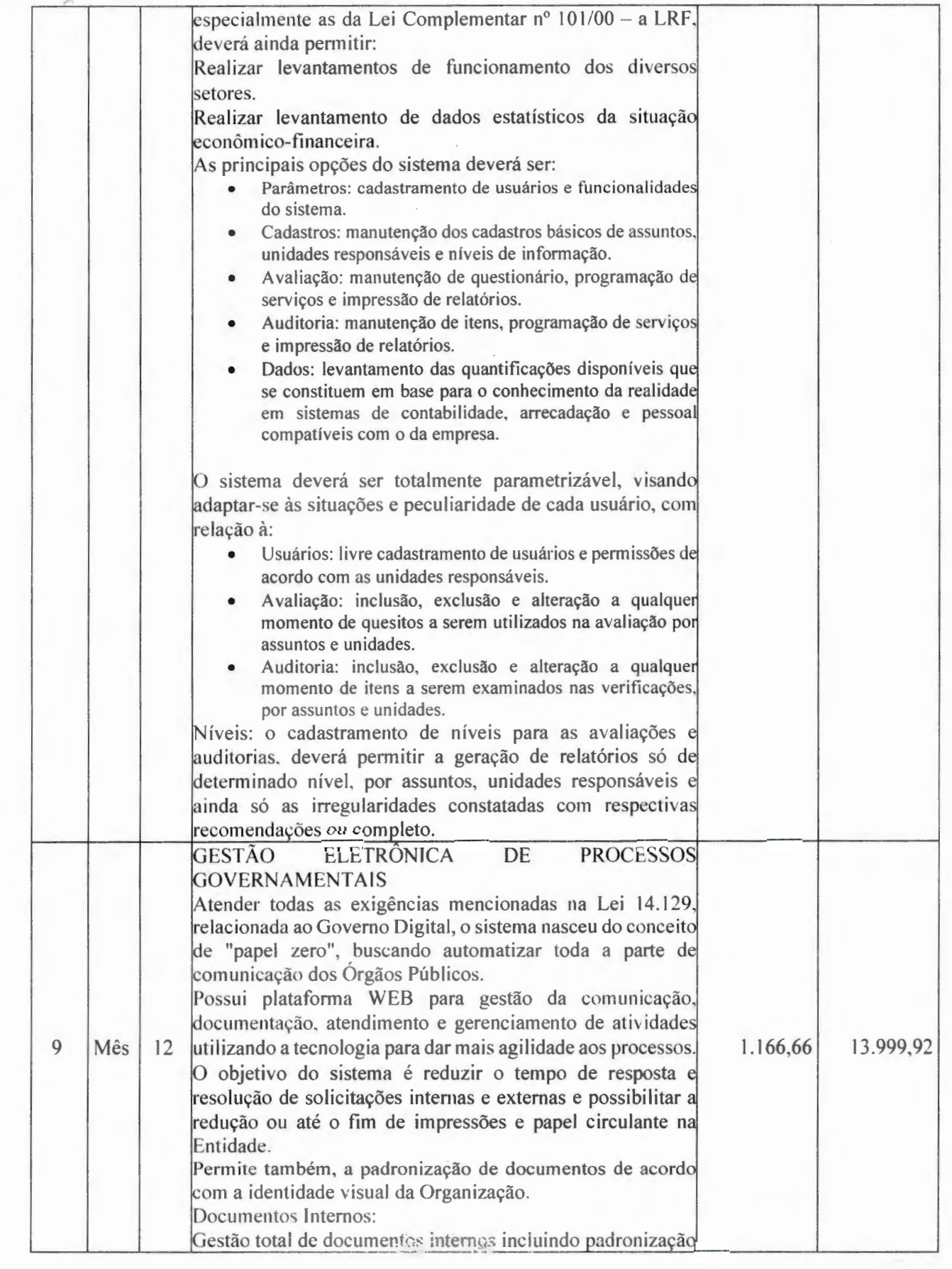

 $\sim$   $^{-1}$ 

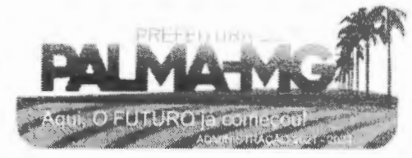

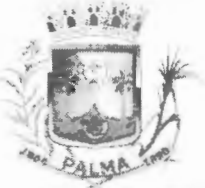

-

## **PREFEITURA MUNICIPAL DE PALMA / MG**

Praça Getúlio Vargas, 26 – Centro Palma / MG -CEP: 36.750-000 CNPJ: l 7.734.906/0001-32

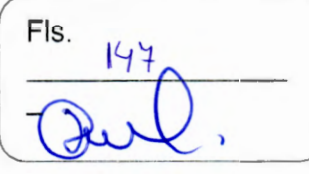

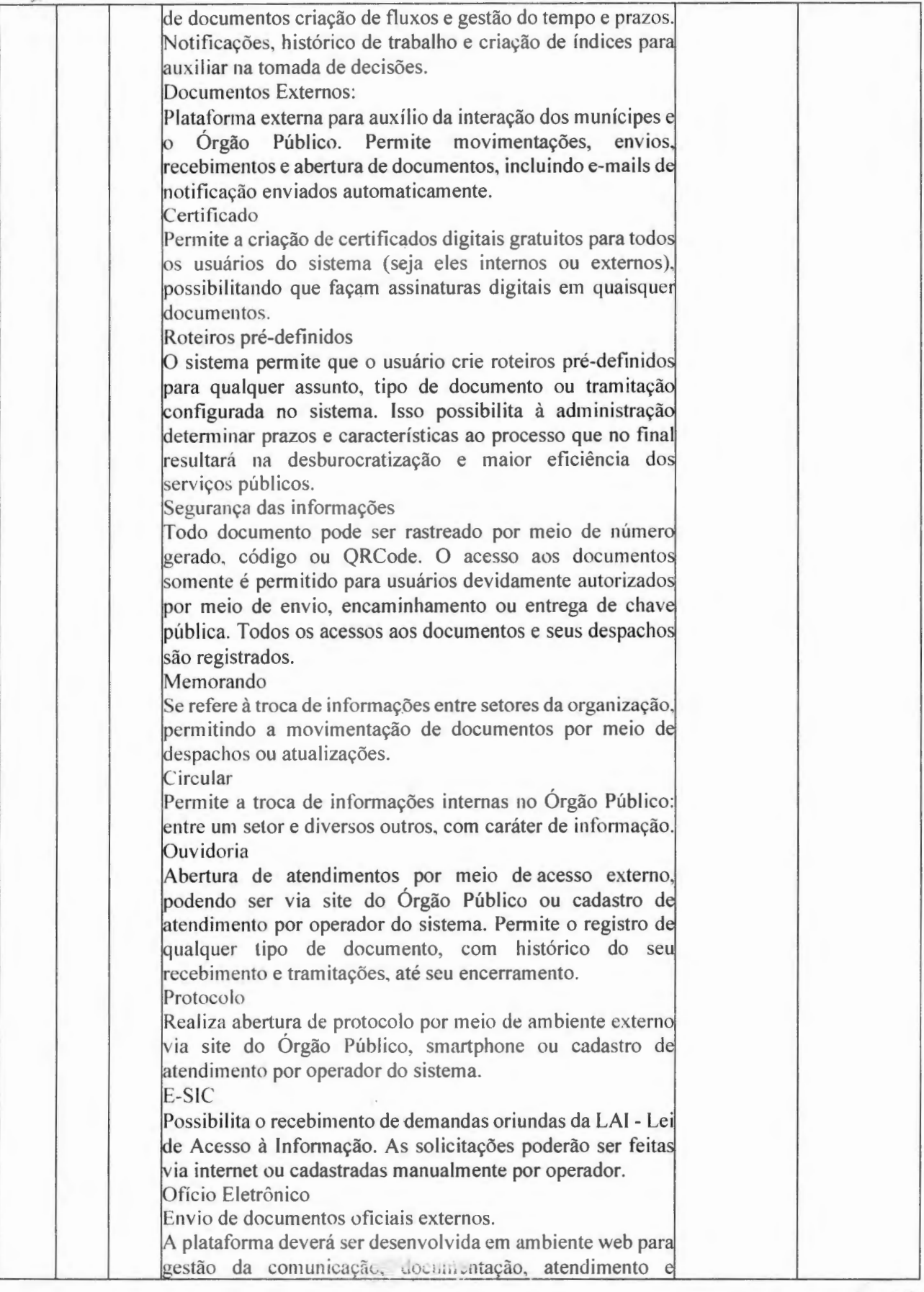

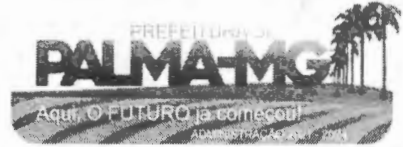

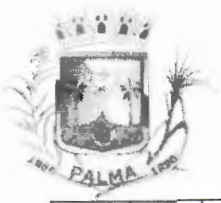

-

### **PREFEITURA MUNICIPAL DE PALMA/ MG**

Praça Getúlio Vargas, 26 – Centro Palma / MG - CEP: 36.750-000 CN PJ: l 7.734.906/0001 -32

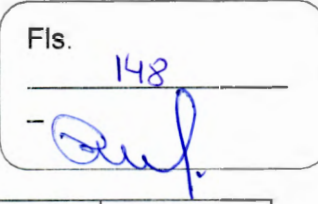

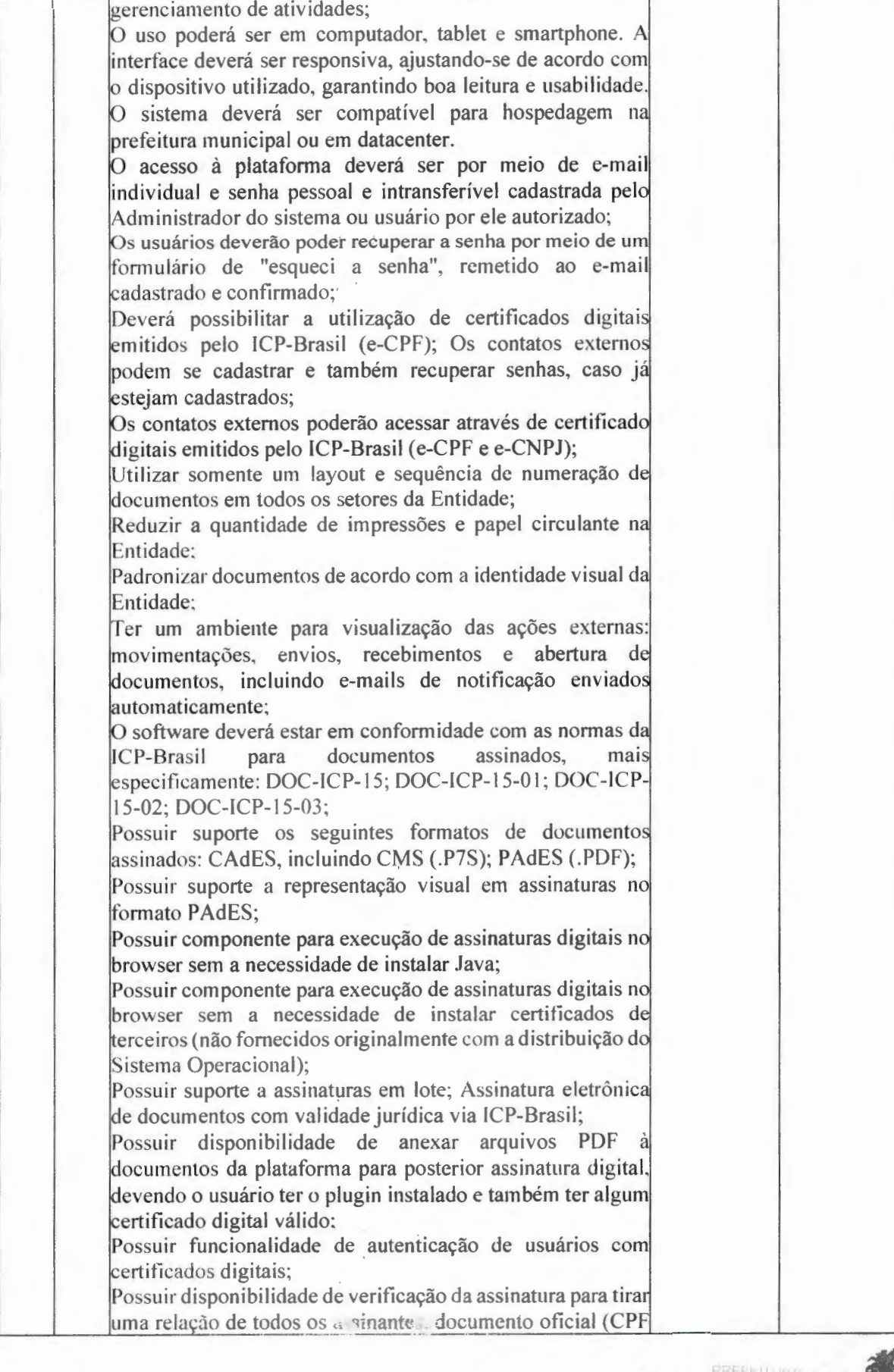

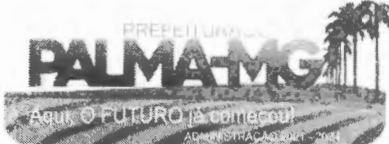

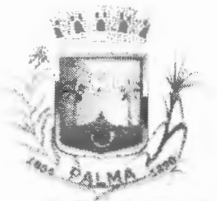

Praça Getúlio Vargas, 26 - Centro Palma / MG - CEP: 36.750-000 CNPJ: 17.734.906/0001-32

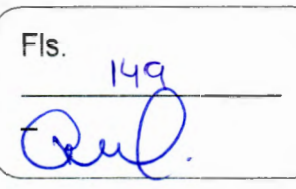

ou CNPJ) bem como toda a cadeia de certificação para comprovar a validade do certificado digital emitido: Possuir disponibilidade de geração de assinaturas simples, múltiplas assinaturas e assinatura de certificação no formato PDF Signature de acordo com o padrão ISO 32000-1; Possuir suporte a dispositivos criptográficos (tokens e smartcards) para certificados do tipo A3 da ICP-Brasil e repositórios (Keystore) para certificados do tipo Al da ICP-Brasil: Disponibilizar funcionalidade de verificação de documentos assinados, de forma a permitir a implantação de suporte a documentos eletrônicos seguros; Possuir componente para execução de assinaturas digitais nos seguintes navegadores de internet: Internet Explorer; Firefox: Chrome: Possuir componente para execução de assinaturas digitais no browser nos seguintes Sistemas Operacionais: Windows; Linux: Disponibilizar ao usuário assinar documentos digitalmente em dispositivos mobile, bem como despachos e/ou arquivos anexos, através de certificado ICP-Brasil, com suporte aos sistemas operacionais Android e iOS; Disponibilizar ao usuário ou contato externo assinar documentos digitalmente na Central de Atendimento em dispositivos mobile, bem como despachos e/ou arquivos anexos, através de certificado ICP-Brasil, com suporte aos sistemas operacionais Android e iOS; Possibilidade de solicitar assinatura de outros usuários em documentos; Permitir a geração automática de certificados no padrão X509 para cada usuário interno ou contato externo cadastrado na plataforma que tenha um documento de identificação válido (CPF ou CNPJ). Possibilitar que estes certificados sejam vinculados a uma cadeia certificadora emitida pela própria plataforma, em conformidade com a Medida Provisória 2.2000-2/2001 e compostas de uma autoridade certificadora pai e uma subautoridade certificadora; O certificado X509 deverá estar em conformidade com os padrões utilizados na assinatura digital no formato PAdES e ser gerado pela sub-autoridade certificadora, pertencente à raiz certificadora da plataforma; O certificado X509 dos usuários e contatos devem ser mantidos vinculados à própria conta do usuário; Disponibilizar de assinar documentos ou despachos emitidos e/ou anexos em formato PDF, utilizando certificados digitais individuais, por meio de cadeia própria, criando arquivos assinados no formato PAdES; Possibilitar o salvamento automático das preferências de assinatura do usuário, em determinado fluxo; Disponibilizar de geração de arquivo em formato PDF para materialização de documento assinado eletronicamente; Possibilitar a geração de uma página com extrato técnico das

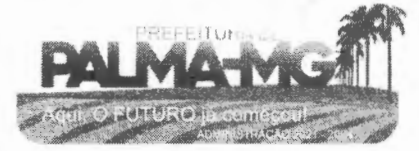

 $\frac{1}{\delta_1}$  .

Praça Getúlio Vargas, 26 - Centro Palma / MG - CEP: 36.750-Õ0O CN PJ: 17.734.906/0001-32  $\mathcal{F}^{\text{in}}$ 

Fls.  $50$ 

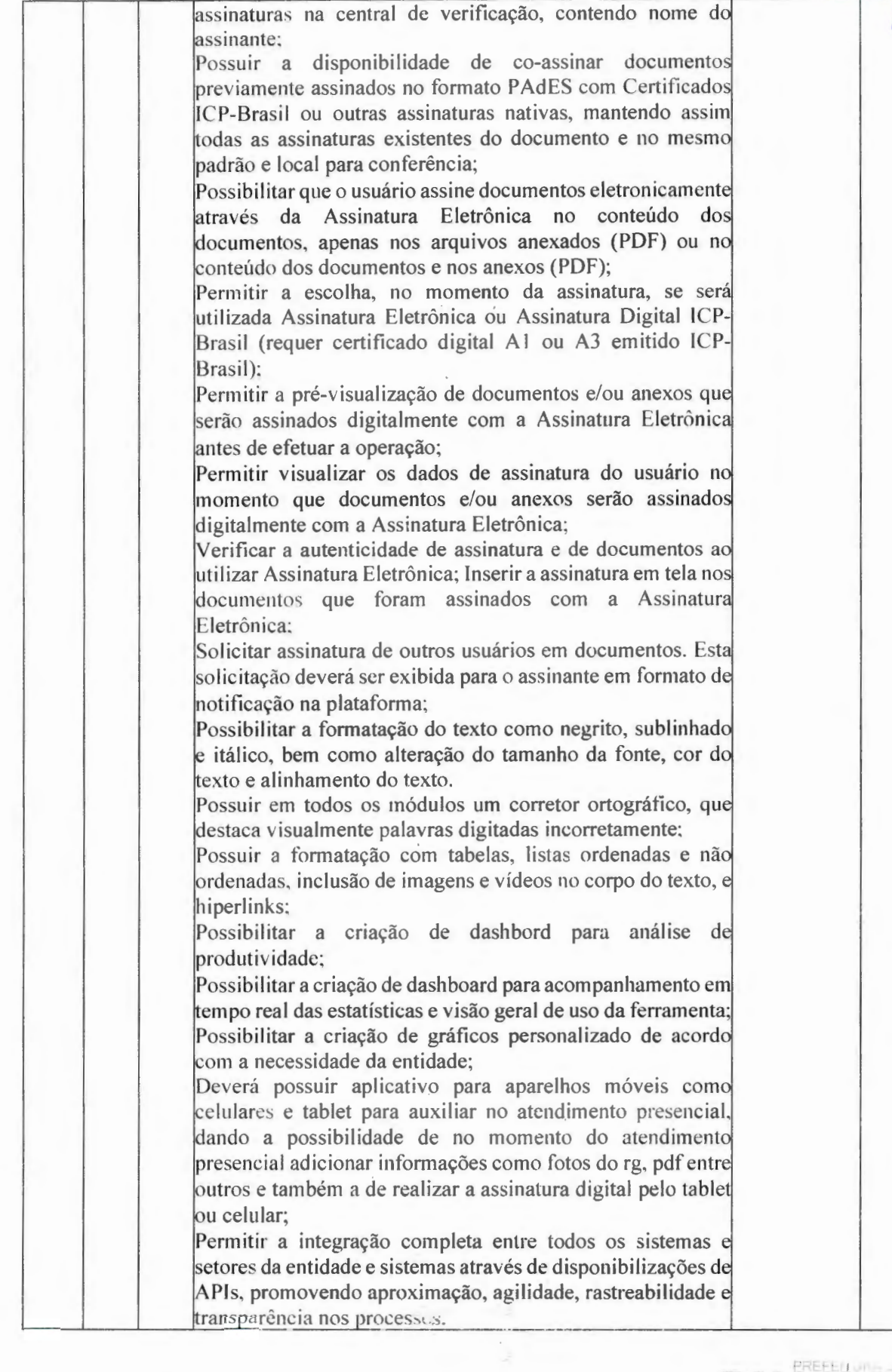

 $\mathcal{X} \subset \mathcal{X}$ 

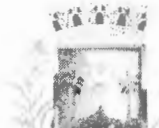

-

-

~,,., <sup>~</sup>

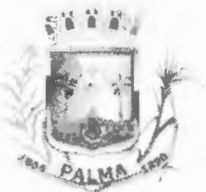

**·e** 

#### **PREFEITURA MUNICIPAL DE PALMA/MG**

Praça Getúlio Vargas, 26 – Centro Pa lma / MG - CE P: 36.750-000 CNPJ: 17.734 .906 /0001- 32

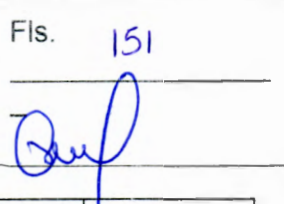

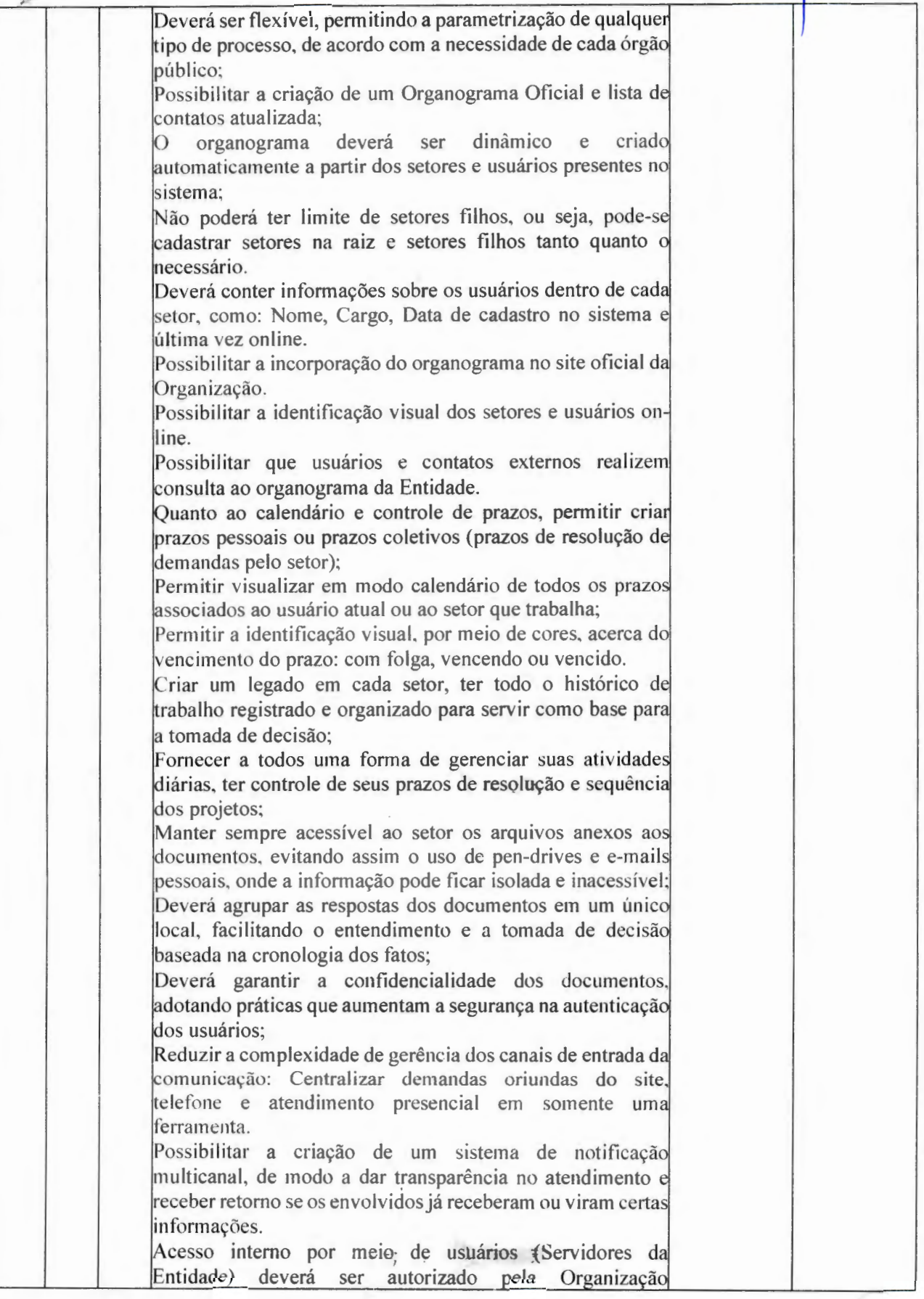

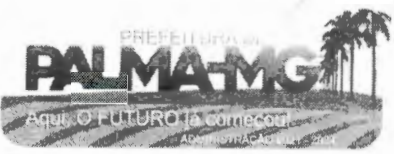

大きく

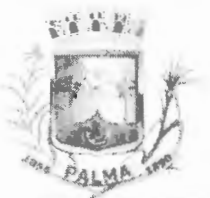

-

#### **; 1'i •• , i PREFEITURA MUNICIPAL DE PAL /MG**

Praça Getúlio Vargas, 26 – Centro Palma / MG - CEP: 36.750-000 CNPJ: l 7.734.906/0001-32

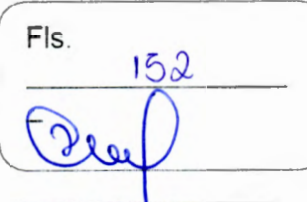

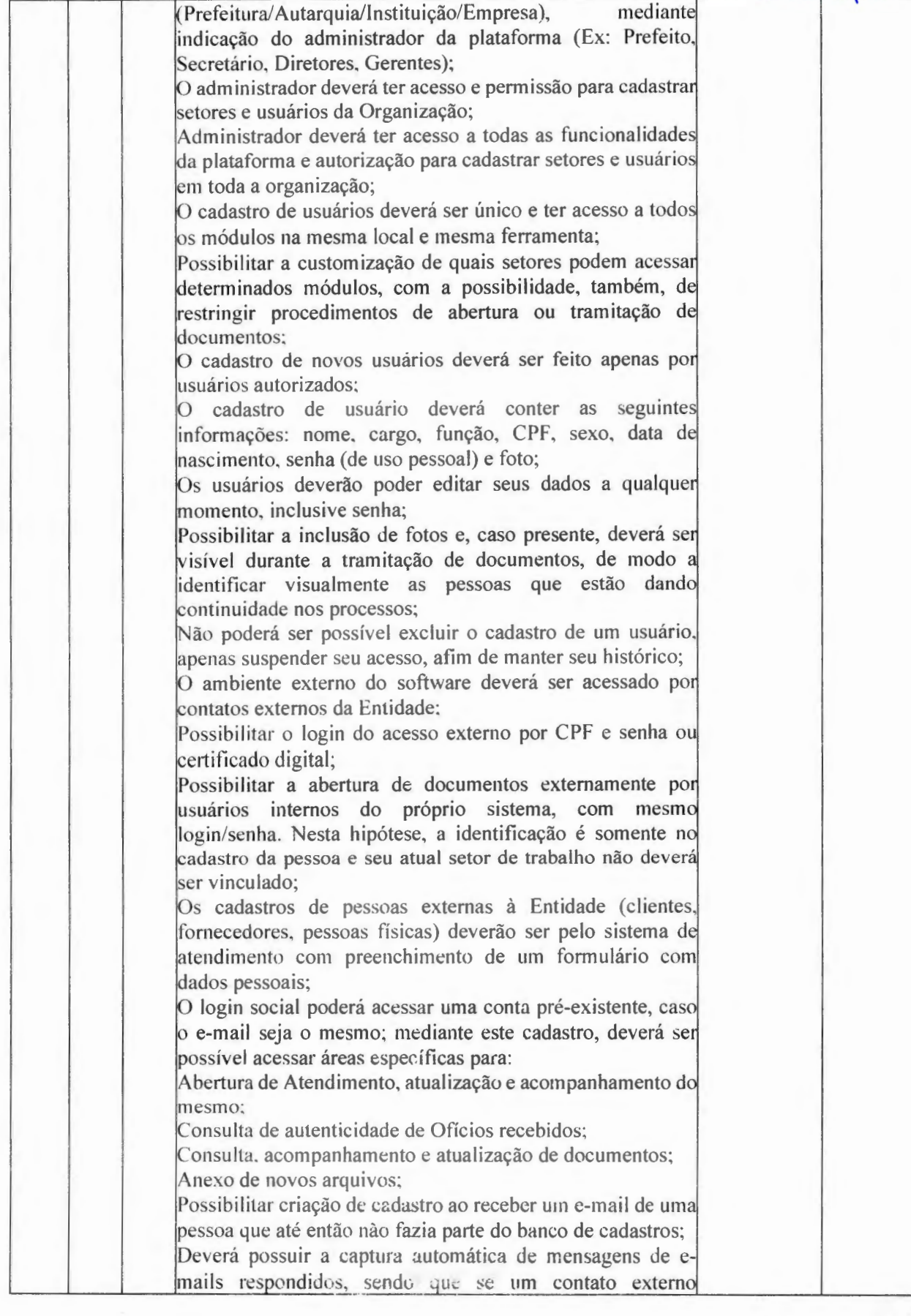

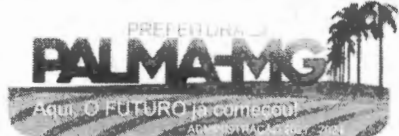

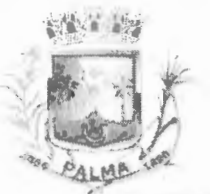

Praça Getúlio Vargas, 26 - Centro<br>Palma / MG - CEP: 36.750-000  $\mathcal{L}$ CNPJ: 17.734.906/0001-32  $\sim$ 

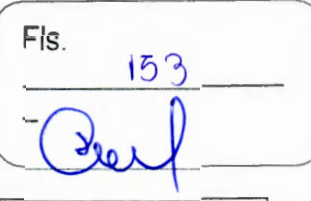

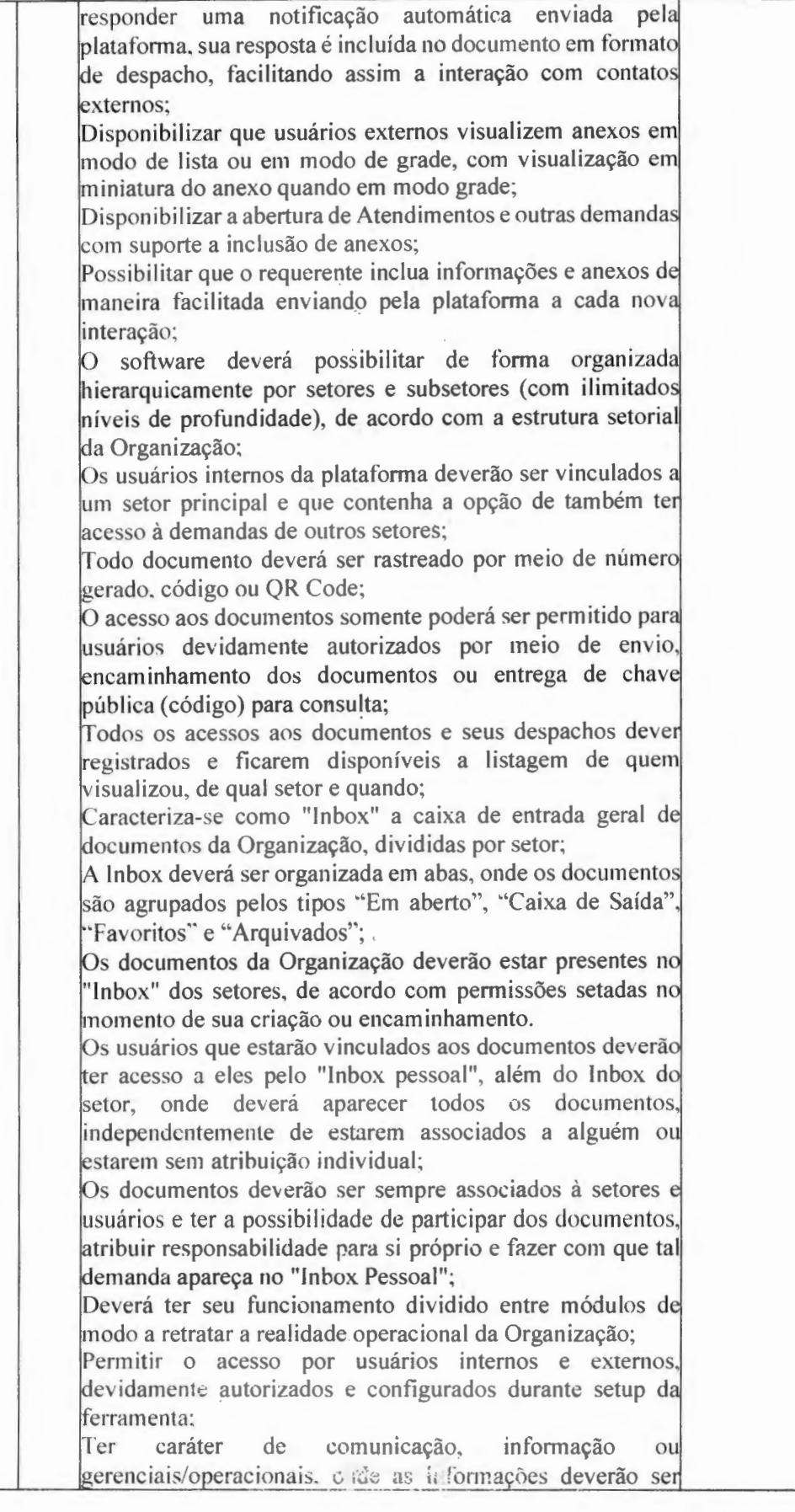

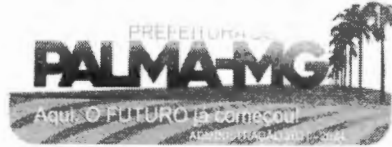

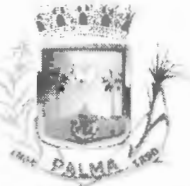

--

### **PREFEITURA MUNICIPAL DE PALMA / MG**

Praça Getúlio Vargas, 26 – Centro Palm <sup>a</sup> / MG - CEP: 3 6.750-000 CNPJ: l 7.734.906 /0001-32

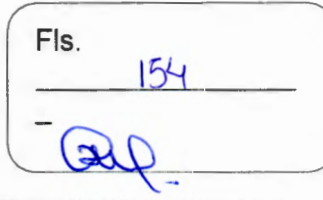

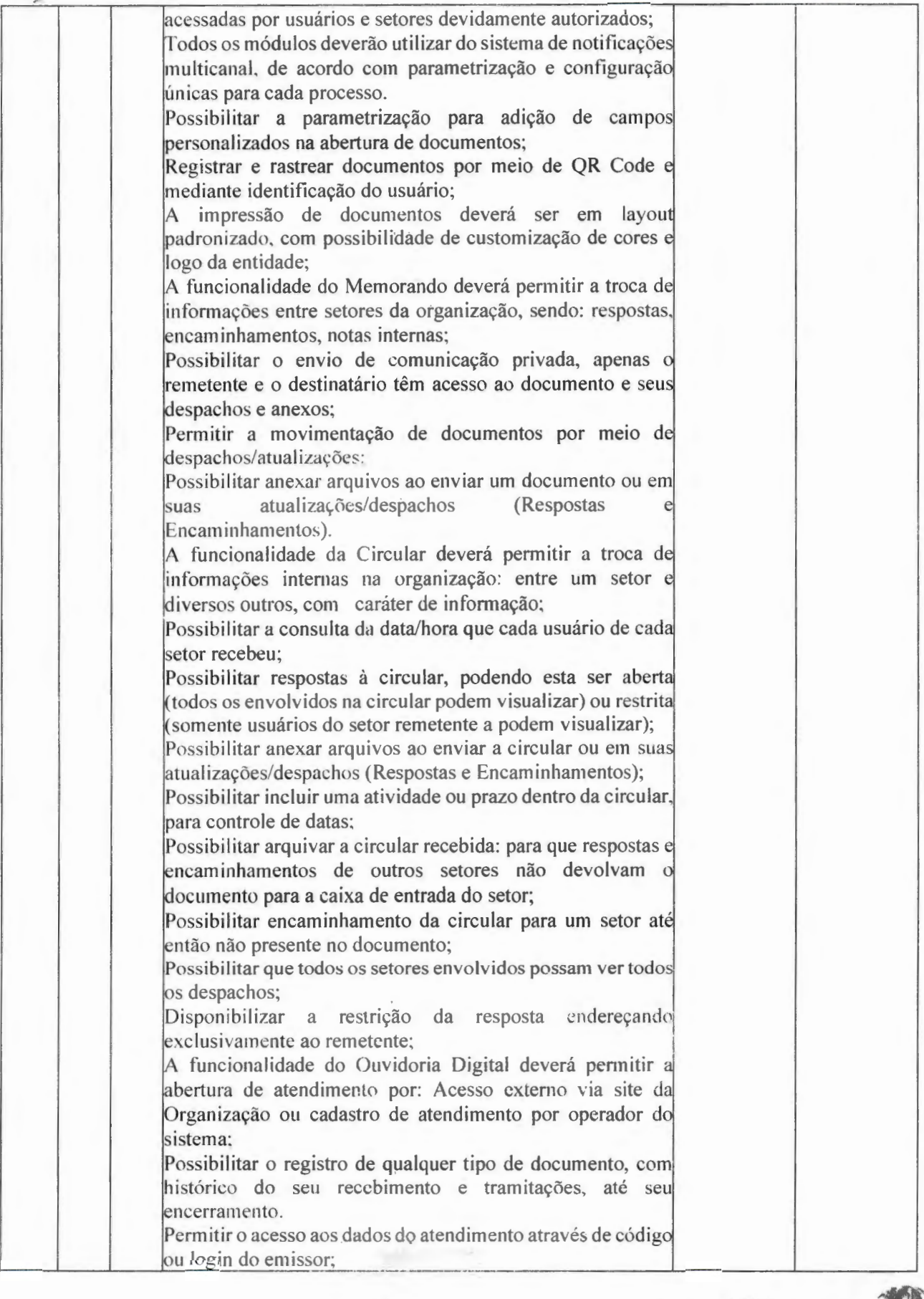

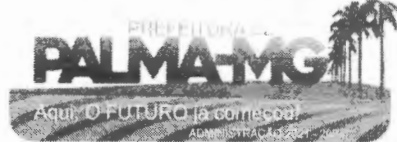

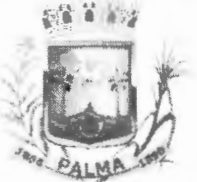

Praça Getúlio Vargas, 26 – Centro Palma / MG - CEP: 36.750-000 CNPJ: 17.734.906/0001-32

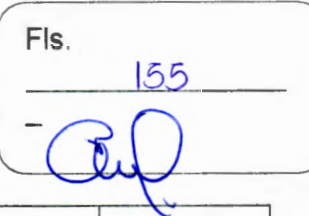

Permitir o cadastramento do roteiro inicial padrão de cada Solicitação por assunto e finalidade; A lista de assuntos deverá ser pré-cadastrada, de modo a facilitar a escolha do tipo de demanda por meio de menu de escolha: Emitir comprovante de atendimento (código) mostrado para o interessado no momento da inclusão da solicitação com login e senha pela web ou de forma anônima; Registrar a identificação do usuário/data que promoveu qualquer manutenção (cadastramento ou alteração) relacionada a um determinado Ouvidoria, inclusive nas suas tramitações; Permitir a inclusão de anexos nos documentos, podendo ser imagens, documentos, planilhas, etc. Permitir que o setor de destino do atendimento acesse diretamente o histórico ou documento específico, e ter a possibilidade de encaminhar ou responder, a alguém internamente ou diretamente ao requerente; Os setores/áreas da entidade poderão resolver sua participação na demanda unilateralmente e deverá continuar em aberto por quem está com alguma tarefa pendente ou atendendo integralmente o requerente; Registrar usuário e data de todo cadastramento ou encaminhamento dos atendimentos: Permitir a avaliação de atendimento por parte do requerente na visualização externa do documento de atendimento; Permitir a reabertura do atendimento; Permitir que todos os usuários que estão em setores envolvidos pela demanda, terem acesso ao documento, a menos que seja privado; Permitir que todos os acessos a demanda e despachos sejam registrados e possui a listagem de quem acessou, de qual setor e quando; Possibilitar direcionamento automático da demanda baseado no tipo de atendimento e no assunto do mesmo; Possibilitar ativação ou não dos modos de identificação do atendimento: Normal, Sigiloso (onde somente o setor inicial deverá ver os dados do requerente e suas respostas tanto pelo painel de acompanhamento quanto quando respondido diretamente por e-mail) e anônimo, onde não é necessário realizar cadastro para abertura de solicitação. Possibilitar a organização de informações das solicitações por diversos agentes (solicitante/requerente, prestador ou empresa associada). As funcionalidades do Protocolo Eletrônico deverão atender quanto aos itens de abertura de protocolo/processos por: Acesso externo via site da Organização, smartphone ou cadastro de atendimento por operador do sistema; Permitir que o modo de visualização seja em lista (tabelado) e por prazo: Possibilitar registro de qualquer tipo de documento, com histórico do seu recebimento e tramitações, até seu

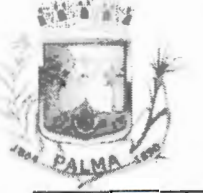

Praça Getúlio Vargas, 26 - Centro Palma / MG - CEP: 36.750-000 CNPJ: 17.734.906/0001-32

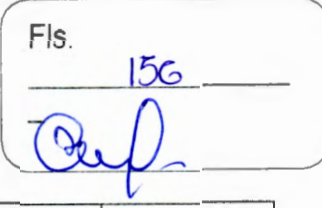

encerramento; Permitir acesso aos dados do protocolo por meio de código ou login do emissor; Permitir cadastramento do roteiro inicial padrão de cada Solicitação por assunto e finalidade; A lista de assuntos deverá ser pré-cadastrada, de modo a facilitar a escolha do tipo de demanda por meio de menu de escolha; Emitir comprovante de atendimento (código) mostrado para o interessado no momento da inclusão da solicitação com login e senha pela web ou de forma anônima; Registrar a identificação do usuário/data que promoveu qualquer manutenção (cadastramento ou alteração) relacionada a um determinado protocolo, inclusive nas suas tramitações; Permitir inclusão de anexos nos documentos, podendo ser imagens, documentos, planilhas, etc; Possibilitar que o setor de destino do atendimento acesse diretamente o histórico ou documento específico, e permitir a total liberdade de encaminhar ou responder, a alguém internamente ou diretamente ao requerente; Permitir que os setores ou áreas da Entidade resolvam sua participação na demanda unilateralmente e que continue em aberto por quem está com alguma tarefa pendente ou atendendo integralmente o requerente; Permitir a avaliação de atendimento por parte do requerente na visualização externa do documento de atendimento; Permitir a reabertura do atendimento; Permitir que todos os usuários que estão em setores envolvidos pela demanda, terem acesso ao documento, a menos que seja privado; Permitir que todos os acessos a demanda e despachos sejam registrados e possui a listagem de quem acessou, de qual setor e quando; Possibilitar direcionamento automático da demanda baseado no tipo de atendimento e no assunto do mesmo; Referente às funcionalidades de pedidos pelo e-SIC, deverá ser possível receber demandas oriundas da LAI - Lei de Acesso à Informação; Permitir solicitações feitas via internet ou cadastradas manualmente por operador, a partir de visita presencial, telefone ou correspondência do solicitante; Possibilitar responder ou encaminhar a demanda internamente para qualquer setor da árvore que tiver ao menos um usuário ativo; Permitir a inclusão de anexos na solicitação original ou em qualquer uma das movimentações Funcionalidades similares às demais estruturas de documentos; Possibilitar categorização das demandas por assunto; Possibilitar a divulgação pública na web de gráfico contendo as informações de: quantidade total de demandas da LAI recebidas, divisão do quantitativo por assunto, por setor, por

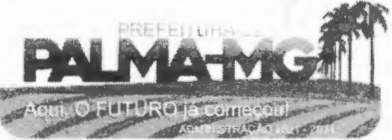

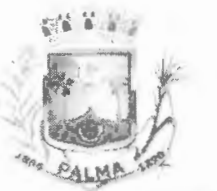

-

### **PREFEITURA MUNlClPAL DE PALMA/ MC**

Praça Getúlio Vargas, 26 - Centro Palma / MG - CEP: 36,750-000 CNPJ: 17.734.906/0001-32

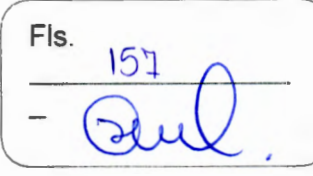

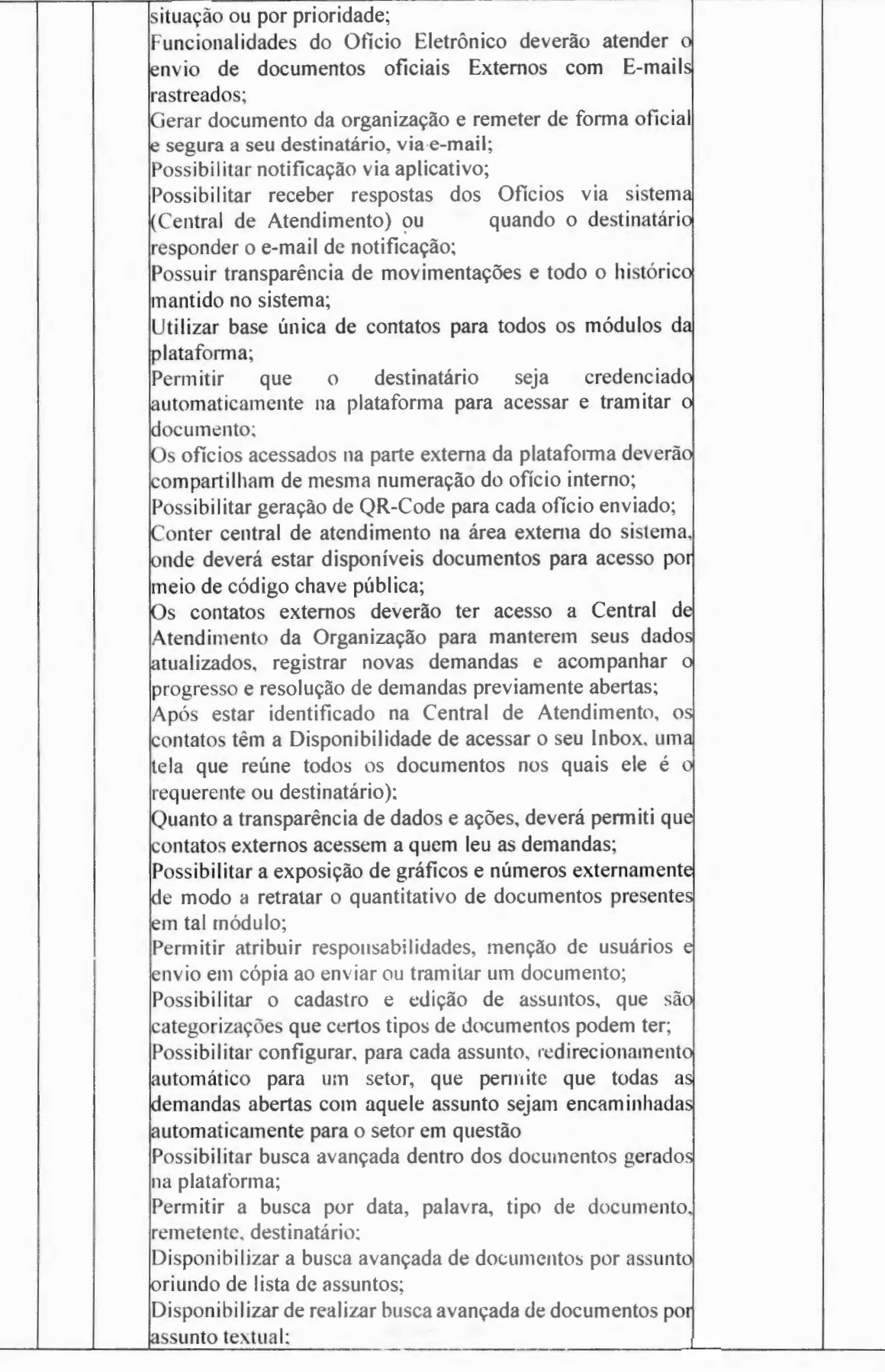

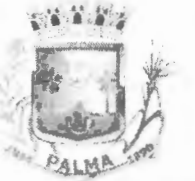

-

## **PREFEITURA MUNICIPAL DE PALMA/ MG**

Praça Getúlio Vargas, 26 – Centro Pa lma / MG - CEP: 36.750-000 CNPJ: 17.73 4.906/000 1-32

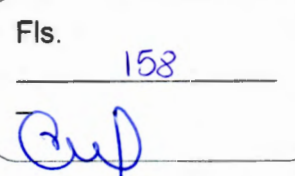

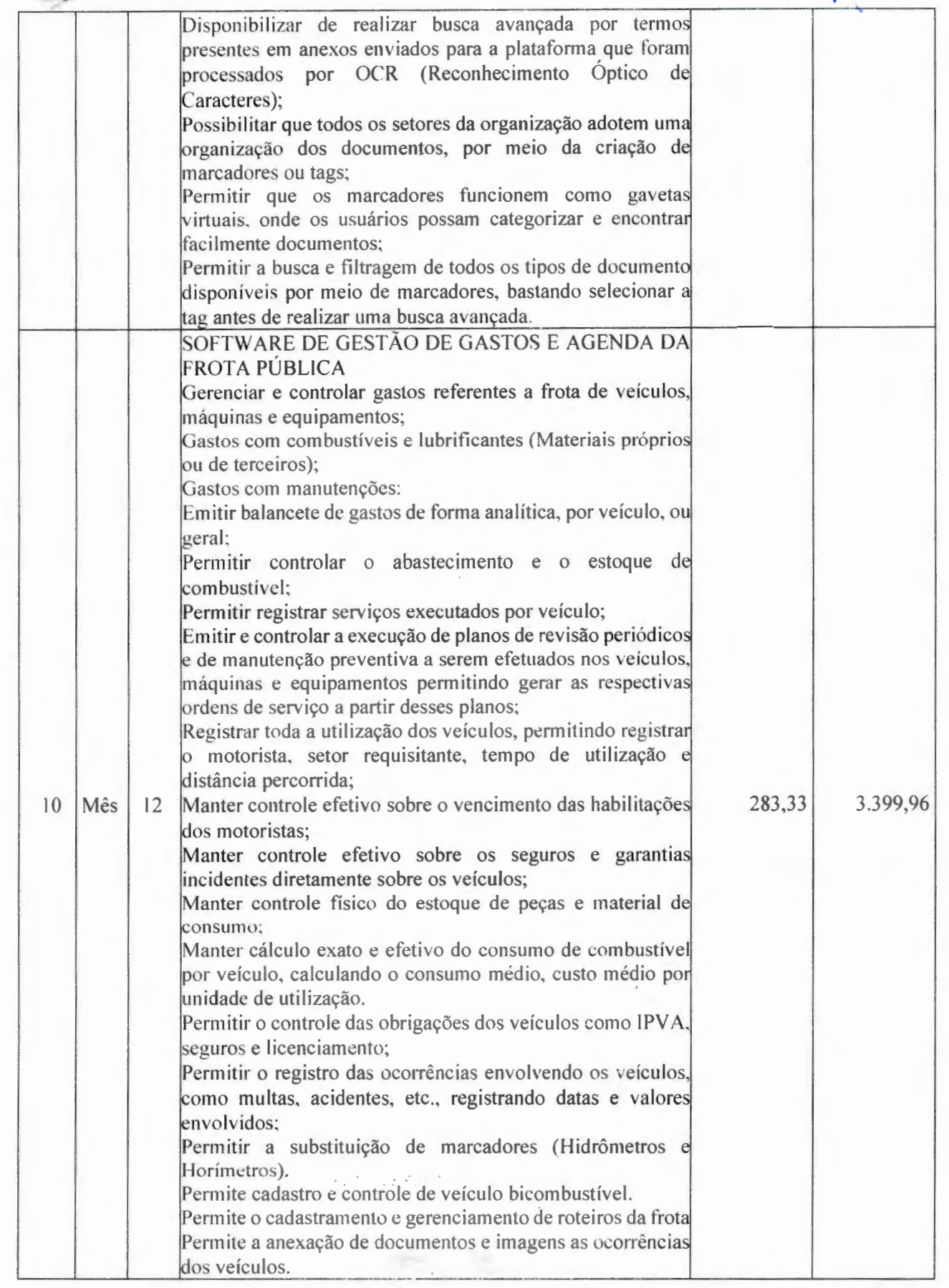

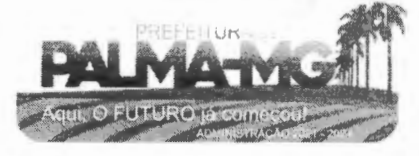

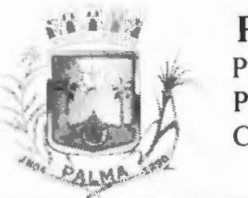

-

#### **PREFEITURA MUNIClPAL DE PALMA/ 1"IG**

Praça Getúlio Vargas, 26 - Centro Palma / MG - CEP: 36.750-000 CN PJ: 17.734.906/000 1-32

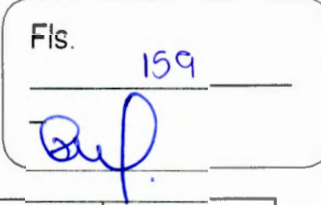

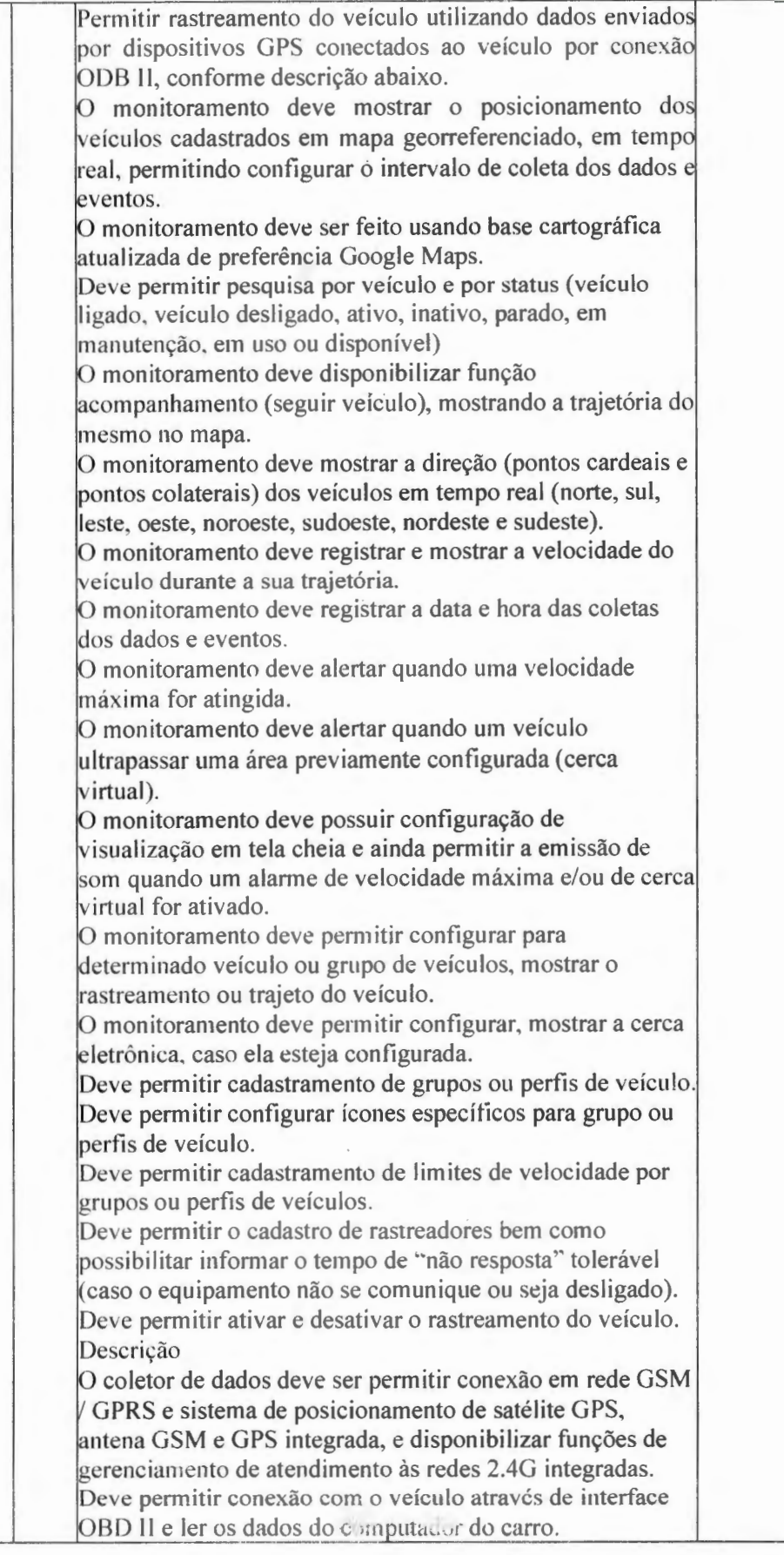

Praça Getúlio Vargas, 26 - Centro Palma / MG - CEP: 36.750-000 CNPJ: 17.734.906/0001-32

SA 8 89

ALLA

Fls.  $160$ 

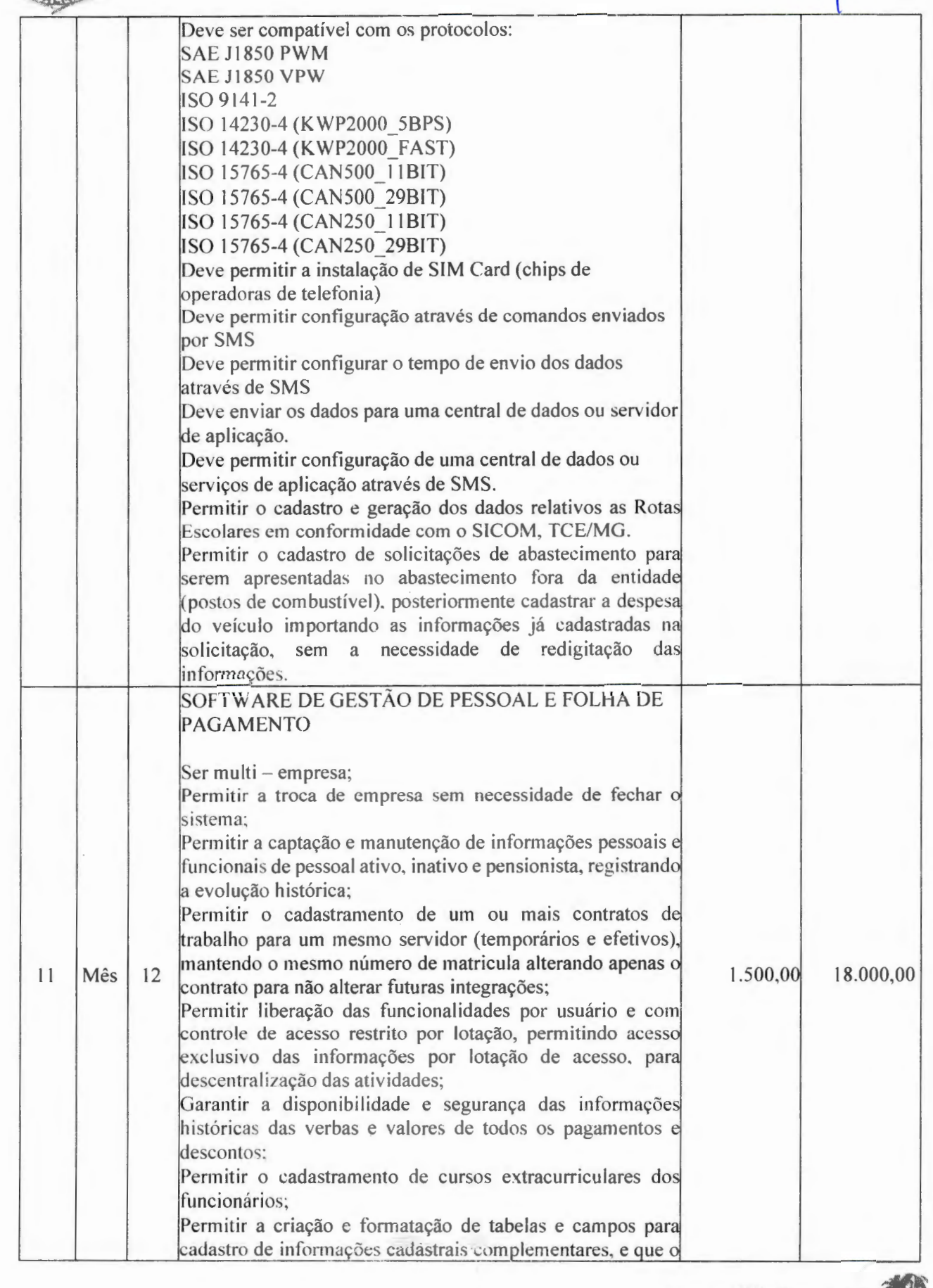

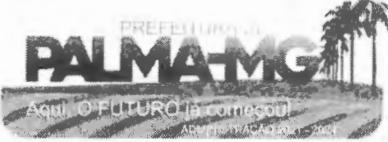

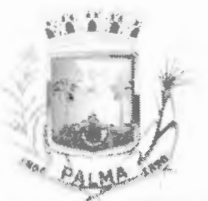

-

# **PREFEITURA MUNICIPAL DE PALMA/ MG**

Praça Getúlio Vargas, 26 - Centro Palma / MG - CEP: 36.750-000 CNPJ: 17.734 .906/0001 -32

Fls.  $|G|$ 

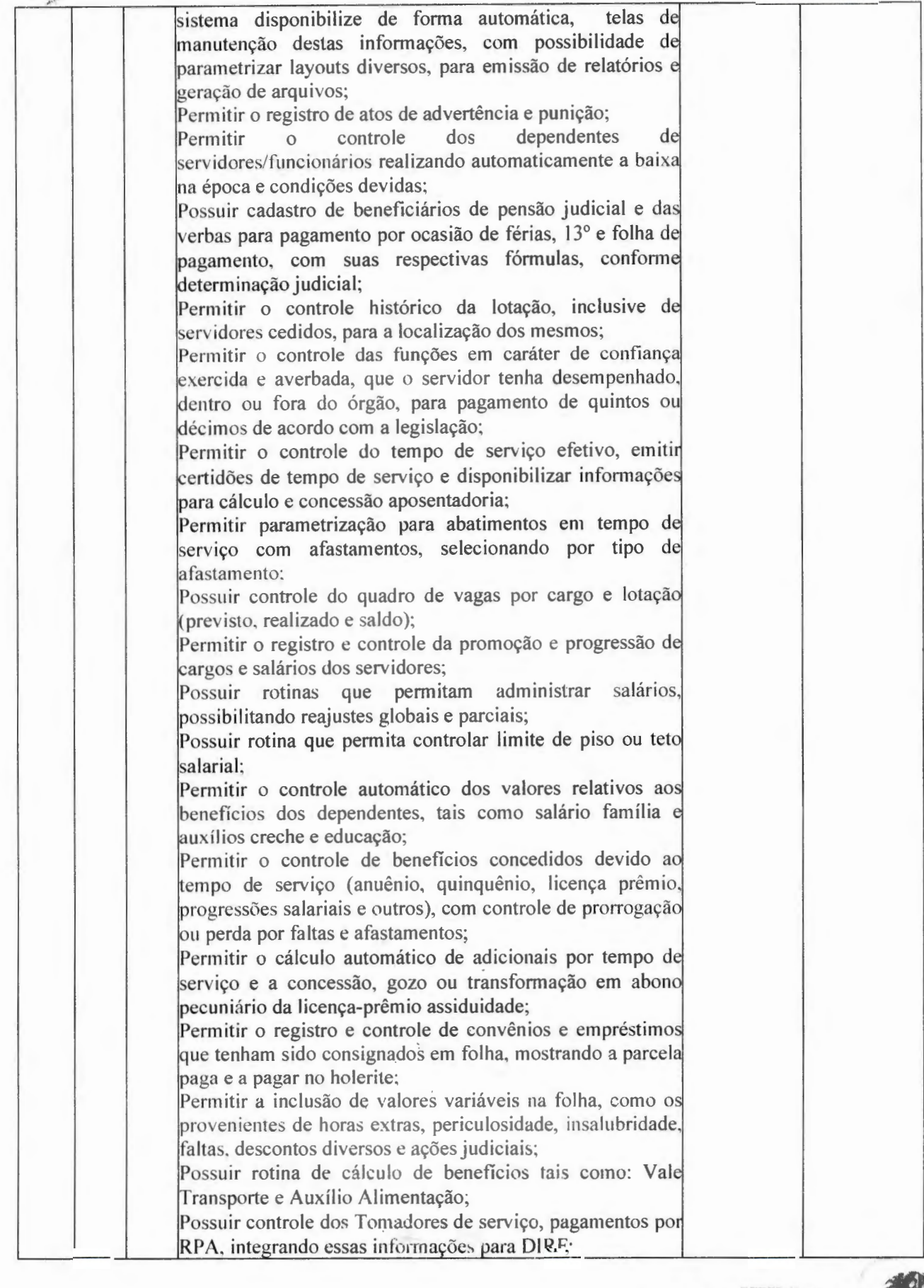

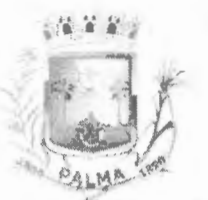

Praça Getúlio Vargas, 26 – Centro Palma / MG - CEP: 36.750-000 CNPJ: 17.734.906/0001-32

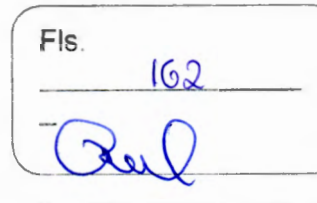

Permitir o controle de diversos regimes jurídicos, bem como contratos de duplo vínculo, quanto ao acúmulo de bases para IRRF, INSS e FGTS; Permitir simulações parciais ou totais da folha de pagamento; Possuir rotina para programação e cálculo do Décimo Terceiro (Adto, Anual e Complemento Final Dezembro) Possuir rotina para programação e cálculo de Férias normais e coletivas Possuir rotina para programação e cálculo de rescisões de contrato de trabalho e demissões; Permitir cálculo e emissão de Rescisão Complementar, a partir do lançamento do valor complementar via movimento de rescisão pela competência do pagamento, gerando automaticamente o registro destes valores na Ficha Financeira do mês, para integração contábil e demais rotinas, podendo ser geradas até 30 cálculos dentro do mesmo mês, emitindo todos os relatórios separados por tipo de referência tais como Holerite, resumo mensal, folha analítica, etc.; Permitir o cálculo de Folha Retroativa COM encargos (IRRF/Previdência), para admissões do mês anterior, que chegaram com atraso para cadastramento; Permitir o cálculo de Folha Complementar SEM encargos (IRRF/Previdência), para pagamento das diferenças de meses anteriores, a serem pagas no mês da Folha Atual; Permitir o cálculo para pagamento do pessoal ativo, inativo e pensionistas, tratando adequadamente os diversos regimes jurídicos, adiantamentos, pensões e benefícios, permitindo recálculos gerais, parciais ou individuais; Possuir bloqueio do cálculo da Folha Mensal (Com mensagem de Alerta) para servidores com término de contrato (Temporário/Estágio Probatório) no mês, o qual deverá ser rescindido ou prorrogado; Após cálculo mensal fechado, não deve permitir movimentações que afetern o resultado do cálculo ou histórico mensal, mas deve permitir que um usuário autorizado possa abrir o cálculo mensal e liberar a movimentação. Permitir cálculo e emissão da provisão de Férias, 13º Salário e encargos por período; Permitir emissão de relatório com demonstrativo da provisão, de forma analítica e sintética; Permitir a contabilização automática da folha de pagamento; Manter o registro das informações históricas necessárias às rotinas anuais, 13º Salário, rescisões de contrato e férias; Permitir a geração de informações mensais para Tribunal de Contas(SICOM), Previdência Social (GPS), GRRF, SEFIP/GFIP e CAGED; Permitir a geração de informações anuais como RAIS, DIRF, Comprovante de Rendimentos e pagamento PIS/PASEP; Permitir a formatação e emissão de contracheques, cheques de pagamento e etiquetas com livre formatação desses documentos pelo usuário;

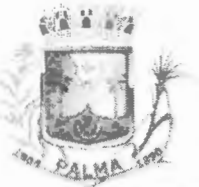

--

#### **PREFEITURA MUNICIPAL DE PALMA / MG**

 $\sim$  $\mathbb{C} \times \mathbb{R}$   $\epsilon$ 

Praça Getúlio Vargas, 26 - Centro Palma / MG - CEP: 36. 750-000 CN PJ: 17.734.906 /0001 -32

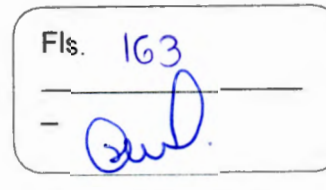

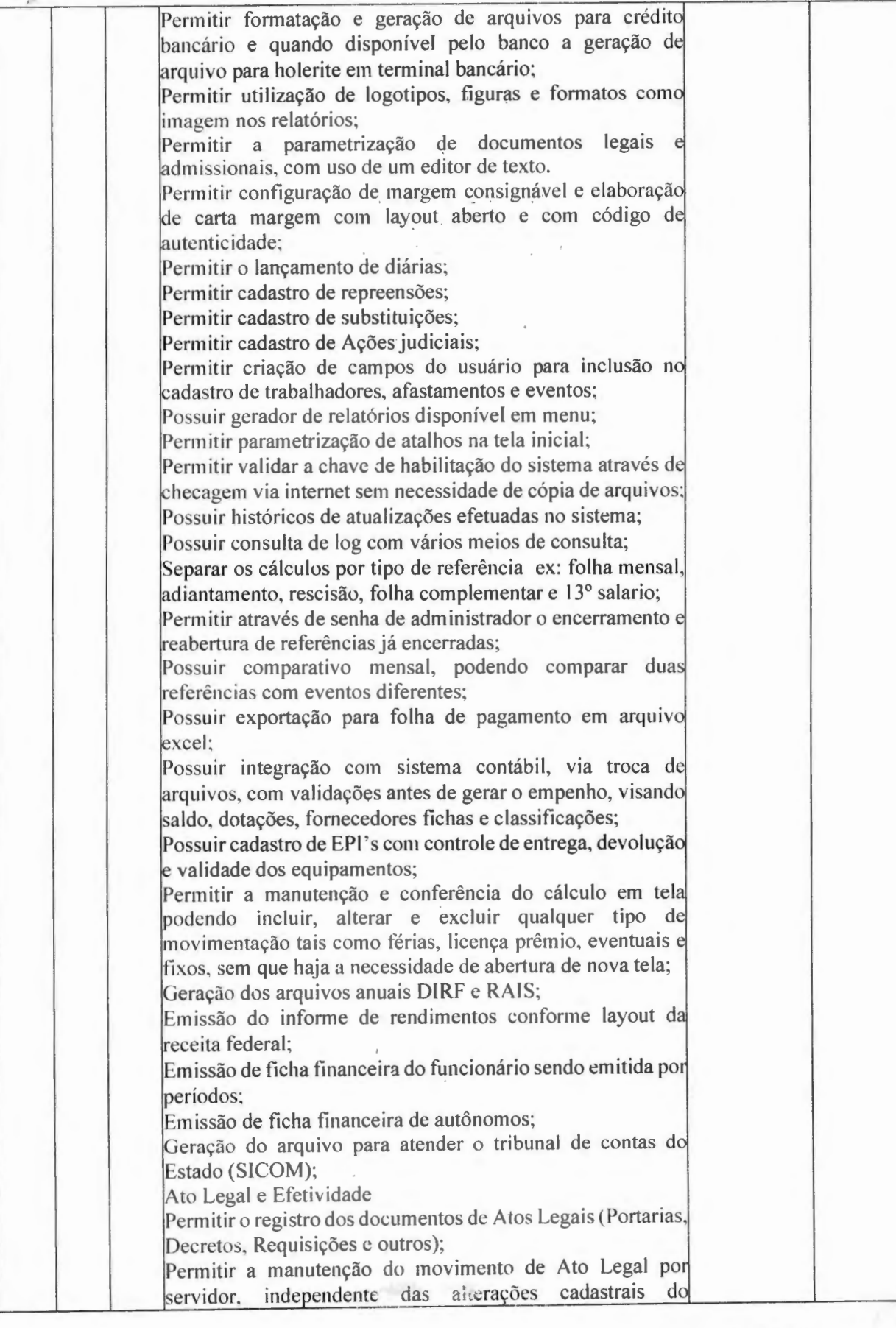

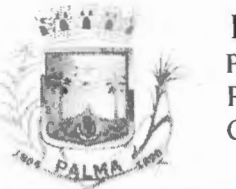

--

#### **PREFEITURA MUNICIPAL DE PALMA / MG**

Praça Getúlio Vargas, 26 – Centro Palma / MG - CEP: 36. 750-000 CNPJ: l 7 .734.906 /0001 -3 2

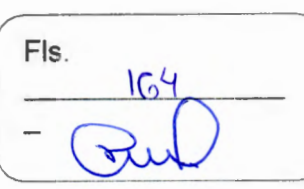

funcionário, Afastamentos e Benefícios Fixos; Permitir integração das alterações cadastrais, Afastamentos e Benefícios Fixos do funcionário com movimento de Ato Legal que autoriza a movimentação Permitir o controle dos Atos a serem considerados para Efetividade, conforme tipo e opções parametrizadas pela empresa; Permitir emissão da Certidão Tempo de Serviço com grad de Efetividade, por ano, meses e tipo efetividade com dias por mês e to t al por ano, com resumo fi n al d Tempo Municipal e Tempo Efetividade (Tempo Atual mais Anterior). Permitir qualquer alteração em layout para qual seja o documento; PPP (Perfil Profissiográfico Previdenciário) Permitir registrar os dados dos responsáveis pelas info rmaç ões de monitornção Biológ ica por período, mantendo hi stóri co atualizado; Permitir registrar os dados dos responsáveis pelas informações de monitoração dos registros Ambiperíodo, mantendo histórico atualizado; Permitir gerenciar e manter atualizado todas as informações cadastrais, pertinentes ao PPP, como alteração de cargos, mudança de agente nocivo, transferências, descrição dos cargos e atividades exercidas pelo funcionário; Permitir registrar e manter atualizado o histórico, as técnicas utilizadas para neutralização de agentes nocivos à saúde. Permitir registrar os exames peri ódi cos, c línicos complementares e manter os dados históricos; Permitir registrar e manter atualizado o histórico da exposição do trabalhador à fatores de riscos; Permitir a emissão do PPP individual ou por grupo de funcionários: Concurso Público Permitir a realização e/ou o acompanhamento de concursos públicos para pro vimento de vagas. efetu ando a ava liaçã dos candidatos do concurso e indicando automaticamente a aprovação/reprovação e a classificação. Cadastrar concursos: cargo, concursados por cargo, órgão sol icitant e, discipl inas do c oncurso e edital. Cadastrar candidatos inscritos e candidatos classificados: dados pessoais, dados de endereçamento, documen tos, nota final (aprovado/reprovado), data nomeação, data da posse edital com possibilidade de importação de dados do cadastro da empresa organizadora do concurso. E - SOCIAL E-Social: A empresa deverá se comprometer a se adequar a todas as exi gências legais do e-soci al Geração e emissão de Relatórios e Arquivos para importação de informações exigidos pelos sistemas SIPREV e E-Social Permitir realizar o diagnóstico da Qualificação Cadastral antes da geração do arquivo, realizar a geração arquivo de

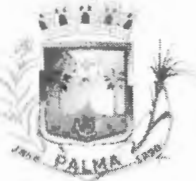

-

# **PREFEITURA MUNICIPAL DE PALMA / MG**

 $\mathbb{Z}_{\geq 0}$ 

 $\mathbb{R}^n \times \mathbb{R}^n$ 

 $\sim$  68  $\times$ 

Praça Getúlio Vargas, 26 – Centro Palma / MG - CEP: 36.750-000 CNPJ: 17.734.906/0001-32

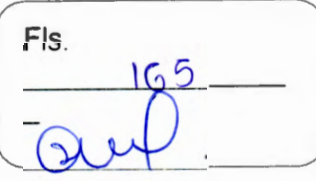

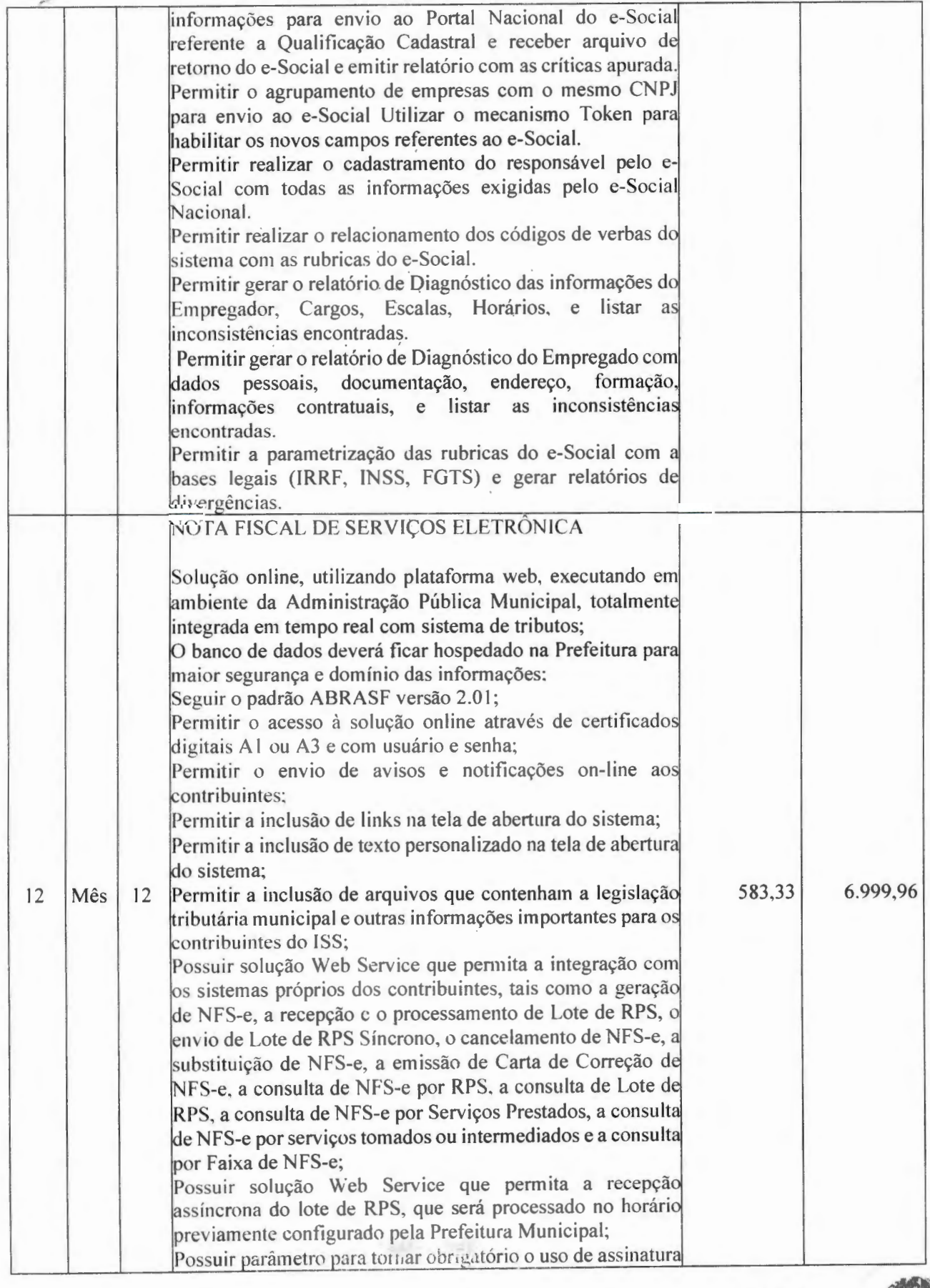

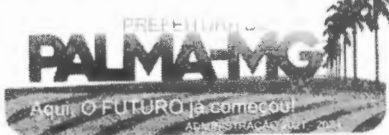

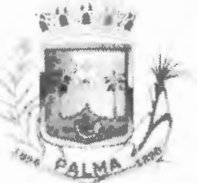

-

#### PREFEITURA MUNICIPAL DE PALMA / MG

Praça Getúlio Vargas, 26 - Centro Palma / MG - CEP: 36.750-000 CN PJ: l 7.734.906/0001 -32

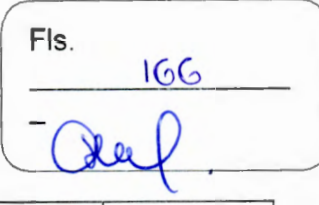

digital, de usuário e de senha de login nos processos de integração entre a solução Web Service e os sistema próprios dos contribuintes: Permitir o cadastro automático do tomador de serviço dentro da própria tela de emissão de nota, sem que seja necessário fecha-la; Possuir mecanismo de consulta de tomador cadastrado dentr da tela de emissão de nota; Possuir parâmetro para ser configurado pelo prestador de serviço para que o sistema envie automaticamente, após a emissão da nota fiscal eletrôn ica, uma mensagem de e-mail para o tomador indicado na nota fiscal; Possuir parâmetro para ser configurado pelo prestador de serviço para que o sistema envie automaticamente, após a emissão da nota fiscal eletrônica, uma mensagem de e-mail para o próprio prestador; Permitir a configuração do assunto, do remetente e do text da mensagem de e-mail que será enviada automaticamente para o prestador, para o tomador ou para ambos após emissão da nota fiscal eletrônica; Permitir que o prestador de serviço cadastre uma frase d segurança que será inserida em todos os e-mails enviados automaticamente pelo sistema; Possuir recurso para gravar o logotipo do prestador de serviço e para inseri-lo em todas as notas fiscais eletrônicas em itidas por ele; Possuir mecanismo que permita o cadastro de texto padrã para ser utilizado na descrição do item de serviço e na 1observações da NFS-e; Permitir a vinculação das notas fiscais eletrônicas com a obra quando o serviço for relacionado à construção civil; Possuir configuração para permitir ou não dedução da base de cálculo com limite, desconto condicional e incondicional para cada uma das atividades tributadas pelo Município; Permitir consulta das notas fiscais por tomador, data de emissão, status, Item da lista de serviço; Possuir recurso que permita o envio automático para o prestadores e para os tomadores de serviços das notas fiscai filtradas de acordo com os parâmetros de consulta disponibilizados pelo sistema; Permitir a impressão das notas por faixa de número de nota e por limite da data de emissão; Permitir a geração de XML das notas fiscais individuais ou por lote; Permitir a alteração dos label das telas do sistema e também as cores para melhor se adaptar às necessidades da prefeitura; Possuir mecanismo para enquadrar automaticamente a 1alíquota que deve ser utilizada pelo contribuinte optante pel Simples Nacional nas notas fiscais que emitir, de acordo com o seu faturamento, considerando também os casos em que o contribuinte ultrapassar o valor limite de faturamento previsto na legislação nacional, sempre com base nas

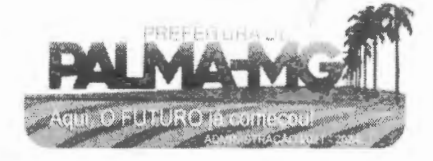

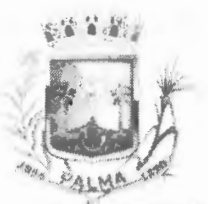

Praça Getúlio Vargas, 26 - Centro Palma / MG - CEP: 36.750-000 CNPJ: 17.734.906/0001-32

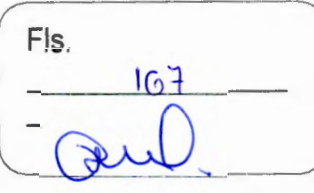

informações contidas no arquivo DAS do Simples Nacional; Apresentar a tabela de faixas de faturamento e respectivas alíquotas previstas na Lei Complementar n.º 123/2006 ao lado do campo alíquota, na tela de emissão de NFS-e, quando o contribuinte for optante pelo Simples Nacional; Permitir a configuração, por atividade tributável pelo ISS, da possibilidade ou da obrigatoriedade de retenção de ISS, de acordo com o tipo de tomador de serviço informado na NFSe (pessoa física ou pessoa jurídica); Possuir recurso para tornar obrigatória a retenção do ISS pelos tomadores de serviço localizados no Município e cadastrados no cadastro mobiliário Municipal como responsáveis tributários; Impedir a retenção do ISS por tomador de serviço cujo cadastro mobiliário no Município esteja inativo, baixado ou cancelado; Informar automaticamente, no momento de emissão da nota fiscal eletrônica, o Município de incidência do ISS com base no local de prestação de serviço informado e nas configurações de incidência do imposto realizadas na atividade informada na nota; Aplicar automaticamente a alíquota cadastrada na atividade para o cálculo do ISS quando o Município de incidência do ISS for o da Prefeitura; Possuir mecanismo para impedir que o contribuinte imprima uma nota fiscal avulsa sem que o imposto esteja pago; Possuir credenciamento via internet para contribuintes que emitem nota fiscal avulsa eletrônica, nota fiscal convencional eletrônica, contribuintes de outro município e de gráficas, vinculado ao recurso que permite à Administração Pública Municipal apenas autorizar o credenciamento mediante a apresentação de determinados documentos, listados na tela do sistema logo após o cadastro de uma nova solicitação; Possuir solução online para consulta da autenticidade da nota físcal emitida por meio do sistema, a impressão do resultado dessa consulta e a configuração do texto que será emitido para certificar essa autenticidade; Possuir solução online para consulta de prestadores de serviço, de RPS, de AIDF e de Lotes de RPS; Possuir solução online para consulta da lista de serviços prevista na lei municipal e suas alíquotas, das faixas de faturamento e respectivas alíquotas previstas na legislação do Simples Nacional, além das séries e das espécies de notas fiscais que podem ser emitidas no Município; Possuir solução online para emissão do Recibo de Retenção de ISSQN: Apresentação da quantidade de NFS-e emitidas e dos contribuintes autorizados a emitir no site da Administração Pública: Permitir a visualização dos dados cadastrais do contribuinte Permitir a criação de novos usuários e a vinculação ao contribuinte com controle de permissões de todas as opções

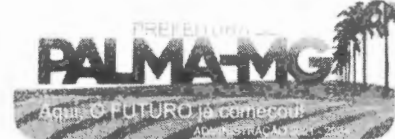

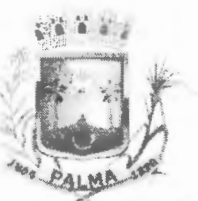

-

-

Praça Getúlio Vargas, 26 - Centro Palma / MG - CEP: 36.750-000 CN PJ: 17.734.906/0001-32

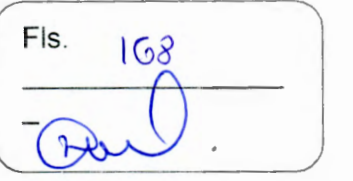

do sistema; Possuir opções para Consultar, imprimir, enviar via e-mail, emitir, cancelar e substituir Nota Fiscal de Serviços eletrônica (NFS-e) e emitir carta de correção via internet; Permitir a customização do texto que contenha as condições previstas na legislação municipal para emissão da carta de correção de NFS-e e que será inserido na parte superior da carta de correção gerada pelo sistema; Possuir campos para a informar, na NFS-E, os valores dos tributos federais que devem ser retidos pelos tomadores de serviço, com recurso que permita a configuração manual desses valores para sua reprodução automática em todas as notas emitidas pelo mesmo prestador; Possuir visualização da Nota Fiscal Eletrônica antes da emissão, já com o mesmo layout da nota fiscal oficial, com recursos que possibilitem a identificação de documento não oficial, permitindo que o usuário corrija eventuais erros antes da emissão definitiva da NFS-e; Possuir recurso para a configuração automática ou manual d valor aproximado da carga tributária de cada serviço prestado, com base na Nomenclatura Brasileira de Serviços (NBS) ou nas atividade previstas na Lei Complementar n. 116/2003; Permitir o cancelamento e a substituição de nota fiscal eletrônica avulsa e convencional, mesmo que o imposto da nota esteja pago, e deixar o valor desse imposto como crédit para ser compensado com o valor da próxima guia a ser gerada; Possuir consulta dos créditos originados de cance lamento ou substituição de notas fiscais eletrônicas; Permitir a geração de guias por seleção de notas fiscais, podendo ser parcial ou total, sem que o movimento econômico esteja fechado; Permitir consulta das guias geradas por status. pago, aberto e cancelado; Permitir estorno das guias geradas; Possuir parâmetro para limitar o vencimento da guia de ISS emitida pelo sistema ao último dia do mês atual; Possuir parâmetros que permitam ou não a geração automática de dívida de ISS para a Prefeitura Municipal, quando essa for informada como tomadora de serviço em uma nota fiscal em que o ISS for retido; Impedir que o prestador de serviço pessoa física que não enha o seu número do PIS/PASEP/NIT informado no seu cadastro mobiliário Município possa emitir nota fiscal de serviço indicando a Prefeitura Municipal como tomadora do serviço; Informar automaticamente o número do PIS/PASEP/NIT do prestador de serviço pessoa física na nota fiscal emitida com a Prefeitura Municipal como tomadora; Possuir opção para enviar o XML da nota assinada digitalmente com certificado digitai

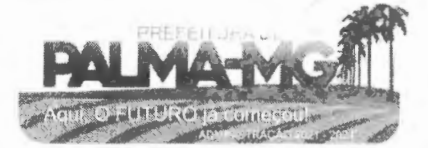

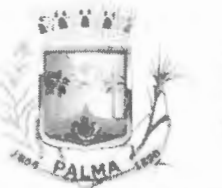

-

#### **PREFEITURA MUNICIPAL.DE PALMA/ MG**

Praça Getúlio Vargas, *26 --* Centro Palma / MG - CEP: 36.750~000 CNPJ: 17.734.906/0001 -32

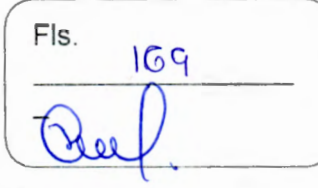

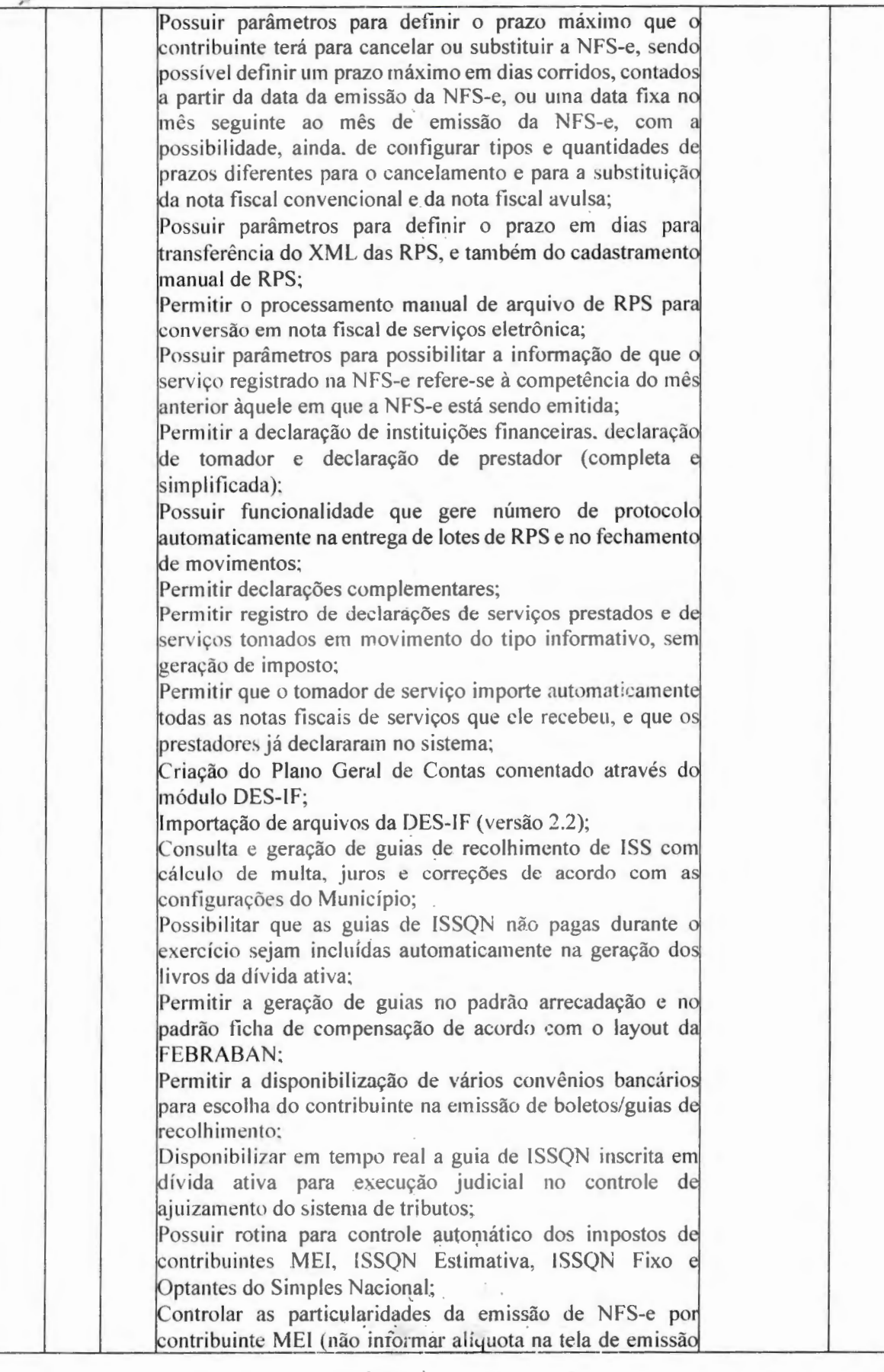

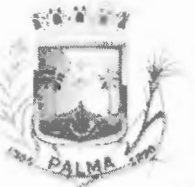

-

### **PREFEITURA MUNICIPAL DE PALMA / MG**

Praça Getúlio Vargas, 26 – Centro Palma / MG - CEP: 36.750-000 CNPJ: 17.734.906/0001-32

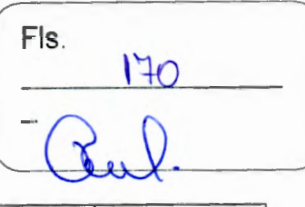

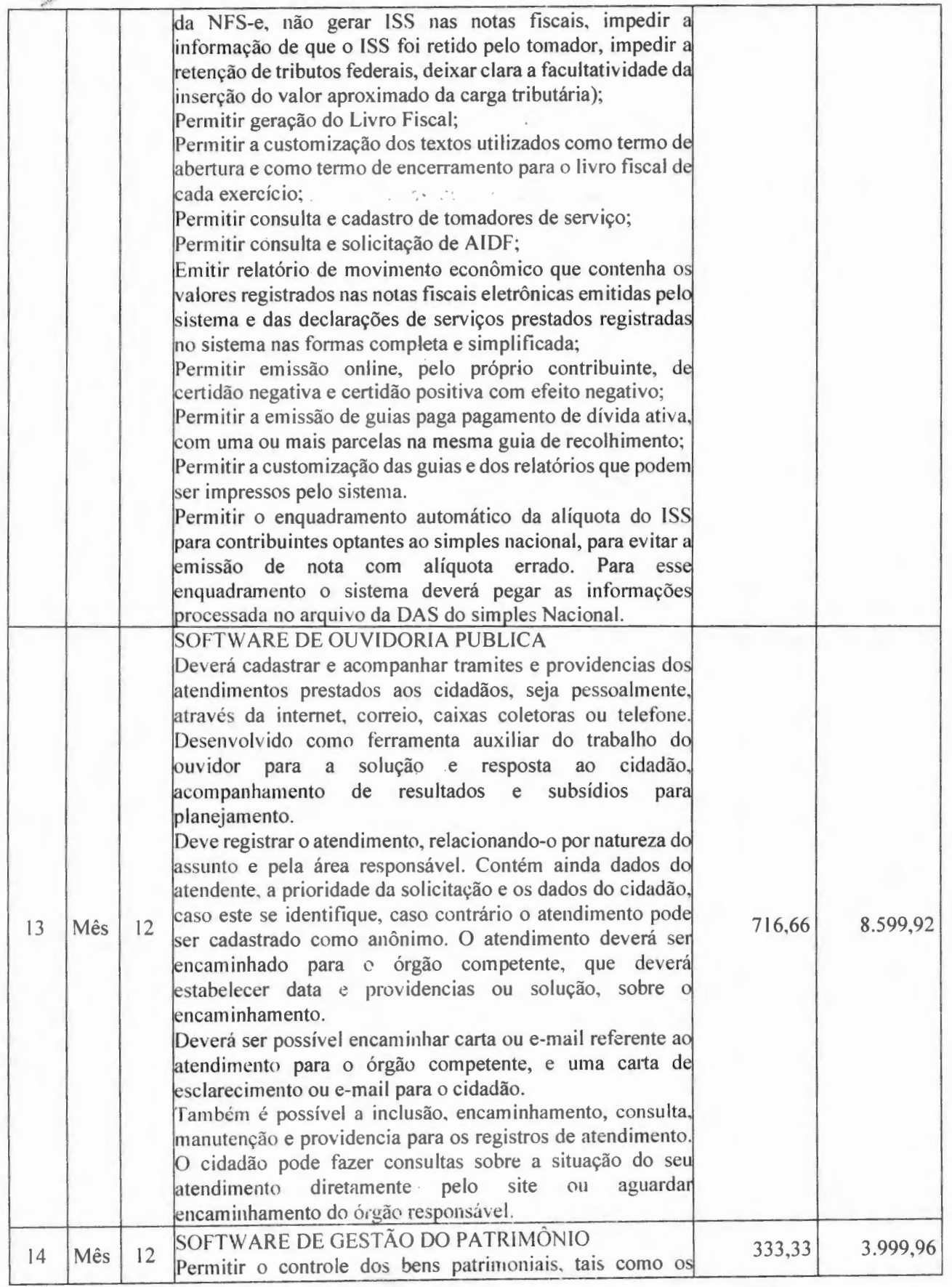

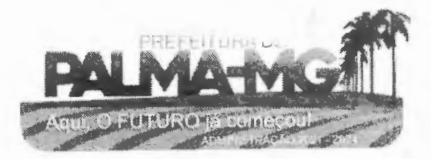

Praça Getúlio Vargas, 26 – Centro Palma / MG - CEP: 36.750-000 CN PJ: 17.734.90 6 /0001 -32

F l s.  $111$ 

recebidos em comodato a outros órgãos da administração pública e também os aluga dos pela entidade; Permitir ingressar itens patrimoniais pelos mais diversos ipos, como: aquisição, doação, dação de pagamento, obras em andamento, entre outros, auxiliando assim no mais prec iso contro le dos bens da entidade, bem como o respectivo impacto na contabilidade. Permitir a utilização, na depreciação, amortização e exaustão, os métodos: linear ou de quotas constantes e/ou de unidades produzidas, em atendimento a NBCASP; Permitir registrar o processo licitatório, empenho e notal fiscal referentes ao item: Permitir transferência individual ou global de itens; Permitir o registro contábil tempestivo das transações de avaliação patrimonial, depreciação, amortização, exaustão, conformidade com a NBCASP, integrando de forma online ent re outros fatos administrativos com impacto cont ábil, em com o s istema contábil; Permitir o armazenamento dos históricos operações como depreciações, amortizações e exaustões, avaliações, os valores correspondentes aos gastos adicionais ou complementares, bem como registrar histórico da vid útil, valor residual, metodologia da depreciação, taxa utilizada de cada classe do imobilizado para fins de elaboração das notas explicativas correspondentes aos demonstrativos contábeis, em atendimento a NBCASP; Permitir a avaliação patrimonial em atendimento a NBCASP '(Normas Brasi leiras de Contabilidade Aplicadas ao Seto Público), possibilitando o registro do seu resultado, independente deste ser uma Reavaliação ou uma Redução ao Valor Recuperável; Permitir o controle dos diversos tipos de baixas e desincorporações como: alienação, permuta, furto/roubo, entre outros: Permitir a realização de inventário; Manter o controle do responsável e da localização dos bens patrimoniais, Emitir e registrar Termo de Guarda e Responsabilidade, individual ou coletivo dos bens: Permitir que o termo de guarda e responsabilidade possa ser parametrizado pelo próprio usuário; Emitir etiquetas de controle patrimonial, inclusive com código de barras; Permitir que a etiqueta de controle patrimonial possa ser parametrizada pelo próprio usuário, permitindo-lh selecionar campos a serem impressos bem como selecionar disposição desses campos dentro do corpo da etiqueta; Registrar e emitir relatórios das manutenções preventivas corret ivas dos bens, com campo para informar valores; Permitir que em qualquer ponto do sistema um item possa ser acessado tanto pelo seu código interno como pela placa de id entificação;

--

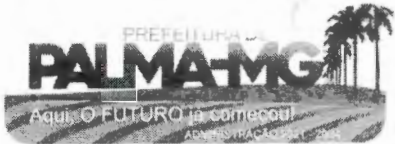

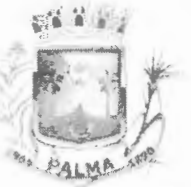

-

## **PREFEITURA MUNIClPAL DE PALMA / MG**

Praça Getúlio Vargas, 26 – Centro Palma / MG - CEP: 36.750-000 CNPJ: 17.734.906/0001-32

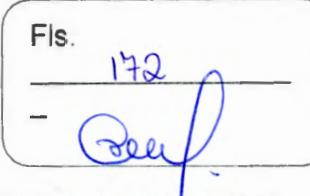

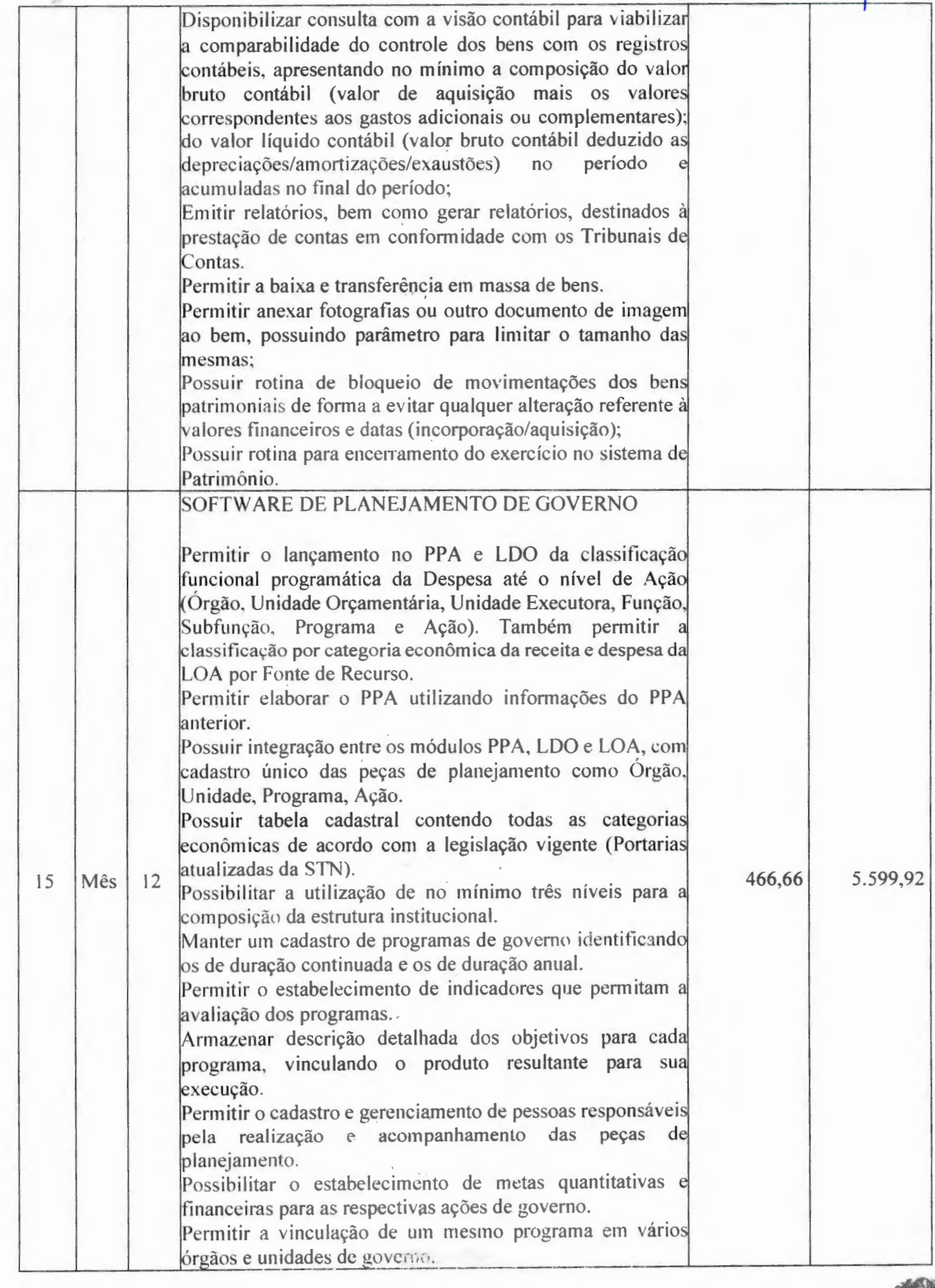

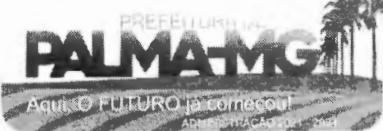

 $\mathcal{P}_i$ 

Praça Getúlio Vargas, 26 – Centro Palma / MG - CEP: 36.750-00() CN PJ: 17.734.906/0001-32 in 19

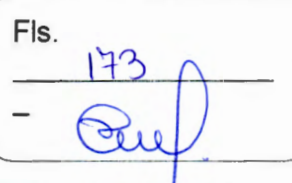

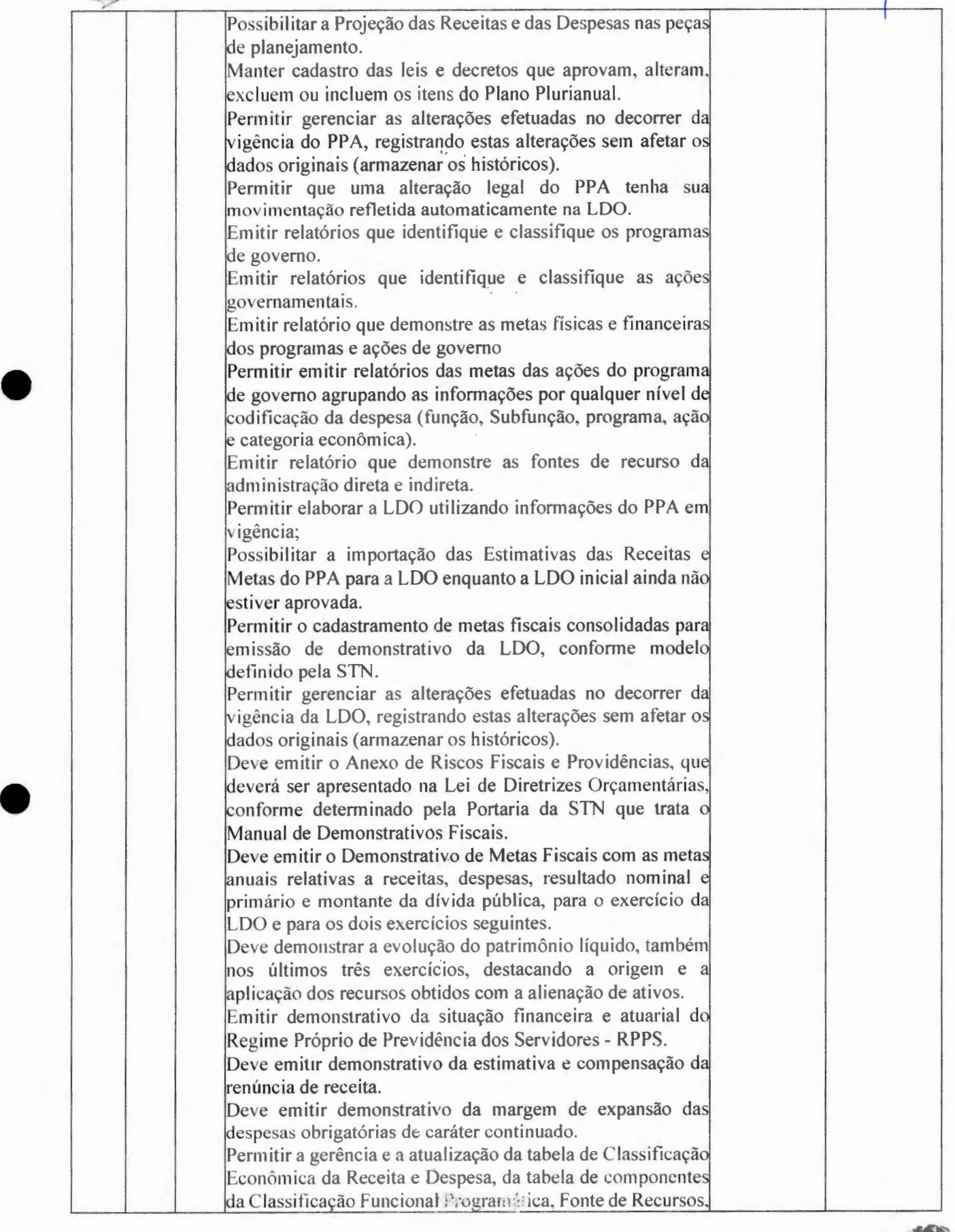

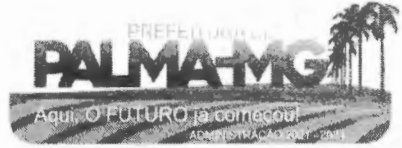

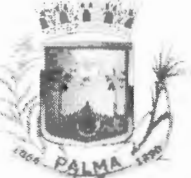

--

#### **PREF EITURA MUN IClPALDE PALM A/ MG**

Praça Getúlio Vargas, 26 – Centro Palma / MG – CEP: 36.750-000 CN PJ: 17.734.906 /0001-32

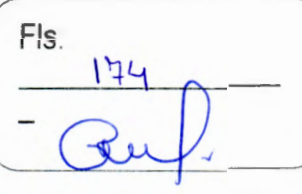

Grupo de Fonte de Recursos, especial men te aquela in stituídas pela TCEMG. Gerar proposta orçamentária do ano seguinte importando o o rça m ento do ano em execução e permitir a at u ali zação dol conteúdo e da estrutura da proposta gerada. Permitir incluir informações oriundas das proposta orçamentárias dos órgãos da administração indireta para consolidação da proposta orçamentária do município, jobserva n do o disposto 110 artigo 50, inciso **Ili** da Le i Complementar 101/2000 (LRF). Disponibilizar, ao início do exercício, o orçamento aprovado para a execução orçamentária. Em caso de ao início do exercício não se ter o orçamento aprovado, disponibilizar dotações conforme dispuser a legislação municipal. Permitir elaborar a LOA utilizando informações do PPA ou da LDO em vigência. Manter cadastro das leis e decretos que a prova m, alteram ou incluem os itens na LOA. Permitir a abertura de créditos adicionais, exigind informação da legislação de autorização e resguardando histórico das alterações de valores ocorridas. Permitir o bloqueio e desbloqueio de dotações, inclusive<br>objetivando atender ao artigo 9 da Lei Complementar 101 /2000 (LRF). Possibilitar a Projeção das Receitas e das Despesas nas peça de planejamento. Armazenar dados do orçamento e disponibilizar consult g loba l ou detalhada por órgão, fundo ou entidade da administração direta, autárquica e fundacional. Emitir relatório da proposta orçamentária consolidada (admini s tração direta e indireta) confonn exigido p e la Lei 432 0/64, Constituição Federal e pela Lei Complementar 101 /2000 (LRF). Emitir todos os anexos de orçamento, global e por órgão. fundo ou entidade da administração direta, autárquica fundacional, exigidos pela Lei 4320/64 e pela Lei Complementar 101/2000 (LRF). Emitir relatório da proposta orçamentária consolidada (administração direta e indireta) conforme exigido pela Lei Complementar 101/2000 (LRF). Anexo 1 -- Demonstração da Receita e Desp Categorias Econômicas; Anexo 2 - Receita Segundo as Categorias Econômicas Natureza da Despesa Segundo as Categorias econômicas; Anexo 6 - Programa de Trabalho; A nexo 7 - Programa de Trabalho de Governo; Anexo 8 — Demonstrativo da Despesa por Função, Subfunçã le Programas conforme o vínculo com os Recursos (adequades) ao disposto na portaria 42/99 do Ministério do Orçamento Gestão); Anexo 9 -- Demonstrativo da Despesa por Órgãos e Funçõe (adequado ao disposto na portaria - 2/99 do Ministério d

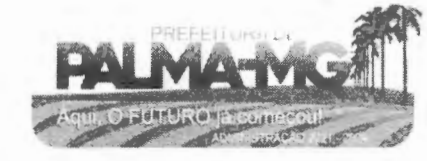

Praça Getúlio Vargas, 26 – Centro Palma / MG – CEP: 36.750-000 CNPJ: 17.734.906/000 1-32

-

 $\tilde{\phantom{a}}$ 

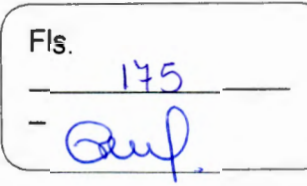

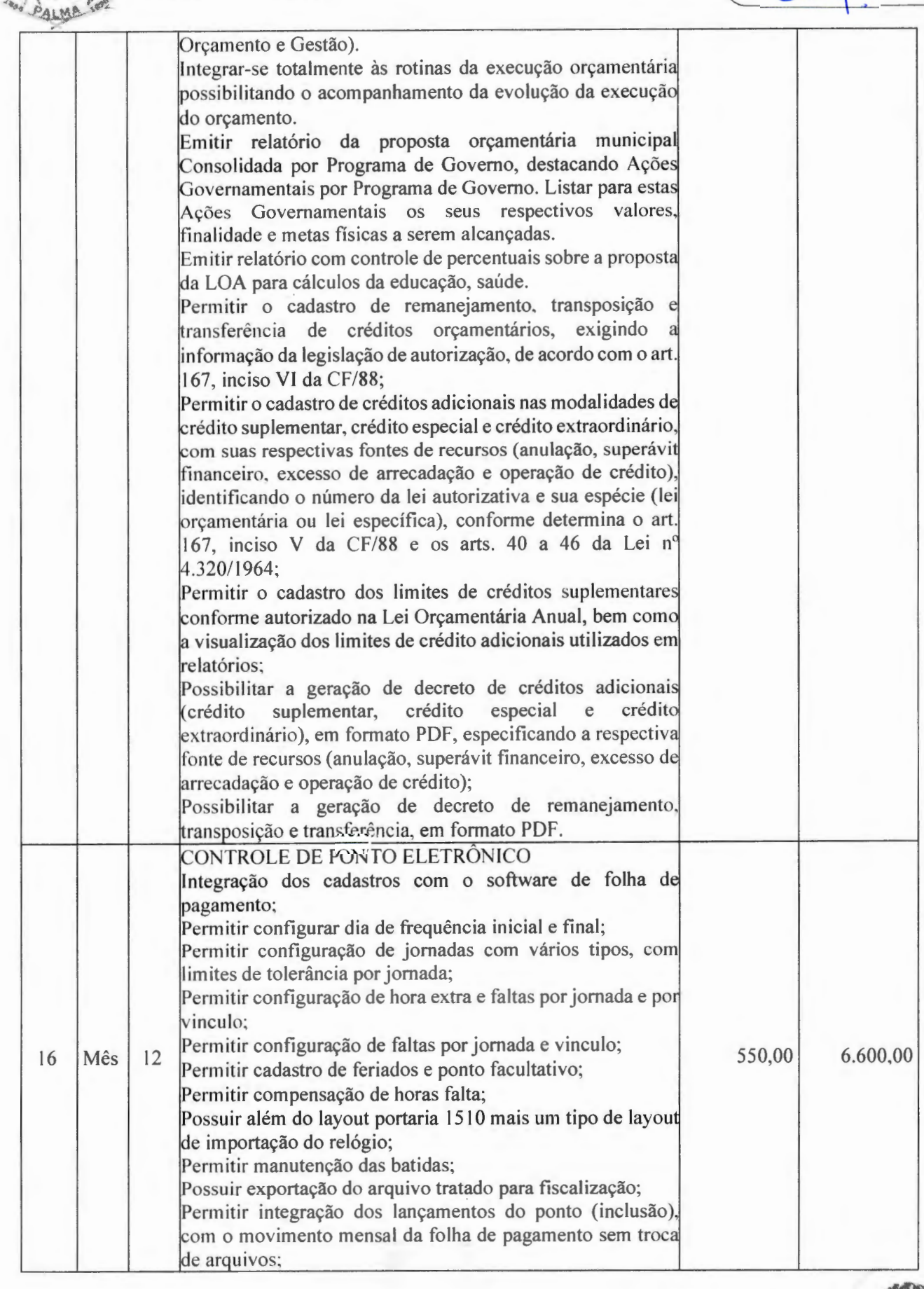

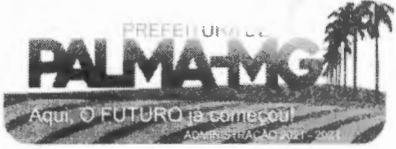

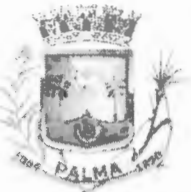

-

## **PREFEITURA MUNICIPAL DE PALMA / MG**

Praça Getúlio Vargas, 26 – Centro Pa lma / MG - CEP: 36.750-000 CNPJ: 17.734.906/0001-32

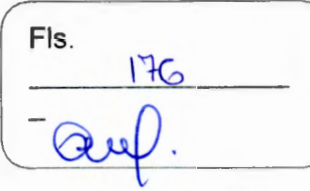

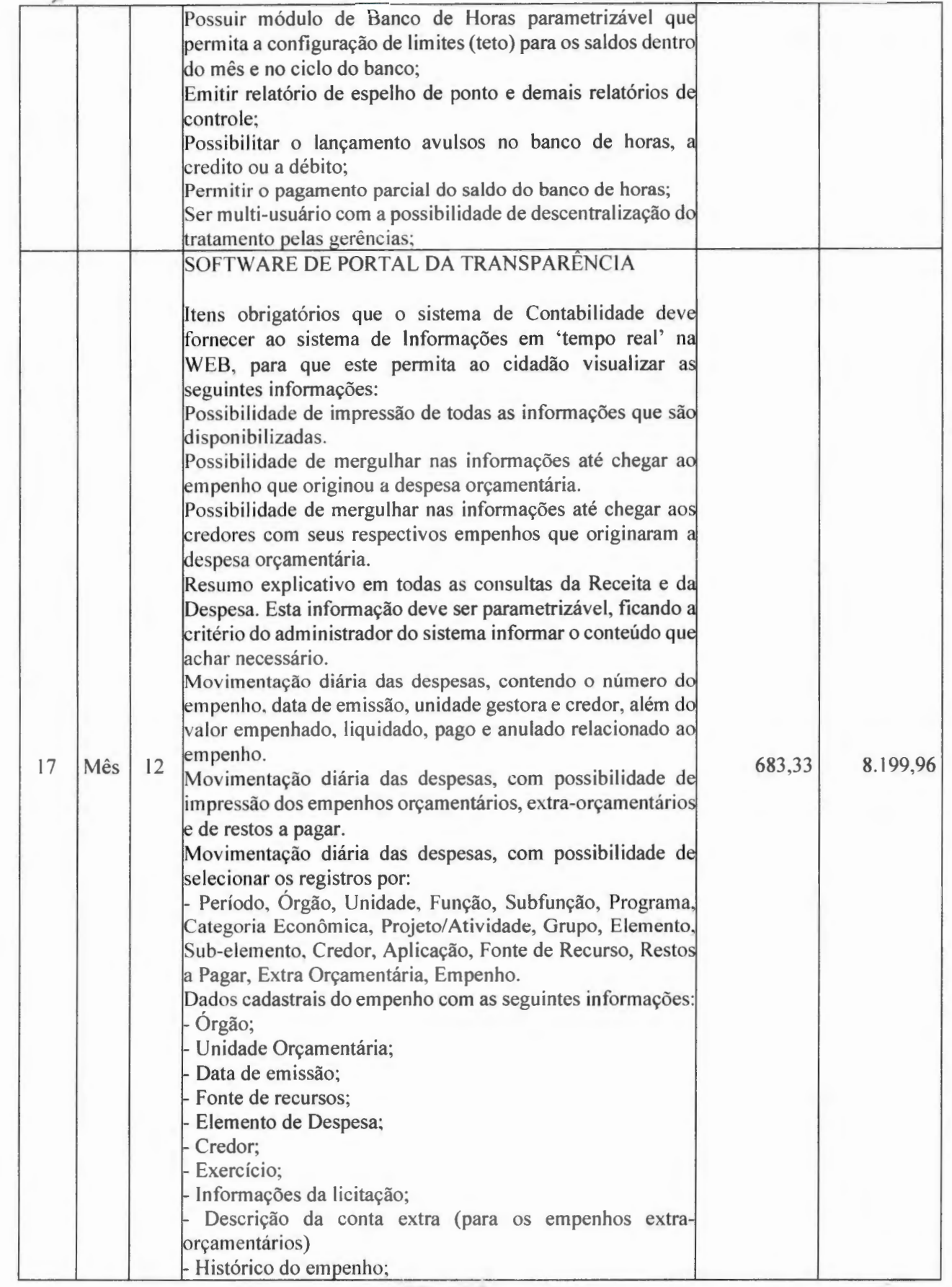

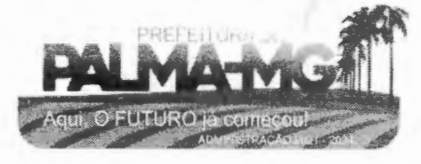

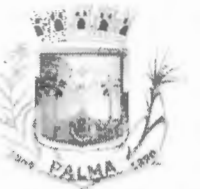

-

### **PREFEITURA MUNICIPAL DE PALMA/ MG**

Praça Getúlio Vargas, 26 - Centro Pa lma / MG - CEP: 36.750-000 CN PJ: 17.734.906/0001-32

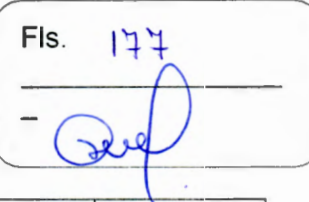

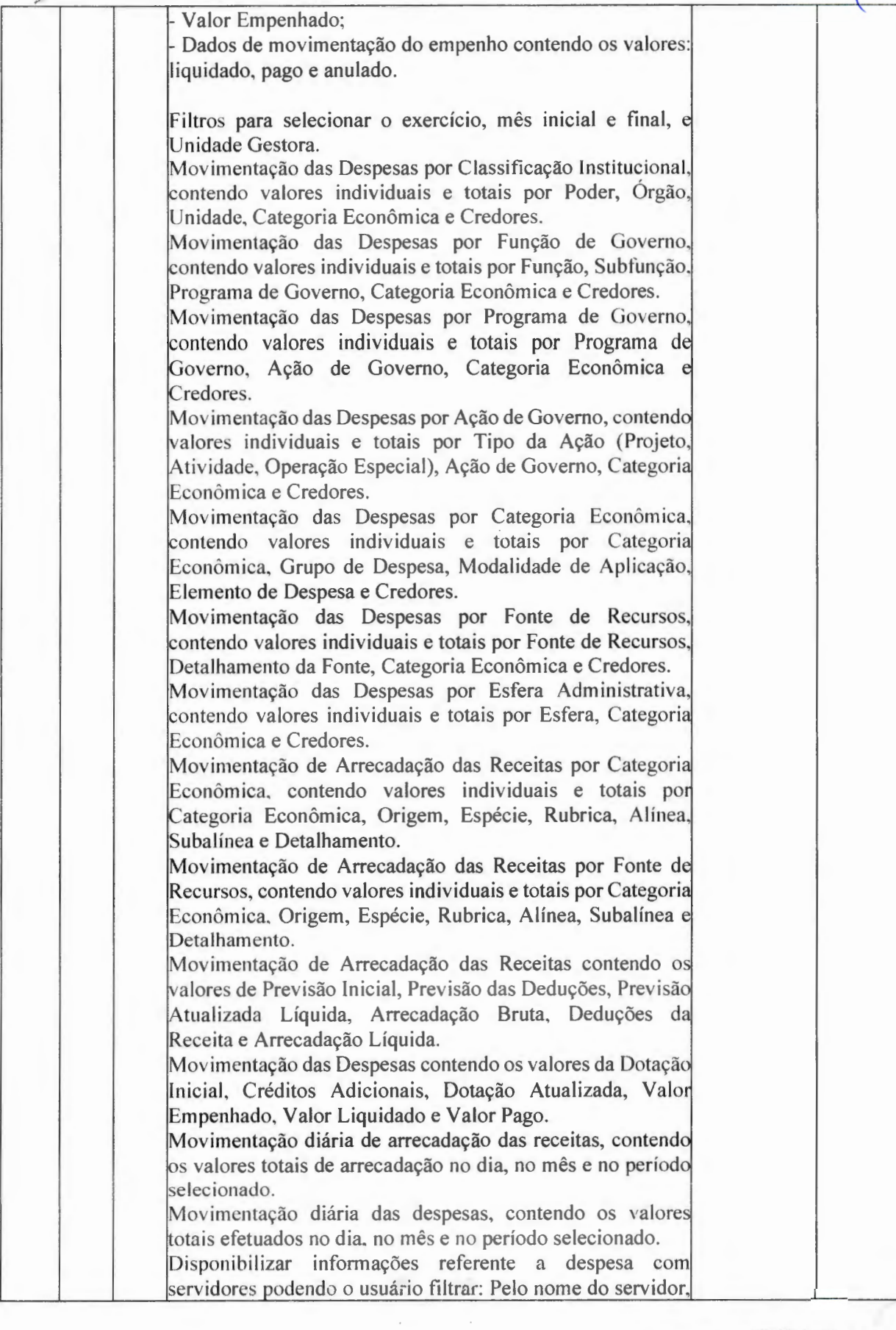

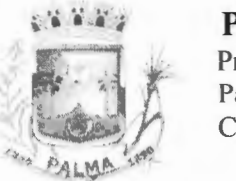

-

## **PREFEITURA MUNICIPAL DE PALMA/ MG**

Praça Getúlio Vargas, 26- Centro Palma / MG - CEP: 36.750-000 CN PJ: l 7.734.906/0001-32

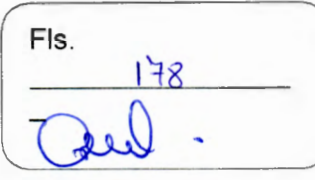

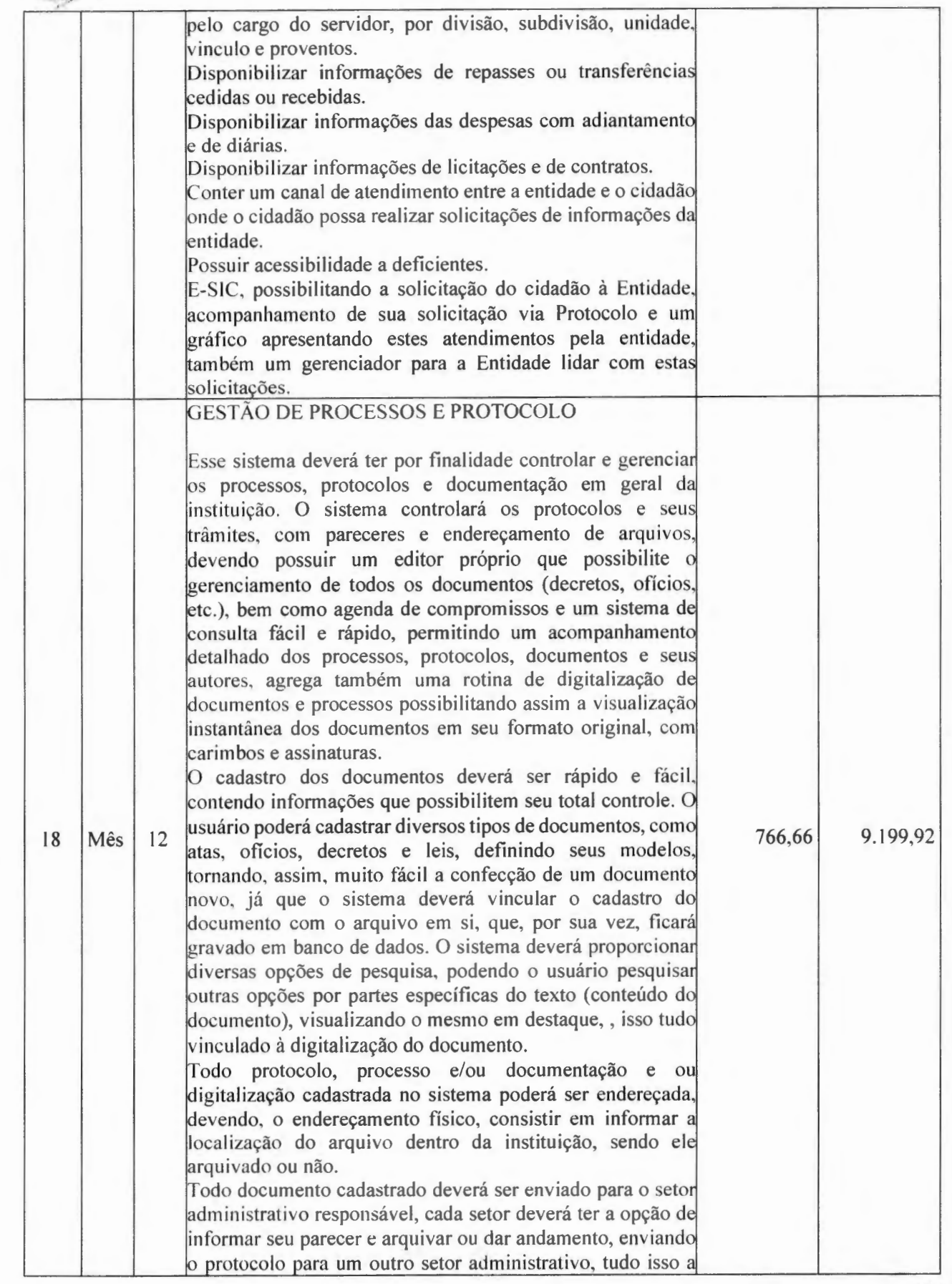

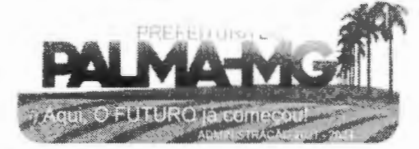

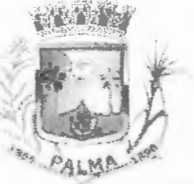

-

## **PREFElTURA MUNlCIPAL DE PALMA/ MG**

Praça Getúlio Vargas, 26 – Centro Palma / MG - CEP: 36.750-000 CNPJ: 17. 734.906/000 l-32

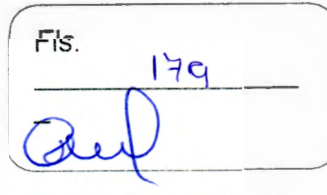

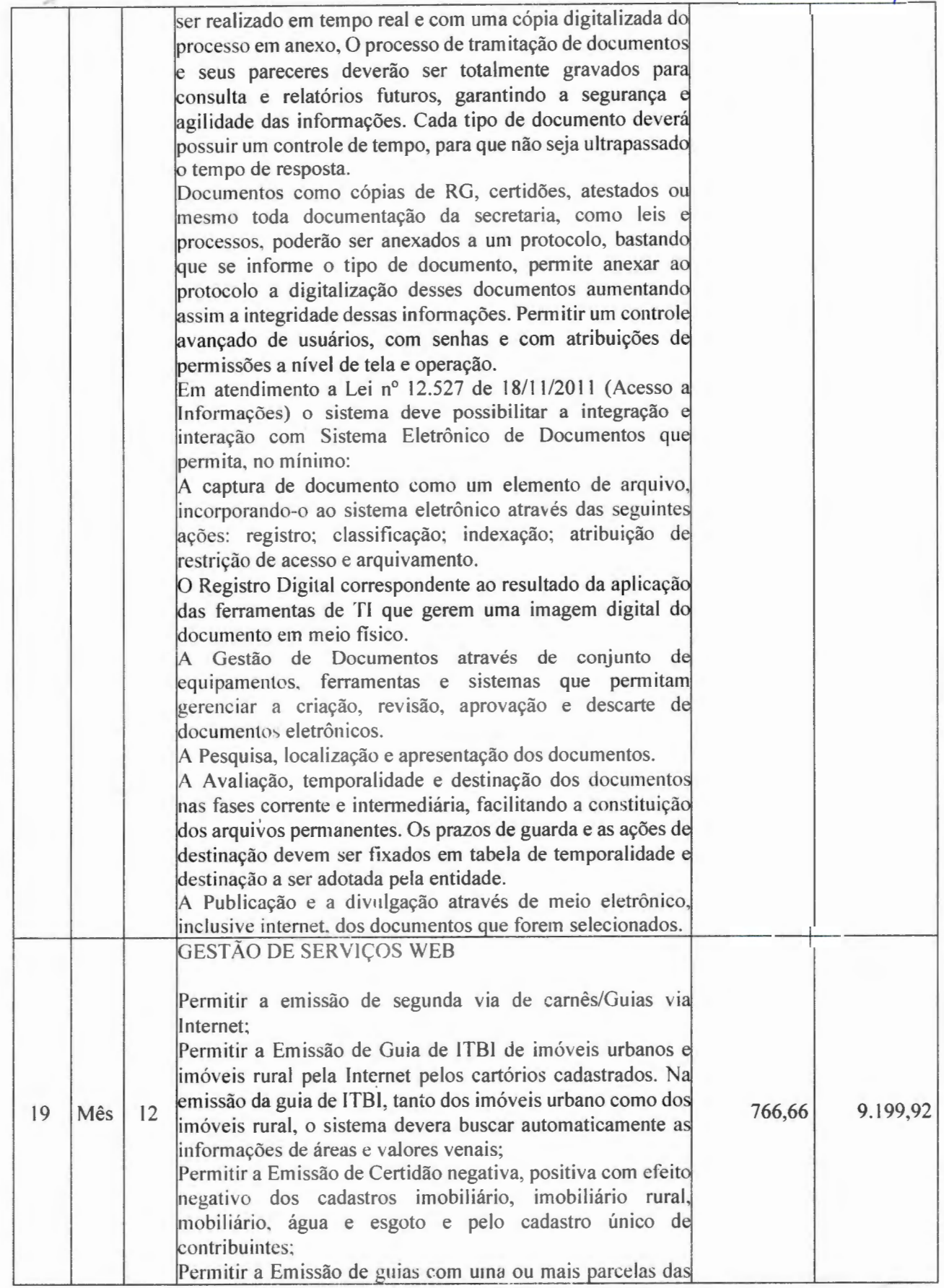

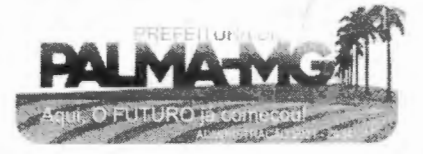

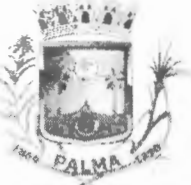

-

### **PREFEITURA MUNICIPAL DE PALMA/ MG**

Praça Getúlio Vargas, 26 – Centro Palma / MG - CEP: 36.750-000 - CNPJ: 17.734.906/0001-32

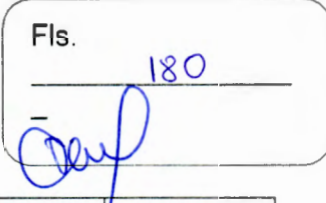

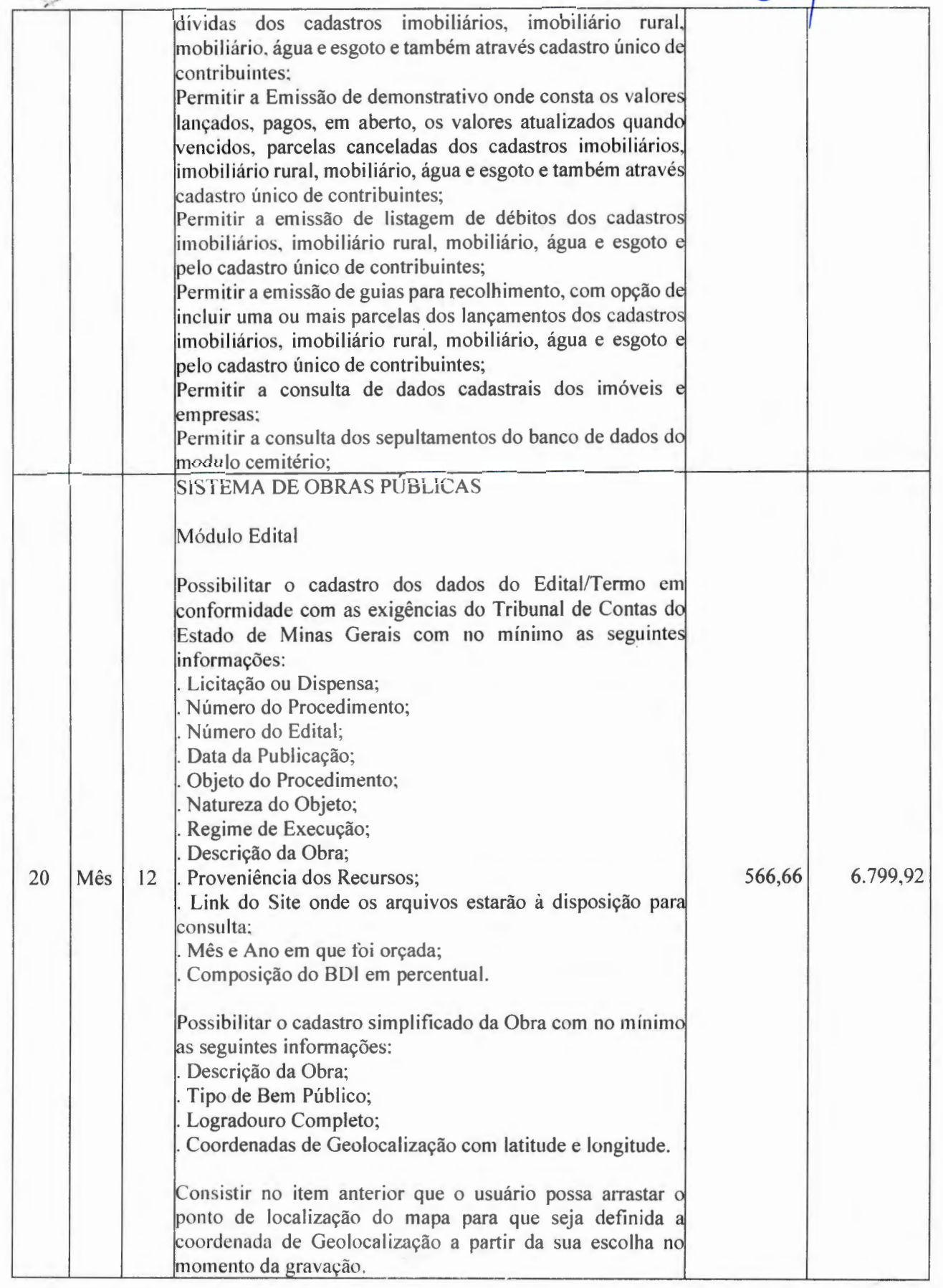

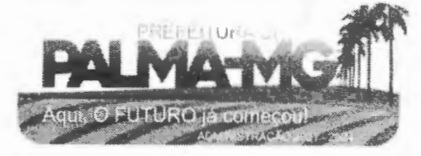
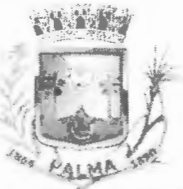

-

## **PREFEITURA MUNICIPAL DE PALMA/ MG**

Praça Getúlio Vargas, 26 – Centro Pa lma / MG - CEP: 36.750-000 CNPJ: 17.734.906/0001-32

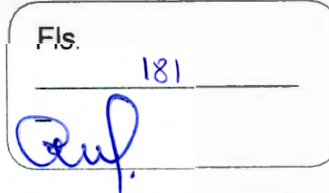

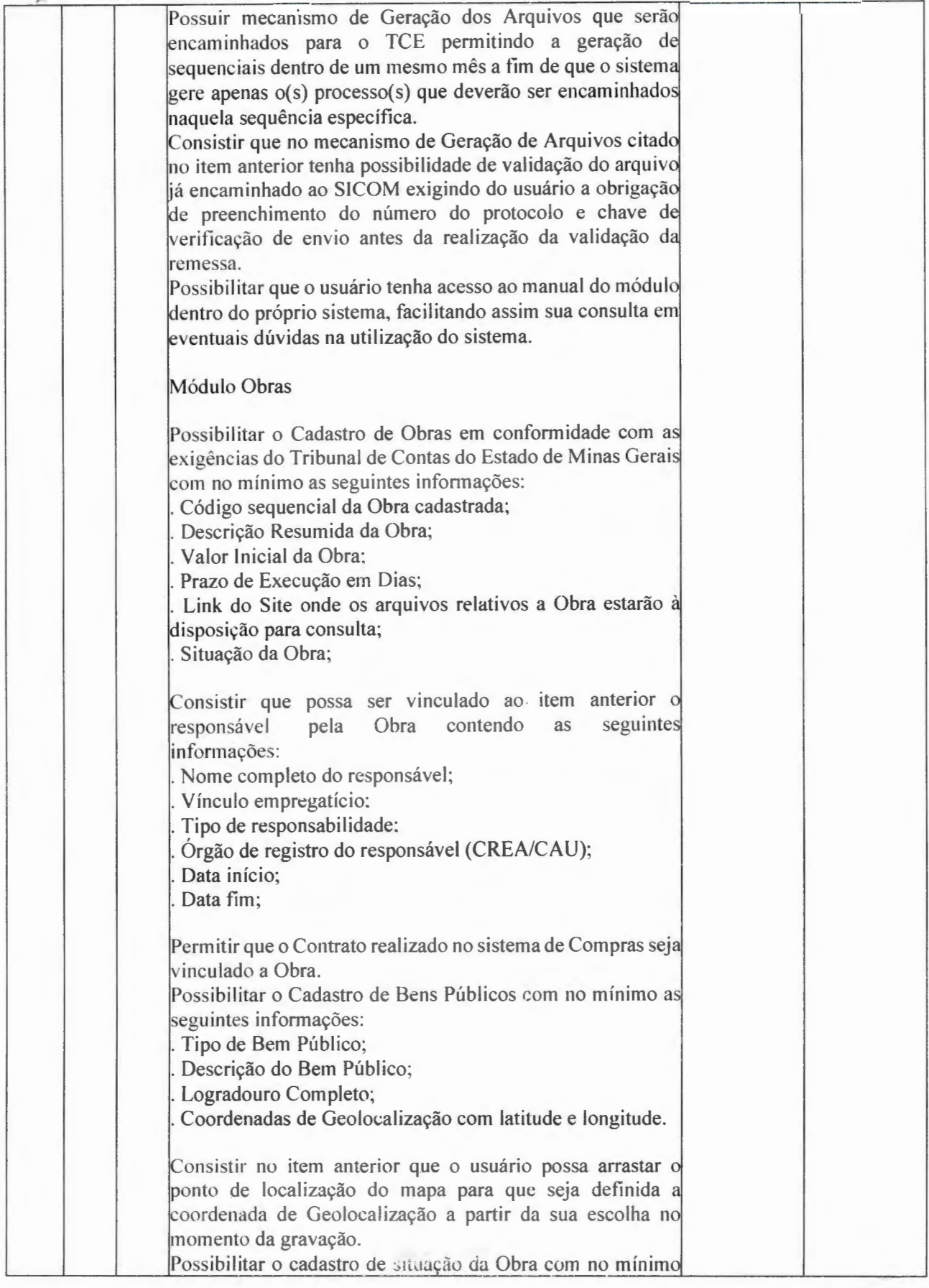

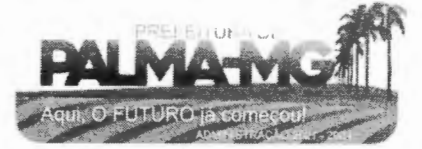

## **PREFECTURA MUNCCIPAL DE PALMA / MG**

Praça Getúlio Vargas, 26 – Centro Palma / MG - CEP: 36.750-000 CN PJ: 17.734.906/000 1-32

**<sup>i</sup>i' 1 Ã'. <sup>J</sup>**

 $\qquad \qquad$ 

-

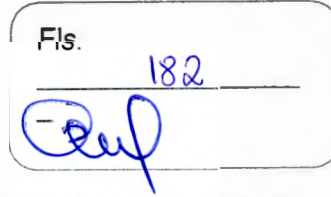

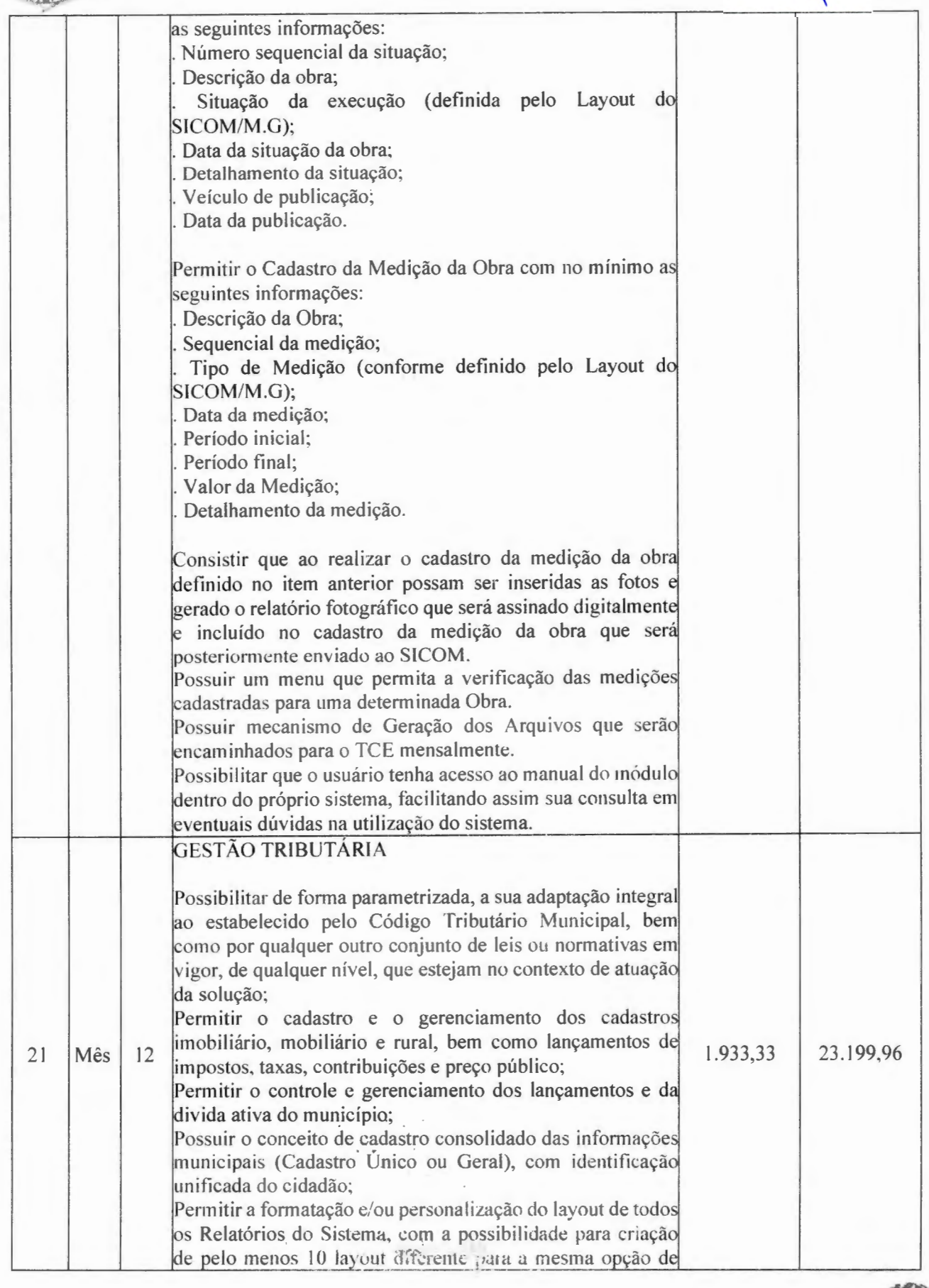

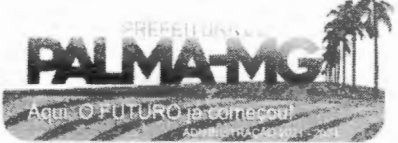

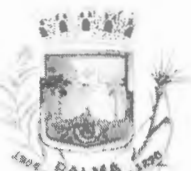

-<br>-<br>-

#### **PREFEIT URA M U NICI PAL ·DE P A LMA / MG**

Praça Getúlio Vargas, 26 – Centro Palma / MG – CEP: 36.750-000 PJ: 1 7 .734.906 / 0 001-32

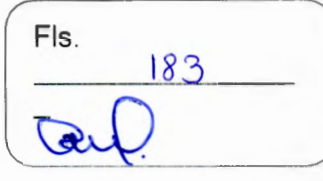

relatórios, e ainda permitir a definição de um desses layouts criado como padrão e também ter a opção para a escolha do layout que será utilizado para a geração do relatório. Permitir a emissão em segunda via de todos os documentos oficiais; Gerenciar as tabelas de controle do endereçamento e das faces de quadras legais, integralmente relacionadas à tabela de zonas cadastrais im obiliárias do município; Gerenciar os índices/indexadores de correção atualização monetária, bem como o controle de mudanças de moe da; Gerenciar todo conjunto de fórmulas relativas ao cálculo do tributos controlados pelo sistema, de forma parametrizada; Possuir rotinas parametrizáveis de cálculos gerais, parciais individualizados, dos valores inerentes à obrigação principal e acréscimos legais, com destaque para cada item, aplicável a quaisquer tributos e/ou receitas derivadas; Gerenciar o calendário de dias úteis por exercício; Gerenciar as datas de vencimentos de tributos por exercício; Permitir a emissão de documentos oficiais, comprovantes de quitação de débitos de qualquer natureza; Permitir que a emissão do docum ento de Lançamento seja feita em conjunto com Recolhimento dos Tributos, em um único documento, quando em cota única; Permitir a emissão de todas as Guias de Recolhimento de Tributos controlados pelo sistema; Permitir a Emissão de Guia para pagamento de valores parciais, com opção de incluir uma ou mais parcelas; Gerenciar as operações de isenções, não incidências, imunidades, reduções de alíquota e de bases de cálculo; Gerenciar as operações da situação cadastral mobiliária imobiliária, tais como: ativos, inativos, baixados, dentro outras situações; Gerenciar as operações de estornos, cancelamentos, pagame n t os, ext inção, exclusão, parce l a m e ntos, ise nções, suspensões do crédito tributário e lançamentos de qualquer natureza. No cancelamento o sistema deverá permitir cancelamento parcial da parcela; Permitir a compensação de divida, proporcional ou nas pa rce las mais ant iga . Permitir a emissão das Guias de Recolhimento com incorporação de códigos de barra, p adrão CNAB/FEBRABAN, para recebimento das mesmas pelas instituições financeiras arrecadadoras, integrantes de Sistema Financeiro Nacional; Gerenciar a devolução de correspondências, em função da não localização do contribuinte/destinatário com a opção para utilizar o convênio para o Controle de Devolução Eletrônica de Objetos – CEDO dos Correios do Brasil; Opção para retorno do arquivo txt do convênio para Controle de Devolução Eletrônica de Objetos – CEDO dos Correios \_ \_\_\_ ...J...\_ \_\_\_\_ \_\_J

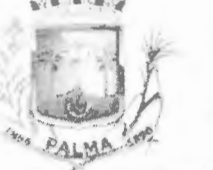

--

#### **PREFElTURA MUNICIPAL DE PALMA/ MG**

Praça Getúlio Vargas, 26 - Centro Palma / MG - CEP: 36.750-000 CN PJ: 17.734.906 /0001-32

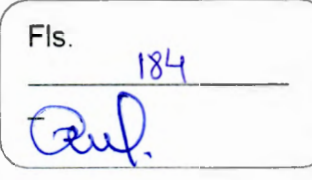

do Brasi l; Permitir a criação e gerenciamento de ordem de serviços vinculado aos cadastros do imobiliário, mobiliário água e<br>espoto e cadastro único de contribuinte: esgoto e cadastro único de contribuinte; Permitir a cobrança de tributos e/ou receitas derivadas, através de débito automático .em conta corrente, no dom icílio bancário autorizado pelo contribuinte; Gerenciar o recolhimento dos tributos e/ou receitas derivadas e c lassificar os dados da arrecadação, através da leitura d arqu ivos de dados em formato di git al com l ayout pré determinado, disponível a Licitante Vencedora; Possuir rotina que permita a integração com o sistema ontábil/financeiro do município, sem a necessidade de geração de arquivos formato digital, gerando automaticamente os lançamentos contábeis da receita arrecadada e c lass ificada, sem que haja a necessidade d redi gitação; Possuir emissão de etiquetas, permitindo inclusive parametrização da distribuição de seu conteúdo dentro do c orpo da e t iq ueta; Gerar na conta corrente do contribuinte, de forma consolidada, todos os lançamentos efetuados, com os respectivos valores, datas de vencimento e pagamento, mesmo aqueles advindos de exercícios anteriores, informando em que fase da cobrança o débito se enquadra (em cobrança ou em dívida ativa), permitindo a consulta parametrizada de extratos da posição financeira, destacando os acréscimos legais dos valores principais. Quando for uma divida parcelada deverão ser demonstrados no extrato os exercícios que deram origem ao parcelamento, e ainda se essa origem for dividas ajuizada deverá ser demonstrando todos numero dos processos judiciais dessas dividas da origem do parcelamento; Nos extratos de posição financeira do contribuinte, que seja proprietário de mais de um imóvel, assegurar que também ejam listados os lançamentos e pagamentos relativos a cada imóvel de sua propriedade; Permitir o parcelamento, reparcelamento e desparcelamento de débitos de qualquer natureza, inclusive os inscritos em dívida ativa e não executados, com a criação de regras parametrizáveis aplicadas no controle destas operações, possibilitando a emissão de guias de recolhimento e dos ermos de parcelamento, realizando a gestão integral da cart eira; Permitir o estorno de Parcelamento com o abatimento dos valores pagos na origem, e também ter uma opção para refazer o mesmo parcelamento, sem necessid ade de criaçã de um novo parcelamento. Permitir parcelamentos de dividas ativa, divida do exercício divida ajuizada em um único parcelamento e na contabilização dos valores pagos das parcelas desse arcelamento desmembrar o que recebeu de dividas ativa,

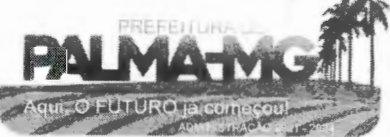

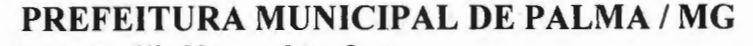

--

#### Praça Getúlio Vargas, 26 – Centro Palma / MG - CEP: 36 .750-000 CNP J: 1 7 .73 4.906 /000 1-32

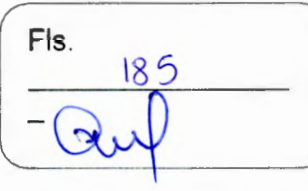

divida do exercício e divida ajuizada de cada uma das receitas parceladas, bom como as respectivas correção, multa e juros de cada uma das receitas parceladas. Permitir a emissão de certidões positivas, negativas positivas com efeito de negativa, sobre os tributos controlados pelo sistema e permitir a consulta da autent icid a de via we b; Permitir a configuração dos tipos de cálculo de multa, juros e correção monetária e seus parâmetros pelo próprio usuário administrador do sistema, sem a necessidade de utilizar linguagem de programação. Gerenciar a restituição de valor cobrado a maior ou indevidamente; Permitir a criação de limites de diferença entre os va lore ca lculados pelo siste ma e os va lores pagos p e lo c ontribuinte, para que no momento da baixa, tanto pelo arquivo de retorne do banco ou pela baixa manual, se esse limite fo ultrapa ssa do o s iste ma aut omati camente gera a baixa parcial do lançamento, deixando como resíduo (em aberto) diferença entre o valor calculado e o valor efetivamente pago; Permitir a simulação de atualização de valores de multa e juros e correção por receita, sem a necessidade geração de lançamento pelo sistema. Permitir a prorrogação de vencimento de qualquer tipo de lançamento de receita; Gerenciar a situação cadastral do imóvel, permitindo a emissão de relatório de conformidade; Gerenciar operações de englobamento e/ou parcelamento de olo e manter dentro do cadastro do imobiliário a vinculação dos cadastros que deram origem ao englobamento ou o pa rce lamento do so lo; the contract of the contract of the contract of the contract of the contract of the contract of the contract of the contract of the contract of the contract of the contract of the contract of the contract of the contra Permitir a vinculação da planta do imóvel, fotos da fachada, e também permitir anexar arquivos (documentos digitalizados) para futuras consultas dentro do cadastro do imóvel. Permitir a consulta dos históricos de transferência de propriet ários e das ordens de ser v iços vinculada ao cada str dentro da tela do cadastro do imobiliário; Permitir a consulta das notificações de posturas e histórico de alterações gerado automaticamente dentro da tela de cadastro do imóvel; Permitir no cadastra do imóvel o cadastro dos logradouros dos imóveis confrontantes; Permitir a criação de cadastramento automático de imóveis, copiando as informações de um cadastro base para facilitar cadastro de loteamentos novos. Após a criação automática desses cadastros o usuário altera apenas as informações que divergem do cadastro base; Permitir a consulta de todos os cadastros do mobiliário vinculado os cadastros do imóvel dentro da tela de cadastro do imobiliário; Quando o usuário estiver destro de a a determinado cadastro

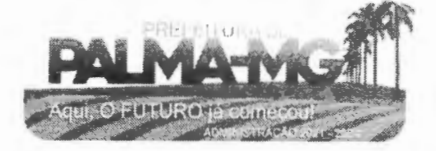

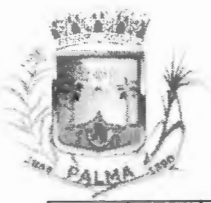

-

#### **PREFEITURA MUNICIPAL DE PALMA/ MG**

Praça Getúlio Vargas, 26 - Centro Palma / MG - CEP: 36.750-000 CNPJ: 17.734.906/0001-32

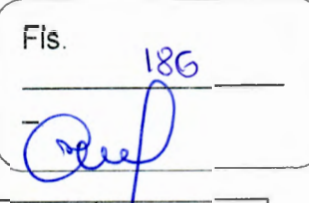

do imobiliário, permitir o lançamento de guias de ITBI, receitas diversas, preço público, emissão de extrato, emissão de listagem de débito, consulta de divida, emissão de guias de divida, geração de parcelamento e cálculo do IPTU sem a necessidade de fechar a tela e fazer uma nova pesquisa ou redigitação do código cadastral. Permitir a geração de um relatório comparando os valores lançado no exercício anterior com o exercício atual indicando o percentual da diferença para facilitar a conferencia dos novos lançamentos de IPTU: Permitir o cadastramento dos imóveis rurais com os dados específicos da propriedade rural, como número de registro no INCRA, nome da propriedade, valor venal e área em m2 hectare e alqueire da propriedade; Na geração da guia de ITBI de Imóvel rural, buscar automaticamente o valor venal e a área que estão dentro do cadastro rural do município; Possuir rotina para a geração automática e parametrizada d lançamento do IPTU, prevendo a possibilidade de, na emissão da guia de recolhimento, incluir valores de outros ributos; Permitir simulações parametrizadas dos lançamento IPTU ap licadas a todo o mun icíp io ou a uma região territorial específica; Gerenciar tabelas parametrizáveis de valores e alíquotas para cálculo do IPTU, em conformidade com a planta de valores do município; Permitir a emissão da certidão de valor venal do imóvel; Atender integralmente ao estatuído na resoluçã IBGE/CONCLA Nº 01 de 25/06/1998 atualizada pela resolução CONCLA Nº 07 de 16/12/2002 que prevê o detalhamento do CNAE (Código de Classificação Nacional de Atividades Econômicas), com a opção de vincular valores e fórmula de calculo que serão utilizados para a cobrança dos tributos anual do cadastro mobiliário. Permitir a vinculação da lista de serviço com o cadastro da Atividade CNAE, para que no cadastramento do mobiliário seja automaticamente definido o item da lista de serviço a partir da atividade CNAE informada. Gerenciar as diversas atividades desempenhadas pelo '.contribuinte. Possuir tabelas parametrizáveis com as atividades econômicas, estruturadas por código, grupos, parâmetros para cálculo e lançamento dos tributos em cada atividade econômica; Gerenciar o contador responsável por uma empresa; Gerenciar as operações de enquadramento desenquadramentos de microempresas e empresas de pequeno porte, armazenando todo histórico dessas alteraçõe dentro da tela de cadastro. Gerenciar as tabelas parametrizáveis de valores e alíquotas ara cálculo do ISSQN;

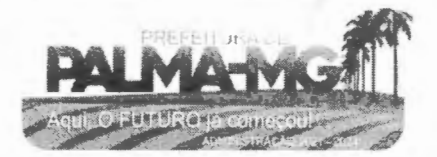

## **i. 'i** •.• , **J**

# $\sim$

-

-

#### **PREFEITURA MUNlClPAL DE PALMA / MG**

Praça Getúlio Vargas, 26 – Centro Palma / MG - CEP: 36.750-000. CN PJ: l 7.734 .906/0001 -32

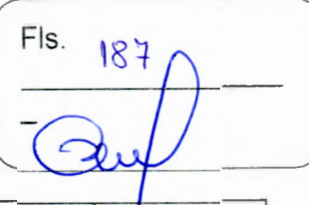

Permitir o cálculo automático do ISSQN fixo, levando em conta períodos proporcionais e tabelas com faixas de valores por atividades ou grupo de atividades de qualquer natureza, prevendo também descontos parametrizáveis; Possuir rotinas de enquadramento de contribuintes para cálculo do valor do imposto conforme seja fixo ou variável; Permitir a emissão de alvarás, bem como a gestão de sua Gerenciar o processo de autorização para utilização vigência; documentos fiscais, com a opção para permitir a autorização de documentos com series e espécie distinta na mesma autorização; Permitir a consulta em tempo real de Guias, Escriturações e das notas fiscais eletrônicas geradas pelo sistema de ISS Eletrônico; Quando o usuário estiver dentro de um determinado cadastro do Mobiliário, permitir o lançamento de receitas diversas, preço público, emissão de extrato, emissão de listagem de débito, consulta de divida, emissão de guias de divida, geração de parcelamento e cálculo do ISSQN ou Taxa de Licença sem a necessidade de fechar a tela e fazer uma nova pesquisa ou redigitação do código cadastral. Permitir a consulta do histórico de alterações e das ordem de serviço vinculadas ao cadastro do mobiliário; Possibilitar que na execução da operação de transferência d propriedade do imóvel e na geração da guia de recolhiment do ITBI, seja informada a existência de débito do imóvel, inclusive aqueles inscritos em dívida ativa ou em execução físca I; Permitir o cálculo automático do ITBI com base em tabelas parametrizáveis de valores e alíquotas; Permitir a transferência automática de proprietário através do pagamento de guias de ITBI para Imóvel Urbano e Rural. Permitir o lançamento de outros tipos de receitas junto com a guia de ITBI. Gerenciar a averbação/transferência de imóveis; Possibilitar o cálculo, lançamento e a emissão de Guias de recolhimento, referentes a taxas de poder de polícia e serviço; Possuir tabelas parametrizáveis de valores, que permitam o cálculo automático de qualquer taxa controlada pelo sistema; Permitir a emissão do livro de dívida ativa, contendo os documentos que correspondam aos termos de abertura, encerramento e fundamentação legal; Possuir rotina parametrizável, que permita a inscrição em dívida ativa dos tributos e/ou receitas derivadas vencidas e não pagas registradas na conta corrente fiscal; Gerenciar as ações de cobrança dos contribuintes inadimplentes, ajuizadas ou não após a inscrição em dívida ativa; Permitir a emissão parametrizada da notificação de inscrição dos débitos do contribuinte em dívida ativa e da certidão de dívida ativa do contribuines, que comporá o processo de

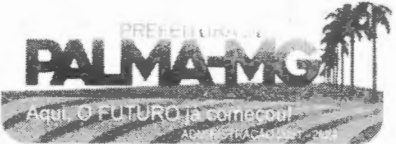

#### **PREFEITURA MU IPAL DE PALMA/ MG**

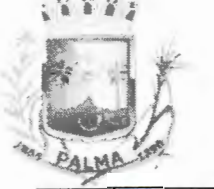

-

-

Praça Getúlio Vargas, 26 – Centro Palma / MG - CEP: 36.750-000 CN PJ: 17.734.906/0001-32

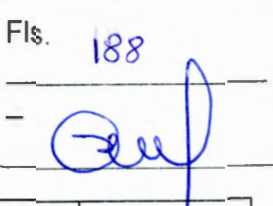

ajuizamento; Permitir incluir guias de pagamento juntamente com a notificação de Débitos; Possibilitar a emissão parametrizada da certidão de petição para ajuizamento dos débitos de contribuinte inscritos em dívida ativa; Permitir a qualificação cadastral antes da criação dos processos de ajuizamento de divida; Gerenciar as operações referentes aos trâmites dos processos de ajuizamento de débitos; Permitir a cobrança de forma parametrizada, a partir das informações recebidas da conta corrente fiscal, sendo possível programar a emissão das notificações ou avisos d cobrança e guias de recolhimento, considerando minimamente os seguintes parâmetros: o montante do valores e a situação do débito, os períodos de vencimento e a região de localização; Permitir a criação e gerenciamento do protesto de divida em cartório de arco com os layout do convênio criado com Instituto de Estudos de Protesto de Títulos do Brasil  $(IEPTB);$ Permitir lançamentos vinculados aos processos com informações referentes às citações, custas, penhora, garantias, leiloes, recursos, pedido de vista em tela especifica para cada uma dessas informações; Permitir o controle automático dos processos de execução fiscal, através de um monitor, indicando a necessidade d suspensão, reativação ou arquivamento a partir da analise da movimentação da divida associadas ao processo. Permitir a criação automática de processos por contribuinte, vincul ado ao cadastro únicos vincu lado a certidões de divida ativa de cadastros de imóvel distinto mas vinculado ao mesmo cadastro único de contribuinte. Permitir a criação e cadastro de documentos dinamicamente, com o controle da data de validade e alteração de layout para cada documento criado. Permitir a criação de tabela com para o controle de posturas de acordo com a lei do município; Permitir a geração de notificações de posturas em lote ou po !cadastro; Permitir o controle dos prazos das notificações de postura; Permitir o cancelamento das notificações de postura; Permitir a geração de auto de infração automático quando não cumprido os prazos das notificações de posturas; Permitir a criação de ordem de serviços relacionada a cadastro imobiliário, mobiliário ou pelo cadastro único de contribuinte; Demonstrativo analítico de va lores lançados por receita; Demonstrativo analítico de débitos por data de vencimento; Demonstrativo analítico de débitos por contribuinte detalhado por tributo num determinado período; Demonstrativo sintético de débitos por tipo de cadastro,

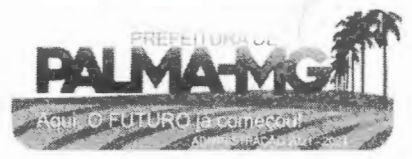

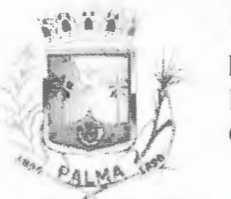

 $\blacksquare$ 

-

## **PREFEITURA MUNICIPAL DE PALMA/ MG**

Praça Getúlio Vargas, 26 - Centro Palma / MG - CEP: 36.750-000 CN PJ: 17.734.906/0001-32

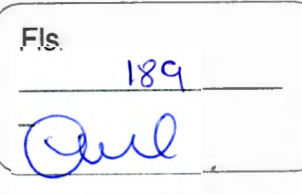

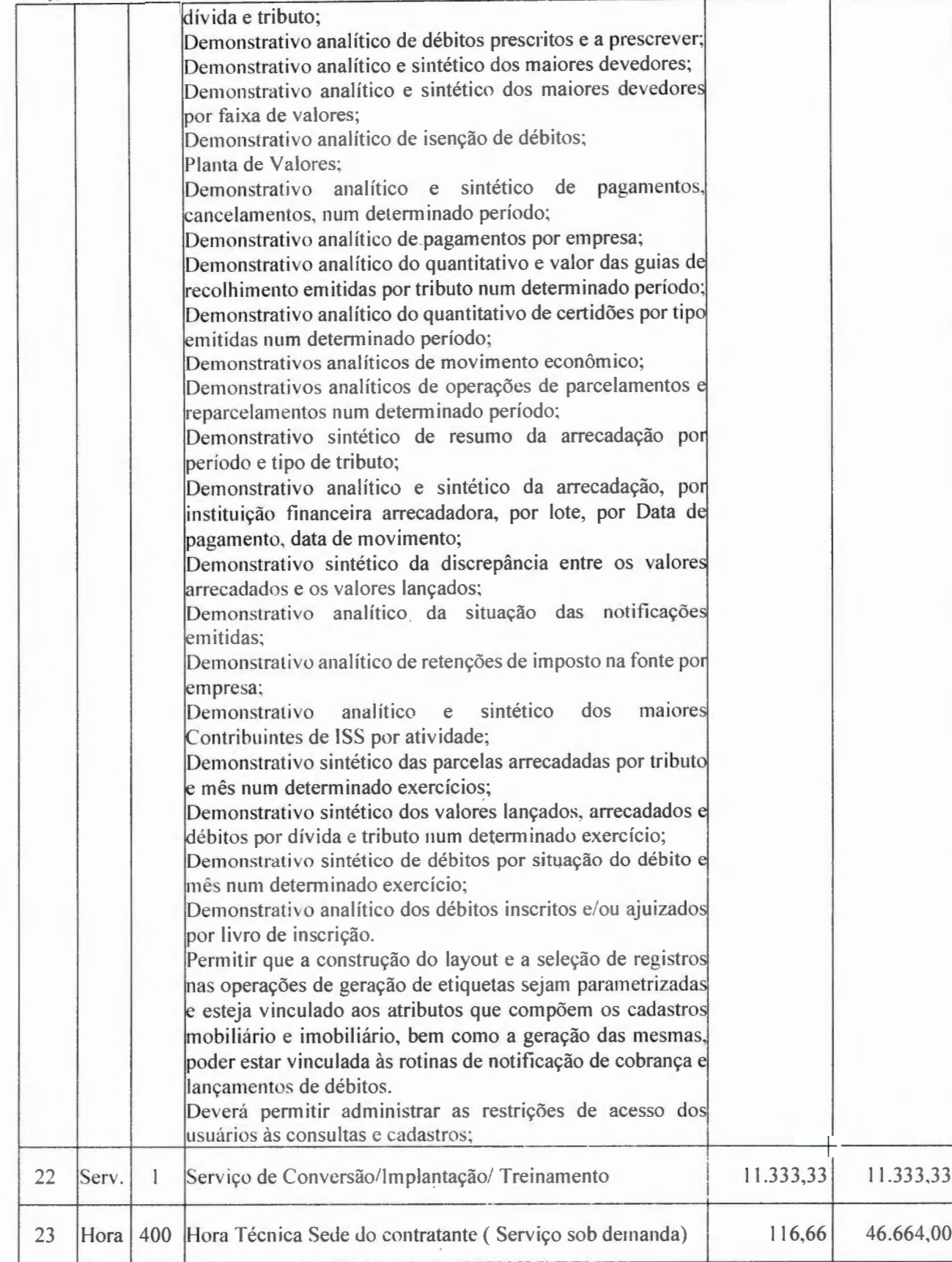

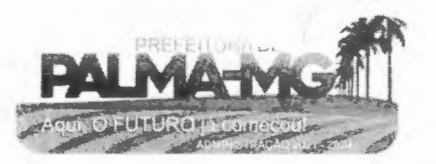

## 着 ALMA ~t~

-

-

## **PREFEITURA MUNICIPAL DE PALMA/ MG**

Praça Getúlio Vargas, 26 - Centro Palma / MG - CEP: 36.750-000 CNPJ: 17.734.906/0001-32

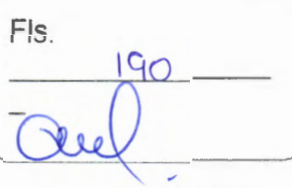

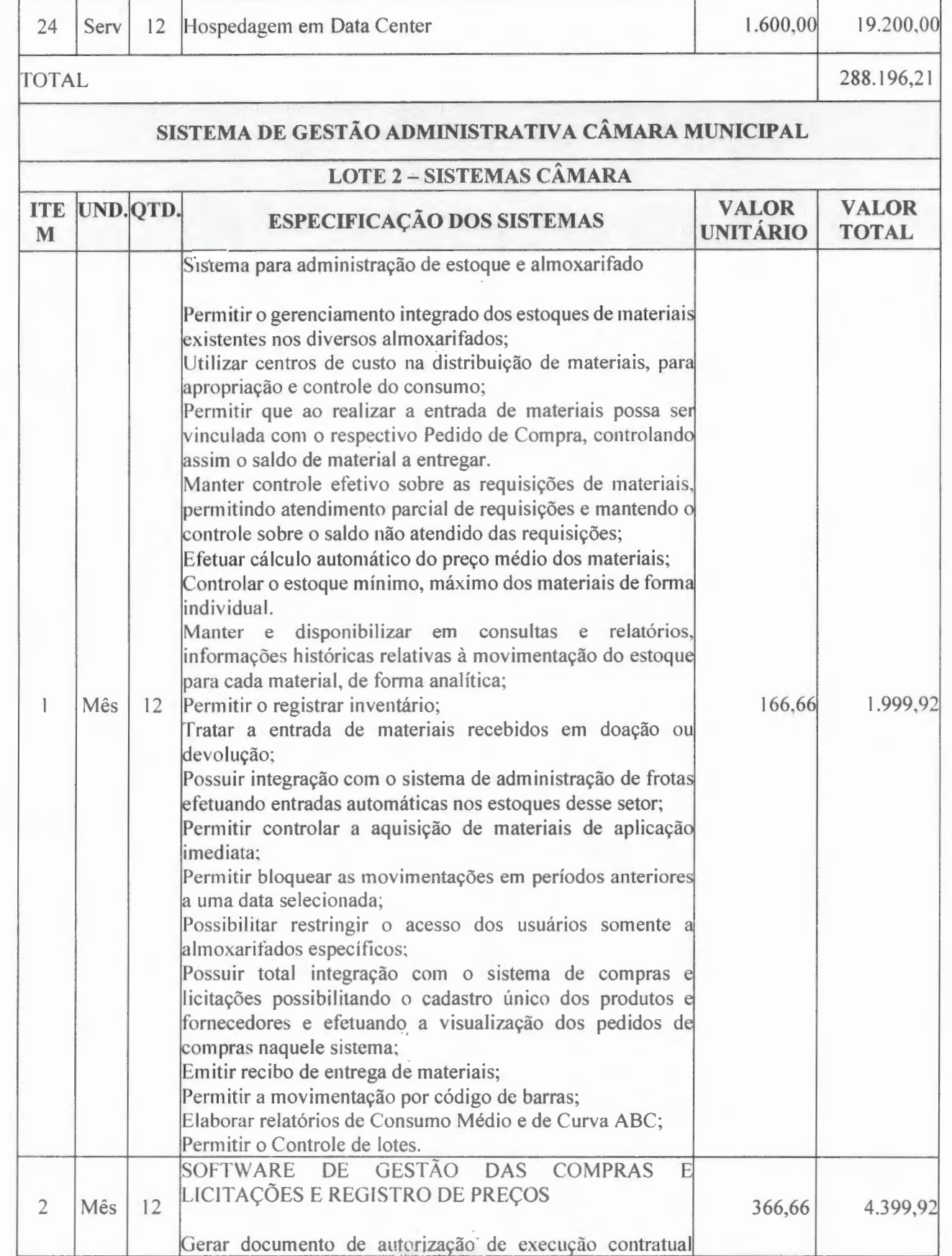

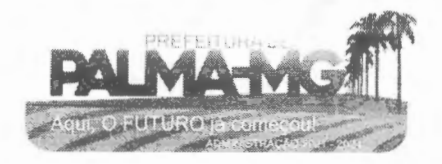

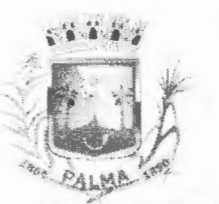

--

## **PREFEITURA MUNICIPAL DE PALMA/ MG**

Praça Getúlio Vargas, 26 – Centro Pa lma / MG - CEP: 36 .750-0 00 CNP J: 17 .734.906 /0001-32

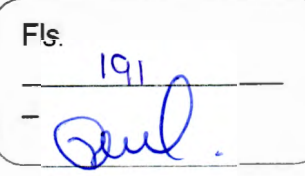

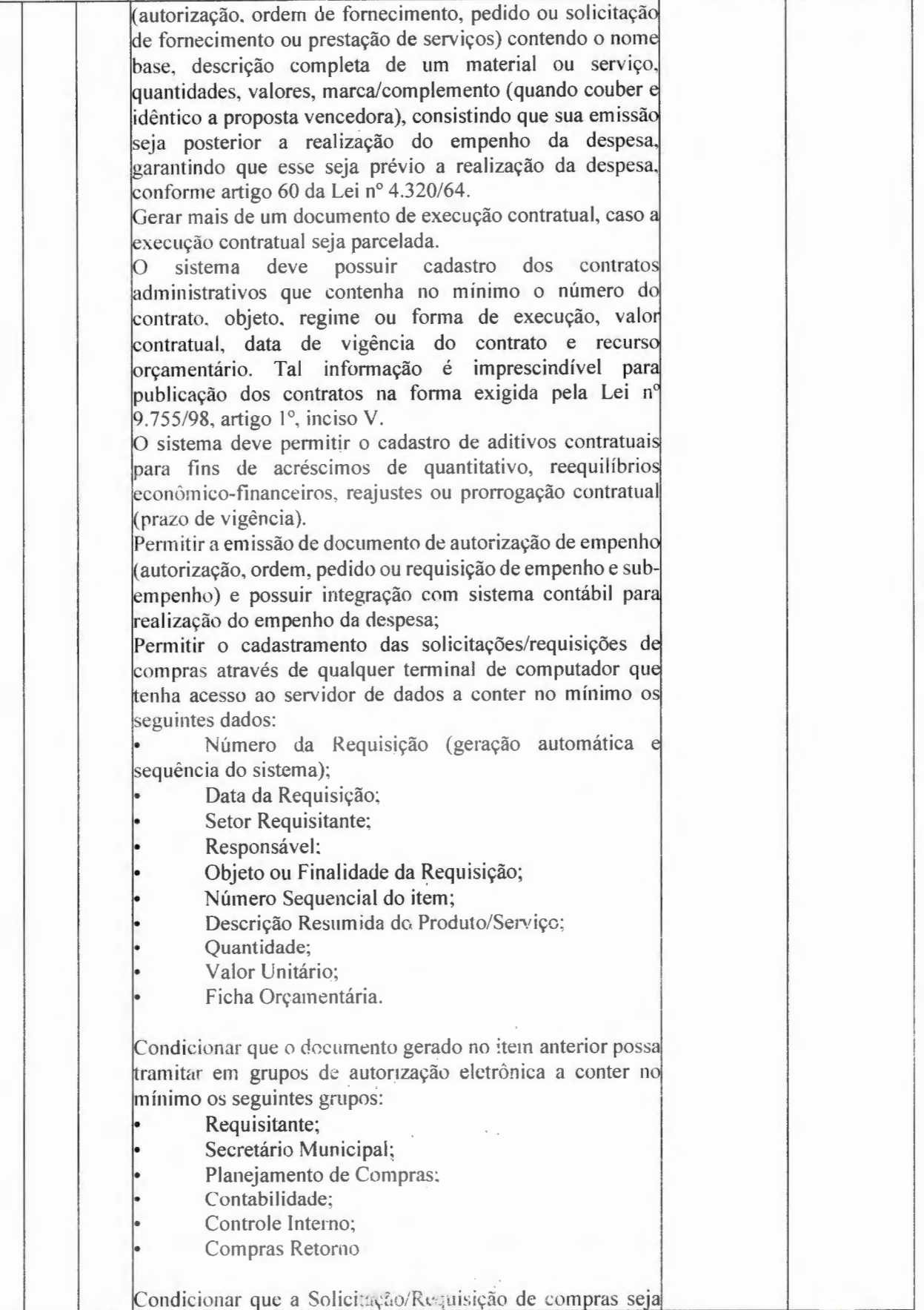

٠,

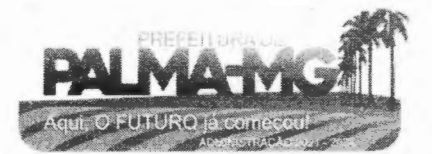

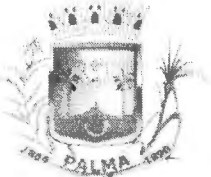

-

## **PREFEITURA MUNICJPAL DE PALMA/ MG**

Praça Getúlio Vargas, 26 – Centro Pa lma / MG - CEP: 36.750-000 . CNPJ: 17.734.906/0001 -32

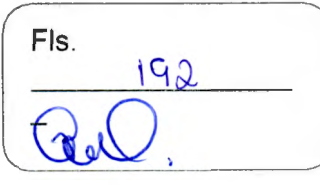

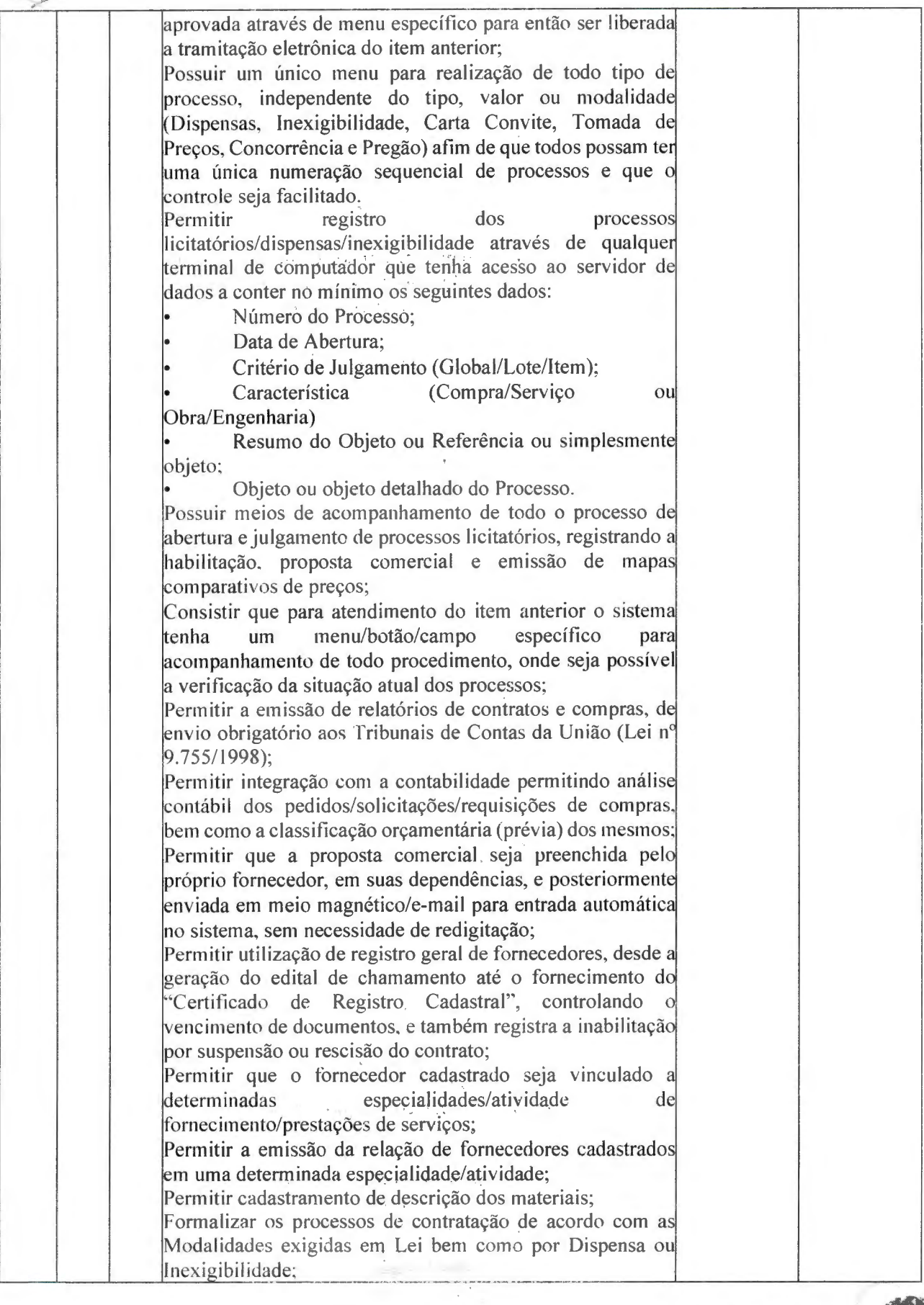

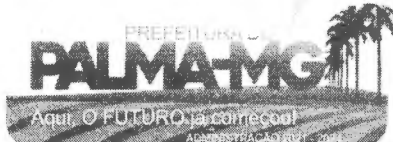

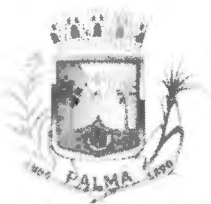

-

#### **PREFEITURA MUNICIPAL DE PALMA / MG**

Praça Getúlio Vargas, 26 – Centro Palma / MG - CEP: 36.750-000 - CNPJ: 17.734.906/0001-32

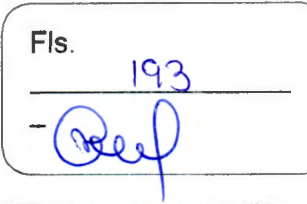

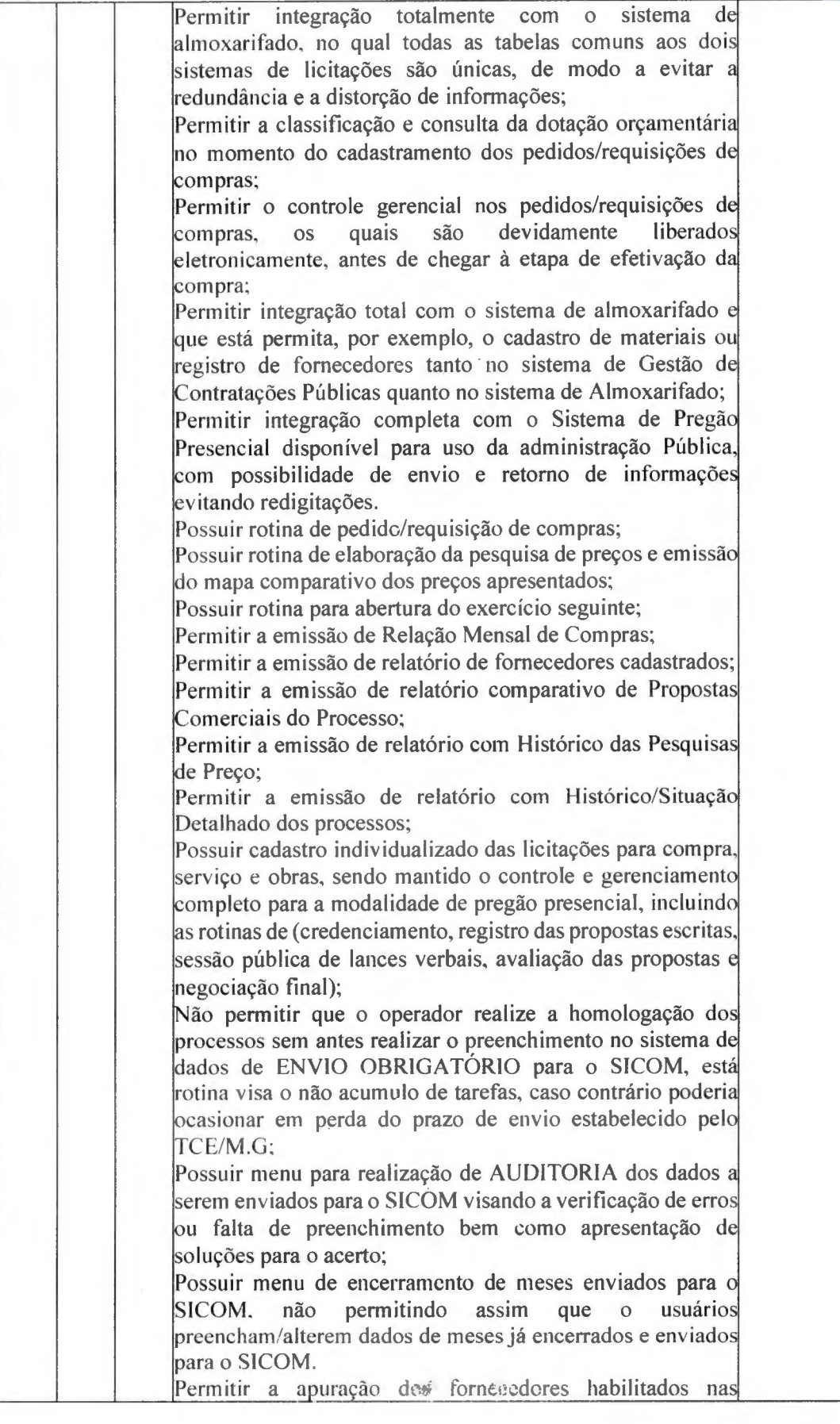

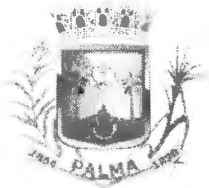

-

## **PREFEITURA MUNICIPAL DE PALMA / MG<br>Praça Getúlio Vargas, 26 – Centro**

Palma / MG - CEP: 36.750-000 CNPJ: 17.734.906/000 1-32

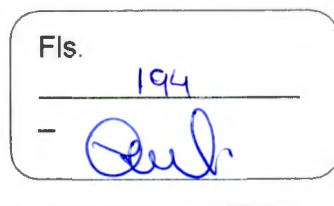

 $\left( \frac{1}{2} \right)$ 

.<br>Lill

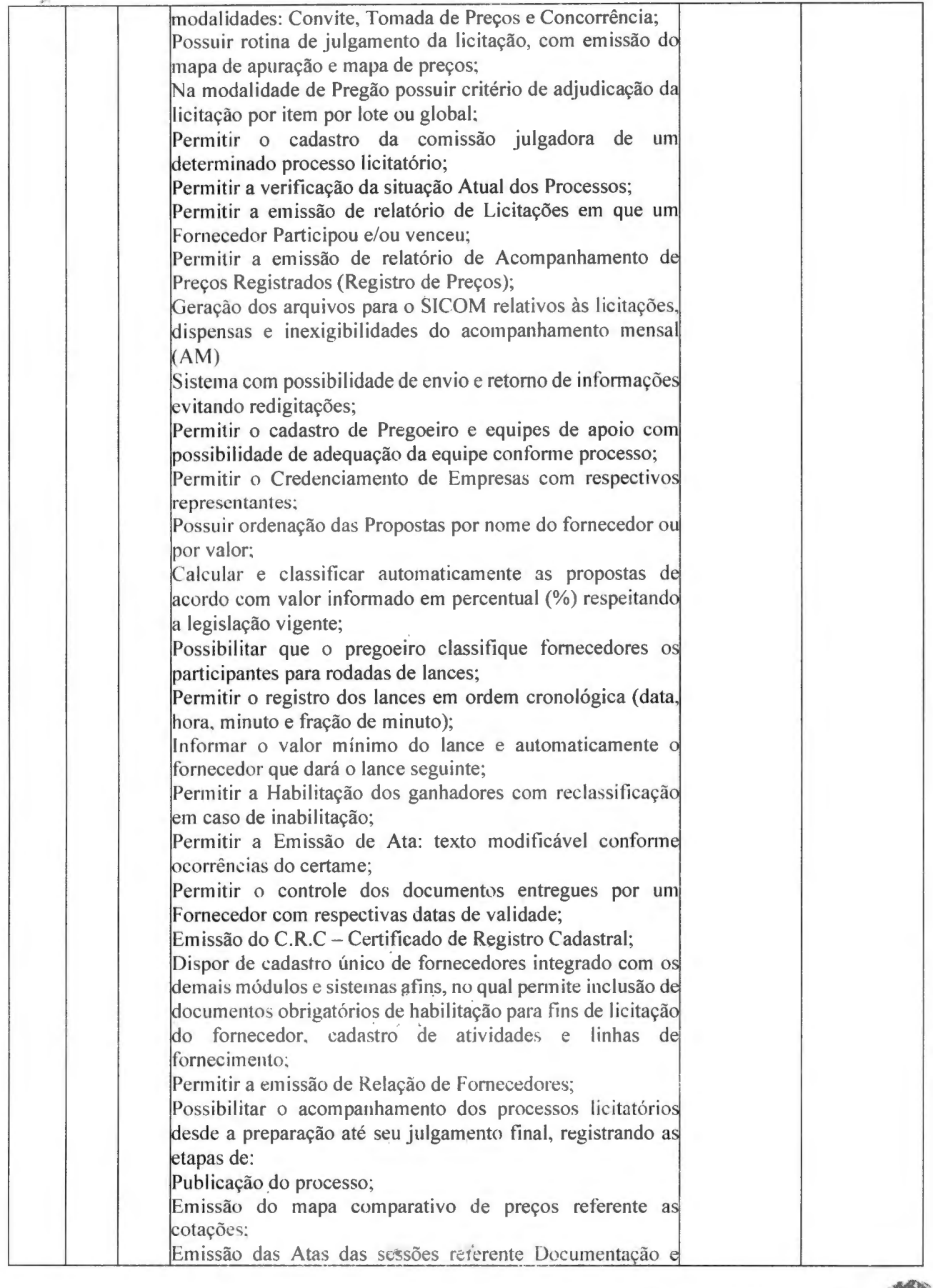

#### **PREFEITURA MUNlCJPAL DE PALMA / MG**

Praça Getúlio Vargas, 26 - Centro Palma / MG - CEP: 36.750-000 CN PJ: 17.734.906/000 1-32

-

**~:;«i '1\f' J** 

., *.>* **11;;'** ' -·•··- **-..e~ ,<sup>~</sup>"°--**

g

**"J** 

.'

-

**Fls.**  $\sim$ 

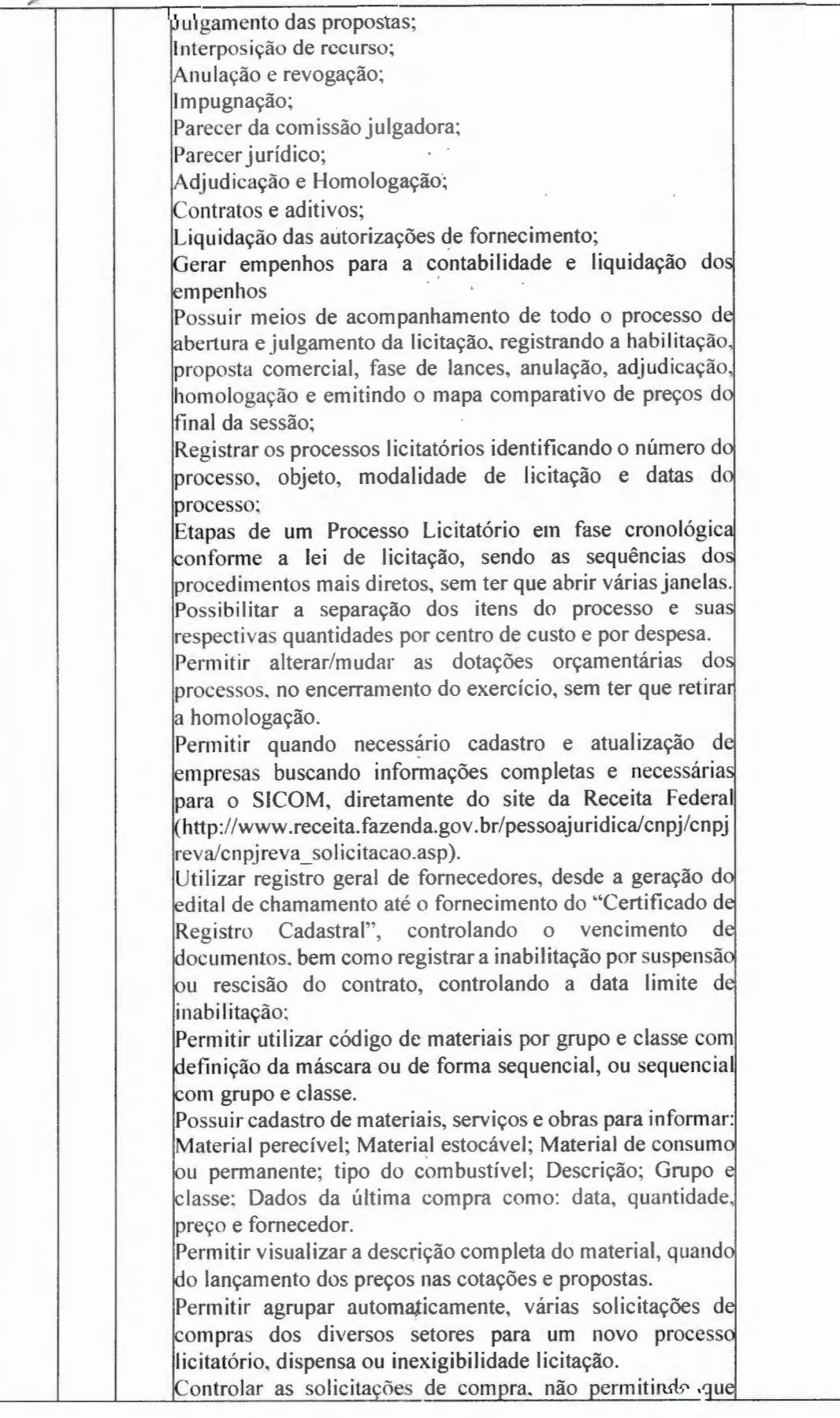

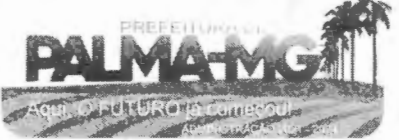

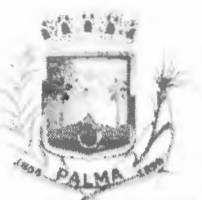

--

#### **PREFElT URA MUNICIPAL DE PALMA/ MG**

Praça Getúlio Vargas, 26 – Centro P alma / MG - CE P: 36.750-000 CNP J: 17.734.906 /000 1-32

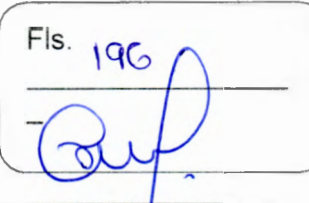

usuários de outros centros de custo acessem ou cadastrem solicitações não pertencentes ao seu centro de custo e que a iqu antidade de cada item possa ser di vidida por uma ou mais de spesas.

Permitir alterações nas solicitações já l iberadas para cole tas, me smo após as coletas terem sido fechadas, qu ando d erificação do valor médio (R\$ 80.000,00) ultrapassar, para 2014 e ao inciso I e III do artigo 48 da lei Complementar nº aplicação da Lei Complementar nº 147 de 7 de agosto de 123 de 14 de dezembro de 2 006, qu ando se tratar de li citaçõe exclusivas e reserva de cotas para MPEs, valor este que não em como ser previsto na solicitação.

Controlar a data de validade das certidões negativas e outros documentos dos fornecedores, com emissão de relatório por fornecedor contendo a relação das negativas vencidas/por

vencer.<br>Permitir a integração com sistema de contabilidade, efetuando os seguint es processos:

• Bloqueio do valor da licitação, da compra direta ou do termo aditivo;

• Gerar emp enhos e li quidações;

• Atualizar dados cadastrais de fornecedores e da despesa.

Permit ir o desbloqueio do saldo remanescente d despesa na geração do último empenho do processo.

· Integrar-se com a execução orçamentária gerando as autorizações de empenho e a respectiva reserva de saldo;

Possibilitar integração com o sistema tributário para consultar os débitos dos participantes no processo licitatório. dispensa ou inexigibilidade licitação.

Permitir a gravação, em meio magnético, dos itens do processo licitatório para os fornecedores digitar o preço marca de ca da item ( cotação de preços e proposta comercial com leitura dos preços informados e preenchimento automático no cadastro de itens do processo, exibindo os itens em lista ou separados por lotes, sem necessidade de redigitação.

Poss uir formas de cotação através de arquivo ou d ireta através da i nternet.

Permitir que sejam lançados valores 0,00 (zero) para algun itens do processo, quando definidos no Edital.

Possibilitar consultas de preços, por materiais ou por fornecedores, praticados em licitações ou despesas anteriores.

Permitir a consulta dos fornecedores de determinado material ou ramo de atividade.<br>Permitir consulta de fornecedores por CNPJ, Razão Social

 $e/ou$  nome fantasia:

Permitir identificar em quais processos licitatórios determinado fornecedor participou, visualizan sua situação em cada item do processo. u1 1 1

Possibilitar a emissão da autorização de compra o

#### **PREFEITURA MUNICIPAL DE PALMA/MG**

 $^{\bullet}$  .  $\blacksquare$  .  $\blacksquare$ Praça Getúlio Vargas, 26 – Centro Palma / MG – CEP: 36.750-000 CN PJ: 17.734.906 /0001-32

--

 $\mathbb{S}^{\mathbb{N}}$  . ; •• ·;

' **b~** 

**~** $P_A$ .  $AB$  -·

the En

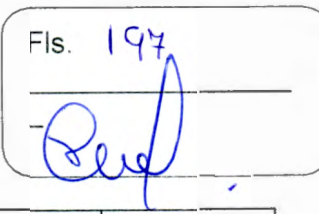

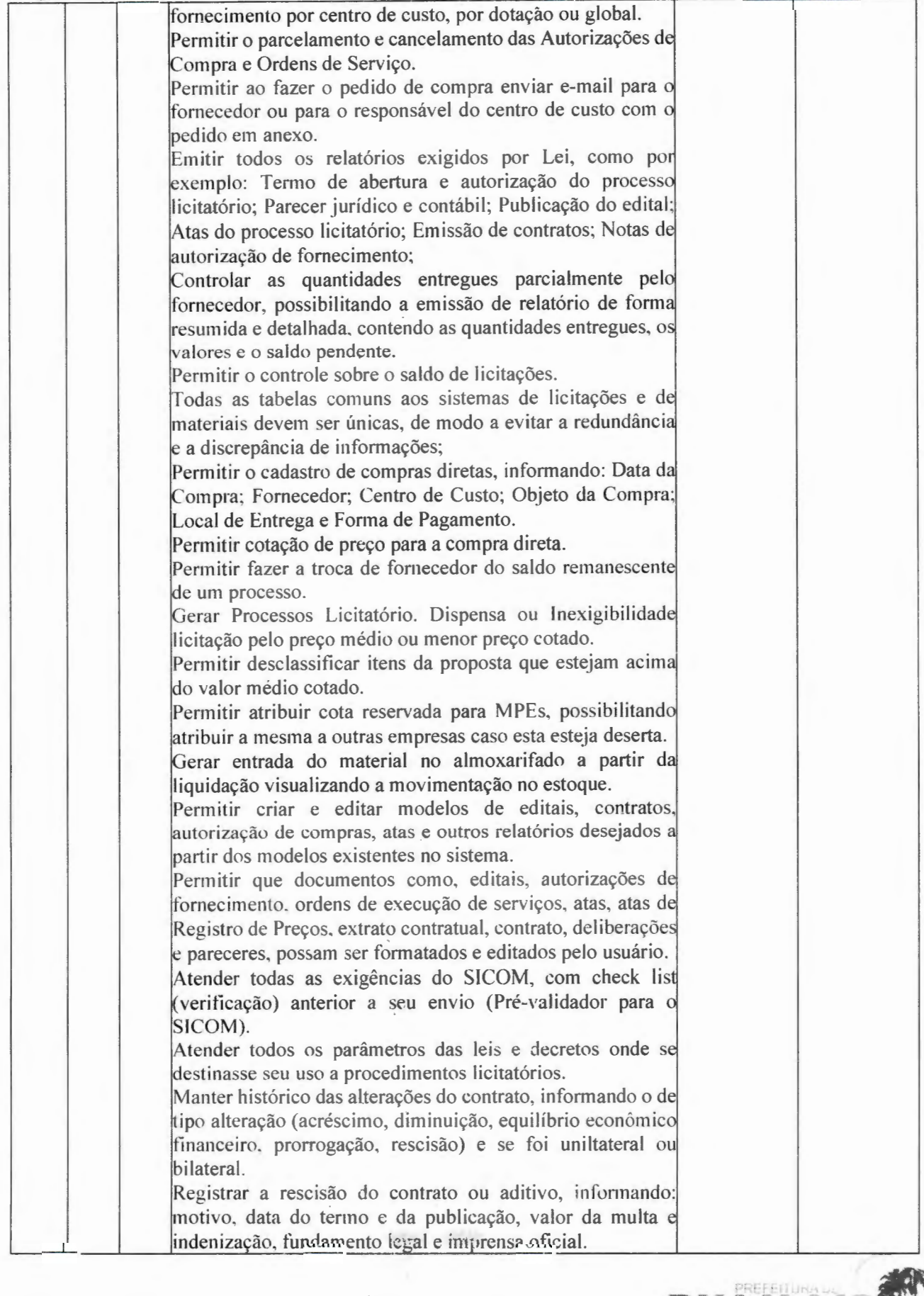

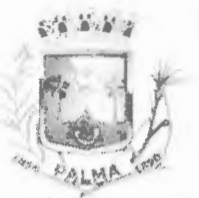

-

#### **PREFEITURA MUNICIPAL DE PALMA/ MG**

Praça Getúlio Vargas, 26 – Centro Palma / MG - CEP: 36.750-000 CNPJ: 17.734.906/0001-32

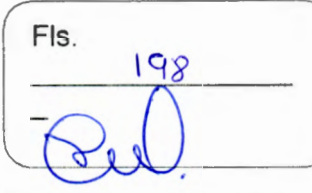

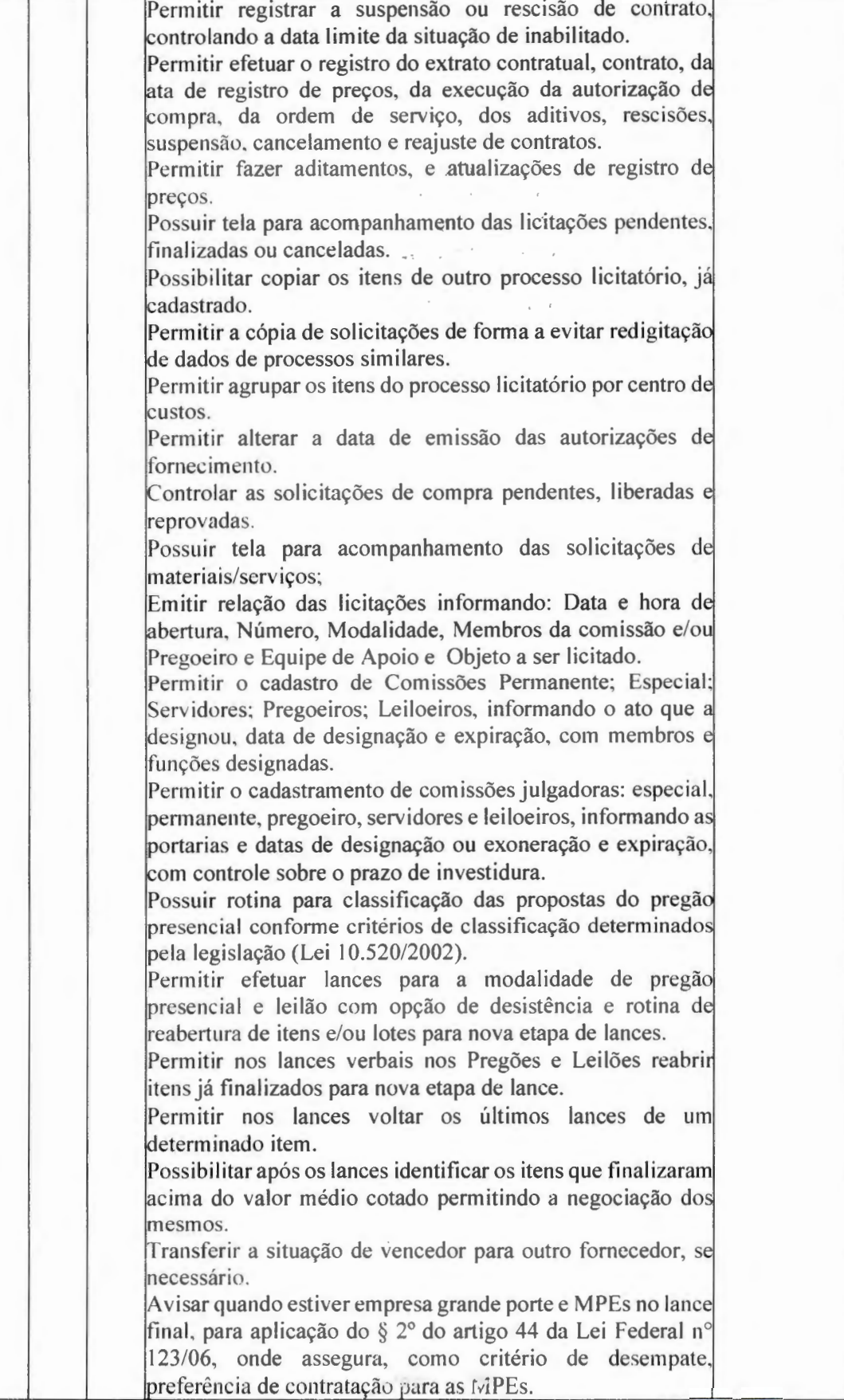

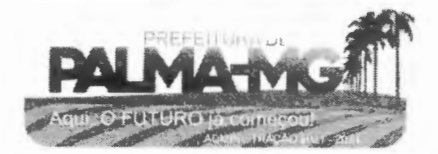

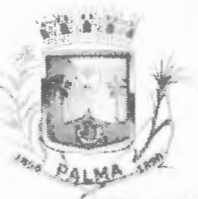

--

#### **PREF EIT URA MUNICIPAL DE PALMA /MG**

Praça Getúlio Vargas, 26 – Centro Palma / MG – CEP: 36.750-000 CN PJ: l 7.734.906 /0001 -32

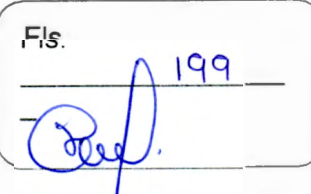

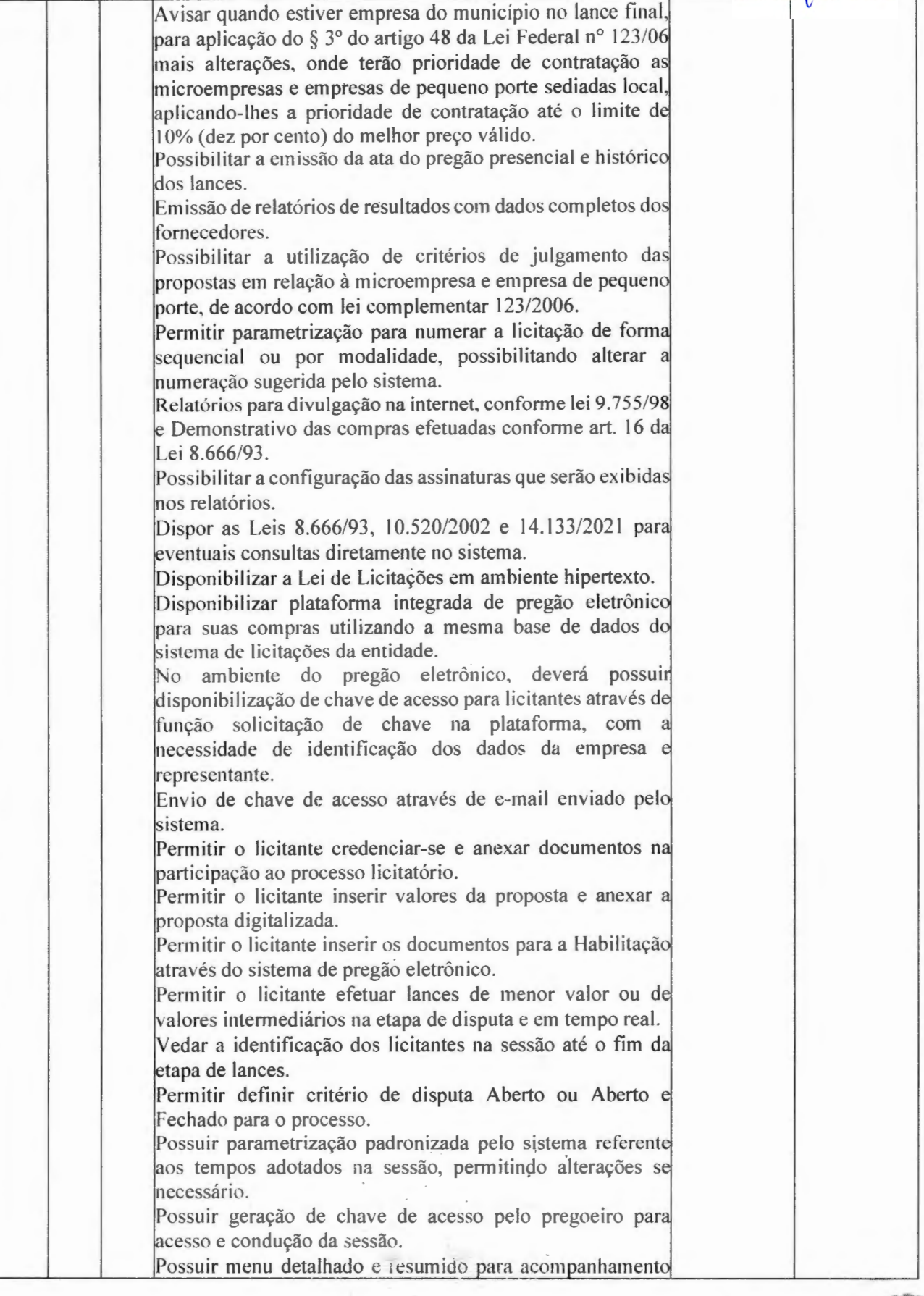

 $\mathcal{C}=\mathcal{C}$  .

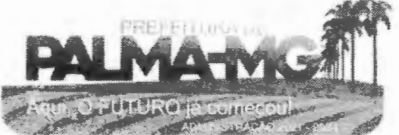

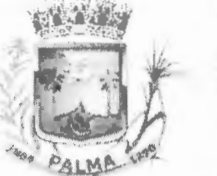

 $\tilde{\phantom{a}}$ 

## **PREFEITURA MUNICIPAL DE PALMA/ MG**

 $\sim$ 

 $\overline{\phantom{a}}$ 

Praça Getúlio Vargas, 26 - Centro Palma / MG - CEP: 36.750-000  $\mathcal{L}_{\mathcal{A}}$ CNPJ: 17.734.906/0001-32

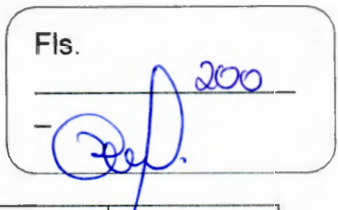

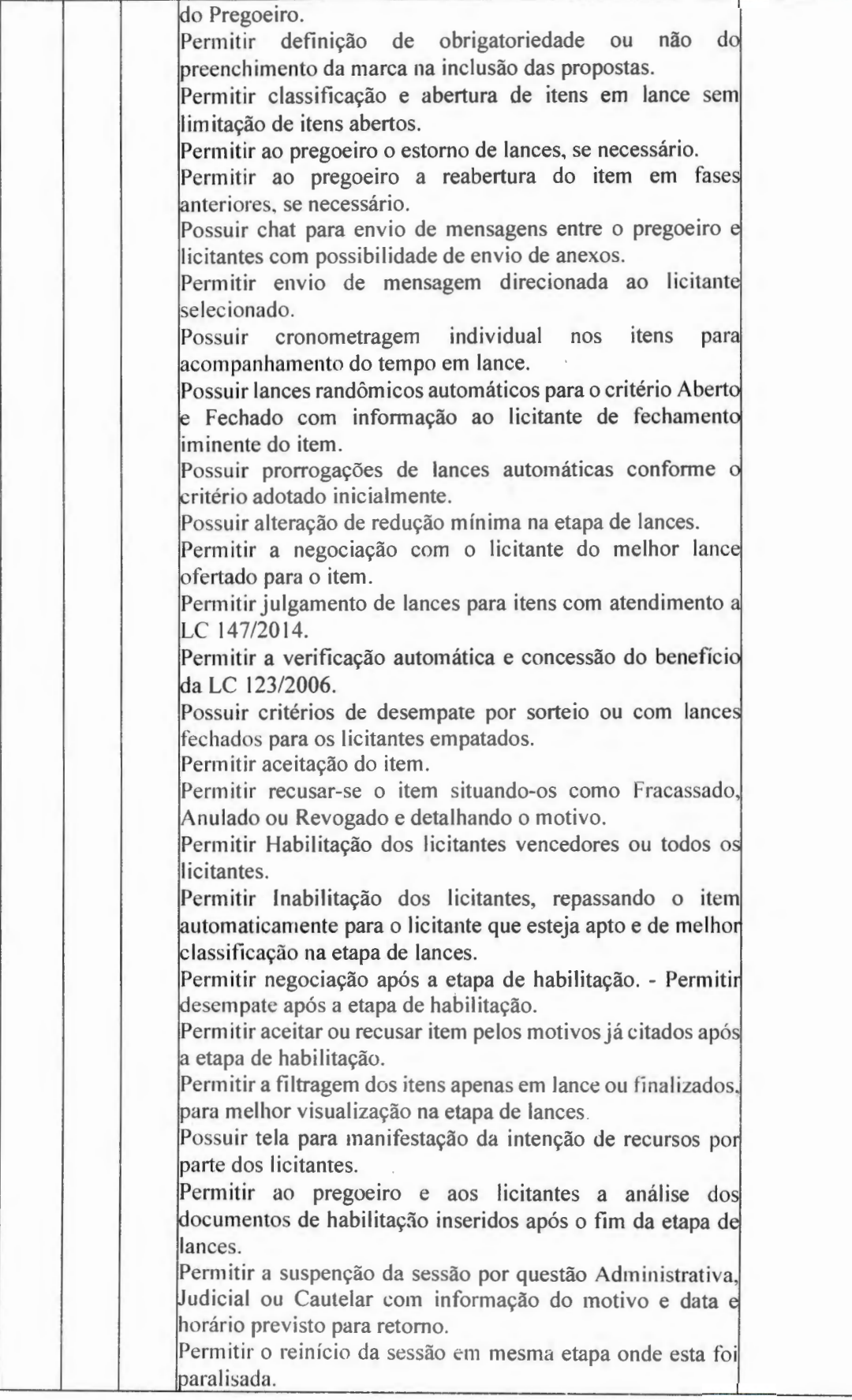

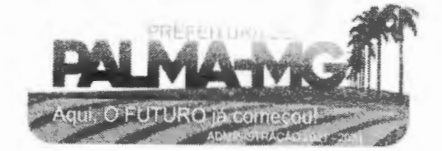

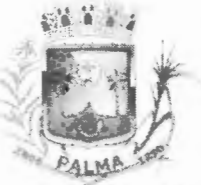

-

## **PREFEITURA MUNICIPAL DE PALMA / MG**

and the first

Praça Getúlio Vargas, 26 – Centro Palma / MG - CEP: 36.750-000 CN PJ: 17.734.906/0001-32

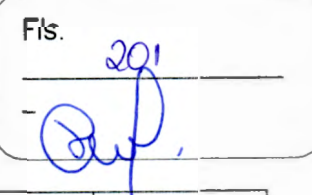

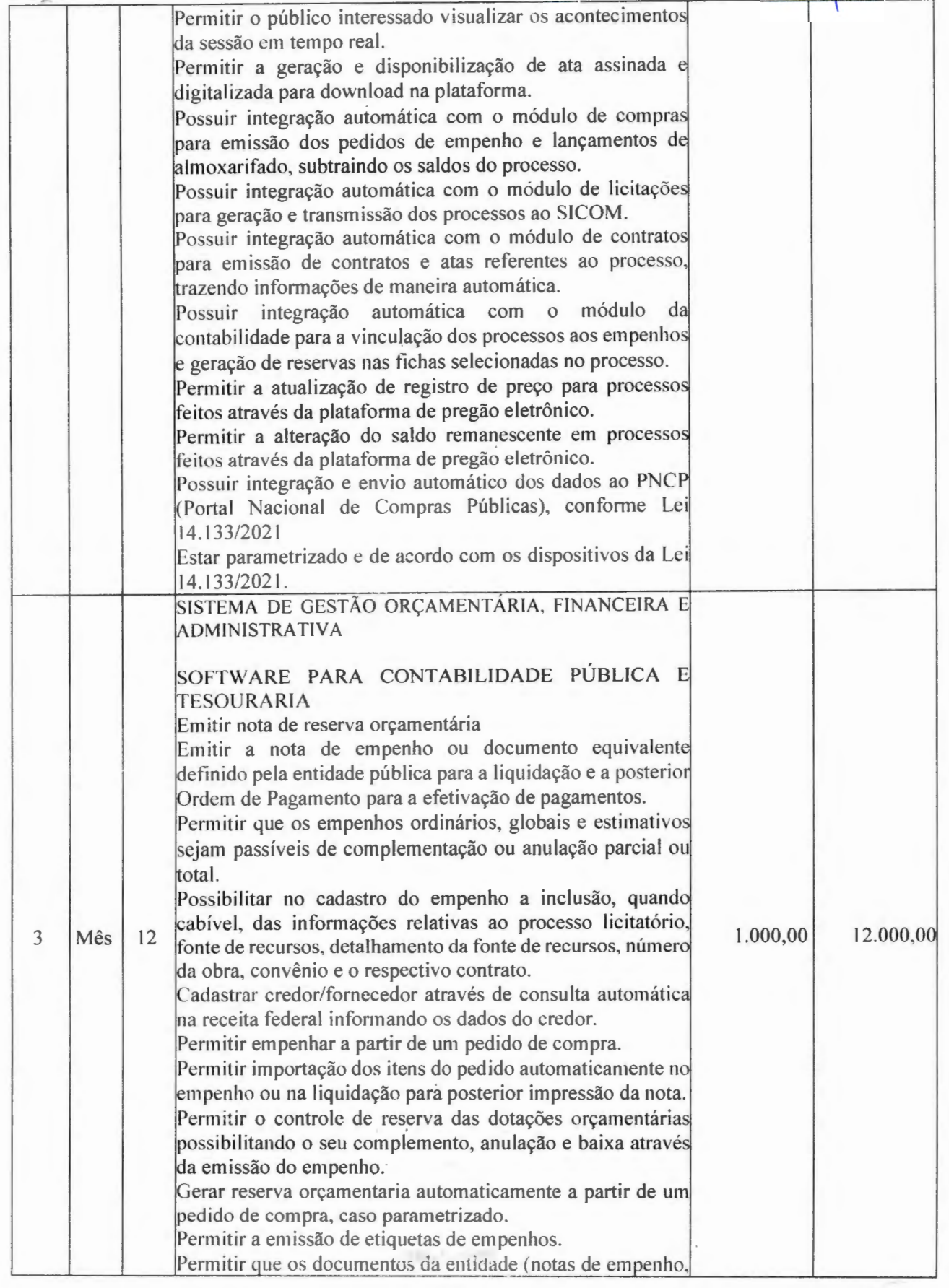

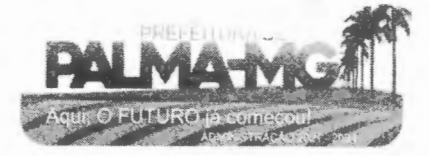

#### 2 2 10

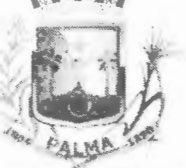

--

#### **PREF EIT URA MUNICIPAL DE PALMA/ MG**

Praça Getúlio Vargas, 26 – Centro Palma / MG – CEP: 36.750-000 CNPJ: 17.734.90 6 /0001-32

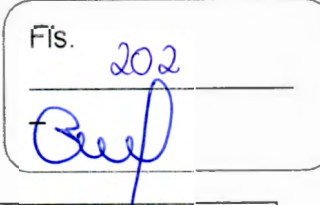

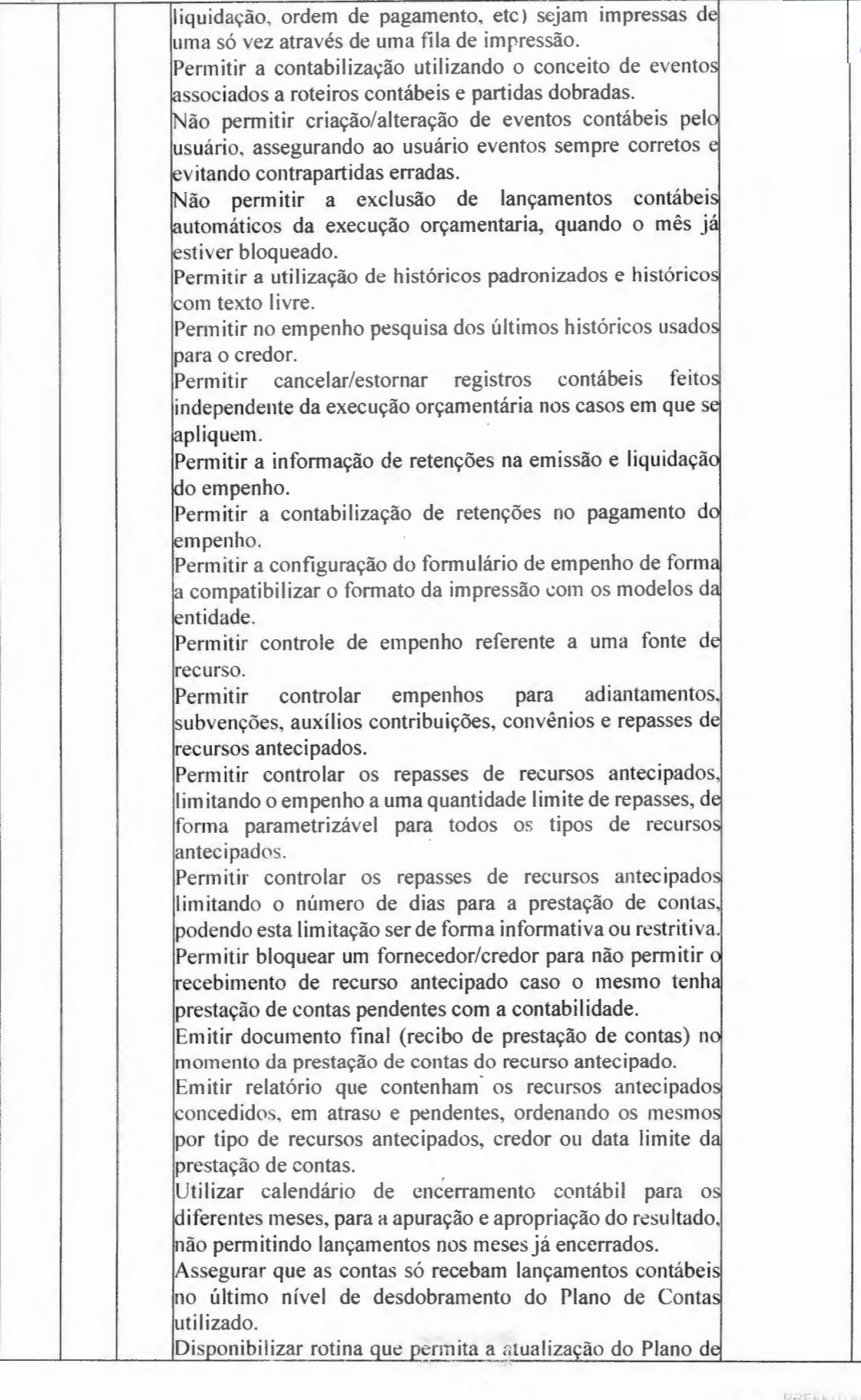

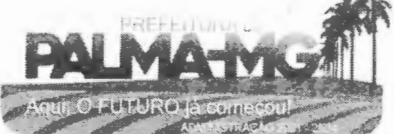

#### **PREFEITURA MUNICIPAL DE PALMA / MG**

Praça Getúlio Vargas, 26 - Centro Palma / MG - CEP: 36.750-000 CN PJ: 17.734.906/0001-32

-

**{'·'l ( 1 -j\ J** 

**PALMA** +

*t* 

 $\blacksquare$ 

Fls.  $203$ 

Contas, dos eventos, e de seus roteiros contábeis de acordo com as atualizações do respectivo Tribunal de Contas. Permitir que se defina vencimento para recolhimento de retenções efetuadas quando a mesma é proveniente de Folha de Pagamento. Permitir cadastrar os precatórios da entidade. Permitir acompanhar a contabilização das retenções, desde a sua origem até o seu recolhimento, possibilitando ao usuário saber em qual documento e data foi recolhida qualquer retenção, permitindo assim a sua rastreabilidade. Permitir elaboração e alteração da ordem de pagamento do empenhos sem a necessidade de efetuar do pagamento. Permitir restringir o acesso a unidades orçamentárias e unidades gestoras para determinados usuários. Possibilitar a contabilização automática dos registro provenientes dos sistemas de arrecadação, gestão de pessoal e licitações. Permitir que ao final do exercício os empenhos que apresentarem saldo possam ser inscritos em restos a pagar, de acordo com a legislação, e que posteriormente possam se liquidados, pagos ou cancelados no exercício seguinte. Permitir iniciar a execução orçamentária e financeira de um exercício, mesmo que não tenha ocorrido o fechamento contábil do exercício anterior, atualizando e mantendo a consistência dos dados entre os exercícios. Possibilitar a transferência automática das conciliações bancárias do exercício para o exercício seguinte. Possibilitar a transferência automática dos saldos de balanço do exercício para o exercício seguinte. Emitir relatório de Apuração do PASEP com a opção d selecionar as receitas que compõe a base de cálculo, o percentual de contribuição e o valor apurado. Emitir o Relatório de Arrecadação Municipal, conforme regras definidas no artigo 29-A da Constituição Federal de 1988. Emitir o Quadro dos Dados Contábeis Consolidados, conforme regras definidas pela Secretaria do Tesouro Nacional. Permitir a composição de valores de determinado Grupo de Fonte de Recursos ou Detalhamento da Fonte, e ainda, va lores específicos relacionados à Saúde e Educação par utili zação na emissão de demonstrativos. Possibilitar a definição de um nível contábil ou uma categoria econômica específica, para a composição de um valor que será impresso em um demonstrativo. Permitir a impressão de demonstrativos para Siconfi com valores em milhares e em milhões de reais. Armazenar os modelos dos relatórios criados pelo usuário diretamente no banco de dados do sistema. Gerar arquivos para o Sistema de Informações sobre Orçamentos Públicos em Saúde - SIOPS, com as seguinte informacões: ~-~-\_....\_\_ \_ \_\_.\_ \_\_\_ ..,\_\_\_ \_ \_\_\_\_\_\_ . -···-·------ - --------'-------l\_\_----\_J

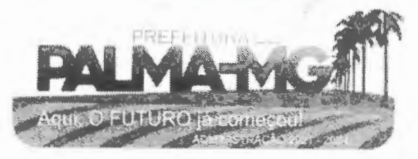

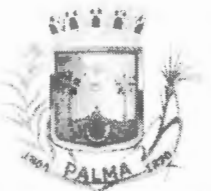

-

## **PREFEITURA MUNICIPAL DE PALMA/ MG**

Praça Getúlio Vargas, 26 - Centro Palma / MG - CEP: 36.750-000 CNPJ: l 7.734.906/0001-32

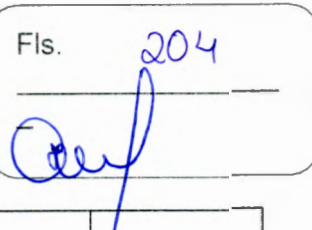

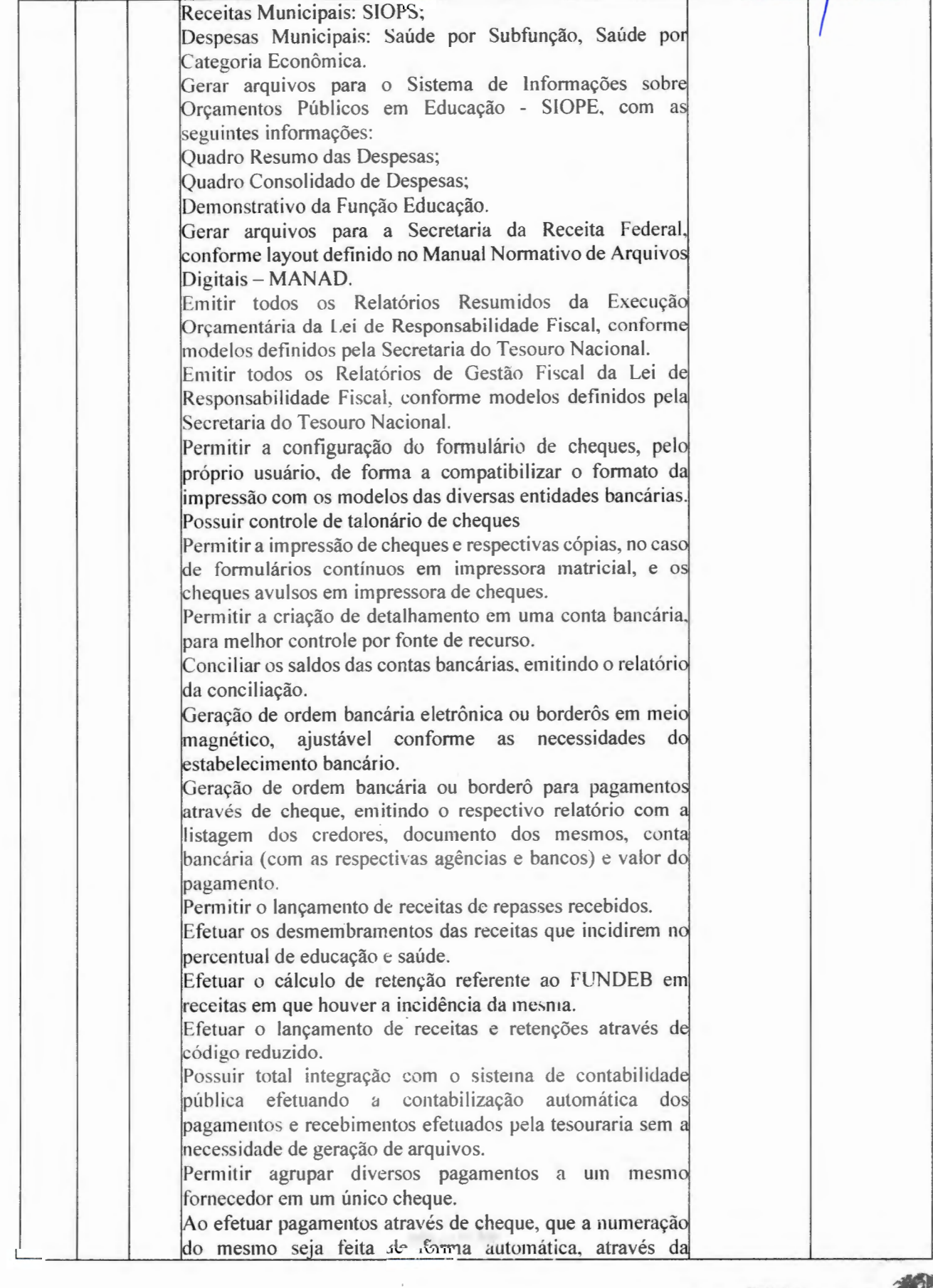

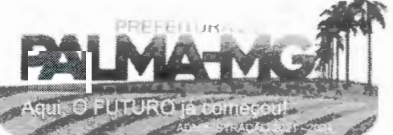

#### **PREFEITURA MUNICIPAL DE PALMA/ MG**

Praça Getúlio Yargas, 26 - Centro Palm <sup>a</sup> / MG - CE P: 36.750 -000 CNPJ: 17.734.906 /0001-32

**48.** ...

--

205

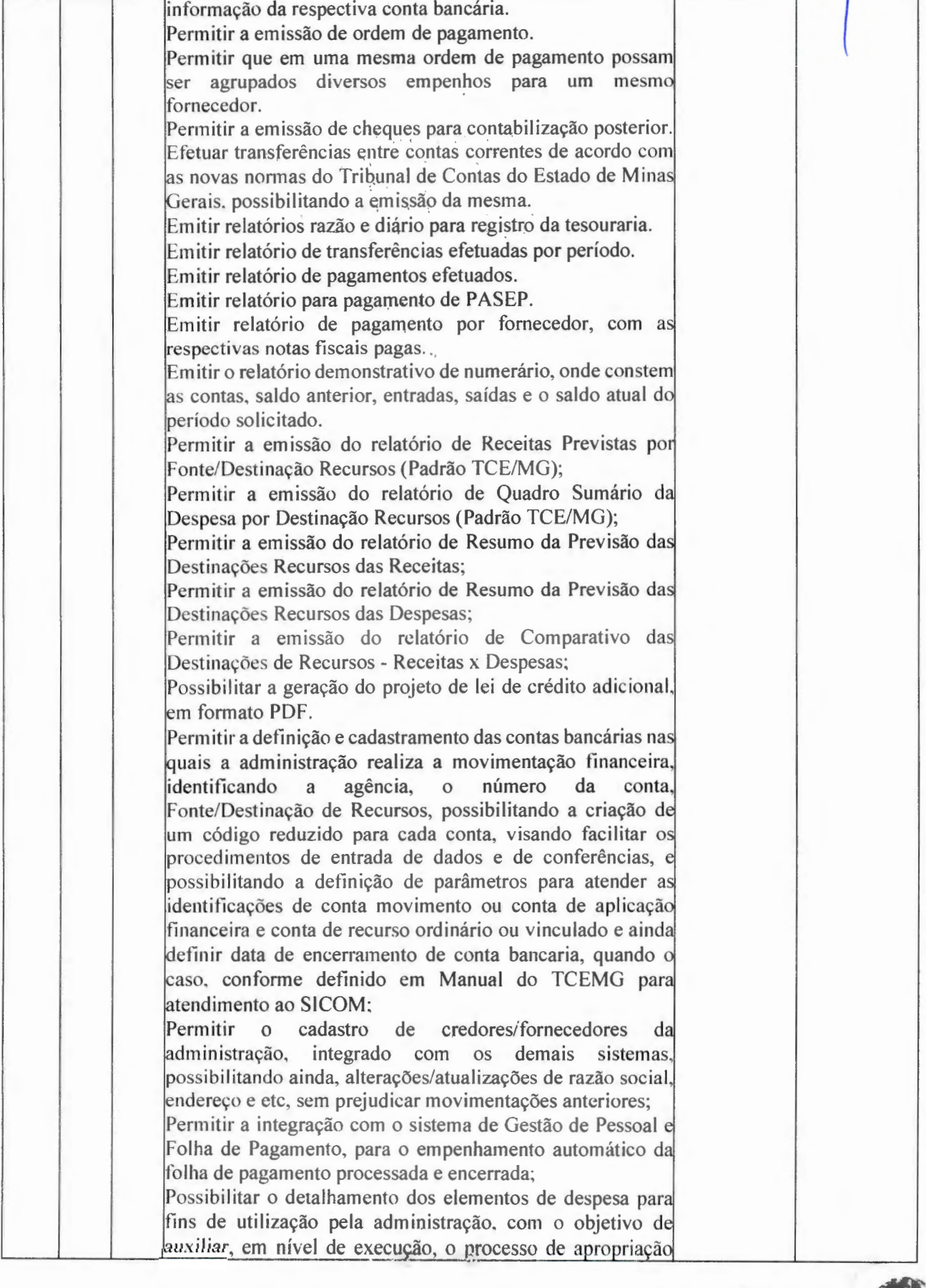

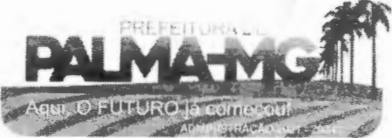

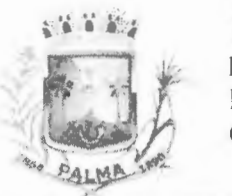

-

#### **PREFEITURA MUNICIPAL DE PALMA / MG**

Praça Getúlio Vargas, 26 - Centro Palma / MG - CEP: 36.750-000 CNPJ: 17.734.906/0001-32

Fls.  $20<sup>c</sup>$ 

contábil da despesa, conforme exigido na padronização dos códigos da despesa por meio da Instruções Normativas do TCEMG que tratam do assunto; Possibilitar o controle de saldos de dotações orçamentárias, impedindo o empenhamento, caso estes saldos sejam inferiores aos valores que se deseja empenhar; Permitir o fechamento e a abertura do movimento mensal da contabilidade, por meio de senhas específicas para este procedimento; Permitir a inscrição da dívida ativa e da dívida fundada, com possibilidade de cance lamento e atualização das mesmas; Permitir o controle de contratos de dívida fundadas firmadas pela administração com credores/fornecedores; Possibilitar a emissão de relatório contendo as conta bancárias cadastradas; Permitir a emissão de relatório de créditos e anulações orçamentárias contendo os códigos numéricos, os nomes e os valores das dotações orçamentárias creditadas e das debitadas; e ainda, o tipo (suplementar, especial, extraordinário) e a fonte de recursos (por anulação, por superávit. por excesso de arrecadação e por operações de crédito): Permitir a geração de arquivo para importação no programa Receita Federal referente à Declaração do Imposto de Renda Retido na Fonte (DIRF) de prestadores de serviços; Permitir a emissão de relatório de empenhos pagos para conferência da Declaração do Imposto de Renda Retido na Fonte (DIRF), contendo as seguintes informações básicas: nome e número do CPF ou CNPJ do credor/fornecedor, número do empenho, data do pagamento, valor do empenho, conta(s) de receita creditada(s) e valor do crédito na conta(s) de receita; Permitir a emissão do Balanço Orçamentário, nos moldes d DCASP; Permitir a emissão do Balanço Financeiro, mensalmente, nos moldes do DCASP; Permitir a emissão do Balanço Patrimonial, mensalmente, nos moldes do DCASP: Permitir a emissão do Demonstrativo das Variações Patrimoniais, mensalmente, nos moldes do DCASP: Permitir a emissão do Balancete Mensal de Verificação Contábil, nos moldes do DCASP; Permitir a emissão de relatórios que demonstrem os recurso aplicados na manutenção e desenvolvimento do ensino, de acordo com as Instruções Normativas do TCEMG e suas alterações: Permitir a emissão de relatórios que demonstrem a aplicaçã dos recursos do Fundo de Manutenção e Desenvolvimento da Educação Básica e de Valorização dos Profissionais da Educação (FUNDES), de acordo com as lnstruçõe Normativas do TCEMG e suas alterações; Permitir a emissão de relatórios que demonstrem os recursos

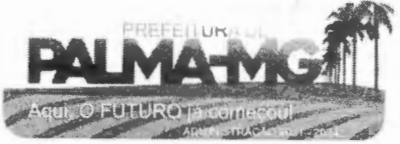

#### **PREFEITURA MUNICIPAL DE PALMA i MG**  Praça Getúlio Vargas, 26 - Centro

Palma / MG - CEP: 36.750-000 CNPJ: l 7.734.906/0001 -32

**l** ~ • **l'** • • <sup>~</sup> **i l** .1 *l***<sub>1</sub>** 

-

-

Fls.  $207$ 

aplicados nas ações e serviços públicos de saúde, de acordo com as Instruções Normativas do TCEMG e suas alterações; Possibilitar a geração de arquivos de texto (.csv), de acordo com a especificação do formato de importação definida pelo TCEMG, visando o envio do SICOM - Módulo Instrumento de Planejamento (IP); Possibilitar a geração de arquivos de texto (.csv), de acordo com a especificação do formato de importação definida pelo TCEMG, visando o envio do SICOM - Módulo Inclusão de Programas (AIP); Possibilitar a geração de arquivos de texto (.csv), de acordo com a especificação do formato de importação definida pelo TCEMG, visando o envio do SICOM - Acompanhament Mensal (AM); Possibilitar a geração de arquivos de texto (.csv), de acordo com a especificação do formato de importação definida pelo TCEMG, visando o envio do SICOM - Módulo Balancete Contábil (BLC); Possibilitar a geração de arquivos em formato (.csv e xml/xbrl) para envio da MSC - Matriz de Saldos Contábeis '(agregada). Possibilitar que o Executivo faça a consolidação da MSC -Matriz de Saldos Contábeis (isolada) nos formatos (.csv e  $xml(xbr)$ . Possibilitar que o Executivo faça a consolidação das informações mensais das entidades que não utilizam do mesmo sistema informatizado, através dos arquivos do Sicom (módulo AM e BC) onde constam todas as informações de execução orçamentária, financeira e patrimonial da mesma. Possibilitar que no sistema se faça a adequação (DE-PARA) do código reduzido das contas bancárias, utilizado pela administração, daqueles que foram armazenados no Sicom através do arquivo CTB. Possibilitar que no sistema se faça a adequação (DE-PARA) do código reduzido das contas extraorçamentárias, utilizado pela administração, daqueles que foram armazenados no Sicom através do arquivo EXT. Possibilitar que no sistema se faça a adequação da unidade de origem e unidade atual dos documentos inscritos em restos a pagar, para adequação das informações contidas no arquivo RSP armazenado no Sicom. Possibilitar a consolidação das informações executadas em consórcios públicos, através de repasse por contrato de rateio, para geração do arquivo CONSOR que integra o módulo AM do Sicom. Permitir emissão de relatório para controle dos créditos adicionais, por fonte de recursos, para os créditos emitidos por superávit financeiro e excesso de arrecadação, contendo necessariamente a fonte de recurso, o valor apurado do excesso de arrecadação ou superávit financeiro, os valores abertos por crédito adicional e os valores que restam para

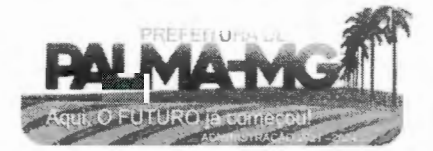

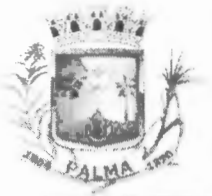

-

## **PREFEITURA MUNlClPAL DE PALMA/ MG**

Praça Getúlio Vargas, 26 – Centro Palma / MG – CEP: 36.750-000  $CNP$ J: 17.734.906/0001-32

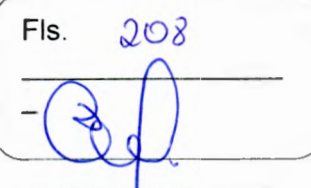

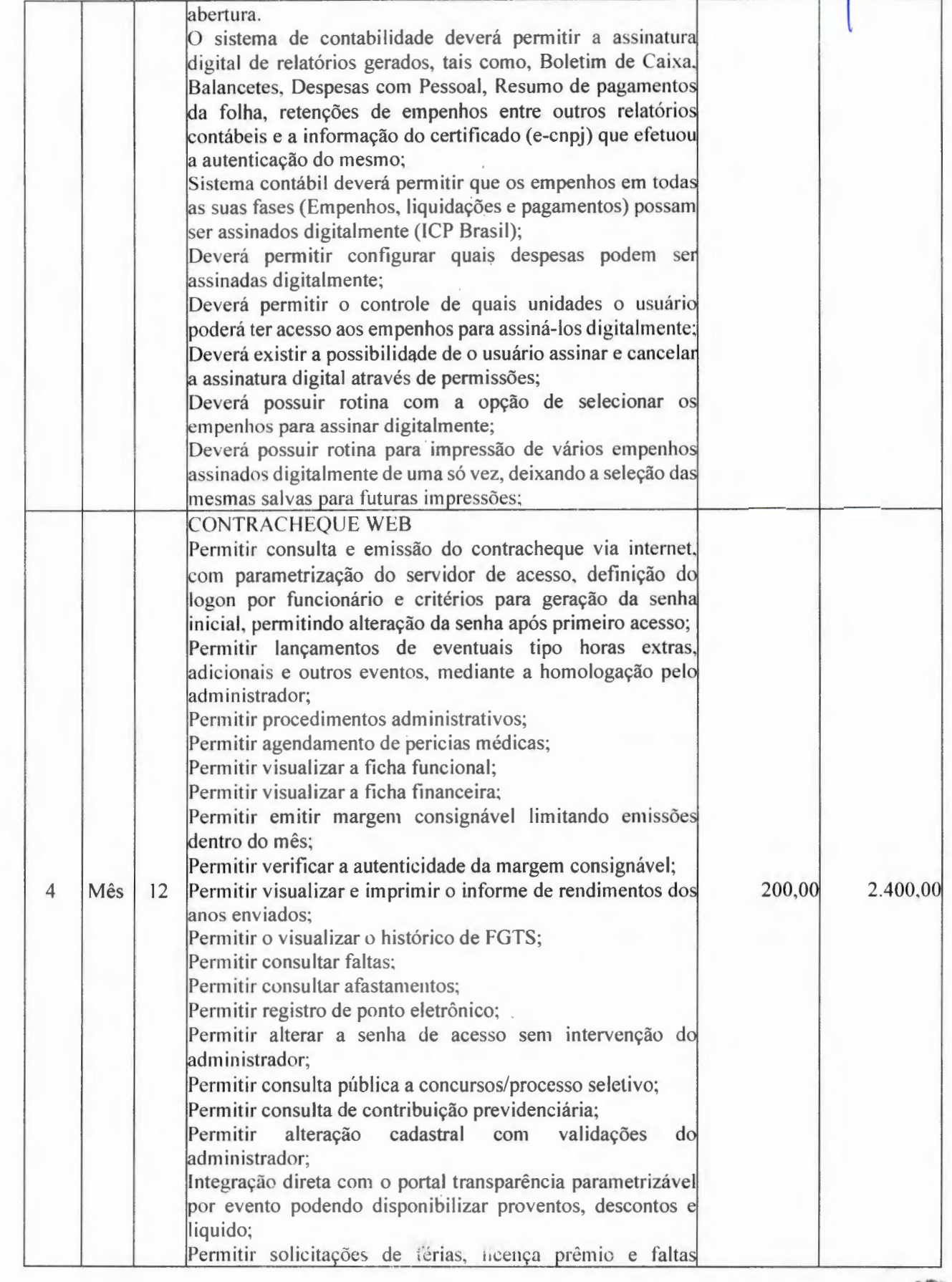

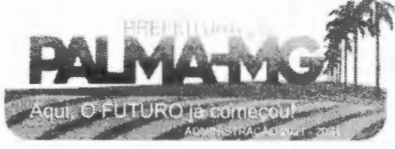

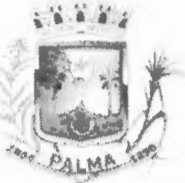

-

## **PREFEITURA MUNICIPAL DE PALMA / MG**

Praça Getúlio Vargas, 26 – Centro Palma / MG - CEP: 36.750-000 CNPJ: 17.734.906/0001-32

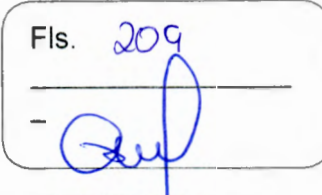

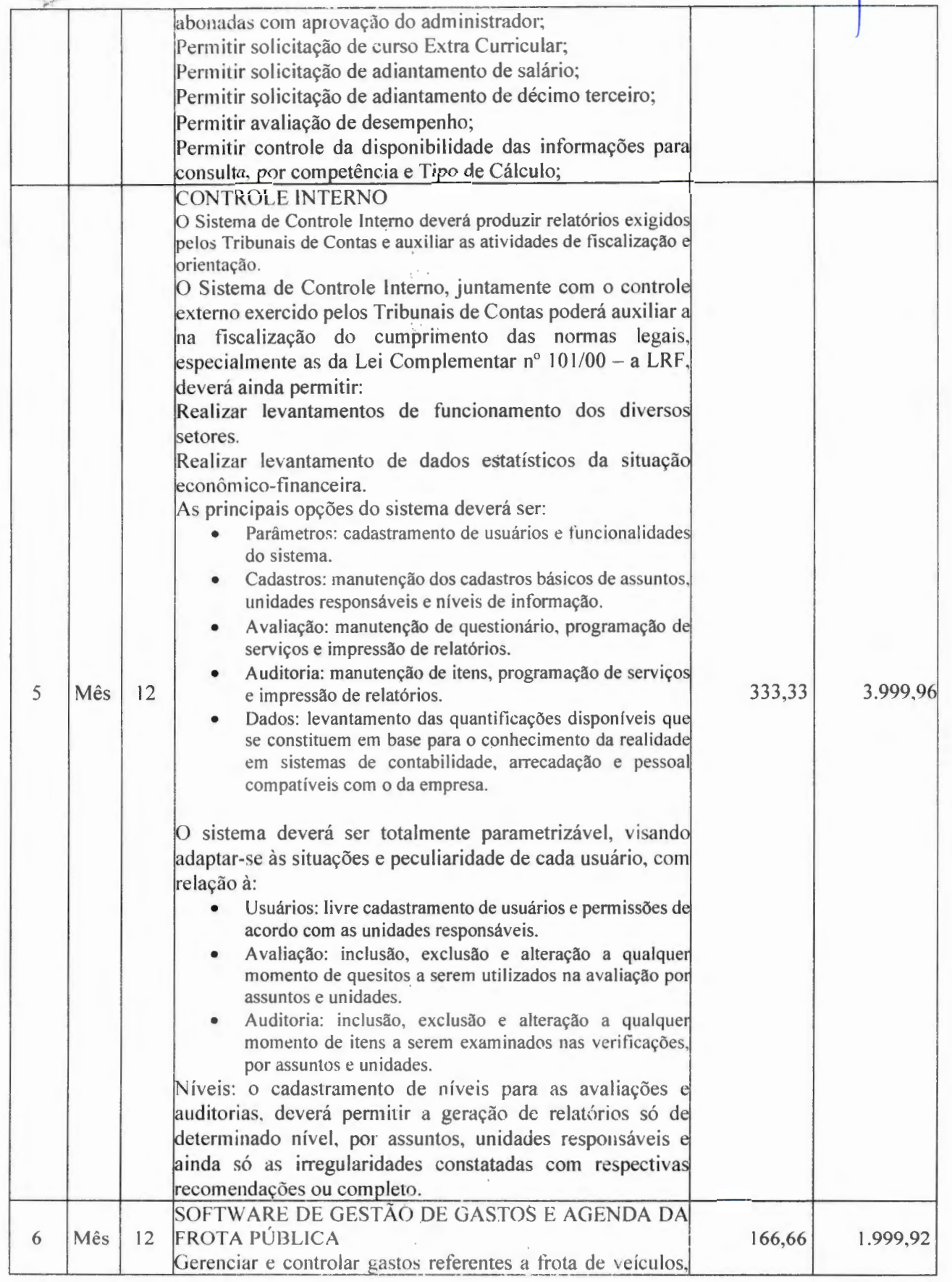

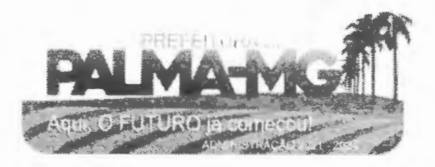

### **PREFEITURA MUNICIPAL DE PALMA/ MG**

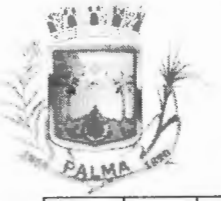

-

-

Praça Getúlio Vargas, 26 – Centro Pa lma / MG - CEP: 36. 750-000 CN PJ: 17.734.906/0001 -32

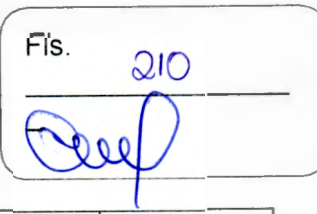

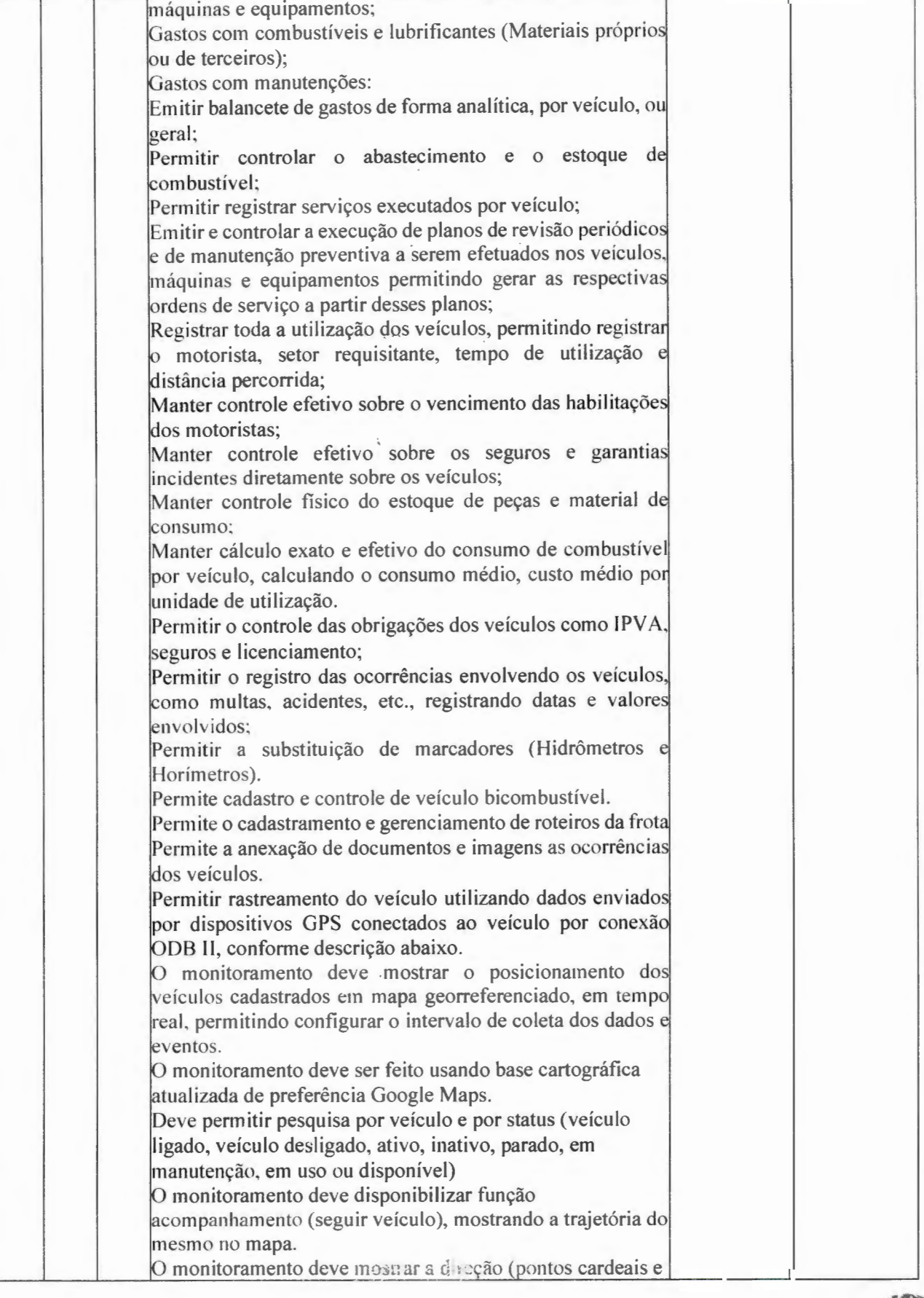

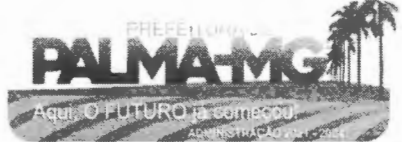

#### **WE ARE**

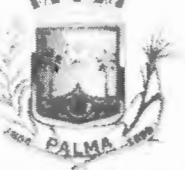

-

-

## **PREFEITURA MUNICIPAL DE PALMA / MG**

Praça Getúlio Vargas, 26 – Centro Palma / MG - CEP: 36.750-000 CNPJ: 17.734.906/0001-32

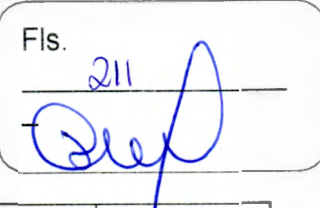

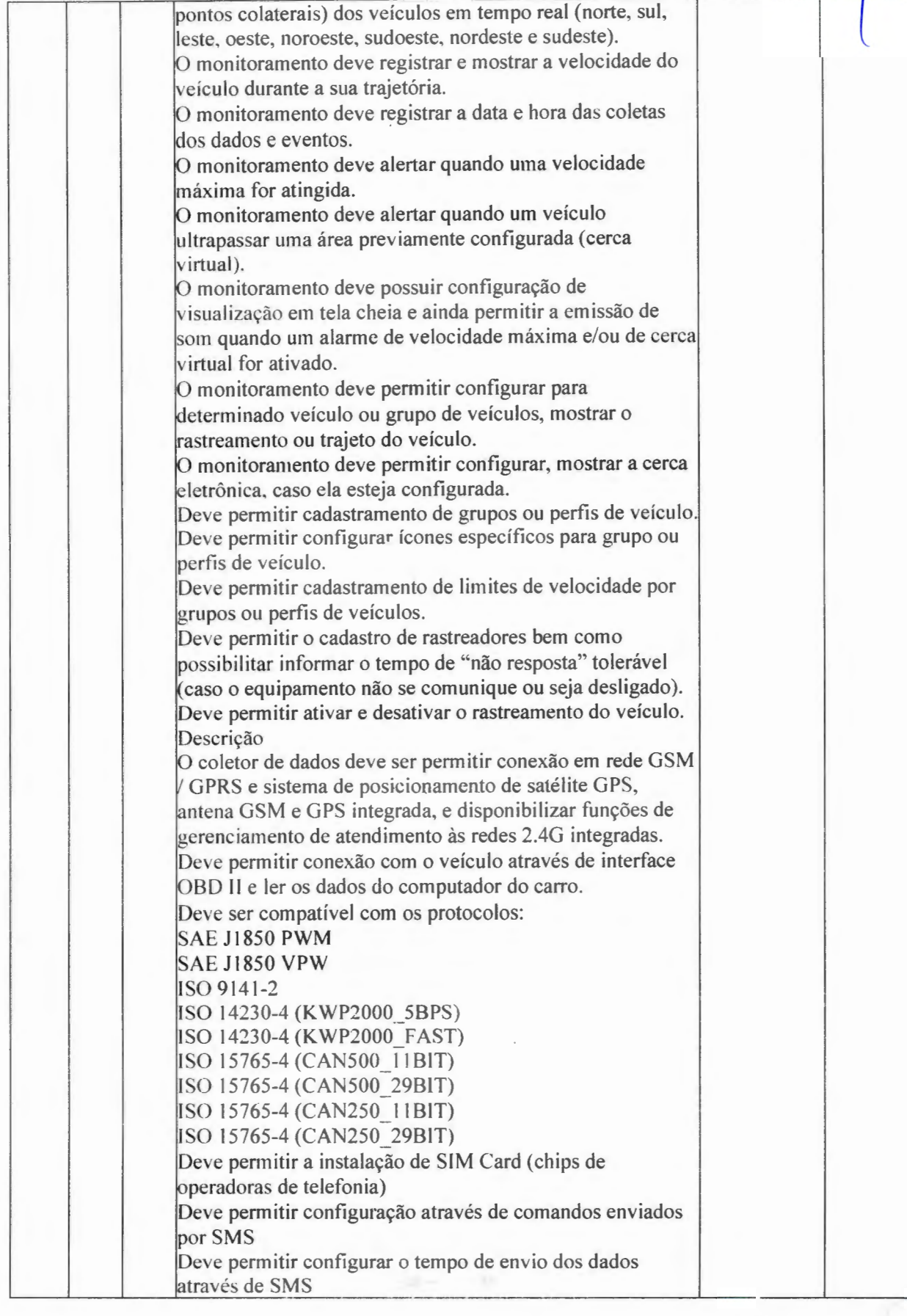

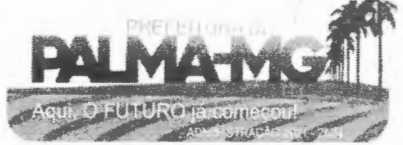

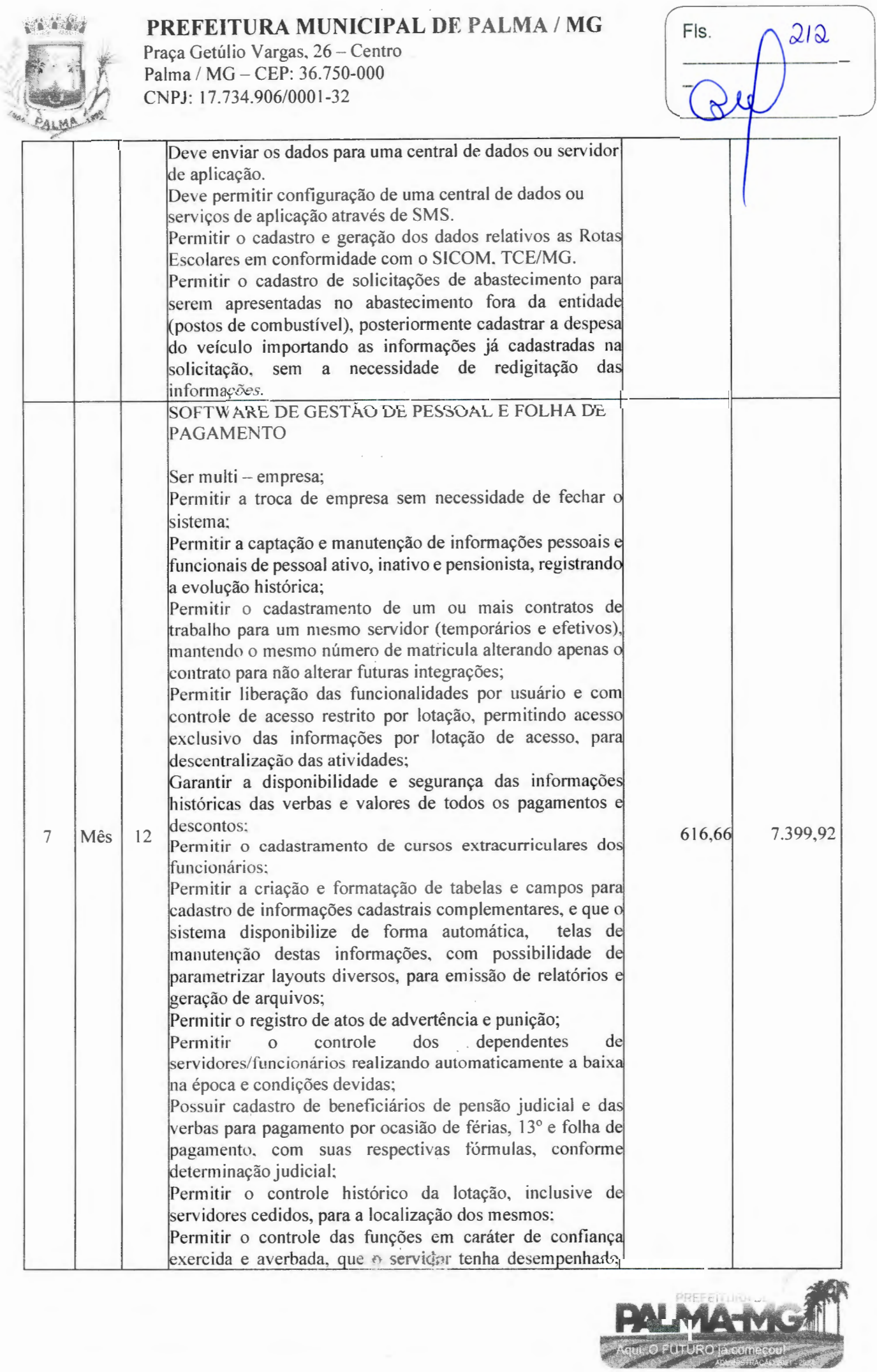

-

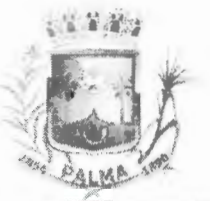

-

#### **PREFEITURA MUNICIPAL DE PALMA/ MG**

Praça Getúlio Vargas, 26 - Centro Palma / MG - CEP: 36.750-000 CN PJ: 17.734.906/0001-32

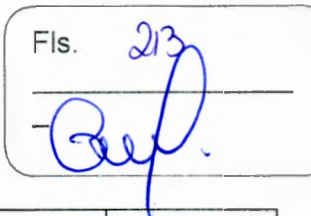

l décimos de acordo com a legislação; dentro ou fora do órgão, para pagamento de quintos ou Permitir o controle do tempo de serviço efetivo, emitir certidões de tempo de serviço e disponibilizar informações para cálculo e concessão aposentadoria; Permitir parametrização para abatimentos em tempo de serviço com afastamentos, selecionando por tipo de 1afastamento; Possuir controle do quadro de vagas por cargo e lotaçã (previsto, realizado e saldo); Permitir o registro e controle da promoção e progressão de cargos e salários dos servidores; Possuir rotinas que permitam administrar salários, possib ilitando reajustes globais e parciais; Possuir rotina que permita controlar limite de piso ou tet salarial: Permitir o controle automático dos valores relativos aos benefícios dos dependentes, tais como salário família e auxílios creche e educação; Permitir o controle de benefícios concedidos devido ao tempo de serviço (anuênio, quinquênio, licença prêmio, progressões salariais e outros), com controle de prorrogação ou perda por faltas e afastamentos; Permitir o cálculo automático de adicionais por tempo de serviço e a concessão, gozo ou transformação em abono pecuniário da licença-prêmio assiduidade: Permitir o registro e controle de convênios e empréstimos que tenham sido consignados em folha, mostrando a parcela paga e a pagar no holerite; Permitir a inclusão de valores variáveis na folha, como os provenientes de horas extras, periculosidade, insalubridade, faltas, descontos diversos e ações judiciais; Possuir rotina de cálculo de benefícios tais como: Vale Transporte e Auxílio Alimentação; Possuir controle dos Tomadores de serviço, pagamentos por RPA, integrando essas informações para DIRF; Permitir o controle de diversos regimes jurídicos, bem como contratos de duplo vínculo, quanto ao acúmulo de bases para IRRF, INSS e FGTS; Permitir simulações parciais ou totais da folha de pagamento; Possuir rotina para programação e cálculo do Décimo Terceiro (Adto, Anual e Complemento Final Dezembro) Possuir rotina para programação e cálculo de Férias normais e coletivas Possuir rotina para programação e cálculo de rescisões de contrato de trabalho e demissões; Permitir cálculo e emissão de Rescisão Complementar, a partir do lançamento do valor complementar via moviment de rescisão pela competência do pagamento, gerando automaticamente o registro destes valores na Ficha Financeira do mês, para integração contábil e demais rotinas, podendo ser geradas até 30 cálculos dentro do mesmo mês,

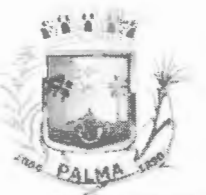

-

## **PREFEITURA MUNICIPAL DE PALMA/ MC**

 $\hat{J}$ 

Praça Getúlio Vargas, 26 – Centro Palma / MG - CEP: 16.750-000 CNPJ: 17.734.906/0001-32

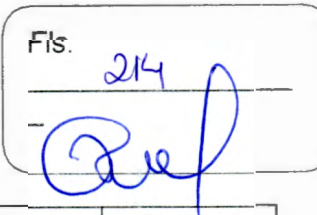

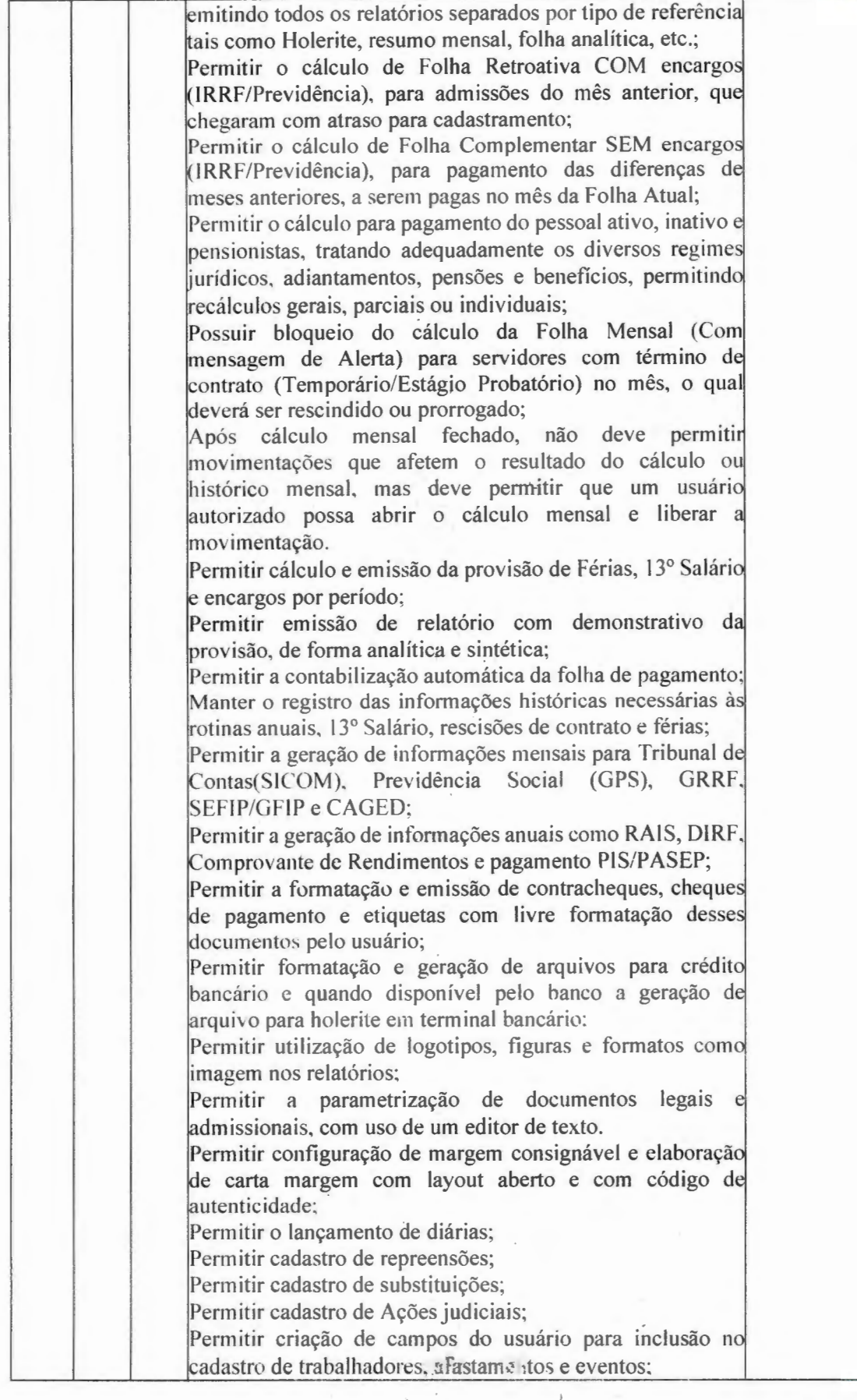

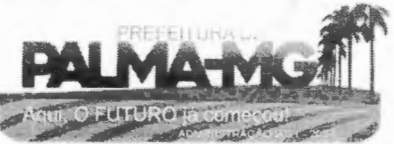

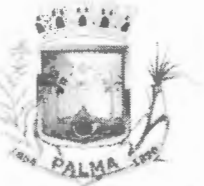

-

## **PREFEITURA MUNICIPAL DE PALMA /MG**

 $\frac{1}{2}$   $\frac{1}{2}$ 

 $\bar{z}$ 

Praça Getúlio Vargas, 26 – Centro Palma / MG -CEP: 36.750-000 CNPJ: 17.734.906/0001-32

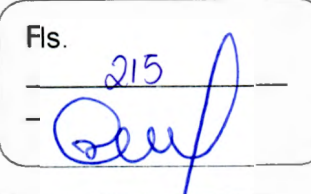

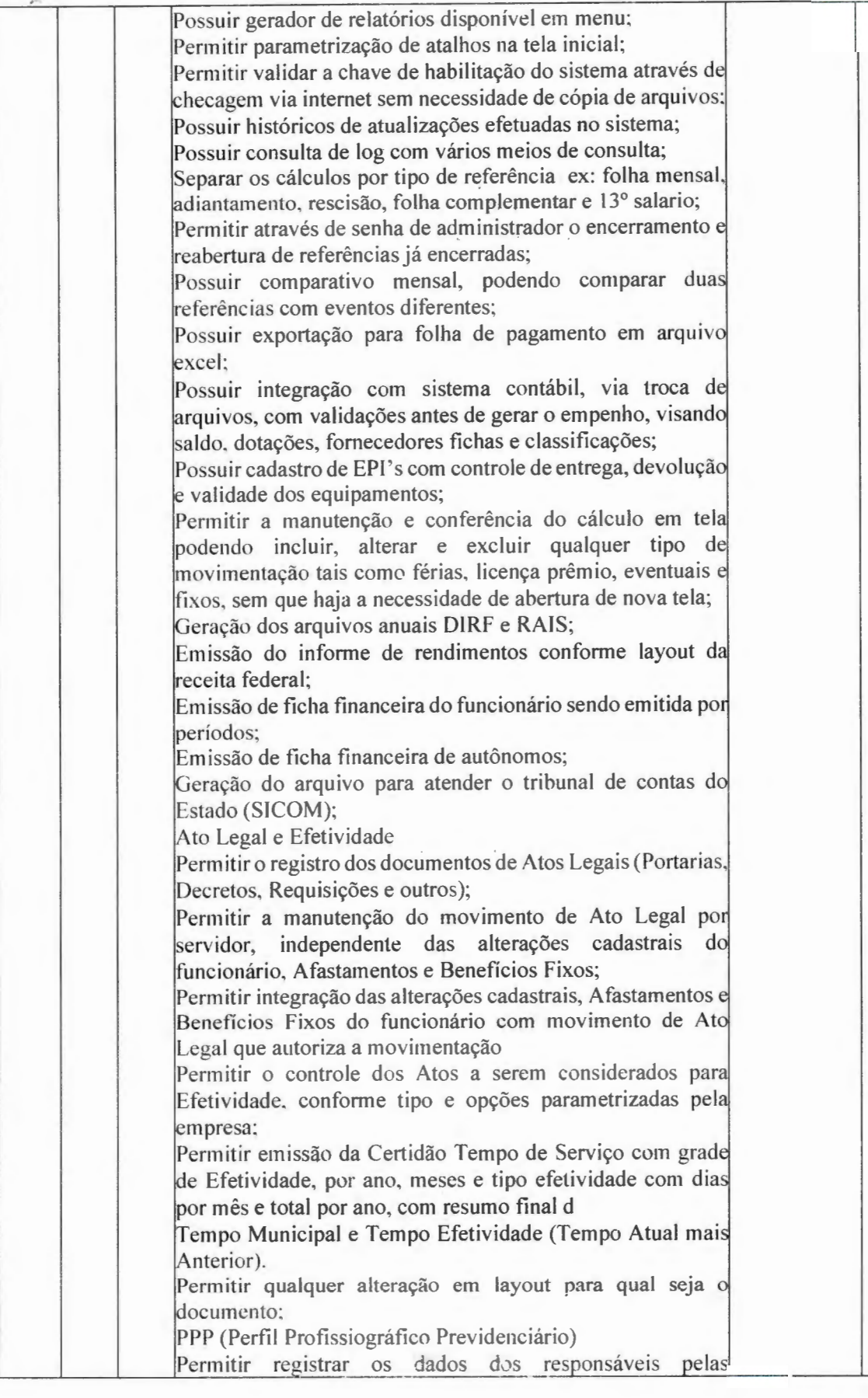

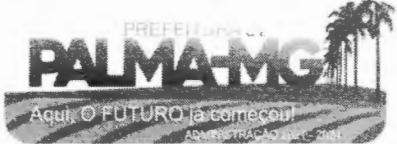

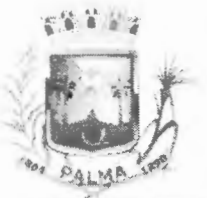

 $\tilde{\phantom{a}}$ 

#### **PREFEITURA MUNIClPAL DE PALMA/ MC**

Praça Getúlio Vargas, 26 - Centro Palma / MG - CEP: 36.750-000 CNPJ: 17.734.906/000 1-32

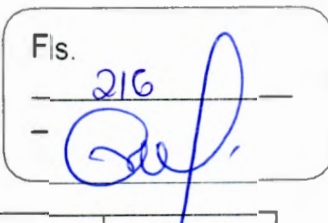

info rmações de monitoração Biológica por período, mantendo histórico atualizado; Permitir registrar os dados dos responsáveis pelas informações de monitoração dos registros Ambientais por período, mantendo histórico atualizado; Permitir gerenciar e manter atualizado todas as informaçõe cadastrais, pertinentes ao PPP, como alteração de cargos. mudança de agente nocivo, transferências, descrição dos cargos e atividades exercidas pelo funcionário; Permitir registrar e manter atualizado o histórico, as técnica utilizadas para neutralização de agentes nocivos à saúde. Permitir registrar os exames periódicos, clínicos e complementares e manter os dados históricos; Permitir registrar e manter atualizado o histórico da exposição do traba lhad or à fatores de riscos; Permitir a emissão do PPP individual ou por grupo funcionários; Concurso Público Permitir a realização e/ou o acompanhamento de concursos públicos para provimento de vagas, efetuando a avaliação dos candidatos do concurso e indicando automaticamente a aprovação/reprovação e a classificação. Cadastrar concursos: cargo, concursados por cargo, órgão solicitante, disciplinas do concurso e edital. Cadastrar candidatos inscritos e candidatos classificados: dados pessoais, dados de endereçamento, documentos, nota final (aprovado/reprovado). data nomeação, data da posse e edital com possibilidade de importação de dados do cadastro da empresa organizadora do concurso. E - SOCIAL E-Social: A empresa deverá se comprometer a se adequar a todas as exigências legais do e-social Geração e emissão de Relatórios e Arquivos para importação de informações exigidos pelos sistemas SIPREV e E-Social Permitir realizar o diagnóstico da Qualificação Cadastral antes da geração do arquivo, realizar a geração arquivo de informações para envio ao Portal Nacional do e-Social referente a Qualificação Cadastral e receber arquivo de retorno do e-Social e emitir relatório com as críticas apurada. Permitir o agrupamento de empresas com o mesmo CNPJ para envio ao e-Social Utilizar o mecanismo Token para habilitar os novos campos referentes ao e-Social. Permitir realizar o cadastramento do responsável pelo e-Social com todas as informações exigidas pelo e-Social Nacional. Permitir realizar o relacionamento dos códigos de verbas do sistema com as rubricas do e-Social. Permitir gerar o relatório de Diagnóstico das informações d Empregador, Cargos, Escalas, Horários, e listar as inconsistências encontradas. Permitir gerar o relatório de Diagnóstico do Empregado com dados pessoais, documentação, endereço, formação,

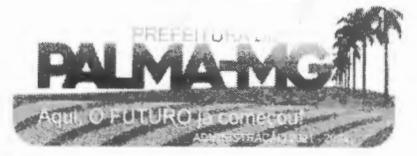
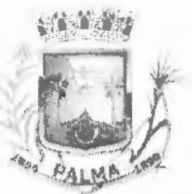

-

# **PREFEITURA MUNICIPAL DE PALMA/ MG**

Praça Getú lio Vargas, *26* - Centro Palma / MG - CEP: 36.750-000 CN PJ: 17.734.906/0001-32

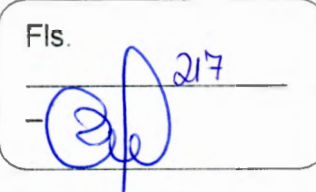

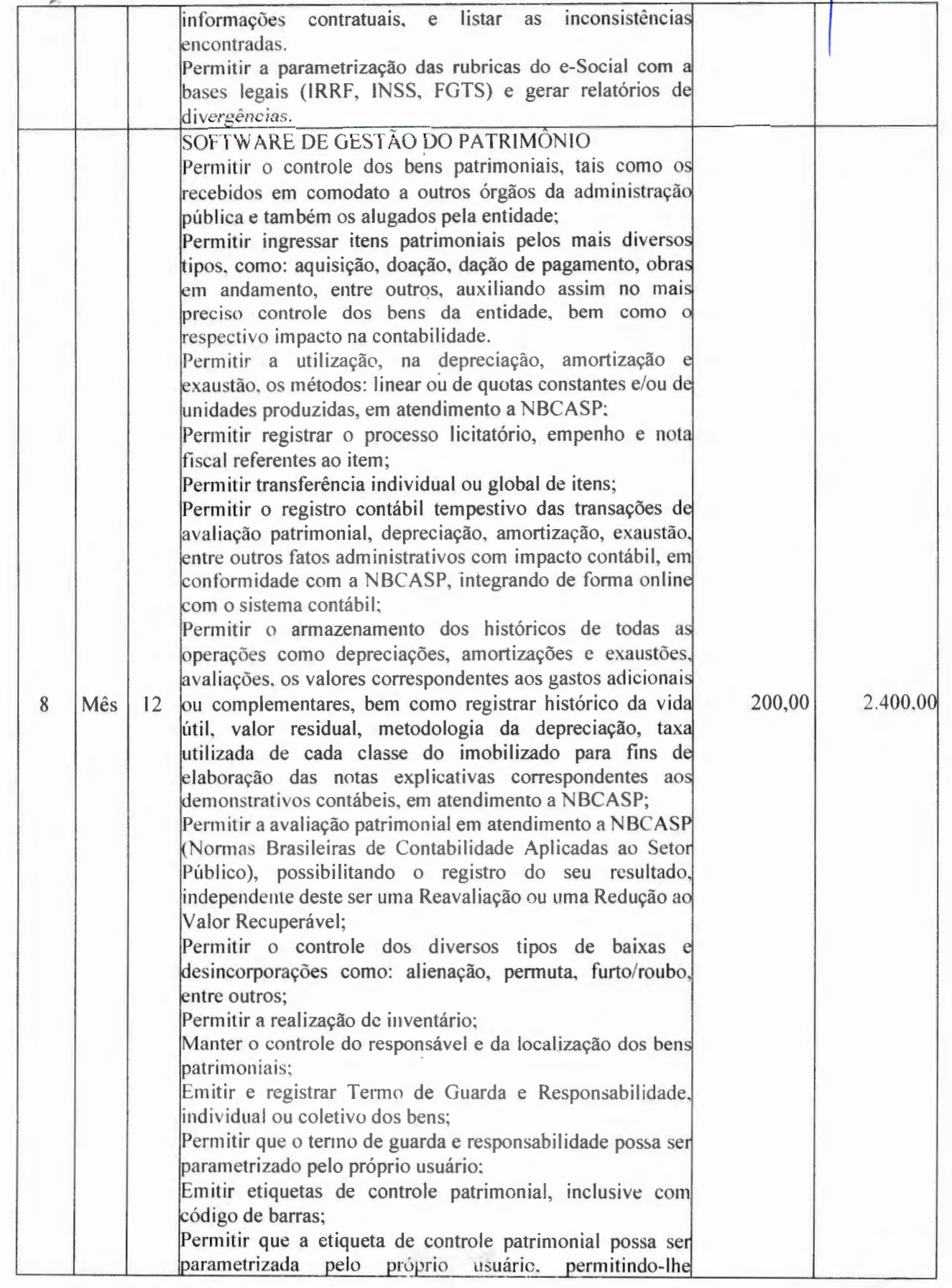

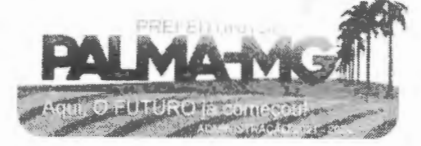

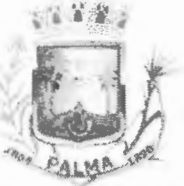

-

# **PREFEITURA MUNICIPAL DE PALMA / MG**

Praça Getúlio Vargas, 26 – Centro Palma / MG - CEP: 36.750-000 CNPJ: 17.734.906/000 1-32

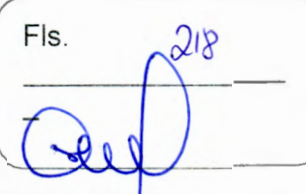

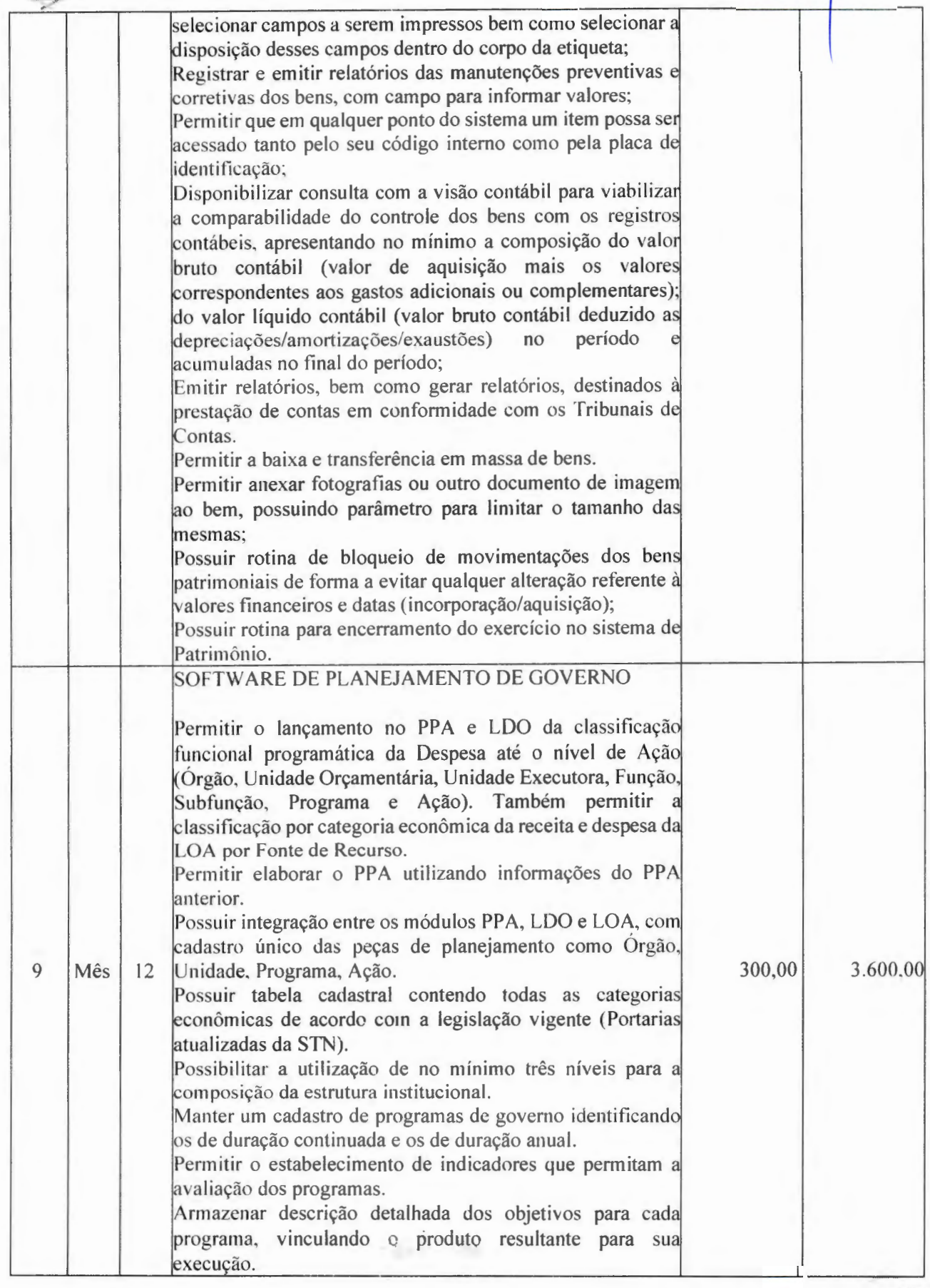

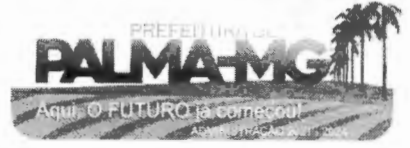

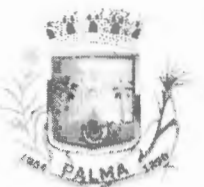

--

# **PREFEITURA MUNICIPAL DE PALMA / MG**

Praça Getúlio Vargas, 26 – Centro P a lma / MG - CEP: 36.750-000 CN PJ: 17.734.90 6 /0001-32

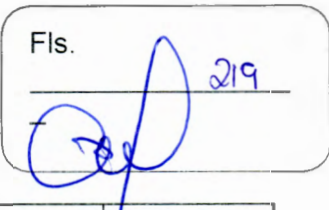

Permitir o cadastro e gerenciamento de pessoas responsáveis pela realização e acomp anh amento das peç as d planejamento. Possibilitar o estabelecimento de metas quantitativas financ eiras para as respectivas ações de govern o. Permitir a vinculação de um me smo programa em vário iórgãos e unidades de govern o. Possibilitar a Projeção das Receitas e das Despesas nas peças de planejamento. Manter cadastro das leis e decre tos que aprovam, alt eram, excluem ou incluem os itens do Plano Plurianual. Permitir gerenciar as alterações efetuadas no decorrer da vigência do PPA, registrando estas alterações sem afetar os dados originais (armazenar os históricos). Permitir que uma alteração legal do PPA tenha sua movimentação refletida automaticamente na LDO. Emitir relatórios que identifique e classifique os programas de governo.<br>Emitir relatórios que identifique e classifique as ações governamentais. Emitir relatório que demonstre as metas físicas e financeira: Idos pro gramas e ações de governo Permitir emitir relatórios das metas das ações do programa de governo agrupando as informações por qualquer nível de codificação da despesa (função, Subfunção, programa, ação e categoria eco n ômica). Emitir relatório que demonstre as fontes de recurso da administração direta e indireta. Permitir elaborar a LDO utilizando informações do PPA em vigência; Possibilitar a importação das Estimativas das Receitas e<br>Metas do PPA para a LDO enquanto a LDO inicial ainda não estiver aprovada. Permitir o cadastramento de metas fiscais consolidadas para emissão de demonstrativo da LDO, conforme modelo !d efinido pela STN. Permitir gerenciar as alterações efetuadas no decorrer da dados originais (armazenar os históricos). vigência da LDO, registrando estas alterações sem afetar os Deve emitir o Anexo de Riscos Fiscais e Providências, que deverá ser apresentado na Lei de Diretrizes Orçamentárias, co nforme determ inado pela Portaria da STN que trata Manual de Demonstrativos Fiscais. Deve emitir o Demonstrativo de Metas Fiscais com as metas anuais relativas a receitas, despesas, resultado nominal primário e montante da dívida pública, para o exercício da LDO e para os dois exercícios seguintes. Deve demonstrar a evolução do patrimônio líquido, também nos últim os t rês exercícios. destaca ndo a o rigem e aplicação dos recursos obtidos com a al i e nação de at ivos. Emitir demonstrativo da situação financeira e atuarial do Regime Próprio de Previdência dos Servidores - RPPS.

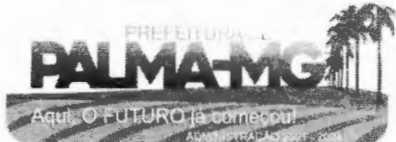

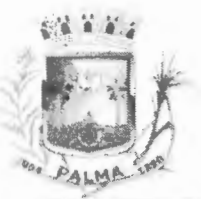

-

# **PREFEITURA MUNICIPAL DE PALMA/ MG**

Praça Getúlio Vargas, 26 - Centro Palma / MG - CEP: 36.750-000 CNPJ: 17.734.906/0001-32

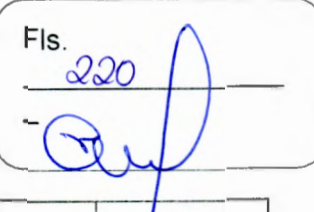

Deve emitir demonstrativo da estimativa e compensação da renúncia de receita.

Deve emitir demonstrativo da margem de expansão das despesas obrigatórias de caráter continuado.

Permitir a gerência e a atualização da tabela de Classificação Econômica da Receita e Despesa, da tabela de componentes da Classificação Funcional Programática, Fonte de Recursos, Grupo de Fonte de Recursos, especialmente aquelas instituídas pela TCEMG.

Gerar proposta orçamentária do ano seguinte importando o orçamento do ano em execução e permitir a atualização do !conteúdo e da estrutura da proposta gerada.

Permitir incluir informações oriundas das propostas orçamentárias dos órgãos da administração indireta para consolidação da proposta orçamentária do município, observando o disposto no artigo 50, inciso III da Lei Complementar 101/2000 (LRF).

Disponibilizar, ao início do exercício, o orçamento aprovado para a execução orçamentária. Em caso de ao início do exercício não se ter o orçamento aprovado, disponibilizar dotações conforme dispuser a legislação municipal.

Permitir elaborar a LOA utilizando informações do PPA ou da LDO em vigência.

Manter cadastro das leis e decretos que aprovam, alteram ou incluem os itens na LOA.

Permitir a abertura de créditos adicionais, exigindo informação da legislação de autorização e resguardando o histórico das alterações de va lores ocorridas.

Permitir o bloqueio e desbloqueio de dotações, inclusive objetivando atender ao artigo 9 da Lei Complementar 101/2000 (LRF).

Possibilitar a Projeção das Receitas e das Despesas nas peças de planejamento.

Armazenar dados do orçamento e disponibilizar consulta global ou detalhada por órgão, fundo ou entidade da administração direta, autárquica e fund acional.

Emitir relatório da proposta orçamentária municipal consolidada (administração direta e indireta) conforme exigido pela Lei 4320/64, Constituição Federal e pela Lei Complementar 101/2000 (LRF).

Emitir todos os anexos de orçamento, global e por órgão, fundo ou entidade da administração direta, autárquica e fundacional, exigidos pela Lei 4320/64 e pela Lei Complementar 101/2000 (LRF).

Emitir relatório da proposta orçamentária consolidada (administração direta e indireta) conforme exigido pela Lei Complementar 101/2000 (LRF).

Anexo 1 - Demonstração da Receita e Despesa Segundo as Categorias Econômicas;

Anexo 2 - Receita Segundo as Categorias Econômicas e Natureza da Despesa Segundo as Categorias econômicas; Anexo 6 -- Programa de Trabalho,

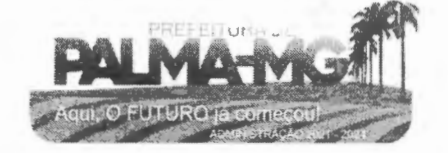

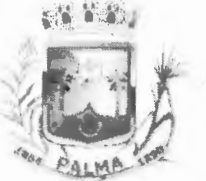

-

# **PREFEITURA MUNJClPAL DE PALMA / MG**

 $\bar{z}$  $\overline{\phantom{a}}$ 

Praça Getúlio Vargas, 26 - Centro Palma / MG - CEP: 36.750-000 . CNPJ: 17.734.906/0001-32

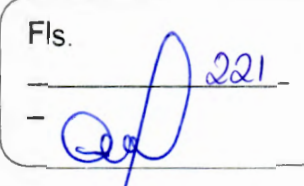

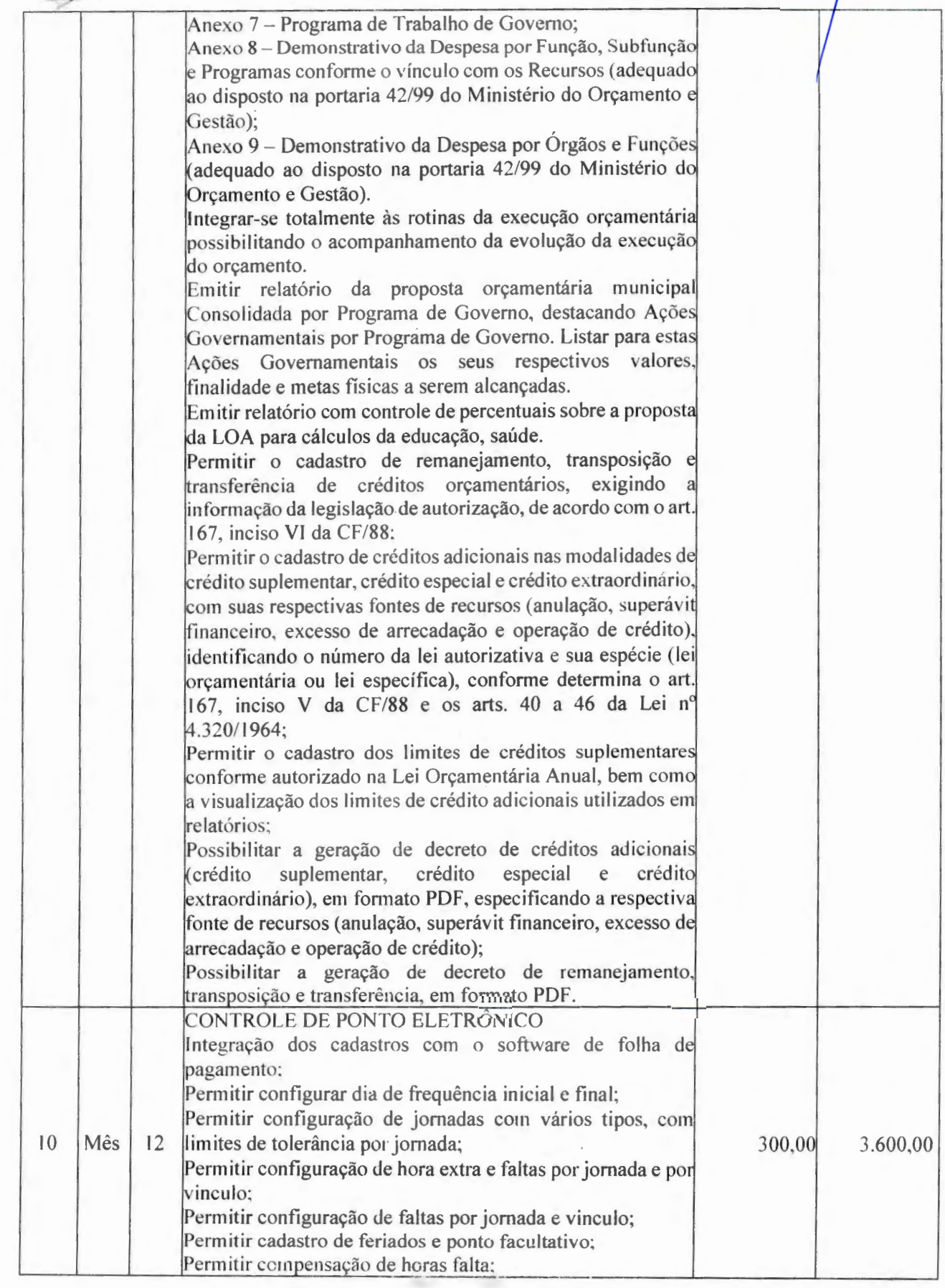

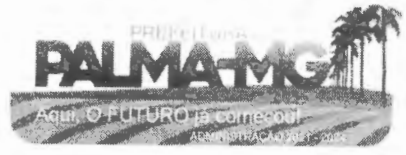

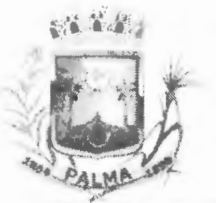

-

# **PREFEITURA MUNICIPAL DE PALMA / MG**

Praça Getúlio Vargas, 26 – Centro Palma / MG - CEP: 36.750-000 CN PJ: l 7.734.906/0001-32

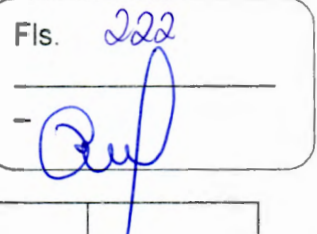

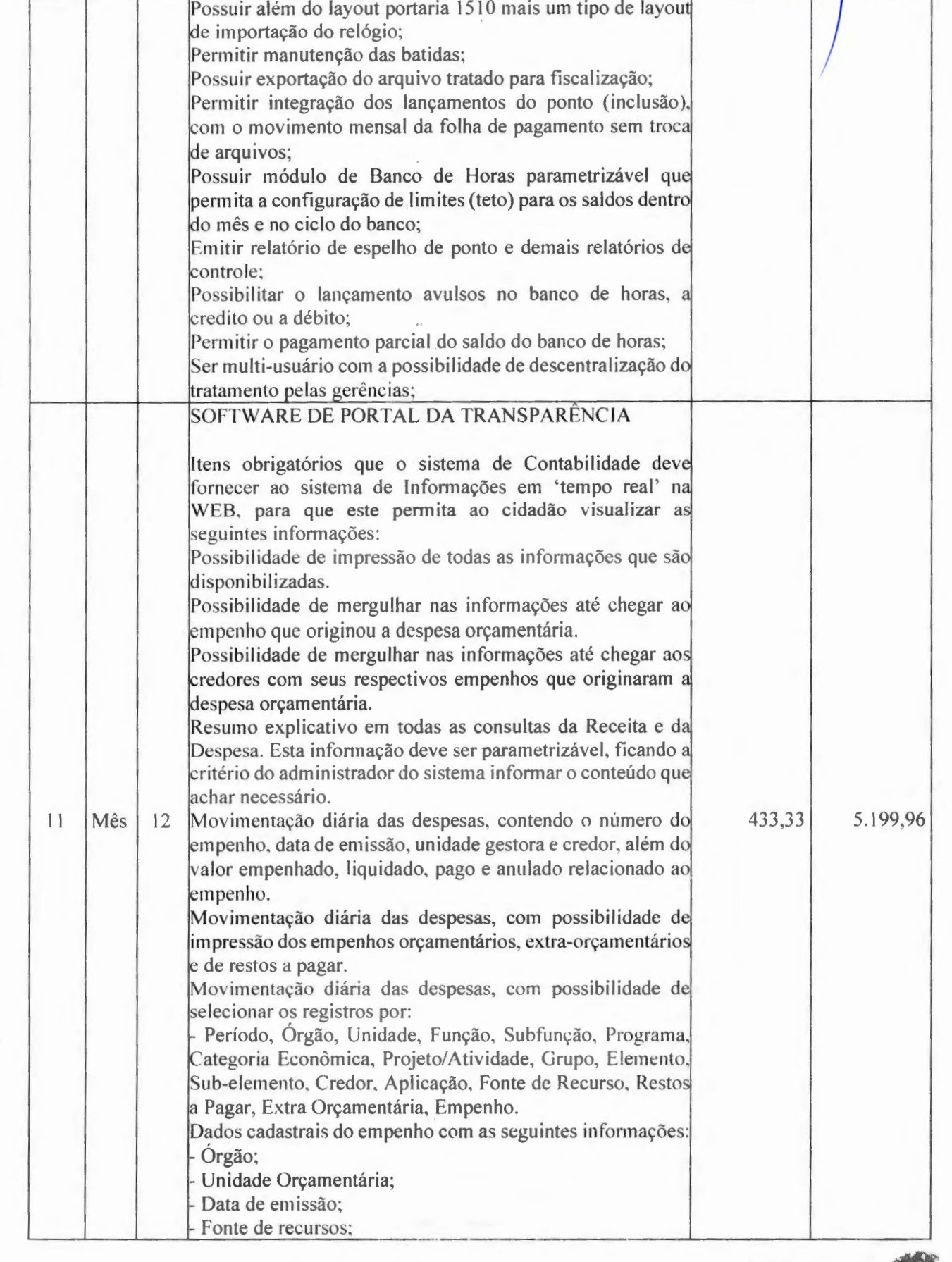

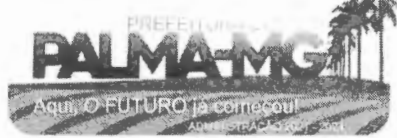

Praça Getúlio Vargas, 26 - Centro Palma / MG - CEP: 36.750-000 ---CN PJ: 17.734.906/0001-32

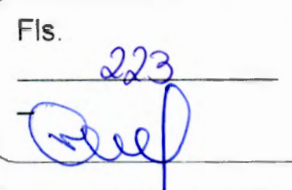

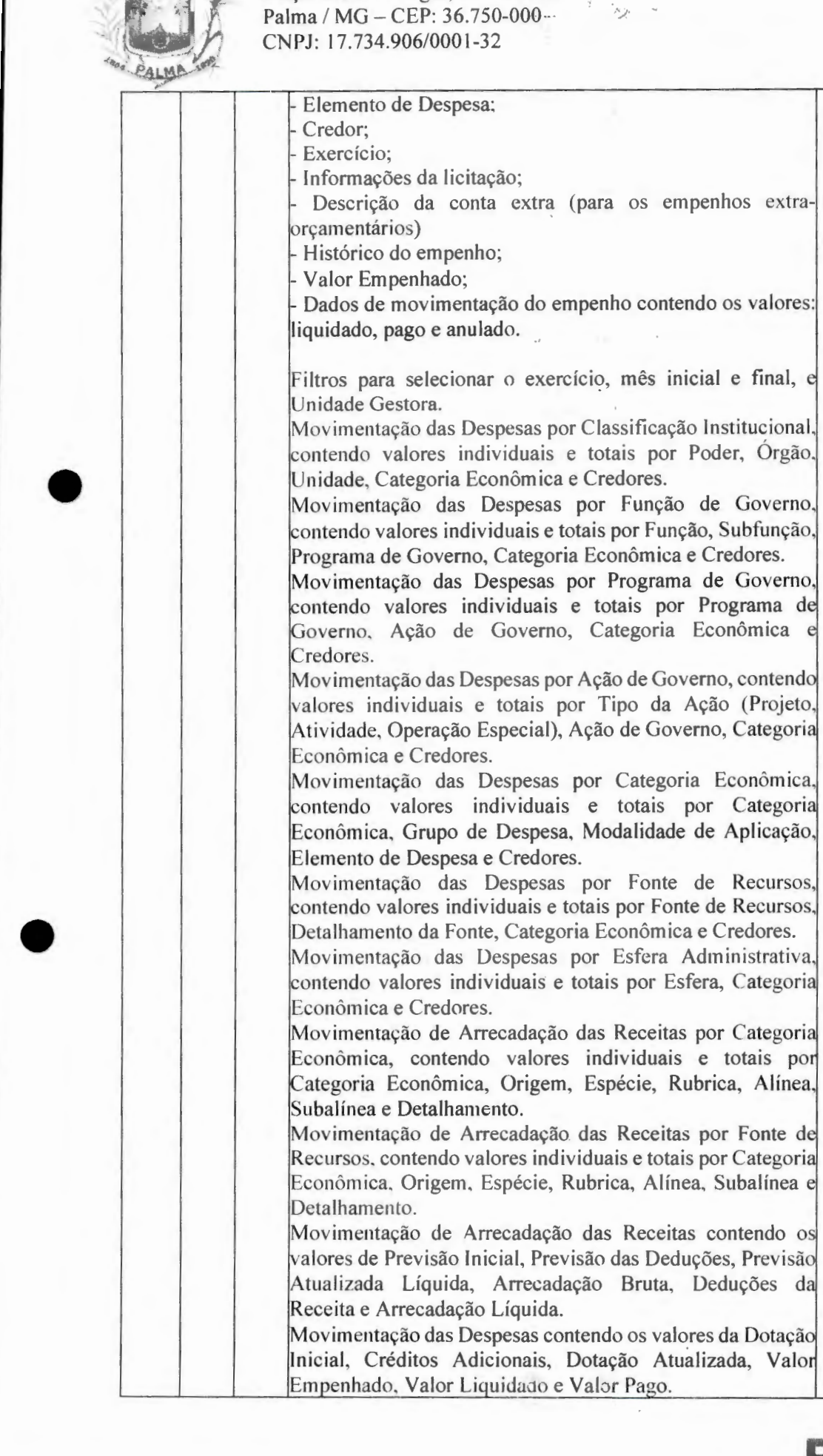

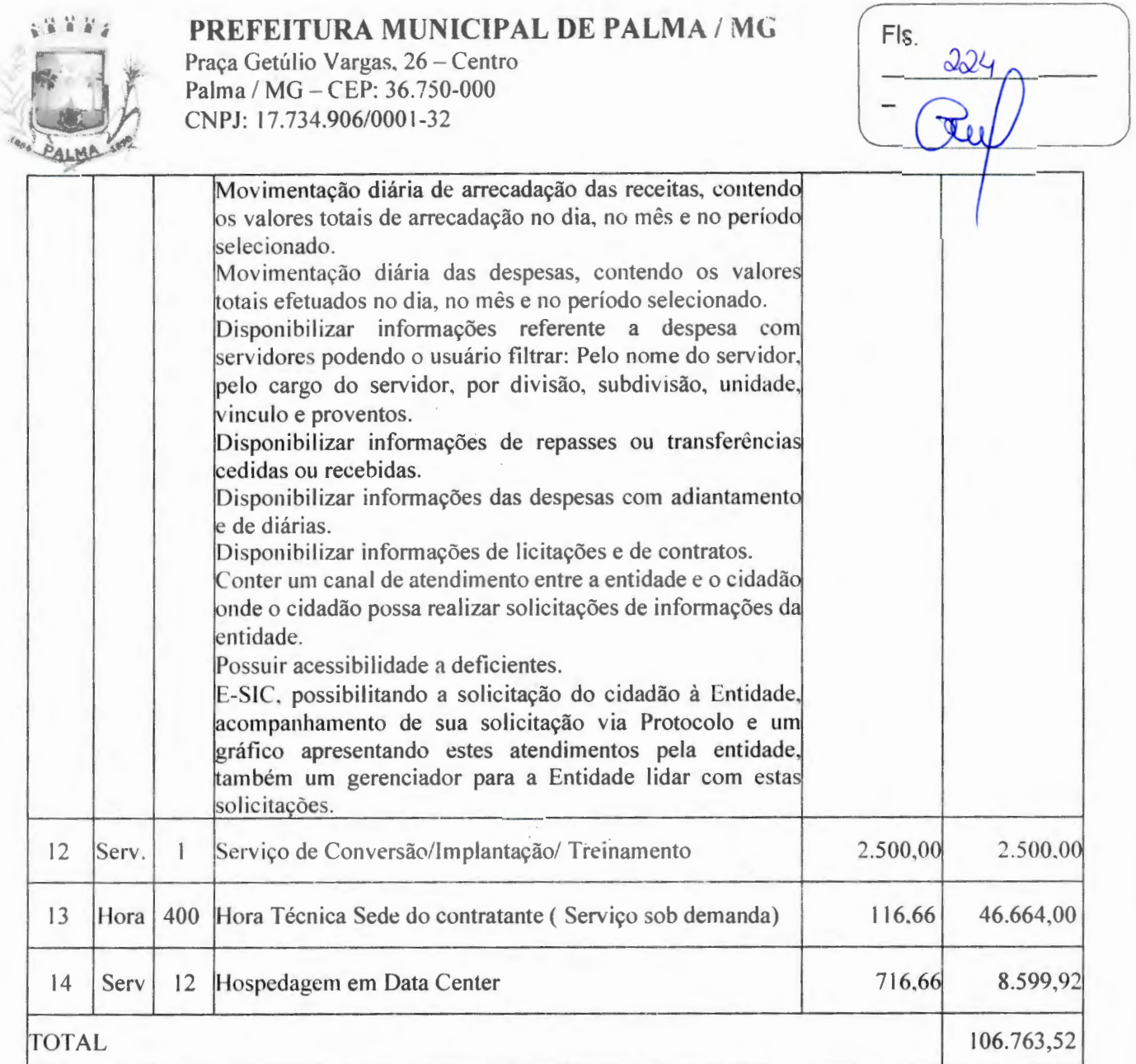

Valor global: R\$ 394.959,73 (trezentos e noventa e quatro mil novecentos e cinquenta e nove reais setenta e três reais).

\* Serão gerados dois contratos indepentes entre a empresa vencedora com a Prefeitura Municipal e Câmara Municipal, as quais serão responsáveis pelos pagamentos conforme suas cláusulas. \* Os pagamentos mensais serão referentes àqueles módulos que efetivamente estiverem implantados e em pleno funcionamento nos órgãos. Ficará a critério de cada órgão a implantação dos módulos previstos neste processo.

#### 4. RESPONSABILIDADES DA CONTRATADA

4.1 - Fica sob responsabilidade da Contratada a hospedagem e alimentação de todos os profissionais necessários à execução dos serviços.

4.1.1 - A CONTRATADA deverá atender, a todas as normas legais e regulamentares na prestação dos serviços contratados.

4.2 - A CONTRATADA deverá compatibilizar a execução do trabalho com as normas e procedimentos de preservação ambiental municipal, estadual e federal, conforme o caso. 4.3 Fica a sob responsabelidade da contratada as despesas com combustiveis, manutenção preventiva e corretiva de todos os equipamentos.

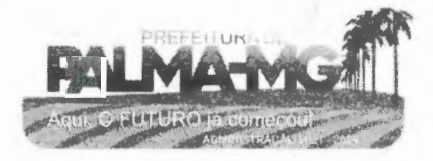

# <sup>~</sup>.• **'i** ;· - **PREFEITURA MUNICIPAL DE PALMA / MG**

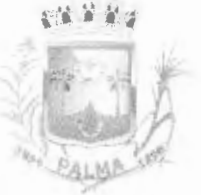

-

-

Praça Getúlio Vargas, 26 - Centro Palma / MG - CEP: 36.750-000 CNPJ: 17.734.906/0001 -32

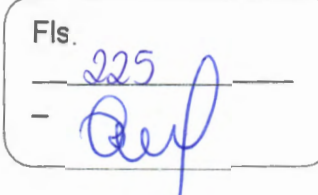

**4.4** - Não serão motivos para pagamentos específicos as seguintes operações: inicial dos equipamentos e suas desmobilizações finais.

4.5 - A qualquer tempo o município poderá fiscalizar e solicitar as comprovações de que os funcionários da empresa possuem situação regular e atendem aos requisitos deste instrumento. 4.6- A CONTRATADA deverá afastar do serviço, no prazo máximo de 24 (vinte e quatro) horas, qualquer empregado que na opinião da fiscalização não execute o seu trabalho de maneira correta e adequada, ou ainda, quando se comportar de forma desrespeitosa, desordenada ou indesejável.

4. 7 - Caso a execução dos serviços seja paralisada por qualquer motivo, também serásustado o pagamento pendente de quitação.

#### **05 ..:.. VALOR ESTIMADO:**

5.1 - Estima-se o valor global de R\$ 1.454.193,00 (hum milhao quatrocentos e cinquenta e quatro mil cento e noventaq e tres reais). para realização dos serviços.

## **06- DOTAÇAO ORÇAMENTARIA:**

6.1 - As despesas com o objeto de que trata este instrumento correrão à conta dadotação orçamentária de 2023:

04.122.0003.2.005 - 339039 Ficha nº 45

### **07 -AS SANÇOES ADMINISTRATIVAS:**

7.1 - Comete infração administrativa nos termos da Lei nº 8.666, de 1993, a Contratada que: a) lnexecutar total ou parcialmente qualquer das obrigações assumidas emdecorrência da contratação;

b) Ensejar o retardamento da execução do objeto;

e) Fraudar na execução do contrato;

d) Comportar-se de modo inidôneo;

e) Cometer fraude fiscal;

f) Não mantiver a proposta.

7.2 - A Contratada que cometer qualquer das infrações discriminadas nos subitens acima ficará sujeita, sem prejuízo da responsabilidade civil e criminal, às seguintes sanções:

a) advertência por faltas leves, assim entendidas aquelas que não acarretem prejuízos significativos para a Contratante;

b) multa moratória de 2% (dois por cento) por dia de atraso injustificado sobre o valortotal do contrato, até o limite de 20 (vinte) dias, após o que ensejará a rescisão contratual, sem prejuízo da aplicação das correspondentes penalidades oriundas da rescisão;

e) multa de 5% (cinco por cento) sobre o valor total do contrato, no caso de inexecuçãototal do objeto;

e) em caso de inexecução parcial, a multa, no mesmo percentual do subitem acima, será aplicada de forma proporcional à obrigação inadimplida;

f) suspensão de licitar e impedimento de contratar com o órgão ou entidade Contratante, pelo prazo de até dois anos;

g) impedimento de licitar e contratar com o município pelo prazo de até cinco anos;

h) declaração de inidoneidade para licitar ou contratar com a Administração Pública, enquanto perdurarem os motivos determinantes da punição ou até que seja promovidaa reabilitação perante a própria autoridade que aplicou a penalidade, que seráconcedida sempre que a Contratada ressarcir a Contratante pelos prejuízos causados;

7.3 - Também ficam sujeitas às penalidades do art. 87, Ili e IV da Lei nº 8.666, de1993, a Contratada que:

7.3.1 tenha sofrido condenação definitiva por praticar, por meio dolosos,fraude fiscal no

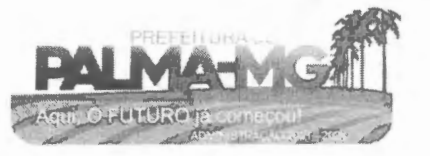

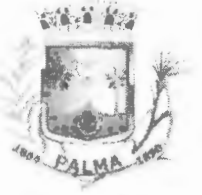

-

-

Praça Getúlio Vargas, 26 - Centro Palma / MG - CEP: 36.750-000 CN PJ: 17.734.906/000 1-32

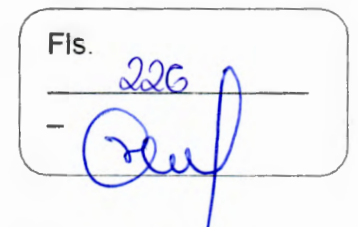

recolhimento de quaisquer tributos;

7 .3.2 tenha praticado atos ilícitos visando a frustrar os objetivos da licitação;

7 .3.3 demonstre não possuir idoneidade para contratar com a Administraçãoem virtude de atos ilícitos praticados.<br>7.4 - A aplicação de qualquer das penalidades previstas realizar-se-á em processo

administrativo que assegurará o contraditório e a ampla defesa à Contratada, observando-se o procedimento previsto na Lei nº 8.666, de 1993.<br>7.5 - A autoridade competente, na aplicação das sanções, levará em consideração a gravidade da

conduta do infrator, o caráter educativo da pena, bem como o dano causado à Administração, observado o princípio da proporcionalidade.

Palma - MG, 23 de janeiro de 2023

Diego Ribeiro Ferreira Pregoeiro Oficial

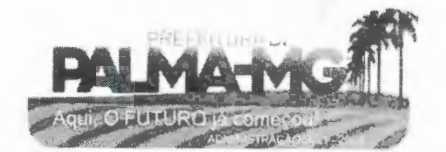

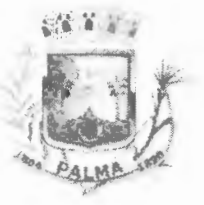

Praça Getúlio Vargas, 26 - Centro Palma / MG - CEP: 36.750-000 CNPJ: 17.734.906/0001-32

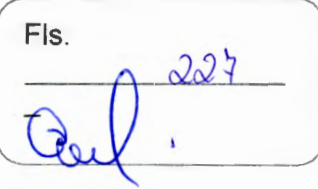

#### **ANEXO 11**

# **DECLARAÇÃO DE INEXISTÊNCIA DE IMPEDIMENTO À HABILITAÇÃO**

À

- 100 mm

Prefeitura Municipal de Palma/MG

**A/C:** Pregoeiro

**Referência:** Pregão Presencial nº 004/2023

Prezado Senhor,

A empresa inscrita no CNPJ sob o Nº **with the set of the set of the SNP**, neste ato, por seu representante legal abaixo assinado, em atendimento ao disposto no referido Pregão Presencial, vem perante Vossa Senhoria **DECLARAR** que, não existem impedimentos à sua habilitação na presente licitação, ciente de que declaração falsa é crime legalmente previsto no Código Processo Civil Brasileiro.

Local/Data:. \_\_\_\_\_\_\_\_\_\_ de. \_\_\_\_\_\_ de 2023.

Atenciosamente,

Assinatura do Representante Legal CPF n.º \_\_\_\_\_\_\_\_\_ \_

(08S: Vir junto com a documentação no envelope 02 habilitação)

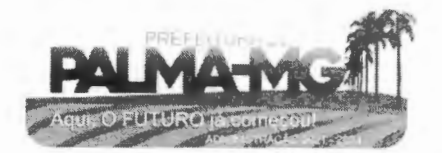

## ~ .. ·•\••~ .. ~ **PREFEITURA MUNICIPAL DE PALMA/ MG**

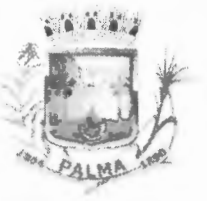

Praça Getúlio Vargas, 26 - Centro Palma / MG - CEP: 36.750-000 CNPJ: 17.734.906/000 1-32

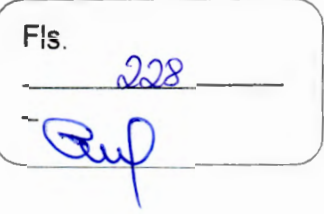

# **ANEXO Ili**

# **DECLARAÇÂO DE CUMPRIMENTO DO DISPOSTO NO ART. 7°, XXXIII DA CONSTITUIÇÃO FEDERAL**

À

-

-

Prefeitura Municipal de Palma/MG

**A/C:** Pregoeiro

Referência: Pregão Presencial nº 004/2023

Prezado Senhor,

A empresa. inscrita no CNPJ sob o Nº \_ \_\_\_\_\_\_\_\_\_\_\_\_\_\_\_\_\_\_\_ , neste ato, por seu representante legal abaixo assinado, em atendimento ao disposto no referido Pregão Presencial e no inciso V do art. 27 da Lei Federal nº 8.666/93, vem perante Vossa Senhoria DECLARAR que não emprega menor de dezoito anos em trabalho noturno, perigoso ou insalubre, bem como não emprega menor de dezesseis anos.

#### Atenciosamente,

Local/Data: \_\_\_\_\_\_\_\_\_\_ de \_\_\_\_\_\_\_ de 2023.

Assinatura do Representante Legal CPF n.º \_\_\_\_\_\_\_\_ \_

**(08S: Vir junto com a documentação no envelope 02 habilitação)** 

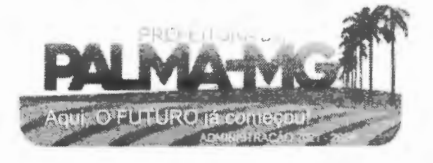

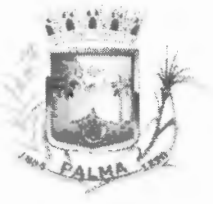

Praça Getúlio Vargas, 26 - Centro Palma / MG - CEP: 36.750-000 CNPJ: 17.734.906/0001-32

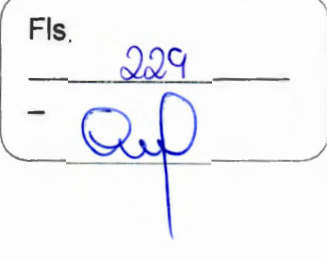

### **ANEXO IV**

# **DECLARAÇÃO DE VÍNCULO**

À

-

-

Prefeitura Municipal de Palma/MG

**A/C:** Pregoeiro

Referência: Pregão Presencial nº 004/2023

Prezado Senhor,

A empresa. \_\_\_\_\_\_\_\_ \_ \_\_\_ \_\_\_\_\_\_\_\_\_\_ , inscrita no CNPJ sob o Nº \_\_\_\_\_\_\_\_\_\_\_\_\_ \_\_\_\_\_\_\_ , neste ato, por seu representante legal abaixo assinado, em atendimento ao disposto no referido Pregão Presencial, vem perante Vossa Senhoria DECLARAR que não possui entre seus sócios e nem em seu quadro de funcionários qualquer vínculo empregatício com o Município de Palma - MG e que nãose enquadra em nenhum dos incisos do Art. 9° da Lei Federal n.º 8.666/93, ciente de que declaração falsa é crime legalmente previsto no Código Processo Civil Brasileiro ..

Atenciosamente,

Local/Data: \_\_\_\_\_\_\_\_\_\_ de \_ \_\_\_ \_ \_\_ de 2023.

Assinatura do Representante Legal<br>CPF n.º \_\_\_\_\_\_\_\_\_\_\_\_\_\_\_\_\_\_\_\_\_\_\_\_\_\_\_\_\_\_\_\_

**(OBS: Vir junto com a documentação no envelope 02 habilitação)** 

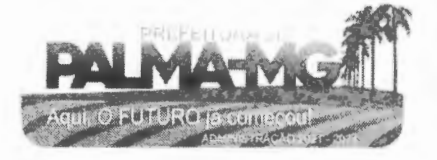

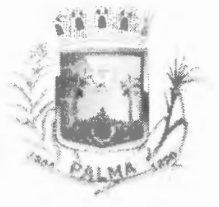

Praça Getúlio Vargas, 26 - Centro Palma / MG - CEP: 36.750-000 CNPJ: 17.734.906/0001-32

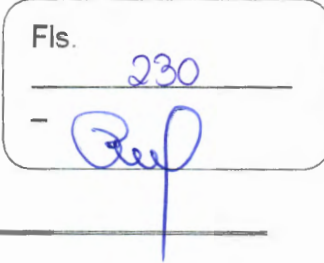

### **ANEXO V**

### PROPOSTA COMERCIAL

AO (A) PREGOEIRO (A) da Prefeitura de Palma/MG

#### LICITAÇÃO PREGÃO PRESENCIAL Nº 004/2023 - PROCESSO Nº 010/2023

Fornecedor: CNPJ: Endereço: CEP: Telefone:

Banco:

Cidade:

Agência:

Inscrição Estadual: Bairro: Estado: E-mail: Conta Corrente:

VALIDADE DA PROPOSTA: 60 (sessenta) dias.

ENTREGA: conforme demanda do municipio

CONCORDAMOS COM TODAS AS CONDIÇÕES DO EDITAL:

Senhor Fornecedor: Para sua maior segurança, observe as condições estabelecidas no Edital:

#### SISTEMA DE GESTÃO ADMINISTRATIVA **SISTEMAS PREFEITURA**

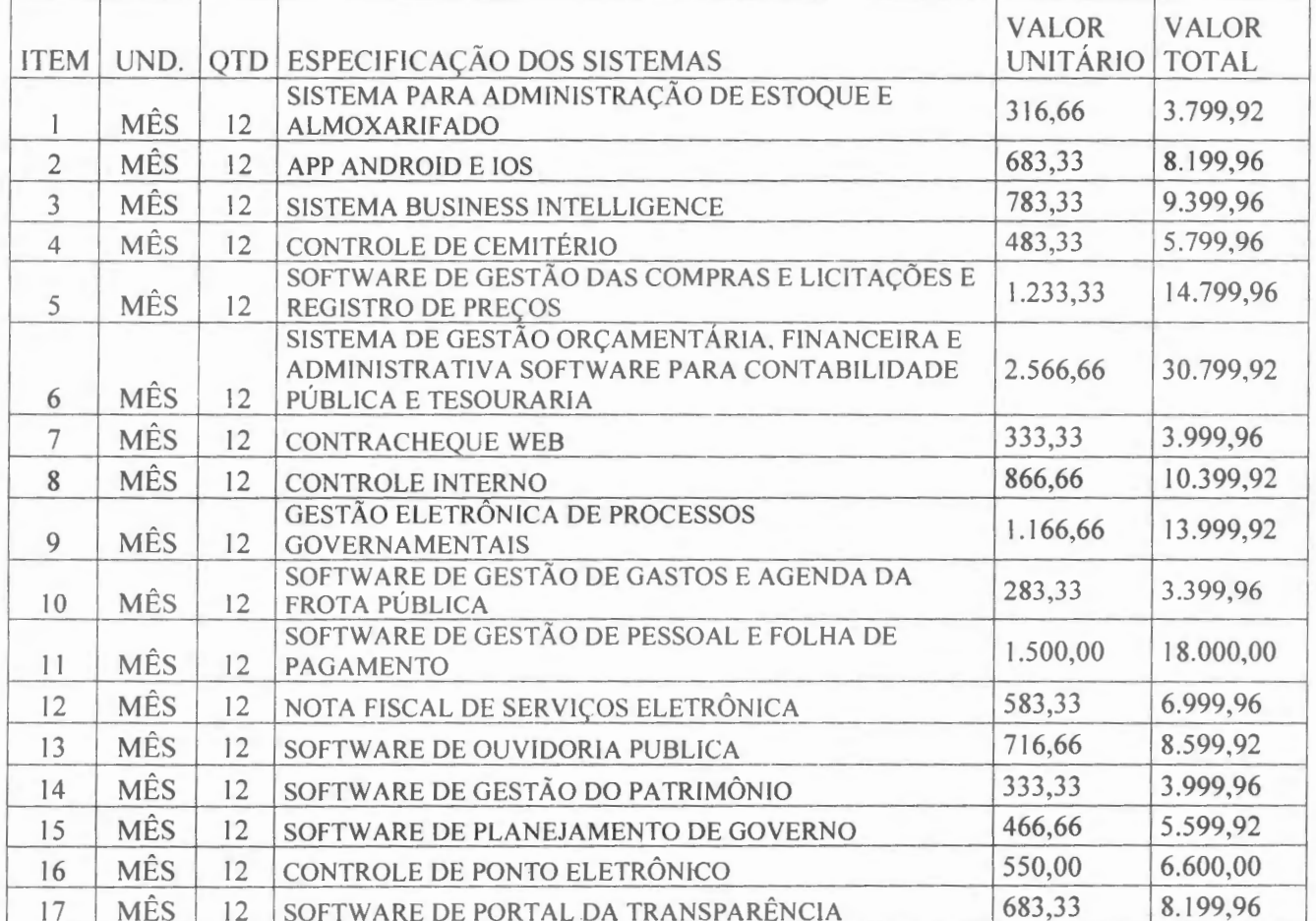

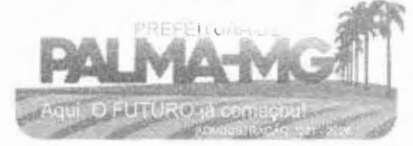

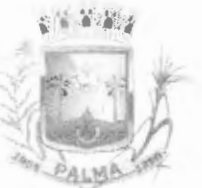

Praça Getúlio Vargas, 26 - Centro Palma / MG - CEP: 36.750-000 CNPJ: 17.734.906/0001-32

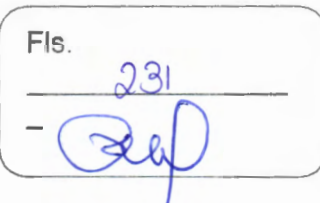

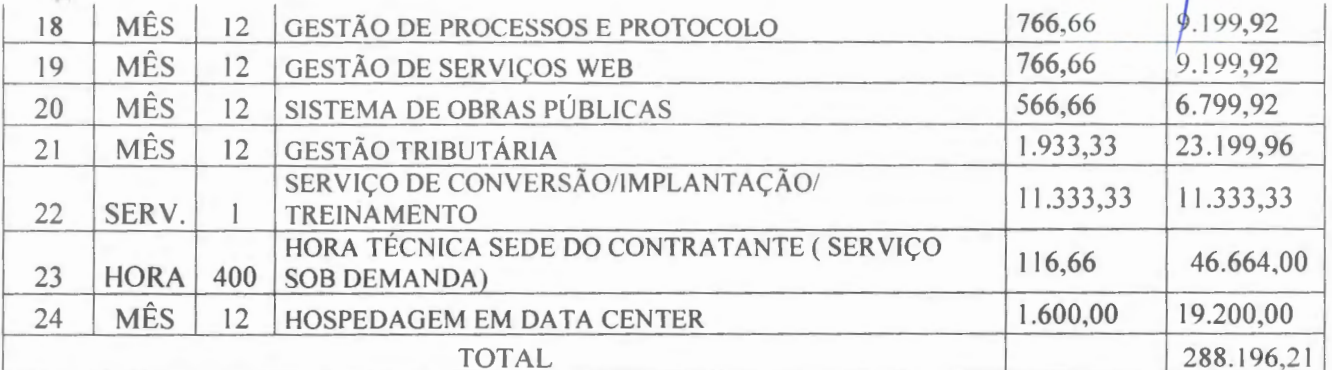

# SISTEMA DE GESTÃO ADMINISTRATIVA CÂMARA

SISTEMA CÂMARA

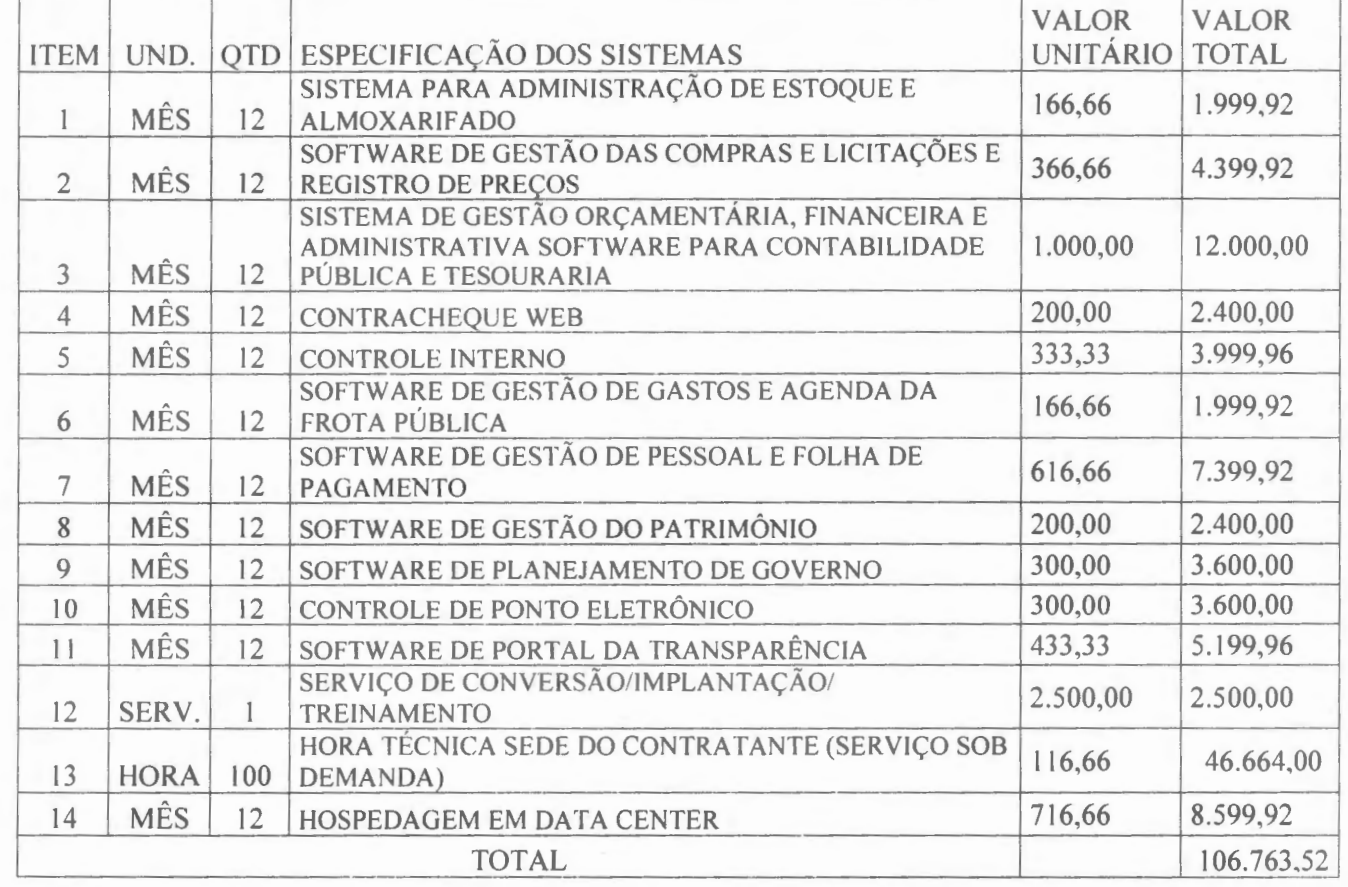

### TOTAL GERAL (SISTEMAS PREFEITRA E SISTEMA CÂMRA)

394.959,73

 $\mathcal{E}$ 

Valor Total e final por extenso; R\$ (

# NO CASO DE MICROEMPRESA E EMPRESA DE PEQUENO PORTE, ASSINALE:

() Declaramos para os devidos fins, que somos Microempresa ou Empresa de Pequeno Porte, nos

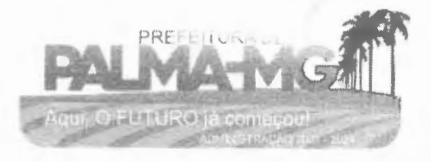

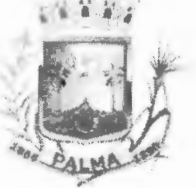

--

-

Praça Getúlio Vargas, 26 - Centro Palma / MG - CEP: 36.750-000 CNPJ: 17.734.906/0001-32

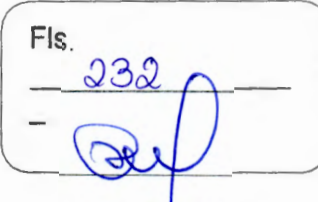

termos da Lei Complementar nº 123/2006 e suas alterações, e que fazemos prova de tal condição com os documentos enviados - DOCUMENTAÇÃO, conforme previsto no Edital.

#### **IMPORTANTE:**

**1.** Fica a municipalidade com o direito assegurado de contratar ou rejeitar esta proposta se assim lhe convier,sem que ao fornecedor caiba qualquer reclamação ou indenização.

**2.** A assinatura do fornecedor implica na sua total aceitação das regras deste processo licitatório.

 $\triangleright$  Declaramos que nesta proposta estão incluídas eventuais vantagens e/ou abatimentos, impostos, transporte (carga e descarga) até o destino, taxas e encargos sociais, obrigações trabalhistas, previdenciárias,fiscais e comerciais e outras quaisquer que incidam sobre a contratação.

XXXXX ..... de ............ de 2023.

Nome da empresa + Carimbo Nome do responsável legal da empresa RG do responsável CPF do responsável

**(OBS: Vir dentro do envelope 01 proposta comercial)** 

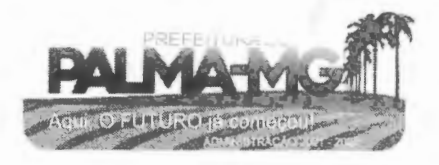

# ~ ·, ··• ~ **PREFEITURA MUNICIPAL DE PALMA / MG**

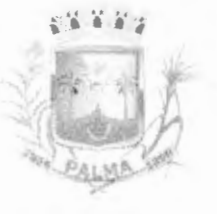

-

-

Praça Getúlio Vargas, 26 – Centro Palma / MG - CEP: 36.750-000 CNPJ: 17.734.906/0001-32

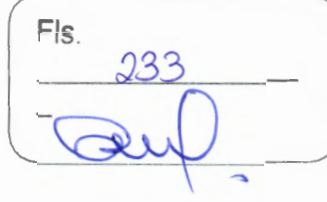

## **ANEXO VI**

#### **MINUTA DE CONTRATO CONTRATO DE PRESTAÇÃO DE SERVIÇOS Nº \_\_ /2023. UNIDADE REQUISITANTE: SECRETARIA MUNICIPAL DE ADMINISTRAÇÃO PROCESSO Nº 010/2023 PREGÃO PRESENCIAL Nº 004/2023**

CONTRATO QUE ENTRE SI CELEBRAM O MUNICÍPIO DE PALMA/MG E A EMPRESA

## **CLAUSULA PRIMEIRA - DAS PARTES:**

1.1 - MUNICÍPIO DE PALMA/MG, pessoa jurídica de direito interno público, inscrito no CNPJ 17. 734.906/0001-32, com sede e administração à Praça Getúlio Vargas, 26 - Centro, Palma/ MG - CEP: 36 750-000, neste ato representado pelo Prefeito Municipal, Senhor \_\_\_\_\_ , brasileiro, casado, agente político, portador do CPF n.º \_\_\_\_\_ e ID n.º \_\_\_ SSP/MG, residente e domiciliado à nº<sub>--</sub> Centro - Palma - MG, doravante denominado CONTRATANTE, e de outro lado a empresa

\_, pessoa jurídicade direito privado, devidamente inscrita no CNPJ\_, neste ato representada pelo(a)senhor (a), brasileiro(a), solteiro(a)/casado(a), portador(a) do CPF

ID \_\_\_\_\_\_\_\_\_\_\_\_\_\_\_\_, residente e domiciliado,

\_\_\_\_\_\_\_\_ , doravante denominada CONTRATADA, celebram o presente contrato, oriundo do Pregão Presencial nº 004/2023, submetendo-se as partes às disposições da Lei Federal n.º 8.666/93, legislação complementar em vigor e ainda mediante clàusulas e condições abaixo estabelecidas, que mutuamente aceitam e outorgam para serem fielmente cumpridas na forma como se segue:

#### **CLAUSULA SEGUNDA - DO OBJETO:**

2.1 - O presente instrumento tem por objetivo a Contratação de empresa para prestação de serviços de locação de licenças de usos de softwares integrados de gestão pública, incluindo ainda migração, implantação, treinamento, vista técnica para manutenção das atividades das Secretarias Municipais e Câmara Municipal.

#### **CLAUSULA TERCEIRA - DA VIGENCIA:**

 $3.1 - O$  presente contrato terá sua vigência válida pelo período compreendido entre $\rho_{\text{max}}$ de  $\eta$ de 2023 e de 2024.

#### **CLAUSULA QUARTA- DA EXECUÇ,AO DO FORNECIMENTO:**

4.1 - A execução do objeto deste contrato será mediante ordem de fornecimento, emitida pelo departamento de compras , devendo a CONTRATADA providenciar a respectiva execução em até dois dias úteis a contar de seu recebimento, sem nenhum custo para o município;

4.2 - A CONTRATADA se obriga a cumprir todas as condições e prazos fixados pelo município, assim como observar, atender, respeitar, cumprir e fazer cumprir a legislação aplicável e a favorecer e garantir a qualidade do objeto;

4.3 - A CONTRATADA, se compromete a manter junto à prefeitura de Palma/MG, todas as condiçõesde habilitação apresentadas no PAC n.º 010/2023, na forma do Inciso XIII do art. 55 da Lei Federal nº 8.666/93;

4.4 - O CONTRATANTE não aceitará , sob nenhum pretexto, a transferência de qualquer responsabilidade da CONTRATADA para outras entidades, sejam fabricantes, técnicos , subcontratados, etc;

4.5 - O presente instrumento de contrato, bem como os direitos e obrigações dele decorrentes, não poderá ser subcontratado, cedido ou transferido, total ou parcialmente, nem ser executado em

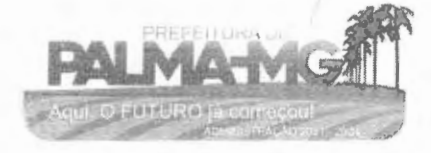

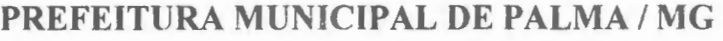

Praça Getúlio Vargas, 26 - Centro Palma / MG - CEP: 36.750-000 CNPJ: 17.734.906/0001- 32

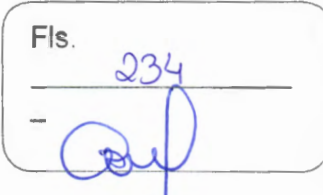

associação com terceiros, sem autorização prévia do município por escrito, sob pena de apli sanção, inclusive rescisão contratual.

### **CLAUSULA QUINTA - DO VALOR E FORMA DE PAGAMENTO:**

5.1 - O valor global do presente contrato está fixado em R\$ estimativamente;

5.2 - As faturas serão emitidas em reais;

-

, **'i â' .i' J** 

 $\mathcal{A}^{\mathcal{C}}$ 

-

5.3 - O pagamento será efetuado pela Prefeitura Municipal de Palma/MG de acordo com a efetiva execução por parte da contratada, em conferência com as suas solicitações, após o cumprimento das obrigações contábeis e financeiras de praxe, até o dia 20 do mês subsequente ao vencido;

5.4 - O pagamento á licitante somente será realizado mediante o efetivo fornecimento dos serviços, nas condições estabelecidas, que será comprovado por meio de atestado de recebimento a ser expedido pela secretaria solicitante;

5.5 - A nota fiscal/fatura deverá ser emitida, pela CONTRATADA, em inteira conformidade com as exigências legais e contratuais, especialmente as de natureza fiscal;

5.6 Identificando qualquer divergência na nota fiscal/fatura, deverá devolvê-la á CONTRATADA para que sejam feitas as correções necessárias, sendo que o prazo estipulado no subitem 5.3 será contado somente a partir da reapresentação do documento, desde que devidamente sanado o vício;

5.7 - O pagamento devido pelo município será efetuado por meio de depósito em conta bancária a ser informada pela CONTRATADA ou, eventualmente, por outra forma que vier a ser convencionada entre as partes;

5.8 - Nenhum pagamento será efetuado enquanto estiver pendente de liquidação qualquer obrigação por parte da CONTRATADA sem que isso gere direito a alteração de preços, correção monetária, compensação financeira ou paral isação da execução do objeto do contrato ou equivalente;

5.9 - Uma vez paga a importância discriminada na nota fiscal/fatura, a CONTRATADA dará ao município plena, geral e irretratável quitação ·dos valores nela discriminados, para nada mais vir a reclamar ou exigir a qualquer título, tempo ou forma.

### **CLAUSULA SEXTA- DOS RECURSOS FINANCEIROS:**

6.1 - Os recursos financeiros para o pagamento desta despesa correrá por conta das seguintes dotações orçamentárias: ......

#### **CLAUSULA SETIMA - DAS AL TERA\_ç\_OES, ACRESCIMOS OU SUPRESSOES:**

7.1 - Este contrato poderá ser alterado com as devidas justificativas unilateralmente pela administração ou por comum acordo entre as partes nas hipóteses previstas no art. 65 da Lei Federal nº 8.666/93;

7.2 -A CONTRATADA fica obrigada a aceitar na mesma condição deste, os acréscimos ou supressões que se fizerem necessários para execução do objeto até o limite de 25% (vinte e cinco por cento) conforme preceitua o § 1º do art. 65 da Lei Federal nº 8.666/93;

7.3 - O presente contrato poderá ser prorrogado a critério exclusivo da administração, nos termos do Inciso li do art. 57 da Lei Federal nº 8.666/93 mediante justificativa fundamentada da autoridade competente reduzida a termo nos autos.

### **CLAUSULA OITAVA -DO REEQUILIBRIO ECONOMICO FINANCEIRO:**

8.1 - O Município e a CONTRATADA poderão restabelecer o equilíbrio econômico / financeiro da contratação, nos termos do artigo 65, inciso **li,** letra "d", da Lei nº 8.666/93, por repactuação precedida de cálculo e demonstração analítica, devidamente fundamentados, do aumento ou diminuição dos custos, obedecidos os critéíios estabelecidos em planilha de formação de preços e tendo como limite a média dos preços encontrados no mercado em geral,

8.2 - Os preços registrados poderãc ser revistos para manter o equilíbrio econômico-financeiro do compromisso com base na variação trimestral do INPC (FGV). Entretanto, esta variação será calculada apenas depois da assinatura deste contrato,

8.3 - Quando não for possível o reequilíbrio do comrato através do índice descrito no item anterior, comprovação de perdas será efetuada mediante apresentação de Nota Fiscal de entrada à época da licitação e Nota Fiscal à época do pedido, apurando-se o percentual variado.

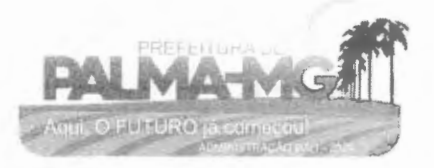

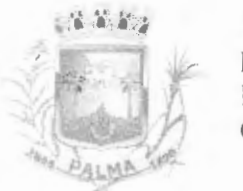

-

### **PREFEITURA MUNICIPAL DE PALMA/ MG**

Praça Getúlio Vargas, 26 - Centro Palma / MG - CEP: 36.750-000 CNPJ: 17.734.906/0001 -32

Fls. 235

#### **CLAUSULA NONA- DA AGREGA\_ç\_AO AO PROCESSO LICITATORIO:**

9.1 - Independente de transcrição, fica fazendo parte integrante deste contrato, como se nele estivesse transcrito todo o processo licitatório que lhe deu causa.

#### **CLAUSULA DECIMA - DA EXECUÇÃO DO CONTRA TO:**

10.1 - O contrato deverá ser fielmente executado pelas partes pactuadas nas hipóteses previstas pelos artigos 66 a 76 da Lei Federal nº 8.666/93;

10.2 - O município poderá a qualquer tempo promover análises no objeto adquirido, devendo a CONTRATADA favorecer tal analise sob pena de lhe ser aplicada às penalidades previstas pela Lei Federal nº 8.666/93;

10.3 - Após análise, caso seja apontada alguma alteração no objeto, este fato será formalmente comunicado à CONTRATADA, que será obrigada a promover os ajustes e recomendações necessárias, dentro de prazo a ser estipulado pelo município. Caso as alterações acarrete danos a qualquer veículo do município, a CONTRATADA ressarcirá integralmente pelos danos causados;

10.5 - O CONTRATANTE poderá a qualquer tempo exigir da CONTRATADA o certificado, emitido pelo órgão técnico competente de qualidade dos materiais adquiridos, quando for o caso;

10.6 - Sobre os preços ora contratados estão contabilizados todos os encargos trabalhistas, previdenciários, fiscais e comerciais, na forma prevista pelo art. 71 da Lei Federal nº 8.666/93.

#### **CLAUSULA DECIMA PRIMEIRA - DAS SANÇÕES E INEXECUÇÃO:**

11 .1 - O descumprimento das obrigações assumidas caracterizará a inadimplência da CONTRATADA, sujeitando-a as penalidades de advertência, multa de até 10% (dez) por cento do valor global deste instrumento, suspensão no direito de licitar e contratar com o município, bem como à declaraçãode inidoneidade, conforme previstos na Lei Federal nº 8.666/93, salvo a superveniência comprovada de motivo de força maior desde que aceito pela administração;

11 .2 - O atraso injustificado da CONTRATADA, para efetuar o fornecimento dos serviços ora contratados, sujeitá-la-à à multa de mora no valor de 0,3% (zero vírgula três por cento) por dia excedente, sobre o valor global do contrato;

11 .3 - Na hipótese da CONTRATADA descumprir as obrigações assumidas neste contrato, no todo ou em parte, ficará sujeita ainda, a juízo do CONTRATANTE, às sanções previstas nos art. 86 e 87 da Lei Federal nº 8.666/93;

11.4 - A inexecução total ou parcial de uma das cláusulas do contrato poderá ensejar sua rescisão pela administração, com as consequências previstas nos art. 77 e 80 da Lei Federal nº 8.666/93, sem prejuízo da aplicação das penalidades previstas no art. 87 da mesma lei;

8.5 - O atraso injustificado na execução do contrato (art. 86 da Lei Federal nº 8.666/93) acarretará em penalidades para a CONTRATADA.

#### **CLAUSULA DECIMA SEGUNDA - DA RESCISÃO CONTRATUAL:**

12.1 -A rescisão contratual poderá ser:

12.1 .1 - Determinada por ato unilateral e devidamente fundamentado pela administração, nos casos enumerados nos incisos I a XII e XVII do art. 78 da Lei Federal nº 8.666/93;

12.1.2 -Amigável, por acordo entre as partes, mediante comunicação formal e prévia à CONTRATADA, em um prazo máximo de 30 (trinta) dias e autorização escrita e fundamentada pela autoridade competente, desde que haja conveniência para administração;

12.1.3 -A inexecução total ou parcial do contrato enseja a sua rescisão pela administração, com as conseqüências previstas no item 11.4, deste contrato;

12.2 - Constituem motivos para rescisão, o previsto no art. 78 da Lei Federal nº 8.666/93;

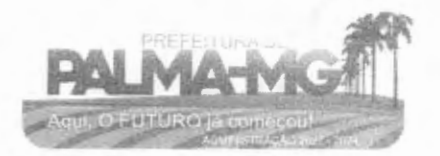

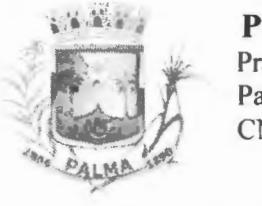

-

-

Praça Getúlio Vargas, 26 - Centro Palma / MG - CEP: 36.750-000 CNPJ: 17.734.906/0001-32

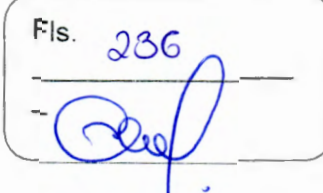

12.3 - Em caso de rescisão prevista nos incisos XII a XVI do art. 78 da Lei Federal nº 8.666/93, sem que haja culpa da CONTRATADA, será esta ressarcida dos prejuízos regulamentares comprovados, quando os houver sofrido;

12.4 - A rescisão contratual pelos motivos previstos no inciso I do art 78 acarretará todas as conseqüências previstas no art. 80 da Lei Federal nº 8.666/93.

### **CLAUSULA DECIMA TERCEIRA - DA PUBLICIDADE:**

13.1 - Extrato do presente instrumento deverá ser publicado no lugar de costume da Prefeitura Municipal de Palma/MG, como condição indispensável para sua eficácia.

# **CLAUSULA DECIMA QUARTA- DO FORO:**

14.1 - Fica eleito o Foro da Comarca de Palma - MG, como competente para conhecer e dirimir quaisquer dúvidas ou questões resultantes deste contrato, em prejuízo a qualquer outro, por mais especial ou privilegiado que seja ou se torne.

E, por estarem justos e contratados, firmam o presente instrumento em três vias de igual teor e forma, para que produza seus legais e jurídicos efeitos, prometendo-se por si ou seus sucessores ao fiel cumprimento do que neste instrumento está pactuado.

Palma - MG, \_\_\_\_\_\_\_\_\_\_\_\_\_ de \_\_\_\_\_\_\_\_\_\_\_\_\_\_\_ de 2023.

MUNICÍPIO DE PALMA/MG CONTRATANTE

CONTRATADA

1ª Testemunha -------~-• 'D

2ª Testemunha \_\_\_\_\_\_ \_\_\_\_\_\_\_\_\_\_\_ , ID \_\_\_\_\_\_\_\_\_ \_

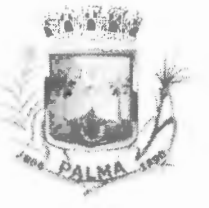

Praça Getúlio Vargas, 26 - Centro Palma / MG - CEP: 36.750-000 CN PJ: 17.734.906/0001-32

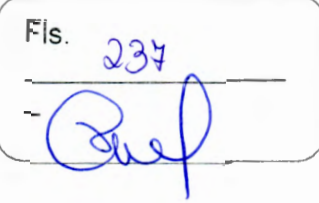

# **ANEXO VII**

# **DECLARAÇÃO DE CUMPRIMENTO À HABILITAÇÃO**

À

--

-

Prefeitura Municipal de Palma/MG

**A/C** Pregoeiro

**Referência:** Pregão Presencial nº 004/2023

Prezado Senhor,

 $A$  empresa $\overline{a}$ devidamente inscrita no CNPJ n.<sup>o</sup> enterprise to the second contract of the declara, nos termos devidamente inscrita no CNPJ n.º<br>do artigo 4º, inciso VII da Lei Federal n º 10.520/02, que cumpre plenamente os requisitos de habilitação exigidos no pregão supramencionado, ciente de que declaração falsa é crime legalmente previsto no Código de Processo Civil Brasileiro.

Local/Data: \_\_\_\_\_\_\_\_ , \_\_\_ de de 2023.

Atenciosamente,

Assinatura do Representante Legal CPF n.º ----------

**(08S: Vir fora dos envelopes, junto com carta de credenciamento ou equivalente)** 

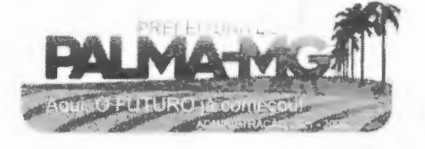

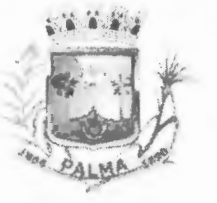

Praça Getúlio Vargas, 26 - Centro Palma / MG - CEP: 36.750-000 CNPJ: l 7.734.906/0001 -32

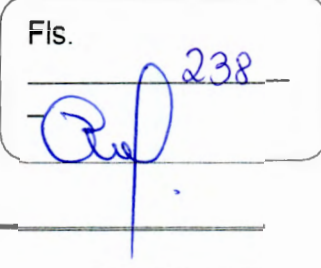

#### **ANEXO VIII**

#### **CARTA DE CREDENCIAMENTO**

À

-

-

Prefeitura Municipal de Palma/MG

**A/C** Pregoeiro

**Referência:** Pregão Presencial nº 004/2023

Prezado Senhor,

A empresa \_\_\_\_\_\_\_\_\_\_\_\_\_\_\_\_\_\_ \_\_\_\_ \_

inscrita no CNPJ sob o Nº \_\_\_\_\_\_\_\_\_\_\_\_\_\_\_\_\_\_\_\_\_\_\_\_\_\_\_\_\_\_\_\_, neste ato representada por

(qualificação: nacionalidade, estado civil, cargo ocupado na empresa), em atendimento ao disposto no edital do referido Pregão Presencial, vem perante Vossa Senhoria credenciar o(a) Sr(a).\_\_\_\_\_\_ \_ \_\_\_\_\_\_\_\_\_\_\_\_\_\_\_\_\_ CPF

\_\_\_\_\_\_ \_ \_\_\_\_\_\_ , como representante qualificado a participar e assinartodos os atos relativos à referida licitação, inclusive com poderes expressos para oferecer lances e apresentar ou desistir da interposição de recursos, nos termos do artigo 109 da Lei Federal **Nº** 8.666/93.

Local/Data: de. \_\_\_\_\_\_\_\_\_ de 2023.

Atenciosamente,

Assinatura do Representante Legal (Reconhecer Firma do representante legal sob pena nulidade do documento)

**(OBS: Vir fora dos envelopes de documentação e proposta)** 

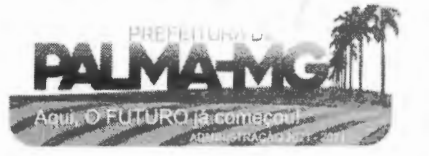

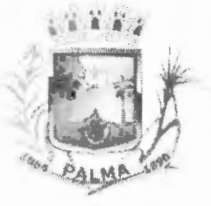

-

-

Praça Getúlio Vargas, 26 - Centro Palma / MG - CEP: 36.750-000 CNPJ: 17.734.906/0001-32

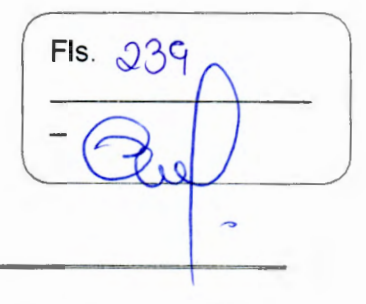

# **ANEXO IX**

# **ESTIMATIVO UNITÁRIO, GLOBAL E QUANTITATIVO DO CERTAME**

# SISTEMA DE GESTÃO ADMINISTRATIVA SISTEMAS PREFEITURA

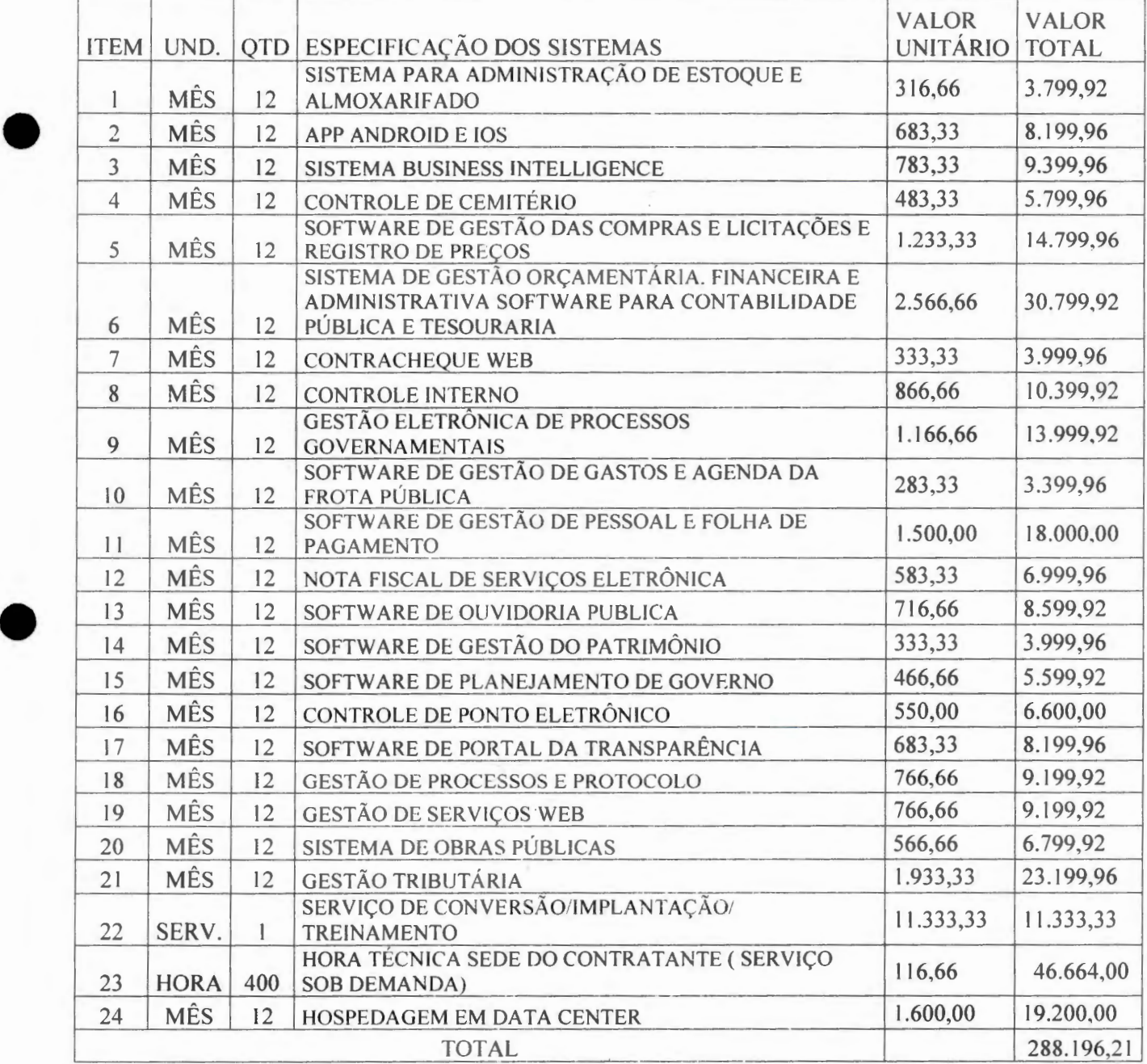

SISTEMA DE GESTÃO ADMINISTRATIVA CÂMARA

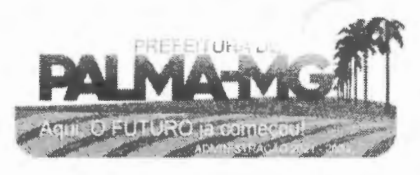

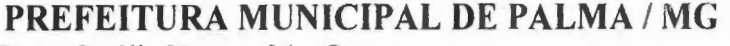

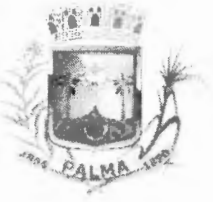

Praça Getúlio Vargas, 26 - Centro Palma / MG - CEP: 36.750-000 CNPJ: 17.734.906/0001-32

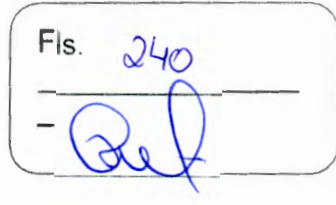

#### SISTEMA CÂMARA

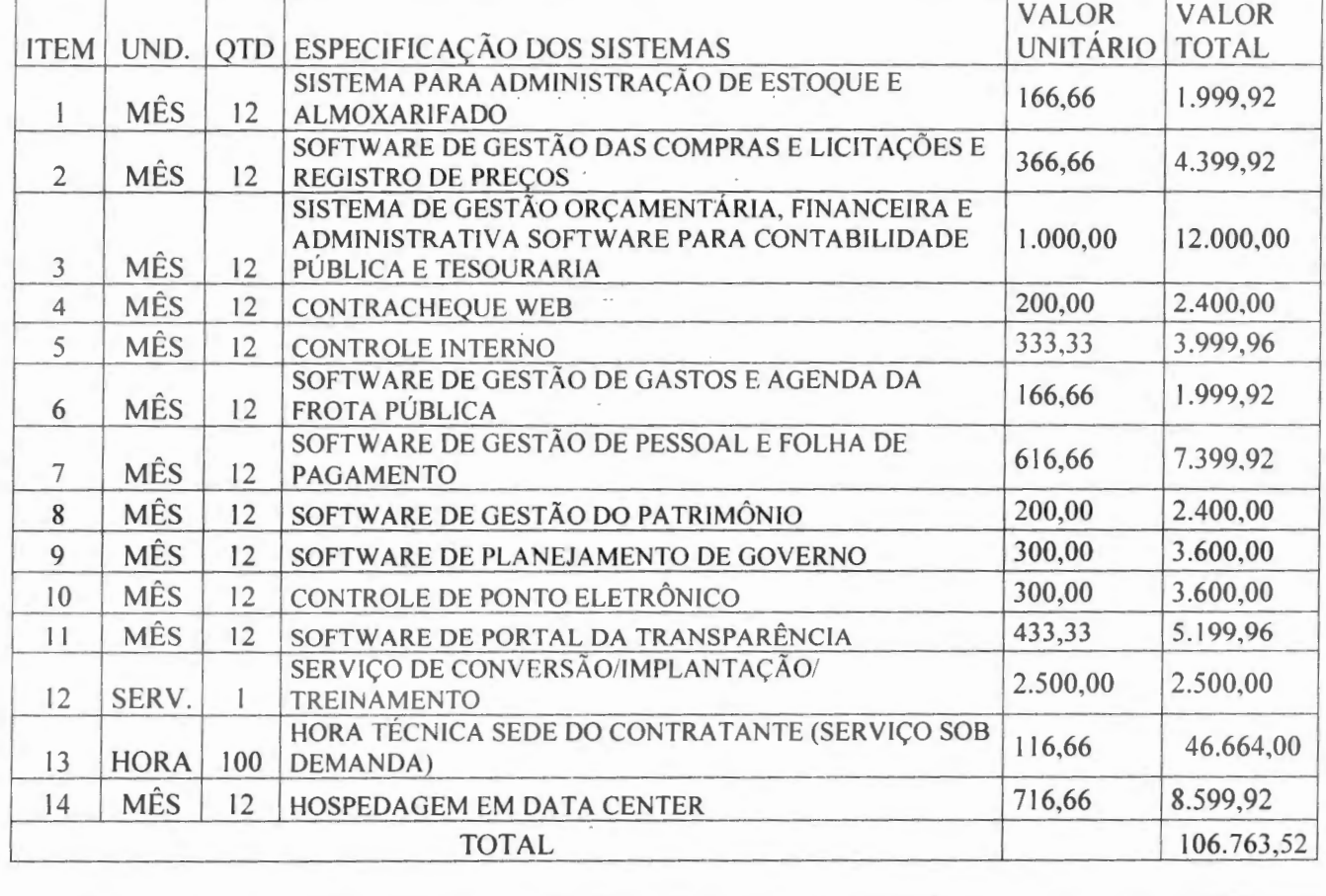

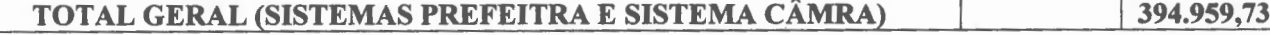

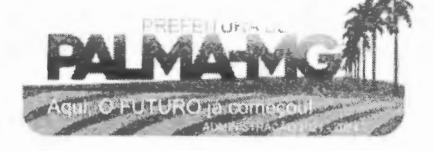

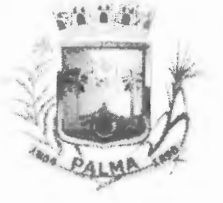

Praça Getúlio Vargas, 26 - Centro Palma / MG - CEP: 36.750-000 CNPJ: 17.734.906/0001-32

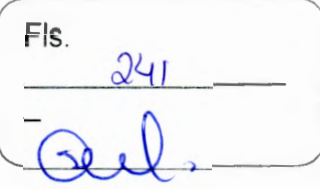

**RECIBO** 

EMPRESA/LICITANTE:

CPF/CNPJ:

**ENDEREÇO:** 

E-MAIL:

TELEFONE:

REPRESENTANTE LEGAL:

A EMPRESA/LICITANTE ACIMA IDENTIFICADA, ATRAVÉS DE SEU REPRESENTANTE LEGAL, DECLARA QUE RETIROU O EDITAL COM TODAS AS PEÇAS INTEGRANTES E NECESSÁRIAS PARA PARTICIPAÇÃO DO PROCESSO LICITATÓRIO N.º 010/2023, PREGÃO PRESENCIAL N.º 004/2023.

DECLARA, AINDA, QUE TEM CONHECIMENTO DO EDITAL ESTAR PUBLICADO NO DIÁRIO OFICIAL DO MUNICÍPIO E AFIXADO NO QUADRO DE AVISO DA PREFEITURA MUNICIPAL DE PALMA/MG.

PARA MAIOR CLAREZA FIRMO (AMOS) O PRESENTE.

DE 2023.

ASSINATURA DO REPRESENTANTE LEGAL

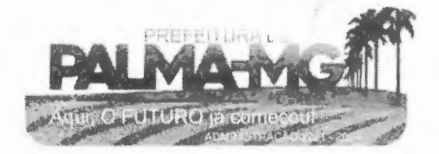

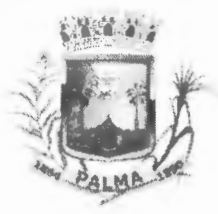

-

Praça Getúlio Vargas, 26 - Centro Palma / MG - CEP: 36.750-000 CNPJ: l7.734.906/000 1-32

 $242$ 

## **PARECER**

De: Dhionathan Oliveira dos Santos

Para: Diego Ribeiro Ferreira

# **Referência: Processo nº 010/2023**

#### **Pregão nº 003/2023**

Objeto: Contratação de empresa para prestação de serviços de locação de licenças de usos de softwares integrados de gestão pública, incluindo ainda migração, implantação, treinamento, vista técnica para manutenção das atividades das Secretarias Municipais e Câmara Municipal.

# **DO RELATORIO**

Trata-se de solicitação realizada pelo Sr. Pregoeiro para análise da Minuta de Edital e seus anexos, bem como dos elementos introdutores do processo, que tem por objeto a Contratação de empresa para prestação de serviços de locação de licenças de usos de softwares integrados de gestão pública, incluindo ainda migração, implantação, treinamento, vista técnica para manutenção das atividades das Secretarias Municipais e Câmara Municipal, cujas especificações detalhadas encontram-se no Anexo I que acompanha o Edital da Licitação.

Primeiramente, cumpre destacar que o certame se rege pelas disposições **e** da Lei nº 10.520/2002, com as respectivas alterações, onde são informadas as modalidades e tipos de licitação, prazos, valores atinentes a cada modalidade, assim como quais seriam os documentos necessários para a habilitação jurídica, qualificação técnica, qualificação econômico-financeira e regularidade fiscal , todos de observância obrigatória e, sem os quais, a licitação estará eivada de vício e, portanto, impedida de prosseguir.

Com a alteração dada pela Lei nº 8.883/94, o parágrafo único do artigo 38 da Lei Geral de Licitações passou a exigir que as minutas de editais de licitação, bem como os contratos, acordos, convênios ou ajustes devem ser examinadas e aprovadas por assessoria jurídica da Administração,

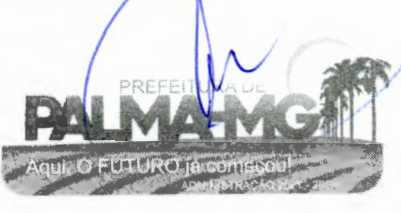

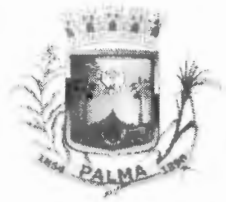

-

**PREFEITURA MUNICIPAL DE PALMA / MG** j Fls. Praça Getúlio Vargas, 26 - Centro Palma / MG - CEP: 36.750-000 CN PJ: 17.734.906/000 1-32

 $243$ 

Dessa maneira, no que tange à análise das minutas de editais de licitação, é preciso assegurar a observância dos aspectos legais e formais que cercam o procedimento, em especial, os documentos que compõem a fase interna da licitação, como o requerimento, justificativas, descrição do objeto a ser licitado, origem do recurso orçamentário para efetuar os pagamentos, autorização para iniciar os procedimentos de licitação, além da existência de outros documentos pertinentes ao objeto pretendido.

Diante disso, é de se ressaltar a importância da fase interna, uma vez que, se essa etapa da licitação for efetivada da maneira correta, em atendimento às exigências legais, certamente a Administração terá a oportunidade de corrigir falhas porventura verificadas no procedimento, sem precisar anular atos praticados, bem como terá êxito na contratação almejada.

Objetiva-se a realização de licitação na modalidade **Pregão,** do tipo **Menor Preço,** em conformidade com a Lei nº 10.520/2002 e demais legislações aplicáveis e do disposto no Edital do certame em epígrafe.

O objeto do presente parecer encerra o exame dos atos procedimentais realizados na fase interna da licitação.

Caso não sejam atendidas as prescrições legais, tratando-se de atos insanáveis, o parecer recomendará a invalidação do procedimento ou de tão somente dos atos específicos glosados. Havendo irregularidades sanáveis, recomenda-se o retorno à Assessoria Jurídica deste Setor de Licitações quando forem integralmente cumpridas. Havendo descumprimento de cond ições de menor relevância, o parecer pela homologação será condicional à correção ou preenchimento dos elementos apontados como insuficientes, sendo o caso.

É o relatório passo a opinar.

### **DA FUNDAMENTAÇÃO**

Preliminarmente, cumpre salientar que a presente manifestação toma por base, exclusivamente, os elementos que constam, até a presente data, nos autos do processo administrativo em epígrafe. Destarte, à luz do ordenamento jurídico vigente,

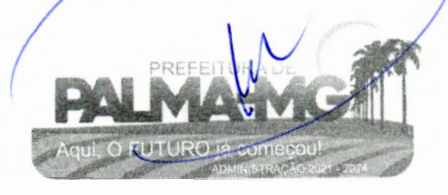

# **PREFEITURA MUNICIPAL DE PALMA/ MG** j Fls.

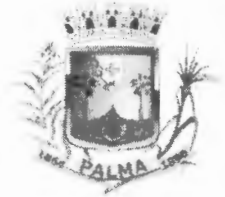

-

Praça Getúlio Vargas, 26 - Centro Palma / MG - CEP: 36.750-000 CNPJ: 17.734.906/000 1-32

 $244$ 

incumbe, a esta assessoria prestar consultoria sob o prisma estritamente jurídico, não lhe competindo adentrar à conveniência e à oportunidade dos atos praticados no âmbito municipal, nem analisar aspectos de natureza eminentemente técnica ou administrativa.

É importante delimitar a principal legislação de regência que orientará a elaboração desta manifestação: Lei nº 10.520/2002 e Constituição Federal.

# **DO TERMO DE REFERÊNCIA E DA DEFINIÇÃO DO OBJETO**

Prosseguindo com as considerações, deve-se atentar para que o objeto da licitação, com as suas especificações, seja bem definido pelo setor requisitante, atendido o interesse público.

Isto porque, segundo entendimento da Corte do Tribunal de Contas de Minas Gerais "A descrição genérica do objeto da licitação deixa grande margem de dúvida, inviabilizando a apresentação de propostas técnicas objetivas, bem como dificulta <sup>o</sup> seu julgamento, comprometendo os princípios licitatórios, notadamente o da vinculação ao instrumento convocatório e do julgamento [objetivo]". (Licitação nº 710565. Rei. Conselheiro Moura e Castro. Sessão do dia 02/05/2006).

Ainda segundo o Tribunal de Contas de Minas Gerais "(...) a perfeita descrição do objeto tem a intenção de evitar que a Administração venha a arcar com soluções não previstas no contrato, ou ainda, que venha a sofrer o ônus de custear atividade não prestada ou fornecida, o que constituiria enriquecimento ilícito do prestador, e, por certo, dano ao erário". (Licitação nº 695862. Rei. Conselheiro Moura e Castro. Sessão do dia 10/10/2006).

Ao que nos parece, foram atendidas as formalidades necessárias de descrição do objeto para o regular processamento do certame em epígrafe.

Registre-se que a pretensa aquisição, encontra-se justificada no Termo de Referência.

Vale destacar aqui a importância do Termo de Referência, com as justificativas, as obrigações das partes, a avaliação do custo, as especificações técnicas e com

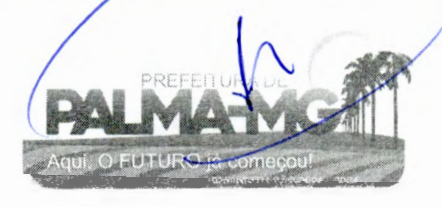

# **PREFEITURA MUNICIPAL DE PALMA/MG** | Fls.

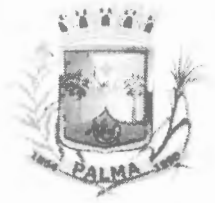

-

-

Praça Getúlio Vargas, 26 – Centro Palma / MG - CEP: 36.750-000 CNPJ: 17 .734.906/0001-32

945

todos os elementos necessários à abertura do processo licitatório.

Vejamos a orientação do ilustre doutrinador Joel de Menezes Niebuhr:

"Faz-se necessário, no Termo de Referência, em primeiro lugar, especificar o objeto a ser licitado, ainda que possa haver alguma complementação posterior. Deve-se no mínimo definir o que a Administração Pública necessita e o que pretende com a futura contratação. E, também, já se deve determinar como o objeto da licitação deve ser executado, com a definição de métodos, estratégias de suprimentos e prazo de execução." Ressalto ainda que além de obrigatória sua elaboração, também é obrigatório sua aprovação, assim é a redação dada pelo inciso li do artigo 9 do decreto 5. 450 de 2005. Assim do transcrito acima podemos concluir que não é suficiente a aprovação, é necessário que o ato de aprovação acompanhe a respectiva motivação, princípio corolário da Administração Pública (NIEBUHR, Joel de Menezes. Pregão Eletrônico e eletrônico. Curitiba: Zenite, 2008, p.30).

Confirmando tal fundamentação, nos ensinamentos do doutrinador Professor Jorge Ulisses Jacoby Fernandes, o qual lecionou sobre Pregão Eletrônico, demonstrase a necessidade de uma justificativa para aquisição "o primeiro passo de qualquer procedimento licitatório é a requisição do objeto. É sempre a partir da necessidade, manifestada por agente público, que a Administração inicia o processo com vistas à futura contratação", o que, ratifica-se, ocorreu no caso em tela.

Outrossim, salienta-se, por oportuno, que foram indicados, os recursos orçamentários à conta de dotação própria para realizar a despesa estimada e previsão de recurso financeiro que assegure o pagamento das obrigações decorrentes da respectiva contratação, demonstrando o atendimento da Lei Complementar nº 101/00 - Lei de Responsabilidade Fiscal.

# **DA ADEQUAÇÃO DA MODALIDADE LICITA TÓRIA ELEITA**

O pregão consiste em modalidade de licitação instituída pela Lei nº 10.520/2002, para a aquisição de bens e serviços comuns no âmbito da União,

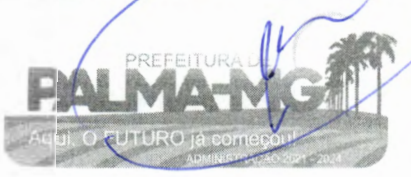

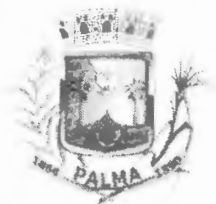

Praça Getúlio Vargas, 26 - Centro Palma / MG - CEP: 36.750-000 CNPJ: 17.734.906/0001-32

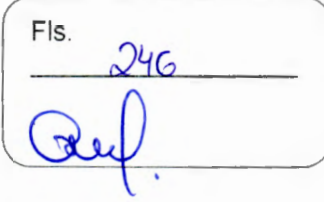

Estados, Distrito Federal e Municípios. Da aludida legislação, destaca-se, por oportuno:

> "Art. 1° Para aquisição de bens e serviços comuns, poderá ser adotada a licitação na modalidade de pregão, que será regida por esta Lei.

> Parágrafo único. Consideram-se bens e serviços comuns, para os fins e efeitos deste artigo, aqueles cujos padrões de desempenho e qualidade possam ser objetivamente definidos pelo edital, por meio de especificações usuais no mercado." (Lei 10.520/2002).

Nesse sentido é o escólio do mestre Marçal Justen Filho:

"O pregão é a modalidade de licitação criada mais recentemente. Caracteriza-se porque sua aplicação não se vincula ao valor do contrato, mas à natureza da prestação <sup>a</sup>ser executada pelo particular. Somente cabe pregão para contratação de bem ou serviço "comum". Ademais disso, <sup>a</sup> fase de propostas se desdobra em duas, sendo que <sup>a</sup> segunda se caracteriza como uma disputa por lances. Outra característica marcante é a inversão das fases de proposta e de habilitação. Somente se avalia a habilitação do licitante que formulou a melhor proposta. Se ele vier <sup>a</sup> ser inabilitado, serão examinados os requisitos de habilitação do segundo melhor classificado, e assim por diante."

**No** caso vertente, pressupõe-se correta a manifestação sobre a natureza comum dos bens a serem contratados, "cujos padrões de desempenho e qualidade possam ser objetivamente definidos pelo edital, por meio de especificações usuais no mercado". Desta maneira , a modalidade eleita, qual seja, o **Pregão Eletrônico,** do tipo **Menor Preço,** se mostra viável, possibilitando, também o exame dos demais aspectos jurídicos relativos ao certame proposto.

## **DO CRITÉRIO DE JULGAMENTO**

A presente licitação está sendo proposta com julgamento pelo menor preço.

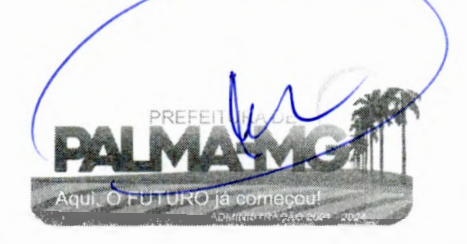

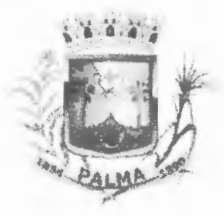

Praça Getúlio Vargas, 26 - Centro Palma / MG - CEP: 36.750-000 CNPJ: l7.734.906/0001-32

# **DO INSTRUMENTO DA CONTRATAÇ.ÃO**

No que compete à formalização da contratação, verificamos que será através de instrumento de ata de registro de preços.

# **DA CONCLUSÃO**

Diante da análise legal do certame ora apresentado, entendo que as normas e condições encontram-se dentro da legislação pertinente ao caso.

Ademais, consigna-se que as especificações do objeto, necessidade, quantitativos e preços estimados unitários e globais incluindo as previsões **9** orçamentárias e financeiras são dados de responsabi lidade da Secretaria Requisitante.

Destarte, estando dentro dos permissivos legais, sugere-se pelo prosseguimento do certame, estando o edital apto a ser publicado e iniciada a fase externa do procedimento, ressalvando que esta Assessoria não possui competência para opinar sobre estimativa de preço, termo de referência , natureza ou qualificação técnica, necessidade, quantidade e qualidade do objeto do certame, ou ainda, dados contidos em planilhas ou índices econômicos ou contábeis contidos nos autos.

É o parecer.

 $\tilde{\phantom{a}}$ 

Palma/MG, em 25 de janeiro de 2023.

Dhionathan Oliveira dos Santos OAB/MG-175.147 Procurador Jurídico

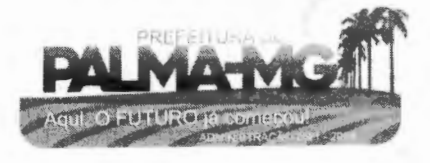

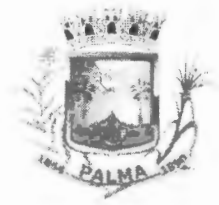

# **~.:t,~ \*i f\ ,# PREFEITURA MUNICIPAL DE PALMA/ MG** I Fls.

Praça Getúlio Vargas, 26 - Centro Palma / MG - CEP: 36.750-000 CNPJ: 17.734.906/000 1-32

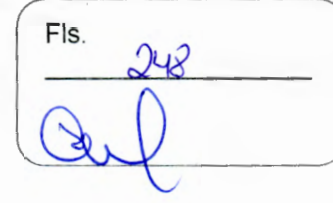

# **CERTIDÃO**

DIEGO RIBEIRO FERREIRA, brasileiro, Pregoeiro da Comissão de Licitação da Prefeitura Municipal de Palma, no uso de suas atribuições legais e na forma da Lei, etc...

**CERTIFICA** para os devidos fins e efeitos legais e na forma da Lei que nesta data, foi publicado o extrato resumido do Processo de Licitação nº 010/2023, Pregão <sup>n</sup>º 003/2023 no Hall de Publicações da Prefeitura Municipal de Palma e Diário Oficial dos Municípios Mineiros.

Por ser a expressão da verdade, firmo o presente para todos os fins e efeitos legais.

Palma, 26 de janeiro de 2023.

DIEGO RIBEIRO FERREIRA Pregoeiro

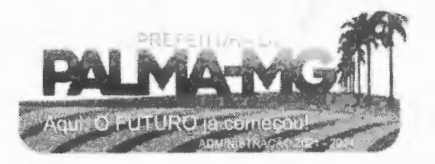

O Diretor de Governo. Administração e Finanças do Município de Ouro Fino, Estado de Minas Gerais, Carlos Antônio de Magalhães Cadan. no uso de suas atribuições legais, retifica o Edital 001/2023 do Processo Seletivo Simplificado do Departamento de Educação, Cultura, Esporte e Lazer, conforme abaixo:

Fica incluída a Cláusula 3.8.1 no Edital 001/2023 - Processo Seletivo Simplificado. como segue: será observada a Lei Complementar 008/2011 que garante a reserva de vagas para portador de deficiência nos termos e percentuais da mesma lei.

Ouro Fino / MG, 23 de janeiro de 2023.

REGISTRE-SE, PUBLIQUE-SE E CUMPRA-SE.

**CARLOS ANTONIO DE MAGALHÃES CADAN** Diretor Municipal de Governo, Administração e Finanças

> Publicado por: Larissa Silva de Lima Código Identificador: 2734A431

#### PROCURADORIA GERAL DO MUNICÍPIO LEI 3.080/2023

E1 Nº 3.080/2023

Autoriza o Poder Executivo de Ouro Fino a adquirir imóvel para instalações da Casa de Apoio em Pouso Alegre dá outras providências

HENRIQUE ROSSI WOLF, Prefeito do Município de Ouro Fino, MG, no uso de suas atribuições legais que lhe conferem o cargo, faz saber que a Câmara Municipal de Ouro Fino aprova e ele sanciona a seguinte LEI:

Art. 1º. Fica o Poder Executivo autorizado a adquirir um imóvel no Município de Pouso Alegre para instalações da "Casa de Apoio" aos munícipes e seus acompanhantes atendidos pelo Sistema Único de Saúde.

Art. 2°. Fica, também, autorizado o Poder Executivo a executar as reformas e adaptações que se fizerem necessárias no imóvel.

Art. 3°. O imóvel a ser adquirido deverá possuir. no mínimo, as seguintes características:

 $1 -$  Possuir metragem superior a 150,00 m<sup>2</sup> (cento e cinquenta metros quadrados) de área construída

II - Possuir, pelo menos, 03 (três) dormitórios, sala, cozinha, 02 (dois) banheiros e 02 (duas) vagas de garagem

III - Estar situado no raio máximo de 200 (duzentos) metros do Hospital da Clínicas "Samuel Libânio", visando facilitar o transporte dos pacientes proporcionando melhores condições de hospedagem aos pacientes e economia aos cofres públicos

Art. 4°. As despesas decorrentes da autorização ora concedida orçamentária correrão DOI conta da dotação 02.06.02.10.301.0009.1048.449.061.

Art. 5°. Esta Lei entra em vigor na data de sua publicação, revogadas as disposições em contrário.

Ouro Fino, 23 de janeiro de 2023.

**HENRIQUE ROSSI WOLF** Prefeito Municipal

Publicado por: Silvana Prado de Sousa Código Identificador: 173A3998

**ESTADO DE MINAS GERAIS** PREFEITURA DE PAINEIRAS

#### DEPARTAMENTO MUNICIPAL DE LICITAÇÃO **PAINEIRAS**

**EXTRATO DA ATA DE REGISTRO DE**  $N^{\circ}$  002/2023

O Prefeito Municipal de Paineiras/MG, Sr. Afrânio Alves Mendonça Neto, no uso de suas atribuições legais, faz saber que a Prefeitura Municipal de Paineiras celebrou Ata de Registro de Preços com as empresas: Auto Posto Via Car Ltda e Posto Paineiras Ltda, nos termos da Lei Federal n.º 8.666/93 e suas alterações, para o registro de preço para aquisição de combustíveis, com fornecimento contínuo e fracionado, conforme demanda, para suprir as necessidades da frota de veículos da Prefeitura Municipal de Paineiras/MG, resultante do Processo Licitatório n.º 011/2023, modalidade Pregão Eletrônico n.º 002/2023. Valor total homologado: R\$ 2.537.450,00. Vigência: de 01/02/2023 até 31/01/2024. Assinatura: 25/01/2023.

Paineiras/MG, 25 de janeiro de 2023.

Publicado por: Gilda Alves de Moura Código Identificador: 75988863

#### **ESTADO DE MINAS GERAIS** PREFEITURA DE PALMA

**COMISSÃO DE LICITAÇÃO** PROCESSO 010-2023 PREGÃO 004-2023 - SISTEMA DE **GESTÃO MUNICIPAL** 

O município de Palma, torna público que fará realização de processo licitatório na modalidade PREGÃO PRESENCIAL cujo objeto é: Contratação de empresa para prestação de serviços de locação de licenças de usos de softwares integrados de gestão pública, incluindo ainda migração, implantação, treinamento, vista técnica para manutenção das atividades das Secretarias Municipais e Câmara Municipal, conforme Termo de Referência. Abertura 07/02/2023 as 10:00hs, local: sala de licitações, situada a Praça Getúlio Vargas, 26 -Centro, Palma/MG. Edital disponível no endereço eletrônico: www.palma.mg.gov.br. Tel: (32) 998825775 -

**HIRAM VINÍCIUS MENDONÇA** Finamore

> Publicado por: Diego Ribeiro Ferreira Código Identificador: 32FAEEC1

#### **ESTADO DE MINAS GERAIS** PREFEITURA DE PARACATU

#### SECRETARIA MUNICIPAL DE PLANEJAMENTO E DESENVOLVIMENTO ECONÔMICO TERMO DE FOMENTO Nº 107/2022

CONVENENTES: Município de Paracatu/MG e a Lar São Vicente<br>da Sociedade de São Vicente de Paulo. DATA: 24/01/2023. FUNDAMENTO: Emenda nº 28 de 19.06.2000, art. 86 inciso XIX c/c parágrafo único. Lei Federal nº 13.019/2014, art. 30, VI. Decreto Municipal nº 5.553/2019 e anexos e demais normas correlatas. PROCESSO: 16914/2022. OBJETIVO: Prestação de serviços no acolhimento institucional na modalidade residência inclusiva no Município e no serviço de proteção social especial de alta complexidade no ano de 2023. DOTAÇÃO ORÇAMENTÁRIA: 02.11.01.08.244.0031.2494.3.3.90.39 - Ficha 1542 - Fonte: 2.660 e<br>2.661. PRAZO DE EXECUÇÃO/VIGÊNCIA: 31/12/2023. VALOR TOTAL: R\$ 240.000,00.

Publicado por: Deiverson Gonçalves dos Santos Código Identificador: C8B3D4D4

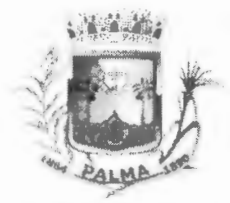

-

#### **PREFEITURA MUNICIPAL DE PALMA / MG** | Fls.

Praça Getúlio Vargas, 26 - Centro Palma / MG - CEP: 36.750-000 CN PJ: 17.734.906/000 1-32

250

# **CERTIDÃO**

DIEGO RIBEIRO, brasileiro, Pregoeiro da Comissão de Licitação da Prefeitura Municipal de Palma, no uso de suas atribuições legais e na forma da Lei, etc...

**CERTIFICA** para os devidos fins e efeitos legais e na forma da Lei que nesta data que não consta suspensão ou revogação do Processo de Licitação <sup>n</sup>º 010/2023, Pregão nº 003/2023 do Município de Palma.

Por ser a expressão da verdade, firmo o presente para todos os fins e efeitos legais.

Palma, 07 de fevereiro de 2023.

DIEGO RIBEIRO FERREIRA Pregoeiro

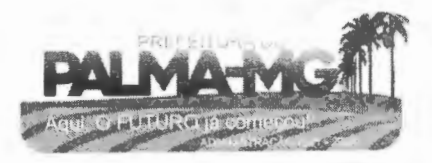

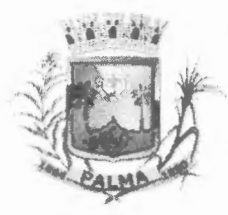

-

1

1  $\bullet$  Praça Getúlio Vargas, 26 - Centro Palma / MG - CEP: 36.750-000 CNPJ: 17.734.906/0001-32

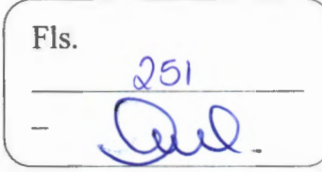

# **ATA DE JULGAMENTO**

# **PROCESSO DE LICITAÇÃO Nº 010/2023 PREGÃO Nº 004/2023**

Aos sete dias do mês de fevereiro de dois mil e vinte e três, às 1 0h00min, reúne-se o Pregoeiro com sua equipe de apoio, nomeada através da Portaria N.º 5.263, de 08 de janeiro de 2018, para julgamento do Processo em epigrafe, que tem por que tem por objetivo Contratação de empresa para prestação de serviços de locação de licenç as de usos de softwares integrados de gestão pública, incluindo ainda migraç ão, implantaç ão, treinamento, vista técnica para manutenção das atividades das Secretarias Municipais e Câmara Municipal, conforme especificado no Termo de Referência e anexo do Edital Convocatório.

O extrato resumido do Edital Convocatório encontra-se publicado na Imprensa Oficial dos Municípios Mineiros (AMM), site da Prefeitura Municipal de Palma e no Paço Municipal e nos demais meios de comunicações, tudo conforme consta nos autos.

Não consta qualquer ato de impugnação do Edital Convocatório.

No horário previamente estabelecido em Edital, comparece no setor de licitação os seguintes licitantes proponentes para credenciamento:

**MASTER GESTÃO TECNOLÓGICA LTDA - ME,** inscrita no CNP J: 17 .316.566/0001-20, com sede na Rua Morubixaba, n.º 25 - sala 103, Bairro Iguaçu, no Município de lpatinga, Estado de Minas Gerais, CEP: 35.162-097.

Às 10:10h foi finalizado o credenciamento das empresas, sendo decidido pelo c redenciamento das empresas **MASTER GESTÃO TECNOLÓGICA LTDA** - **ME.** 

Às 10:20h inicia a fase da abertura do envoltório das propostas, sendo abertos os envoltórios e entregues aos presentes para averiguações e assinaturas.

Os dados das propostas e lances encontram-se lavrados no Mapa de Apuração em anexo a esta Ata.

Os licitantes manifestaram-se de acordo com os atos da fase de lance.

Após as negociações da segunda etapa, passou-se para a abertura do invólucro contendo as documentações de habilitação do licitante considerado vencedor: **MASTER GESTÃO TECNOLÓGICA LTDA - ME,** sendo entregues aos presentes para averiguações e assinaturas.

Às 10:45h, o Pregoeiro decide pela habilitação do licitante: **MASTER GESTÃO TECNOLÓGICA LTDA - ME,** inscrita no CNP J: l 7.316.566/0001-20, com sede na Rua Morubixaba, n.º 25 - sala 103, Bairro Iguaçu, no Município de lpatinga, Estado de Minas Gerais, CEP: 35.162-097, tendo em vista o cumprimento do disposto no Edital Convocatório.

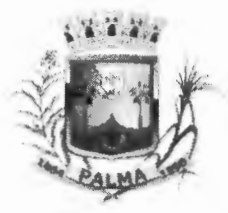

**e** 

-

**Praça Getúlio Vargas, 26** - **Centro Palma / MG** - **CEP: 36.750-000 CNPJ: 17.734.906/0001-32** 

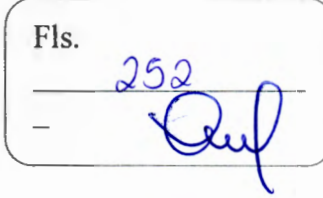

Os licitantes se manifestam em concordância com a habilitação do licitante, e informam que declinam do prazo recursai.

O Processo Licitatório segue para análise da Procuradoria Jurídica Municipal e Homologação do Prefeito Municipal

Nada mais havendo a tratar, encerra-se a presente sessão.

DIEGO RIBEIRO FERREIRA MASTER GESTÃO TECNOLÓGICA LIDA - ME

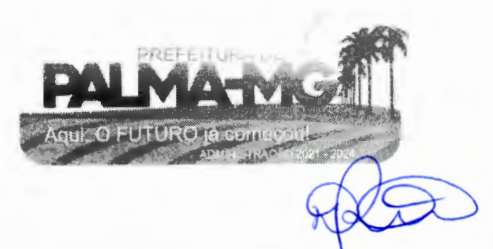
### **MUNICIPIO DE PALMA** PREFEITURA MUNICIPAL DE PALMA Sistema de Apuração de Pregão

MAPA DE APURAÇÃO ANALÍTICO

PROCESSO: PRC 00010-2023

### PROPOSTAS E LANCES POR LOTE LICIT.: PREG 00004-2023

253 **FLS** 707 DATA DE ABERTURAL 07/02/2023

**LOTE: 001** QTD.: 1,00 UN

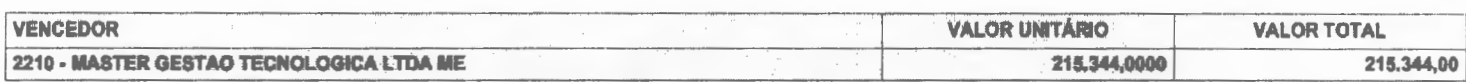

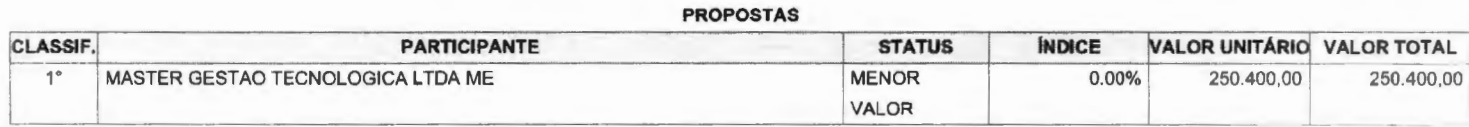

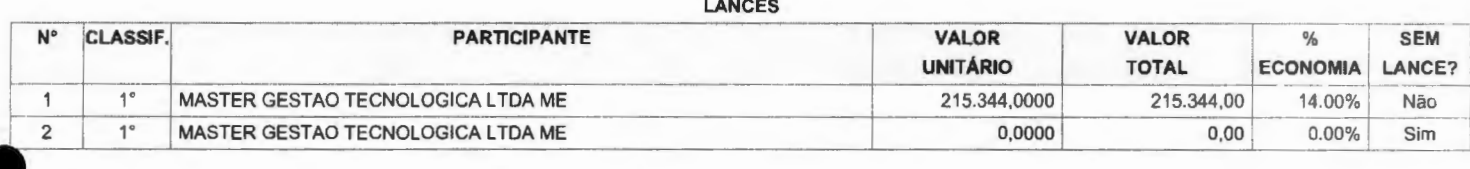

**LOTE: 002** 

QTD.: 1,00 UN

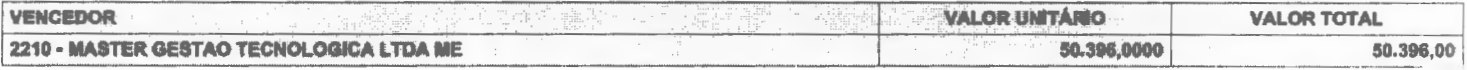

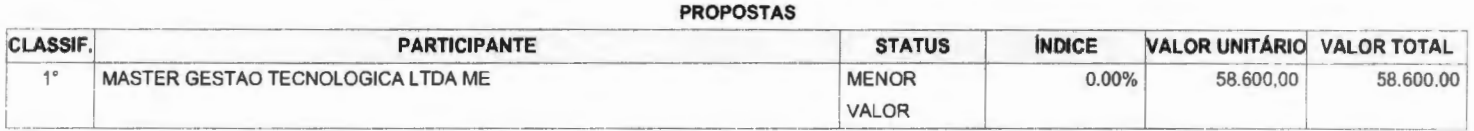

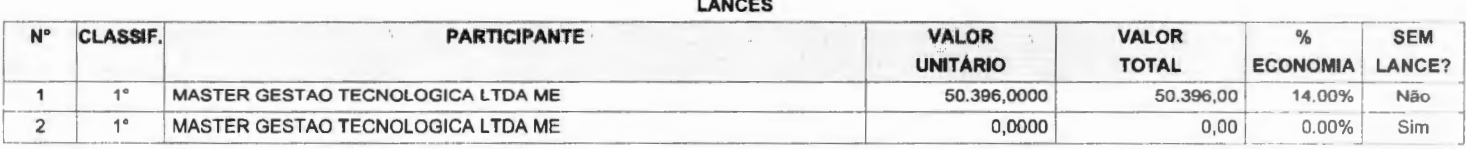

Diego Kubelro Ferreira<br>PREGOEIRO<br>PALMA-MG

001/003

### **MUNICIPIO DE PALMA** PREFEITURA MUNICIPAL DE PALMA Sistema de Apuração de Pregão

MAPA DE APURAÇÃO (SINTÉTICO) - PREGÃO POR LO

#### PROCESSO: PRC 00010-2023 LICIT. : PREG 00004-2023

FLS. **DATA DE ABERTURA:207/02/2023** 

#### VENCEDOR: MASTER GESTAO TECNOLOGICA LTDA ME

#### **CÓDIGO: 2210**

LOTE: 001 • 1 Lance(s) • Economia 14.00% --- **ITEM**  002 - (012372) APP ANDROID E IOS PREFEITURA 022 - (012392) CONVERSAO E IMPLANTACAO PREFEI 023 - (012393) HORA TECNICA SOB DEMANDA 024 - (012394) HOSPEDAGEM DATA CENTER PREFEIT 001 - (0 12371) SIST. ALMOXARIFADO PREFEITURA 003 - (0 12373) SIST. BUSINESS INTEL. PREFEITU 005 - (012375) SIST. COMPRAS PREFEITURA 006 - (012376) SIST. CONTABILIDADE PREFEITURA 007 • (012377) SIST. CONTRACHEQUE PREFEITURA --- --- 004 - (012374) SIST. CONTROLE CEMITERIO PREFE 008 - (012378) SIST. CONTROLE INTERNO PREFEIT 011 - (012381) SIST, FOLHA DE PAGAMENTO PREFE 010 - (012380) SIST. FROTAS PREFEITURA -------- -· -- ---·- L., **MARCA/MODELO QTD.**  12.0000 1.0000 400.0000 12.0000 12.0000 12.0000 12.0000 12.0000 12.0000 12.0000 12.0000 -- 12.0000 12.0000 ---· UN. VALOR UNITÁRIO SV | 559,0000 |  $SV$   $7.740,0000$ HR 94,6000  $SV$  1.290,0000 SV 215,0000 SV 559,0000 SV 860,0000 SV 1.892,0000  $SV$  215,0000 **SV**  $SV$  430,0000  $SV$  688,0000 sv 1.290,0000 SV 215,0000 **VALOR TOTAL**  6.708.00 7 740,00 37.840,00 15.480,00 2.580,00 6.708.00 10.320,00 **22** 704,00 2.580,00 5.160.00 8.256 ,00 15480.00 -021 - (012391) SIST. GESTAO TRIBUTARIA PREFEI 12.0000 12.0000 12.0000 12.0000 12.0000 12.0000 12.0000 12.0000 12.0000 12.0000 12.0000 12.0000 12.0000 12.0000 12.0000 12.0000 12.000 12.000 12.000 12.000 12.000 12.000 12.000 ------012 - (012382) SIST. NOTA FISCAL ELET. PREFEI 12.0000 12 - (012382) SIST. NOTA FISCAL ELET. PREFEI SV | 1.376,0000 SV 387,000  $430,0000$ **2** 580.00 16.512,00 **4.644.00**  5.160,00 6708.00 2.580.00 4.128,00 4.644.00 5. 160,00 8.256,00 8.256.00 5.160,00 020 - (012390) SIST. OBRAS PUBLICAS PREFEITUR 013- (012383) SIST. OUVIDORIA PREFEITURA 014 - (012384) SIST. PATRIMONIO PREFEITURA 015 - (012385) SIST. PLANEJAMENTO PREFEITURA 016- (012386) SIST. PONTO ELETR. PREFEITURA 017 - (0 12387) SIST. PORTAL TRANSPARENCIA PRE 009 - (012379) SIST. PROCESSOS ELET. PREFEITU 018 - (012388) SIST. PROTOCOLO PREFEITURA 019 - (012389) SIST. SERVICOS WEB PREFEITURA 12.0000 12.0000 12.0000 12.0000 12.0000 12.0000 12.0000 12.0000 12.0000 sv sv sv SV  $SV$ SV SV sv sv 559,0000 215,0000 344,0000 387,0000 430,0000 688,0000 688,0000 430,0000 + t-

**TOTAL DO LOTE 001 215.344,00** 

#### **LOTE: 002** • **1 Lance(s)** • **Economia 14.00%**

-

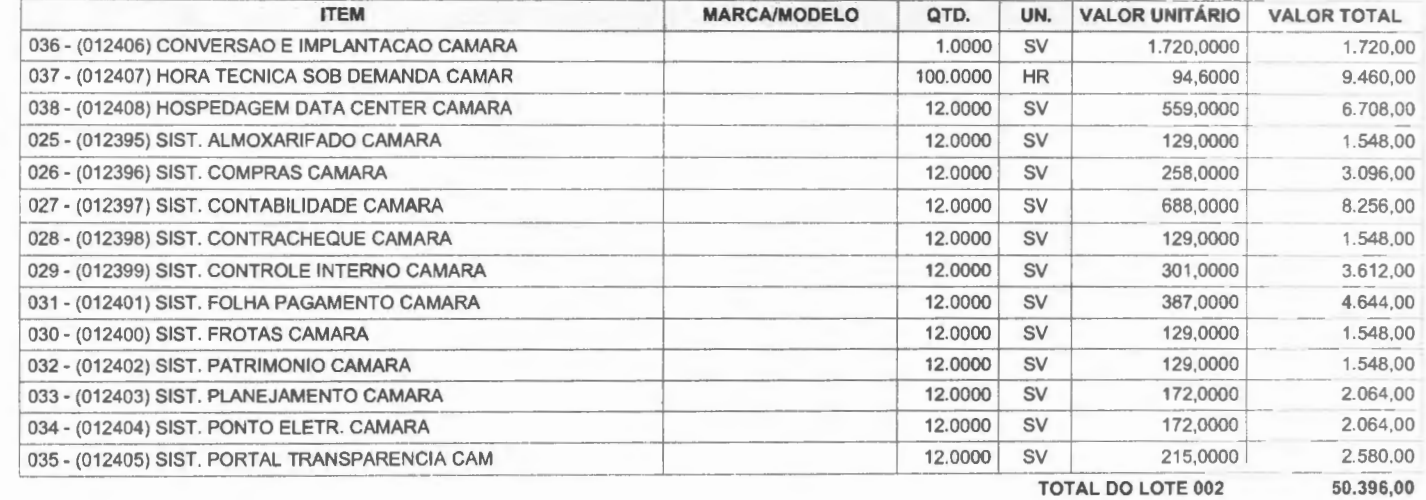

**TOTAL DO PARTICIPANTE MASTER GESTAO TECNOLOGICA LTDA ME 265.740,00** 

**265.740,00** 

*Diego Ribeiro Ferreira* **PREGOEIRO**  PALMA-MG

**TOTAL DO PROCESSO:** 

uu2/**uu**3

254

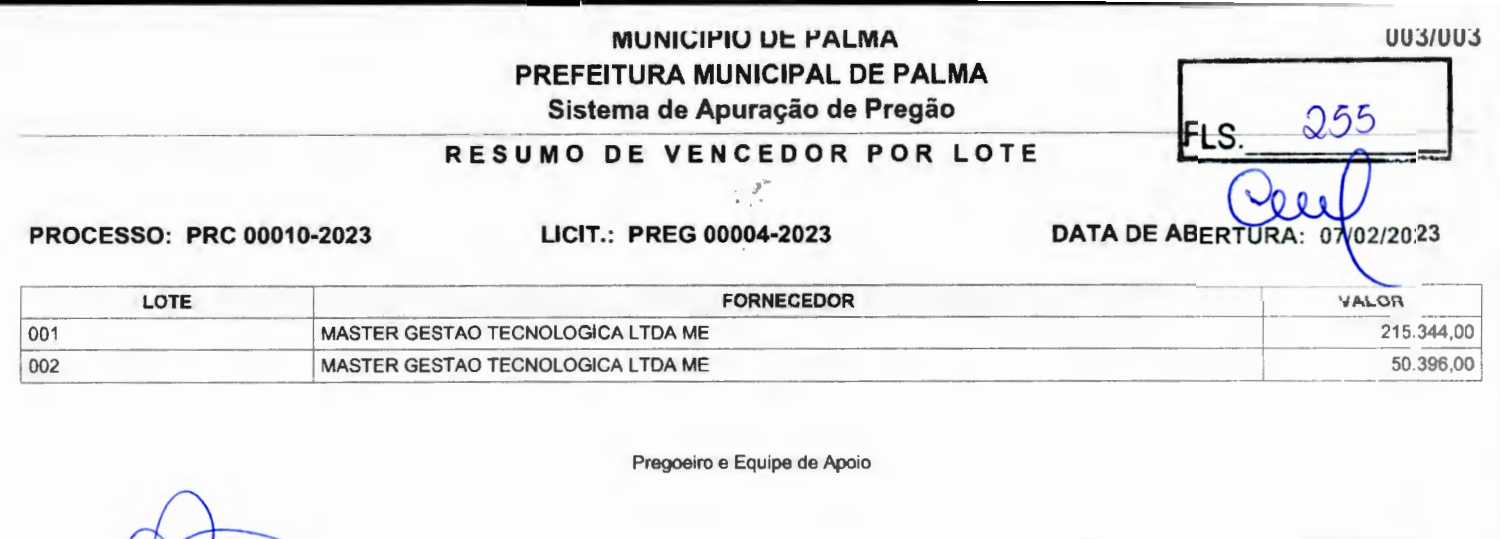

Pregoeiro(a) Oficial

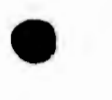

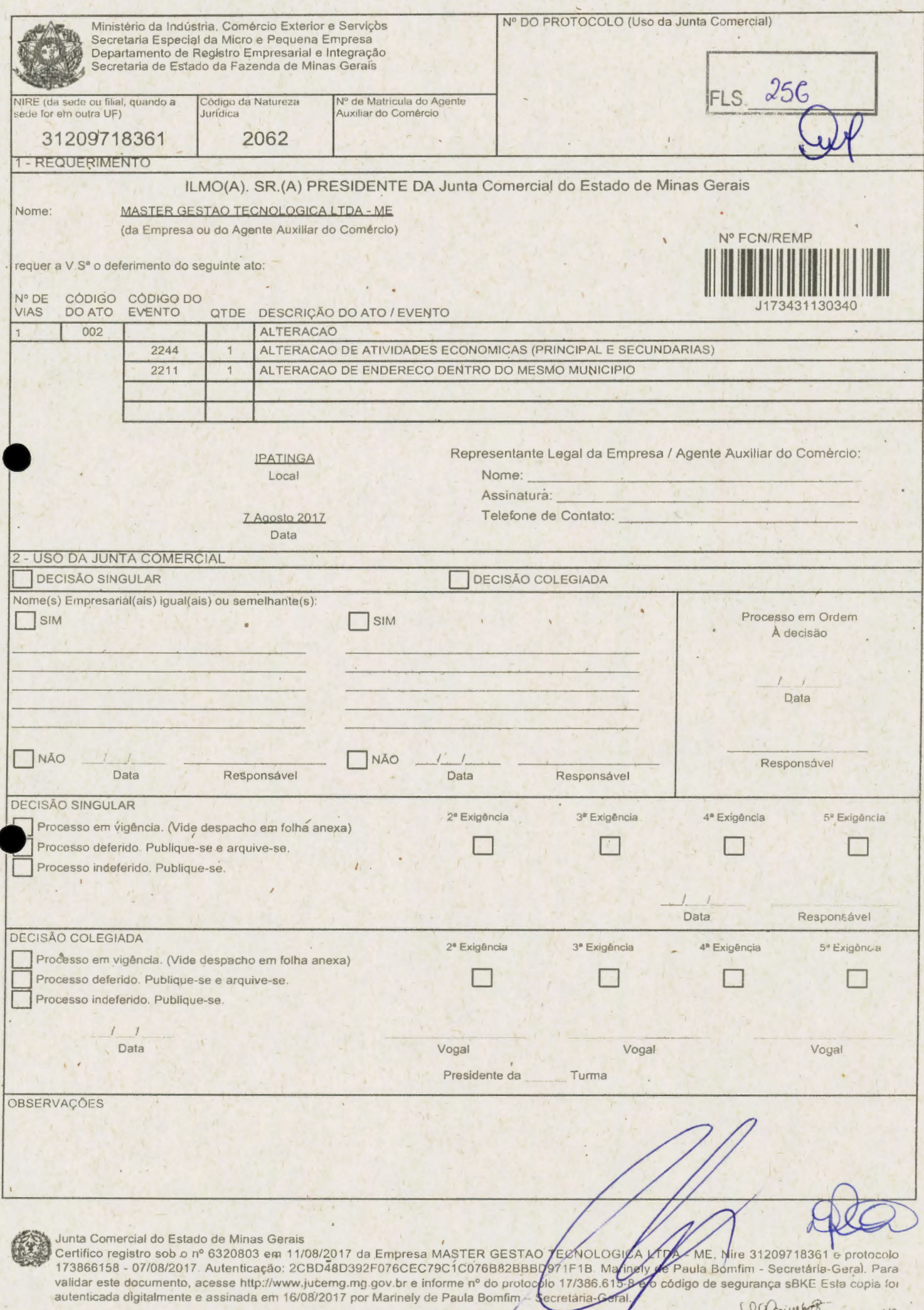

 $\alpha$ 

 $\omega$ 

 $\mathcal{L} \rightarrow \mathcal{L}$ 

 $\epsilon$ 

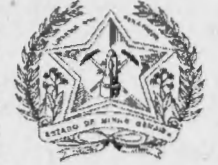

### JUNTA COMERCIAL DO ESTADO DE MINAS GERAIS

**Registro Digital** 

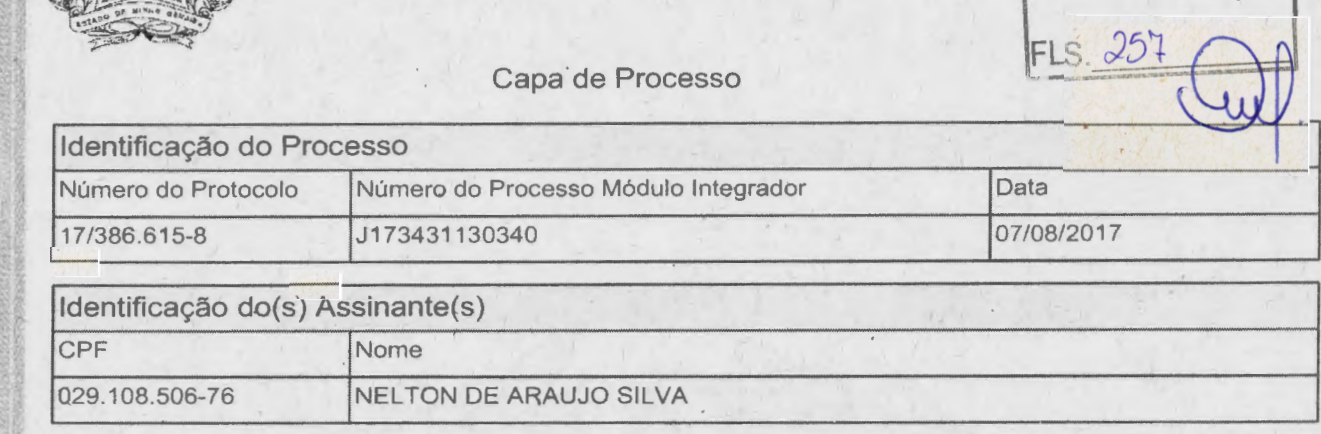

Junta Comercial do Estado de Minas Gerais

Mr Nire 31209718361 e protoccio Gertifico registro sob o nº 6320803 em 11/08/2017 da Empresa MASTER GESTAO TECNO OGICA VIDA 8. Marine 173866158 - 07/08/2017. Autenticação: 2CBD48D392F076CEC79C1C076B82BBBD971F validar este documento, acesse http://www.jucemg.mg gov.br e informe.nº do protocolo<br>autenticada digitalmente e assinada em 16/08/2017 por Marinely de Paula Bomim - Sec o de segurança sBKE Esta copia foi ária-Geral

pag. 2/9

Página 1 de 1

Tel: 31 3616.3100

Rua dos Caelés, 351, Iguaçu, Ipatinga/MG - Cep 35.162 master@masterpublica.com.br www.masterpubl

FLS 258

**MASTER**PÜBLICA

#### **SEGUNDA ALTERAÇÃO CONTRATUAL E CONSOLIDAÇÃO DA SOCIEDADE EM PRESARIA LIMITADA: MASTER GESTÃO TECNOLÓGICA L TOA - ME**

A empresa **MASTER GESTÃO TECNOLÓGICA L TOA - ME,** com sede a Rua Morubixaba, nº 25 - Sala 103, bairro Iguaçu, Cidade de lpatinga/MG, CEP 35.162- 097, com ramo de atividade de Desenvolvimento e licenciamento de sistemas ou softwares customizáveis, implantação, treinamento e suporte técnico para softwares desenvolvidos e /ou licenciados, gestão eletrônica de documentos, incluindo atividades de digitalização e leitura ótica, Provedores de serviços de aplicação e serviços de hospedagem na internet, manutenção e outros serviços de informática e tecnologia da informação; Inscrita no CNPJ sob o nº 17.316.566/0001-20, registrada na junta Comercial do Estado de Minas Gerais em 18/12/2012 sob o nº 3120971836- 1, aqui representada pelos sócios: **NELTON DE ARAUJO SILVA,** n,acionalidade BRASILEIRA, CONTADOR, casado sob o regime de Comunhão Parcial de Bens, inscrito no CPF sob o nº 029.108.506-76, portador de documento de identidade CRC/MG 77.445, com residência a RUA EUCLIDES DA CUNHA, nº 274 - Apto 301 , bairro CIDADE NOBRE, município de IPATINGA / MINAS GERAIS, CEP 35.162-364 <sup>e</sup>**NIL TON CESAR MARTINS CAMPOS,** nacionalidade BRASILEIRA, CONTADOR, casado sob o regime de Comunhão Parcial de Bens, inscrito no CPF sob o nº 903.592.596-34, portador de documento de identidade CRC/MG 92.082, com residência a RUA SERRA GERAL, nº 720, bairro JARDIM PANORAMA, município . de IPATINGA / MINAS GERAIS, CEP 35.164-236, resolvem de comum acordo e na melhor forma de direito alterar pela segunda vez o instrumento de constituição da empresa de acordo com as cláusulas e condições seguintes:

**Clausula Primeira** - A sede da empresa passa a partir desta alteração para Rua dos Caetés. nº 351, bairro Iguaçu, Cidade de lpatinga/MG, CEP 35.162-038.

**Clausula Segunda** - Em razão das alterações procedidas no item anterior, o contrato social da sociedade passa a ter, em seu todo, a seguinte redação:

#### **CONSOLIDAÇÃO DO CONTRATO SOCIAL DA SOCIEDADE EMPRESARIA LIMITADA: MASTER GESTÃO TECNOLÓGICA LTDA - ME**

A empresa **MAS TER GESTÃO TECNOLÓGICA L TOA - ME,** com sede a Rua dos . Caetés, nº 351 , bairro Iguaçu, Cidade de lpatinga/MG, CEP 35.162-038, com ramo de atividade de **DESENVOLVIMENTO E LICENCIAMENTO DE SISTEMAS OU SOFTWARES CUSTOMIZÁVEIS; IMPLANTAÇÃO, TREINAMENTO E SUPORTE TÉCNICO PARA SOFTWARES DESENVOLVIDOS E /OU LICENCIADOS; GESTÃO ELETRÔNICA DE DOCUMENTOS, INCLUINDO ATIVIDADES DE DIGITALIZAÇÃO E LEITURA ÓTICA; PROVEDORES DE SERVIÇOS DE APLICAÇÃO E SERVIÇOS DE HOSPEDAGEM NA INTERNET; MANUTENÇÃO E OUTROS SERVIÇOS DE INFORMÁTICA E TECNOLOGIA DA INFORMAÇÃO;** 

*,J-,:.,*  ti:~

---

-

Junta Comercial do Estado de Minas Gerais

Certifico registro sob o nº 6320803 em 11/08/2017 da Empresa MASTER GESTAO 173866158 - 07/08/2017 Autenticação: 2CBD48D 392r 076CEC79C 1 C076B82BBB validar este documento, acesse http://www.jucemg.mg.gov.br e informe n° do proto autenticada digitalmente e assinada em 16/08/2017 por Marinely de Paula Bornfir **rn - Secretária** -Ger< I. **Para**  rança sBKE Esta cópia foi

**MASTERPUBLICA** 

Тел. 31 3616.3100 Rua dos Caetés, 351, Iguaçu, Ipatinga/MG - Cep 35.162, master@masterpublica.com.br www.masterpublica.com.f

259

Inscrita no CNPJ sob o nº 17.316.566/0001-20, registrada na junta Comercial do Estado de Minas Gerais 18/12/2012 sob o nº 3120971836-1 , aqui representada pelos sócios: **NELTON DE ARAUJO SILVA,** nacionalidade BRASIL'EIRA, CONTADOR, casado sob o regime de Comunhão Parcial de Bens, inscrito no CPF sob o nº 029.108.506-76, portador de documento de identidade CRC/MG 77.445. com residência a RUA EUCLIDES DA CUNHA, nº 274 - Apto 301, bairro CIDADE NOBRE, município de IPATINGA / MINAS GERAIS, CEP 35.162-364 e **NILTON CESAR MARTINS CAMPOS,** nacionalidade BRASILEIRA, CONTADOR, casado sob o regime de Comunhão Parcial de Bens, inscrito no CPF sob o nº 903.592.596- 34, portador de documento de identidade CRC/MG 92.082, com residência a RUA SERRA GERAL, nº 720, bairro JARDIM PANORAMA, município de IPATINGA / MINAS GERAIS, CEP 35.164-236, resolvem de comum acordo e na melhor forma de direito consolidar o instrumento de constituição da empresa de acordo com as cláusulas e condições seguintes:

**Cláusula Primeira** - A sociedade adotará o nome empresarial de **MASTER GESTÃO TECNOLÓGICA L TOA.** 

**Parágrafo Único:** A sociedade tem corno nome fantasia **MASTER PÚBLICA.** 

**Cláusula Segunda** - O objeto social será: **DESENVOLVIMENTO E LICENCIAMENTO DE SISTEMAS OU SOFTWARES CUSTOMIZÁVEIS; IMPLANTAÇÃO, TREINAMENTO E SUPORTE TÉCNICO PARA SOFTWARES DESENVOLVIDOS E /OU LICENCIADOS; · GESTÃO ELETRÔNICA DE DOCUMENTOS, INCLUINDO ATIVIDADES DE · DIGITALIZAÇÃO E LEITURA ÓTICA; PRÓVEDORES DE SERVIÇOS DE APLICAÇÃO E SERVIÇOS DE HOSPEDAGEM NA INTERNET; MANUTENÇÃO E OUTROS SERVIÇOS DE INFORMÁTICA E TECNOLOGIA DA INFORMAÇÃO.** 

**Cláusula Terceira** - A sede da sociedade é na Rua dos Caetés, nº 351, bairro Iguaçu, Cidade de lpatinga/MG, CEP 35.162-038.

**Cláusula Quarta** - A sociedade iniciou suas atividades em 12/12/2012 e seu prazo de duração é indeterminado.

**Cláusula Quinta** - O capital social é R\$ 30.000,00 (trinta mil reais) dividido em 30.000 quotas no valor nominal R\$ 1,00 (Um real), integralizadas em moeda corrente do País, pelos sócios:

Diante do exposto o capital social fica assim, distribuído aos sócios

"

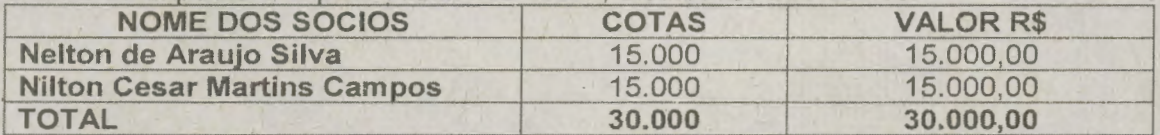

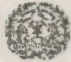

-

-

Junta Comercial do Estado de Minas Gerais

**RESERVIGITED CE RTIFICO REGISTER COMMISSIONER EN EMPRESS MASTER GESTAL TECN GIGICAL TOA - ME Nire 31209718361 e protocolo** 173866158 - 07/08/2017. Autenticação: 2CBD48D392F076CEC79C1C076B92BBBD971F18. Marinely de Paula Bomfim - Secretária-Geral. Para validar este documento, acesse http://www.jucemg.mg.gov.br e informe nº do protocolo 17/389.618-8 e o código de segurança sBKE Esta cópia foi<br>autenticada digitalmente e assinada em 16/08/2017 por Marinely de Paula Bomfim -

*{* 

./4'

MASTERPÚBLICA

,.

-

-

 $\sqrt{50}$ Tel: 31 3616.3100 Rua dos Caetés, 351, Iguaçu, Ipatinga/MG - Cep 35,162-038 master@masterpublica.com.br www.masterpublica.co

1

**Cláusula Sexta** - As quotas são indivisíveis e não poderão ser cedidas ou transferidas a terceiros sem o consentimento do outro sócio, a quem fica assegurado, em igualdade de condições e preço, direito de preferência para a sua aquisição se postas à venda, formalizando, se realizada a cessão, a alteração contratual pertinente.

**Cláusula Sétima - A responsabilidade de cada sócio é restrita ao valor de suas** quotas, mas todos respondem solidariamente pela integralização do capital social.

**Cláusula Oitava** - A administração da sociedade caberá ao sócio NEL TON DE ARAUJO SILVA e ao sócio NILTON CESAR MARTINS CAMPOS, conjunta ou separadamente, com os poderes e atribuições de representação ativa e passiva na sociedade, judicial e extrajudicial, podendo praticar todos os atos compreendidos no objeto social, sempre de interesse da sociedade. autorizado o uso do nome empresarial, vedado, no entanto, fazê-lo em atividades estranhas ao interesse social ou assumir obrigações seja em favor de qualquer dos quotistas ou de terceiros, bem como onerar ou alienar bens imóveis da sociedade, sem autorização do outro sócio.

**Cláusula Nona** - Ao término de cada exercício social, em 31 de dezembro, o administrador prestará contas justificadas de sua administração, procedendo à elaboração do inventário, do balanço patrimonial e do balanço de resultado econômico, cabendo aos sócios, na proporção de suas quotas, os lucros ou perdas apuradas.

**Cláusula Décima** - Nos quatro meses seguintes ao término do exercício social, os sócios deliberarão sobre as contas e designarão administrador(es) quando for o caso.

**Cláusula Décima Primeira** - A sociedade poderá a qualquer tempo, abrir ou fechar filial ou outra dependência, mediante alteração contratual deliberada na forma da lei.

**Cláusula Décima Segunda** - Os sócios poderão, de comum acordo, fixar uma retirada mensal, a título de "pró-labore", observadas as disposições regulamentares pertinentes.

**Cláusula Décima Terceira** - Falecendo ou sendo interditado qualquer sócio, a sociedade continuará suas atividades com os herdeiros, sucessores e o incapaz. Não sendo possível ou inexistindo interesse destes ou do sócio remanescente, o valor de seus haveres será apurado e liquidado com base na situação patrimonial da sociedade, à data da resolução, verificada em balanço especialmente levantado.

**Parágrafo único** - O mesmo procedimento será adotado em outros casos em que a sociedade se resolva em relação a seu sócio.

/7

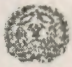

Comercial do Estado de Minas Gera

Junta Comercial do Estado de Minas Gerais<br>Certifico registro sob o nº 6320803 em 11/08/2017 da Empresa MASTER GESTAO VERVO GICA LTDA. ME, Nire 31209718361 e protocolo 173866158 - 07/08/2017. Autenticação: 2CBD48D392F076CEC79C1C0/76F82BBBD的71F10. Marinely de Paula Bomfim - Secretaria-Geral. Para validar este documento, acesse http://www.jucemg.mg.gov.br e informe k<sup>6</sup> do protoculo 10/686.615-8 e o código de seguranca sBKE Esta cópia foi autenticada digitalmente e assinada em 16/08/2017 por Marinely de Paula Bomfim Secretaria-Geral<br>Paula de San Maria (1999), paula paula de la paula Bomfim Secretaria de San Maria (1999), paula paula paula de

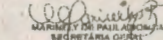

 $\sqrt{2}$ 

 $261$ FLS.

#### **MASTERPUBLICA**

### Tel: 31 3616.3100 Rua dos Caetés, 351, Iguaçu, Ipatinga MG - Cep 15.162-03 master@masterpublica.com.br www.masterpublica.com.br

Cláusula Décima Quarta - Os Administradores declaram, sob as penas da lei, de que não estão impedidos de exercer a administração da sociedade, por lei especial, ou em virtude de condenação criminal, ou por se encontrarem sob os efeitos dela, a pena que vede, ainda que temporariamente, o acesso a cargos públicos; ou por crime falimentar, de prevaricação, peita ou suborno, concussão, peculato, ou contra a economia popular, contra o sistema financeiro nacional, contra normas de defesa da concorrência, contra as relações de consumo, fé pública, ou a propriedade.

Cláusula Décima Quinta - Fica eleito o foro da Comarca de IPATINGA/MG para o exercício e o cumprimento dos direitos e obrigações resultantes deste contrato.

E, estando os sócios justos e contratados, assinam este instrumento em 03 (três) vias de igual teor e forma.

Ipatinga, 10 de maio de 2017.

### **NELTON DE ARAUJO SILVA**

**NILTON CESAR MARTINS CAMPOS** 

Junta Comercial do Estado de Minas Gerais Certifico registro sob o nº 6320803 em 11/08/2017 da Empresa MASTER OESTAO TECNOLOGICA LTDA - ME, Nire 3120971836 Certifico registro sob o mº 6320803 em 11/08/2017 da Empresa MASTER VESANO 177 18 Marinely de Paula Bomfim - Secretaria Geral, Para<br>173866158 - 07/08/2017, Autenticação: 2CBD48D392F076CEC79C1C076682BBBD97 1F18 Marinely de validar este documento, acesse http://www.jucemg.mg.gov.br e informe n°/do protoca/6<br>autenticada digitalmente e assinada em 16/08/2017 por Marinely de Paula Bomfim – S ma-Geral

pág. 6/9

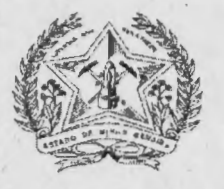

## JUNTA COMERCIAL DO ESTADO DE MINAS GERAIS

**Registro Digital** 

### Documento Principal

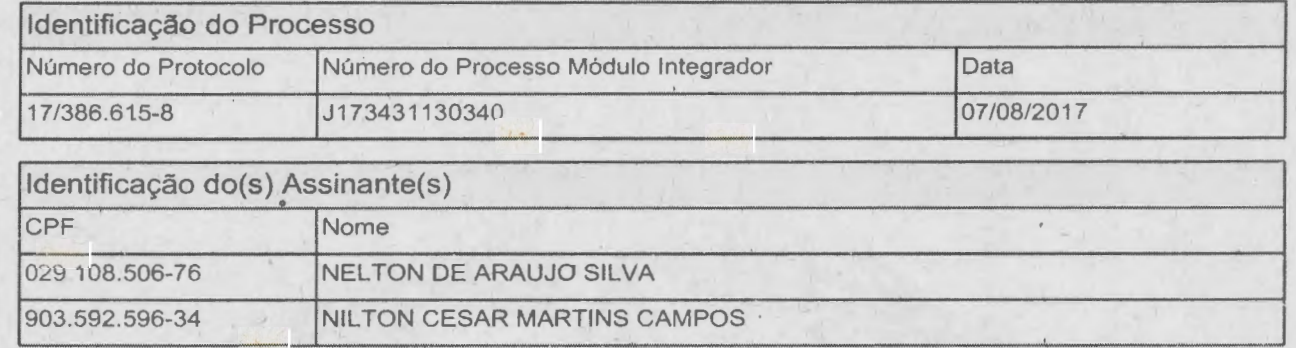

Página 1 de 1

 $FLS. 262$ 

Junta Comercial do Estado de Minas Gerais<br>Certifico registro sob o nº 6320803 em 11/08/2017 da Empresa MASTER GESTAO TECNOLOSIOA XTOREM NH NH P 31209718361 e protocolo<br>173866158 - 07/08/2017. Autenticação: 2CBD48D392F076CE

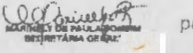

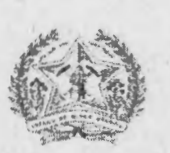

Ministério da Indústria, Comércio Exterior e Serviços Secretaria Especial da Micro e Pequena Empresa Departamento de Registro Empresarial e Integração .Secretaria de Estado da Fazenda de Minas Gerais Junta Comercial do Estado de Minas Gerais •

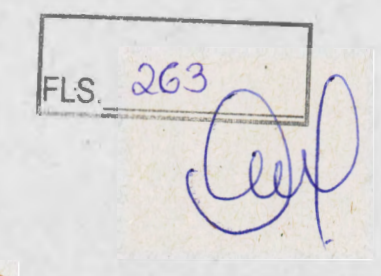

### **TERMO DE AUTENTICAÇÃO - REGISTRO DIGITAL**

Certifico que o ato. assinado digitalmente, da empresa MASTER GESTAO TECNOLOGICA L TOA - ME, de nire 3120971836-1 e protocolado 5ob o número 17/386.615-8 em 07/08/2017, encontra-se registrado na Junta Comercial· sob o número 6320803, em 11/08/2017. O ato foi deferido digitalmente pelo examinador Laura Aparecida Vieira.

Assina o registro, mediante certificado digital, a Secretária-Geral, Marinely de Paula Bomfim. Para sua validação, deverá ser acessado o sitio eletrônico do Portal de Serviços / Validar Documentos (https:// portalservicos.jucemg.mg.gov.br/Portal/pages/imagemProcesso/viaUnica.jsf) e informar o número de protocolo e chave de segurança.

Capa de Processo

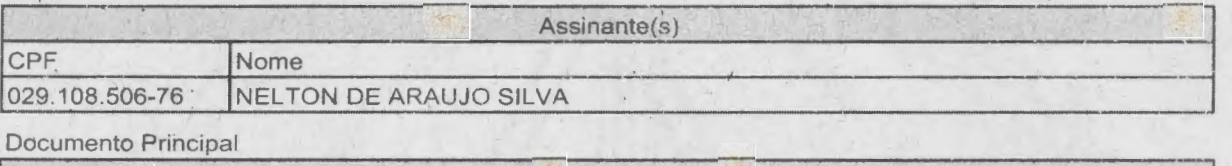

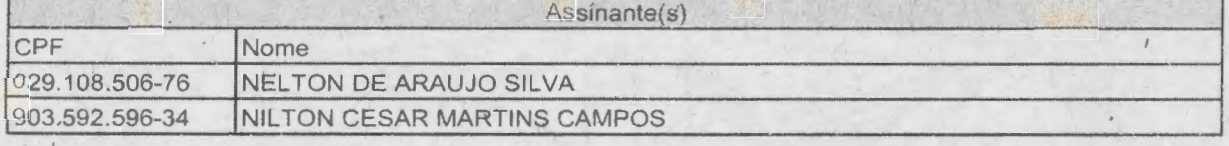

Belo Horizonte. Sexta-feira, 11 de Agosto de 2017

Marinely de Paula Bomfim: 873.638.956-00 Página 1 de 1

·~r.;:'tf """'·'

*Semanda Comercial*<br>Certifico registro

registro do Estado de Minas Gerais<br>sob o nº 6320803 em 11/08/2017 da Empresa MASTER GESTAO TECNOVOSICAA TOA - NE, Nire 31209718361 e protocolo **de A** Certifico registro sob o nº 6320803 em 11/08/2017 da Empresa MASTER GEST*y*Ó TECNOVÓGICA ZIDA - NE, Nire 31209718361 e protocolo<br>173866158 - 07/08/2017. Autenticação: 2CBD48D392I<sup>:</sup>076CEC79C1C076B82BB9211F1P/Way/ely de Pau validar este documento, acesse http://www.jucemg.mg.gov.br e informe nº do protocolo 17/269/648 e o codigo de segurança sBKE Esta copia foi autenticada digitalmente e assinada em 16/03/2017 por Marinely de Paula Bom **paq tl.1t** 

/

 $(00)$ **.r,;:"'~~** *~:* **h\:** ~'"' **~''º""1'" I.~ "aTÂ"I'** 0~~~

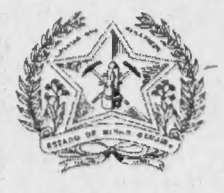

# FLS 264 JUNTA COMERCIAL DO ESTADO DE MINAS GERAIS

Registro Digital

O ato foi deferido e assinado digitalmente por :

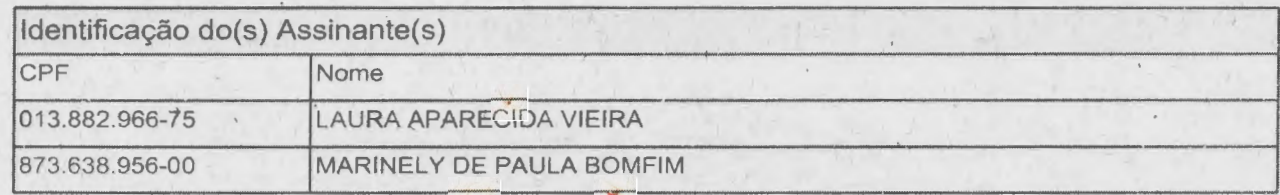

Belo Horizonte. Sexta-feira, 11 de Agosto de 2017

Junta Cornercial do Estado de Minas Gerais<br>Certifico registro sob o nº 6320803 em 11/08/2017 da Empresa MASTER GESTAD TECNOLOGICALIDA ME, Nire 31209718361 e protocolo<br>173866158 - 07/08/2017. Autenticação: 2CBD48D392F076CEC

pay. 9/9

**MASTERPÚBLICA** 

### Tel.: 31 3616 master@masterpublica.com.br www.masterpublica.com.br

265

FLS

### **ANEXO VII**

### DECLARAÇÃO DE CUMPRIMENTO À HABILITAÇÃO

Prefeitura Municipal de Palma/MG

**A/C Pregoeiro** 

Referência: Pregão Presencial nº 004/2023

Prezado Senhor,

A empresa, MASTER GESTÃO TECNOLÓGICA LTDA - ME, inscrita no CNPJ sob o Nº 17.316.566/0001-20, declara, nos termos do artigo 4°, inciso VII da Lei Federal n o 10.520/02, que cumpre plenamente os requisitos de habilitação exigidos no pregão supramencionado, ciente de que declaração falsa é crime legalmente previsto no Código de Processo Civil Brasileiro.

. Ipatinga/MG, 07 de fevereiro de 2023.

Nilton Cesar Martins Campos CPF: 903.592,596-34 Sógio MASTER GESTÃO TECNOLÓGICA LTDA CNPJ: 17.316.566/0001-20p

1 17.316.565/0001-201

MASTER CESTÃO TECNOLÓGICA LTDA - ME

PUA DOS CAETÉS, Nº 351 **BAIRRO IGUAÇU - CEP 35.162-038** IPATINGA - MG

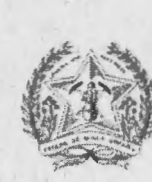

Sistema Nacional de Registro de Empresas Mercantil - SINREM<br>Governo do Estado de Minas Gerais Secretaria de Estado da Fazenda de Minas Gerais Junta Comercial do Estado de Minas Gerais

## Certidão Simplificada

 $266$ 

Pigina 1 / 1

Certificamos que as informações abaixo constam dos documentos arquivados nesta Junta Comercial e são vigentes na data de sua expedição.

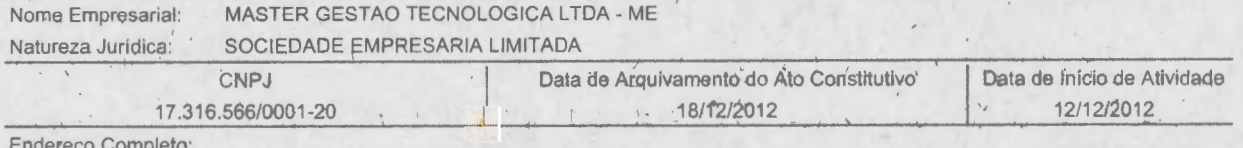

RUA DOS CAETES 351 - BAIRRO IGUACU CEP 35162-038 - IPATINGA/MG

Objeto Social:

Ato

**NADA MAIS#** 

- BALANCO

223

DESENVOLVIMENTO E LICENCIAMENTO DE SISTEMAS OU SOFTWARES CUSTOMIZAVEIS, IMPLANTACAO, TREINAMENTO E SUPORTE TECNICO PARA SOFTWARES DESENVOLVIDOS E /OU LICENCIADOS, GESTAO ELETRONICA DE DOCUMENTOS,<br>INCLUINDO ATIVIDADE:S DE DIGITALIZACAO E LEITURA OTICA, PROVEDORES DE SERVICOS DE APLICACAO E SERVICOS<br>DE HOSPEDAGEM NA INTER

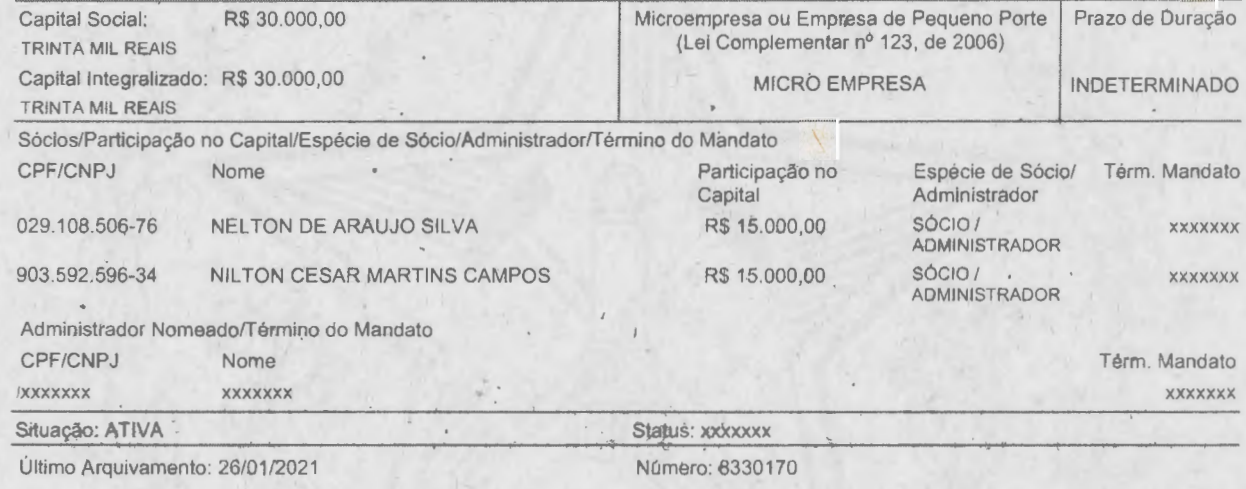

Belo Horizonte, 16 de Dezembro de 2022 15:54

SECRETÁRIA GERRIL

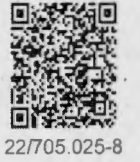

Certidão Simplificada Digital emitida pea JUNTA COMERCIÁL DO ESTADO DE I MINAS GERAIS e certificada<br>digitalmente. Se desejar confirmar a auenticidade desta certidão, a cessé o site da IUCEMG (http://<br>www.jucemg.mg.gov.br) www.jucemg.mg.gov.br) e clique em validar certidão. A certidão p<sub>j</sub> 1) Validação por envio de arquivo (uplcad) 2) Validação visual (digite o nº C220003490778 e sualize a

### **CNH Digital**

Departamento Nacional de Trânsito

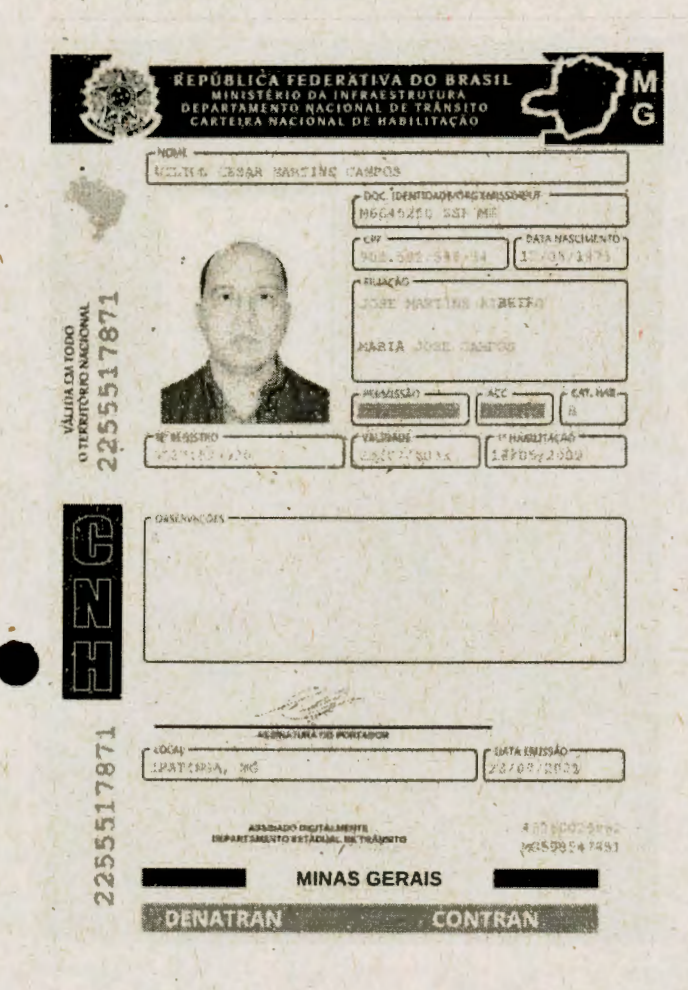

QR-CODE

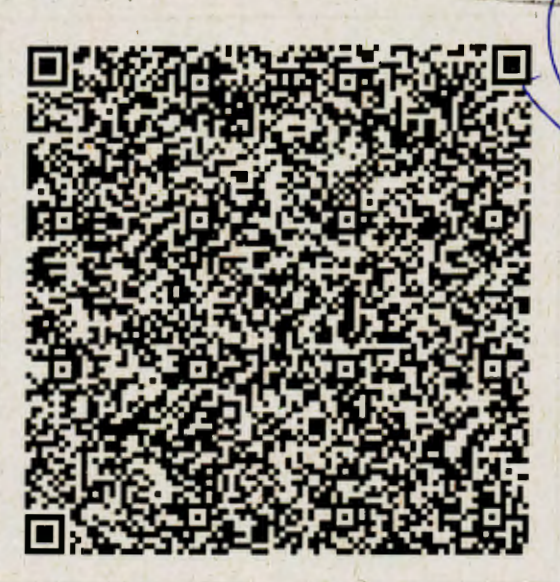

Documento assinado com certificado digital em conformidade<br>com a Medida Provisoria nº 2200-2/2001. Sua validade poderá ser confirmada por meio do programa Assinador Serpro.

As orientações para instalar o Assinador Serpro e realizar a validação do documento digital estão disponíveis em: < http://www.serpro.gov.br/assinador-digital >; opção Validar Assinatura.

**SERPRO / DENATRAN** 

 $264$ 

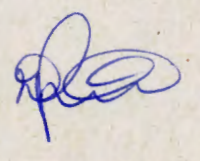

Tel.: 31 3616-3100 master@masterpublica.com.br www.masterpublica.com.br

**MASTERPUBLICA** 

-

-

**ANEXO V** 

### **PROPOSTA COMERCIAL**

AO (A) PREGOEIRO (A) da Prefeitura de Palma/MG

'Gg  $FLS$  $C$ ......... -

**LICITAÇÃO PREGÃO PRÉSENCIAL Nº 004/2023 - PROCESSO Nº 010/2023** 

**Fornecedor: MASTER GESTÃO TECNOLÓGÍCA LTDA CNPJ: 17.316.566/0001-20** 

**Endereço: Rua dos Caetés, 351 Bairro: Iguaçu Cidade: lpatinga/MG Telefone: (31)36.163100 CEP.: 35.162-038** 

E-mail: master@masterpublica.com.br

**Banco: Brasil do Brasil S/A Agência: 1.009-X Conta Corrente: 93.223-X** 

VALIDADE DA PROPOSTA: 60 (sessenta) dias.

ENTREGA: conforme demanda do município

CONCORDAMOS COM TODAS AS CONDIÇÕES DO EDITAL:

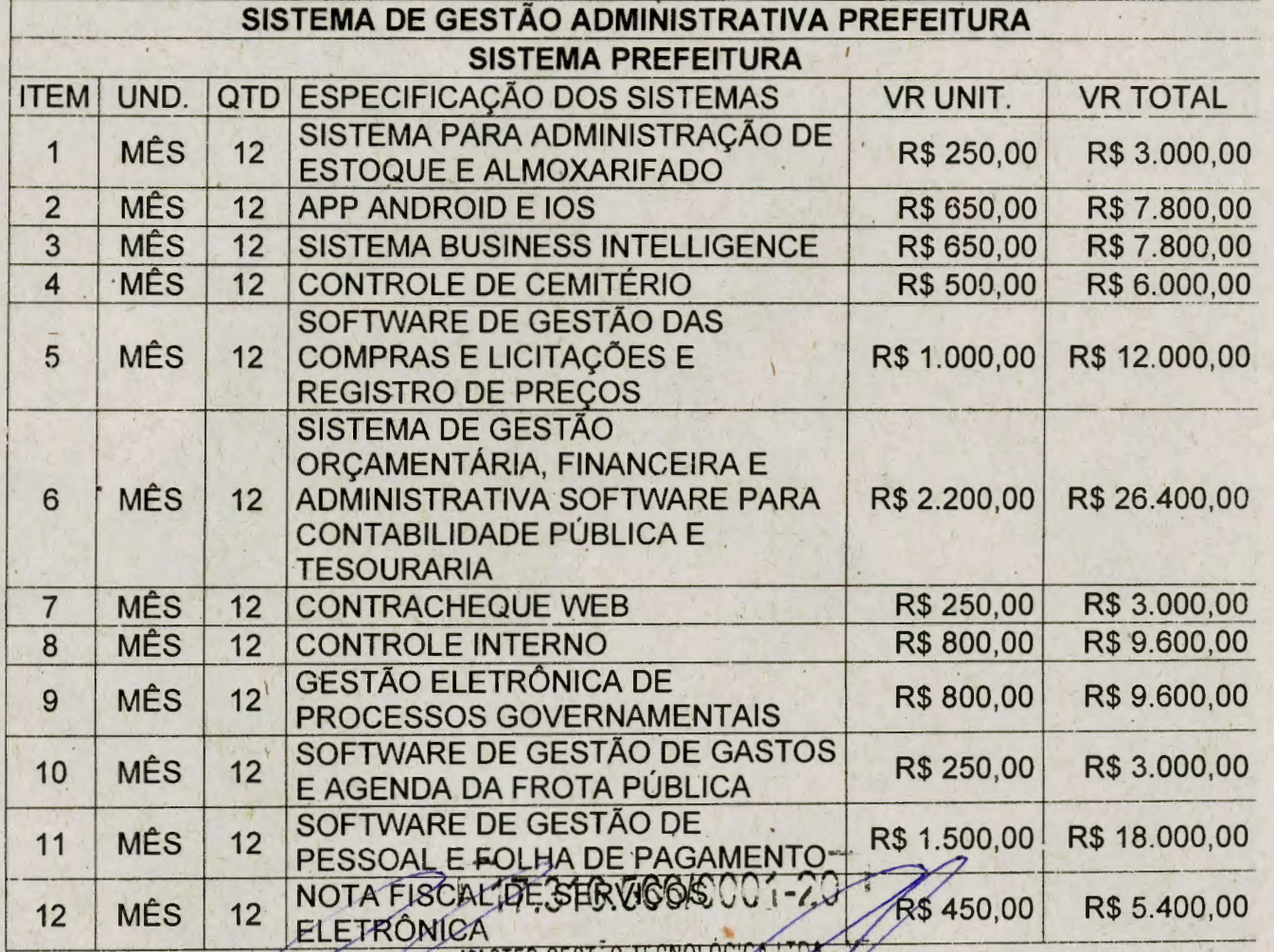

EXPONIER GESTÃO TLONOLÓGICA LTON .

**RIJA DOS CAET** AIRRO IGUAÇU - CEP 35.1

 $ATINFA - MG$ 

Tel.: 31 3616-3100 master@masterpublica.com.br www.masterpublica.com.br

269

### **MASTERPÚBLICA**

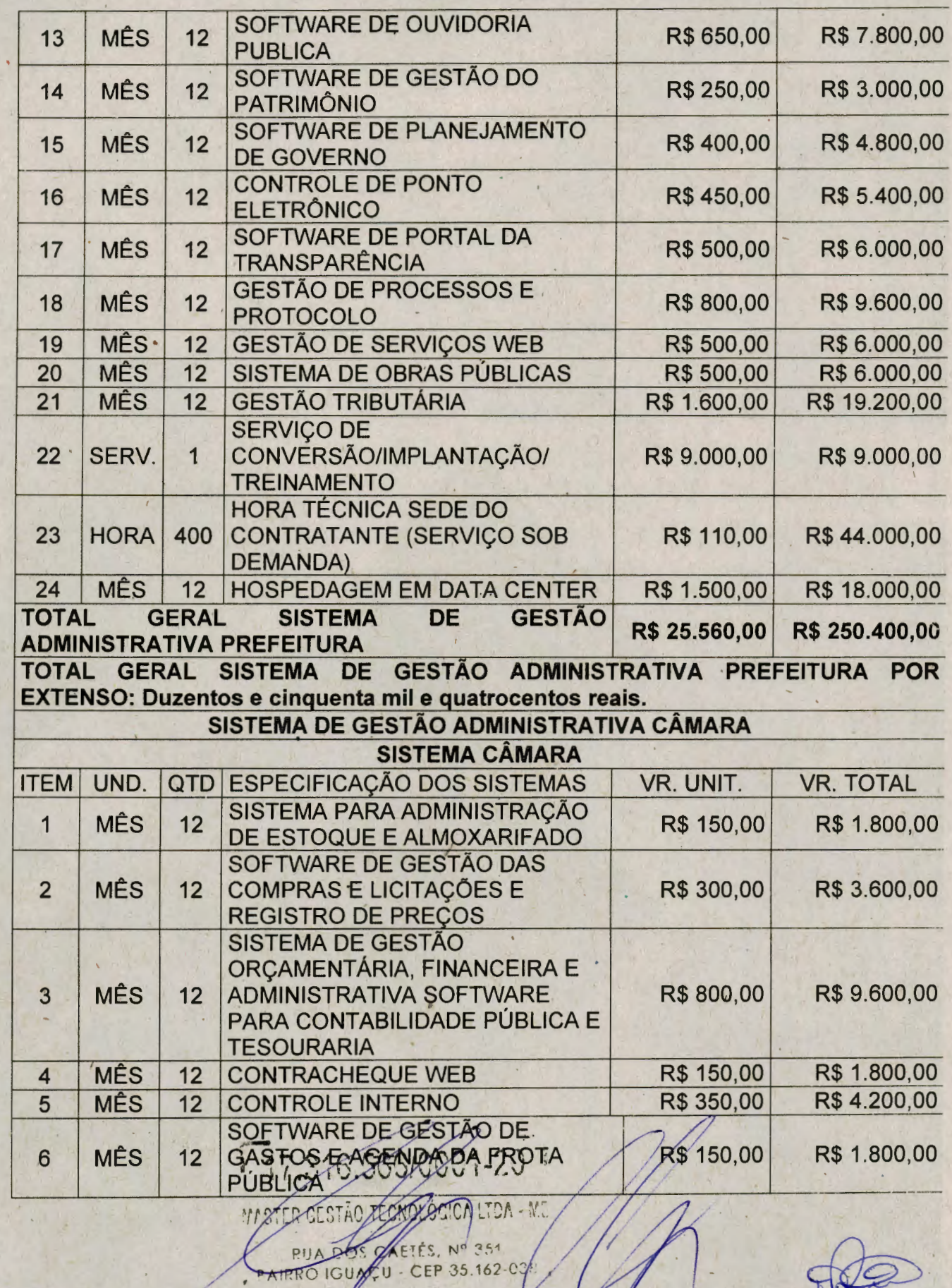

IPATINGA - MG

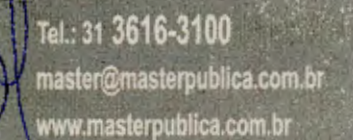

**MASTER**PÚBLICA

-

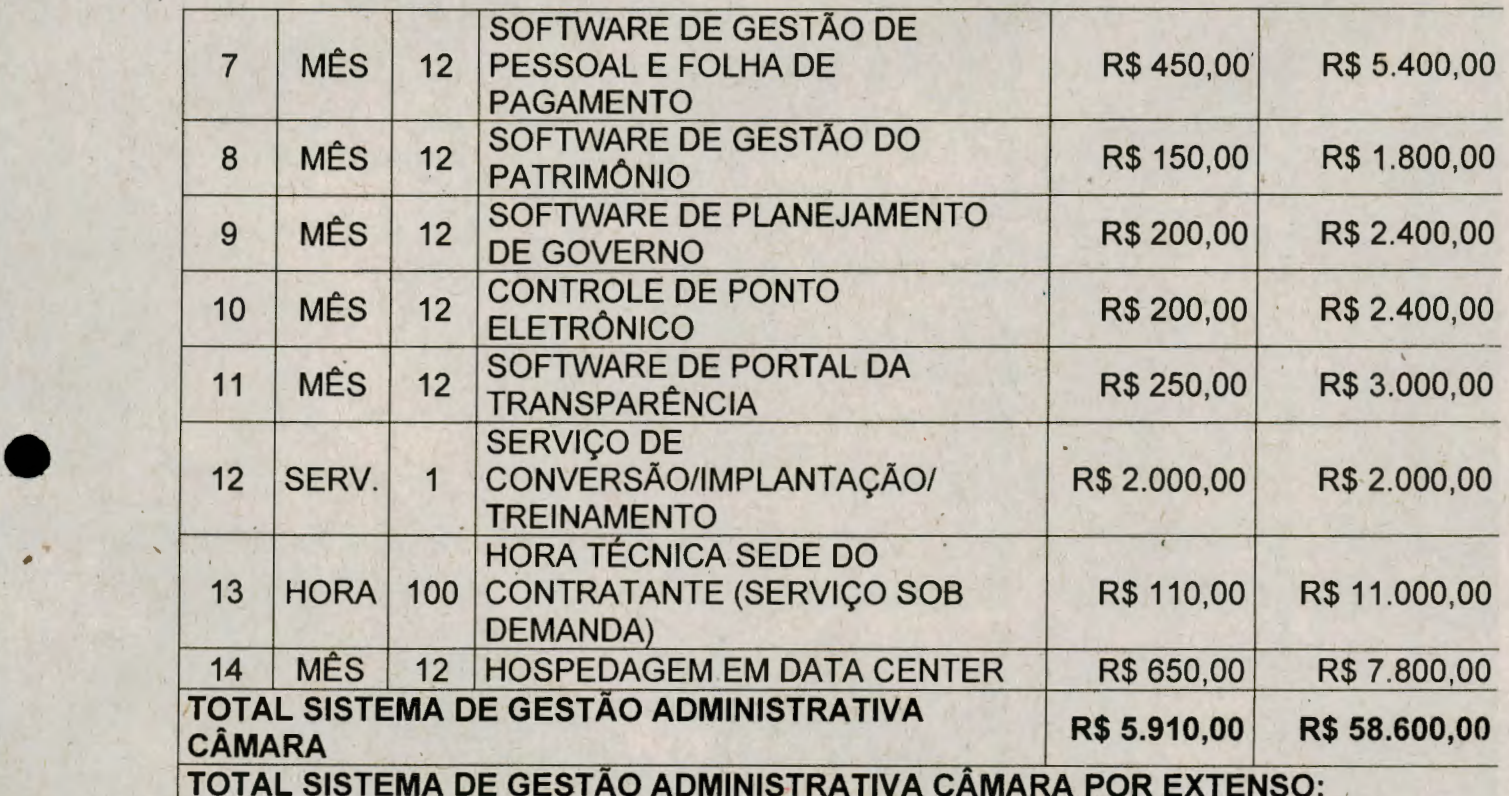

**Cinciuenta e oito mil e seiscentos.** 

**TOTAL GERAL (SISTEMAS PREFEITRA E SISTEMA CÂMARA) R\$ 309.000,00 TOTAL GERAL (SISTEMAS PREFEITRA E SISTEMA CAMARA) POR EXTENSO: Trezentos e nove mil reais.** 

**NO CASO DE MICROEMPRESA E EMPRESA DE PEQUENO PORTE, ASSINALE:** 

**1.**  $\setminus$  Declaramos para os devidos fins, que somos Microempresa ou Empresa de Pequeno Porte, nos termos da Lei Complementar nº 123/2006 e suas alterações, e que fazemos prova de tal condição com os documentos enviados : DOCUMENTAÇÃO, conforme previsto no Edital.

Declaramos que nesta proposta estão incluídas eventuais vantagens e/ou abatimentos, impostos, transporte (carga e descarga) até o destino, taxas e encargos sociais, obrigações trabalhistas, previdenciárias, fiscais e comerciais e outras quaisquer que incidam sobre a contratação. . -~ --

lpatinga/MG, 07 de fevereiro de 2023.

Nilton César Martins Campos OPF: 903.592.596-34 -<sup>~</sup>" { **.-3-ffi** *r\_ ç\_* / *(': (:* **Q** " ' <sup>V</sup> • ' MASTER GESTÃO TÉCNOLÓGICA LTRA CNPJ: 17,216.566/0001-20 *WASTER CESTIC TECNOLÓGICA LTDA .*  $\mathcal{Y}$ 

 $\sim$ 

 $FTFC$  Nº 361  $-$  CFP 35.162-CO.

PATINGA - MG

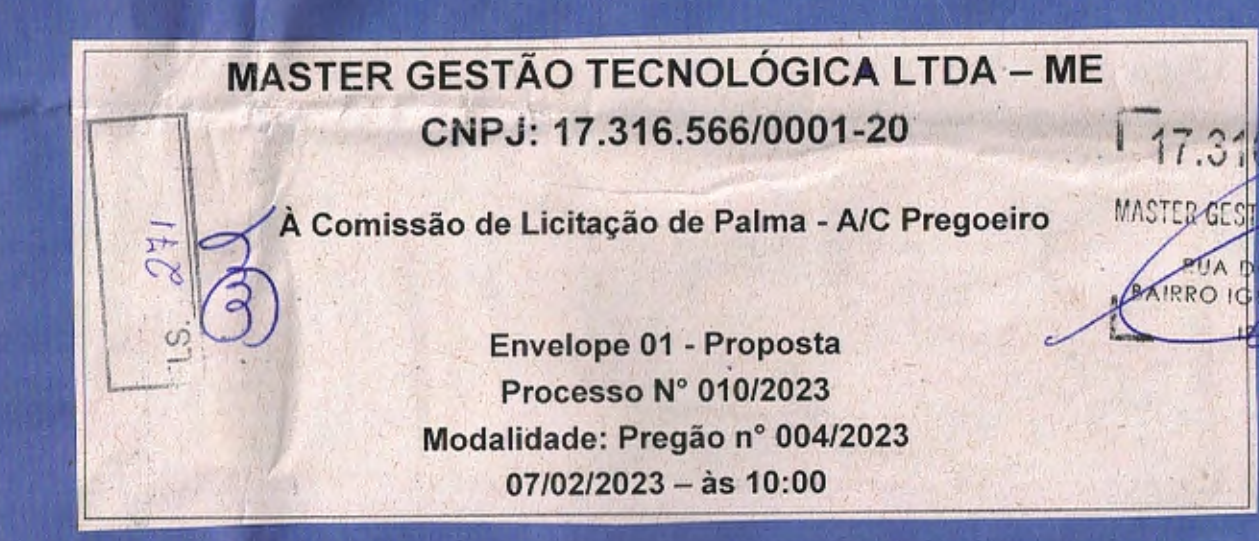

oob/UL

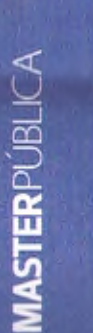

METER<sub>1</sub> **RAIR** 

Rua Marubixaba, 25, sala 103 - Iguaçu<br>Iyatinga/MG - Cep 35,162-097

Tel. 31 3822.6721

www.masterpublica.com.br

586 17.316.

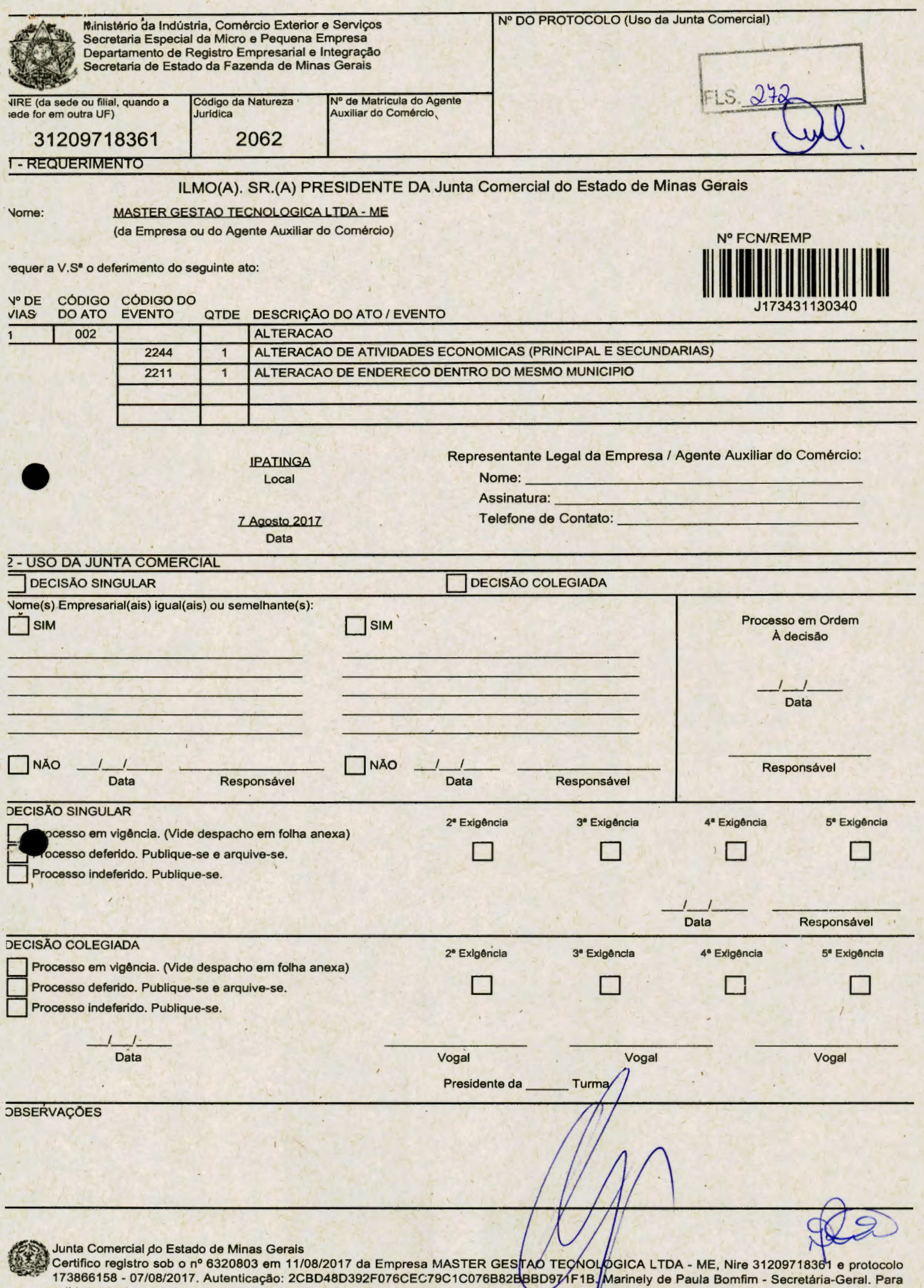

validar este documento, acesse http://www.jucemg.mg.gov.br e informe nº do protocolo 17/388.615-8 e o código de segurança sBKE Esta cópia foi autenticada digitalmente e assinada em 16/08/2017 por Marinely de Paula Bomfim - $1001...12$ 

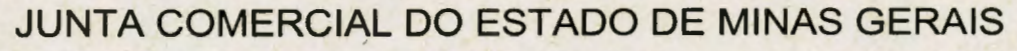

Registro Digital

## Capa de Processo FLS.

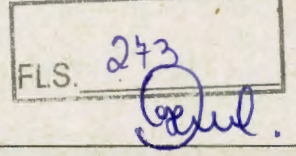

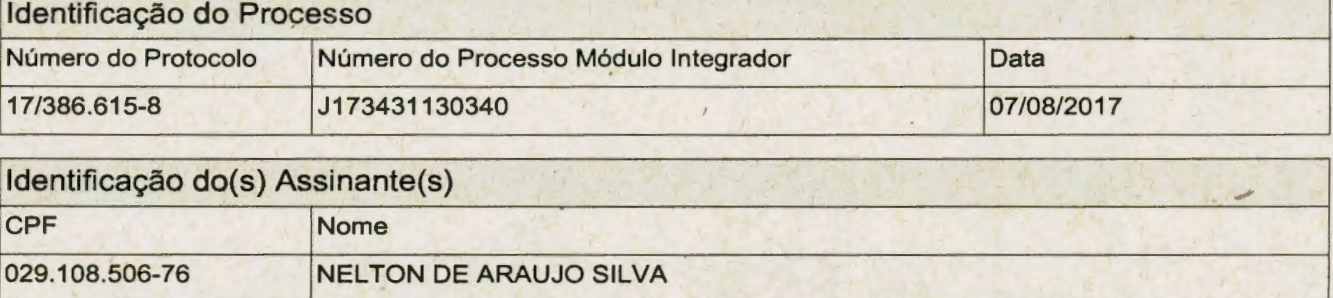

~

泐

''.~~Junta\_Comercial do Estado de Minas Gerais ,. " . .

Certifico registro sob o nº 6320803 em 11/08/2017 da Empresa MASTER GESTAO TECNOLOGICA LTDA - ME, Nire 31209718361 e protocolo 173866158 - 07/08/2017. Autenticação: 2CBD48D392F076CEC79C1C076B82BBBD971F1B. Marthely de Paula Bomfim - Secretária-Geral. Para validar este documento, acesse http://www.jucemg.mg.gov.br e informe nº do protoco<del>lo 17</del>/386.61%-8 e o código de scourança sBKE Esta cópia foi autenticada digitalmente e assinada em 16/08/2017 por Marinely de Paula Bomfim - Secretária-Garal. **References** 

Página 1 de 1

**MASTERPÚBLICA** 

Tel.: 31 3616.3100

Rua dos Caetes, 351, Iguaçu, Ipatinga/MG - Cep 35, 162-038 master@masterpublica.com.br www.masterpublica.com.br

ይኳ니

### **SEGUNDA ALTERAÇÃO CONTRATUAL E CONSOLIDAÇÃO DA SOCIEDADE EMPRESARIA LIMITADA: MASTER GESTÃO TECNOLÓGICA L TDA - ME**

A empresa MASTER GESTÃO TECNOLÓGICA LTDA - ME, com sede a Rua Morubixaba, nº 25 - Sala 103, bairro Iguaçu, Cidade de lpatinga/MG, CEP 35.162- 097, com ramo de atividade de Desenvolvimento e licenciamento de sistemas ou softwares customizáveis , implantação, treinamento e suporte técnico para softwares desenvolvidos e /ou licenciados, gestão eletrônica de documentos, incluindo atividades de digitalização e leitura ótica, Provedores de serviços de aplicação e serviços de hospedagem na internet, manutenção e outros serviços de informática e tecnologia da informação; Inscrita no CNPJ sob o nº 17.316.566/0901-20, registrada na junta Comercial do Estado de Minas Gerais em 18/12/2012 sob o nº 3120971836- 1, aqui representada pelos sócios: **NELTON DE ARAUJO SILVA,** nacionalidade BRASILEIRA, CONTADOR, casado sob o regime de Comunhão Parcial de Bens, inscrito no CPF sob o nº 029.108.506-76, portador de documento de identidade CRC/MG 77.445, com residência a RUA EUCLIDES DA CUNHA, nº 274 - Apto 301 , bairro CIDADE NOBRE, município de IPATINGA / MINAS GERAIS, CEP 35.162-364 <sup>e</sup>**NIL TON CESAR MARTINS CAMPOS,** nacionalidade BRASILEIRA, CONTADOR, casado sob o regime de Comunhão Parcial de Bens, inscrito no CPF sob o nº 903.592.596-34, portador de documento de identidade CRC/MG 92.082, com residência a RUA SERRA GERAL, nº 720, bairro JARDIM PANORAMA, município de IPATINGA / **MINAS** GERAIS, CEP 35.164-236, resolvem de comum acordo e na melhor forma de direito alterar· pela segunda vez o instrumento de constituição da empresa de acordo com as cláusulas e condições seguintes: •

**Clausula Primeira** - A sede da empresa passa a partir desta alteração para Rua dos Caetés, nº 351, bairro Iguaçu, Cidade de lpatinga/MG, CEP 35.162-038.

**Clausula Segunda** - Em razão das alterações procedidas no item anterior, o contrato social da sociedade passa a ter, em seu todo, a seguinte redação:

#### **CONSOLIDAÇÃO DO CONTRATO SOCIAL DA SOCIEDADE EMPRESARIA LIMITADA: MASTER GESTÃO TECNOLÓGICA L TDA - ME**

A empresa **MASTER GESTÃO TECNOLÓGICA L TDA - ME,** com sede a Rua dos Caetés, nº 351, bairro Iguaçu, Cidade de lpatinga/MG, CEP 35.162-038, com ramo de atividade de **DESENVOLVIMENTO E LICENCIAMENTO DE SISTEMAS OU SOFTWARES CUSTOMIZÁVEIS; IMPLANTAÇÃO, TREINAMENTO E SUPORTE TÉCNICO PARA SOFTWARES DESENVOLVIDOS E /OU LICENCIADOS; GESTÃO ELETRÔNICA DE DOCUMENTOS, INCLUINDO ATIVIDADES DE DIGITALIZAÇÃO E LEITURA ÓTICA; PROVEDORES DE SERVIÇOS DE**  APLICAÇÃO E SERVIÇOS DE HOSPEDAGEM NA INTERNET; MANUTENÇÃO E **OUTROS SERVIÇOS DE INFORMATICA E TECNOLOGIA DA INyORMAÇAO;** 

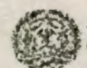

-

-

**~ã** Junta Comercial do Estado de Minas Gerais

Certifico registro sob o nº 6320803 em 11/08/2017 da Empresa MASTER GESTAO TECNOLOGICA LTĎA - ME, Nire 31209718361 e protocolo 173866158 - 07/08/2017. Autenticação: 2CBD48D392F076CEC79C1C076B82BBBD971F1B. Marinely de Paula Bomfim - Secretária-Geral. Para validar este documento, acesse http://www.jucemg.mg.gov.br e informe nº do protocolo 17/386.615-8 e o código de segurança sBKE Esta cópia foi autenticada digitalmente e assinada em 16/08/2017 por Marinely de Paula Bomfim - Secretária-Geral.

Tel.: 31 3616.3100 Rua dos Caetes, 351, Iguaço, Ipatinga/MG - Cep 35.162-033 master@masterpublica.com.br www.masterpublica.com.br

**MASTERPUBLICA** 

Inscrita no CNPJ sob o nº 17.316.566/0001-20, registrada na junta Comercial do Estado de Minas Gerais 18/12/2012 sob o nº 3120971836-1, aqui representada pelos sócios: **NEL·TON DE ARAUJO SILVA,** nacionalidade BRASILEIRA, CONTADOR, casado sob o regime de Comunhão Parcial de Bens, inscrito no CPF sob o nº 029.108.506-76, portador de documento de identidade CRC/MG 77.445, com residência a RUA EUCLIDES DA CUNHA, nº 274 - Apto 301, bairro CIDADE NOBRE, município de IPATINGA / MINAS GERAIS, CEP 35.162-364 e **NILTON CESAR MARTINS CAMPOS,** nacionalidade BRASILEIRA, CONTADOR, casado sob o regime de Comunhão Parcial de Bens, inscrito no CPF sob o nº 903.592.596- 34, portador de documento de identidade CRC/MG 92.082, com residência a RUA SERRA GERAL, nº 720, bairro JARDIM PANORAMA, município de IPATINGA / **MINAS** GERAIS, CEP 35.164-236, resolvem de comum acordo e na melhor forma de direito consolidar o instrumento de constituição da empresa de acordo com as cláusulas e condições seguintes:

**Cláusula Primeira** - A sociedade adotará o nome empresarial de **MASTER GESTÃO TECNOLÓGICA L TOA.** 

**Parágrafo Único:** A sociedade tem como nome fantasia **MASTER PÚBLICA.** 

**Cláusula Segunda** - O objeto social será: **DESENVOLVIMENTO E LICENCIAMENTO DE SISTEMAS OU SOFTWARES CUSTOMIZÁVEIS; IMPLA\_NTAÇÃO, TREINAMENTO E SUPORTE TÉCNICO PARA SOFTWARES DESENVOLVIDOS E /OU LICENCIADOS; GESTÃO ELETRÔNICA DE DOCUMENTOS, INCLUINDO ATIVIDADES DE DIGITALIZAÇÃO E LEITURA ÓTICA; PROVEDORES DE SERVIÇOS DE APLICAÇÃO E SERVIÇOS DE HOSPEDAGEM NA INTERNET; MANUTENÇÃO E OUTROS SERVIÇOS DE INFORMÁTICA E TECNOLOGIA DA INFORMAÇÃO.** 

**Cláusula Terceira** - A sede da sociedade é na Rua dos Caetés, nº 351 , bairro Iguaçu, Cidade de lpatinga/MG, CEP 35.162-038.

**Cláusula Quarta** - A sociedade iniciou suas atividades em 12/12/2012 e seu prazo de duração é indeterminado.

**Cláusula Quinta** - O capital social é R\$ 30.000,00 (trinta mil reais) dividido em 30.000 quotas no valor nominal R\$ 1,00 (Um real), integralizadas em moeda corrente do País, pelos sócios:

Diante do exposto o capital social fica assimi distribuído aos sócios:

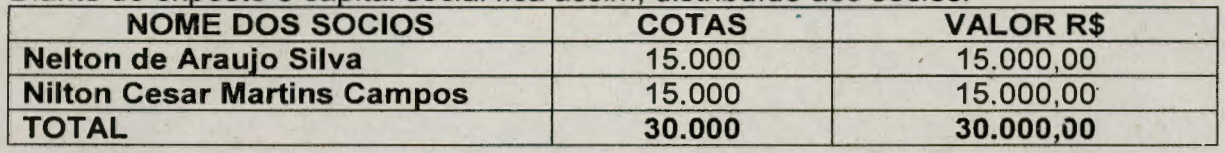

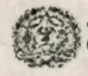

**.e** 

-

**Lunta Compreial de Fetede de Mines Cessie** 

Sunta Comercial do Estado de Minas Gerais<br>Certifico registro sob o nº 6320803 em 11/08/2017 da Empresa MASTER GESTAO TECNOLOGICA/LTDA - ME, Nire 31209718361 e prolocolo 173866158 - 07/08/2017. Autenticação: 2CBD48D392F076CEC79C1C076B82BBBD971F1B. Marinely de Paula Bomfim - Secretária-Geral. Para validar este documento, acesse http://www.jucemg.mg.gov.br e informe nº do protocolo 17/386.615<sub>7</sub>8 e o código de segurança sBKE Esta cópia foi autenticada digitalmente e assinada em 16/08/2017 por Marinely de Paula Bomfim - Secretária-Geral.

*(* /

**/** /\

————————————————————

 $\nu$ 

Tel.: 31 3616.3100 Rua dos Caetés, 351, Iguaçu, Ipatinga/MG - Cep 35,162-038 master@masterpublica.com.br www.masterpublica.com.b

MASTERPUBLICA

**Cláusula Sexta** - As quotas são indivisíveis e não poderão ser cedidas ou transferidas a terceiros sem o consentimento do outro sócio, a quem fica assegurado, em igualdade de condições e preço, direito de preferência para a sua aquisição se postas à venda, formalizando, se realizada a cessão, a alteração contratual pertinente.

**Cláusula Sétima - A responsabilidade de cada sócio é restrita ao valor de suas** quotas, mas todos respondem solidariamente pela integralização do capital social.

**Cláusula Oitava** - A administração da sociedade caberá ao sócio NEL TON DE ARAUJO SILVA e ao sócio NILTON CESAR MARTINS CAMPOS, conjunta ou separadamente, com os poderes e atribuições de representação ativa e passiva na sociedade, judicial e extràjudicial, podendo praticar todos os atos compreendidos no objeto social, sempre de interesse da sociedade, autorizado o uso do nome empresarial, vedado, no entanto, fazê-lo em atividades estranhas ao interesse social ou assumir obrigações seja em favor de qualquer dos quotistas ou de terceiros, bem como onerar ou alienar bens imóveis da sociedade, sem autorização do outro sócio.

**Cláusula Nona** - Ao término de cada exercício social, em 31 de dezembro, o administrador prestará contas justificadas de sua administração, procedendo à elaboração do inventário, do balanço patrimonial e do balanço de resultado econômico, cabendo aos sócios, na proporção de suas quotas, os lucros ou perdas apuradas.

**Cláusula Décima** - Nos quatro meses seguintes ao término do exercício social , os sócios deliberarão sobre as contas e designarão administrador(es) quando for o caso.

**Cláusula Décima Primeira** - A sociedade poderá a qualquer tempo, abrir ou fechar filial ou outra dependência, mediante alteração contratual deliberada na forma da lei.

**Cláusula Décima Segunda** - Os sócios p0derão, de comum acordo, fixar uma retirada mensal, a título de "pró-labore", observadas as disposições regulamentares pertinentes.

**Cláusula Décima Terceira** - Falecendo ou sendo interditado qualquer sócio, a sociedade continuará suas atividades com os herdeiros, sucessores e o incapaz. Não sendo possível ou inexistindo interesse destes ou do sócio remanescente, o valor de seus haveres será apurado e liquidado com base na situação patrimonial da sociedade, à data da resolução, verificada em balanço especialmente levantado.

**Parágrafo único** - O mesmo procedimento será adotado em outros casos em que a sociedade se resolva em relação a seu sócio.

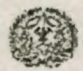

-

-

Junta Comercial do Estado de Minas Gerais<br>Certifico registro sob o nº 6320803 em 11/08/2017 da Empresa MASTER GESTAO TECNOLOGICA LTDA - ME, Nire 31209718361 e protocolo 173866158 - 07/08/2017. Autenticação: 2CBD48D392F076CEC79C1C076B82BBBD971F1B. Marjńely de Paula Bomfim - Secretária-Geral. Para validar este documento, acesse http://www.jucemg.mg.gov.br e informe nº do protocolo 17/386.61≸-8 e o código de segurança sBKE: Esta cópia fci autenticada digitalmente e assinada em 16/08/2017 por Marinely de Paula Bomfim -- Secretária-Goral. (  $\sim$  1) ........

### Tel.: 31 3616.3100

Rua dos Caetés, 351, Iguaçu, Ipatinga/MG - Cep 35,152-036

master@masterpublica.com.br www.masterpublica.com

/

**MASTERPUBLICA** 

**Cláusula Décima Quarta** - Os Administradores declaram, sob as penas da lei, de que não estão impedidos de exercer a administração da sociedade, por lei especial, ou em virtude de condenação criminal, ou por se encontrarem sob os efeitos dela, a pena que vede, ainda que temporariamente, o acesso a cargos públicos; ou por crime falimentar, de prevaricação, peita ou suborno, concussão, peculato, ou contra a economia popular, contra o sistema financeiro nacional, contra normas de defesa da concorrência, contra as relações de consumo, fé pública, ou a propriedade.

**Cláusula Décima Quinta** - Fica eleito o foro da Comarca de IPATINGA/MG para o exercício *e* o cumprimento dos direitos *e* obrigações resultantes deste contrato.

E, estando os sócios justos e contratados, assinam este instrumento em 03 (três) vias de igual teor e forma.

**e** lpatinga, 10 de maio de 2017.

**NELTON DE ARAUJO SILVA** 

**NIL TON CESAR MARTINS CAMPOS** 

-~~-

-

Junta Comercial do Estado de Minas Gerais

.• -~~ Certifico registro sob o nº 6320803 em 11 /08/2017 da Empresa MASTER *G)z~TAO* TÊC!)ló~GICA LTDA- ME, Nire 31209718361 e protocolo 173866158 - 07/08/2017. Autenticação: 2CBD48D392F076CEC79C1C076B82BBBD971F1B Marinely de Paula Bomfim - Secretária-Geral. Para validar este documento, acesse http://www.jucemg.mg.gov.br e informe n2 do protocolo 17/386.615-8 e o código de segurança sBKE Esta cópia foi autenticada digitalmente e assinada em 16/08/2017 por Marinely de Paula Bomfim - Secretária-Geral.

### **JUNTA COMERCiAL DO ESTADO DE MINAS GERAIS**

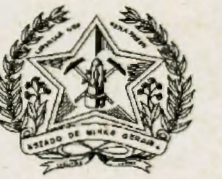

Registro Digital

### Documento Principal

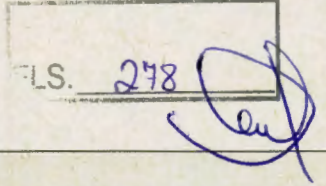

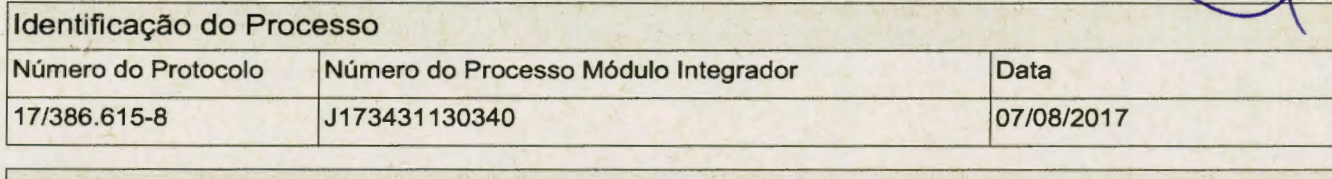

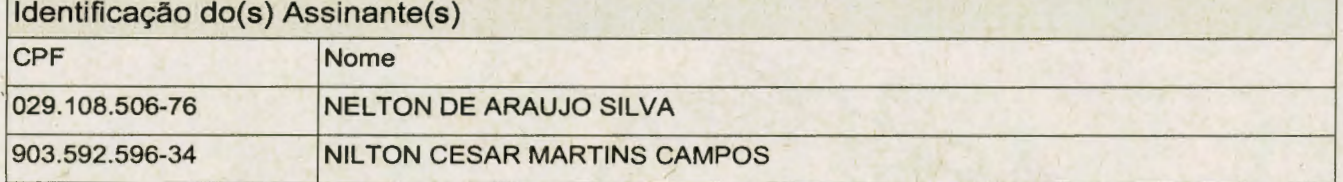

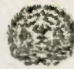

Junta Comercial do Estado de Minas Gerais

Certifico registro sob o nº 6320803 em 11/08/2017 da Empresa MASTER GESTAO TEGNOLOGICA LTDA - ME, Nire 31209718361 e protocolo 173866158 - 07/08/2017. Autenticação: 2CBD48D392F076CEC79C1C076B62BBBD971E1B. Marinely de Paula Bomfim - Secretária-Garal. Para<br>validar este documento, acesse http://www.jucemg.mg.gov.br e informe nº do protocolo 17/386.61 nuten!icada di~itallnente e assinada em 16/08/2017 por Marinely de Pau a Uornlim -· Secretári Geral. r í' r..n • ,. <sup>~</sup> -

Página 1 de 1

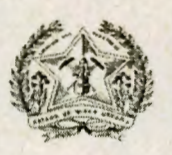

Ministério da Indústria, Comércio Exterior e Serviços Secretaria Especial da Micro e Pequena Empresa Departamento de Registro Empresarial e Integração Secretaria de Estado da Fazenda de Minas Gerais Junta Comercial do Estado de Minas Gerais

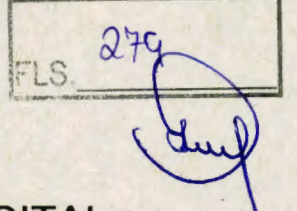

### TERMO DE AUTENTICAÇÃO - REGISTRO DIGITAL

Certifico que o ato, assinado digitalmente, da empresa MASTER GESTAO TECNOLOGICA LTDA - ME, de nire 3120971836-1 e protocolado sob o número 17/386.615-8 em 07/08/2017, encontra-se registrado na Junta Comercial sob o número 6320803, em 11/08/2017. O ato foi deferido digitalmente pelo examinador Laura Aparecida Vieira.

Assina o registro, mediante certificado digital, a Secretária-Geral, Marinely de Paula Bomfim. Para sua validação, deverá ser acessado o sitio eletrônico do Portal de Serviços / Validar Documentos {https:// portalservicos.jucemg.mg.gov.br/Portal/pages/imagemProcesso/viaUnica.jsf} e informar o número de protocolo e chave de segurança.

Capa de Processo

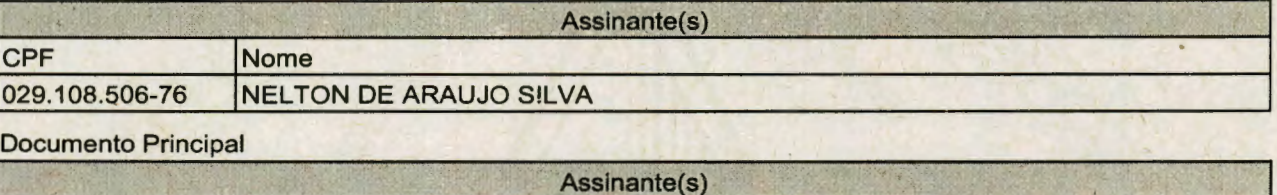

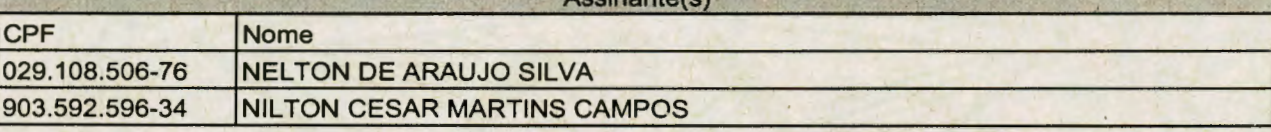

Belo Horizonte. Sexta-feira, 11 de Agosto de 2017

Marinely de Paula Bomfim: 873.638.956-00 Página 1 de 1

*\_}* 

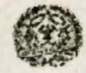

Junta Comercial do Estado de Minas Gerais<br>Certifico registro sob o nº 6320803 em 11/08/2017 da Empresa MASTER GESTAO TECNOLOGICA LTDA - ME, Nire 31209718361 e protocolo ··• 173866158 - 07/08/2017. Autenticação: 2CBD48D392F076CEC79C1C076B .B rinely de Paula Bomfim - Secretária-Geral. Para validar este documento, acesse http://www.jucemg.mg.gov.br e informe nº do protocolo 17/386 615-8 e o código de segurança sBKE Esta cópia foi autenticada digitalmente e assinada em 16/08/2017 por Marinely de Paula Bomfim - Secretária-Geral.<br>
f non antico

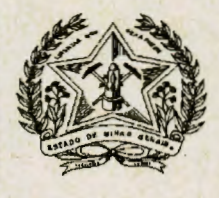

### **JUNTA COMERCIAL DO ESTADO DE MINAS GERAIS**

Registro Digital

O ato foi deferido e assinado digitalmente por :

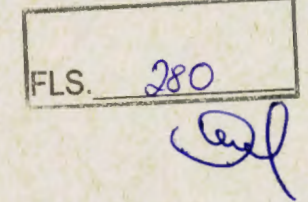

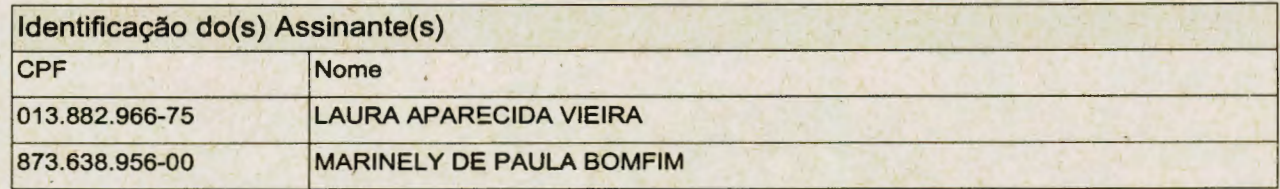

Belo Horizonte. Sexta-feira, 11 de Agosto de 2017 . *//;* 

**di** 459

~~ Junta Comercial do Estado de Minas Gerais *L* 

Certifico registro sob o nº 6320803 em 11/08/2017 da Empresa MASTER GESTÃO TECNOLOGICA KTDA - ME, Nire 31209718361 e protocolo<br>2009 - 173866158 - 07/08/2017. Autenticação: 2CBD48D392F076CEC79C1C076B82B6BD971F1B. Mariney de validar este documento, acesse http://www.jucemg.mg.gov.br e informe nº do protocolo 17/386.615-8 e o código de segurança sBKE Esta cópia fo autenticada digitalmente e assinada em 16/08/2017 por Marinely de Paula Bomfirne Secretária-Geral.<br>Pag. 9/9

// ;;

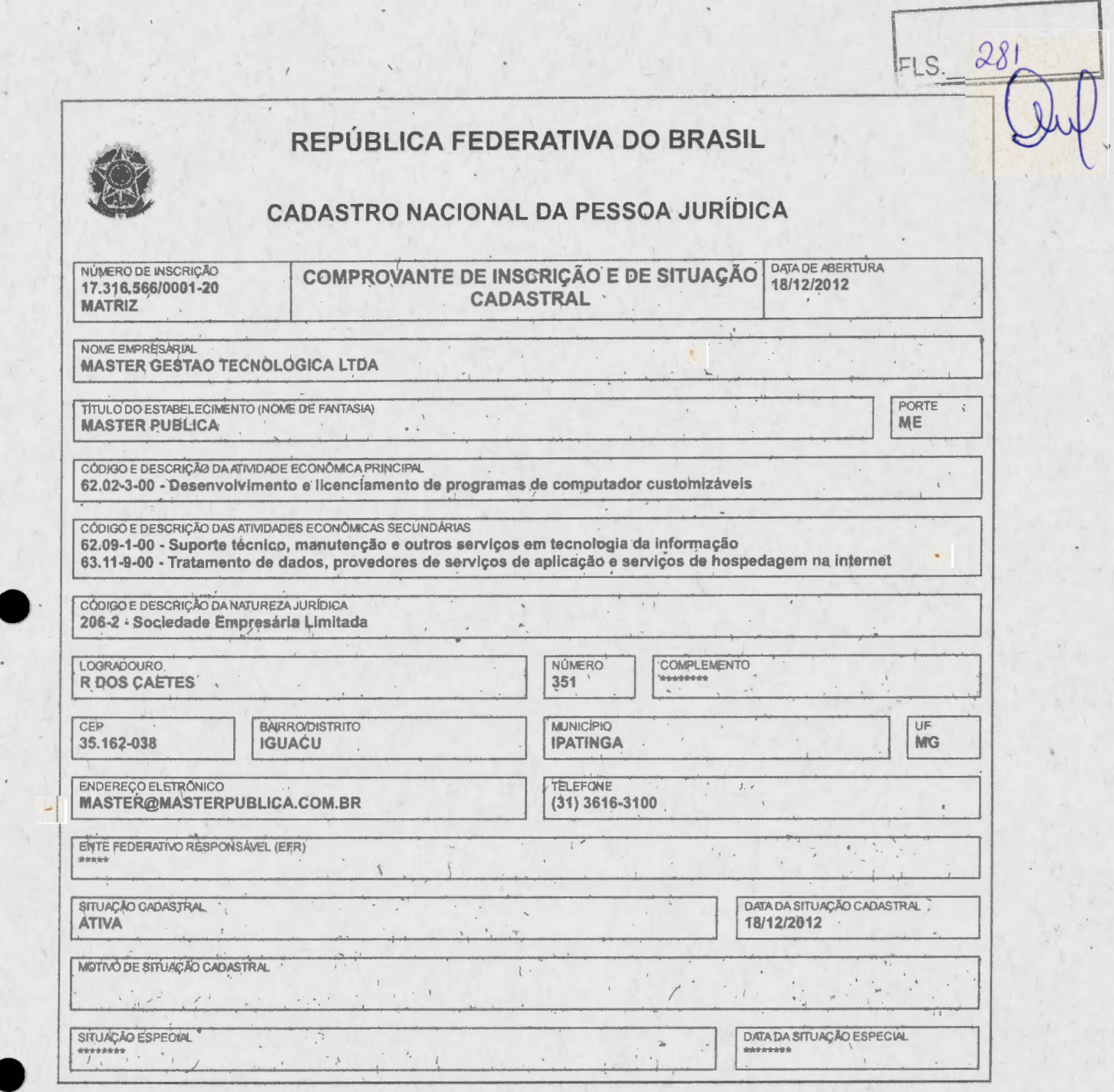

Aprovado pela Instrução Normativa RFB nº 1.863, de 27 de dezembro de 2018

Emitido no dia **11/01/2023** às **11 :28:30** (data e hora de Brasí lia).

-

Página: 1/1

"

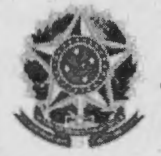

-·

-

**MINISTÉRIO DA FAZENDA** , **Secretaria da Receita Federal do Brasil Procuradoria-Geral da Fazenda Nacional** 

#### **CERTIDÃO NEGATIVA DE DÉBITOS RELATIVOS AOS TRIBUTOS FEDERAIS E À DÍVIDA ATIVA DA UNIÃO**

#### **Nome: MASTER GESTAO TECNOLOGICA LTDA CNPJ: 17.316.566/0001-20**

Ressalvado o direito de a Fazenda Nacional cobrar e inscrever quaisquer dívidas de responsabilidade do sujeito passivo acima identificado que vierem a ser apuradas, é certificado que não constam pendências em seu nome, relativas a créditos tributários administrados pela Secretaria da Receita Federal do Brasil (RFB) e a inscrições em Dívida Ativa da União fDAU) junto à Procuradoria-Geral da Fazenda Nacional (PGFN).

Esta certidão é válida para o estabelecimento matriz e suas filiais e, no caso de ente federativo, para todos os órgãos e fundos públicos da administração direta a ele vinculados. Refere-se à situação do sujeito passivo no âmbito da RFB e da PGFN e abrange inclusive as contribuições sociais previstas nas alíneas 'a' a 'd' do parágrafo único do art. 11 da Lei nº 8.212, de 24 de julho de 1991.

A aceitação desta certidão está condicionada à verificação de sua autenticidade na Internet, nos endereços <http://rfb.gov.br> ou <http://www.pgfn.gov.br>.

Certidão emitida gratuitamente com base na Portaria Conjunta RFB/PGFN nº 1.751, de 2/10/2014. Emitida às 14:54:40 do dia 23/01/2023 <hora e data de Brasília>. Válida até 22/07/2023.

Código de controle da certidão: **DCBD.9FC5.37C0.3909**  Qualquer rasura ou emenda invalidará este documento.

FLS. 282

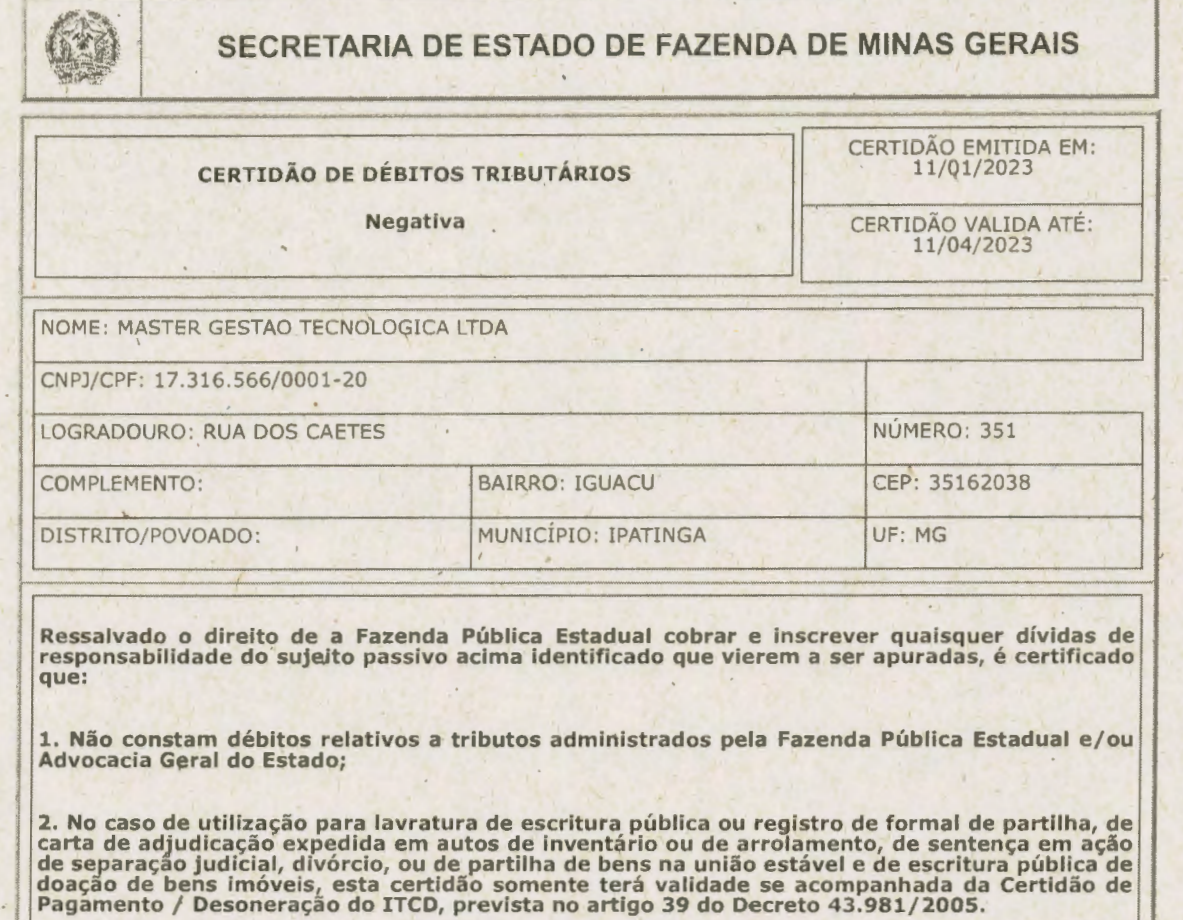

,-~

FLS. 283

-

-

. 1

Certidão válida para todos os estabelecimentos da empresa, alcançando débitos tributários do sujeito passivo em Fase Administrativa ou inscritos em Dívida **Ativa .** 

IDENTIFICAÇÃO NÚMERO DO PTA

A autenticidade desta certidão deverá ser confirmada através de aplicativo disponibilizado pela<br>Secretaria de Estado de Fazenda de Minas Gerais, na internet: http://www.fazenda.mg.gov.br<br>=> Empresas => Certificação da Aute Biomena caadiissoo xaa ahmada amintadadada amisii conditiona aminta ay amin ammanidas Ammanidas and amanidas ammanidas ammanidas

CÓDIGO DE CONTROLE DE CERTIDÃO : 2023000609939011

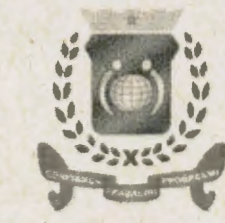

PREFEITURA MUNICIPAL DE IPATINGA

SECRETARIA MUNICIPAL DE FAZENDA

AVENIDA MARIA JORGE SELIM DE SALES, 100, CENTRO

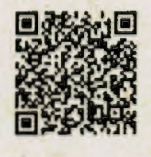

FLS. 284

CNPJ 19.876.424/0001-42

## **CERTIDÃO NEGATIVA DE DÉBITOS DE TRIBUTOS**

NÚMERO Nº 7203140605/2022 INSCRIÇÃO MUNICIPAL 17838200

CPF / CNPJ

17.316.566/0001-20

NOME / RAZÃO SOCIAL **MASTER GESTAO TECNOLOGICA LTDA** 

Rua.........: RUA: CAETES, 351, , CEP - 35162-038 Bairro......: IGUACU Município: IPATINGA

Certificamos que até 29/11/2022 09:31:27, o CONTRIBUINTE acima identificado NÃO possui débitos relativos a tributos, com o Município de Ipatinga.

Fica ressalvado o direito da Secretaria Municipal de Fazenda cobrar, a qualquer tempo, relativo a qualquer período, dívidas de respònsabilidade do referido contribuinte, que vierem a ser apuradas.

**Diversos** 

SECRETARIA MUNICIPAL DE FAZENDA DEPARTAMENTO DE RECEITAS

IPATINGA, 29 de Novembro de 2022.

Emitida às 10:30:38 do dia 29/11/2022 09:31:27 **VALIDADE ATÉ: 27/02/2023** Código de Controle da Certidão/Número UVQQ2X4OOB Atenção, qualquer rasura ou emenda invalidará este documento Consulte a autenticidade desta certidão em https //ipatinga.meumunicipio.online/fam-lex/servlet/hwpcconseutcert Emitida por:

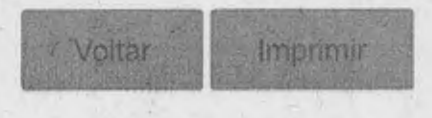

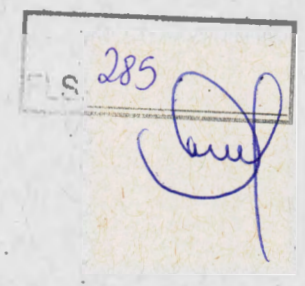

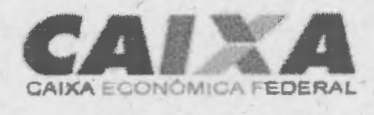

### **Certificado de Regularidade do FGTS - CRF**

Inscrição: 17.316.566/0001-20 **Razão** 

-

-

**Social:** MASTER GESTAO TECNOLOGICA LTDA ME · **Endereço:** R DOS CAETES 351 / IGUACU / IPATINGA / MG / 35162-038

A Caixa Econômica Federal, no uso da atribuição que lhe confere o Art. 7, da Lei 8.036, de 11 de maio de 1990, certifica que, nesta data, a empresa acima identificada encontra-se em situação regular . perante o Fundo de Garantia do Tempo de Servico - FGTS.

O presente Certificado não servirá de prova contra cobrança de quaisquer débitos referentes a contribuições e/ou encargos devidos, decorrentes das obrigações com o FGTS.

**Validade:27/01/2023** a 25/02/2023

**Certificação Número:** 2023012701512226562236

Informação obtida em 01/02/2023 12:30:24

A utilização deste Certificado para os fins previstos em Lei esta condicionada a verificação de autenticidade no site da Caixa, **www.caixa.gov.br** 

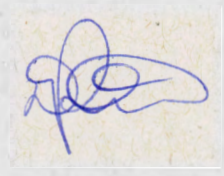

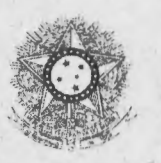

PODER UUDICIARIO JUSTIÇA DO TRABALHO

### **CERTIDÃO NEGATIVA DE DÉBITOS TRABALHISTAS**

Nome: MASTER GESTAO TECNOLOGICA LTDA (MATRIZ E FILIAIS) CNPJ: 17.316.566/0001-20 Certidão nº : 34534428/2022 Expedição : 13/10/2022 , às 09 : 20 : 07 Validade: 11/04/2023 - 180 (cento e oitenta) dias, contados da data de sua expedição.

Certifica-se que MASTER GESTAO TECNOLOGICA LTDA (MATRIZ E FILIAIS), **.e** inscrito(a) no CNPJ sob o nº **<sup>17</sup> °.316 . 566/0001 - <sup>20</sup> , NÃO CONSTA** como inadimplente no Banco Nacional de Devedores Trabalhistas . Certidão emitida com base nos arts. 642-A e 883-A da Consolidação das Leis do Trabalho, acrescentados pelas Leis ns.º 12.440/2011 e 13.467/2017, e no Ato 01/2022 da CGJT, de 21 de janeiro de 2022., Os dados constantes desta Cértidão são de responsabilidade dos Tribunais do Trabalho .

No caso de pessoa jurídica, a Certidão atesta a empresa em relação a todos os seus estabelecimentos, agências ou filiais.

A aceitação desta certidão condiciona-se à verificação de sua autenticidade no portal do Tribunal Superior do Trabalho na Internet (http://www.tst.jus.br).

Certidão emitida gratuitamente.

#### **INFORMAÇÃO IMPORTANTE**

Do Banco Nacional de Devedores Trabalhistas constam os dados necessários à identificação das pessoas naturais e jurídicas inadimplentes perante a Justiça do Trabalho quanto às obrigações estabelecidas em sentença condenatória transitada em julgado ou em acordos judiciais trabalhistas, inclusive no concernente aos recolhimentos previdenciários, a honorários, a qustas, a emolumentos ou a recolhimentos determinados em lei; ou decorrentes de execução de acordos firmados perante o Ministério Público do Trabalho, Comissão de Conciliação Prévia ou demais títulos que, por disposição legal, contiver força executiva.

 $FLS. 28$ 

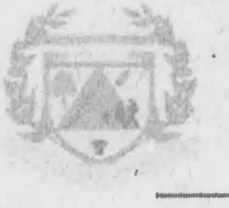

,

-

-

### MUNICÍPIO DE SÃO DOMINGOS DAS DORES CNPJ - 01.613.129/0001-38 PC DR THOMAZ LUCCA - 38 SÃO DOMINGOS DAS DORES/MG

### **ATESTADO TÉCNICO**

/.\testamos para os devidos fins que a empresa **MASTER GESTÃO TECNOLÓGICA LTDA – ME, inscrita no CNPJ sob o**  $n^{\circ}$  **17.316.566/0001-20,** estabelecida na Rua dos Caetés, nº 351, Bairro Iguaçu, lpatinga/MG, CEP 35 162-038, detém capacidade técnica e o bom desempenho na prestação de serviços de fornecimento de licença de uso e locação de software de gestão pública municipal por prazo determinado, com atualização mensal, que garanta as alterações legais, corretivas *e* evolutivas, incluindo, conversão de. dados pré-existentes, migração implantação, treinamento, suporte e atendimento técnico via telefone, acesso remoto, visita in loco e assessoria, para atender as necessidades do Município de São Domingos das Dores/MG.

O fornecimento de licença de uso e locação de software de gestão pública mumcipal, compreende os seguintes módulos· Contabilidade Pública, Gestão de compras, Gestão Patrimonial, Gestão de Almoxarifado, Gestão de Frotas, Gestão de - Pessoal. Contra cheque eletrônico, Gestão Tributária, Serviços de web, Controle de Cemitérios, Controle Interno, Aplicativo Cidadão, Sistema do Gestor, Portal da Transparência, Software nota fiscal eletrônica.

Registramos ainda que a empresa presta os serviços do objeto indicado de ·acordo com os parâmetros técnicos de qualidade exigida, apresentando desempenho operacional satisfatório, cumprindo fielmente com as obrigações contratuais assumidas, não havendo nada que desabone sua conduta técnica ou comercial.

Por ser a expressão da verdade, firmo o presente.

São Domingos das Dores/MG, 31 de janeiro de 2023.

Lf-*->* M' José Adair da Silya Prefeito Municipal

**Confere com o original. P.M .P.**   $Em 071021202$  $\bigcap$ 

~

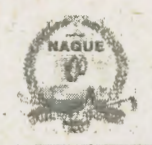

-

-

il~~\ **PREFEITURA MUNICIPAL DE NAQUE**  RUA DORCELINO, 18, CENTRO - NAQUE / MINAS GERAIS  $CEP: 35117-000 - TELEFAX.: (33) 32987151 - FAX: (33) 32987359$ 

### **ATESTADO DE CAPACIDADE TÉCNICA**

Atestamos para os devidos fins que a empresa **MASTER GESTÃO TECNOLÓGICA LTDA - ME,** inscrita no CNPJ sob o n° 17.316.566/0001- 20, estabelecida na Rua dos Caetés, nº 351, Bairro Iguaçu, Ipatinga/MG, , CEP 35.162-038, detém capacidade técnica· e o bom desempenho na prestação de serviços de fornecimento de licenciamento de uso de softwares/sistemas de gestão municipal, compreendendo migração de dados, capacitação de servidores e serviços de hospedagem para o município de Naque em atendimento à Secretaria Municipal de Administração de Naque - MG, compreendendo os softwares/sistemas: Sistema de Planejamento e Orçamento (PPA, LDO e LOA), Sistema de Contabilidade Pública e Tesouraria, Sistema de Gestão de Compras, Licitações e Registro de Preços, Sistema de Gestão do Almoxarifado, Sistema de Gestão do Patrimônio, Sistema de Controle de Frotas, Sistema Portal da Transparência, Ouvidoria Pública, Sistema de Pessoal e Folha de Pagamentos, Sistema de Contracheque Eletrônico, Sistema de Controle de Ponto Eletrônico, Gestão de Processos Governamentais, Sistema de Secretaria e Protocolo, Sistema de Controle Interno Municipal, Sistema de Gestão Tributária, Sistema de Nota Fiscal Eletrônica NF-e, Banco de preço, Sistema Business Intelligence, Sistema para prestação de contas junto ao Tribunal - Sistema de Obras Públicas (SISOP).

Registramos ainda que a empresa presta os serviços do objeto indicado de acordo com os parâmetros técnicos de qualidade exigida, apresentando desempenho operacional satisfatório, cumprindo fielmente com as obrigações contratuais assumidas, não havendo nada que desabone sua conduta técnica ou comercial.

**Confere com o original. P. M.P.**   $E = \frac{1}{2}$ 

 $H3.$   $A$ 

Por ser a expressão da verdade, firmamos o presente.

Naque/MG, 15 de dezembro de 2022.

Ivanilda Soares dos Reis Secrétaria de Administració

**Ivanilda Soares dos Reis** Secretária Municipal de Administração
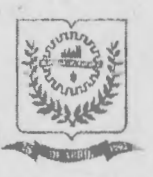

### PREFEITURA MUNICIPAL DE SANTANA DO PARAISO **ESTADO DE MINAS GERAIS**

CNPI 38.515 573/0001-20 INSCRIÇÃO ESTADUAL Isenta Rua Dona Amélia, 71, Centro - Santana do Paraíso - MG CEP: 35 179-000 TEL:(31) 3251.5159

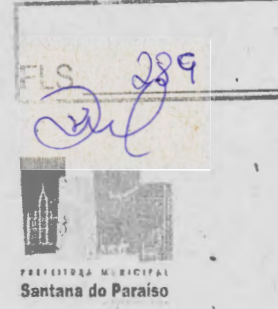

# **ATESTADO DE CAPACIDADE TÉCNICA**

Atestamos para os devidos fins que a empresa MASTER GESTÃO **TECNOLÓGICA LTDA - ME**, inscrita no CNPJ sob o nº 17.316.566/0001-20, estabelecida na Rua dos Caetés, nº 351, Bairro Iguaçu, Ipatinga/MG, CEP.: 35.162-038, detém capacidade técnica na prestação de serviços na área de Tecnologia da Informação para fornecimento de Locação/Licença de uso de Software de Gestão Pública, compreendendo os módulos: Sistema Tributário; Sistema de Almoxarifado; Sistema de Frotas; Sistema de Patrimônio; Sistema de Compras e Licitações; Sistema de RH e Folha de Pagamentos; Sistema de Protocolo; Sistema de Contabilidade; Sistema de Tesouraria; Sistema de Planejamento; Prestação de Contas aos Órgãos Fiscalizadores; Sistema de Controle Interno; Sistema de Gestão de ISSQN e Nota Fiscal de Serviços Eletrônica; Sistema de Ouvidoria; Sistema de Atendimento ao Cidadão; e Portal da Transparência.

Registramos que a empresa prestou serviços para o objeto indicado de acordo com os parâmetros técnicos de qualidade exigida, apresentando desempenho operacional satisfatório, cumprindo fielmente com as obrigações contratuais assumidas, não havendo nada que desabone sua conduta técnica ou comercial.

Por ser a expressão da verdade, firmamos o presente.

Santana do Paraíso/MG, 23 de novembro de 2021.

Reinaldo Luiz Santos. Secretário de Administração Recursos Humanos

**REINALDO LUIZ SANTOS** 

Secretário Municipal de Administração

12023

Contere com o original. P.M.P.

 $Em 07 / 02$ 

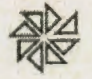

-

**FIORILLI SOFTWARE LTDA.**  $\sqrt{\text{N}}$  **ASSISTENCIA E-CONSULTORIA MUNICIPAL**<br>Av Margiaal, 65, Balasano-8P - Ponet (13) 3264-9000

 $290$ **•e**  -"' · ( ), **1** .- **<sup>J</sup><sup>l</sup>**

. .

#### **DECLARAÇÃO**

**A Fiorilli Software Ltda,** CNPJ 01 . 704.233/0001-38, lnscríção Munícípal 1850/97 /00, produtora de softwáres para a Administração Pública Municipal, sediada a Av. Marginal, nº 65, Distrito Industrial, na cidade de Bálsamo, Estado de São Paulo, representada por seu administrador, Sr.José Roberto Fiorilli, brasileiro, separado judicialmente, programador, portador da cédula de identidade RG nº 5.146.225-4 SSP e CPF/MF 476.609.378-04,

DECLARA, para fins de atos relativos ao Pregão Presencial nº 004/2023 - Processo Licitatório nº 010/2023, do Município de Palma/MG. , que a empresa **Fiorilli Software Ltda ,** mantém contrato e tem como sua legítima representante a empresa **Master Gestão Tecnologia Ltda- ME,** CNPJ 17.316.566/0001-20, estabelecida a Rua dos Caetes, 351 - Bairro Iguaçu, na cidade de lpatinga, Estado de Minas Gerais, que está habilitada e tem poderes para:

a. Participar na referida licitação propondo a locação de Software da Fiorilli

b. Firmar contrato direto com a referida entidade pública;

,.

c. Implantar, treinar funcionários e dar suporte técnico, aos softwares;

d. Divulgar os produtos e serviços da empresa apresentados no site www.fiorilli.com.br;

e. Recorrer ao pessoal técnico da empresa para suporte e assistência a quaisquer eventos decorrentes da aplicação dos produtos e serviços.

Por ser verdade, firma a presente para todos os fins e efeítos legais.

Bálsamo, 30 de Janeiro de 2023.

Assinado de forma **JOSE ROBERTO** digital por JOSE ROBERTO **FIORILLl:47660** FIORILLl:47660937804 **93 7804** Dados: 2023.01.30 . 16:53:38. - 03'00' ...

Fiorilli Software Ltda. José Roberto Fiorílli Administrador.

Fiorilli Software Ltda - Assistencia e Consultoria Municipal

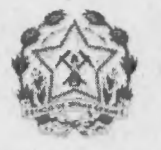

**Tribunal de Justiça do Estado de Minas Gerais** 

**IPATINGA** 

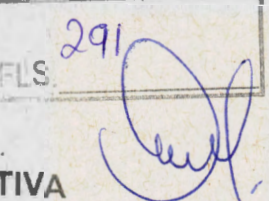

# **CÉRTIDÃO CÍVEL DE FALÊNCIA E CONCORDATA NEGAT**

'CERTIFICO que, revendo os registros de distribuição de ação de NATUREZA CÍVEL nesta comarca, até a presente data, nas ações específicas de Concordata Preventiva / Suspensiva, Falência de Empresários, Sociedades Empresáriais, Nicroempresas e Empresas de Pequeno Porte, Recuperação Extrajudicial, Recuperação Judicial, NADA CONSTA em tramitação contra:

Norne: MASTER GESTÃO TECNOLÓGICA LTDA - ME CNPJ: 17.316.566/0001-20

#### **Observações:**

-

a) Certidão expedida gratuitamente através da internet, nos termos do caput do art. 8° da Resolução 121/2010 do Conselho Nacional de Justiça;

b) a informação do número do CPF/CNPJ é de responsabilidade do solicitante da certidão, sendo pesquisados o nome e o CPF/CNPJ exatamente como digitados;

c) ao destinatário cabe conferir o nome e a titularidade do número do CPF/CNPJ informado podendo confirmar a autenticidade da Certidão no portal do Tribunal de Justiça do Estado de Minas Gerais , (http ://www.tjmg.jus.br). pelo prazo de 3 (três) meses após a sua expedição;

d) esta Certidão inclui os processos físicos e eletrônicos, onde houver sido implantado o Processo Judicial Eletrônico - PJe, o Sistema CNJ (Ex-Projudi) e o SÉEU - Sistema Eletrônico de Execução Unificada, tendo a mesma validade da certidão emitida diretamente no Fórum e abrange os processos da Justiça Comum, do Juizado Especial e da Turma Recursai apenas da comarca pesquisada, com exceção do SEEU. cujo sistema unificado abrange todas as comarcas do Estado;

e) A presente certidão não faz referência a período de anos , uma vez que somente se refere à existência de feitos Judicias em andamento (processos ativos) contra o nome pesquisado, conforme Provimento 355/2018 da Corregedoria Geral de Justiça.

A presente certidão NÃO EXCLUI a possibilidade da existência de outras ações de natureza diversa daquelas aqui mencionadas.

**e** Certidão solicitada em 01 de Fevereiro de 2023 às 12:25

IPATINGA, 01 de Fevereiro de 2023 às 12:25

**Código de Autenticação:** 2302-0112-2541-0424-5203

Para validar esta certidão, acesse o sítio do TJMG (www.tjmg.jus.br) em Certidão Julicial/AUTENTICIDADE DACERTIDÃO /AUTENTICAÇÃO 2 informando o código

ATENÇÃO: Documento composto de 1 folhas(s). Documento emitido por processamento elétrônico. Qualquer emenda ou rasura gera sua invalidade e será considerada como indício de/possivel adulterágão ou tentativa de fraude.

 $de<sub>1</sub>$ 

**MASTERPÚBLICA** 

À

Tel.: 31 3616-3100 master@masterpublica.com.br www.masterpublica.com.br

292

 $\cdot$  IFLS.

## **ANEXO II**

# DECLARAÇÃO DE INEXISTÊNCIA DE IMPEDIMENTO À HABILITAÇÃO

Prefeitura Municipal de Palma/MG A/C: Pregoeiro Referência: Pregão Presencial nº 004/2023

Prezado Senhor,

A empresa, MASTER GESTÃO TECNOLÓGICA LTDA - ME, inscrita no CNPJ sob o Nº 17.316.566/0001-20, neste ato, por seu representante legal abaixo assinado, em atendimento ao disposto no referido Pregão Presencial, vem perante Vossa Senhoria DECLAFAR que não existem impedimentos a sua habilitação na presente licitação, ciente de que declaração falsa é crime legalmente previsto no Código Processo Civil Brasileiro.

Atenciosamente.

Ipatinga/MG, 07 de fevereiro de 2023.

Nilton César Martins Campos CPF: 903.592.596-34 Sócio MASTER GESTÃO TECNOLÓGICA LTDA CNPJ: 17.316.566/0001-20

17.316.566/0001-20

MASTER GESTÃO TECNOLÓGICA LTDA - M2

PUA DOS CAETÉS, Nº 351 **RAIRRO IGUAÇU - CEP 35.162-028** IPATINGA - MG

**MASTERPUBLICA** 

À

Tel.: 31 3616-3100 master@masterpublica.com.br www.masterpublica.com.br

**ANEXO III** 

29 FLS.

# DECLARAÇÃO DE CUMPRIMENTO DO DISPOSTO NO ART. 7º, XXXIII DA CONSTITUIÇÃO FEDERAL

Prefeitura Municipal de Palma/MG A/C: Pregoeiro Referência: Pregão Presencial nº 004/2023

### Prezado Senhor,

A empresa, MASTER GESTÃO TECNOLÓGICA LTDA - ME, inscrita no CNPJ sob o Nº 17.316.566/0001-20, neste ato, por seu representante legal abaixo assinado, em atendimento ao disposto no referido Pregão Presencial e no inciso V do art. 27 da Lei Federal no 8.666/93, vem perante Vossa Senhoria DECLARAR que não emprega menor de dezoito anos em trabalho noturno, perigoso ou insalubre, bem como não emprega menor de dezesseis anos.

Atenciosamente.

Ipatinga/MG, 07 de fevereiro de 2023.

Nilton César Martins Campos CPF: 903.592.596-34 Sócio MASTER GESTÃO TECNOLÓGICA LTDA 17.316.565/0001-20 CNPJ: 17.316.566/0001-20

MASTER CESTÃO TECNOLÓGICA LTDA - MC

RUA DOS CAETÉS, Nº 351 RAIRRO IGUAÇU - CEP 35.162-038 **IPATINGA** 

**MASTER**PUBLICA

À

Tel.: 31 3616-3100 master@masterpublica.com.br www.masterpublica.com.br

**ANEXO IV** 

 $294$ FLS.

# **DECLARAÇÃO DE VÍNCULO**

Prefeitura Municipal de Palma/MG

A/C: Pregoeiro

Referência: Pregão Presencial nº 004/2023

## Prezado Senhor,

A empresa, MASTER GESTÃO TECNOLÓGICA LTDA - ME, inscrita no CNPJ sob o  $N^0$  17.316.566/0001-20, neste ato, por seu representante legal abaixo assinado, em atendimento ao disposto no referido Pregão Presencial, vem perante Vossa Senhoria DECLARAR que não possui entre seus sócios e nem em seu quadro de funcionários qualquer vínculo empregatício com o Município de Palma - MG e que não se enquadra em nenhum dos incisos do Art. 90 da Lei Federal nº 8.666/93, ciente de que declaração falsa é crime legalmente previsto no Código Processo Civil Brasileiro.

Atenciosamente.

Ipatinga/MG, 07 de fevereiro de 2023.

**Nilton César Martins Campos** 17.316.565/0001-20 CPF: 903.592.596-34 Sócio MASTER GESTÃO TECNOLÓGICA LTDA<sup>MASTER</sup> CESTÃO TECNOLÓGICA LTDA - ME PUA DOS CAETÉS, Nº 351 CNPJ: 17.316.566/0001-20 **BAIRRO IGUAÇU - CEP 35.162-038** 

IPATINGA - MG

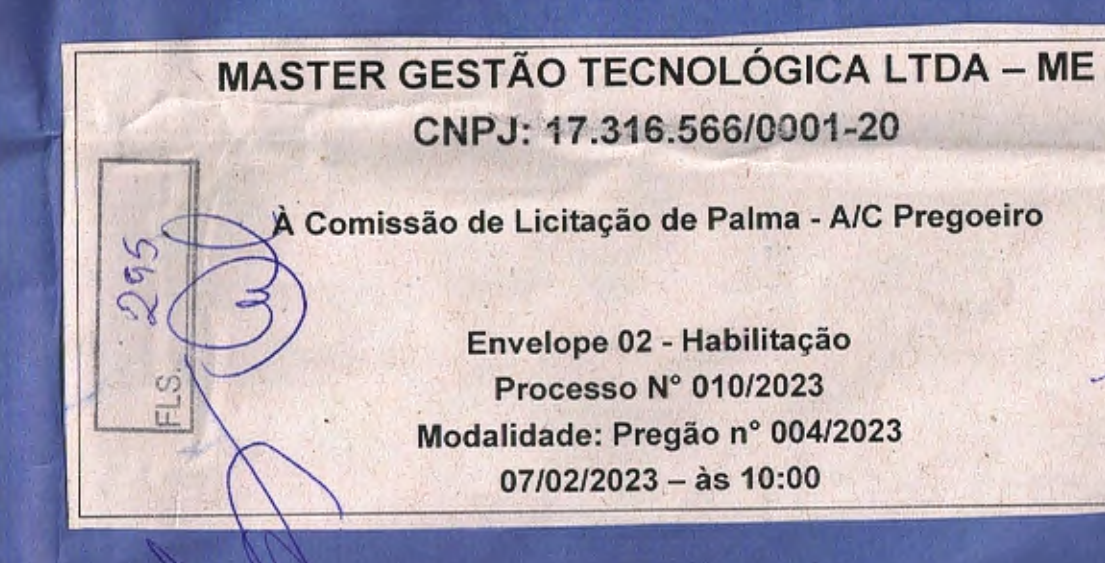

TT7.31

 $1001 - 20$ 

 $5,162.038$ 

CNOL

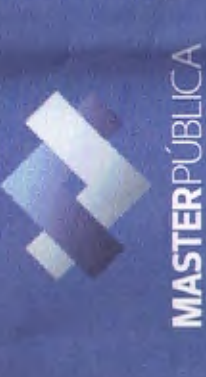

www.masterpublica.com.br

 $17.316,566/0001-20$ <br>
IMSTER GESTÄD TECNOLÓGICA LIDA - ME **BAIRRO** 

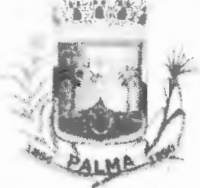

-

**PREFEITURA MUNICIPAL DE PALMA / MG** | FIS.<br>Praça Getúlio Vargas, 26 - Centro Palma / MG - CEP: 36.750-000 CNPJ- 17.734.906/0001-32

# **TERMO DE ADJUDICAÇÃO**

**Processo de Licitação nº 010/2023 Pregão nº 003/2023** 

> DIEGO RIBEIRO FERREIRA, brasileiro, Pregoeiro da Comissão de Licitação da Prefeitura Municipal de Palma, no uso de suas atribuições legais e na forma da Lei, etc...

O Pregoeiro, no uso de suas atribuições legais, nomeado através da Portaria N.º 5.916/2021, e nos termos do artigo 3º da Lei Federal nº 10.520/2002, considerando que as propostas mais vantajosas para a Prefeitura Municipal de Palma nos autos do Processo de Licitação, **adjudica** a proposta dos licitantes:

MASTER GESTÃO TECNOLÓGICA LTDA - ME, inscrita no CNPJ: 17.316.566/0001-20, com sede na Rua Morubixaba, n. 0 25 - sala 103, Bairro Iguaçu, no Município de lpatinga, Estado de Minas Gerais, CEP· 35.162-097, com valor global de R\$ 265.740,00 (duzentos e sessenta e cinco mil setecentos e quarenta reais

Palma, 07 de fevereiro de 2023.

DIEGO RIBEIRO FERREIRA Pregoeiro

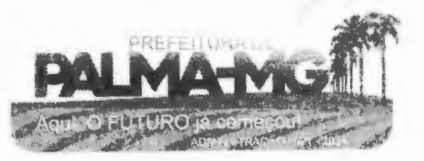

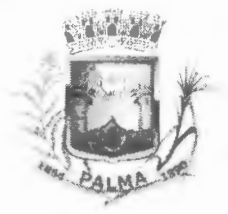

-

# **PREFEITURA MUNICIPAL DE PALMA/ MG**  Praça Getúlio Vargas, 26 - Centro

Palma / MG - CEP: 36.750-000 CN PJ: 17.734.906/000 1-32

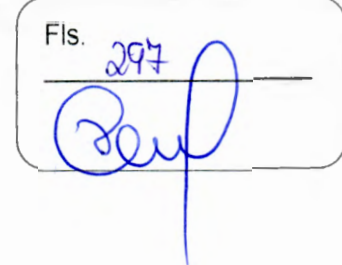

# *PROMOÇÃO*

A Comissão Permanente de Lic itação, no uso de suas atribuições legais e na forma da Lei, promove ao Assessor Jurídico para análise final do Processo de Licitação nº 010/2023, Pregão nº 003/2023, para Contratação de empresa para prestação de serviços de locação de licenças de usos de softwares integrados de gestão pública, incluindo ainda migração, implantação, treinamento, vista técnica para manutenção das atividades das Secretarias Municipais e Câmara Municipal.

Palma, 07 de fevereiro de 2023.

**DIEGO RIBEIRO FERREIRA** Pregoeiro

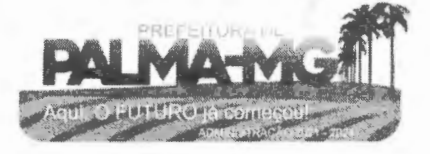

# **PREFEITURA MUNICIPAL DE PALMA/ MG**

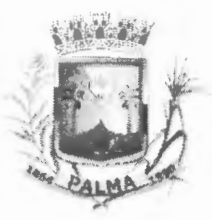

-

-

Praça Getúlio Vargas, 26 - Centro Palma / MG - CEP: 36.750-000 CNPJ: 17.734.906/0001 -32

Fls. 298

### **PARECER**

#### PROCESSO DE LICITAÇÃO Nº 010/2023 PREGÃO PRESENCIAL Nº 003/2023 r.

OBJETO: Contratação de empresa para prestação de serviços de locação de lizenças de usos de softwares integrados de gestão pública, incluindo ainda migração, implantação, treinamento, vista técnica para manutenção das atividades das Secretarias Municipais e Câmara Municipal, com as especificações contidas no termo de referência e conforme condições e exigências estabelecidas no Edital de Licitação.

Nos encaminhou o Sr. Pregoeiro o presente processo que tem como objeto a Contratação de empresa para prestação de serviços de locação de licenças de usos de softwares integrados de gestão pública, incluindo ainda migração, implantação, treinamento, vista técnica para manutenção das atividades das Secretarias Municipais e Câmara Municipal, com as especificações contidas no termo de referência e conforme condições e exigências estabelecidas no Edital de Licitação.

A sessão pública foi realizada no dia 07 de fevereiro do corrente ano às 10:00 horas.

Após os trâmites legais preceituados pela Lei nº 10.520/2002, o Sr. Pregoeiro analisando as propostas e a documentação de habilitação da empresas que ofertou o melhor lance, declarou habilitada(s) a(s) sociedade(s) empresária(s) MASTER GESTÃO TECNOLÓGICA LTDA -ME, diante da regularidade das suas documentações.

Pois bem. Verificando detidamente o presente processo, constato que a licitação transcorreu dentro da legalidade, atendendo ao que está determinado na lei nº 10.520/2002, estando, portanto, o certame **APTO para ser homologado pelo Sr. Prefeito Municipal.** 

Destaco que os atos e procedimentos realizados no processo após a publicação do edital são da competência do Sr. Pregoeiro, onde s.m.j., agiu dentro das determinações legais.

É o parecer.

Palma, em 08 de fevereiro de 2023.

Dhionathan Oliveira dos Santos **OAB/MG 175.147** Procurador Jurídico

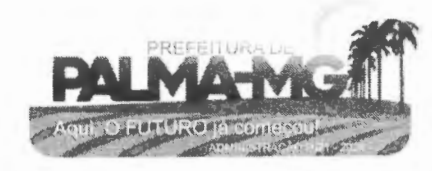

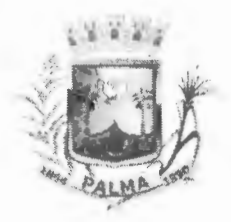

-

# , ,, :• •·· *<sup>í</sup>***PREFEITURA MUNICIPAL DE PALMA/ MC**

Praça Getúlio Vargas, 26 - Centro Palma / MG - CEP: 36.750-000 CNPJ: 17.734.906/000 1-32

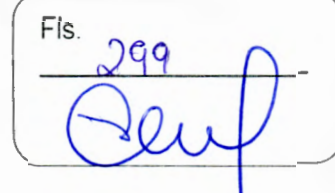

# **TERMO DE HOMOLOGAÇÃO**

# **Processo de Licitação nº 010/2023 Pregão nº 003/2023**

O Prefeito da Prefeitura Municipal de Palma, Estado de Minas Gerais, no uso de suas atribuições legais e nos termos da Lei Federal 8.666/93 e Lei Federal 10.520/2002, **HOMOLOGA** o Processo de Licitação nº 097/2022 / Pregão nº 003/2023, correspondente ao especificado na Ata de Julgamento de:

MASTER GESTÃO TECNOLÓGICA LTDA - ME, inscrita no CNPJ: 17.316.566/0001-20, com sede na Rua Morubixaba, n.º 25 - sala 103, Bairro Iguaçu, no Município de lpatinga, Estado de Minas Gerais, CEP: 35.162-097, com valor global de R\$ 265.740,00 (duzentos e sessenta e cinco mil setecentos e quarenta reais)

Palma, 08 de fevereiro de 2023.

 $\bigcup_{\substack{m\leq n\\k\neq m\neq n}}$ HIRAM VINICIUS MENDONÇA FINAMORE PREFEITO MUNICIPAL

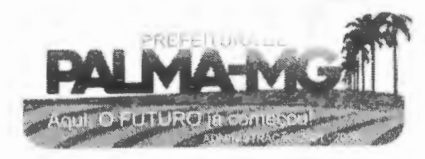

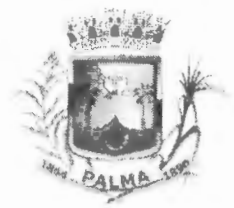

# **/ ; PREFEITURA MUNICIPAL DE PALMA/ MG**

Praça Getúlio Vargas, 26 - Centro Palma / MG - CEP: 36.750-000 CNPJ: 17.734.906/000 1-32

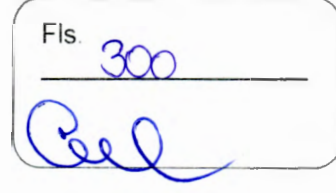

### **EXTRATO DE ADJUDICAÇÃO E HOMOLOGAÇÃO**

Processo Nº 010/2023 -- PREGÃO Nº 003/2023 - Objeto: Contratação de empresa para prestação de serviços de locação de licenças de usos de softwares integrados de gestão pública, incluindo ainda migração, implantação, treinamento, vista técnica para manutenção das atividades das Secretarias Municipais e Câmara Municipal -Adjudicada e Homologada em 08 de fevereiro de 2023. Empresa(s) vencedora(s): MASTER GESTÃO TECNOLÓGICA LTDA - ME, CNPJ: 17.316.566/0001-20.

### **EXTRATO DE CONTRATOS**

CONTRATO N. O 15/2023

-

•

CONTRATANTE: MUNlCÍPlO DE PALMA - MG

CONTRATADA: MASTER GESTÃO TECNOLÓGICA LTDA - ME

OBJETO: Contratação de empresa para prestação de serviços de locação de licenças de usos de softwares integrados de gestão pública, incluindo ainda migração, implantação, treinamento, vista técnica para manutenção das atividades das Secretarias Municipais e Câmara Municipal.

VALOR: R\$ 265.740,00

Firmado em 08/02/2023. Vigência: 08/02/2024

- mary program

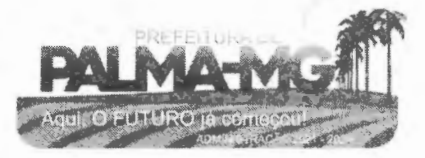

## **PREFEITURA MUNICIPAL DE PALMA / MG**

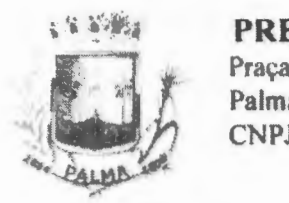

-

-

Praça Getúlio Vargas, 26 - Centro Palma / MG - CEP: 36.750-000 CNPJ: 17.73 4.906/0001 -32

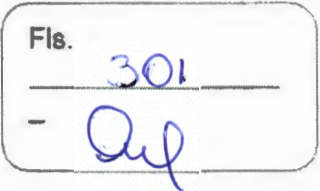

#### **CONTRATO DE PRESTAÇÃO DE SERVIÇOS Nº 015/2023. UNIDADE REQUISITANTE: SECRETARIA MUNICIPAL DE ADMINISTRAÇÃO PROCESSO Nº 010/2023 PREGÃO PRESENCIAL Nº 004/2023**

CONTRATO QUE ENTRE SI CELEBRAM O MUNICÍPIO DE PALMA/MG E A EMPRESA MASTER GESTÃO TECNOLOGICA LTDA -ME.

#### **ülAPRIMEIRA** -

1.1 - MUNICIPIO DE PALMA/MG, pessoa jurídica de díreito interno público, inscrito no CNPJ 17. 734.906/0001 -32, com sede e admínistraçào à Praça Getúlio Vargas, 26 - Centro, Palma / MG - CEP: 36.750-000, neste ato representado pelo Prefeito Municipal, Senhor Hiran Vinicius Mendonça Finam ore , brasileiro, s <sup>e</sup> para d o j u d i c Ia I mente , a9ente polltico, doravante denominado CONTRATANTE, e de outro lado a empresa **MASTER GEST AO TECNOLOGICA L TOA** • **ME,** pessoa jurldicade direito privado, devidamente inscrita no CNPJ Nº17.316.566/0001-20, neste ato representada pelo(a)senhor NELTON DE ARAUJO SILVA, brasileiro, casado, portador do CPF Nº 029.108.506-76, 10 CRC/MG 92.082, e Sr. NIL TON CESAR MARTINS CAMPOS, brasileiro, casado, portador do CPF Nº 903.592.596-34, CRC/MG 92.802, doravante denominada CONTRATADA, celebram o presente contrato. oriundo do Pregão Presencíal nº 004/2023, submetendo-se as partes às disposições da Lei Federal n.º 8.666/93, legislação complementar em vigor e ainda mediante cláusulas e condições abaixo estabelecidas, que mutuamente aceitam e outorgam para serem fielmente cumpridas na forma como se segue:

# **a;:, CLAUSULA SEGUNDA** - **DO OBJETO:**

2. 1 - O presente instrumento tem por objetivo a Contratação de empresa para prestaçêo de serviços de locação de licenças de usos de softwares integrados de gestão pública, incluindo ainda migração, implantação, treinamento, visita técnica para manutenção das atividades das Secretarias Municipais e Câmara Municipal.

#### **CLÁUSULA TERCEIRA** - **DA VIGêNCIA:**

3.1 - O presente contrato terá sua vigência válida pelo período compreendido entre 08 de fevereiro de 2023 *e* 08 de fevereiro de 2024.

#### CLÁUSULA QUARTA - DA EXECUÇÃO DO FORNECIMENTO:

4.1 -- A execução do objeto deste contrato será mediante ordem de fornecimento, emitida pelo departamento de compras, devendo a CONTRATADA providenciar a respectiva execução em até dois dias úteis a contar de seu recebimento. sem nenhum custo para o municlpto;

4.2 - A CONTRATADA se obriga a cumprir todas as condições e prazos fixados pelo município, assim como observar, atender, respeitar. cumprir e fazer cumprir a legislação aplicável e a favorecer e garantir a qualidade do objeto;

4.3 - A CONTRATADA, se compromete a manter junto à prefeitura de Palma/MG, todas as condiçõesde habilitação apresentadas no PAC n. 0 010/2023, na forma do Inciso XIII do art. 55 da Lei Federal nº 8.666/93;

**4.4** - O CONTRATANTE não aceitará, sob nenhum pretexto, a transferência de qualquer responsabilidade da CONTRATADA para outras entidades, sejam fabricantes, técnicos, 8.666/93;<br>4.4 - O CONTRATANTE não aceitará, sob nenhum pretexto, a transferência de qualquer<br>responsabilidade da CONTRATADA para outras entidades, sejam fabricantes, técnicos,<br>subcontratados, etc;

4.5 - O presente instrumento de contrato, bem como os direitos e obrigações dele decorrentes, não poderá ser subcontratado, cedido ou transferido, total ou parcialmente, nem ser executado em associação com terceiros, sem autorização prévia do município por escrito, sob pena de aplicação de

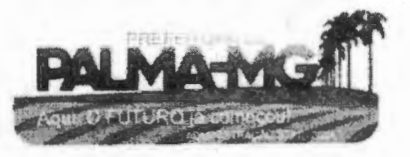

## **PREFEITURA MUNICIPAL DE PALMA/ MG**

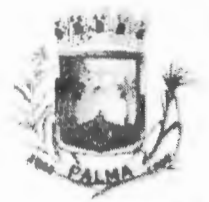

-

Praça Getúlio Vargas, 26 - Centro Palma / MG - CEP: 36.750-000 CNPJ: l 7.734.906/0001-32

sanção. inclusive rescisão contratual.

### **CLAUSULA QUINTA** - **00 VALOR. E FORMA DE PAGAMENTO:**

5.1 - O valor global do presente contrato está fixado em R\$ 265.740,00 (duzentos e sessenta e cinco mil e setecentos e quarenta reais),estimativarnente;

5.2 - As faturas serão emitidas em reais;

5.3 - O pagamento será efetuado pela Prefeitura Municipal de Palma/MG de acordo com a efetiva execução por parte da contratada, em conferência com as suas solicitações, após o cumprimento das obrigações contábeis e financeiras de praxe, até o dia 20 do mês subsequente ao vencido;

5.4 - O pagamento à licitante somente será realizado mediante o efetivo fornecimento dos serviços, nas condições estabelecidas, que será comprovado por meio de atestado de recebimento a ser expedido pela secretaria solicitante:

5.5 - A nota fiscal/fatura deverá ser emitida, pela CONTRATADA, em inteira conformidade com as exigências legais e contratuais, especialmente as de natureza fiscal;

5.6 Identificando qualquer divergência na nota fiscal/fatura. devera devolvê-la à CONTRATADA para que sejam feitas as correções necessãrias, sendo que o prazo estipulado no subitem 5.3 serã contado somente a partir da reapresentação do documento, desde que devidamente sanado o vicio;

5. 7 - O pagamento devido pelo município será efetuado por meio de depósito em conta bancária a ser informada pela CONTRATADA ou, eventualmente, por outra forma que vier a ser convencionada entre as partes;

5.8 - Nenhum pagamento será efetuado enquanto estiver pendente de liquidação qualquer obrigação por parte da CONTRATADA sem que isso gere direito a alteração de preços, correção monetária, compensaçao financeira ou paralisaçao da execução do objeto do contrato ou equivalente;

5.9 - Uma vez paga a importância discriminada na nota fiscal/fatura, a CONTRATADA dará ao município plena, geral e irretratável quitação dos valores nela discriminados, para nada mais vir a reclamar ou exigir **a** qualquer titulo, tempo ou forma.

#### **CLAUSULA SEXTA - DOS RECURSOS FINANCEIROS:**

6.1 - Os recursos financeiros para o pagamento desta despesa correrá por conta das seguintes dotações orçamentárias: ......

#### **CLÁUSULA SÉTIMA - DAS ALTERAÇÕES, ACRÉSCIMOS OU SUPRESSÕES:**

7.1 - Este contrato poderá ser alterado com as devidas justificativas unilateralmente pela administração ou por comum acordo entre as partes nas hipóteses previstas no art. 65 da Lei Federal nº 8.666/93;

7.2 -A CONTRATADA fica obrigada a aceitar na mesma condiçao deste, os acréscimos ou supressões que se fizerem necessários para execuçao do objeto até o limite de 25% (vinte e cinco por cento) conforme preceitua o§ 1° do art. 65 da Lei Federal nº 8.666/93;

7.3 - O presente contrato poderé ser prorrogado a critério exclusivo da administraçao, nos termos do Inciso li do art. 57 da Lei Federal nº 8.666/93 mediante justificativa fundamentada da autoridade competente reduzida a termo nos autos.

### **CLÁUSULA OITAVA** - **DO REEQUILiBRIO ECONÔMICO FINANCEIRO:**

8.1 - O Município e a CONTRATADA poderêo restabelecer o equilíbrio econômico / financeiro da contratação, nos termos do artigo 65, inciso II, letra "d", da Lei nº 8.666/93, por repactuação precedida de cálculo e demonstração analltica, devidamente fundamentados, do aumento ou diminuição dos custos, obedecidos os critérios estabelecidos em planilha de formação de preços e tendo como fimite a média dos preços encontrados no mercado em geral;

8.2 - Os preços registrados poderao ser revistos para manter o equilíbrio econômico-financeiro do compromisso com base na variação trimestral do INPC (FGV). Entretanto, esta variação será calculada apenas depois da assinatura deste contrato;

8.3 - Quando não for possível o reequilíbrio do contrato através do índice descrito no item anterior, comprovação de perdas será efetuada mediante apresentação de Nota Fiscal de entrada â época da licitação e Nota Fiscal à época do pedido, apurando-se o percentual variado.

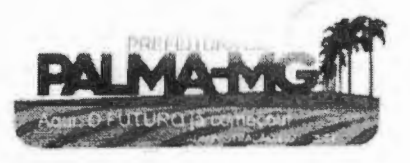

## **PREFEITURA MUNICIPAL DE PALMA/MG**

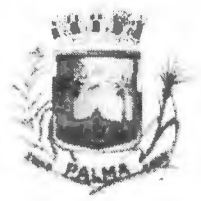

Praca Getúlio Vargas, 26 - Centro Palma / MG - CEP: 36.750-000 CNPJ: 17.734.906/0001 -32

Fls. 30

### **CLÁUSULA NONA -- DA AGREGAÇÃO AO PROCESSO LICITATÓRIO:**

9.1 -1 ndependente de transcrição, fica fazendo parte integrante deste contrato, como se nele estivesse transcrito todo o processo licitatório que lhe deu causa.

### **CLÁUSULA DÉCIMA - DA EXECUÇÃO DO CONTRATO:**

1 O. 1 - O contrato deverá ser fielmente executado pelas partes pactuadas nas hipóteses previstas pelos artigos 66 a 76 da Lei Federal nº 8.666/93;

10.2 - O município poderá a qualquer tempo promover análises no objeto adquirido. devendo a CONTRATADA favorecer tal analise sob pena de lhe ser aplicada às penalidades previstas pela Lei Federal nº 8.666/93;

10.3 - Após análise. caso seja apontada alguma alteração no objeto, este fato será formalmente comunicado ê CONTRATADA, que será obrigada a promover os ajustes e recomendações necessárias, dentro de prazo a ser estipulado pelo município. Caso as alterações acarrete danos a qualquer veículo do rnuníclpio. a CONTRATADA ressarcirá integralmente pelos danos causados;

10.5 - O CONTRATANTE poderá a qualquer tempo exigir da CONTRATADA o certificado, emitido pelo órgão técnico competente de qualidade dos materiais adquiridos, quando for o caso;

10.6 - Sobre os preços ora contratados estão contabilizados todos os encargos trabalhistas, previdenciários, fiscais e comerciais, na forma prevista pelo art. 71 da Lei Federal nº 8.666/93.

#### **CLÁUSULA DÊCIMA PRIMEIRA** - **DAS SANÇÕES** E **INEXECUÇÂO:**

11 .1 - O descumprimento das obrigações assumidas caracterizará a inadimplência da CONTRATADA, sujeitando~a as penalidades de advertência, multa de até 10% (dez) por cento do valor global deste instrumento, suspensão no direito de licitar e contratar com o município, bem como à declaraçãode inidoneidade, conforme previstos na Lei Federal nº 8.666/93, salvo a superveniência comprovada de motivo de força maior desde que aceito pela administração;

11 .2 - O atraso injustificado da CONTRATADA, para efetuar o fornecimento dos serviços ora contratados, sujeitá-la-á à multa de mora no valor de 0,3% (zero vírgula três por cento) por dia excedente. sobre o valor global do contrato;

11 .3 - Na hipótese da CONTRATADA descumprir as obrigações assumidas neste contrato, no todo ou em parte, ficará sujeita ainda, a julzo do CONTRATANTE, às sanções previstas nos art. 86 e 87 da Lei Federal nº 8.666/93:

11 .4 - A inexecução total ou parcial de uma das cláusulas do contrato poderá ensejar sua rescisao pela administração, com as consequências previstas nos art. 77 e 80 da Lei Federal nº 8.666/93, sem prejuízo da aplicação das penalidades previstas no art. 87 da mesma lei;

8.5 - O atraso injustificado na execução do contrato (art. 86 da Lei Federal nº 8.666/93) acarretará em penalidades para a CONTRATADA

### **CLAUSULA DECIMA SEGUNDA** - **DA RESCISAO CONTRATUAL:**

12.1 -A rescisão contratual podera ser:

-

12.1.1 - Determinada por ato unilateral e devidamente fundamentado pela administração, nos casos enumerados nos incisos I a XII e XVII do art. 78 da Lei Federal nº 8.666/93;

12.1.2 -Amigável, por acordo entre as partes, mediante comunicação formal e prévia à CONTRATADA, em um prazo máximo de 30 (trinta) dias e autorizaçao escrita e fundamentada pela autoridade competente, desde que haja conveniência para administração;

12.1.3 -A inexecução total ou parcial do contrato enseja a sua rescisão pela administração, com as conseqüências previstas no item 11 .4, deste contrato;

12.2 - Constituem motivos para rescisão, o previsto no art 78 da Lei Federal nº 8.666/93;

~~~~~~~~~~~~~~~~~~~~~~~~~~~~~~~~~~~

## **PREFEITURA MUNICIPAL DE PALMA/ MG**

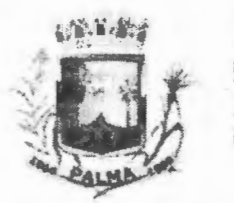

Praça Getúlio Vargas, 26 - Centro Palma / MG - CEP: 36.750-000 CNPJ: 17.734.906/0001 -32

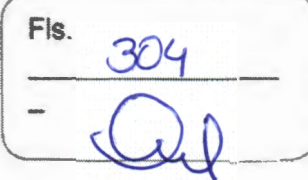

12.3 - Em caso de rescisão prevista nos incisos XII a XVI do art. 78 da Lei Federal nº 8.666/93, sem que haja culpa da CONTRATADA, será esta ressarcida dos prejulzos regulamentares comprovados. quando os houver sofrido;

12.4 - A rescisao contratual pelos motivos previstos no inciso I do art. 78 acarretará todas as conseqüências previstas no art. 80 da Lei Federal nº 8.666/93.

#### CLÁUSULA DÉCIMA TERCEIRA - DA PUBLICIDADE:

13.1 - Extrato do presente instrumento deverá ser publicado no lugar de costume da Prefeítura Municipal de Palma/MG, como condição indispensável para sua eficácia.

### **CLÂUSULA DÉCIMA QUARTA - DO FORO:**

14.1 - Fica eleito o Foro da Comarca de Palma - MG, como competente para conhecer e dirimir quaisquer dúvidas ou questões resultantes deste contrato. em prejuízo a qualquer outro. por mais especial ou privilegiado que seja ou se torne.

E, por estarem justos e contratados, firmam o presente instrumento em três vias de igual teor e forma, para que produza seus legais e jurídicos efeitos, prometendo-se por si ou seus sucessores ao fiel cumprimento do que neste instrumento está pactuado.

Palma - MG, 08 de fevereiro de 2023.  $\{\}\|_{\mathcal{A}_{\mathcal{A}_{\mathcal{A}}}}$ warrio **MUNICIPIO DE PALMA/MG CONTRATANTE Assinatura digital de NIL T0N CESAR MARTINS CAMPOS:90359259634**  DN: C=BR, O=ICP-Brasil, OU=AC SOLUTI v5, CN=AC SOLUTI Multipla v5<br>Motivo: Verifiquei a integridade deste documento<br>Data: quarta-feira, 8 de fevereiro de 2023 15:59:17 MASTER GESTÃO TECNOLOGICA LTDA - ME CONTRATADA 1ª Testemunha \_\_\_\_\_\_\_\_\_\_\_\_\_\_ \_, 10 \_\_\_\_\_\_\_ \_

2ª Testemunha \_\_\_ \_\_\_ \_\_\_\_\_\_\_\_\_ \_\_\_ \_\_\_ ID \_

-